# <span id="page-0-0"></span>**SUEWS Documentation**

*Release v2020a*

**SUEWS dev team led by Prof Sue Grimmond**

**2023-10-07**

# **FOR USERS**

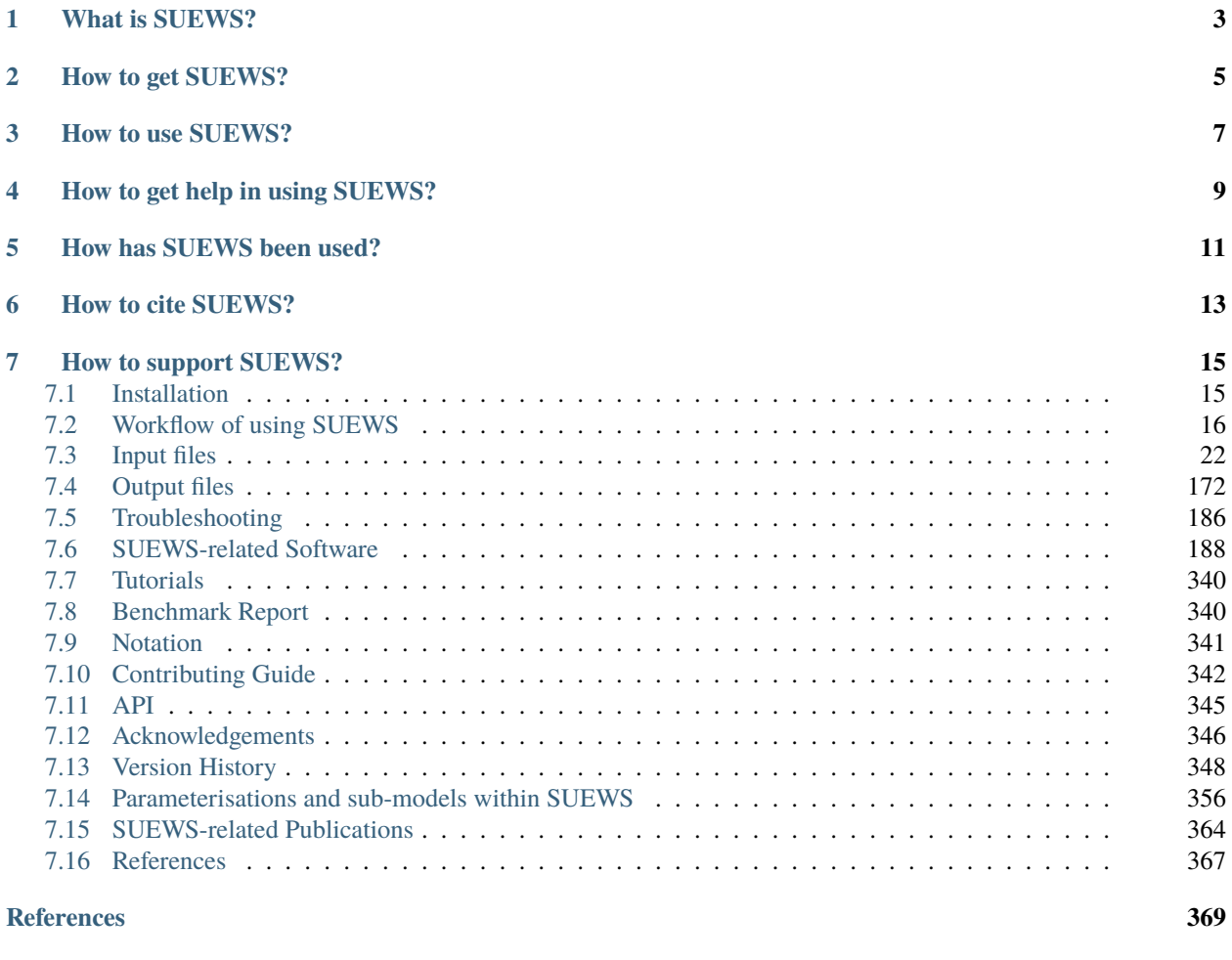

#### **[Index](#page-378-0) 375**

# **ONE**

# **WHAT IS SUEWS?**

<span id="page-6-0"></span>Surface Urban Energy and Water Balance Scheme (**SUEWS**) [Järvi *et al.*[, 2011,](#page-374-0) Ward *et al.*[, 2016\]](#page-376-0) is a neighbourhood/local-scale urban land surface model to simulate the urban radiation, energy and water balances using only commonly measured meteorological variables and information about the surface cover. SUEWS utilises an evaporation-interception approach [\[Grimmond and Oke, 1991\]](#page-373-0), similar to that used in forests, to model evaporation from urban surfaces.

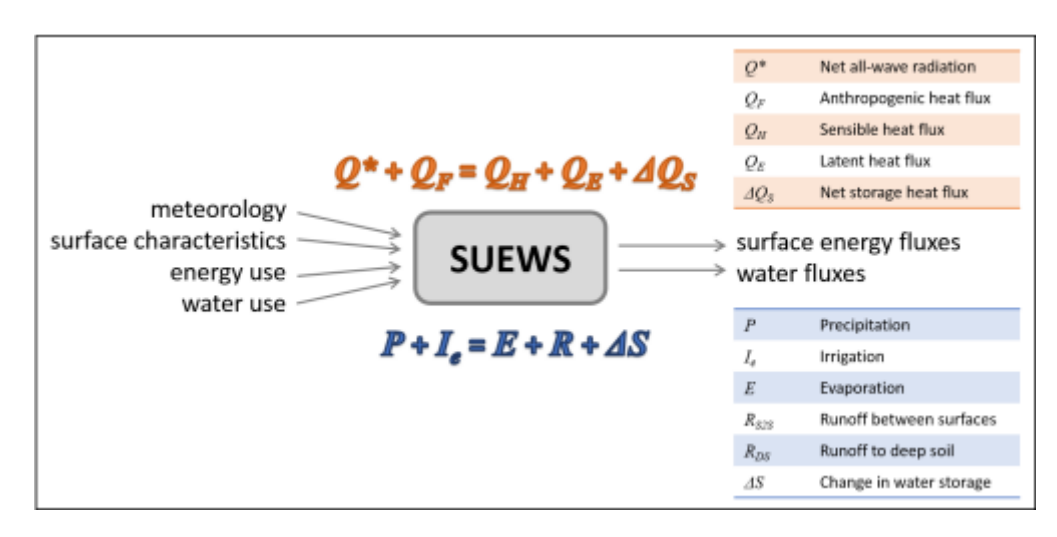

Fig. 1.1: Overview of SUEWS

The model uses seven surface types: paved, buildings, evergreen trees/shrubs, deciduous trees/shrubs, grass, bare soil and water. The surface state for each surface type at each time step is calculated from the running water balance of the canopy where the evaporation is calculated from the Penman-Monteith equation. The soil moisture below each surface type (excluding water) is taken into account. Horizontal movement of water above and below ground level is allowed.

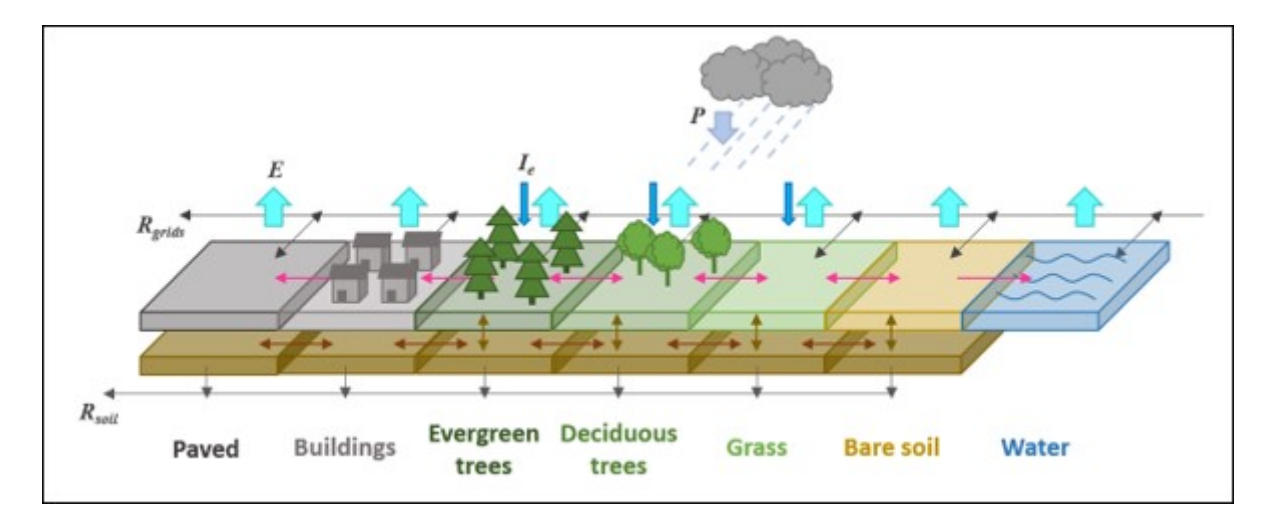

Fig. 1.2: The seven surface types considered in SUEWS

# **TWO**

# **HOW TO GET SUEWS?**

<span id="page-8-0"></span>Please follow the guidance in *[Installation](#page-18-1)* to get SUEWS.

# **THREE**

# **HOW TO USE SUEWS?**

#### <span id="page-10-0"></span>• **For existing users:**

Overview of changes in this version, see *[Version 2020a \(released on 14 May 2020\)](#page-351-1)*. If these changes impact your existing simulations, please see appropriate parts of the manual. It may be necessary to adapt some of your input files for for the current version.

**Tip:** A helper python script, *[SUEWS table converter](#page-175-1)*, is provided to help facilitate the conversion of input files between different SUEWS versions.

Additionally, the manuals for previous versions can be accessed in respective sections under *[Version History](#page-351-0)*.

#### • **For new users:**

Before performing SUEWS simulations, new users should read the overview *[Introduction](#page-215-0)*, then follow the steps in *[Workflow of using SUEWS](#page-19-0)* to prepare *[input files](#page-25-0)* for SUEWS.

Note there are tutorials learning about running SUEWS available *[the tutorial](#page-343-0)*.

**FOUR**

# **HOW TO GET HELP IN USING SUEWS?**

<span id="page-12-0"></span>Please let us know in the [UMEP Community.](https://github.com/UMEP-dev/UMEP/discussions/) The developers and other users are willing to help you.

# **FIVE**

# **HOW HAS SUEWS BEEN USED?**

<span id="page-14-0"></span>The scientific details and application examples of SUEWS can be found in *[SUEWS-related Publications](#page-367-0)*.

**SIX**

# **HOW TO CITE SUEWS?**

<span id="page-16-0"></span>Please go to [our Zenodo repository](https://doi.org/10.5281/zenodo.5723970) for a proper citation of SUEWS.

**Tip:** Visit the repositories below for different citation styles.

# **SEVEN**

# **HOW TO SUPPORT SUEWS?**

- <span id="page-18-0"></span>1. *[Cite SUEWS](#page-16-0)* appropriately in your work.
- 2. Contribute to the *[development](#page-345-0)*.
- 3. Report issues via the [GitHub page.](https://github.com/UMEP-dev/SUEWS/issues/new/choose)
- 4. Provide *[suggestions and feedback](#page-345-0)*.

# <span id="page-18-1"></span>**7.1 Installation**

#### **7.1.1 Formal releases**

Since 2023, SUEWS is available as a command line tool via its Python wrapper package [SuPy \(SUEWS in Python\)](#page-0-0) on [PyPI](https://pypi.org/project/supy/) and [conda-forge.](https://anaconda.org/conda-forge/supy)

**Note:** The Fortran-based binaries build prior to 2023 are still available at the [SUEWS download page.](https://forms.office.com/r/4qGfYu8LaR) However, they are not maintained anymore so users are encouraged to use the Python-based packages instead.

#### **Installing Python**

These instructions will set you up with [mamba,](https://github.com/mamba-org/mamba) which makes it easy to install and manage Python packages.

To install the mamba Python distribution follow [the mamba installation instructions.](https://mamba.readthedocs.io/en/latest/installation.html)

This makes installing supy and many other packages in the scientific Python ecosystem much easier and quicker. It also provides many pre-compiled binaries that are not available on PyPI.

**Tip:** mamba is a drop-in replacement for conda (another widely used Python package manager): mamba is faster and solves some common problems with conda. More details about mamba can be found at [mamba.](https://github.com/mamba-org/mamba)

#### **Installing SuPy**

One can install supy using pip:

```
python3 -m pip install supy --upgrade
```
### **7.1.2 Development build**

The development build can be highly unstable and is not recommended for production use. However, it is automatically constructed every week for testing purposes and we are happy to receive feedback on the development build.

To install the development build of SUEWS, you need to install supy in the development mode:

1. git clone the repository:

git clone https://github.com/UMEP-dev/SUEWS.git

2. navigate to the directory of the cloned repository:

cd SUEWS

3. install the package in the development mode:

make dev

# <span id="page-19-0"></span>**7.2 Workflow of using SUEWS**

The following is to help with the model setup. Note that there are also starting [tutorials](http://umep-docs.readthedocs.io/en/latest/Tutorials/Tutorials.html) for the version of SUEWS in [UMEP.](http://umep-docs.readthedocs.io/en/latest/index.html) The version there is the same (i.e. the executable) as the standalone version so you can swap to that later once you have some familiarity.

### **7.2.1 Preparatory reading**

Read the manual and relevant papers (and references therein):

- Järvi, L., Grimmond, C. S. B., Taka, M., Nordbo, A., Setälä, H., and Strachan, I. B. Development of the surface urban energy and water balance scheme (SUEWS) for cold climate cities. *Geosci. Model Dev.*, 7(4):1691–1711, August 2014. [doi:10.5194/gmd-7-1691-2014.](https://doi.org/10.5194/gmd-7-1691-2014)
- Järvi, L., Grimmond, C.S.B., and Christen, A. The surface urban energy and water balance scheme (SUEWS): Evaluation in Los Angeles and Vancouver. *J. Hydrol.*, 411(3-4):219–237, December 2011. [doi:10.1016/j.jhydrol.2011.10.001.](https://doi.org/10.1016/j.jhydrol.2011.10.001)
- Ward, H.C., Kotthaus, S., Järvi, L., and Grimmond, C.S.B. Surface urban energy and water balance scheme (SUEWS): Development and evaluation at two UK sites. *Urban Clim.*, 18:1–32, December 2016. [doi:10.1016/j.uclim.2016.05.001.](https://doi.org/10.1016/j.uclim.2016.05.001)

*[See other publications with example applications](#page-367-0)*

# **7.2.2 Decide what type of model run you are interested in**

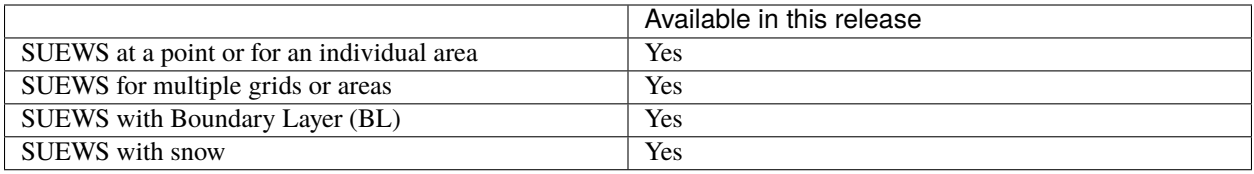

# **7.2.3 Download the program and example data files**

Visit the [SUEWS download page](https://forms.office.com/r/4qGfYu8LaR) to receive a link to download the program and example data files. Select the appropriate compiled version for your platform to download. There is also a python-based version in [UMEP](http://umep-docs.readthedocs.io/en/latest/index.html) under the QGIS environment. For python users, SuPy - a python wrapper for SUEWS - is also available.

Note, as the definition of long double precision varies between computers (e.g. Mac vs Windows) slightly different results may occur in the output files.

Test/example files are shipped in the archive with the SUEWS executable, which are based on measurements of the London KCL site, 2011 data (denoted Kc11)

In the following, SS is the site code (e.g. Kc), ss the grid ID, YYYY the year and tt the time interval.

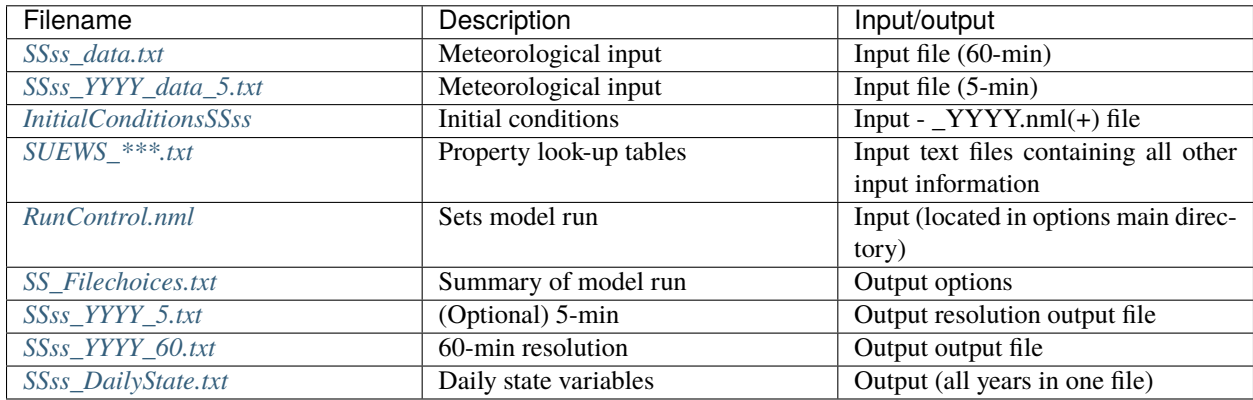

(+) There is a second file InitialConditionsSSss\_YYYY\_EndOfRun.nml or InitialConditionsSSss\_YYYY+1.nml in the input directory. At the end of the run, and at the end of each year of the run, these files are written out so that this information could be used to initialize further model runs.

# **7.2.4 Run the model for example data**

Before running the model with your own data, check that you get the same results as the test run example files provided. Copy the example output files elsewhere so you can compare the results. When you run the program it will write over the supplied files.

To run the model you can use **Command Prompt** (in the directory where the programme is located type the model name) or just double click the executable file.

Please see *[Troubleshooting](#page-189-0)* if you have problems running the model.

### **7.2.5 Preparation of data**

**Tip:** If you need help preparing the data you can use some of the [UMEP](http://umep-docs.readthedocs.io/en/latest/index.html) tools.

The information required to run SUEWS for your site consists of:

- Continuous *meteorological forcing data* for the entire period to be modelled without gaps.
- Knowledge of the *surface and soil conditions immediately prior to the first model timestep*.

**Note:** If these initial conditions are unknown, model spin-up can help; i.e. run the model and use the output at the end of the run to infer the conditions at the start of the main run). Spin-up is important for getting appropriate initial conditions for the model. An example of a spin-up can be found in Kokkonen *et al.* [\[2018\]](#page-374-1).

- The *location of the site* (latitude, longitude, altitude).
- Information about the *characteristics of the surface*, including land cover, heights of buildings and trees, radiative characteristics (e.g. albedo, emissivity), drainage characteristics, soil characteristics, snow characteristics, phenological characteristics (e.g. seasonal cycle of LAI).

**Note:** For guidance on how to derive parameters related to LAI, albedo, surface conductance and surface roughness, the reader is referred to this [link.](https://gmd.copernicus.org/preprints/gmd-2020-148/)

• Information about *human behaviour*, including energy use and water use (e.g. for irrigation or street cleaning) and snow clearing (if applicable).

**Note:** The anthropogenic energy use and water use may be provided as a time series in the meteorological forcing file (by setting  $EmissionSethod = 0$ ) if these data are available or modelled based on parameters provided to the model, including population density, hourly and weekly profiles of energy and water use, information about the proportion of properties using irrigation and the type of irrigation (automatic or manual).

It is particularly important to ensure the following input information is appropriate and representative of the site:

- Fractions of different land cover types and (less so) heights of buildings [Ward *et al.*[, 2016\]](#page-376-0)
- Accurate meteorological forcing data, particularly precipitation and incoming shortwave radiation [\[Kokkonen](#page-374-2) *et al.*[, 2018\]](#page-374-2)
- Initial soil moisture conditions [\[Best and Grimmond, 2014\]](#page-372-0)
- Anthropogenic heat flux parameters, particularly if there are considerable energy emissions from transport, buildings, metabolism, etc [Ward *et al.*[, 2016\]](#page-376-0).
- External water use (if irrigation or street cleaning occurs)
- Snow clearing (if running the snow option)
- Surface conductance parameterisation [Järvi *et al.*[, 2011,](#page-374-0) Ward *et al.*[, 2016\]](#page-376-0)

SUEWS can be run either for an individual area or for multiple areas. There is no requirement for the areas to be of any particular shape but here we refer to them as model 'grids'.

#### **Preparation of site characteristics and model parameters**

The area to be modelled is described by a set of characteristics that are specified in the *[SUEWS\\_SiteSelect.txt](#page-45-0)* file. Each row corresponds to one model grid for one year (i.e. running a single grid over three years would require three rows; running two grids over two years would require four rows). Characteristics are often selected by a code for a particular set of conditions. For example, a specific soil type (links to *[SUEWS\\_Soil.txt](#page-52-0)*) or characteristics of deciduous trees in a particular region (links to *[SUEWS\\_Veg.txt](#page-52-1)*). The intent is to build a library of characteristics for different types of urban areas. The codes are specified by the user, must be integer values and must be unique within the first column of each input file, otherwise the model will return an error.

**Note:** The first column of *[SUEWS\\_SiteSelect.txt](#page-45-0)* the is labelled 'Grid' and can contain repeat values for different years. See *[Input files](#page-25-0)* for details. Note [UMEP](http://umep-docs.readthedocs.io/en/latest/index.html) maybe helpful for components of this.

#### **Land cover**

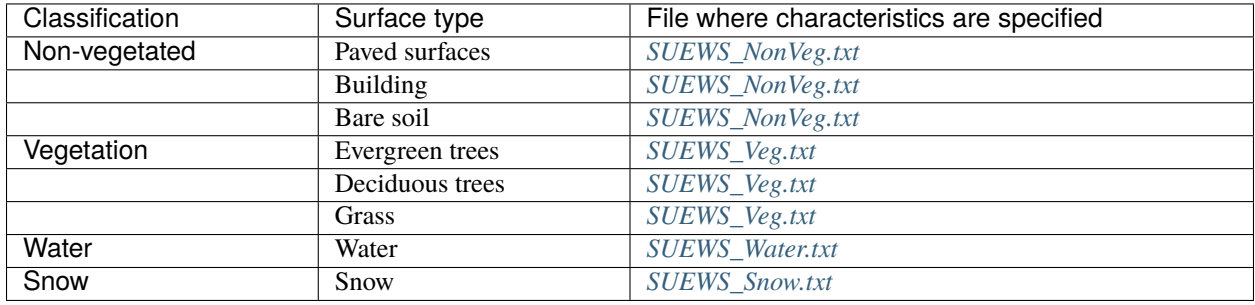

For each grid, the land cover must be classified using the following surface types:

The surface cover fractions (i.e. proportion of the grid taken up by each surface) must be specified in *[SUEWS\\_SiteSelect.txt](#page-45-0)*. The surface cover fractions are **critical**, so make certain that the different surface cover fractions are appropriate for your site.

For some locations, land cover information may be already available (e.g. from various remote sensing resources). If not, websites like Bing Maps and Google Maps allow you to see aerial images of your site and can be used to estimate the relative proportion of each land cover type. If detailed spatial datasets are available, [UMEP](http://umep-docs.readthedocs.io/en/latest/index.html) allows for a direct link to a GIS environment using QGIS.

#### **Anthropogenic heat flux (QF)**

You can either model  $Q_F$  within SUEWS or provide it as an input.

- To model it population density is needed as an input for LUMPS and SUEWS to calculate  $Q_F$ .
- If you have no information about the population of the site we recommend that you use the [LUCY](https://UMEP-dev.github.io/LUCY) model [\[Allen](#page-372-1) *et al.*[, 2010,](#page-372-1) [Lindberg](#page-374-3) *et al.*, 2013] to estimate the anthropogenic heat flux which can then be provided as input SUEWS along with the meteorological forcing data.

Alternatively, you can use the updated version of LUCY called [LQF,](http://umep-docs.readthedocs.io/en/latest/OtherManuals/LQF_Manual.html) which is included in [UMEP.](http://umep-docs.readthedocs.io/en/latest/index.html)

#### **Other information**

The surface cover fractions and population density can have a major impact on the model output. However, it is important to consider the suitability of all parameters for your site. Using inappropriate parameters may result in the model returning an error or, worse, generating output that is simply not representative of your site. Please read the section on *[Input files](#page-25-0)*. Recommended or reasonable ranges of values are suggested for some parameters, along with important considerations for how to select appropriate values for your site.

#### **Data Entry**

To create the series of input text files describing the characteristics of your site, there are three options:

- 1. Data can be entered directly into the input text files. The example (.txt) files provide a template to create your own files which can be edited with *[A text editor](#page-189-1)* directly.
- 2. Use [UMEP.](http://umep-docs.readthedocs.io/en/latest/index.html)

Note that in all txt files:

- The first two rows are headers: the first row is the column number; the second row is the column name.
- The names and order of the columns should not be altered from the templates, as these are checked by the model and errors will be returned if particular columns cannot be found.
- Since v2017a it is no longer necessary for the meteorological forcing data to have two rows with -9 in column 1 as their last two rows.
- "!" indicates a comment, so any text following "!" on the same line will not be read by the model.
- If data are unavailable or not required, enter the value -999 in the correct place in the input file.
- Ensure the units are correct for all input information. See *[Input files](#page-25-0)* for a description of parameters.

In addition to these text files, the following files are also needed to run the model.

#### **Preparation of the RunControl file**

In the *[RunControl.nml](#page-174-0)* file the site name (SS) and directories for the model input and output are given. This means **before running** the model (even the with the example datasets) you must either

- 1. open the *[RunControl.nml](#page-174-0)* file and edit the input and output file paths and the site name (with a *[A text editor](#page-189-1)*) so that they are correct for your setup, or
- 2. create the directories specified in the RunControl.nml file

From the given site identification the model identifies the input files and generates the output files. For example if you specify:

```
FileOutputPath = "C:\FolderName\SUEWSOutput\"
```
and use site code SS the model creates an output file:

```
C:\FolderName\SUEWSOutput\SSss_YYYY_TT.txt
```
**Note:** The path separator differs between Windows (backslash: \) and Linux/Mac (slash, or forward slash: /).

If the file paths are not correct the program will return an error when run and write the error to the *[Error messages:](#page-175-2) [problems.txt](#page-175-2)* file.

#### **Preparation of the Meteorological forcing data**

The model time-step is specified in *[RunControl.nml](#page-174-0)* (5 min is highly recommended). If meteorological forcing data are not available at this resolution, SUEWS has the option to downscale (e.g. hourly) data to the time-step required. See details about the *[SSss\\_YYYY\\_data\\_tt.txt](#page-166-1)* to learn more about choices of data input. Each grid can have its own meteorological forcing file, or a single file can be used for all grids. The forcing data should be representative of the local-scale, i.e. collected (or derived) above the height of the roughness elements (buildings and trees).

#### **Preparation of the InitialConditions file**

Information about the surface state and meteorological conditions just before the start of the run are provided in the Initial Conditions file. At the very start of the run, each grid can have its own Initial Conditions file, or a single file can be used for all grids. For details see *[Initial Conditions file](#page-156-0)*.

### **7.2.6 Run the model for your site**

To run the model you can use **Command Prompt** (in the directory where the programme is located type the model name) or just double click the executable file.

Please see *[Troubleshooting](#page-189-0)* if you have problems running the model.

# **7.2.7 Analyse the output**

It is a good idea to perform initial checks that the model output looks reasonable.

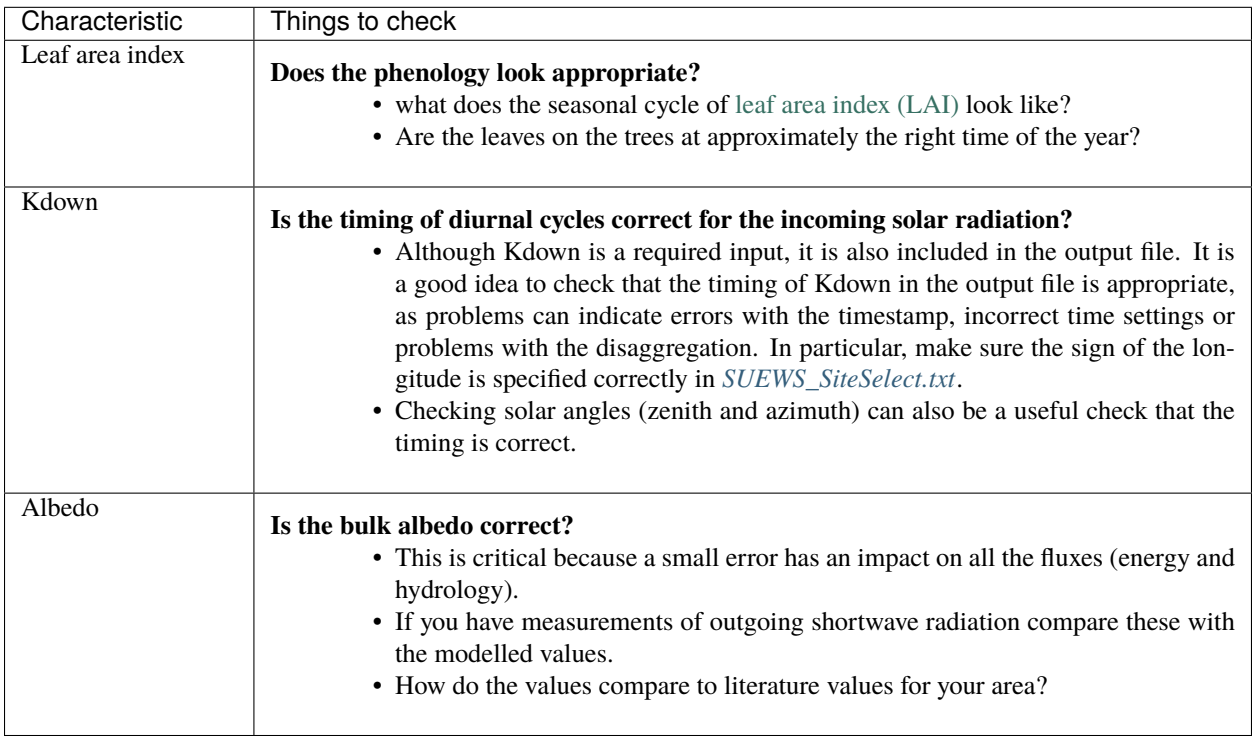

### **7.2.8 Summary of files**

The table below lists the files required to run SUEWS and the output files produced. SS is the two-letter code (specified in *[RunControl.nml](#page-174-0)*) representing the site name, ss is the grid identification (integer values between 0 and 2,147,483,647 (largest 4-byte integer)) and YYYY is the year. TT is the resolution of the input/output file and tt is the model time-step.

The last column indicates whether the files are needed/produced once per run (1/run), or once per day (1/day), for each year (1/year) or for each grid (1/grid):

```
[B] indicates files used with the CBL part of SUEWS (BLUEWS) and therefore are only needed/
˓→produced if this option is selected
[E] indicates files associated with ESTM storage heat flux models and therefore are only needed/
˓→produced if this option is selected
```
### **7.2.9 Get in contact**

For issues met in using SUEWS, we recommend the following ways to get in contact with the developers and the SUEWS community:

- 1. Report issues on [our GitHub page.](https://github.com/UMEP-dev/SUEWS/issues)
- 2. Ask for help by joining [the Email-list for SUEWS.](https://www.lists.reading.ac.uk/mailman/listinfo/met-suews)

# <span id="page-25-0"></span>**7.3 Input files**

SUEWS allows you to input a large number of parameters to describe the characteristics of your site. You should not assume that the example values provided in files or in the tables below are appropriate. Values marked with 'MD' are examples of recommended values (see the suggested references to help decide how appropriate these are for your site/model domain); values marked with 'MU' need to be set (i.e. changed from the example) for your site/model domain.

### **7.3.1 RunControl.nml**

The file **RunControl.nml** is a namelist that specifies the options for the model run. It must be located in the same directory as the executable file.

A sample file of **RunControl.nml** looks like

```
&RunControl
CBLUse=0
SnowUse=0
SOLWEIGUse=0
NetRadiationMethod=3
EmissionsMethod=2
StorageHeatMethod=3
OHMIncQF=0
StabilityMethod=2
RoughLenHeatMethod=2
RoughLenMomMethod=2
SMDMethod=0
WaterUseMethod=0
FileCode='Saeve'
```
(continues on next page)

(continued from previous page)

FileInputPath="./Input/" FileOutputPath="./Output/" MultipleMetFiles=0 MultipleInitFiles=0 MultipleESTMFiles=1 KeepTstepFilesIn=1 KeepTstepFilesOut=1 WriteOutOption=2 ResolutionFilesOut=3600 Tstep=300 ResolutionFilesIn=3600 ResolutionFilesInESTM=3600 DisaggMethod=1 RainDisaggMethod=100 DisaggMethodESTM=1 SuppressWarnings=1 KdownZen=0 diagnose=0 /

#### **Note:**

- In *Linux* and *Mac*, please add an empty line after the end slash.
- The file is not case-sensitive.
- The parameters and variables can appear in any order.

The parameters and their setting instructions are provided through the links below:

- *[Scheme options](#page-27-0)*
	- **–** [CBLUse](#page-27-1)
	- **–** [SnowUse](#page-27-2)
	- **–** [NetRadiationMethod](#page-27-3)
	- **–** [BaseTMethod](#page-28-1)
	- **–** [EmissionsMethod](#page-28-0)
	- **–** [StorageHeatMethod](#page-29-0)
	- **–** [OHMIncQF](#page-29-1)
- *[File related options](#page-33-0)*
	- **–** [FileCode](#page-33-1)
	- **–** [FileInputPath](#page-33-2)
	- **–** [FileOutputPath](#page-33-3)
	- **–** [MultipleMetFiles](#page-33-4)
	- **–** [MultipleInitFiles](#page-33-5)
- **–** [StabilityMethod](#page-29-2)
- **–** [RoughLenHeatMethod](#page-30-0)
- **–** [RoughLenMomMethod](#page-30-1)
- **–** [SMDMethod](#page-31-0)
- **–** [WaterUseMethod](#page-31-1)
- **–** [DiagMethod](#page-32-0)
- **–** [MultipleESTMFiles](#page-34-0)
- **–** [KeepTstepFilesIn](#page-34-1)
- **–** [KeepTstepFilesOut](#page-34-2)
- **–** [WriteOutOption](#page-34-3)
- **–** [SuppressWarnings](#page-35-0)

• *[Time related options](#page-32-1)*

- **–** [Tstep](#page-32-2)
- **–** [ResolutionFilesIn](#page-32-3)
- **–** [ResolutionFilesInESTM](#page-32-4)
- **–** [ResolutionFilesOut](#page-33-6)

**–** [MultRainAmongNUpperI](#page-36-3) **–** [DisaggMethodESTM](#page-36-4)

**–** [MultRainAmongN](#page-36-2)

- *[Options related to disaggregation of input data](#page-35-1)*
	- **–** [DisaggMethod](#page-35-2)
	- **–** [KdownZen](#page-35-3)
	- **–** [RainDisaggMethod](#page-36-0)
	- **–** [RainAmongN](#page-36-1)

#### <span id="page-27-0"></span>**Scheme options**

#### <span id="page-27-1"></span>CBLUse

**Requirement** Required

**Description** Determines whether a CBL slab model is used to calculate temperature and humidity.

#### **Configuration**

#### <span id="page-27-2"></span>SnowUse

**Requirement** Required

**Description** Determines whether the snow part of the model runs.

#### **Configuration**

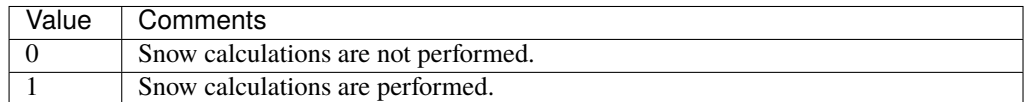

#### <span id="page-27-3"></span>NetRadiationMethod

**Requirement** Required

**Description** Determines method for calculation of radiation fluxes.

**Configuration**

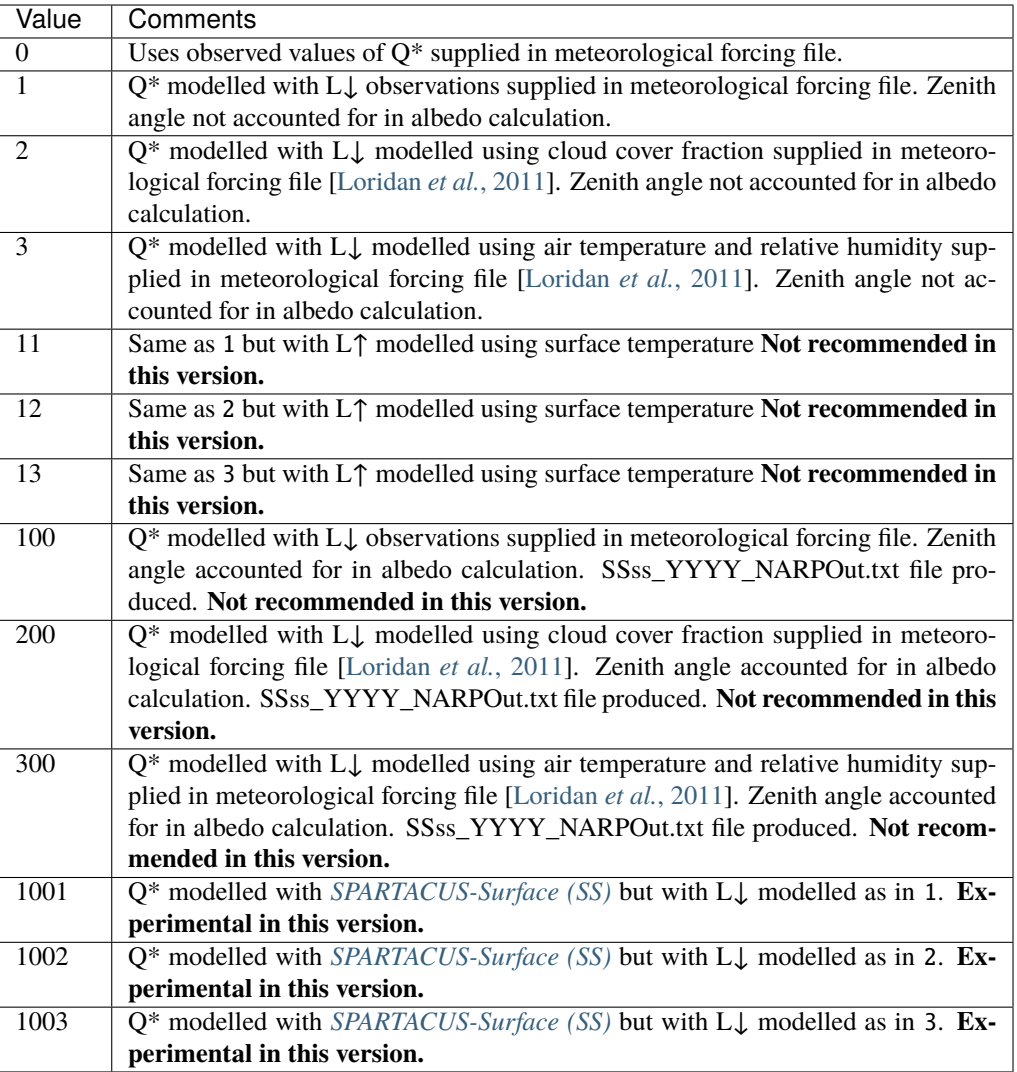

#### <span id="page-28-1"></span>BaseTMethod

#### **Requirement** Required

**Description** Determines method for base temperature used in HDD/CDD calculations.

#### **Configuration**

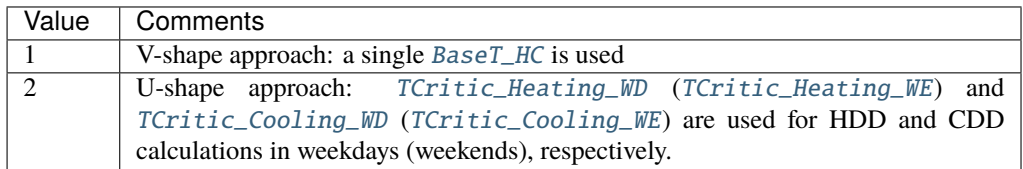

#### <span id="page-28-0"></span>EmissionsMethod

#### **Requirement** Required

**Description** Determines method for QF calculation.

#### **Configuration**

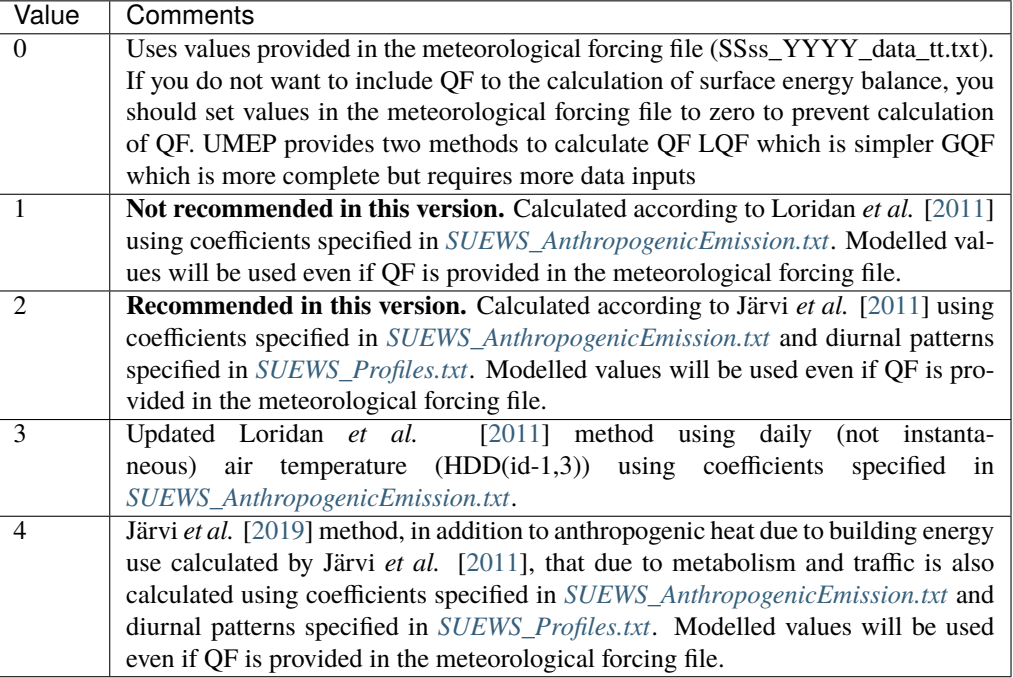

#### <span id="page-29-0"></span>**StorageHeatMethod**

**Requirement** Required

**Description** Determines method for calculating storage heat flux QS.

#### **Configuration**

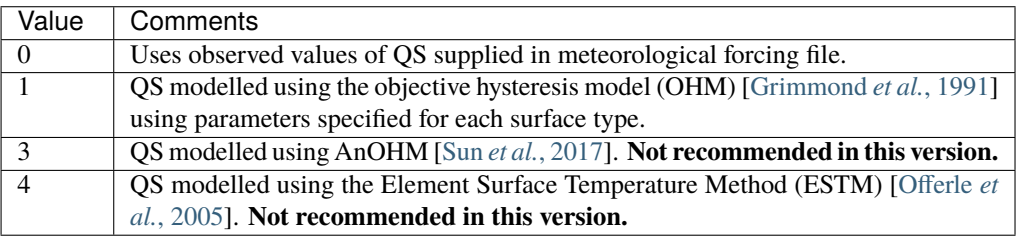

#### <span id="page-29-1"></span>OHMIncQF

#### **Requirement** Required

**Description** Determines whether the storage heat flux calculation uses  $Q^*$  or ( $Q^*$  +QF).

#### **Configuration**

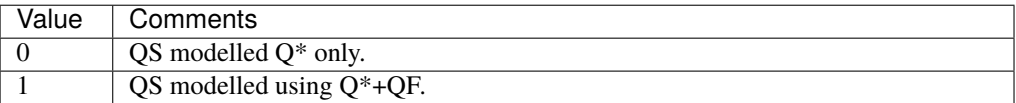

#### <span id="page-29-2"></span>StabilityMethod

**Requirement** Required

**Description** Defines which atmospheric stability functions are used.

#### **Configuration**

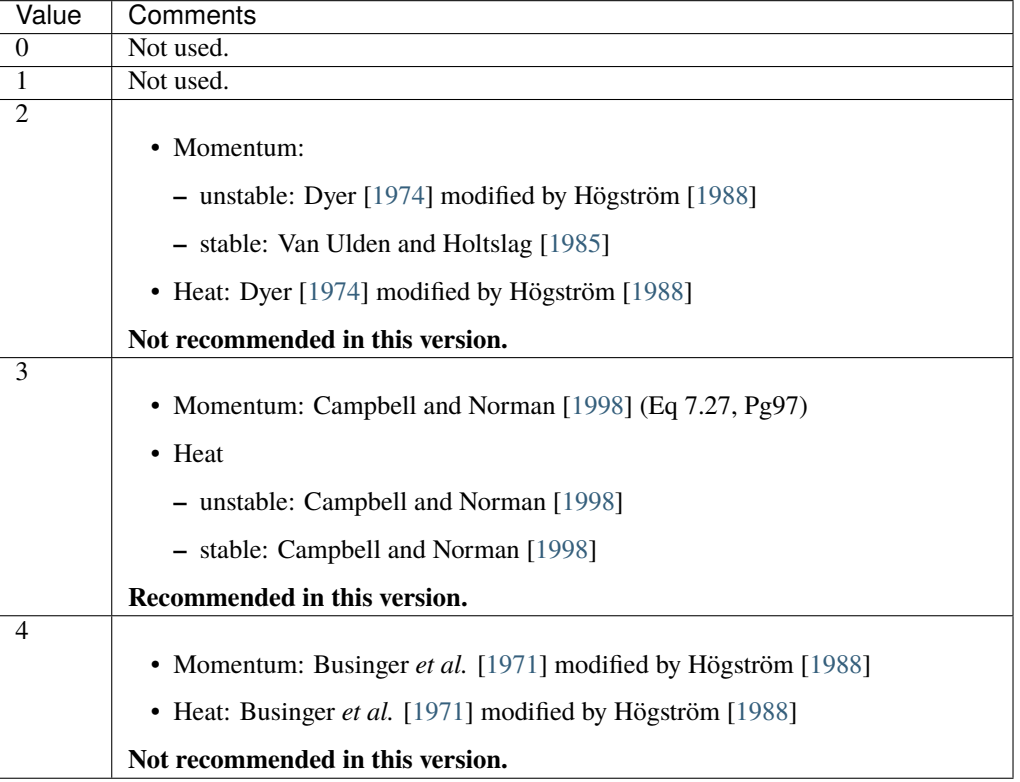

#### <span id="page-30-0"></span>RoughLenHeatMethod

**Requirement** Required

**Description** Determines method for calculating roughness length for heat.

#### **Configuration**

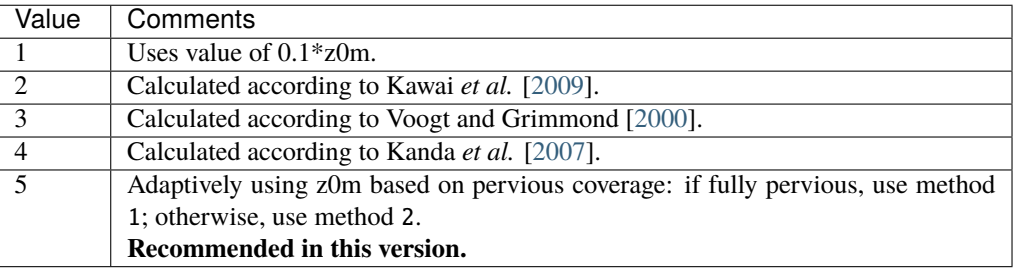

#### <span id="page-30-1"></span>RoughLenMomMethod

#### **Requirement** Required

**Description** Determines how aerodynamic roughness length (z0m) and zero displacement height (zdm) are calculated.

#### **Configuration**

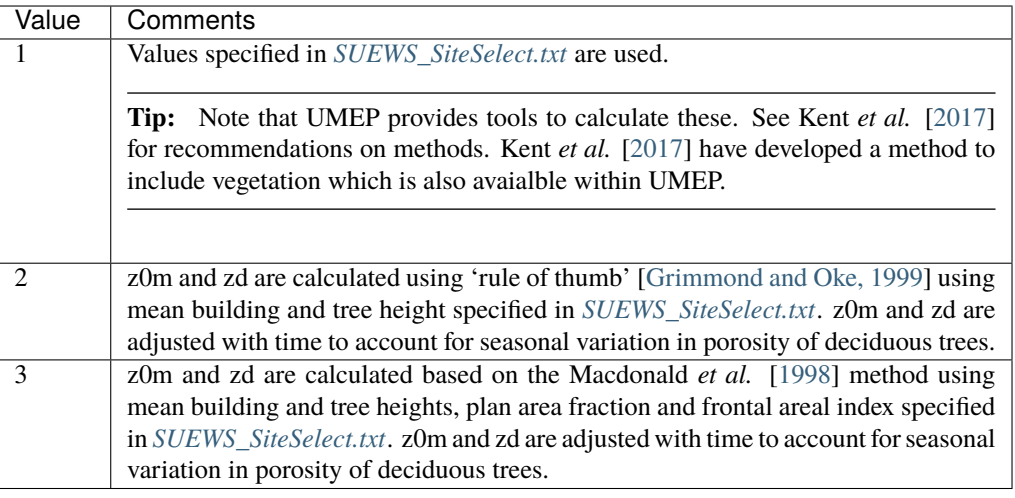

#### <span id="page-31-0"></span>SMDMethod

#### **Requirement** Required

**Description** Determines method for calculating soil moisture deficit (SMD).

#### **Configuration**

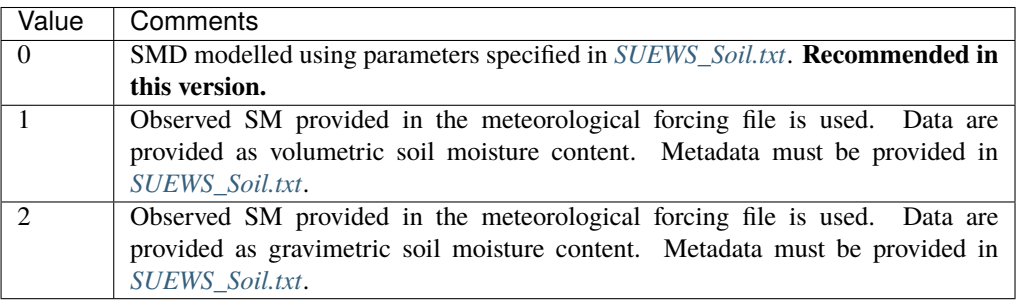

#### SOLWEIGUse

Deprecated since version v2020a.

#### **Requirement** Required

**Description** Determines whether SOLWEIG is used to calculate detailed radiation balance of all facets.

#### **Configuration**

<span id="page-31-1"></span>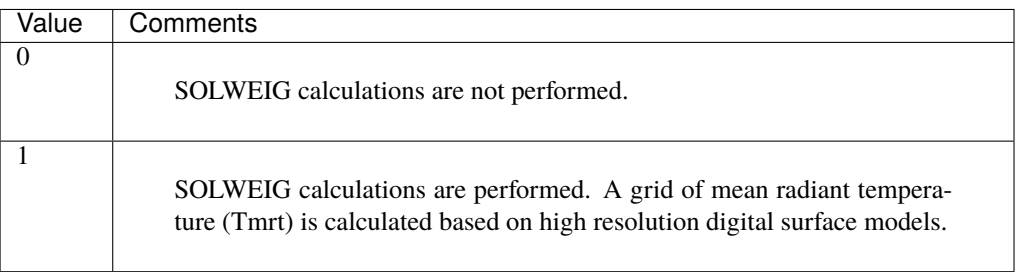

#### WaterUseMethod

**Requirement** Required

**Description** Defines how external water use is calculated.

#### **Configuration**

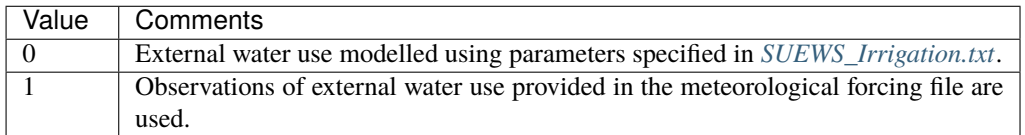

#### <span id="page-32-0"></span>DiagMethod

**Requirement** Required

**Description** Defines how near surface diagnostics are calculated.

#### **Configuration**

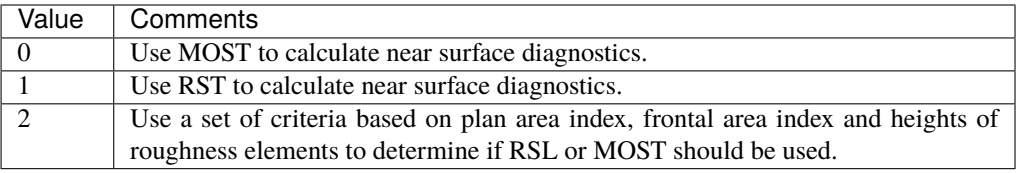

#### <span id="page-32-1"></span>**Time related options**

#### <span id="page-32-2"></span>Tstep

**Requirement** Required

**Description** Specifies the model time step [s].

**Configuration** A value of 300 s (5 min) is strongly recommended. The time step cannot be less than 1 min or greater than 10 min, and must be a whole number of minutes that divide into an hour (i.e. options are 1, 2, 3, 4, 5, 6, 10 min or 60, 120, 180, 240, 300, 360, 600 s).

#### <span id="page-32-3"></span>ResolutionFilesIn

#### **Requirement** Required

**Description** Specifies the resolution of the input files [s] which SUEWS will disaggregate to the model time step.

**Configuration** 1800 s for 30 min or 3600 s for 60 min are recommended.

Note: If [ResolutionFilesIn](#page-32-3) is not provided, SUEWS assumes ResolutionFilesIn = Tstep.

#### <span id="page-32-4"></span>ResolutionFilesInESTM

#### **Requirement** Optional

**Description** Specifies the resolution of the ESTM input files [s] which SUEWS will disaggregate to the model time step.

**Configuration** The same as for [ResolutionFilesIn](#page-32-3).

#### <span id="page-33-6"></span>ResolutionFilesOut

**Requirement** Required

**Description** Specifies the resolution of the output files [s].

**Configuration** 1800 s for 30 min or 3600 s for 60 min are recommended.

#### <span id="page-33-0"></span>**File related options**

#### <span id="page-33-1"></span>FileCode

**Requirement** Required

**Description** Alphabetical site identification code (e.g. He, Sc, Kc).

**Configuration** This must be consistent with names of *[meterological input file](#page-166-0)* and *[initial condition](#page-156-0) [files](#page-156-0)*

#### <span id="page-33-2"></span>FileInputPath

**Requirement** Required

**Description** Input directory.

**Configuration** This can be set either as [an absolute path](#page-0-0) or [a relative path](#page-0-0) where the program is initiated.

#### <span id="page-33-3"></span>FileOutputPath

**Requirement** Required

**Description** Output directory.

**Configuration** This can be set either as [an absolute path](#page-0-0) or [a relative path](#page-0-0) where the program is initiated.

#### <span id="page-33-4"></span>MultipleMetFiles

#### **Requirement** Required

**Description** Specifies whether one single meteorological forcing file is used for all grids or a separate met file is provided for each grid.

#### **Configuration**

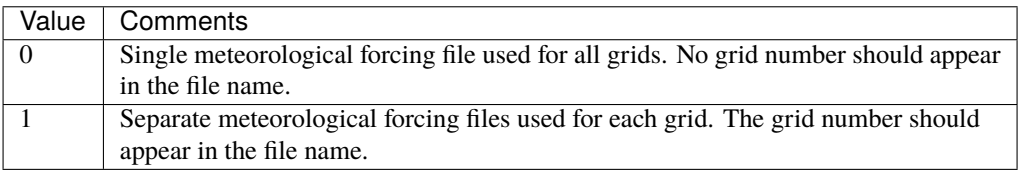

#### <span id="page-33-5"></span>MultipleInitFiles

#### **Requirement** Required

**Description** Specifies whether one single initial conditions file is used for all grids at the start of the run or a separate initial conditions file is provided for each grid.

#### **Configuration**

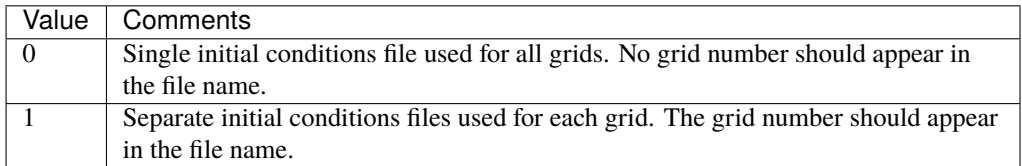

#### <span id="page-34-0"></span>MultipleESTMFiles

#### **Requirement** Optional

**Description** Specifies whether one single ESTM forcing file is used for all grids or a separate file is provided for each grid.

#### **Configuration**

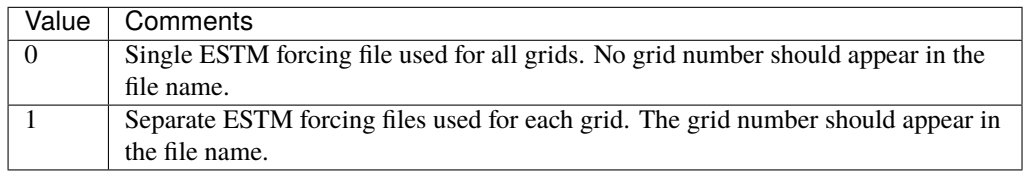

#### <span id="page-34-1"></span>KeepTstepFilesIn

#### **Requirement** Optional

**Description** Specifies whether input meteorological forcing files at the resolution of the model time step should be saved.

#### **Configuration**

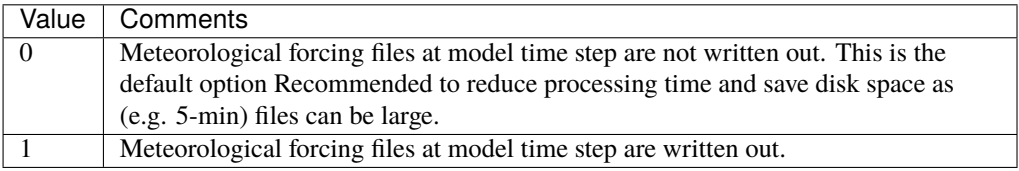

#### <span id="page-34-2"></span>KeepTstepFilesOut

#### **Requirement** Optional

**Description** Specifies whether output meteorological forcing files at the resolution of the model time step should be saved.

#### **Configuration**

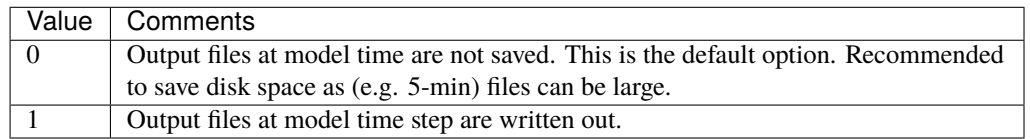

#### <span id="page-34-3"></span>WriteOutOption

#### **Requirement** Optional

**Description** Specifies which variables are written in the output files.

#### **Configuration**

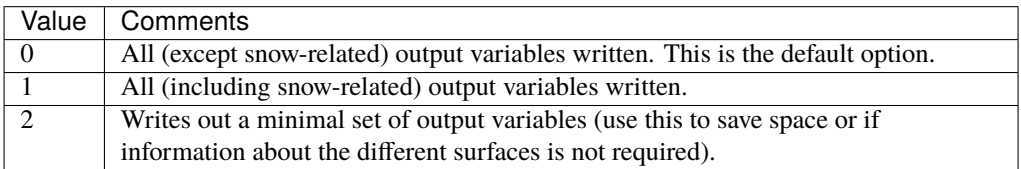

#### <span id="page-35-0"></span>SuppressWarnings

**Requirement** Optional

**Description** Controls whether the warnings.txt file is written or not.

#### **Configuration**

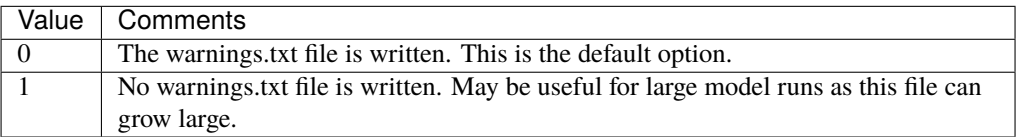

#### <span id="page-35-1"></span>**Options related to disaggregation of input data**

#### <span id="page-35-2"></span>DisaggMethod

#### **Requirement** Optional

**Description** Specifies how meteorological variables in the input file (except rain and snow) are disaggregated to the model time step. Wind direction is not currently downscaled so non -999 values will cause an error.

#### **Configuration**

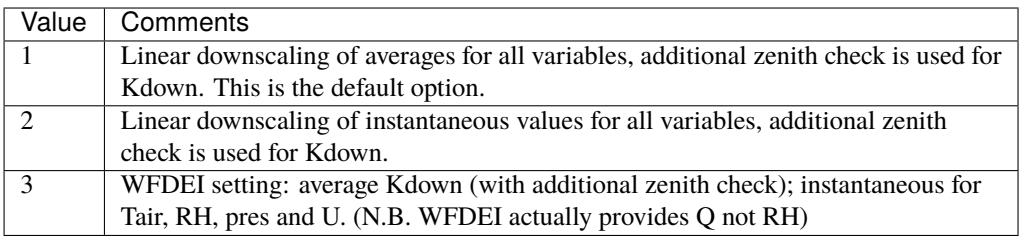

#### <span id="page-35-3"></span>KdownZen

#### **Requirement** Optional

**Description** Can be used to switch off zenith checking in Kdown disaggregation. Note that the zenith calculation requires location information obtained from *[SUEWS\\_SiteSelect.txt](#page-45-0)*. If a single met file is used for all grids, the zenith is calculated for the first grid and the disaggregated data is then applied for all grids.

#### **Configuration**
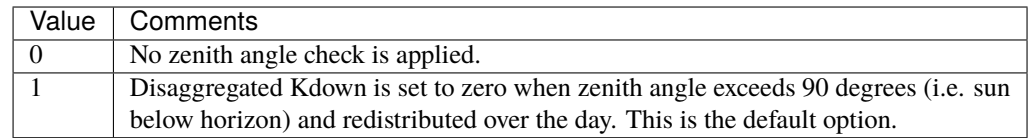

#### RainDisaggMethod

#### **Requirement** Optional

**Description** Specifies how rain in the meteorological forcing file are disaggregated to the model time step. If present in the original met forcing file, snow is currently disaggregated in the same way as rainfall.

#### **Configuration**

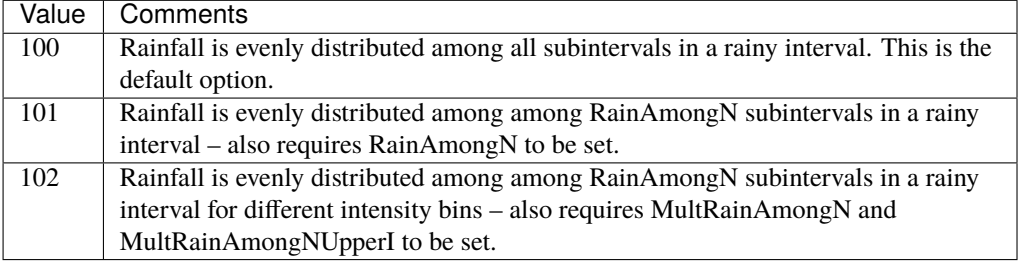

#### RainAmongN

#### **Requirement** Optional

**Description** Specifies the number of subintervals (of length tt) over which to distribute rainfall in each interval (of length TT).

**Configuration** Must be an integer value. Use with RainDisaggMethod = 101.

#### MultRainAmongN

#### **Requirement** Optional

- **Description** Specifies the number of subintervals (of length tt) over which to distribute rainfall in each interval (of length TT) for up to 5 intensity bins. Must take integer values.
- **Configuration** Use with RainDisaggMethod = 102. e.g. MultRainAmongN(1) = 5, MultRainA $mongN(2) = 8$ , MultRainAmong $N(3) = 12$

#### MultRainAmongNUpperI

#### **Requirement** Optional

**Description** Specifies upper limit for each intensity bin to apply MultRainAmongN.

**Configuration** Any intensities above the highest specified intensity will use the last MultRainAmongN value and write a warning to *[Warning messages: warnings.txt](#page-176-0)*. Use with RainDisaggMethod = 102. e.g. MultRainAmongNUpperI(1) = 0.5, MultRainAmongNUpperI(2) = 2.0, MultRainAmongNUpperI(3) = 50.0

#### DisaggMethodESTM

#### **Requirement** Optional

**Description** Specifies how ESTM-related temperatures in the input file are disaggregated to the model time step.

#### **Configuration**

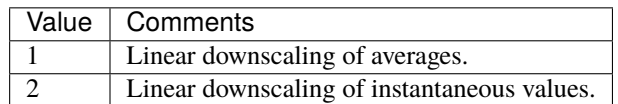

# **7.3.2 SUEWS Site Information**

#### **Note:**

1. We use the following codes for denoting the requirement level of various input variables/parameters for SUEWS throughout this section:

#### <span id="page-37-1"></span>MU

Parameters which must be supplied and must be specific for the site/grid being run.

#### <span id="page-37-3"></span>MD

Parameters which must be supplied and must be specific for the site/grid being run (but default values may be ok if these values are not known specifically for the site).

#### <span id="page-37-2"></span>O

Parameters that are optional, depending on the model settings in *[RunControl.nml](#page-174-0)*. Set any parameters that are not used/not known to '-999'.

#### <span id="page-37-0"></span>L

Codes that are used to link between the input files, which must

- be specified in the correct way to link the *main* and *sub-reference* files (similar to key-value pairs);
- be integers and unique in column 1 of corresponding input files; and
- match up with column 1 of the corresponding input file, even if those parameters are not used (in which case set all columns except column 1 to '-999' in the corresponding input file), otherwise the model run will fail.
- <span id="page-37-4"></span>2. We use the following codes for denoting the typical land cover/entity types of SUEWS throughout this section:

#### Paved

Paved surface

## <span id="page-37-5"></span>Bldgs

Building surface

#### <span id="page-37-7"></span>EveTr

Evergreen trees and shrubs

#### <span id="page-37-9"></span>DecTr

Deciduous trees and shrubs

#### <span id="page-37-8"></span>Grass

Grass surface

#### <span id="page-37-6"></span>BSoil

Unmanaged land and/or bare soil

#### <span id="page-37-11"></span><span id="page-37-10"></span>Water

Water surface

# Runoff

The water that drains freely off the impervious surface

#### <span id="page-38-1"></span>SoilStore

The water stored in the underlying soil that infiltrates from the pervious surface

The following text files provide SUEWS with information about the study area.

# <span id="page-38-0"></span>**SUEWS\_AnthropogenicEmission.txt**

**Note:** Changed in version v2019a: this file is renamed from SUEWS\_AnthropogenicHeat.txt (prior to v2019a) to include more emission related settings.

*[SUEWS\\_AnthropogenicEmission.txt](#page-38-0)* provides the parameters needed to model the anthropogenic heat flux using either the method of Loridan *et al.* [\[2011\]](#page-375-0) based on air temperature ([EmissionsMethod](#page-28-0) = 1 in *[RunControl.nml](#page-174-0)*) or the method of Järvi *et al.* [\[2011\]](#page-374-0) based on heating and cooling degree days ([EmissionsMethod](#page-28-0) = 2 in *[RunControl.nml](#page-174-0)*).

For the method of Järvi *et al.* [\[2011\]](#page-374-0) (*[EmissionsMethod](#page-28-0) = 2* in *[RunControl.nml](#page-174-0)*), one can further configure the scheme for calculting *[HDD](#page-344-0)*/ *[CDD](#page-344-1)* via [BaseTMethod](#page-28-1) in *[RunControl.nml](#page-174-0)*:

- [BaseTMethod](#page-28-1) = 1 ("V-shape" approach): a single [BaseT\\_HC](#page-61-0) is used by omitting the comfort range where neither heating nor cooling is activated.
- [BaseTMethod](#page-28-1) = 2 ("U-shape" approach): [TCritic\\_Heating\\_WD](#page-133-0) ([TCritic\\_Heating\\_WE](#page-134-0)) and [TCritic\\_Cooling\\_WD](#page-134-1) ([TCritic\\_Cooling\\_WE](#page-134-2)) are used for HDD and CDD calculations in weekdays (week-ends), respectively, which allows a comfort range between [TCritic\\_Heating\\_WD](#page-133-0) ([TCritic\\_Heating\\_WE](#page-134-0)) and [TCritic\\_Cooling\\_WD](#page-134-1) ([TCritic\\_Cooling\\_WE](#page-134-2)).

The sub-daily variation in anthropogenic heat flux is modelled according to the daily cycles specified in *[SUEWS\\_Profiles.txt](#page-44-0)*.

Alternatively, if available, the anthropogenic heat flux can be provided in the met forcing file (and set  $EmissionsMethod = 0$  $EmissionsMethod = 0$  in  $RunControl.nml$ ) by filling the [qf](#page-294-0) column with valid values.

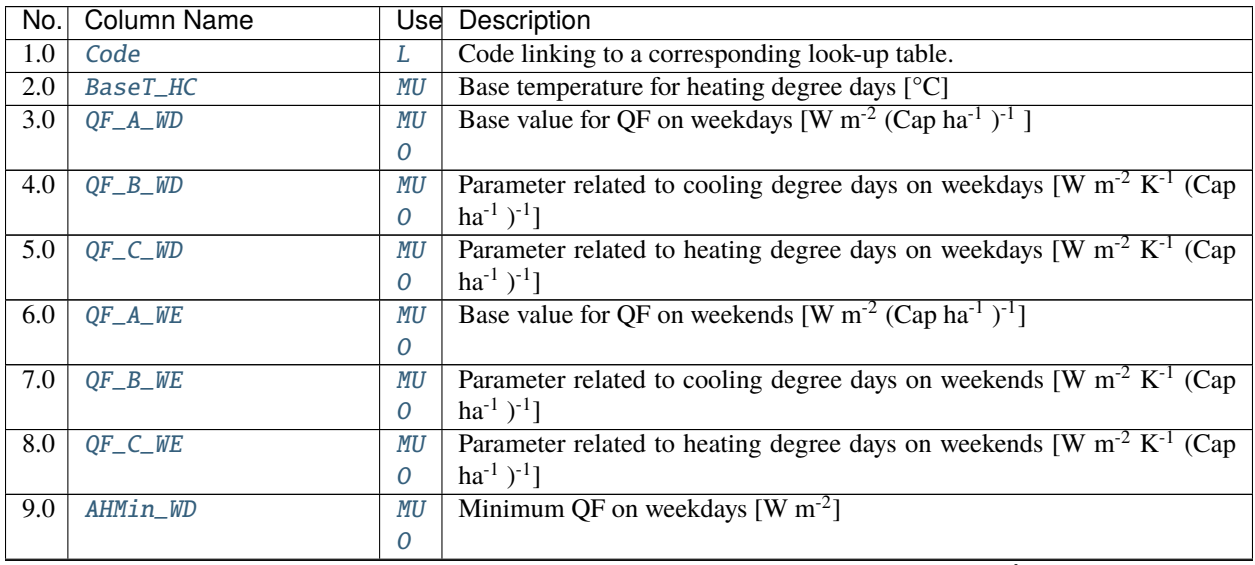

| No.  | <b>Column Name</b>      |                        | rable $\overline{r}$ . $\overline{r}$ continued from previous page<br>Use Description                        |
|------|-------------------------|------------------------|----------------------------------------------------------------------------------------------------|
| 10.0 | AHMin_WE                | MU                     | Minimum QF on weekends $\sqrt{W m^2}$                                                                        |
|      |                         | $\boldsymbol{O}$       |                                                                                                    |
|      | 11.0 AHSlope_Heating_WD | MU                     | Heating slope of QF on weekdays [W m <sup>-2</sup> K <sup>-1</sup> ]                                         |
|      |                         | 0                      |                                                                                                    |
|      | 12.0 AHSlope_Heating_WE | MU                     | Heating slope of QF on weekends $\left[W \text{ m}^{-2} \text{ K}^{-1}\right]$                               |
|      |                         | 0                      |                                                                                                    |
|      | 13.0 AHSlope_Cooling_WD | MU                     | Cooling slope of QF on weekdays [W $m^{-2} K^{-1}$ ]                                                         |
|      |                         | 0                      |                                                                                                    |
|      | 14.0 AHSlope_Cooling_WE | MU                     | Cooling slope of QF on weekends $\sqrt{W m^2 K^1}$                                                           |
|      |                         | 0                      |                                                                                                    |
|      | 15.0 TCritic_Heating_WD | MU                     | Critical heating temperature on weekdays [°C]                                                                |
|      | 16.0 TCritic_Heating_WE | 0<br>MU                | Critical heating temperature on weekends [°C]                                                                |
|      |                         | 0                      |                                                                                                    |
|      | 17.0 TCritic_Cooling_WD | MU                     | Critical cooling temperature on weekdays [°C]                                                                |
|      |                         | 0                      |                                                                                                    |
|      | 18.0 TCritic_Cooling_WE | MU                     | Critical cooling temperature on weekends [°C]                                                                |
|      |                         | 0                      |                                                                                                    |
|      | 19.0 EnergyUseProfWD    | MU                     | Code linking to EnergyUseProfWD in SUEWS_Profiles.txt.                                                       |
|      |                         | $\overline{O}$         |                                                                                                    |
|      | 20.0 EnergyUseProfWE    | MU                     | Code linking to EnergyUseProfWE in SUEWS_Profiles.txt.                                                       |
|      |                         | $\boldsymbol{O}$       |                                                                                                    |
|      | 21.0 ActivityProfWD     | MU                     | Code linking to ActivityProfWD in SUEWS_Profiles.txt.                                                        |
|      |                         | ${\cal O}$             |                                                                                                    |
|      | 22.0 ActivityProfWE     | <b>MU</b>              | Code linking to ActivityProfWE in SUEWS_Profiles.txt.                                                        |
|      |                         | 0                      |                                                                                                    |
| 23.0 | TraffProfWD             | MU                     | Code for traffic activity profile (weekdays) linking to Code of                                              |
|      |                         | 0                      | SUEWS_Profiles.txt. Not used in v2018a.                                                                      |
| 24.0 | TraffProfWE             | MU                     | Code for traffic activity profile (weekends) linking to Code of                                              |
|      | 25.0 PopProfWD          | $\boldsymbol{O}$       | SUEWS_Profiles.txt. Not used in v2018a.<br>Code for population density profile (weekdays) linking to Code of |
|      |                         | MU<br>$\boldsymbol{O}$ | SUEWS_Profiles.txt.                                                                                          |
|      | 26.0 PopProfWE          | MU                     | Code for population density profile (weekends) linking to Code of                                            |
|      |                         | $\boldsymbol{O}$       | SUEWS_Profiles.txt.                                                                                          |
|      | 27.0 MinQFMetab         | MU                     | Minimum value for human heat emission. $[W \, m^{-2}]$                                                       |
|      |                         | 0                      |                                                                                                    |
| 28.0 | MaxQFMetab              | <b>MU</b>              | Maximum value for human heat emission. $[W \, m^{-2}]$                                                       |
|      |                         | 0                      |                                                                                                    |
| 29.0 | MinFCMetab              | MU                     | Minimum (night) CO2 from human metabolism. [umol $s^{-1}$ cap <sup>-1</sup> ]                                |
|      |                         | $\cal O$               |                                                                                                    |
| 30.0 | MaxFCMetab              | MU                     | Maximum (day) CO2 from human metabolism. [umol $s^{-1}$ cap <sup>-1</sup> ]                                  |
|      |                         | $\boldsymbol{O}$       |                                                                                                    |
| 31.0 | FrPDDwe                 | MU                     | Fraction of weekend population to weekday population. [-]                                                    |
|      |                         | ${\cal O}$             |                                                                                                    |
| 32.0 | FrFossilFuel_Heat       | <b>MU</b>              | Fraction of fossil fuels used for building heating [-]                                                       |
|      |                         | ${\cal O}$             |                                                                                                    |
| 33.0 | FrFossilFuel_NonHeat    | <b>MU</b>              | Fraction of fossil fuels used for building energy use [-]                                                    |
|      |                         | ${\cal O}$             |                                                                                                    |
| 34.0 | EF_umolCO2perJ          | <b>MU</b>              | Emission factor for fuels used for building heating. [umol $CO2 J^{-1}$ ]                                    |
|      |                         | $\boldsymbol{O}$       |                                                                                                    |

Table 7.1 – continued from previous page

| No.l | Column Name        |                | Use Description                                                                                       |
|------|--------------------|----------------|----------------------------------------------------------------------------------------------------|
| 35.0 | $EnEF_v_Jkm$       | MU             | Emission factor for heat from traffic $[J k m^{-1}]$ .                                                |
|      |                    | $\overline{0}$ |                                                                                                    |
|      | 36.0 FCEF_v_kgkmWD | MU             | CO2 emission factor for traffic on weekdays [ $kg \, km^{-1}$ ]                                       |
|      |                    | $\overline{O}$ |                                                                                                    |
|      | 37.0 FCEF_v_kgkmWE | MU             | CO2 emission factor for traffic on weekends $\lceil \text{kg km}^{-1} \rceil$                         |
|      |                    | $\overline{0}$ |                                                                                                    |
| 38.0 | CO2PointSource     | MU             | CO2 emission point source within the grid [kgC day <sup>-1</sup> ]                                    |
|      |                    | $\overline{O}$ |                                                                                                    |
| 39.0 | TrafficUnits       | MU             | Units for the traffic rate for the study area. $1 = [\text{veh km m}^{-2} \text{ day}^{-1}]$ 2 = [veh |
|      |                    | $\overline{O}$ | km cap <sup>-1</sup> day <sup>-1</sup> ]). Not used in v2018a.                                        |

Table 7.1 – continued from previous page

An example *[SUEWS\\_AnthropogenicEmission.txt](#page-38-0)* can be found in the online version.

# <span id="page-40-0"></span>**SUEWS\_BiogenCO2.txt**

**Caution:** The BiogenCO2 part is under development and not ready for use.

*[SUEWS\\_BiogenCO2.txt](#page-40-0)* provides the parameters needed to model the Biogenic CO2 characteristics of vegetation surfaces.

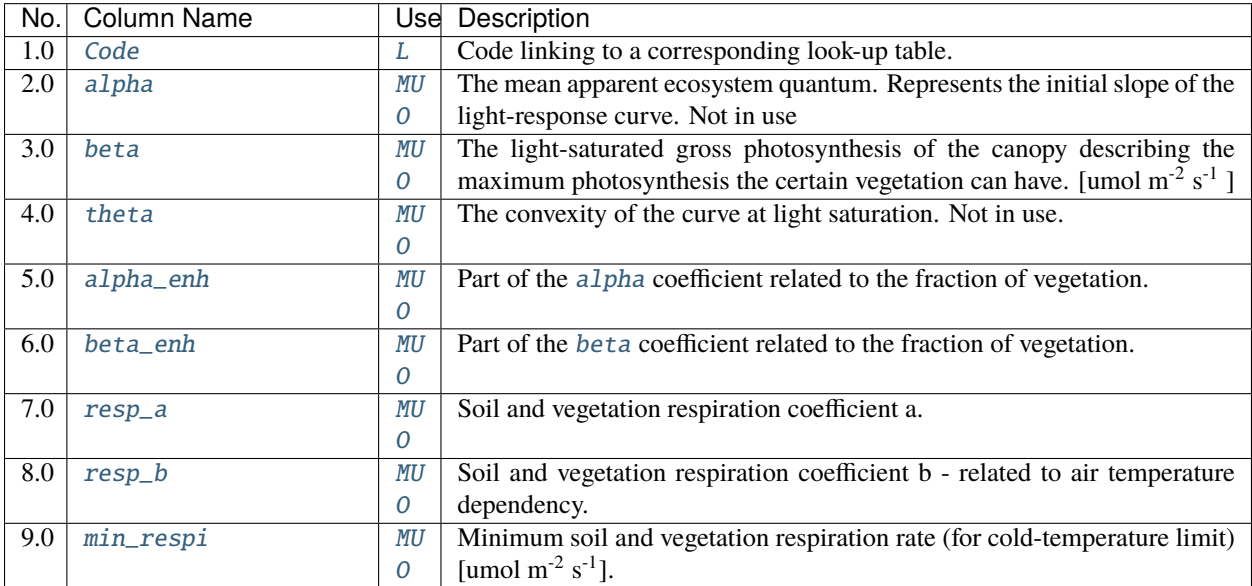

An example *[SUEWS\\_BiogenCO2.txt](#page-40-0)* can be found online

# <span id="page-41-0"></span>**SUEWS\_Conductance.txt**

SUEWS\_Conductance.txt contains the parameters needed for the Jarvis (1976) [\[Jarvis, 1976\]](#page-374-1) surface conductance model used in the modelling of evaporation in SUEWS. These values should **not** be changed independently of each other. The suggested values below have been derived using datasets for Los Angeles and Vancouver (see Järvi *et al.* [\[2011\]](#page-374-0)) and should be used with  $gsModel = 1$  $gsModel = 1$ . An alternative formulation ( $gsModel = 2$ ) uses slightly different functional forms and different coefficients (with different units).

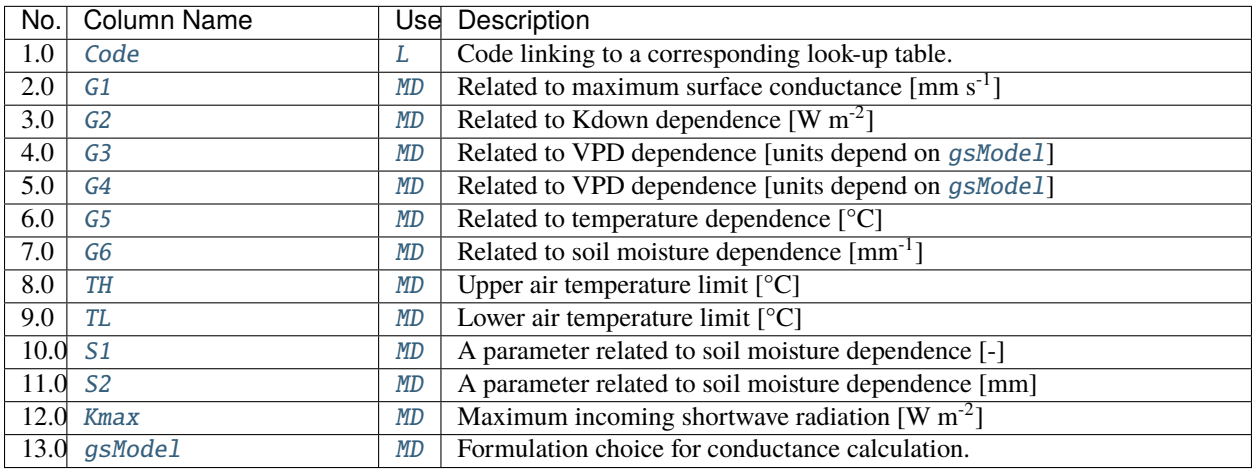

An example *[SUEWS\\_Conductance.txt](#page-41-0)* can be found online

# <span id="page-41-1"></span>**SUEWS\_Irrigation.txt**

External water use may be used for a wide range of reasons (e.g. cleaning roads, irrigating plants, fountains, washing cars).

SUEWS has two options for External Water use (if non-zero):

- 1) provide observed data in meteorological forcing file in the [Wuh](#page-293-0) column with valid values by setting [WaterUseMethod](#page-31-0) = 1 in *[RunControl.nml](#page-174-0)*
- 2) a simple model that calculates daily water use from the mean daily air temperature, number of days since rain and fraction of irrigated area using automatic/manual irrigation. The user needs to supply coefficients (XXX) for these relations.
	- a) sub-daily pattern of water use is detemined from the daily cycles specified in *[SUEWS\\_Profiles.txt](#page-44-0)*.
	- b) surface that the water can be applied to is specified by XX.
	- c) water can pond.

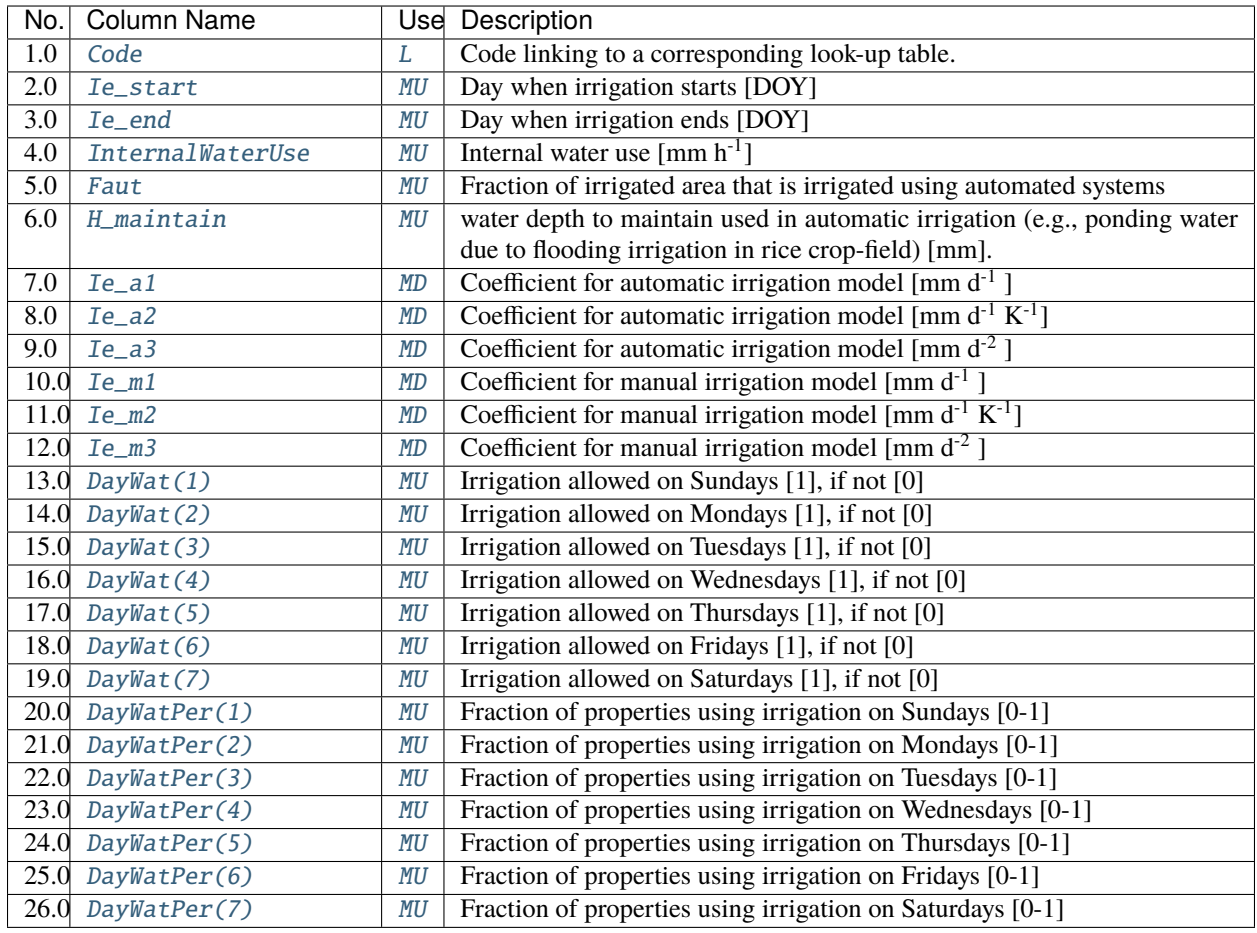

An example *[SUEWS\\_Irrigation.txt](#page-41-1)* can be found in the online version.

# <span id="page-42-0"></span>**SUEWS\_NonVeg.txt**

*[SUEWS\\_NonVeg.txt](#page-42-0)* specifies the characteristics for the non-vegetated surface cover types ([Paved](#page-37-4), [Bldgs](#page-37-5), [BSoil](#page-37-6)) by linking codes in column 1 of *[SUEWS\\_NonVeg.txt](#page-42-0)* to the codes specified in *[SUEWS\\_SiteSelect.txt](#page-45-0)* ([Code\\_Paved](#page-69-0), [Code\\_Bldgs](#page-66-0), [Code\\_BSoil](#page-66-1)). Each row should correspond to a particular surface type. For suggestions on how to complete this table, see: *[Typical Values](#page-151-0)*.

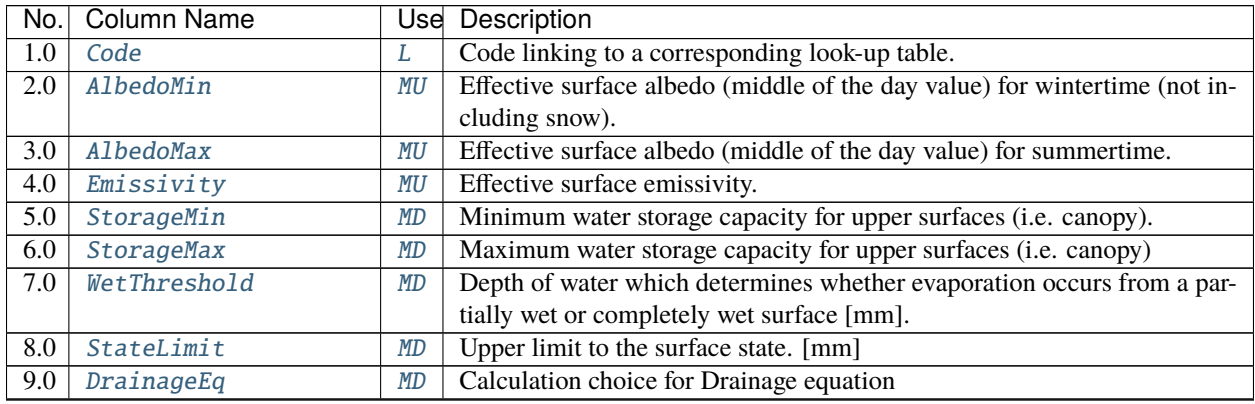

| No.  | <b>Column Name</b>     | <b>Use</b>     | Description                                                                |
|------|------------------------|----------------|----------------------------------------------------------------------------|
| 10.0 | DrainageCoef1          | <b>MD</b>      | Coefficient D0 $\text{[mm h}^{-1}\text{]}$ used in <i>DrainageEq</i>       |
| 11.0 | DrainageCoef2          | <b>MD</b>      | Coefficient b [-] used in DrainageEq                                       |
| 12.0 | SoilTypeCode           | L              | Code for soil characteristics below this surface linking to Code of        |
|      |                        |                | SUEWS_Soil.txt                                                             |
| 13.0 | SnowLimPatch           | $\overline{0}$ | Limit for the snow water equivalent when snow cover starts to be patchy    |
|      |                        |                | [mm]                                                                       |
| 14.0 | SnowLimRemove          | $\overline{O}$ | Limit of the snow water equivalent for snow removal from roads and roofs   |
|      |                        |                | [mm]                                                                       |
|      | 15.0 OHMCode_SummerWet | L              | Code for OHM coefficients to use for this surface during wet conditions in |
|      |                        |                | summer, linking to SUEWS_OHMCoefficients.txt.                              |
| 16.0 | OHMCode_SummerDry      | L              | Code for OHM coefficients to use for this surface during dry conditions in |
|      |                        |                | summer, linking to SUEWS_OHMCoefficients.txt.                              |
| 17.0 | OHMCode_WinterWet      | L              | Code for OHM coefficients to use for this surface during wet conditions in |
|      |                        |                | winter, linking to SUEWS_OHMCoefficients.txt.                              |
| 18.0 | OHMCode_WinterDry      | L              | Code for OHM coefficients to use for this surface during dry conditions in |
|      |                        |                | winter, linking to SUEWS_OHMCoefficients.txt.                              |
| 19.0 | OHMThresh_SW           | <b>MD</b>      | Temperature threshold determining whether summer/winter OHM coeffi-        |
|      |                        |                | cients are applied $[°C]$                                                  |
| 20.0 | OHMThresh_WD           | <b>MD</b>      | Soil moisture threshold determining whether wet/dry OHM coefficients       |
|      |                        |                | are applied [-]                                                            |
| 21.0 | <b>ESTMCode</b>        | L              | Code for ESTM coefficients linking to SUEWS_ESTMCoefficients.txt           |
| 22.0 | AnOHM_Cp               | <b>MU</b>      | Volumetric heat capacity for this surface to use in AnOHM $[J m^{-3}]$     |
| 23.0 | AnOHM Kk               | MU             | Thermal conductivity for this surface to use in AnOHM [W m $K^{-1}$ ]      |
|      | 24.0 AnOHM_Ch          | MU             | Bulk transfer coefficient for this surface to use in AnOHM [-]             |

Table 7.2 – continued from previous page

An example *[SUEWS\\_NonVeg.txt](#page-42-0)* can be found in the online version.

# <span id="page-43-0"></span>**SUEWS\_OHMCoefficients.txt**

OHM, the Objective Hysteresis Model [\[Grimmond](#page-373-0) *et al.*, 1991] calculates the storage heat flux as a function of net all-wave radiation and surface characteristics.

- For each surface, OHM requires three model coefficients (a1, a2, a3). The three should be selected as a set.
- The **SUEWS\_OHMCoefficients.txt** file provides these coefficients for each surface type.
- A variety of values has been derived for different materials and can be found in the literature (see: *[Typical Values](#page-151-0)*).
- **Coefficients can be changed depending on:**
	- 1. surface wetness state (wet/dry) based on the calculated surface wetness state and soil moisture.
	- 2. season (summer/winter) based on a 5-day running mean air temperature.
- To use the same coefficients irrespective of wet/dry and summer/winter conditions, use the same code for all four OHM columns ([OHMCode\\_SummerWet](#page-111-0), [OHMCode\\_SummerDry](#page-110-0), [OHMCode\\_WinterWet](#page-113-0) and [OHMCode\\_WinterDry](#page-112-0)).

**Note:**

1. AnOHM (set in *[RunControl.nml](#page-174-0)* by [StorageHeatMethod](#page-29-0) = 3) does not use the coefficients specified in *[SUEWS\\_OHMCoefficients.txt](#page-43-0)* but instead requires three parameters to be specified for each surface type

(including snow): heat capacity  $($ [AnOHM\\_Cp](#page-59-0)), thermal conductivity  $($ [AnOHM\\_Kk](#page-60-0)) and bulk transfer coefficient ([AnOHM\\_Ch](#page-59-1)). These are specified in *[SUEWS\\_NonVeg.txt](#page-42-0)*, *[SUEWS\\_Veg.txt](#page-52-1)*, *[SUEWS\\_Water.txt](#page-53-0)* and *[SUEWS\\_Snow.txt](#page-51-0)*. No additional files are required for AnOHM.

2. AnOHM is under development in v2018b and should NOT be used!

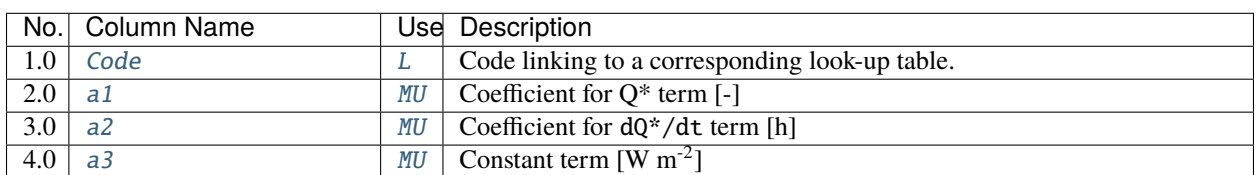

An example *[SUEWS\\_OHMCoefficients.txt](#page-43-0)* can be found in the online version.

# <span id="page-44-0"></span>**SUEWS\_Profiles.txt**

*[SUEWS\\_Profiles.txt](#page-44-0)* specifies the daily cycle of variables related to human behaviour (energy use, water use and snow clearing). Different profiles can be specified for weekdays and weekends. The profiles are provided at hourly resolution here; the model will then linearly interpolate the profiles to the resolution of the model time step; some profiles may be normalized either by sum or by mean depending on the activity type while others not(see Normalisation method column of *[table below](#page-44-1)*). Thus it does not matter whether columns 2-25 add up to, say 1, 24, or another number, because the model will eventually use the normalised values to rescale the results.

#### **Note:**

- 1. Currently, the snow clearing profiles are not interpolated as these are effectively a switch (0 for off and 1 for on).
- 2. If the anthropogenic heat flux and water use are specified in the met forcing file, the energy and water use profiles are ignored.

<span id="page-44-1"></span>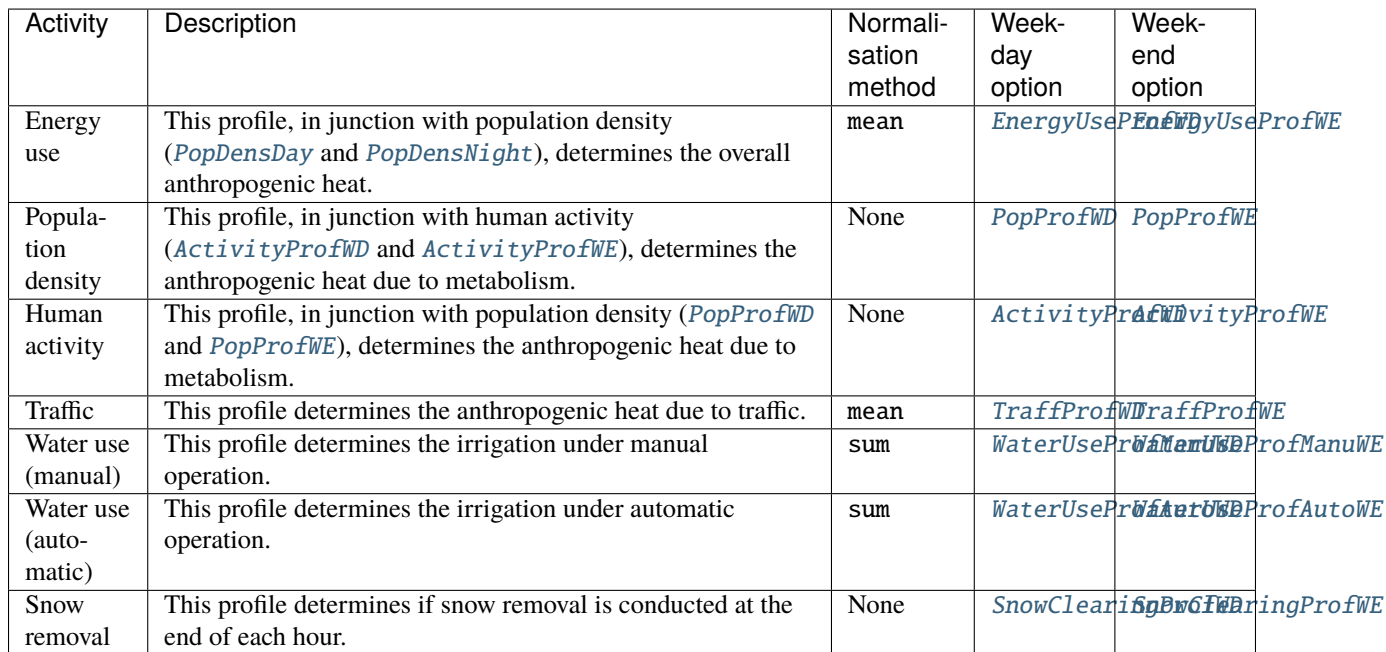

- Anthropogenic heat flux (weekday and weekend)
- Water use (weekday and weekend; manual and automatic irrigation)
- Snow removal (weekday and weekend)
- Human activity (weekday and weekend).

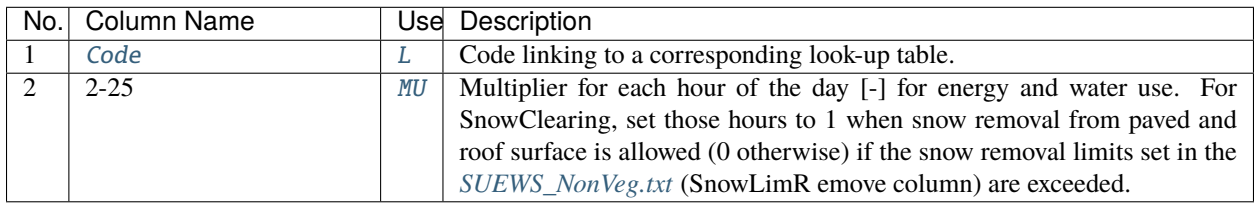

An example *[SUEWS\\_Profiles.txt](#page-44-0)* can be found in the online version.

# <span id="page-45-0"></span>**SUEWS\_SiteSelect.txt**

For each year and each grid, site specific surface cover information and other input parameters are provided to SUEWS by *[SUEWS\\_SiteSelect.txt](#page-45-0)*. The model currently requires a new row for each year of the model run. All rows in this file will be read by the model and run.

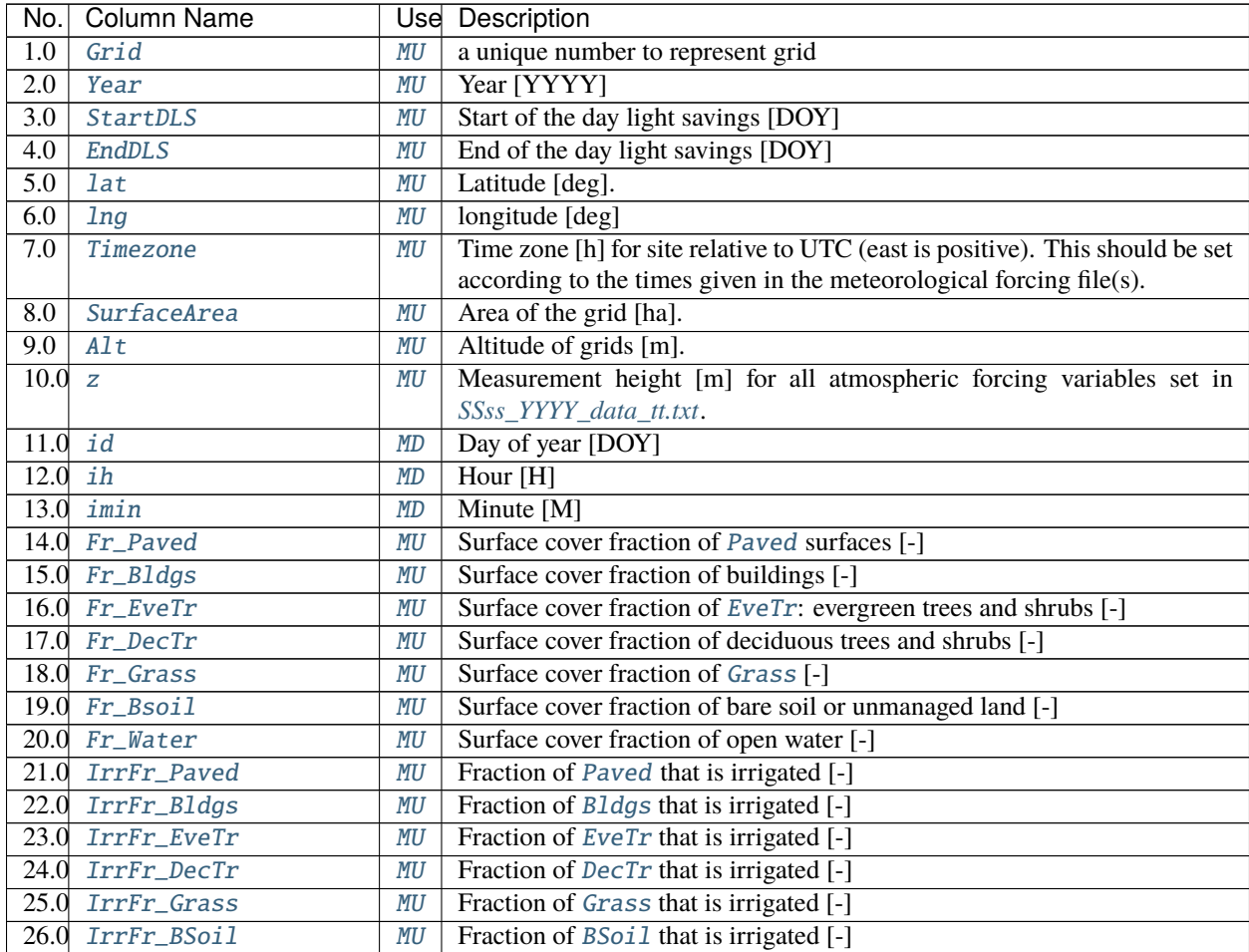

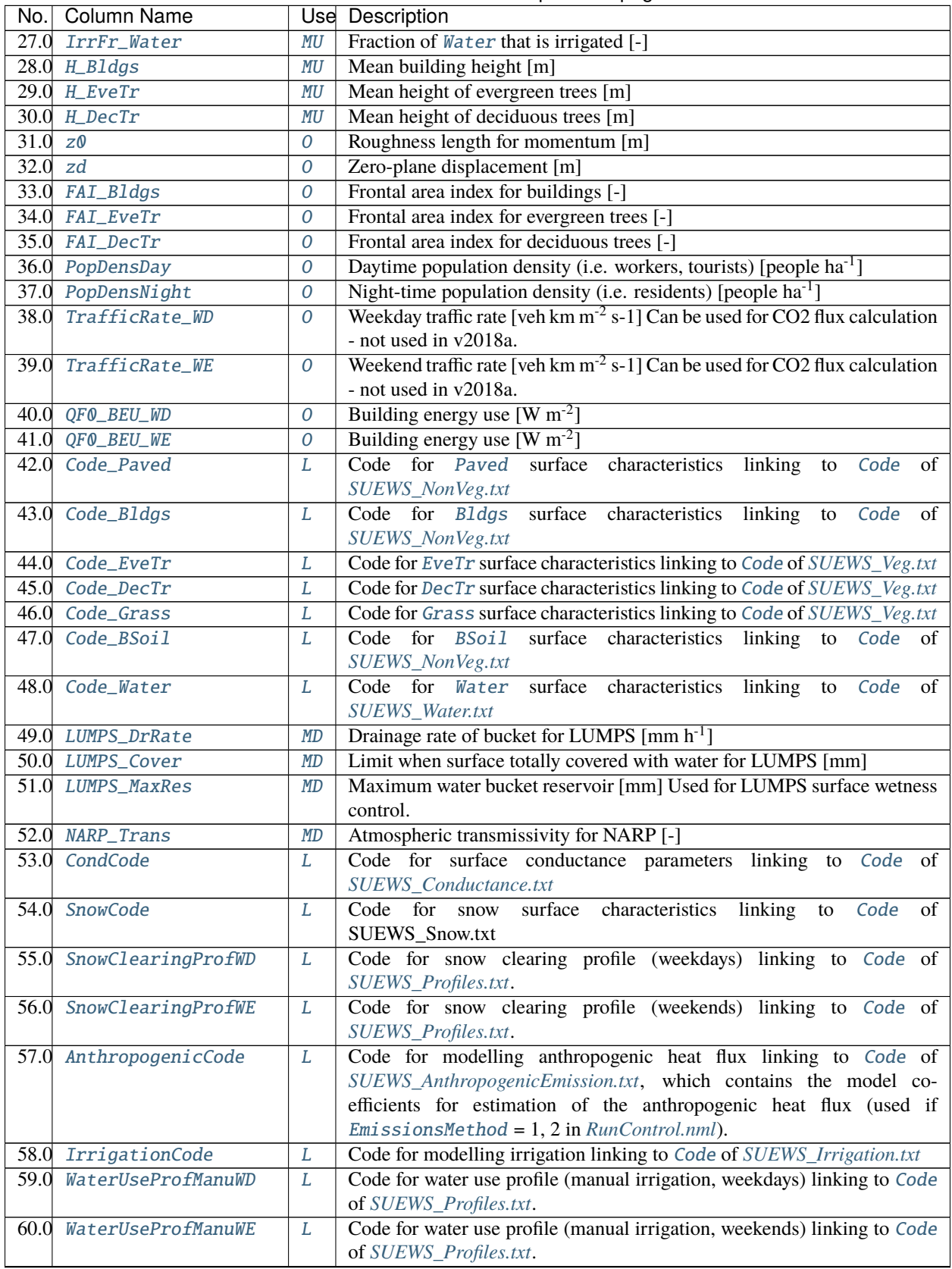

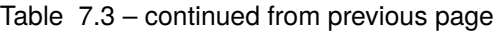

| No.  | <b>Column Name</b>      |           | Use Description                                                              |
|------|-------------------------|-----------|------------------------------------------------------------------------------|
| 61.0 | WaterUseProfAutoWD      | L         | Code for water use profile (automatic irrigation, weekdays) linking to Code  |
|      |                         |           | of SUEWS_Profiles.txt. Value of integer is arbitrary but must match code     |
|      |                         |           | specified in Code of SUEWS_Profiles.txt.                                     |
| 62.0 | WaterUseProfAutoWE      | L         | Code for water use profile (automatic irrigation, weekends) linking to       |
|      |                         |           | Code of SUEWS_Profiles.txt. Value of integer is arbitrary but must match     |
|      |                         |           | code specified in Code of SUEWS_Profiles.txt.                                |
|      | 63.0 FlowChange         | <b>MD</b> | Difference in input and output flows for water surface [mm h <sup>-1</sup> ] |
|      | 64.0 RunoffToWater      | MD        | Fraction of above-ground runoff flowing to water surface during flooding     |
|      |                         | <b>MU</b> | $[\cdot]$                                                                    |
|      | 65.0 PipeCapacity       | MD        | Storage capacity of pipes [mm]                                               |
|      |                         | MU        |                                                                              |
| 66.0 | GridConnection1of8      | MD        | Number of the 1st grid where water can flow to                               |
|      |                         | MU        |                                                                              |
|      | 67.0 Fraction1of8       | MD        | Fraction of water that can flow to GridConnection1of8 [-]                    |
|      |                         | MU        |                                                                              |
| 68.0 | GridConnection2of8      | MD        | Number of the 2nd grid where water can flow to                               |
|      |                         | MU        |                                                                              |
|      | 69.0 Fraction2of8       | MD        | Fraction of water that can flow to GridConnection2of8 [-]                    |
|      |                         | <b>MU</b> |                                                                              |
| 70.0 | GridConnection3of8      | MD        | Number of the 3rd grid where water can flow to                               |
|      |                         | MU        |                                                                              |
|      | 71.0 Fraction3of8       | MD        | Fraction of water that can flow to GridConnection3of8 [-]                    |
|      |                         | <b>MU</b> |                                                                              |
| 72.0 | GridConnection4of8      | MD        | Number of the 4th grid where water can flow to                               |
|      |                         | MU        |                                                                              |
|      | 73.0 Fraction4of8       | MD        | Fraction of water that can flow to GridConnection4of8 [-]                    |
|      |                         | MU        |                                                                              |
| 74.0 | GridConnection5of8      | MD        | Number of the 5th grid where water can flow to                               |
|      |                         | MU        |                                                                              |
|      | 75.0 Fraction5of8       | MD        | Fraction of water that can flow to GridConnection5of8 [-]                    |
|      |                         | <b>MU</b> |                                                                              |
| 76.0 | GridConnection6of8      | MD        | Number of the 6th grid where water can flow to                               |
|      | 77.0 Fraction6of8       | MU        |                                                                              |
|      |                         | <b>MD</b> | Fraction of water that can flow to GridConnection6of8 [-]                    |
|      |                         | MU        |                                                                              |
|      | 78.0 GridConnection7of8 | MD        | Number of the 7th grid where water can flow to                               |
|      |                         | MU        | Fraction of water that can flow to GridConnection7of8 [-]                    |
| 79.0 | Fraction7of8            | MD<br>MU  |                                                                              |
| 80.0 | GridConnection8of8      | MD        | Number of the 8th grid where water can flow to                               |
|      |                         | MU        |                                                                              |
| 81.0 | Fraction8of8            | MD        | Fraction of water that can flow to GridConnection8of8 [-]                    |
|      |                         | $\it MU$  |                                                                              |
| 82.0 | WithinGridPavedCode     | L         | Code that links to the fraction of water that flows from Paved surfaces to   |
|      |                         |           | surfaces in columns 2-10 of SUEWS_WithinGridWaterDist.txt.                   |
| 83.0 | WithinGridBldgsCode     | L         | Code that links to the fraction of water that flows from Bldgs surfaces to   |
|      |                         |           | surfaces in columns 2-10 of SUEWS_WithinGridWaterDist.txt                    |
| 84.0 | WithinGridEveTrCode     | L         | Code that links to the fraction of water that flows from EveTr surfaces to   |
|      |                         |           | surfaces in columns 2-10 of SUEWS_WithinGridWaterDist.txt.                   |
|      |                         |           |                                                                              |

Table 7.3 – continued from previous page

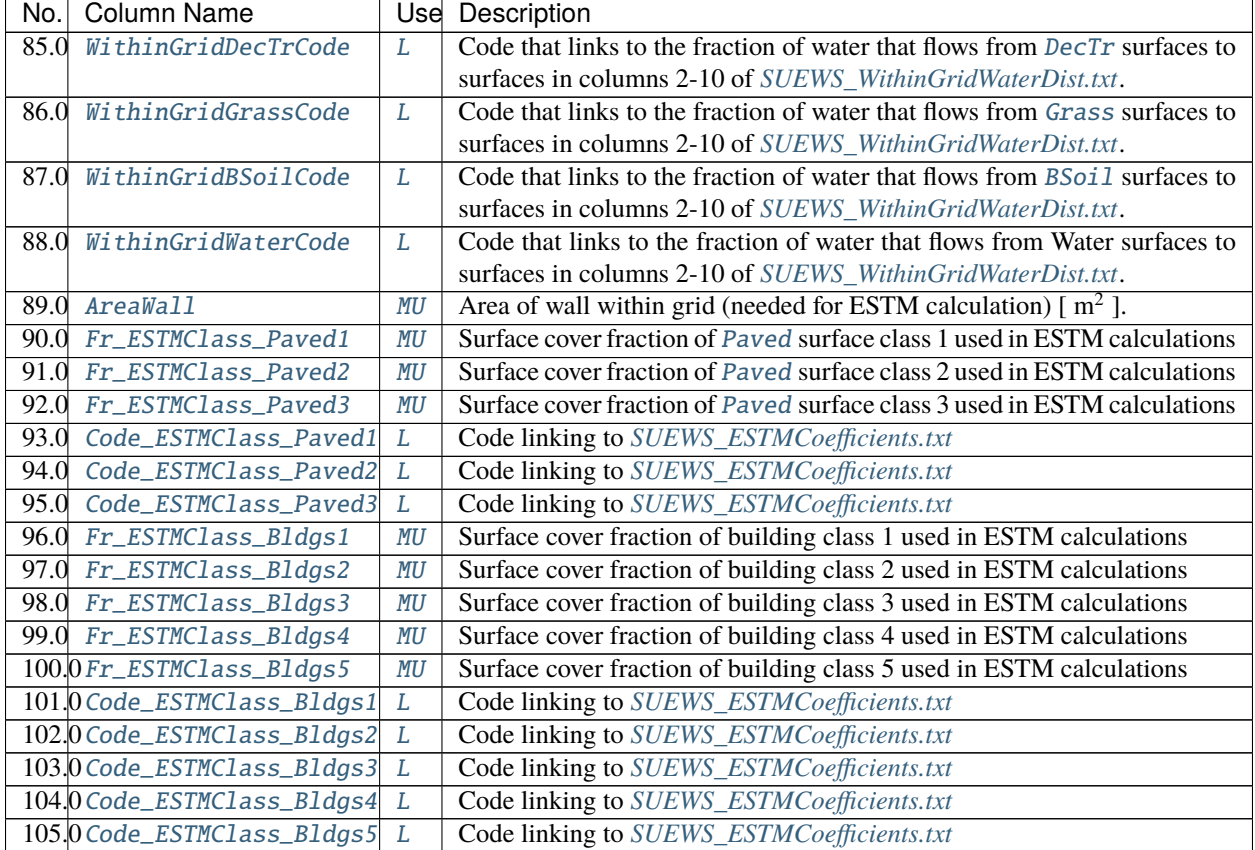

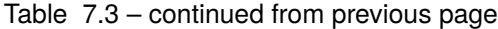

#### **Attention:**

- Two rows of -9 should be placed at end of this file.
- In this file the **column order is important**.
- Surface cover fractions specified from [Fr\\_Paved](#page-85-0) to [Fr\\_Water](#page-86-4) should sum up to 1.
- Surface cover fractions specified from [Fr\\_ESTMClass\\_Paved1](#page-84-0) to [Fr\\_ESTMClass\\_Paved3](#page-85-4) should sum up to 1.
- Surface cover fractions specified from [Fr\\_ESTMClass\\_Bldgs1](#page-83-4) to [Fr\\_ESTMClass\\_Bldgs5](#page-84-4) should sum up to 1.
- In this file the **row order is important** for simulations of **multiple grids and multiple years**. Ensure the rows in are arranged so that all grids for a particular year appear on consecutive lines (rather than grouping all years together for a particular grid). See below for a valid example:

```
Grid Year ...
1 2001 ...
2 2001 ...
1 2002 ...
2 2002 ...
```
**Tip:** ! can be used to indicate comments in the file. Comments are not read by the programme so they can be used

by the user to provide notes for their interpretation of the contents. This is strongly recommended.

#### **Day Light Savings (DLS)**

The dates for DLS normally vary for each year and country as they are often associated with a specific set of Sunday mornings at the beginning of summer and autumn. Note it is important to remember leap years. You can check <http://www.timeanddate.com/time/dst/> for your city.

**Tip:** If DLS does not occur give a start and end day immediately after it. Make certain the dummy dates are correct for the hemisphere

- For northern hemisphere, use: 180 181
- For southern hemisphere, use: 365 1

Example when running multiple years (in this case 2008 and 2009 in Canada):

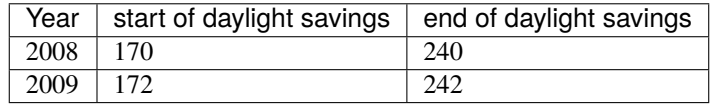

#### **Grid Connections (water flow between grids)**

#### **Caution:**

- **Not available in this version.**
- columns between [GridConnection1of8](#page-89-0) and [GridConnection8of8](#page-91-4) in *[SUEWS\\_SiteSelect.txt](#page-45-0)* can be set to zero.

This section gives an example of water flow between grids, calculated based on the relative elevation of the grids and length of the connecting surface between adjacent grids. For the square grids in the figure, water flow is assumed to be zero between diagonally adjacent grids, as the length of connecting surface linking the grids is very small. Model grids need not be square or the same size.

The table gives example values for the grid connections part of *[SUEWS\\_SiteSelect.txt](#page-45-0)* for the grids shown in the figure. For each row, only water flowing out of the current grid is entered (e.g. water flows from 234 to 236 and 237, with a larger proportion of water flowing to 237 because of the greater length of connecting surface between 234 and 237 than between 234 and 236. No water is assumed to flow between 234 and 233 or 235 because there is no elevation difference between these grids. Grids 234 and 238 are at the same elevation and only connect at a point, so no water flows between them. Water enters grid 234 from grids 230, 231 and 232 as these are more elevated.

**Note:** Arrows indicate the water flow in to and out of grid 234, but note that only only water flowing out of each grid is entered in *[SUEWS\\_SiteSelect.txt](#page-45-0)*

An example *[SUEWS\\_SiteSelect.txt](#page-45-0)* can be found in the online version.

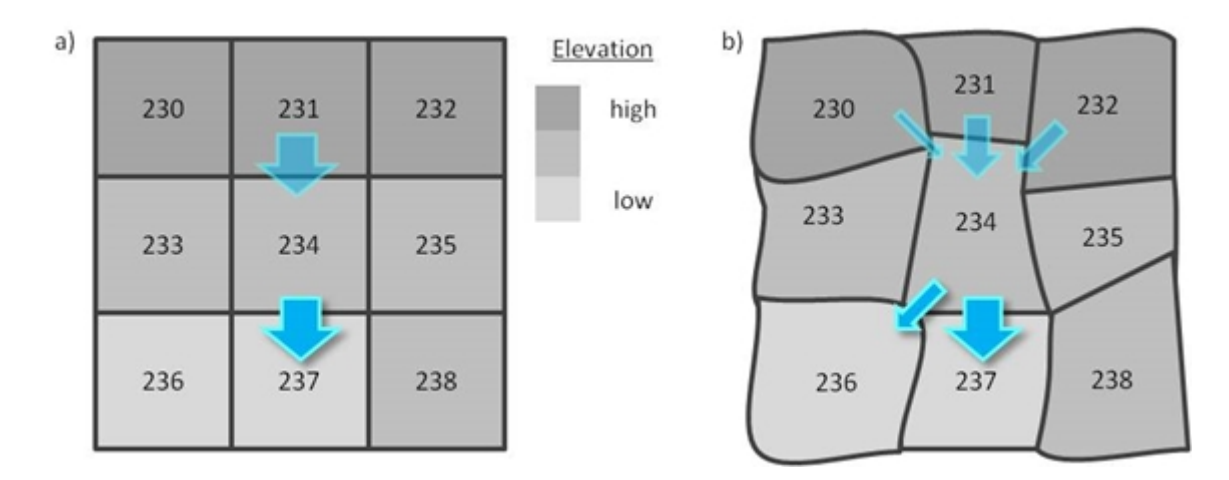

Fig. 7.1: Example grid connections showing water flow between grids.

| Grid | GridConnection<br>1 of 8 | Fraction1of8 | GridConnection<br>2088 | Fraction2of8 | GridConnection<br>3068 | Fraction3of8 | GridConnection<br>4ol8 | Fraction4of8 | GridConnection<br>Softs | FractionSof8 | GridConnection<br><b>GortS</b> | Fraction6of8 | GridConnection<br>7of <sub>8</sub> | Fraction7of8 | GridConnection<br><b>SofS</b> | Fraction8of8 |
|------|--------------------------|--------------|------------------------|--------------|------------------------|--------------|------------------------|--------------|-------------------------|--------------|--------------------------------|--------------|------------------------------------|--------------|-------------------------------|--------------|
| 230  | 233                      | 0.90         | 234                    | 0.10         | $\bf{0}$               | 0            | $\bf{0}$               | 0            | 0                       | 0            | 0                              | 0            | $\circ$                            | $\bf{0}$     | 0                             | 0            |
| 231  | 234                      | 1.00         | Û                      | 0            | 0                      | 0            | 0                      | Ŭ.           | Ö                       | Ö            | Ö                              | Ö            | Ö                                  | 0            | Ű                             | Û            |
| 232  | 234                      | 0.20         | 235                    | 0.80         | 0                      | 0            | 0                      | 0            | Ű.                      | Ö            | Ö                              | Ö            | 0                                  | 0            | 0                             | Ů            |
| 233  | 236                      | 1.00         | $\mathbf 0$            | 0            | 0                      | 0            | $\circ$                | 0            | 0                       | 0            | 0                              | 0            | 0                                  | $\bf{0}$     | 0                             | 0            |
| 234  | 236                      | 0.10         | 237                    | 0.90         | 0                      | $\bf{0}$     | 0                      | 0            | 0                       | 0            | 0                              | 0            | 0                                  | $\mathbf{0}$ | 0                             | 0            |
| 235  | 0                        | 0            | 0                      | $\circ$      | 0                      | 0            | $\circ$                | Ű.           | 0                       | 0            | 0                              | Ŭ            | Ŭ                                  | 0            | 0                             | 0            |
| 236  | 0                        | Ó            | 0                      | 0            | 0                      | Ö.           | 0                      | Ö            | Ö                       | 0            | Ö                              | Ō            | o                                  | 0            | 0                             | Ó            |
| 237  | 0                        | 0            | 0                      | 0            | 0                      | 0            | 0                      | Ö            | Ö                       | 0            | 0                              | Õ            | 0                                  | 0            | 0                             | 0            |
| 238  | 237                      | 1.0          | 0                      | $\bf{0}$     | 0                      | 0            | $\theta$               | 0            | 0                       | 0            | 0                              | 0            | 0                                  | $\bf{0}$     | 0                             | 0            |
|      |                          |              |                        |              |                        |              |                        |              |                         |              |                                |              |                                    |              |                               |              |

Fig. 7.2: Example values for the grid connections part of *[SUEWS\\_SiteSelect.txt](#page-45-0)* for the grids.

# <span id="page-51-0"></span>**SUEWS\_Snow.txt**

SUEWS\_Snow.txt specifies the characteristics for snow surfaces when [SnowUse=1](#page-27-0) in *[RunControl.nml](#page-174-0)*. If the snow part of the model is not run, fill this table with '-999' except for the first (Code) column and set [SnowUse=0](#page-27-0) in *[Run-](#page-174-0)[Control.nml](#page-174-0)*. For a detailed description of the variables, see Järvi et al. (2014) [Järvi *et al.*[, 2014\]](#page-374-2).

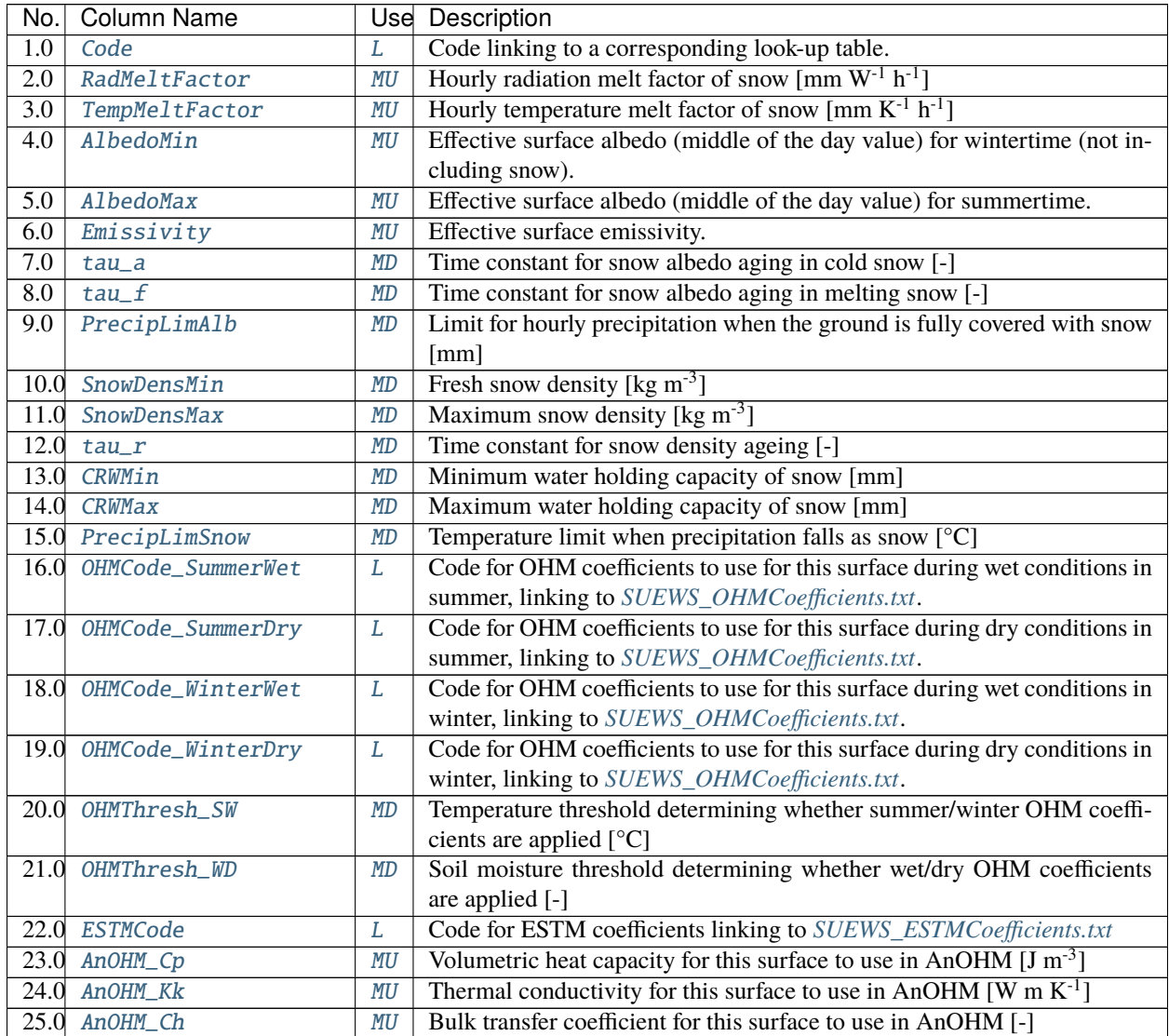

An example *[SUEWS\\_Snow.txt](#page-51-0)* can be found in the online version.

# <span id="page-52-0"></span>**SUEWS\_Soil.txt**

SUEWS\_Soil.txt specifies the characteristics of the sub-surface soil below each of the non-water surface types (Paved, Bldgs, EveTr, DecTr, Grass, BSoil). The model does not have a soil store below the water surfaces. Note that these subsurface soil stores are different to the bare soil/unmamnaged surface cover type. Each of the non-water surface types need to link to soil characteristics specified here. If the soil characteristics are assumed to be the same for all surface types, use a single code value to link the characteristics here with the SoilTypeCode columns in *[SUEWS\\_NonVeg.txt](#page-42-0)* and *[SUEWS\\_Veg.txt](#page-52-1)*.

Soil moisture can either be provided using observational data in the met forcing file (the [xsmd](#page-294-1) column when [SMDMethod](#page-31-1) = 1 or 2 in *[RunControl.nml](#page-174-0)*) and providing some soil properties here, or modelled by SUEWS ([SMDMethod](#page-31-1) = 0 in *[RunControl.nml](#page-174-0)*).

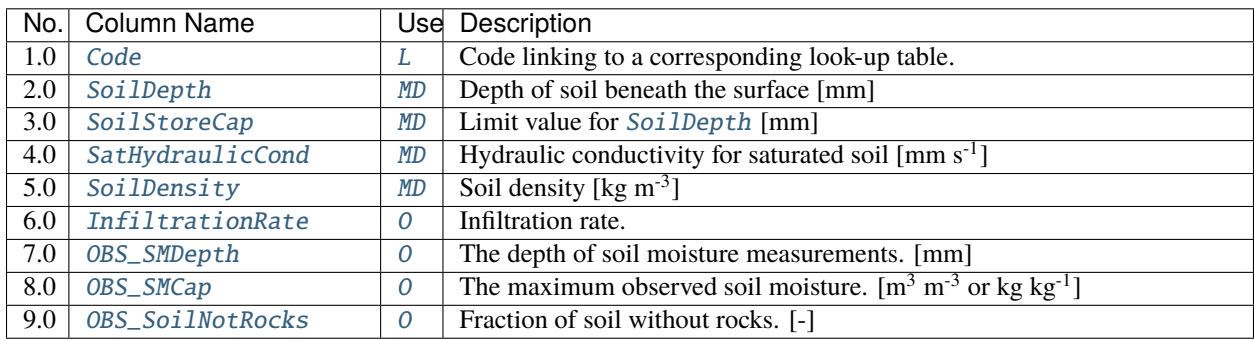

An example *[SUEWS\\_Soil.txt](#page-52-0)* can be found in the online version.

# <span id="page-52-1"></span>**SUEWS\_Veg.txt**

SUEWS\_Veg.txt specifies the characteristics for the vegetated surface cover types (EveTr, DecTr, Grass) by linking codes in column 1 of SUEWS\_Veg.txt to the codes specified in *[SUEWS\\_SiteSelect.txt](#page-45-0)* (Code\_EveTr, Code\_DecTr, Code\_Grass). Each row should correspond to a particular surface type. For suggestions on how to complete this table, see: *[Typical Values](#page-151-0)*.

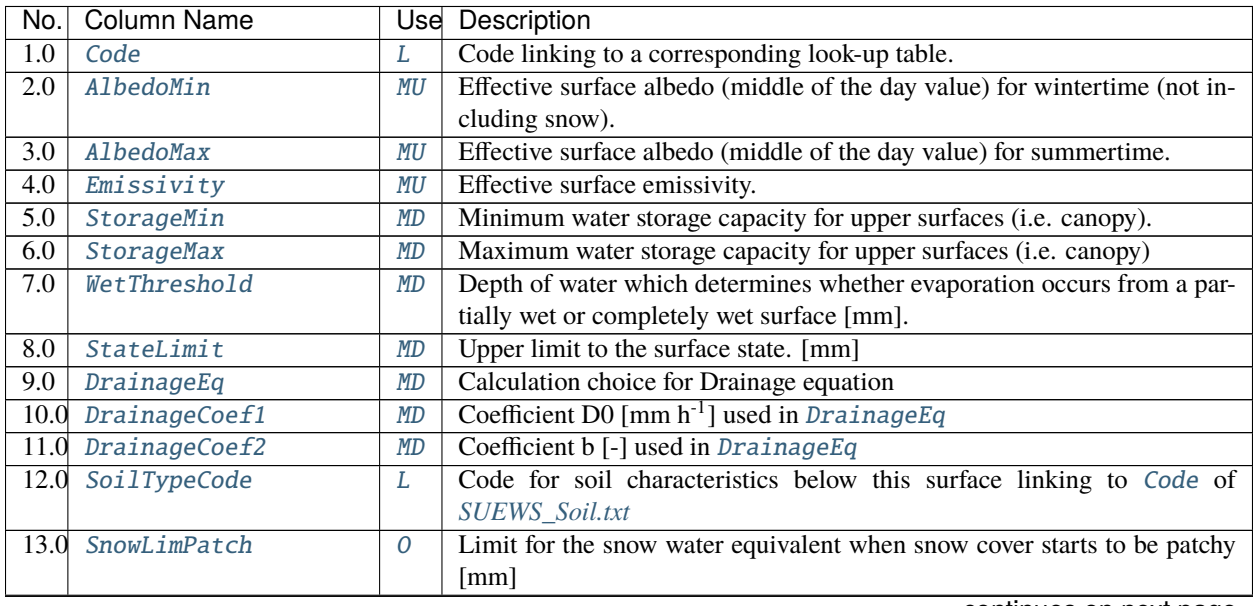

| $N$ o. | <b>Column Name</b>     |                 | <b>Use</b> Description                                                            |
|--------|------------------------|-----------------|-----------------------------------------------------------------------------------|
| 14.0   | BaseT                  | MU              | Base Temperature for initiating growing degree days (GDD) for leaf                |
|        |                        |                 | growth. $[°C]$                                                                    |
|        | 15.0 BaseTe            | <b>MU</b>       | Base temperature for initiating sensesance degree days (SDD) for leaf off.        |
|        |                        |                 | [°C]                                                                              |
|        | $16.0$ GDDFull         | <b>MU</b>       | The growing degree days (GDD) needed for full capacity of the leaf area           |
|        |                        |                 | index $(LAI)$ [ $°C$ ].                                                           |
|        | 17.0 SDDFull           | $\overline{MU}$ | The sensesence degree days (SDD) needed to initiate leaf off. [°C]                |
|        | 18.0 LAIMin            | <b>MD</b>       | leaf-off wintertime value                                                         |
|        | $19.0$ LAIMax          | <b>MD</b>       | full leaf-on summertime value                                                     |
|        | 20.0 PorosityMin       | <b>MD</b>       | leaf-off wintertime value Used only for DecTr (can affect roughness cal-          |
|        |                        |                 | culation)                                                                         |
|        | 21.0 PorosityMax       | <b>MD</b>       | full leaf-on summertime value Used only for DecTr (can affect roughness           |
|        |                        |                 | calculation)                                                                      |
|        | 22.0 MaxConductance    | <b>MD</b>       | The maximum conductance of each vegetation or surface type. [mm s <sup>-1</sup> ] |
|        | $23.0$ LAIEq           | MD              | LAI calculation choice.                                                           |
|        | 24.0 LeafGrowthPower1  | <b>MD</b>       | a parameter required by LAI calculation in LAIEq                                  |
|        | 25.0 LeafGrowthPower2  | MD              | a parameter required by LAI calculation $[K^{-1}]$ in <i>LAIEq</i>                |
|        | 26.0 LeafOffPower1     | <b>MD</b>       | a parameter required by LAI calculation [K <sup>-1</sup> ] in LAIEq               |
|        | 27.0 LeafOffPower2     | <b>MD</b>       | a parameter required by LAI calculation $[K^{-1}]$ in <i>LAIEq</i>                |
|        | 28.0 OHMCode_SummerWet | L               | Code for OHM coefficients to use for this surface during wet conditions in        |
|        |                        |                 | summer, linking to SUEWS_OHMCoefficients.txt.                                     |
|        | 29.0 OHMCode_SummerDry | L               | Code for OHM coefficients to use for this surface during dry conditions in        |
|        |                        |                 | summer, linking to SUEWS_OHMCoefficients.txt.                                     |
|        | 30.0 OHMCode_WinterWet | $\cal L$        | Code for OHM coefficients to use for this surface during wet conditions in        |
|        |                        |                 | winter, linking to SUEWS_OHMCoefficients.txt.                                     |
|        | 31.0 OHMCode_WinterDry | L               | Code for OHM coefficients to use for this surface during dry conditions in        |
|        |                        |                 | winter, linking to SUEWS_OHMCoefficients.txt.                                     |
|        | 32.0 OHMThresh_SW      | <b>MD</b>       | Temperature threshold determining whether summer/winter OHM coeffi-               |
|        |                        |                 | cients are applied [°C]                                                           |
|        | 33.0 OHMThresh_WD      | <b>MD</b>       | Soil moisture threshold determining whether wet/dry OHM coefficients              |
|        |                        |                 | are applied [-]                                                                   |
|        | 34.0 ESTMCode          | L               | Code for ESTM coefficients linking to SUEWS_ESTMCoefficients.txt                  |
|        | 35.0 AnOHM_Cp          | MU              | Volumetric heat capacity for this surface to use in AnOHM [J m <sup>-3</sup> ]    |
|        | 36.0 AnOHM_Kk          | MU              | Thermal conductivity for this surface to use in AnOHM [W m $K^{-1}$ ]             |
|        | 37.0 AnOHM_Ch          | MU              | Bulk transfer coefficient for this surface to use in AnOHM [-]                    |
|        | 38.0 BiogenCO2Code     | MU              | Code linking to the Code column in SUEWS_BiogenCO2.txt.                           |

Table 7.5 – continued from previous page

An example *[SUEWS\\_Veg.txt](#page-52-1)* can be found in the online version.

# <span id="page-53-0"></span>**SUEWS\_Water.txt**

*[SUEWS\\_Water.txt](#page-53-0)* specifies the characteristics for the water surface cover type by linking codes in column 1 of *[SUEWS\\_Water.txt](#page-53-0)* to the codes specified in *[SUEWS\\_SiteSelect.txt](#page-45-0)* ([Code\\_Water](#page-70-0)).

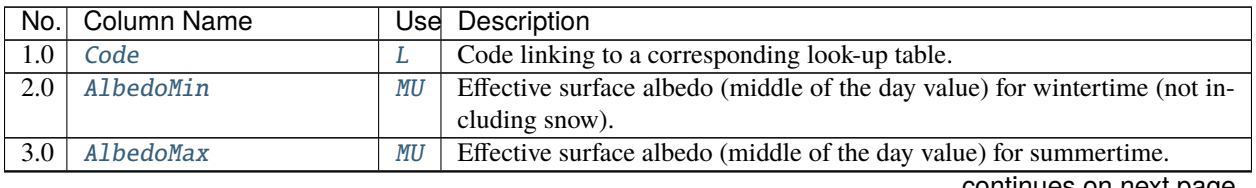

| No.              | <b>Column Name</b>     |           | Use Description                                                                |
|------------------|------------------------|-----------|--------------------------------------------------------------------------------|
| 4.0              | Emissivity             | <b>MU</b> | Effective surface emissivity.                                                  |
| $\overline{5.0}$ | StorageMin             | <b>MD</b> | Minimum water storage capacity for upper surfaces (i.e. canopy).               |
| 6.0              | StorageMax             | <b>MD</b> | Maximum water storage capacity for upper surfaces (i.e. canopy)                |
| 7.0              | WetThreshold           | <b>MD</b> | Depth of water which determines whether evaporation occurs from a par-         |
|                  |                        |           | tially wet or completely wet surface [mm].                                     |
| 8.0              | StateLimit             | <b>MU</b> | Upper limit to the surface state. [mm]                                         |
| 9.0              | WaterDepth             | <b>MU</b> | Water depth [mm].                                                              |
| 10.0             | DrainageEq             | <b>MD</b> | Calculation choice for Drainage equation                                       |
| 11.0             | DrainageCoef1          | <b>MD</b> | Coefficient D0 $\text{[mm h}^{-1}\text{]}$ used in <i>DrainageEq</i>           |
| 12.0             | DrainageCoef2          | <b>MD</b> | Coefficient b [-] used in DrainageEq                                           |
|                  | 13.0 OHMCode_SummerWet | L         | Code for OHM coefficients to use for this surface during wet conditions in     |
|                  |                        |           | summer, linking to SUEWS_OHMCoefficients.txt.                                  |
|                  | 14.0 OHMCode_SummerDry | L         | Code for OHM coefficients to use for this surface during dry conditions in     |
|                  |                        |           | summer, linking to SUEWS_OHMCoefficients.txt.                                  |
| 15.0             | OHMCode_WinterWet      | L         | Code for OHM coefficients to use for this surface during wet conditions in     |
|                  |                        |           | winter, linking to SUEWS_OHMCoefficients.txt.                                  |
| 16.0             | OHMCode_WinterDry      | L         | Code for OHM coefficients to use for this surface during dry conditions in     |
|                  |                        |           | winter, linking to SUEWS_OHMCoefficients.txt.                                  |
|                  | 17.0 OHMThresh_SW      | <b>MD</b> | Temperature threshold determining whether summer/winter OHM coeffi-            |
|                  |                        |           | cients are applied $[°C]$                                                      |
| 18.0             | OHMThresh_WD           | <b>MD</b> | Soil moisture threshold determining whether wet/dry OHM coefficients           |
|                  |                        |           | are applied [-]                                                                |
| 19.0             | <b>ESTMCode</b>        | L         | Code for ESTM coefficients linking to SUEWS_ESTMCoefficients.txt               |
| 20.0             | AnOHM_Cp               | <b>MU</b> | Volumetric heat capacity for this surface to use in AnOHM [J m <sup>-3</sup> ] |
| 21.0             | AnOHM_Kk               | MU        | Thermal conductivity for this surface to use in AnOHM [W m $K^{-1}$ ]          |
| 22.0             | AnOHM_Ch               | <b>MU</b> | Bulk transfer coefficient for this surface to use in AnOHM [-]                 |

Table 7.6 – continued from previous page

An example *[SUEWS\\_Water.txt](#page-53-0)* can be found in the online version.

# <span id="page-54-0"></span>**SUEWS\_WithinGridWaterDist.txt**

SUEWS\_WithinGridWaterDist.txt specifies the movement of water between surfaces within a grid/area. It allows impervious connectivity to be taken into account.

Each row corresponds to a surface type (linked by the Code in column 1 to the *[SUEWS\\_SiteSelect.txt](#page-45-0)* columns: WithinGridPavedCode, WithinGridBldgsCode, . . . , WithinGridWaterCode). Each column contains the fraction of water flowing from the surface type to each of the other surface types or to runoff or the sub-surface soil store.

#### **Note:**

- The sum of each row (excluding the Code) must equal 1.
- Water **CANNOT** flow from one surface to that same surface, so the diagonal elements should be zero.
- The row corresponding to the water surface should be zero, as there is currently no flow permitted from the water surface to other surfaces by the model.
- Currently water **CANNOT** go to both runoff and soil store (i.e. it must go to one or the other [Runoff](#page-37-11) for impervious surfaces; [SoilStore](#page-38-1) for pervious surfaces).

In the table below, for example,

- All flow from paved surfaces goes to runoff;
- 90% of flow from buildings goes to runoff, with small amounts going to other surfaces (mostly paved surfaces as buildings are often surrounded by paved areas);
- All flow from vegetated and bare soil areas goes into the sub-surface soil store;
- The row corresponding to water contains zeros (as it is currently not used).

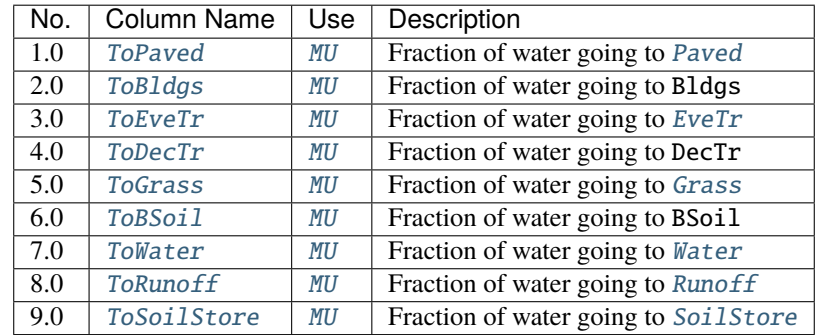

An example *[SUEWS\\_WithinGridWaterDist.txt](#page-54-0)* can be found in the online version.

# **Input Options**

#### a1

**Description** Coefficient for Q\* term [-]

### **Configuration**

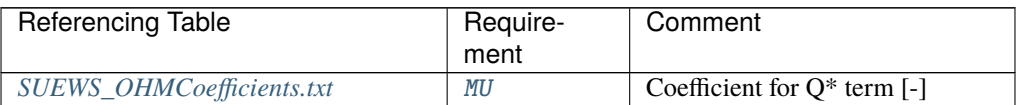

#### a2

**Description** Coefficient for dQ\*/dt term [h]

### **Configuration**

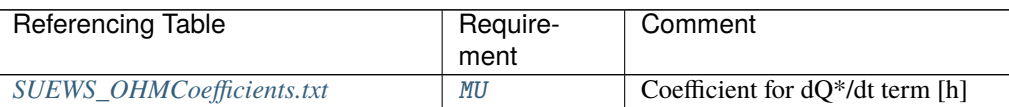

#### a3

**Description** Constant term [W m<sup>-2</sup>]

<span id="page-55-0"></span>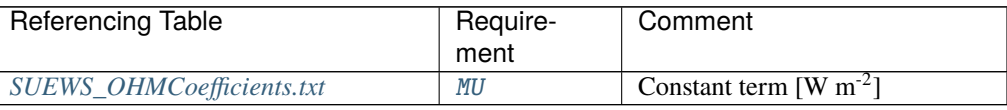

# ActivityProfWD

**Description** Code linking to [ActivityProfWD](#page-55-0) in *[SUEWS\\_Profiles.txt](#page-44-0)*.

# **Configuration**

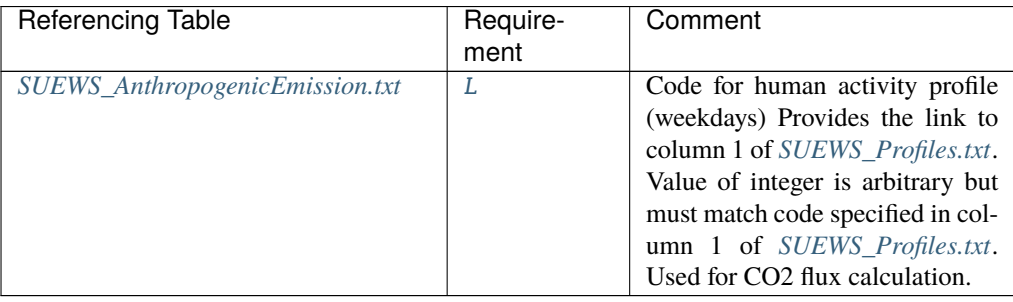

### <span id="page-56-3"></span>ActivityProfWE

**Description** Code linking to [ActivityProfWE](#page-56-3) in *[SUEWS\\_Profiles.txt](#page-44-0)*.

# **Configuration**

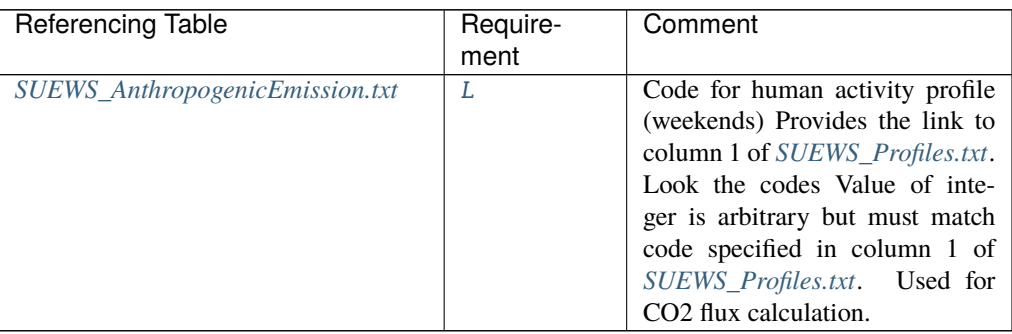

### <span id="page-56-0"></span>AHMin\_WD

**Description** Minimum QF on weekdays [W m<sup>-2</sup>]

# **Configuration**

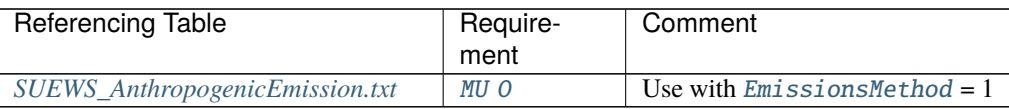

### <span id="page-56-1"></span>AHMin\_WE

**Description** Minimum QF on weekends [W m<sup>-2</sup>]

<span id="page-56-2"></span>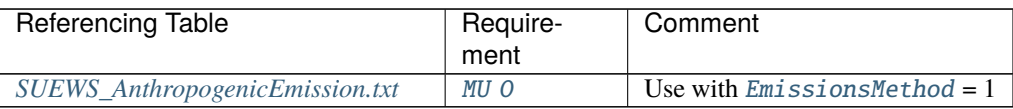

# AHSlope\_Heating\_WD

**Description** Heating slope of QF on weekdays [W m<sup>-2</sup> K<sup>-1</sup>]

# **Configuration**

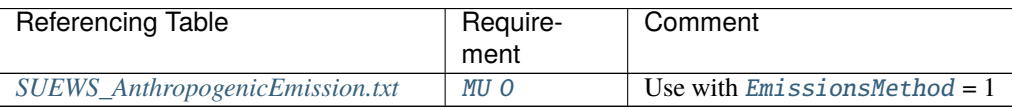

### <span id="page-57-0"></span>AHSlope\_Heating\_WE

**Description** Heating slope of QF on weekends [W m<sup>-2</sup> K<sup>-1</sup>]

### **Configuration**

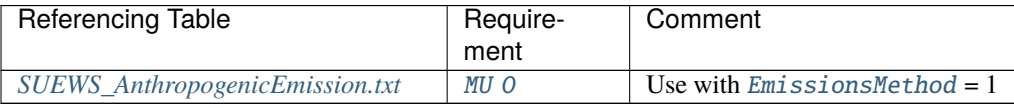

# <span id="page-57-1"></span>AHSlope\_Cooling\_WD

**Description** Cooling slope of QF on weekdays [W m<sup>-2</sup> K<sup>-1</sup>]

# **Configuration**

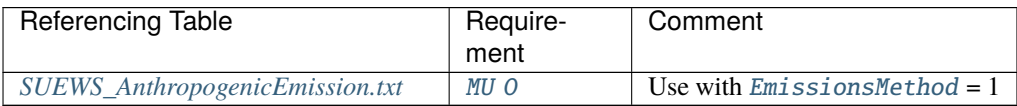

# <span id="page-57-2"></span>AHSlope\_Cooling\_WE

**Description** Cooling slope of QF on weekends [W m<sup>-2</sup> K<sup>-1</sup>]

### **Configuration**

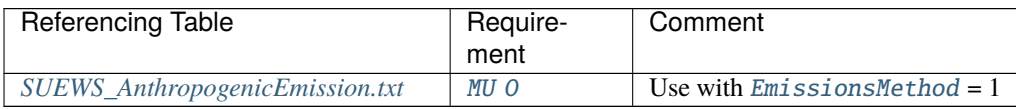

### <span id="page-57-3"></span>AlbedoMax

**Description** Effective surface albedo (middle of the day value) for summertime.

### **Configuration**

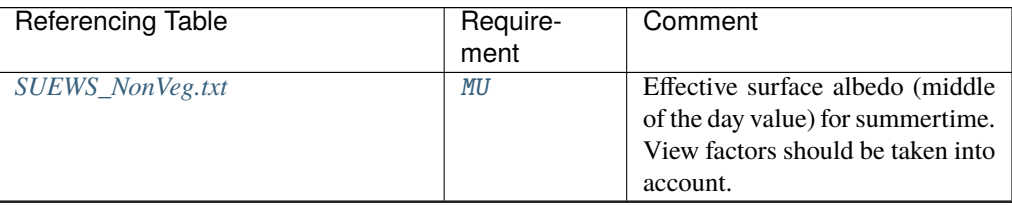

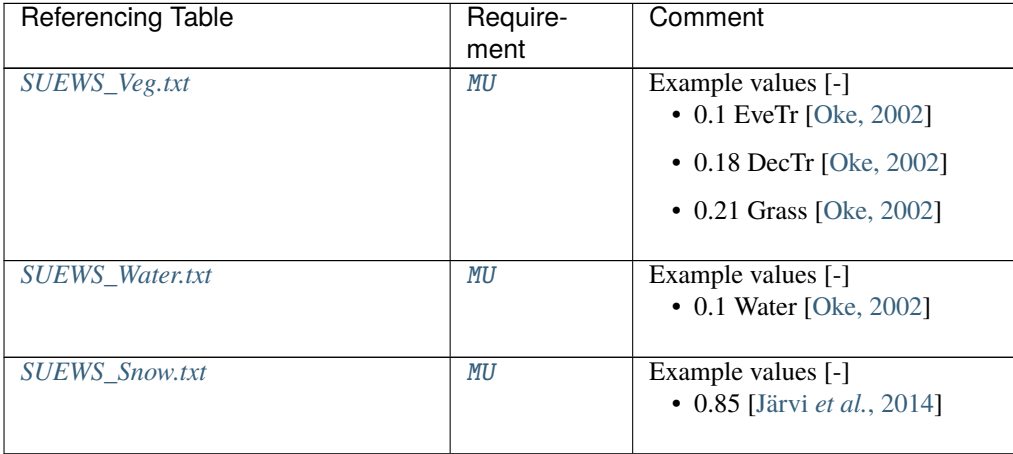

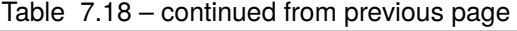

## <span id="page-58-1"></span>AlbedoMin

**Description** Effective surface albedo (middle of the day value) for wintertime (not including snow). **Configuration**

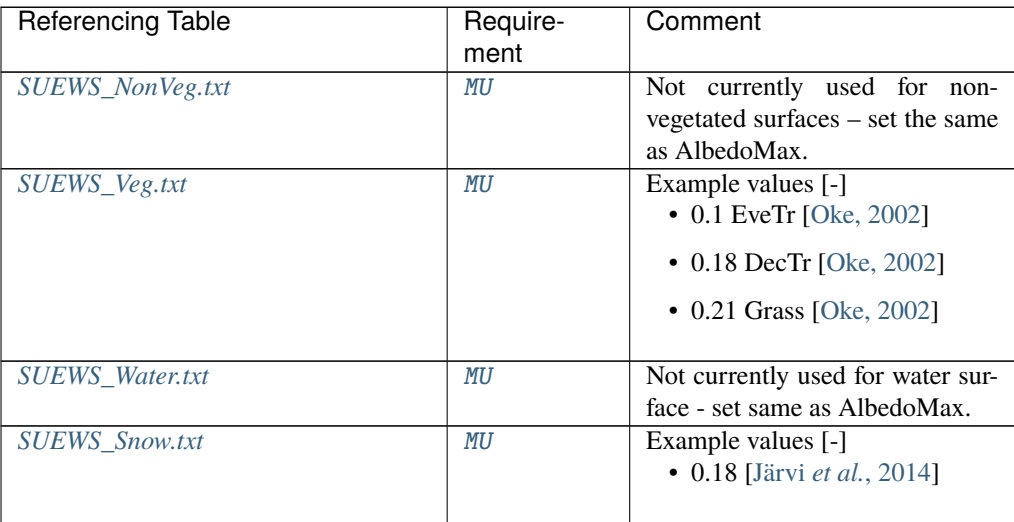

# <span id="page-58-0"></span>alpha

**Description** The mean apparent ecosystem quantum. Represents the initial slope of the lightresponse curve. Not in use [umol CO2 umol photons^-1].

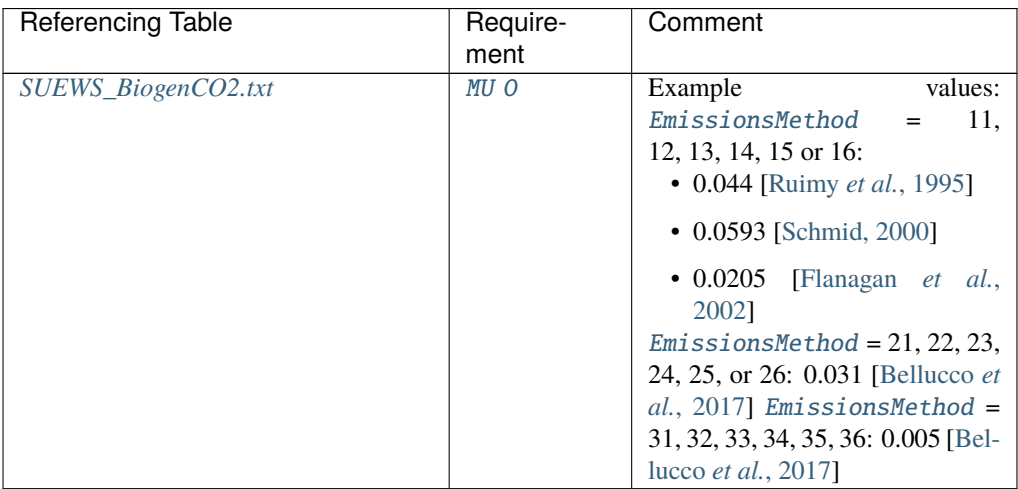

# <span id="page-59-2"></span>Alt

**Description** Altitude of grids [m].

# **Configuration**

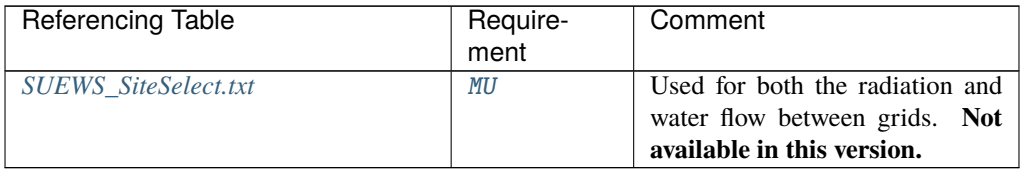

### <span id="page-59-1"></span>AnOHM\_Ch

**Description** Bulk transfer coefficient for this surface to use in AnOHM [-]

# **Configuration**

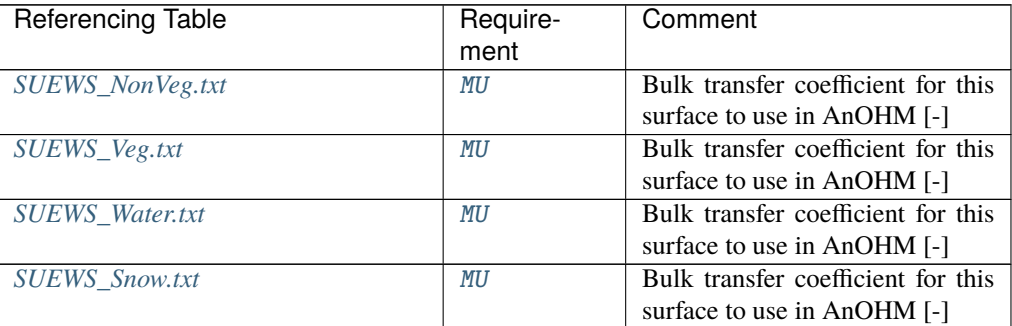

# <span id="page-59-0"></span>AnOHM\_Cp

**Description** Volumetric heat capacity for this surface to use in AnOHM [J m<sup>-3</sup>] **Configuration**

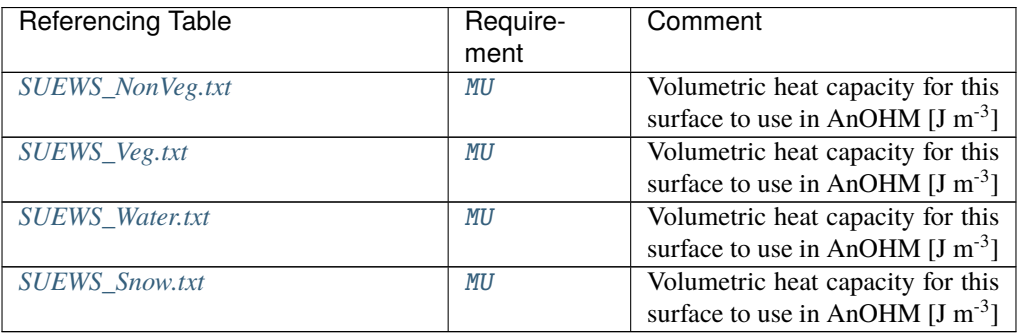

# <span id="page-60-0"></span>AnOHM\_Kk

**Description** Thermal conductivity for this surface to use in AnOHM [W m K<sup>-1</sup>]

# **Configuration**

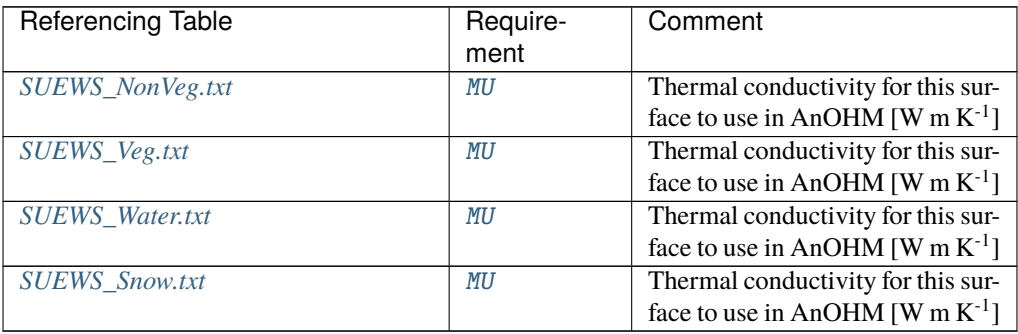

# <span id="page-60-1"></span>AnthropogenicCode

**Description** Code for modelling anthropogenic heat flux linking to [Code](#page-64-0) of *[SUEWS\\_AnthropogenicEmission.txt](#page-38-0)*, which contains the model coefficients for estimation of the anthropogenic heat flux (used if [EmissionsMethod](#page-28-0) = 1, 2 in *[RunControl.nml](#page-174-0)*).

### **Configuration**

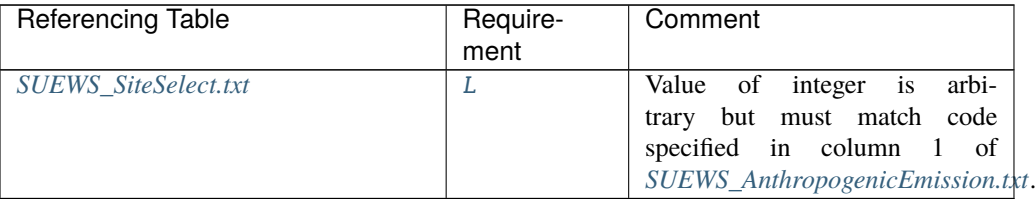

### <span id="page-60-2"></span>AreaWall

**Description** Area of wall within grid (needed for ESTM calculation)  $[m^2]$ .

<span id="page-60-3"></span>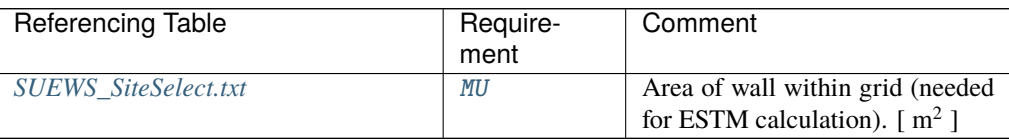

# BaseT

**Description** Base Temperature for initiating growing degree days (GDD) for leaf growth. [°C] **Configuration**

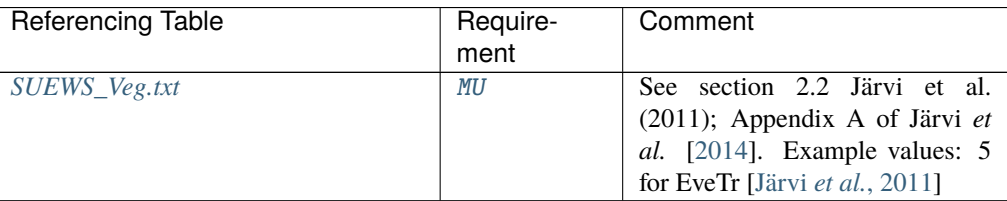

#### <span id="page-61-2"></span>BaseTe

**Description** Base temperature for initiating sensesance degree days (SDD) for leaf off. [°C]

#### **Configuration**

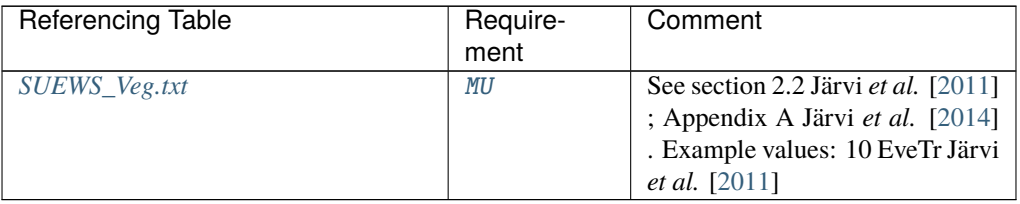

# <span id="page-61-0"></span>BaseT\_HC

**Description** Base temperature for heating degree days [°C]

# **Configuration**

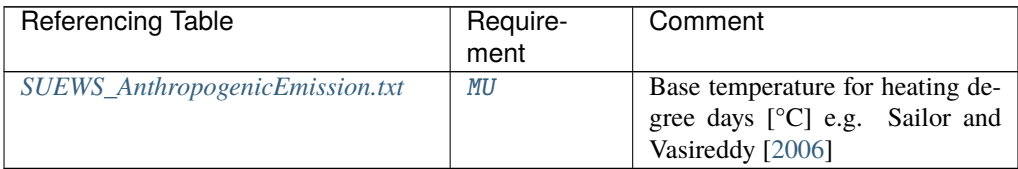

### <span id="page-61-1"></span>beta

**Description** The light-saturated gross photosynthesis of the canopy describing the maximum photosynthesis the certain vegetation can have. [umol  $m^{-2} s^{-1}$ ]

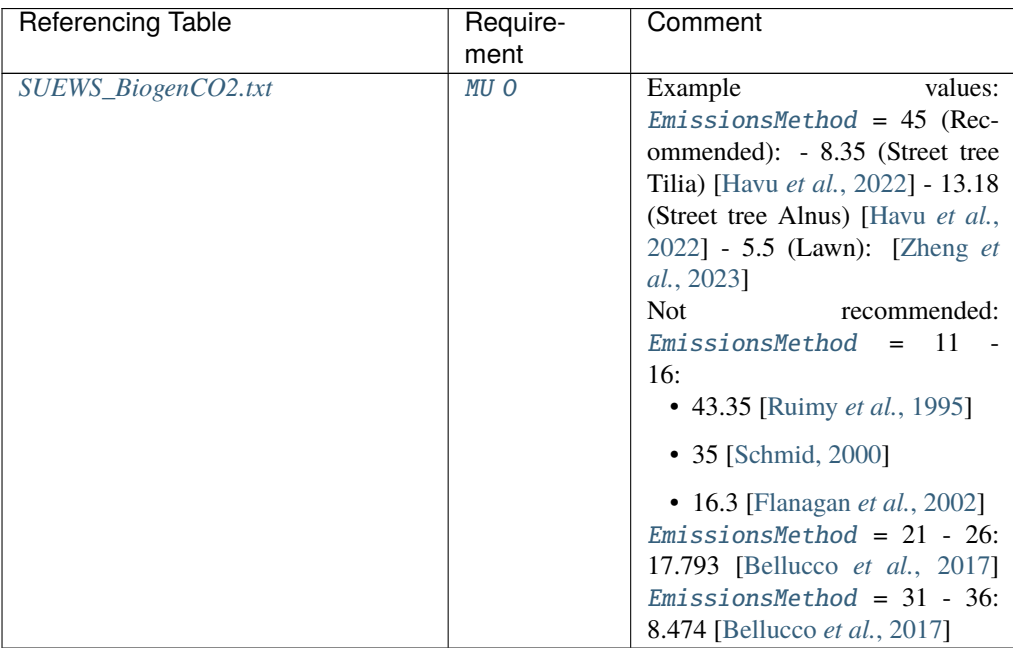

### <span id="page-62-0"></span>theta

**Description** The convexity of the curve at light saturation. Not in use.

# **Configuration**

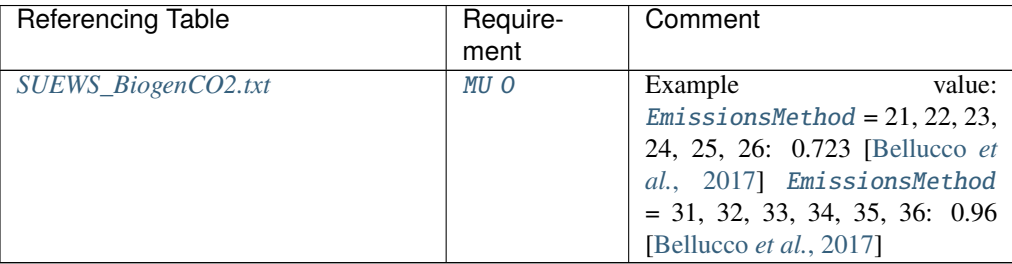

# <span id="page-62-1"></span>alpha\_enh

**Description** Part of the [alpha](#page-58-0) coefficient related to the fraction of vegetation.

### **Configuration**

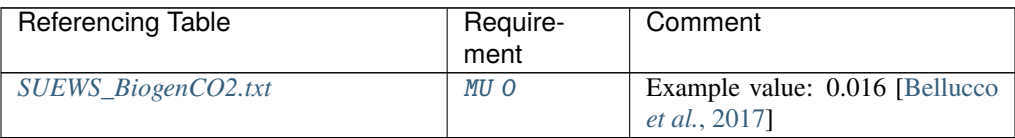

# <span id="page-62-2"></span>beta\_enh

**Description** Part of the [beta](#page-61-1) coefficient related to the fraction of vegetation.

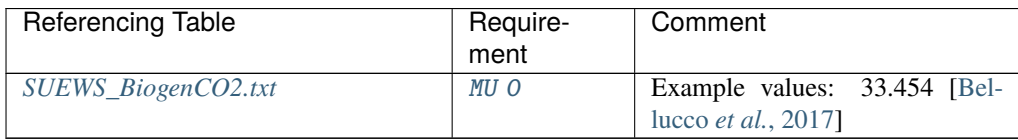

### resp\_a

**Description** Soil and vegetation respiration coefficient a.

#### **Configuration**

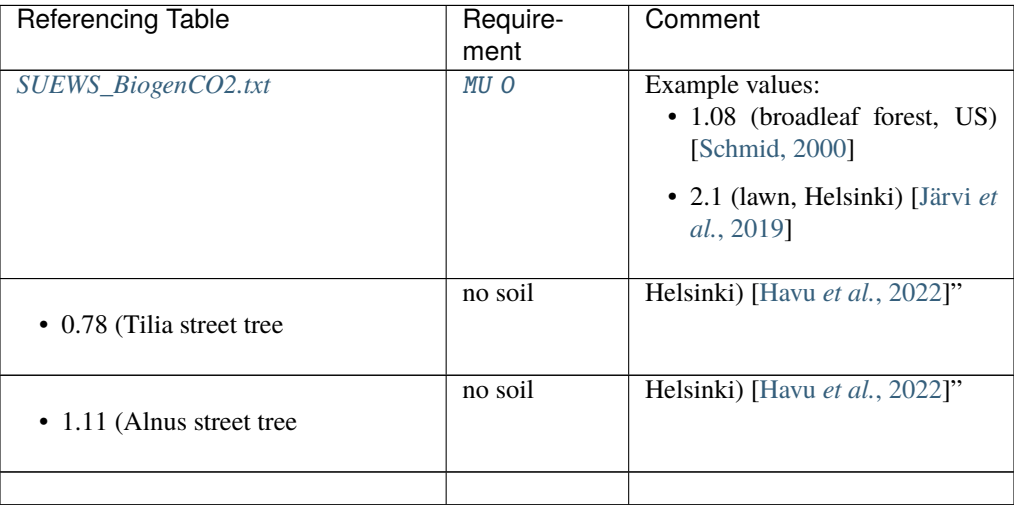

#### resp\_b

**Description** Soil and vegetation respiration coefficient b - related to air temperature dependency. **Configuration**

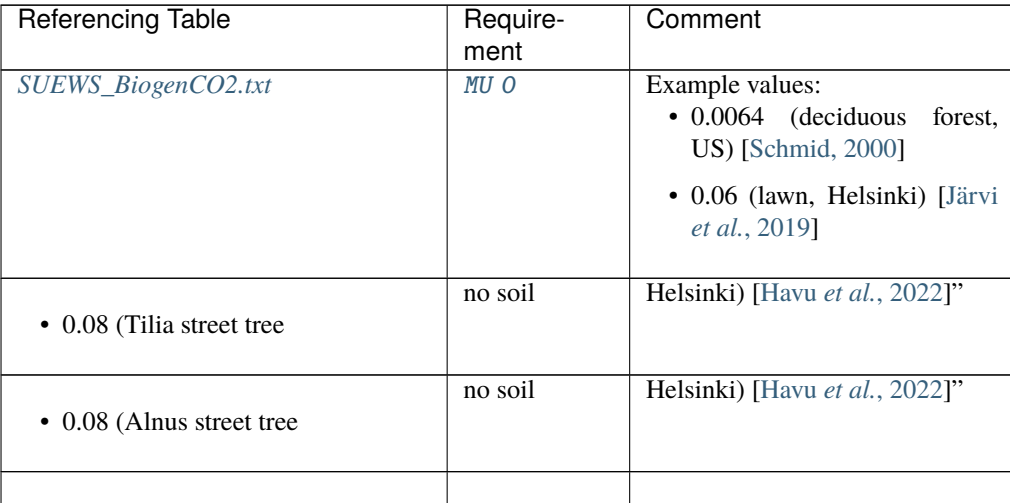

### <span id="page-63-0"></span>min\_respi

**Description** Minimum soil and vegetation respiration rate (for cold-temperature limit) [umol m<sup>-2</sup>  $s^{-1}$ ].

# **Configuration**

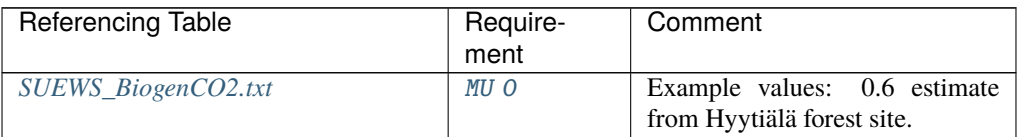

# <span id="page-64-4"></span>BiogenCO2Code

**Description** Code linking to the [Code](#page-64-0) column in *[SUEWS\\_BiogenCO2.txt](#page-40-0)*.

**Configuration**

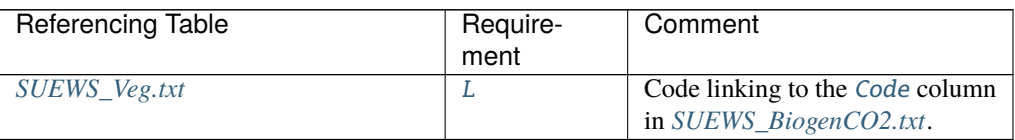

# <span id="page-64-2"></span>QF0\_BEU\_WD

**Description** Building energy use [W m<sup>-2</sup>]

# **Configuration**

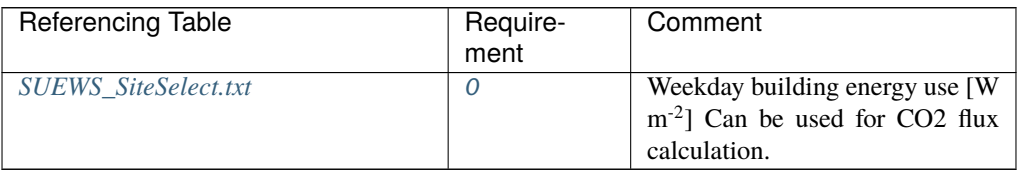

# <span id="page-64-3"></span>QF0\_BEU\_WE

**Description** Building energy use [W m<sup>-2</sup>]

# **Configuration**

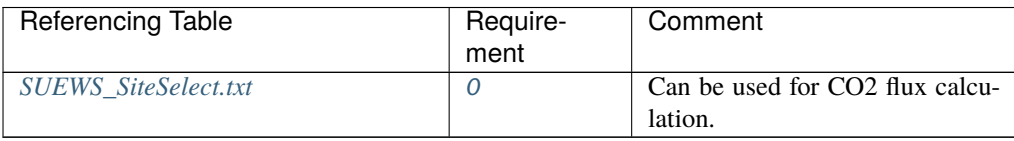

### <span id="page-64-1"></span>CO2PointSource

**Description** CO2 emission point source within the grid [kgC day<sup>-1</sup>]

<span id="page-64-0"></span>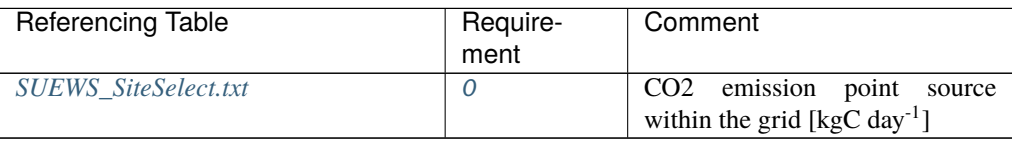

# Code

**Description** Code linking to a corresponding look-up table.

# **Configuration**

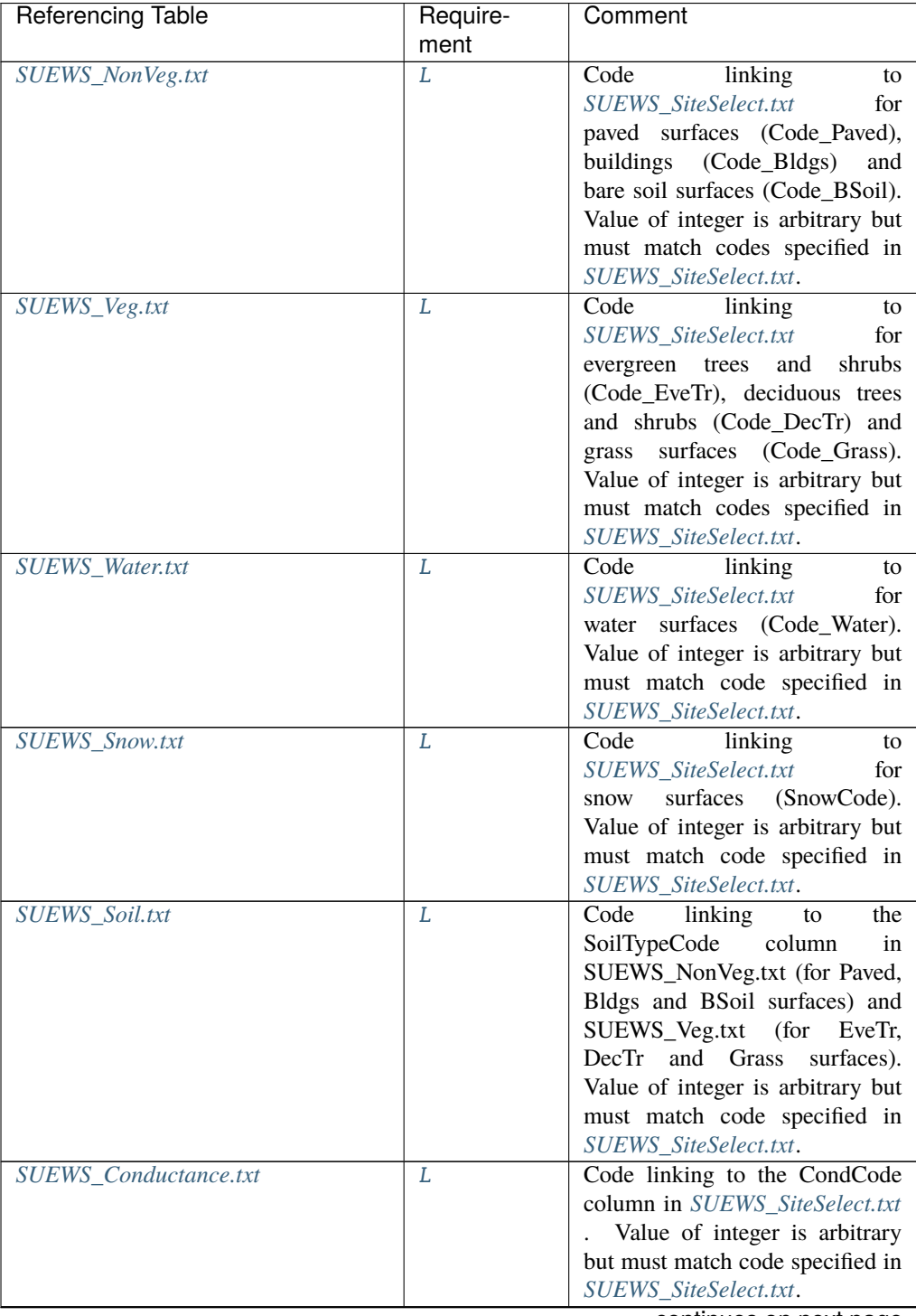

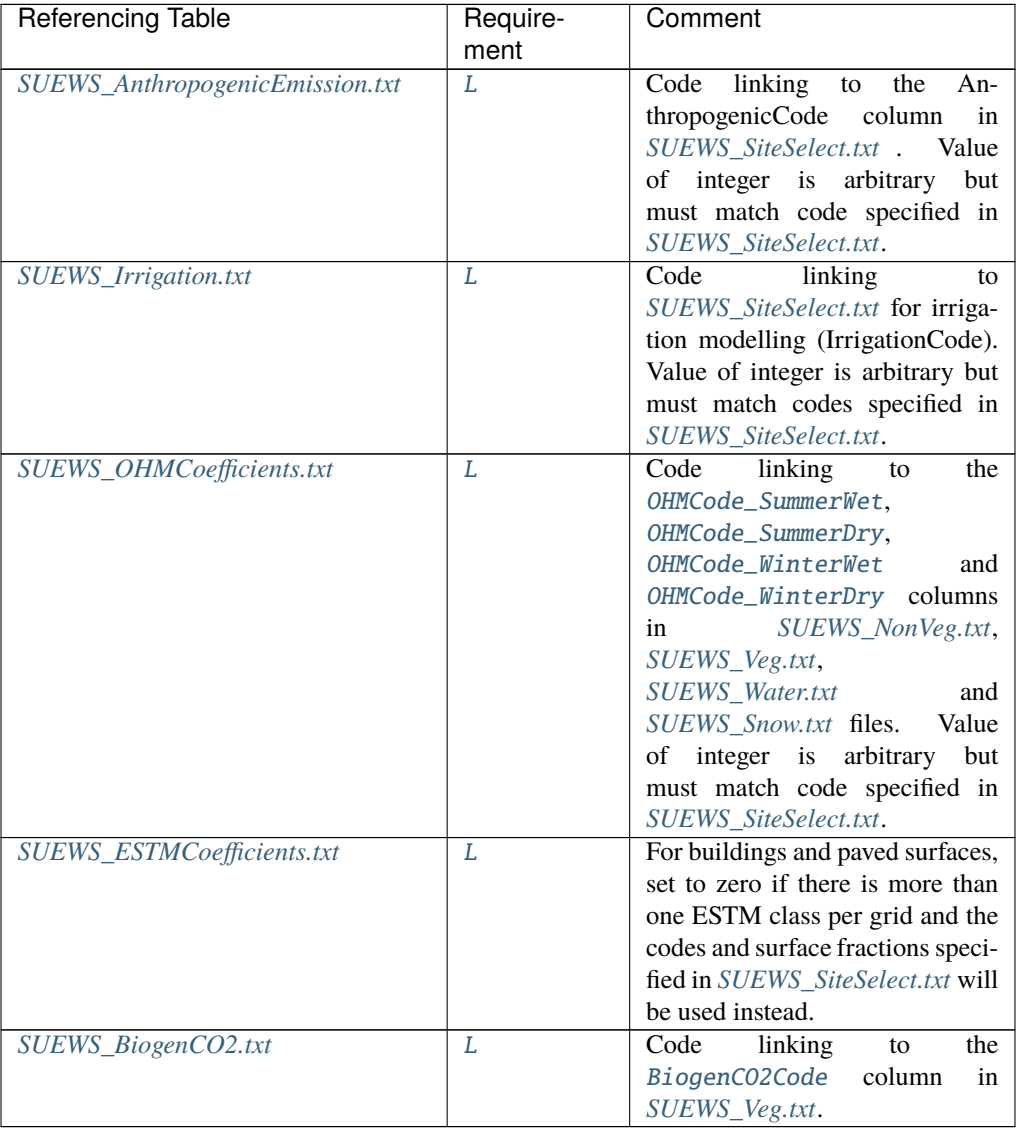

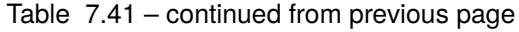

# <span id="page-66-0"></span>Code\_Bldgs

**Description** Code for [Bldgs](#page-37-5) surface characteristics linking to [Code](#page-64-0) of *[SUEWS\\_NonVeg.txt](#page-42-0)*

<span id="page-66-1"></span>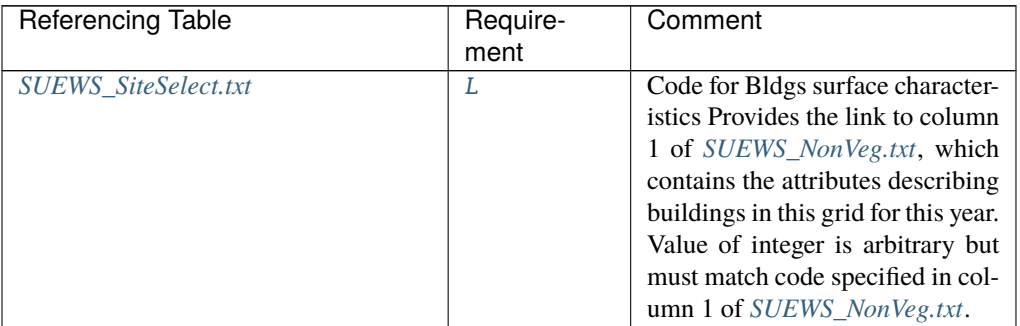

# Code\_BSoil

**Description** Code for [BSoil](#page-37-6) surface characteristics linking to [Code](#page-64-0) of *[SUEWS\\_NonVeg.txt](#page-42-0)*

# **Configuration**

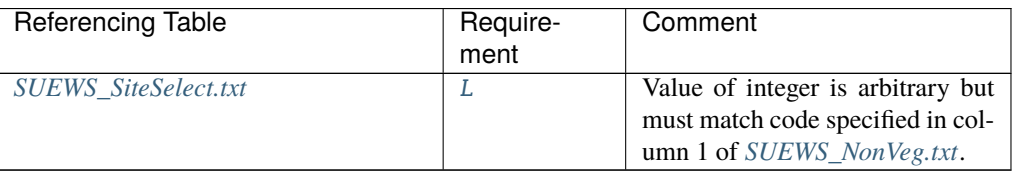

# <span id="page-67-0"></span>Code\_DecTr

**Description** Code for [DecTr](#page-37-9) surface characteristics linking to [Code](#page-64-0) of *[SUEWS\\_Veg.txt](#page-52-1)*

# **Configuration**

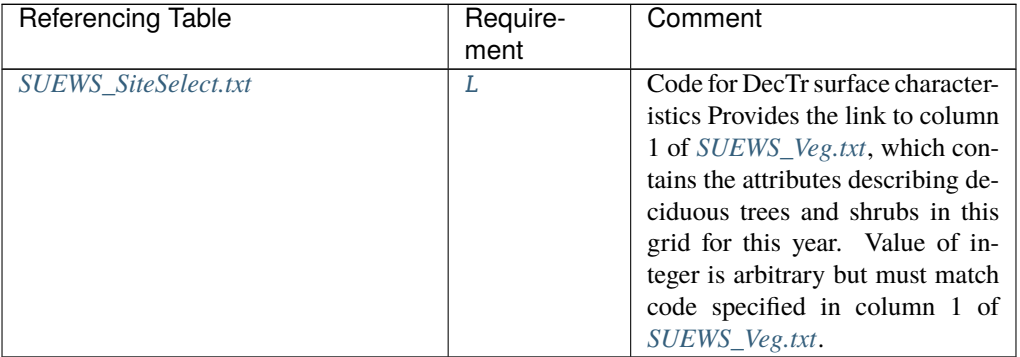

### <span id="page-67-1"></span>Code\_ESTMClass\_Bldgs1

**Description** Code linking to *[SUEWS\\_ESTMCoefficients.txt](#page-171-0)*

# **Configuration**

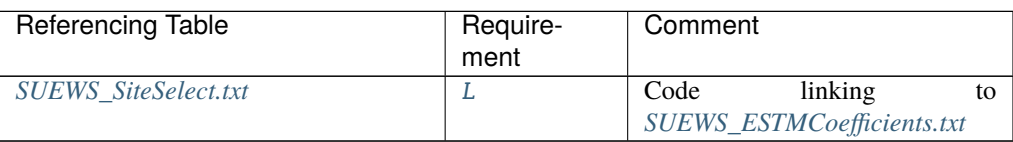

### <span id="page-67-2"></span>Code\_ESTMClass\_Bldgs2

**Description** Code linking to *[SUEWS\\_ESTMCoefficients.txt](#page-171-0)*

# **Configuration**

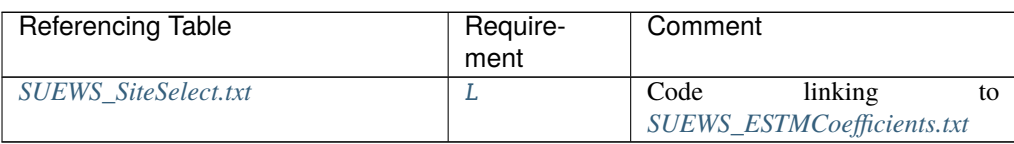

# <span id="page-67-3"></span>Code\_ESTMClass\_Bldgs3

**Description** Code linking to *[SUEWS\\_ESTMCoefficients.txt](#page-171-0)*

# **Configuration**

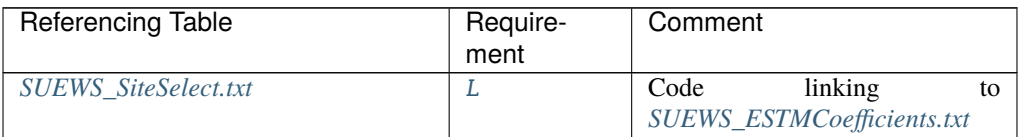

### <span id="page-68-3"></span>Code\_ESTMClass\_Bldgs4

**Description** Code linking to *[SUEWS\\_ESTMCoefficients.txt](#page-171-0)*

**Configuration**

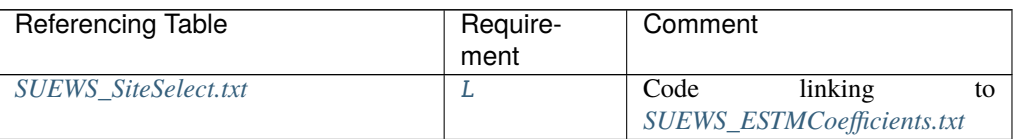

#### <span id="page-68-4"></span>Code\_ESTMClass\_Bldgs5

**Description** Code linking to *[SUEWS\\_ESTMCoefficients.txt](#page-171-0)*

### **Configuration**

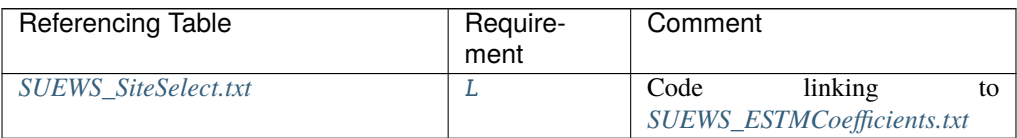

# <span id="page-68-0"></span>Code\_ESTMClass\_Paved1

**Description** Code linking to *[SUEWS\\_ESTMCoefficients.txt](#page-171-0)*

### **Configuration**

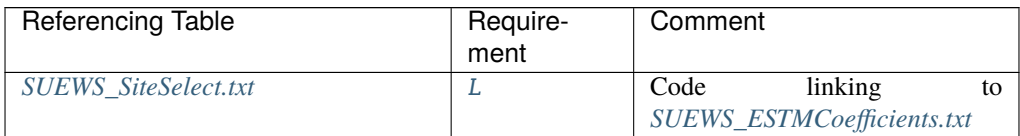

### <span id="page-68-1"></span>Code\_ESTMClass\_Paved2

**Description** Code linking to *[SUEWS\\_ESTMCoefficients.txt](#page-171-0)*

#### **Configuration**

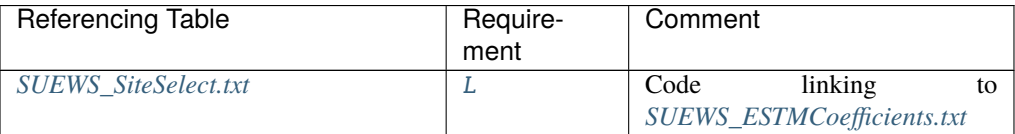

### <span id="page-68-2"></span>Code\_ESTMClass\_Paved3

**Description** Code linking to *[SUEWS\\_ESTMCoefficients.txt](#page-171-0)*

# **Configuration**

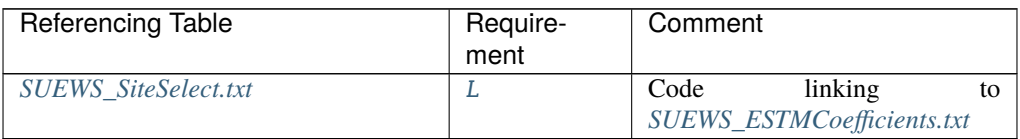

# <span id="page-69-1"></span>Code\_EveTr

**Description** Code for [EveTr](#page-37-7) surface characteristics linking to [Code](#page-64-0) of *[SUEWS\\_Veg.txt](#page-52-1)*

# **Configuration**

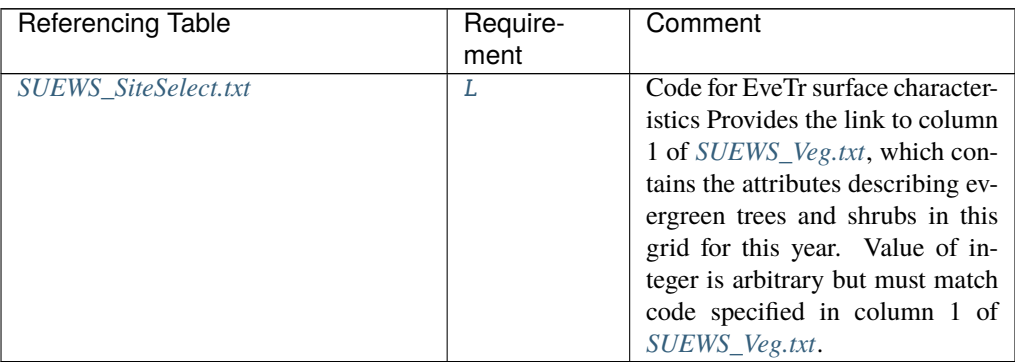

### <span id="page-69-2"></span>Code\_Grass

**Description** Code for [Grass](#page-37-8) surface characteristics linking to [Code](#page-64-0) of *[SUEWS\\_Veg.txt](#page-52-1)*

## **Configuration**

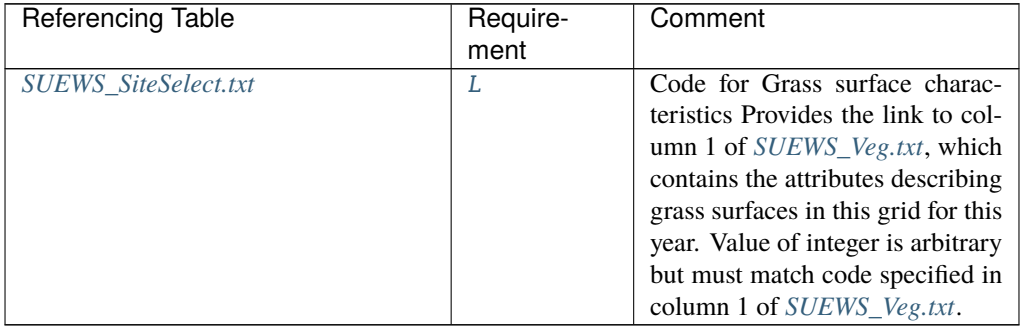

# <span id="page-69-0"></span>Code\_Paved

**Description** Code for [Paved](#page-37-4) surface characteristics linking to [Code](#page-64-0) of *[SUEWS\\_NonVeg.txt](#page-42-0)* **Configuration**

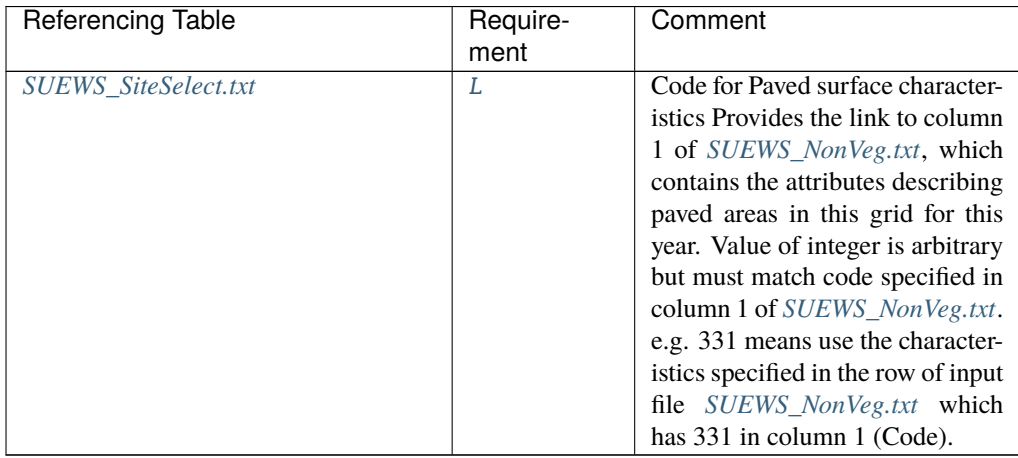

# <span id="page-70-0"></span>Code\_Water

**Description** Code for [Water](#page-37-10) surface characteristics linking to [Code](#page-64-0) of *[SUEWS\\_Water.txt](#page-53-0)* **Configuration**

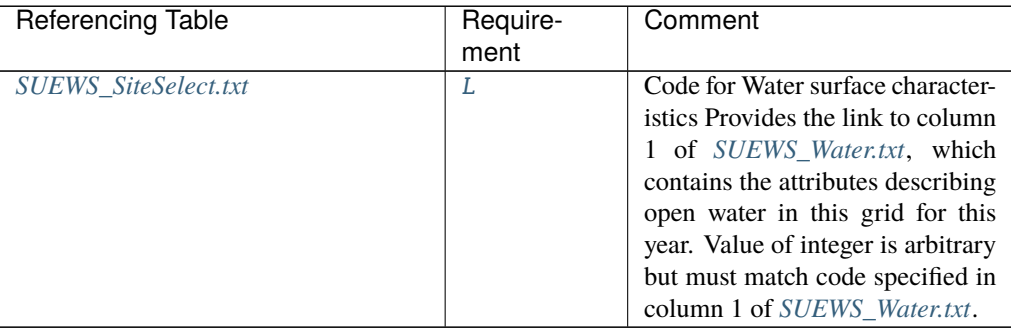

# <span id="page-70-1"></span>CondCode

**Description** Code for surface conductance parameters linking to [Code](#page-64-0) of *[SUEWS\\_Conductance.txt](#page-41-0)* **Configuration**

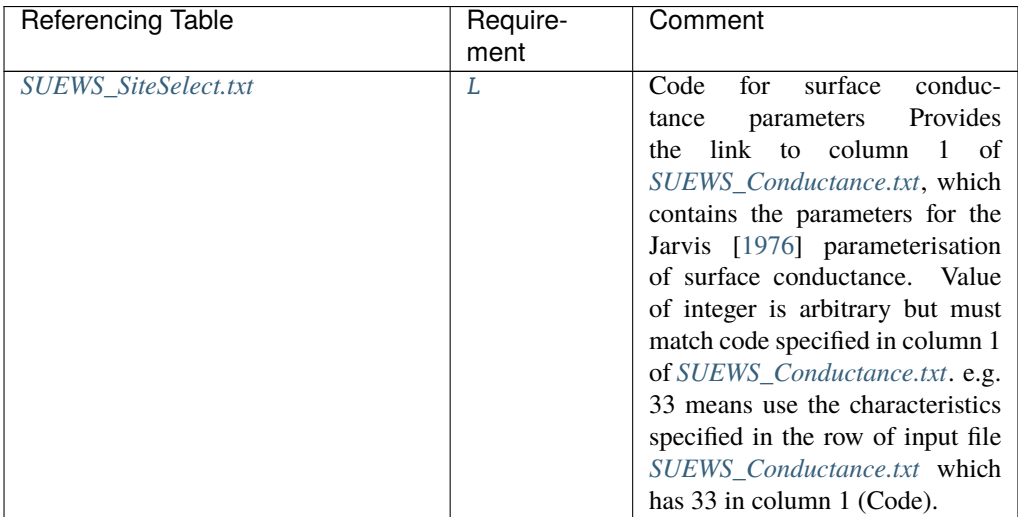

#### <span id="page-71-3"></span>CRWMax

**Description** Maximum water holding capacity of snow [mm]

### **Configuration**

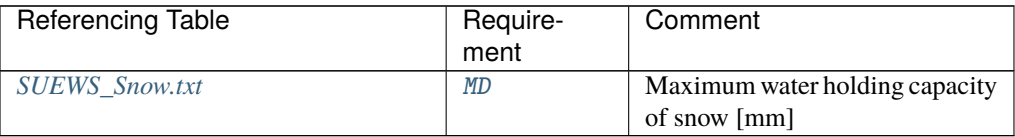

#### <span id="page-71-2"></span>CRWMin

**Description** Minimum water holding capacity of snow [mm]

# **Configuration**

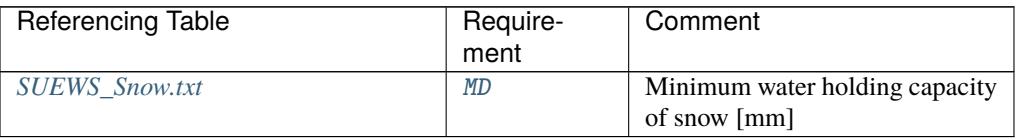

# <span id="page-71-0"></span>DayWat(1)

**Description** Irrigation allowed on Sundays [1], if not [0]

#### **Configuration**

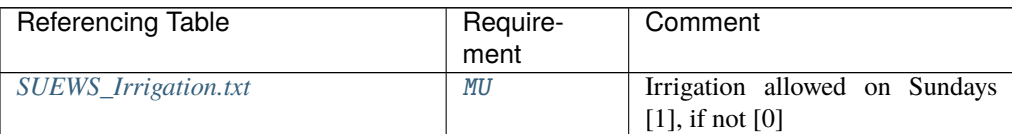

# <span id="page-71-1"></span>DayWat(2)

**Description** Irrigation allowed on Mondays [1], if not [0]
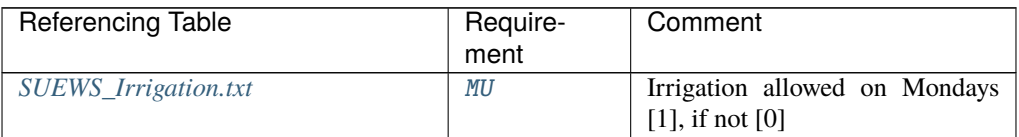

## DayWat(3)

**Description** Irrigation allowed on Tuesdays [1], if not [0]

## **Configuration**

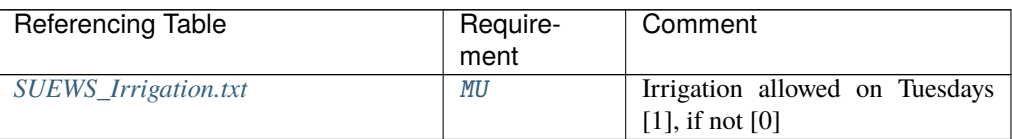

#### DayWat(4)

**Description** Irrigation allowed on Wednesdays [1], if not [0]

## **Configuration**

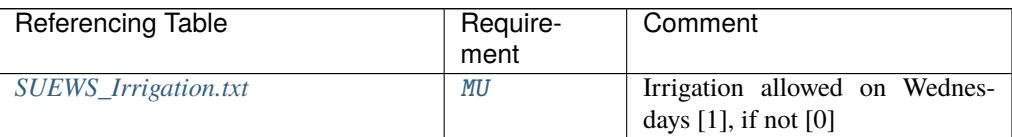

## DayWat(5)

**Description** Irrigation allowed on Thursdays [1], if not [0]

# **Configuration**

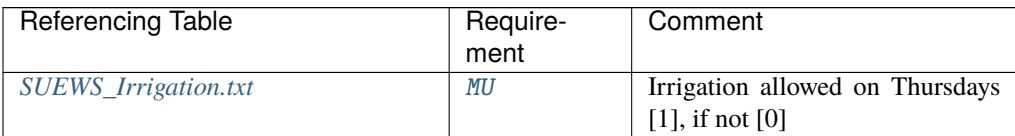

# DayWat(6)

**Description** Irrigation allowed on Fridays [1], if not [0]

#### **Configuration**

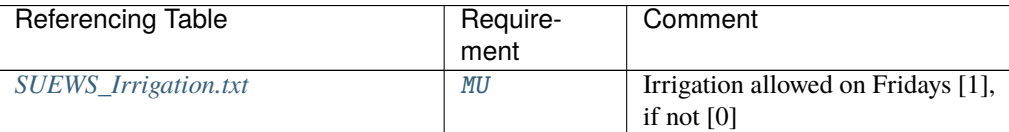

#### DayWat(7)

**Description** Irrigation allowed on Saturdays [1], if not [0]

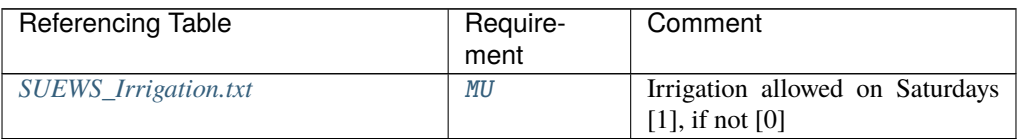

### DayWatPer(1)

**Description** Fraction of properties using irrigation on Sundays [0-1]

## **Configuration**

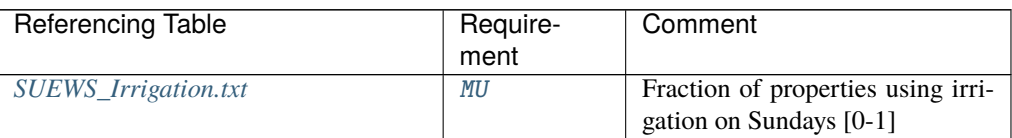

# DayWatPer(2)

**Description** Fraction of properties using irrigation on Mondays [0-1]

#### **Configuration**

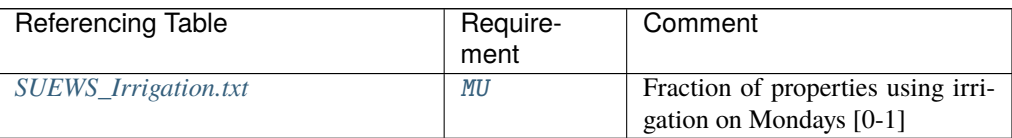

## DayWatPer(3)

**Description** Fraction of properties using irrigation on Tuesdays [0-1]

# **Configuration**

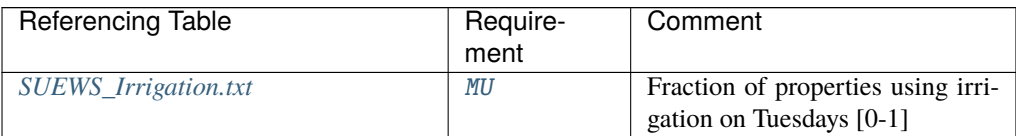

# DayWatPer(4)

**Description** Fraction of properties using irrigation on Wednesdays [0-1]

#### **Configuration**

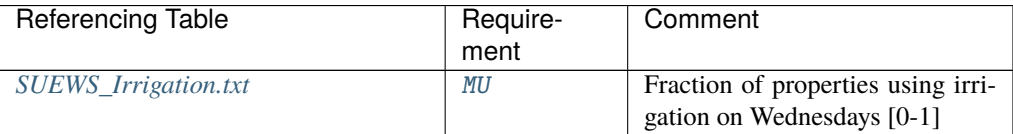

# DayWatPer(5)

**Description** Fraction of properties using irrigation on Thursdays [0-1]

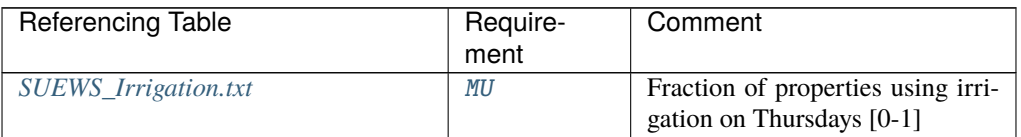

#### DayWatPer(6)

**Description** Fraction of properties using irrigation on Fridays [0-1]

**Configuration**

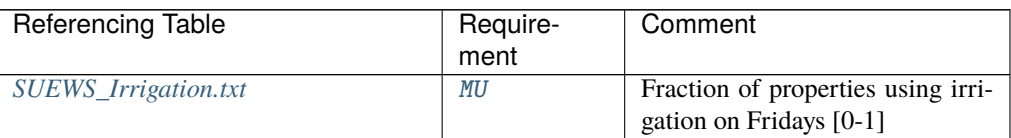

# DayWatPer(7)

**Description** Fraction of properties using irrigation on Saturdays [0-1]

#### **Configuration**

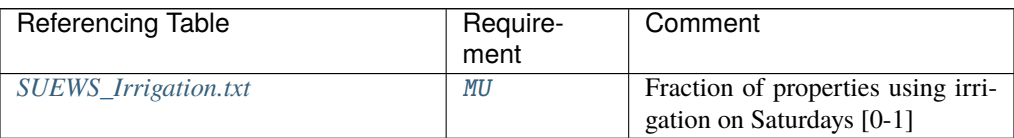

## DrainageCoef1

**Description** Coefficient D0 [mm h<sup>-1</sup>] used in [DrainageEq](#page-75-0)

## **Configuration**

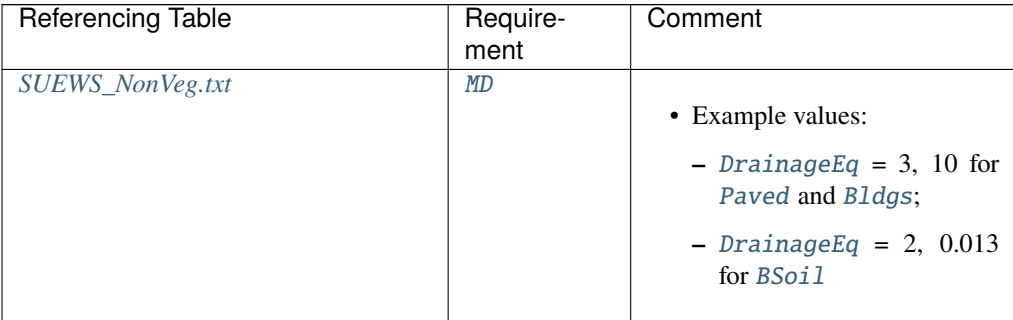

continues on next page

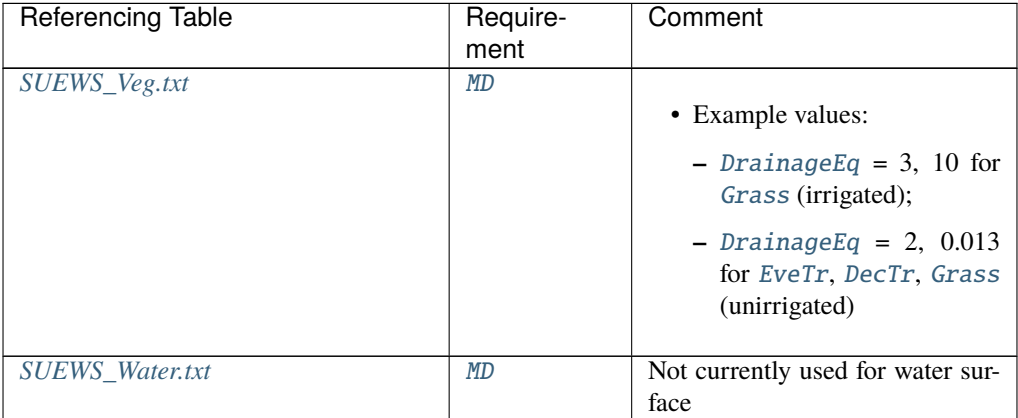

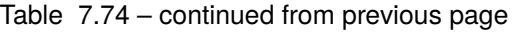

# DrainageCoef2

**Description** Coefficient b [-] used in [DrainageEq](#page-75-0)

## **Configuration**

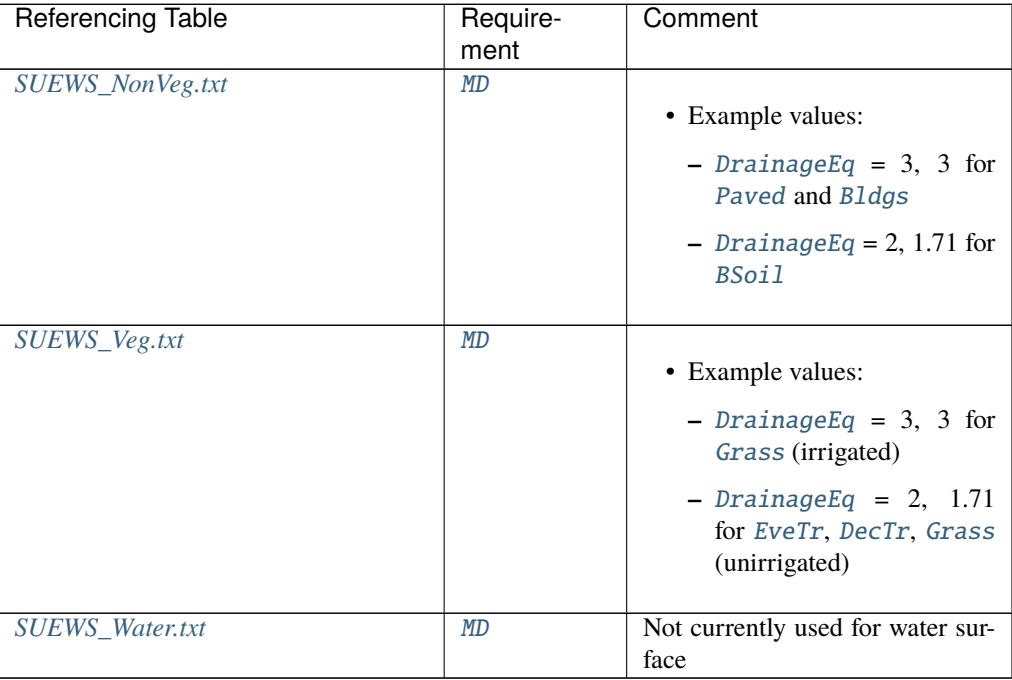

# <span id="page-75-0"></span>DrainageEq

**Description** Calculation choice for Drainage equation

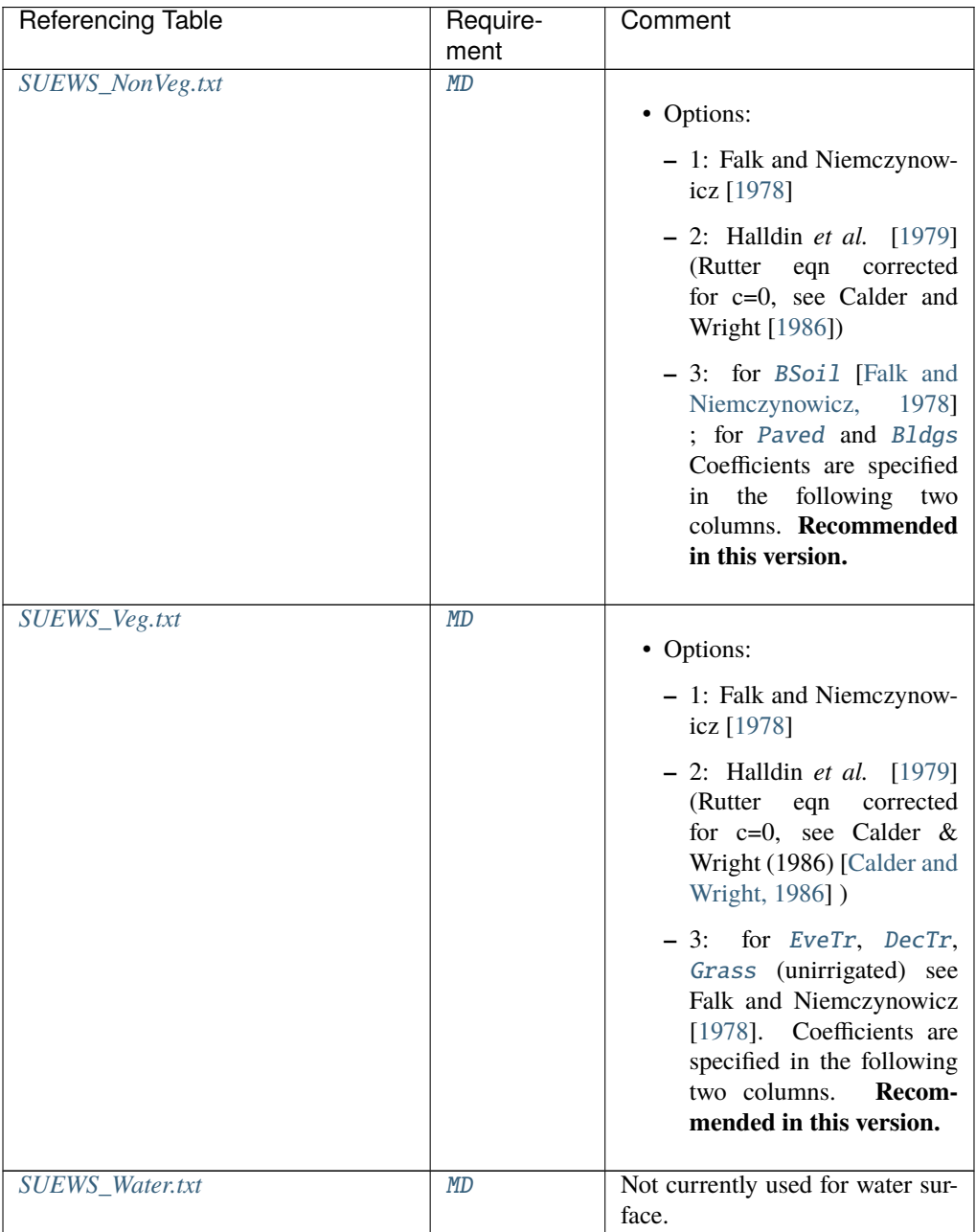

# EF\_umolCO2perJ

**Description** Emission factor for fuels used for building heating. [umol CO2 J<sup>-1</sup>]

# **Configuration**

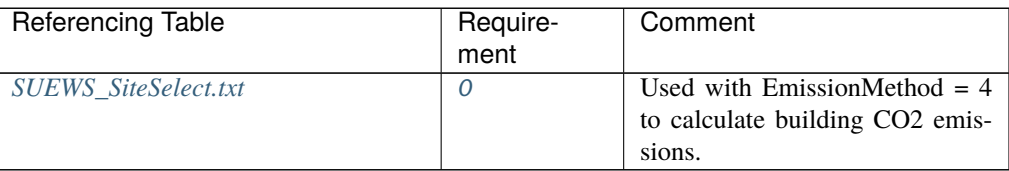

# Emissivity

#### **Description** Effective surface emissivity.

#### **Configuration**

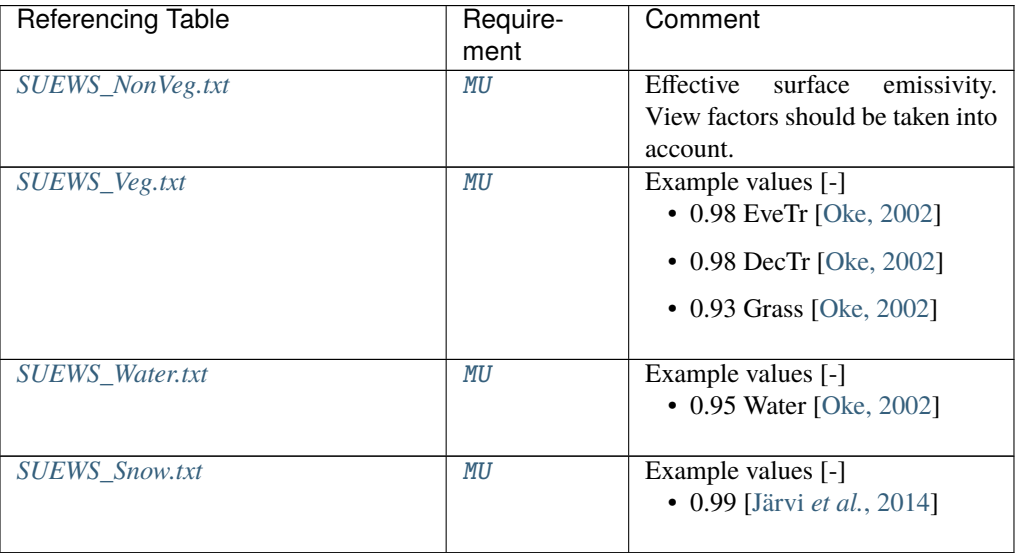

#### EndDLS

**Description** End of the day light savings [DOY]

# **Configuration**

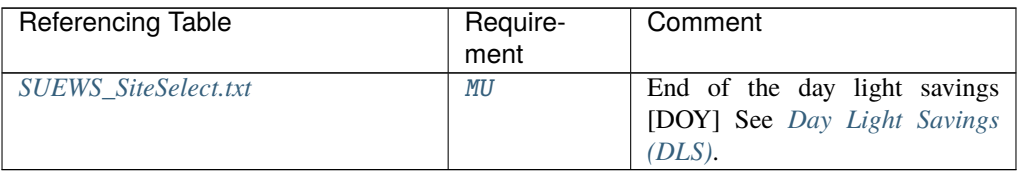

## EnEF\_v\_Jkm

**Description** Emission factor for heat from traffic [J k m<sup>-1</sup>].

# **Configuration**

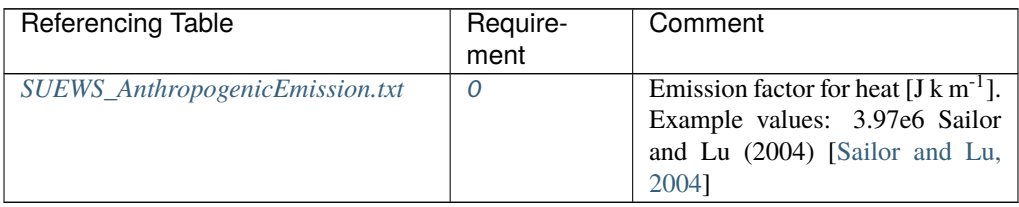

#### <span id="page-77-0"></span>EnergyUseProfWD

**Description** Code linking to [EnergyUseProfWD](#page-77-0) in *[SUEWS\\_Profiles.txt](#page-44-0)*.

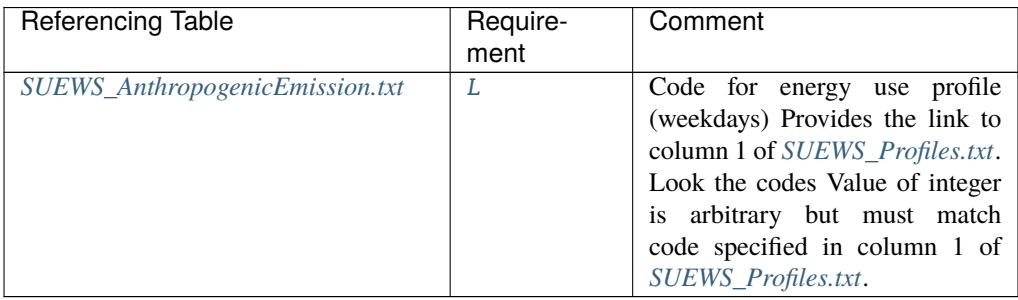

## <span id="page-78-0"></span>EnergyUseProfWE

**Description** Code linking to [EnergyUseProfWE](#page-78-0) in *[SUEWS\\_Profiles.txt](#page-44-0)*.

## **Configuration**

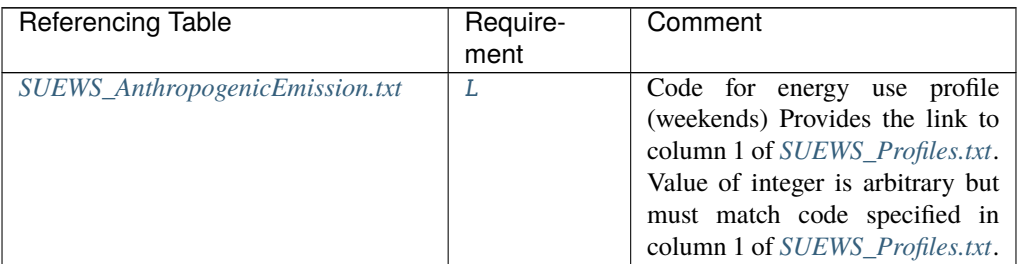

## ESTMCode

**Description** Code for ESTM coefficients linking to *[SUEWS\\_ESTMCoefficients.txt](#page-171-0)*

# **Configuration**

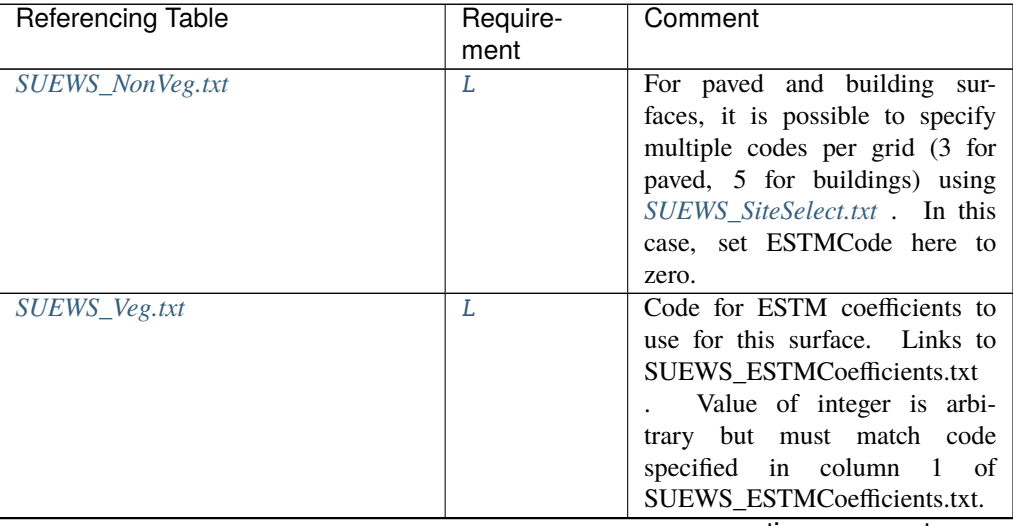

continues on next page

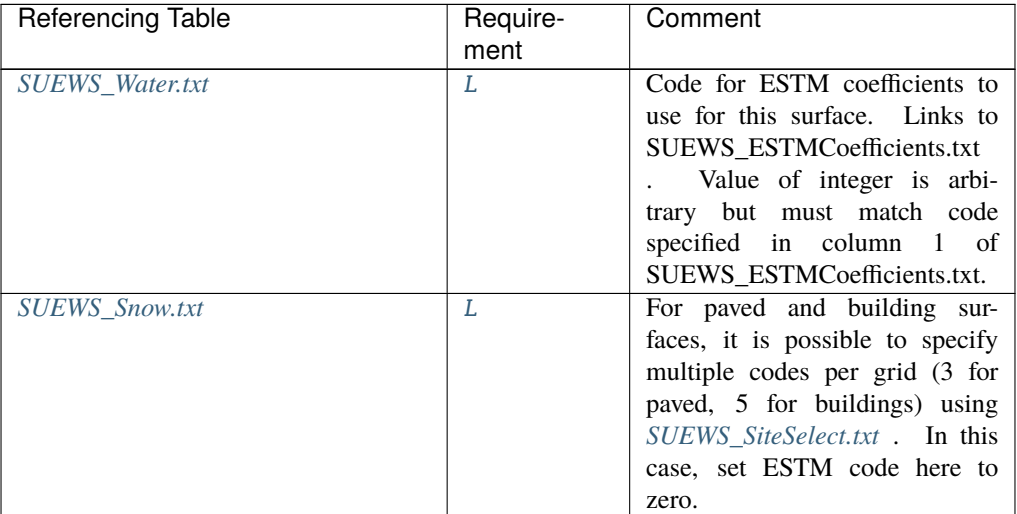

# Table 7.83 – continued from previous page

# FAI\_Bldgs

**Description** Frontal area index for buildings [-]

# **Configuration**

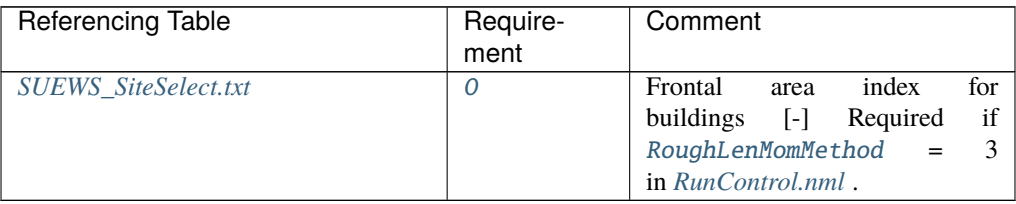

# FAI\_DecTr

**Description** Frontal area index for deciduous trees [-]

# **Configuration**

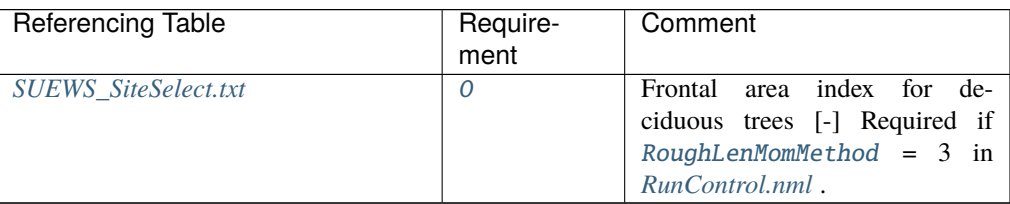

# FAI\_EveTr

**Description** Frontal area index for evergreen trees [-] **Configuration**

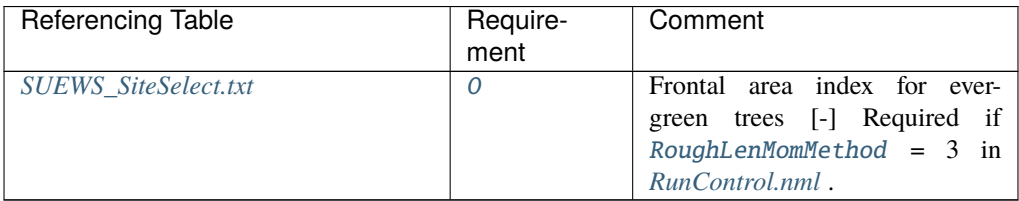

## Faut

**Description** Fraction of irrigated area that is irrigated using automated systems

# **Configuration**

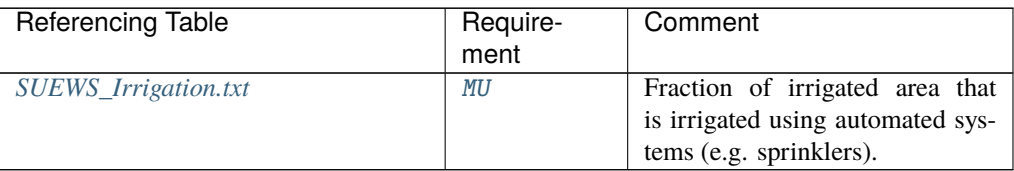

#### FcEF\_v\_kgkmWD

**Description** CO2 emission factor for traffic on weekdays [kg km<sup>-1</sup>]

# **Configuration**

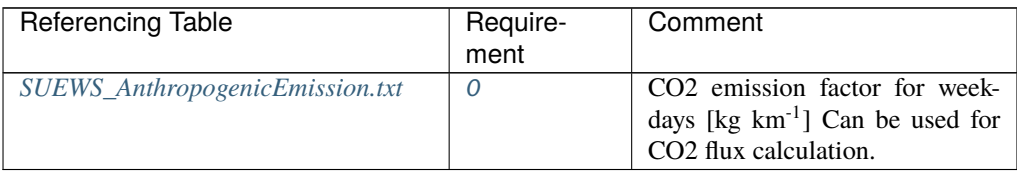

#### FcEF\_v\_kgkmWE

**Description** CO2 emission factor for traffic on weekends [kg km<sup>-1</sup>]

## **Configuration**

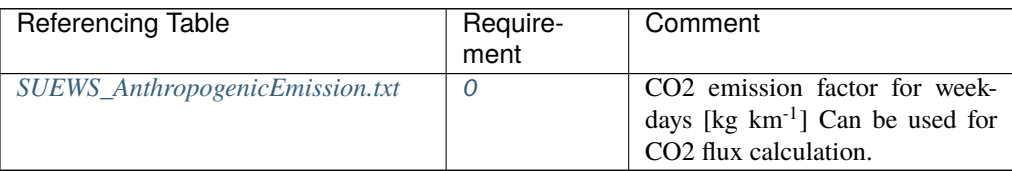

#### FcEF\_v\_Jkm

**Description** Traffic emission factor for CO2.

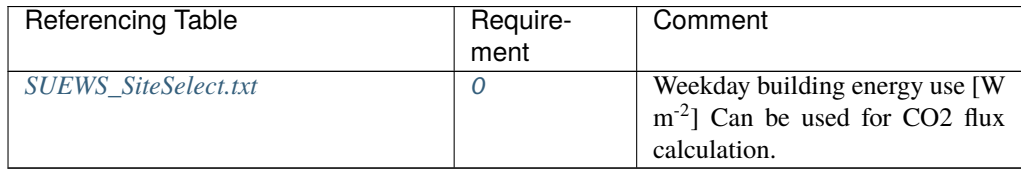

fcld

**Description** Cloud fraction [tenths]

**Configuration**

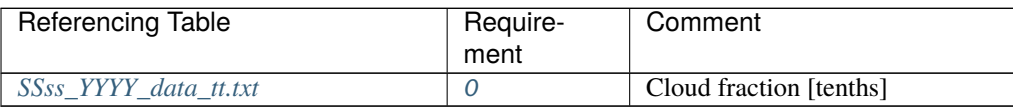

## FlowChange

**Description** Difference in input and output flows for water surface [mm h<sup>-1</sup>]

# **Configuration**

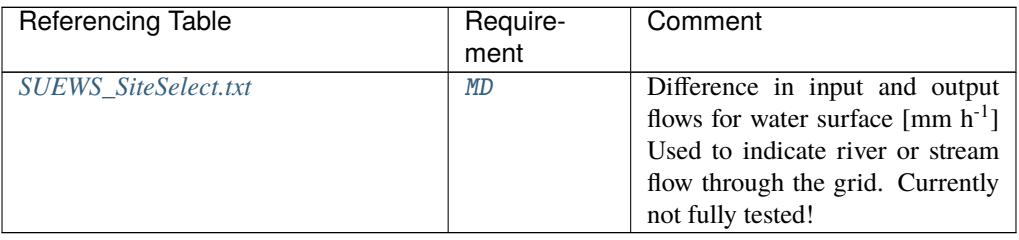

## Fraction1of8

**Description** Fraction of water that can flow to [GridConnection1of8](#page-89-0) [-]

## **Configuration**

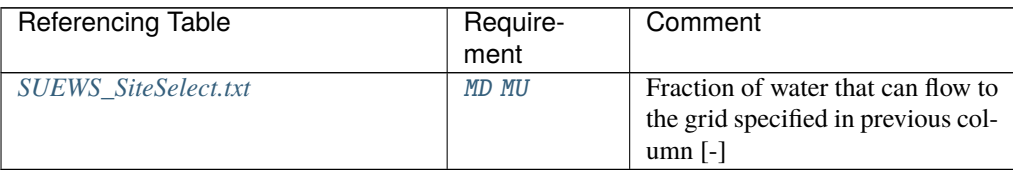

## Fraction2of8

**Description** Fraction of water that can flow to [GridConnection2of8](#page-90-0) [-]

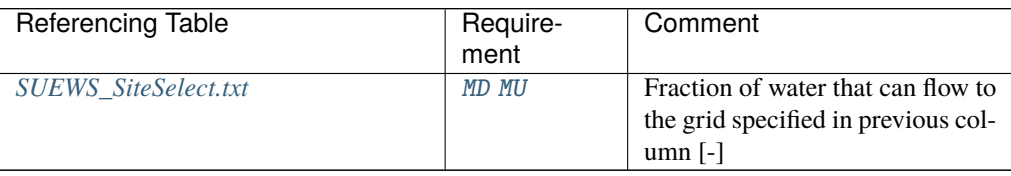

# Fraction3of8

**Description** Fraction of water that can flow to [GridConnection3of8](#page-90-1) [-]

## **Configuration**

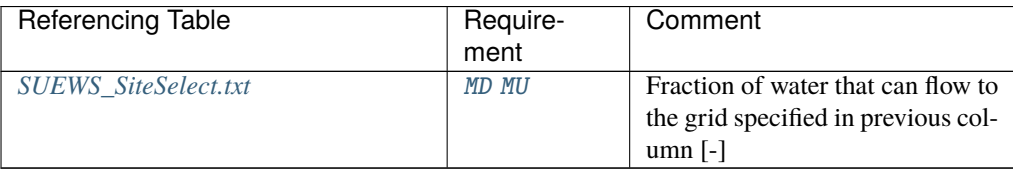

# Fraction4of8

**Description** Fraction of water that can flow to [GridConnection4of8](#page-90-2) [-]

#### **Configuration**

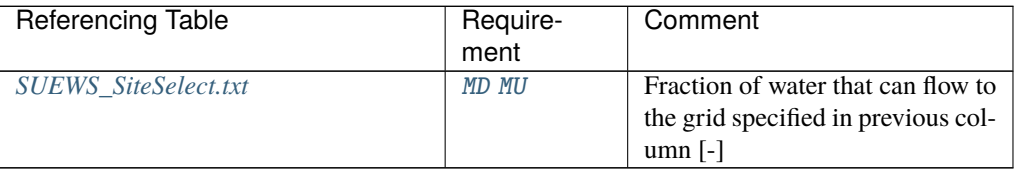

#### Fraction5of8

**Description** Fraction of water that can flow to [GridConnection5of8](#page-91-0) [-]

#### **Configuration**

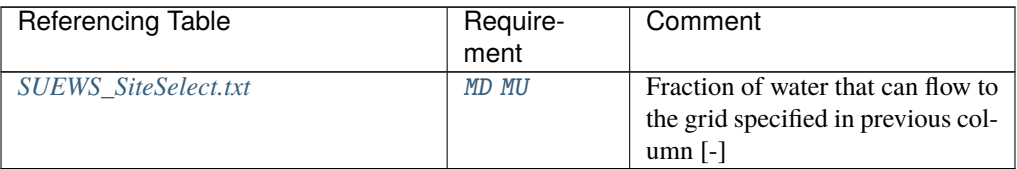

#### Fraction6of8

**Description** Fraction of water that can flow to [GridConnection6of8](#page-91-1) [-]

#### **Configuration**

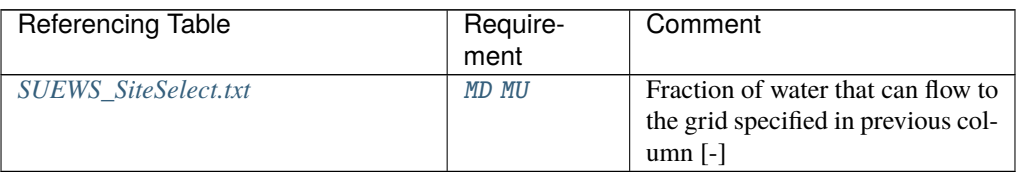

# Fraction7of8

**Description** Fraction of water that can flow to [GridConnection7of8](#page-91-2) [-]

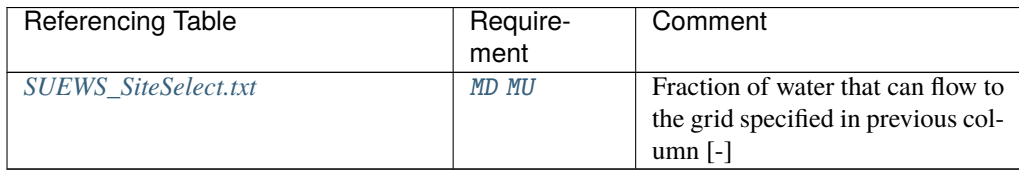

### Fraction8of8

**Description** Fraction of water that can flow to [GridConnection8of8](#page-91-3) [-]

**Configuration**

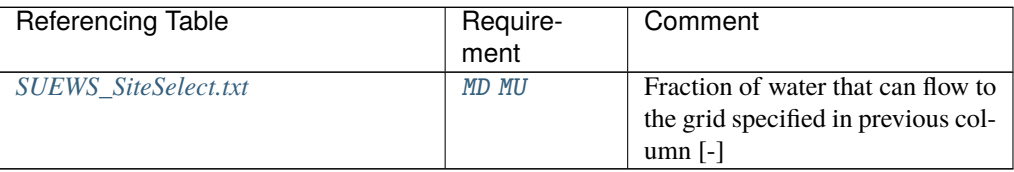

#### Fr\_Bldgs

**Description** Surface cover fraction of buildings [-]

### **Configuration**

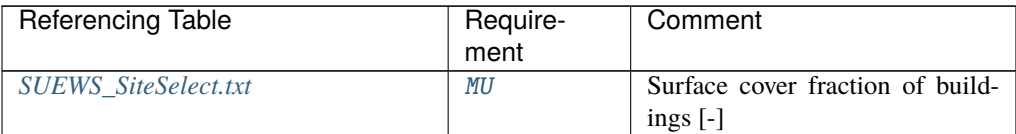

#### Fr\_Bsoil

**Description** Surface cover fraction of bare soil or unmanaged land [-]

#### **Configuration**

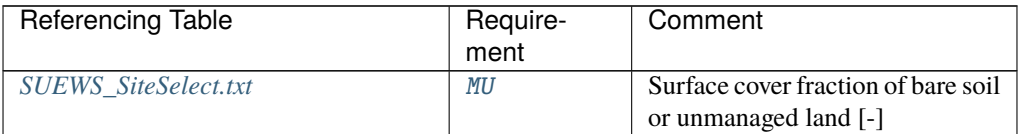

#### Fr\_DecTr

**Description** Surface cover fraction of deciduous trees and shrubs [-]

#### **Configuration**

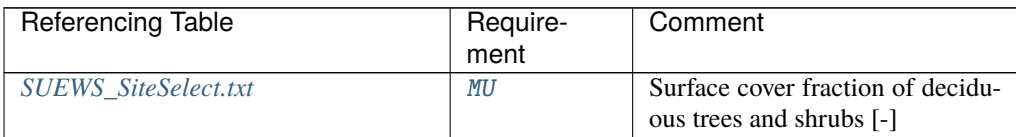

#### Fr\_ESTMClass\_Bldgs1

**Description** Surface cover fraction of building class 1 used in ESTM calculations

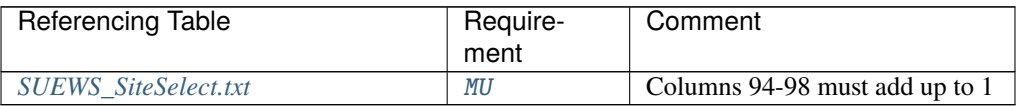

## Fr\_ESTMClass\_Bldgs2

**Description** Surface cover fraction of building class 2 used in ESTM calculations

#### **Configuration**

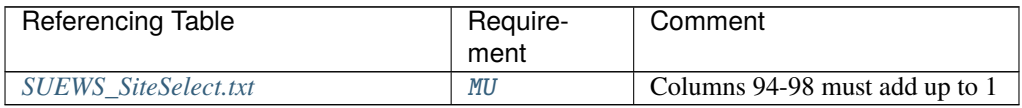

# Fr\_ESTMClass\_Bldgs3

**Description** Surface cover fraction of building class 3 used in ESTM calculations

#### **Configuration**

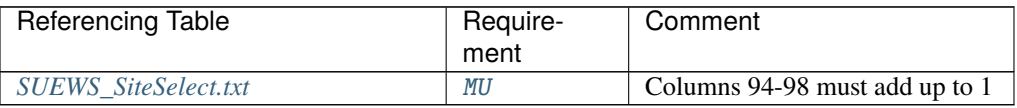

#### Fr\_ESTMClass\_Bldgs4

**Description** Surface cover fraction of building class 4 used in ESTM calculations

#### **Configuration**

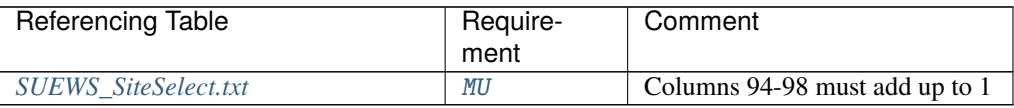

#### Fr\_ESTMClass\_Bldgs5

**Description** Surface cover fraction of building class 5 used in ESTM calculations

#### **Configuration**

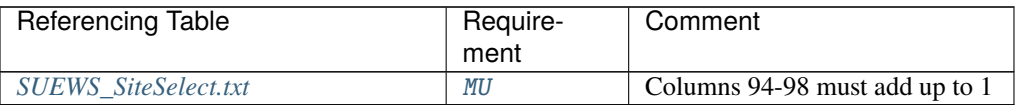

#### Fr\_ESTMClass\_Paved1

**Description** Surface cover fraction of [Paved](#page-37-2) surface class 1 used in ESTM calculations

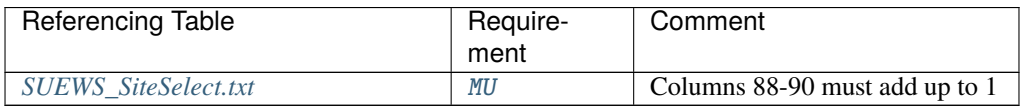

#### Fr\_ESTMClass\_Paved2

**Description** Surface cover fraction of [Paved](#page-37-2) surface class 2 used in ESTM calculations

#### **Configuration**

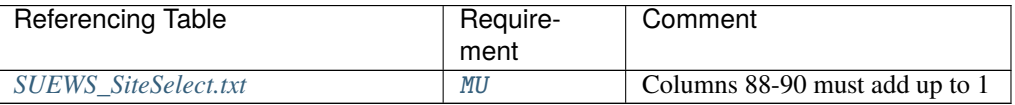

## Fr\_ESTMClass\_Paved3

**Description** Surface cover fraction of [Paved](#page-37-2) surface class 3 used in ESTM calculations

#### **Configuration**

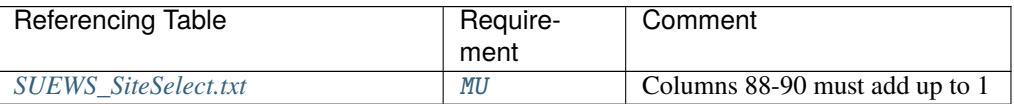

#### Fr\_EveTr

**Description** Surface cover fraction of *[EveTr](#page-37-6)*: evergreen trees and shrubs [-]

#### **Configuration**

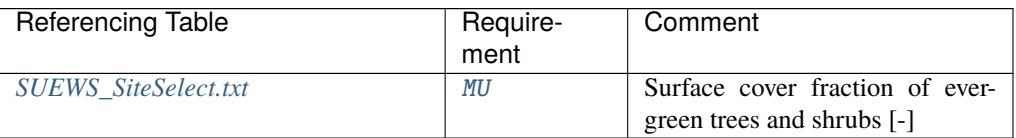

## Fr\_Grass

**Description** Surface cover fraction of [Grass](#page-37-5) [-]

### **Configuration**

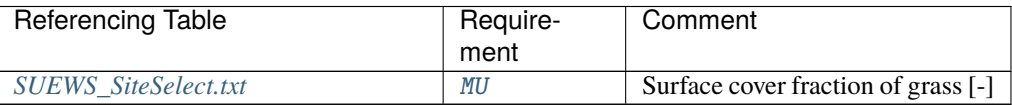

#### Fr\_Paved

**Description** Surface cover fraction of [Paved](#page-37-2) surfaces [-]

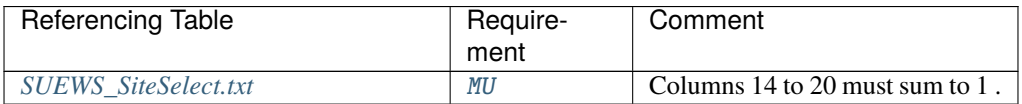

#### Fr\_Water

**Description** Surface cover fraction of open water [-]

#### **Configuration**

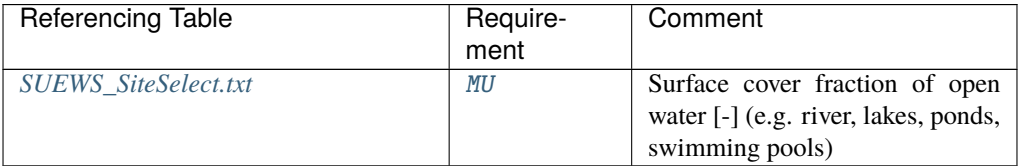

# FrFossilFuel\_Heat

**Description** Fraction of fossil fuels used for building heating [-]

# **Configuration**

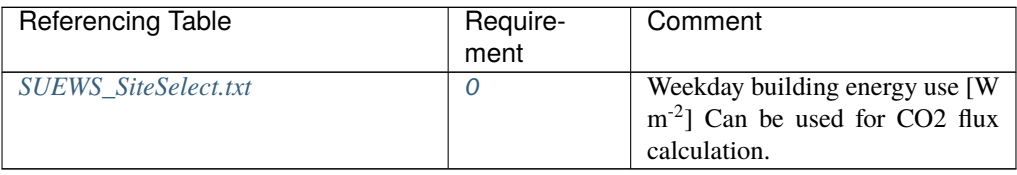

## FrFossilFuel\_NonHeat

**Description** Fraction of fossil fuels used for building energy use [-]

#### **Configuration**

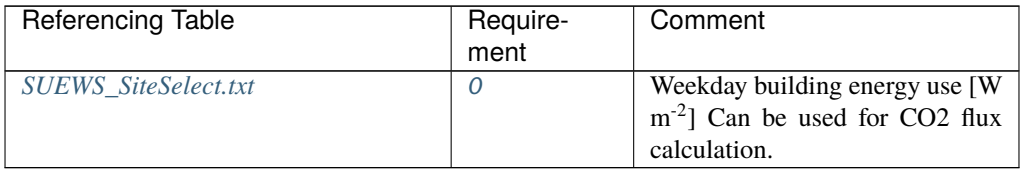

#### FrPDDwe

**Description** Fraction of weekend population to weekday population. [-]

# **Configuration**

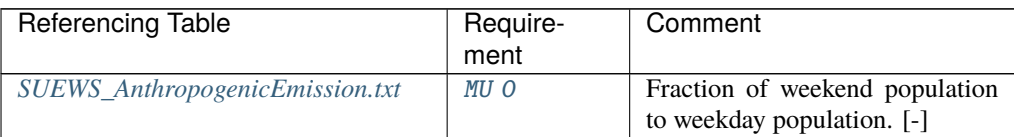

G1

**Description** Related to maximum surface conductance [mm s<sup>-1</sup>]

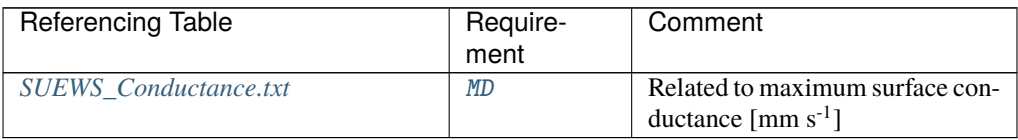

G2

**Description** Related to Kdown dependence [W m<sup>-2</sup>]

#### **Configuration**

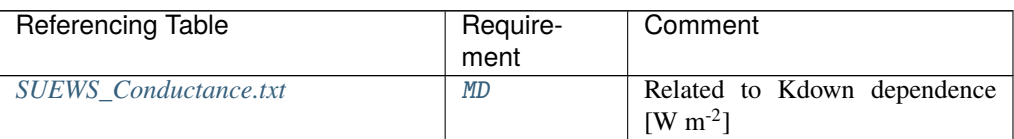

#### G3

**Description** Related to VPD dependence [units depend on  $gsModel$ ]

## **Configuration**

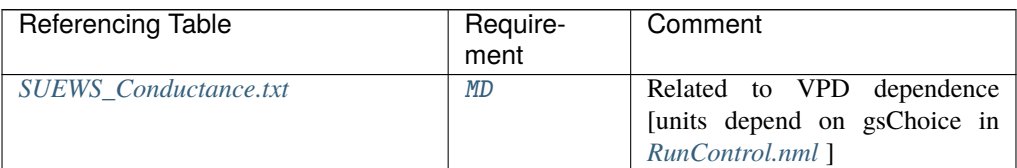

# $G<sub>4</sub>$

**Description** Related to VPD dependence [units depend on  $gsModel$ ]

## **Configuration**

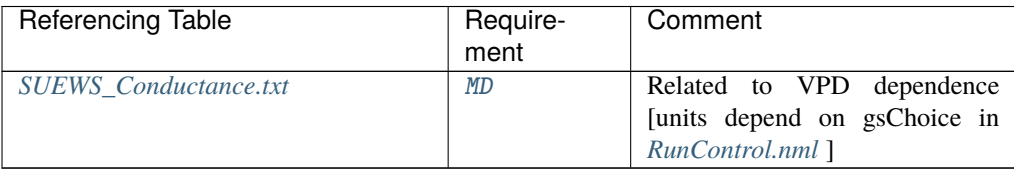

G5

**Description** Related to temperature dependence [°C]

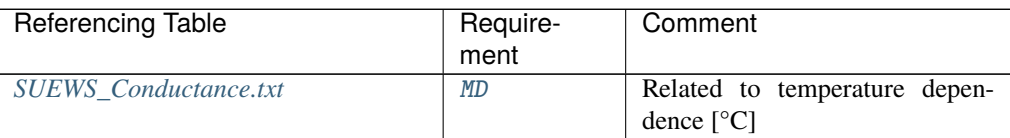

# G6

**Description** Related to soil moisture dependence [mm<sup>-1</sup>]

# **Configuration**

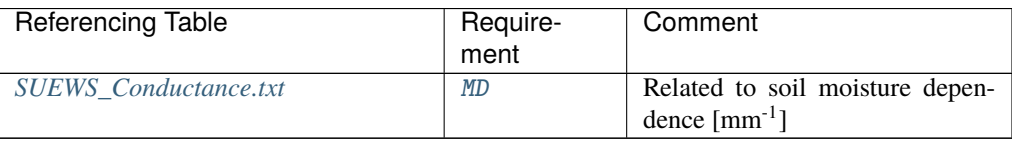

#### gamq\_gkgm

**Description** vertical gradient of specific humidity [g kg<sup>-1</sup> m<sup>-1</sup>]

## **Configuration**

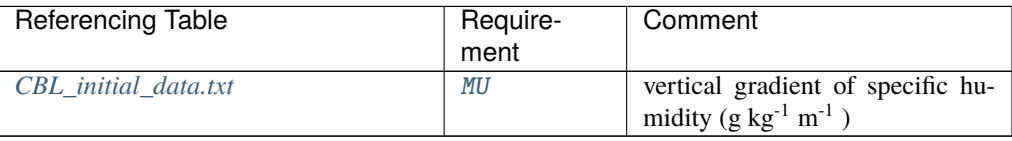

#### gamt\_Km

**Description** vertical gradient of potential temperature [K m<sup>-1</sup>]

# **Configuration**

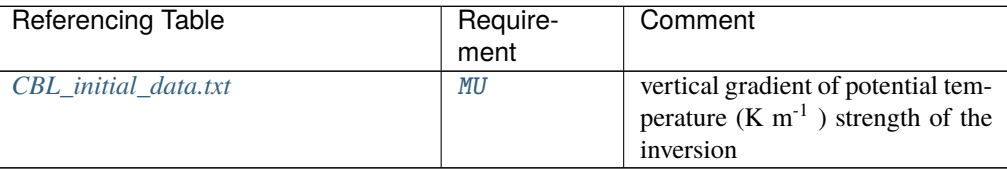

# GDDFull

**Description** The growing degree days (GDD) needed for full capacity of the leaf area index (LAI)  $[°C]$ .

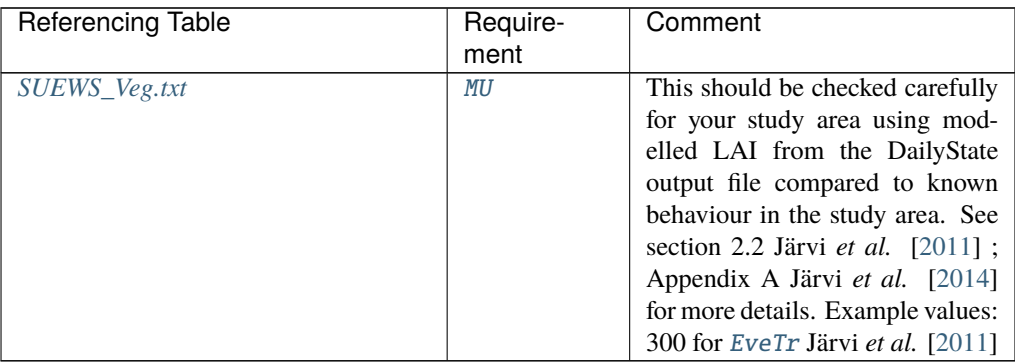

# Grid

**Description** a unique number to represent grid

#### **Configuration**

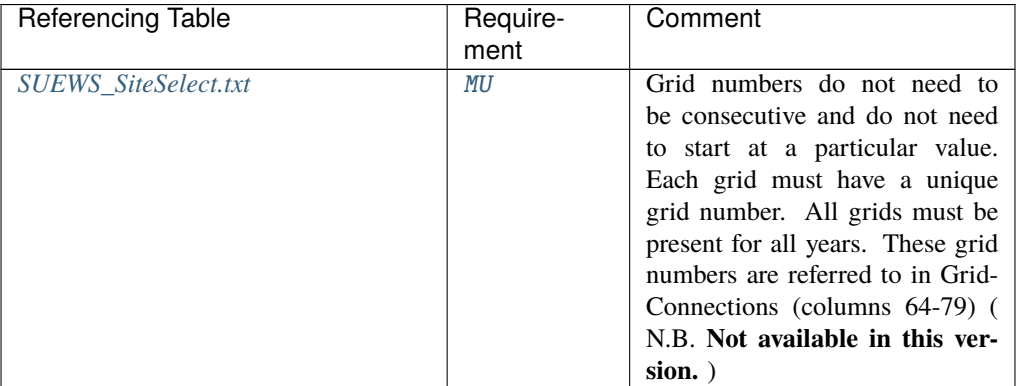

#### <span id="page-89-0"></span>GridConnection1of8

**Description** Number of the 1st grid where water can flow to The next 8 pairs of columns specify the water flow between grids. The first column of each pair specifies the grid that the water flows to (from the current grid, column 1); the second column of each pair specifies the fraction of water that flow to that grid. The fraction (i.e. amount) of water transferred may be estimated based on elevation, the length of connecting surface between grids, presence of walls, etc. Water cannot flow from the current grid to the same grid, so the grid number here must be different to the grid number in column 1. Water can flow to a maximum of 8 other grids. If there is no water flow between grids, or a single grid is run, set to 0. See section on Grid Connections

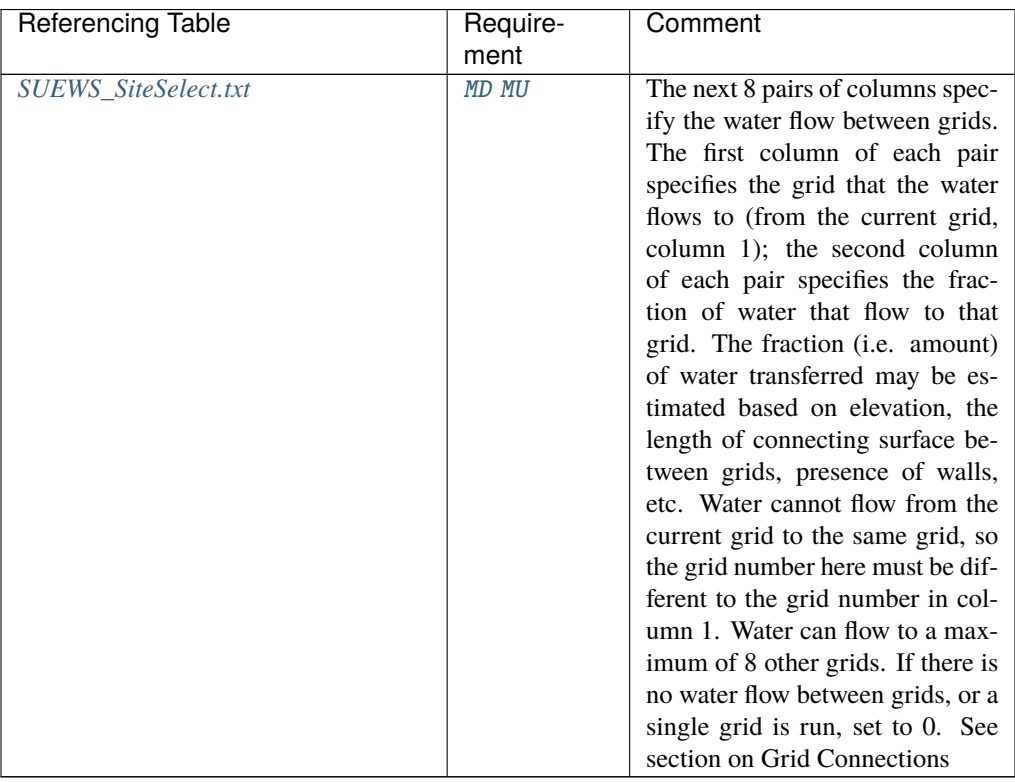

## <span id="page-90-0"></span>GridConnection2of8

**Description** Number of the 2nd grid where water can flow to

#### **Configuration**

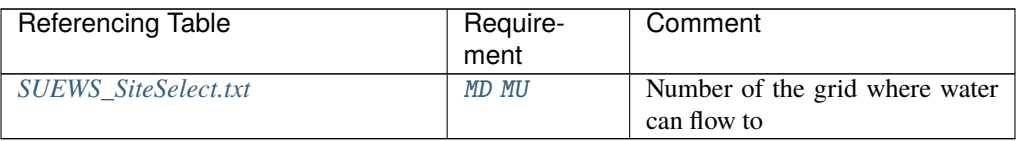

# <span id="page-90-1"></span>GridConnection3of8

**Description** Number of the 3rd grid where water can flow to

#### **Configuration**

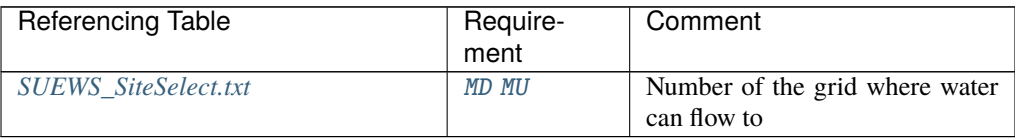

## <span id="page-90-2"></span>GridConnection4of8

**Description** Number of the 4th grid where water can flow to

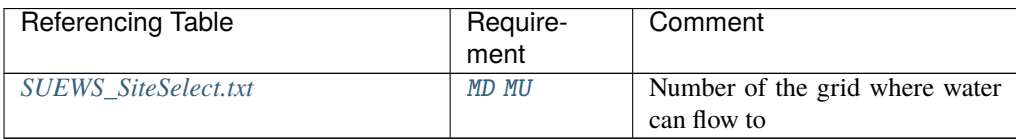

#### <span id="page-91-0"></span>GridConnection5of8

**Description** Number of the 5th grid where water can flow to

#### **Configuration**

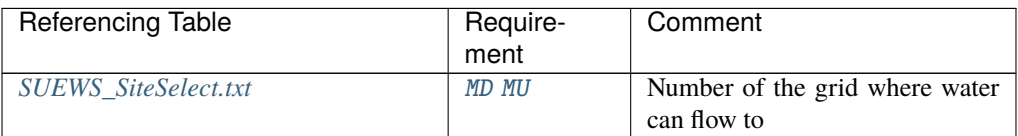

## <span id="page-91-1"></span>GridConnection6of8

**Description** Number of the 6th grid where water can flow to

### **Configuration**

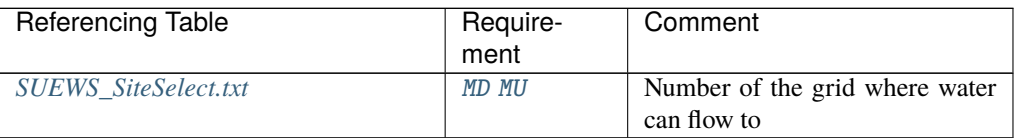

#### <span id="page-91-2"></span>GridConnection7of8

**Description** Number of the 7th grid where water can flow to

#### **Configuration**

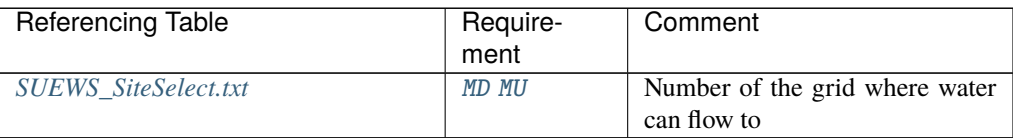

#### <span id="page-91-3"></span>GridConnection8of8

**Description** Number of the 8th grid where water can flow to

#### **Configuration**

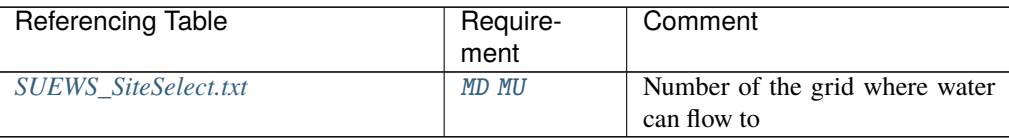

# <span id="page-91-4"></span>gsModel

**Description** Formulation choice for conductance calculation.

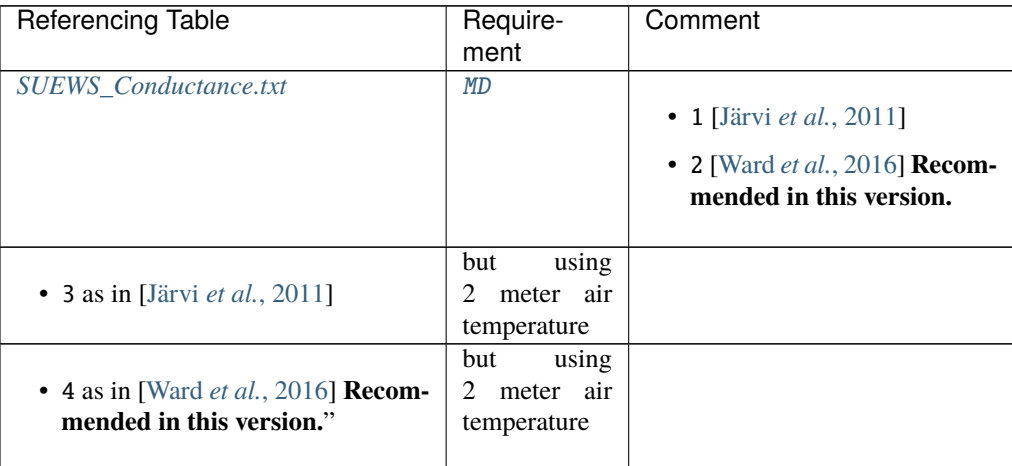

## H\_Bldgs

**Description** Mean building height [m]

#### **Configuration**

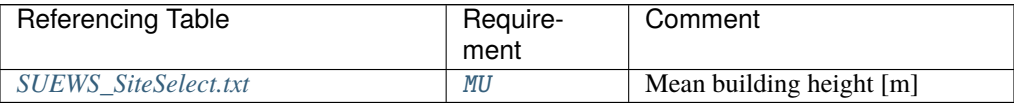

## H\_DecTr

**Description** Mean height of deciduous trees [m]

## **Configuration**

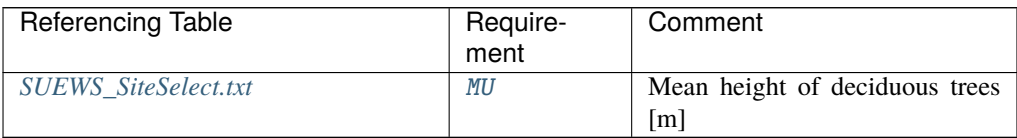

# H\_EveTr

**Description** Mean height of evergreen trees [m]

#### **Configuration**

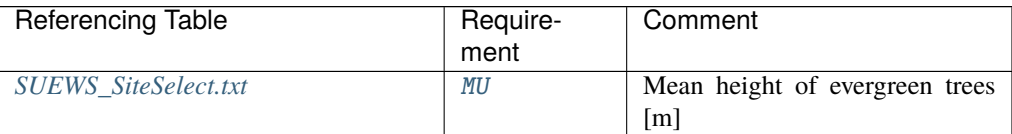

#### <span id="page-92-0"></span>H\_maintain

**Description** water depth to maintain used in automatic irrigation (e.g., ponding water due to flooding irrigation in rice crop-field) [mm].

#### **Note:**

- 1. [H\\_maintain](#page-92-0) can be positive (e.g., ponding water due to flooding irrigation in rice crop-field) or negative (e.g., soil water store level to maintain: [SoilStoreCap](#page-126-0) + [H\\_maintain](#page-92-0) ) or zero (e.g., to maintain a maximum soil store level, i.e., [SoilStoreCap](#page-126-0)).
- 2. Disable this feature by setting this parameter to -999: then no restrictions will be applied to maintain available water level.

#### **Configuration**

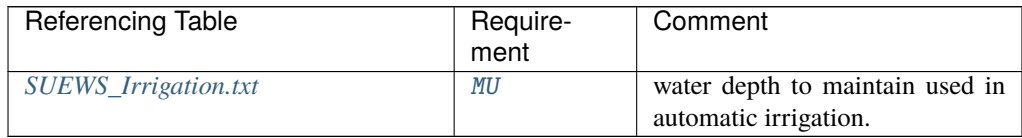

## id

**Description** Day of year [DOY]

#### **Configuration**

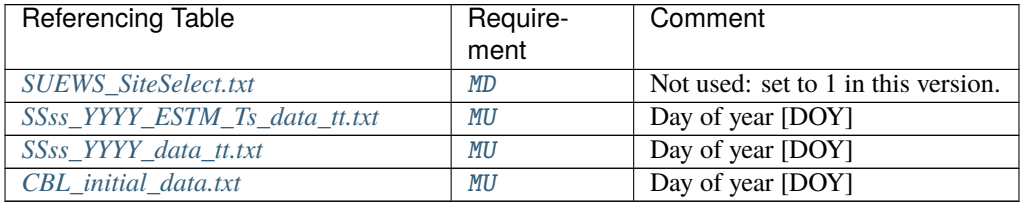

#### Ie\_a1

**Description** Coefficient for automatic irrigation model [mm d<sup>-1</sup>]

#### **Configuration**

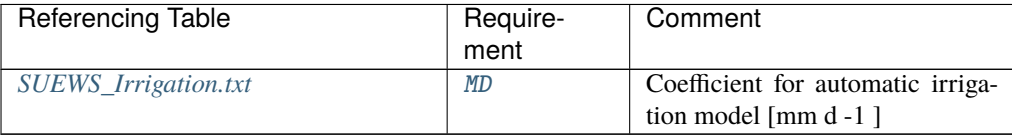

#### Ie\_a2

**Description** Coefficient for automatic irrigation model [mm d<sup>-1</sup> K<sup>-1</sup>]

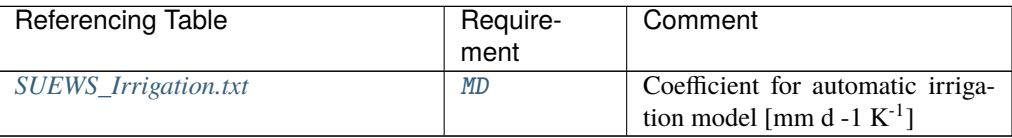

# Ie\_a3

**Description** Coefficient for automatic irrigation model [mm d<sup>-2</sup>]

# **Configuration**

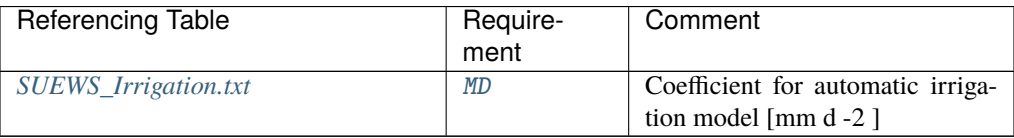

#### Ie\_end

**Description** Day when irrigation ends [DOY]

# **Configuration**

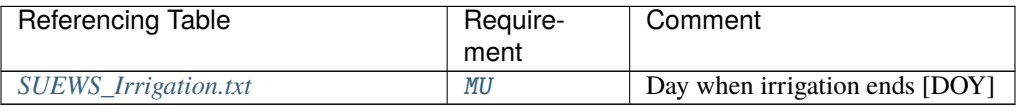

# Ie\_m1

**Description** Coefficient for manual irrigation model [mm d<sup>-1</sup>]

# **Configuration**

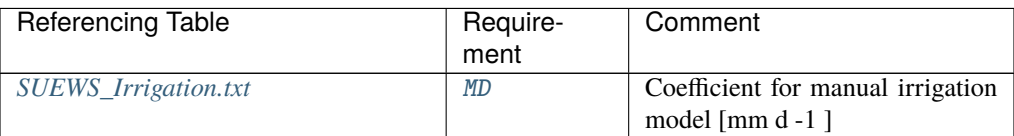

#### Ie\_m2

**Description** Coefficient for manual irrigation model [mm d<sup>-1</sup> K<sup>-1</sup>]

# **Configuration**

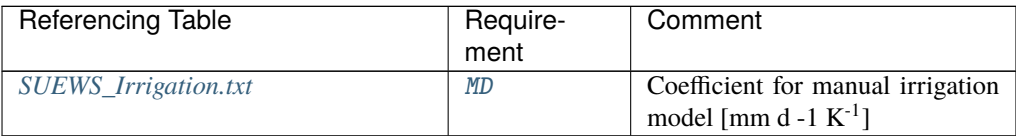

# Ie\_m3

**Description** Coefficient for manual irrigation model  $\text{[mm d}^{-2}$ 

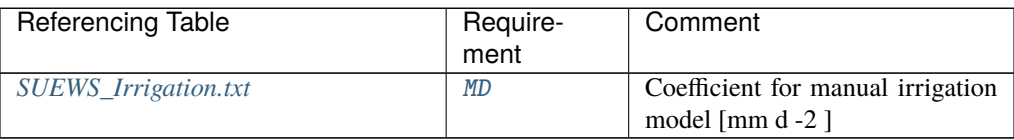

## Ie\_start

**Description** Day when irrigation starts [DOY]

# **Configuration**

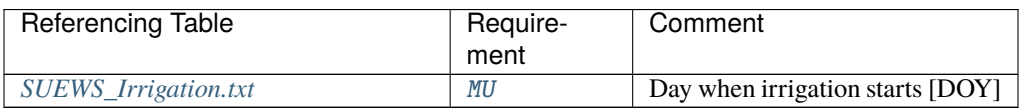

ih

## **Description** Hour [H]

**Configuration**

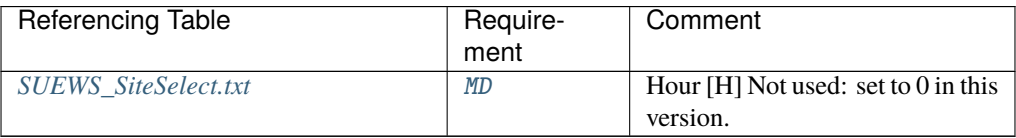

## imin

# **Description** Minute [M]

## **Configuration**

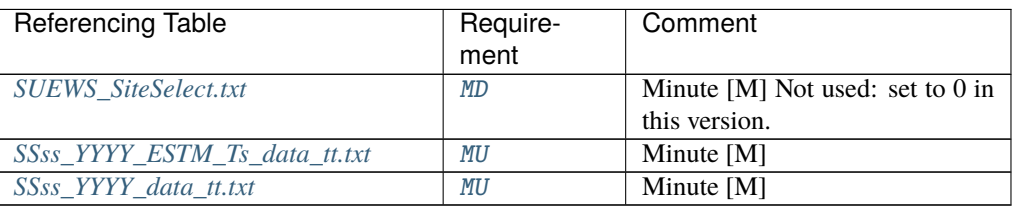

## InfiltrationRate

**Description** Infiltration rate.

**Configuration**

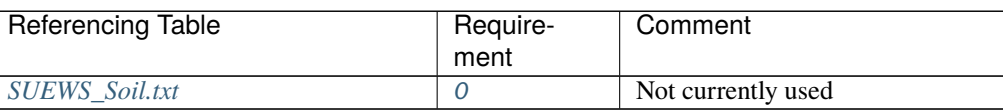

## Internal\_albedo

**Description** Albedo of all internal elements for building surfaces only

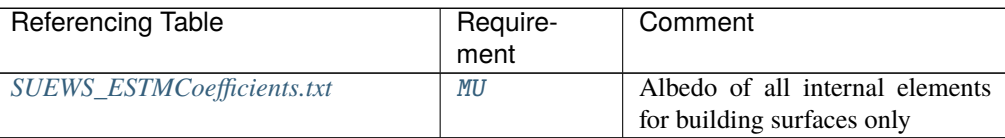

## Internal\_CHbld

**Description** Bulk transfer coefficient of internal building elements  $[W \, m^{-2} K^{-1}]$ 

# **Configuration**

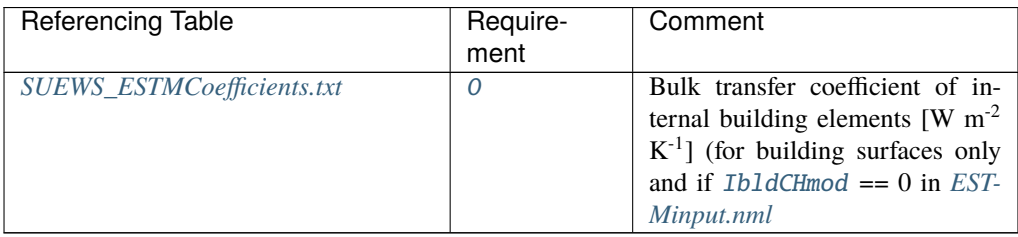

## Internal\_CHroof

**Description** Bulk transfer coefficient of internal roof  $[W \, m^{-2} \, K^{-1}]$ 

## **Configuration**

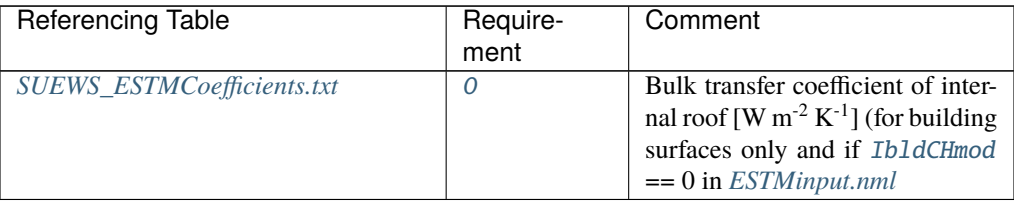

### Internal\_CHwall

**Description** Bulk transfer coefficient of internal wall  $[W \, m^{-2} \, K^{-1}]$ 

# **Configuration**

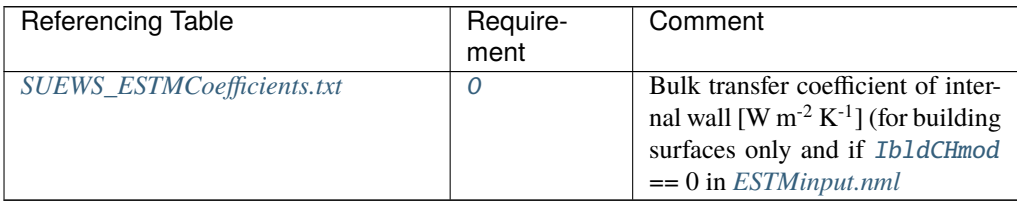

# Internal\_emissivity

**Description** Emissivity of all internal elements for building surfaces only

#### **Configuration**

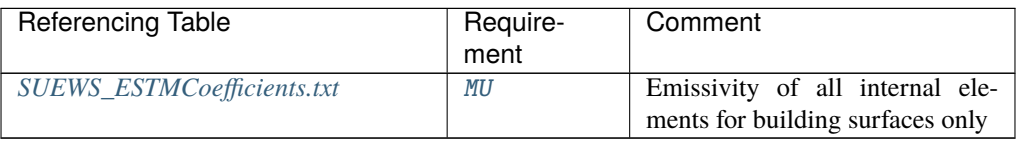

# Internal\_k1

**Description** Thermal conductivity of the first layer  $[W \, m^{-1} \, K^{-1}]$ 

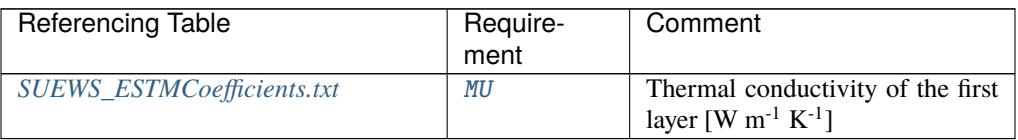

#### Internal\_k2

**Description** Thermal conductivity of the second layer  $[W \ m^{-1} K^{-1}]$ 

## **Configuration**

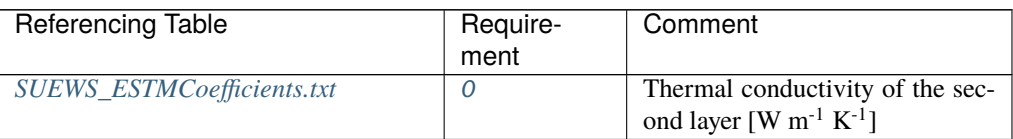

## Internal\_k3

**Description** Thermal conductivity of the third layer  $[W \ m^{-1} K^{-1}]$ 

## **Configuration**

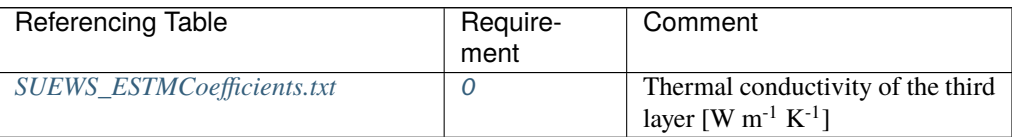

# Internal\_k4

**Description** Thermal conductivity of the fourth layer [W m<sup>-1</sup> K<sup>-1</sup>]

## **Configuration**

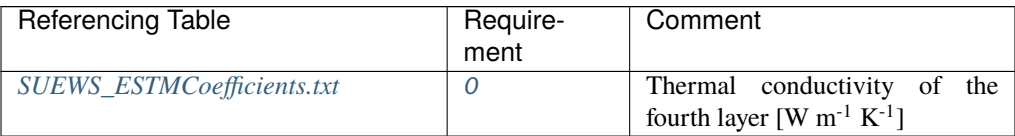

# Internal\_k5

**Description** Thermal conductivity of the fifth layer  $[W \ m^{-1} K^{-1}]$ 

#### **Configuration**

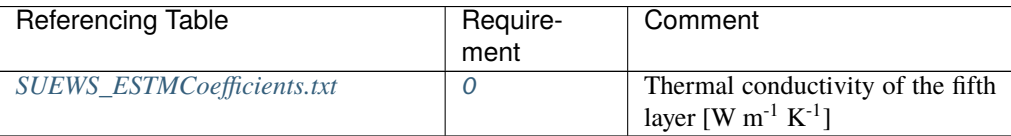

#### Internal\_rhoCp1

**Description** Volumetric heat capacity of the first layer[J  $m^{-3} K^{-1}$ ]

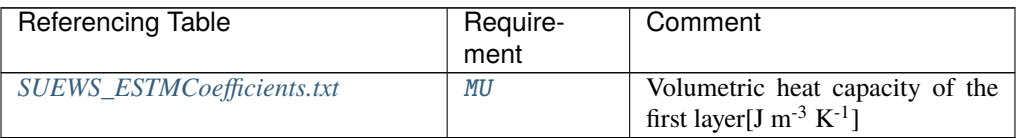

#### Internal\_rhoCp2

**Description** Volumetric heat capacity of the second layer  $[J m^{-3} K^{-1}]$ 

**Configuration**

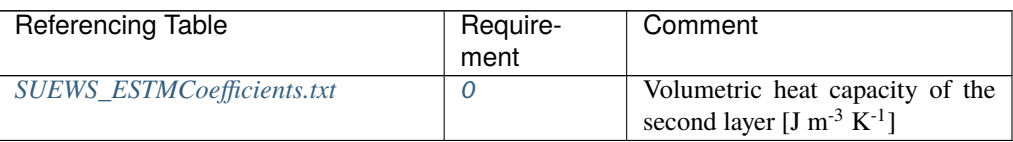

#### Internal\_rhoCp3

**Description** Volumetric heat capacity of the third layer[J  $m^{-3} K^{-1}$ ]

#### **Configuration**

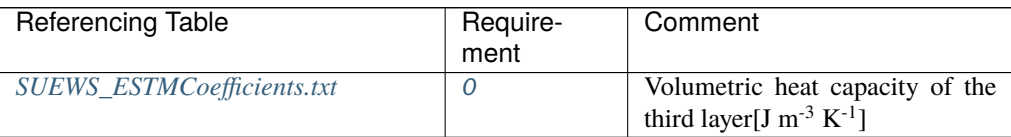

## Internal\_rhoCp4

**Description** Volumetric heat capacity of the fourth layer  $[J m^{-3} K^{-1}]$ 

# **Configuration**

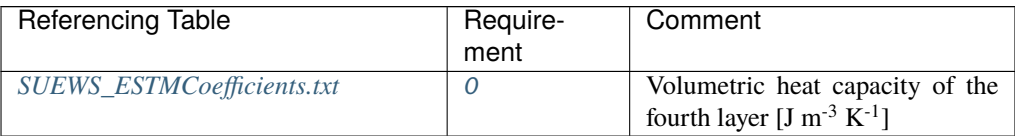

# Internal\_rhoCp5

**Description** Volumetric heat capacity of the fifth layer  $[J m^{-3} K^{-1}]$ 

#### **Configuration**

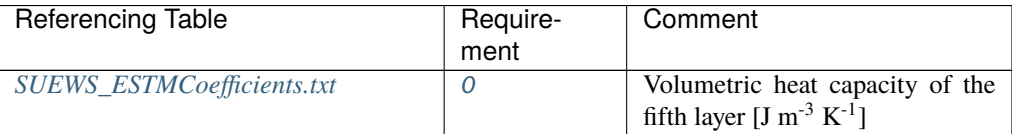

# Internal\_thick1

**Description** Thickness of the first layer [m] for building surfaces only

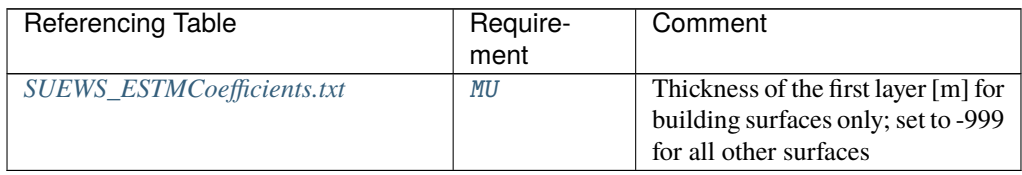

# Internal\_thick2

**Description** Thickness of the second layer [m]

**Configuration**

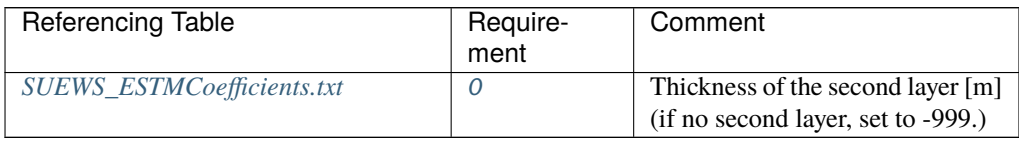

# Internal\_thick3

**Description** Thickness of the third layer [m]

## **Configuration**

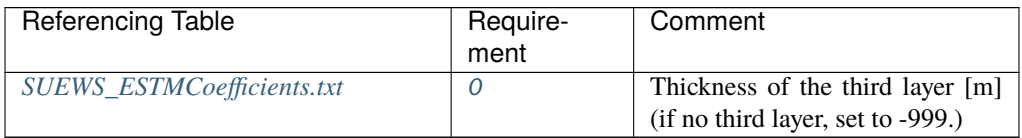

# Internal\_thick4

**Description** Thickness of the fourth layer [m]

# **Configuration**

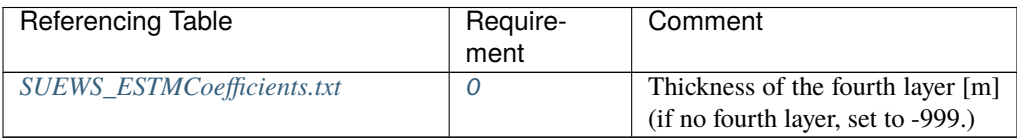

# Internal\_thick5

**Description** Thickness of the fifth layer [m]

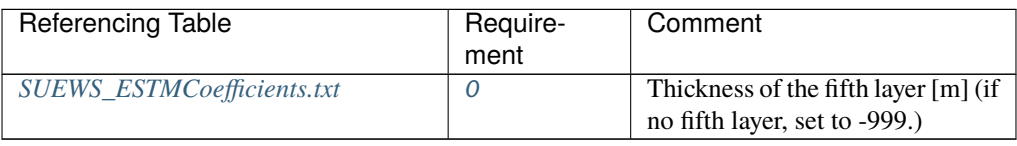

# InternalWaterUse

**Description** Internal water use [mm h<sup>-1</sup>]

## **Configuration**

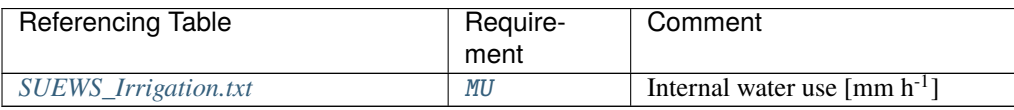

## IrrFr\_Paved

**Description** Fraction of [Paved](#page-37-2) that is irrigated [-]

## **Configuration**

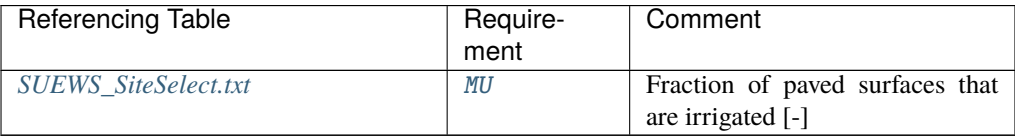

# IrrFr\_Bldgs

**Description** Fraction of [Bldgs](#page-37-3) that is irrigated [-]

# **Configuration**

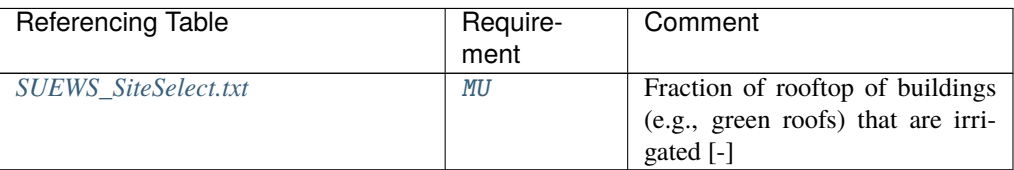

# IrrFr\_DecTr

**Description** Fraction of *[DecTr](#page-37-7)* that is irrigated [-]

#### **Configuration**

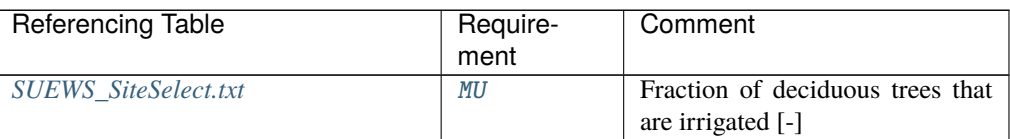

# IrrFr\_EveTr

**Description** Fraction of [EveTr](#page-37-6) that is irrigated [-]

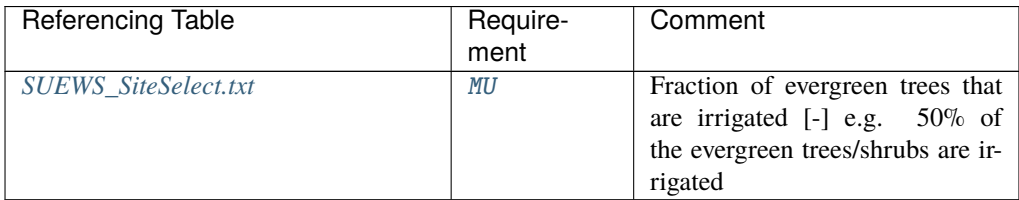

# IrrFr\_Grass

**Description** Fraction of [Grass](#page-37-5) that is irrigated [-]

# **Configuration**

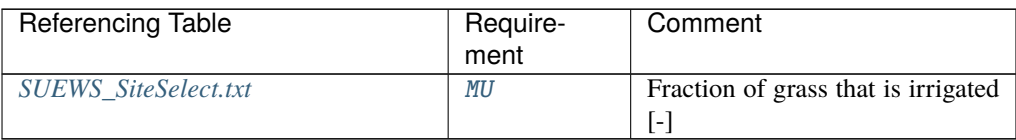

#### IrrFr\_BSoil

**Description** Fraction of *[BSoil](#page-37-4)* that is irrigated [-]

#### **Configuration**

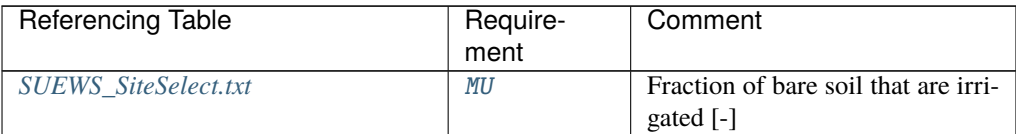

#### IrrFr\_Water

**Description** Fraction of [Water](#page-37-10) that is irrigated [-]

#### **Configuration**

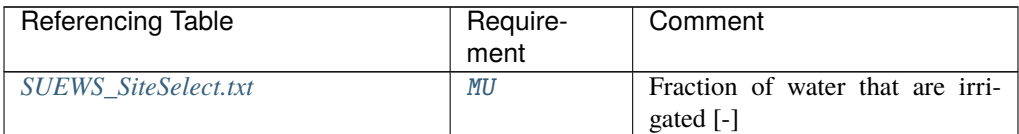

#### IrrigationCode

**Description** Code for modelling irrigation linking to [Code](#page-64-0) of *[SUEWS\\_Irrigation.txt](#page-41-0)*

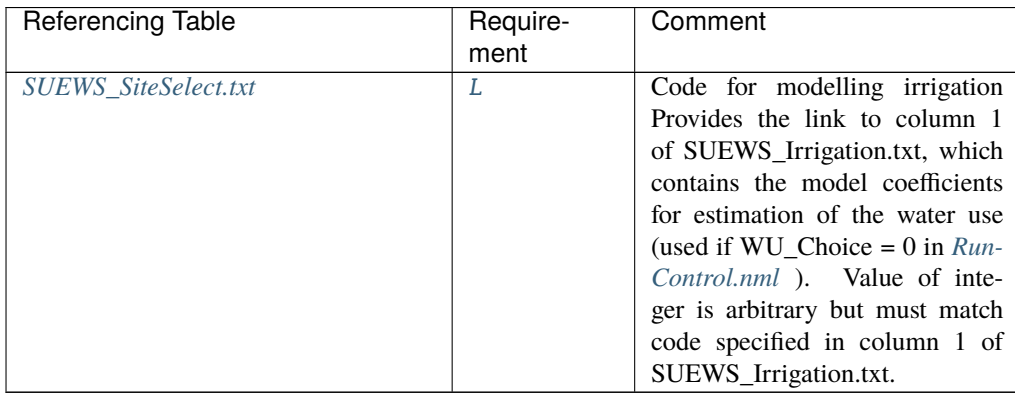

it

# **Description** Hour [H]

## **Configuration**

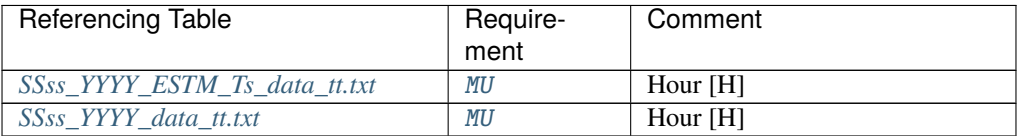

## iy

**Description** Year [YYYY]

**Configuration**

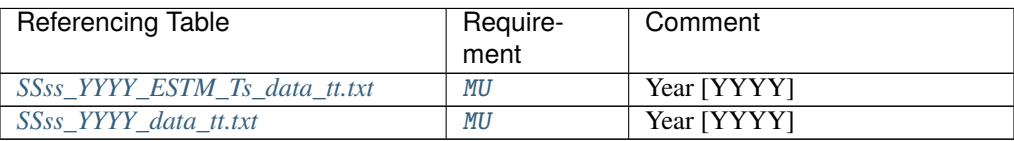

# kdiff

**Description** Diffuse radiation [W m<sup>-2</sup>].

# **Configuration**

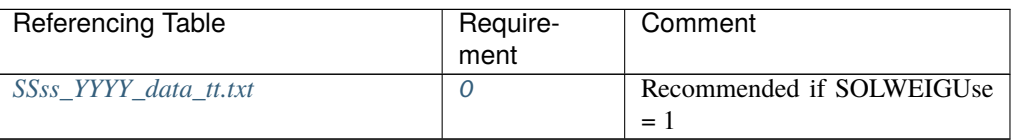

# kdir

**Description** Direct radiation [W m<sup>-2</sup>].

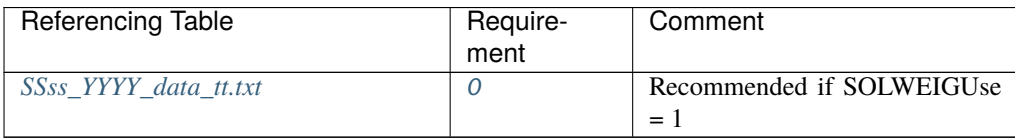

#### kdown

**Description** Incoming shortwave radiation [W m<sup>-2</sup>].

#### **Configuration**

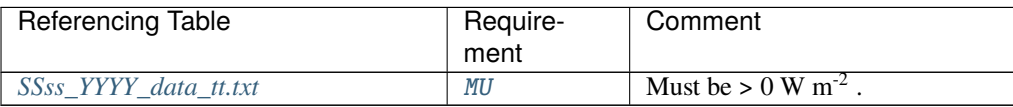

#### Kmax

**Description** Maximum incoming shortwave radiation [W m<sup>-2</sup>]

#### **Configuration**

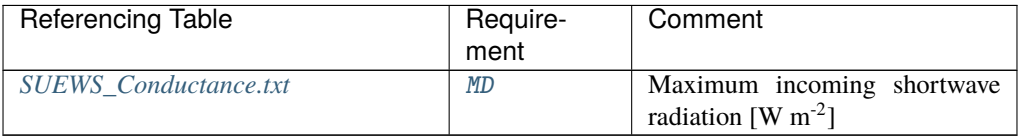

# lai

**Description** Observed leaf area index  $[m^{-2} m^{-2}]$ 

#### **Configuration**

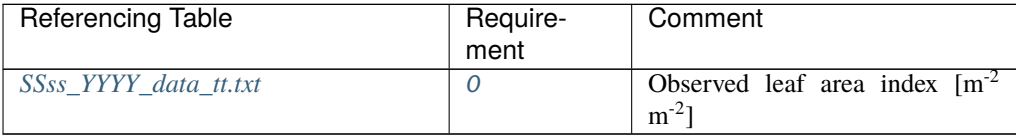

# <span id="page-103-0"></span>LAIEq

**Description** LAI calculation choice.

**Note:** North and South hemispheres are treated slightly differently.

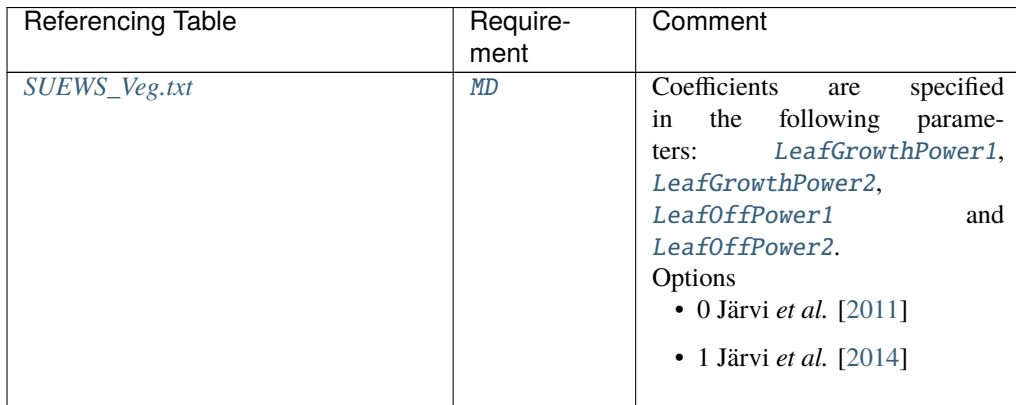

## LAIMax

**Description** full leaf-on summertime value

#### **Configuration**

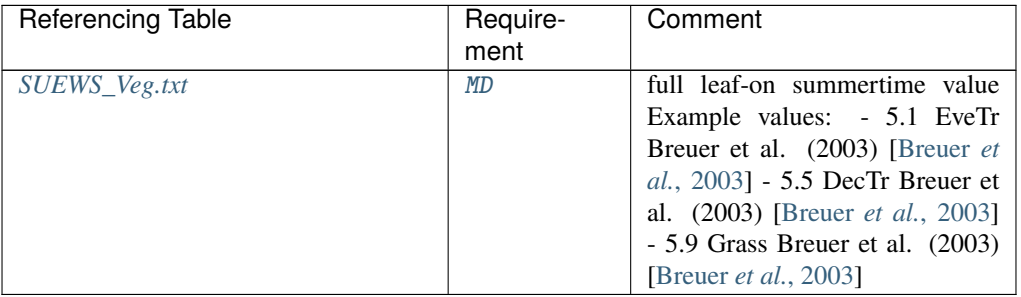

# LAIMin

**Description** leaf-off wintertime value

# **Configuration**

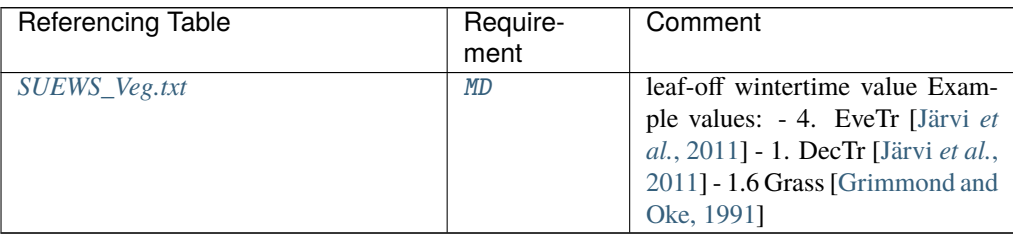

## lat

**Description** Latitude [deg].

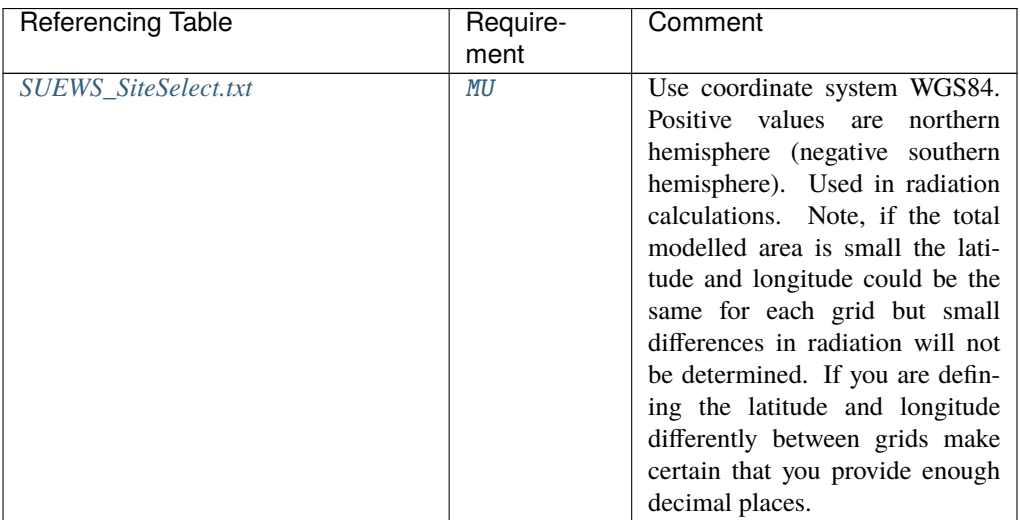

#### ldown

**Description** Incoming longwave radiation [W m<sup>-2</sup>]

#### **Configuration**

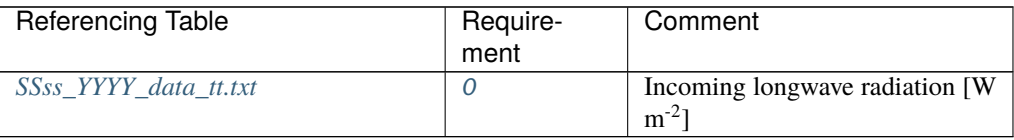

# <span id="page-105-0"></span>LeafGrowthPower1

**Description** a parameter required by LAI calculation in [LAIEq](#page-103-0)

## **Configuration**

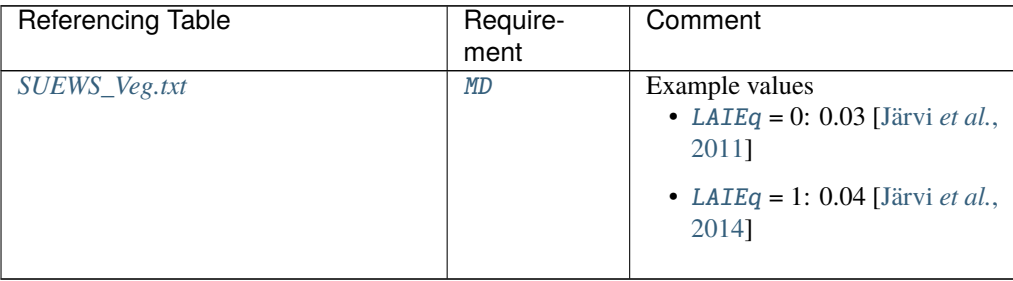

## <span id="page-105-1"></span>LeafGrowthPower2

**Description** a parameter required by LAI calculation  $[K^{-1}]$  in [LAIEq](#page-103-0)

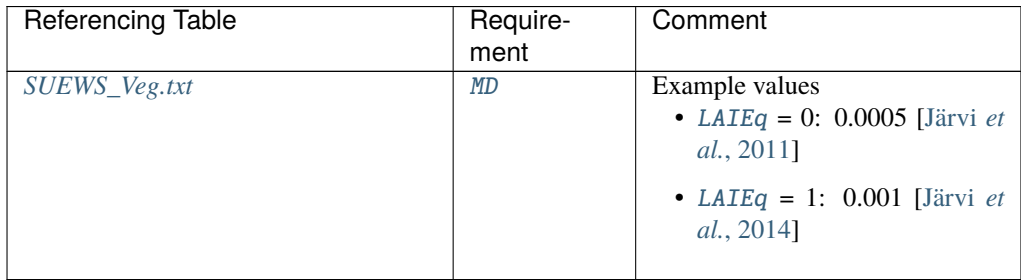

# <span id="page-106-0"></span>LeafOffPower1

**Description** a parameter required by LAI calculation  $[K^{-1}]$  in [LAIEq](#page-103-0)

## **Configuration**

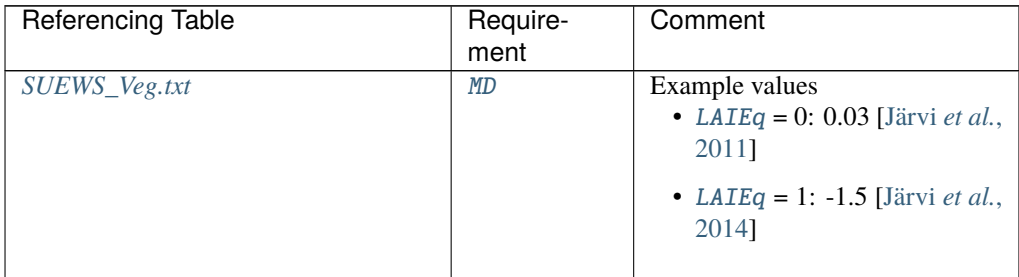

# <span id="page-106-1"></span>LeafOffPower2

**Description** a parameter required by LAI calculation [K<sup>-1</sup>] in [LAIEq](#page-103-0)

# **Configuration**

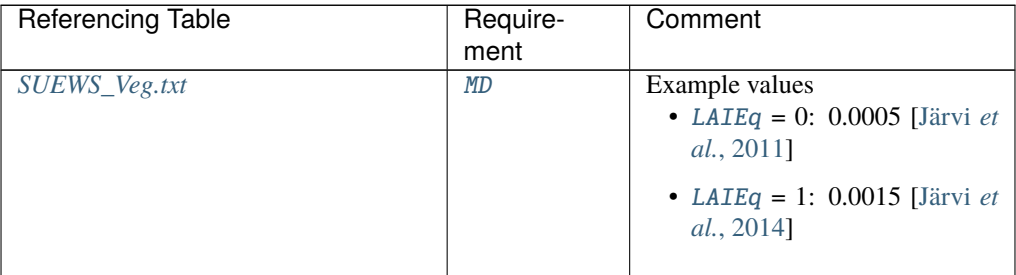

lng

**Description** longitude [deg]

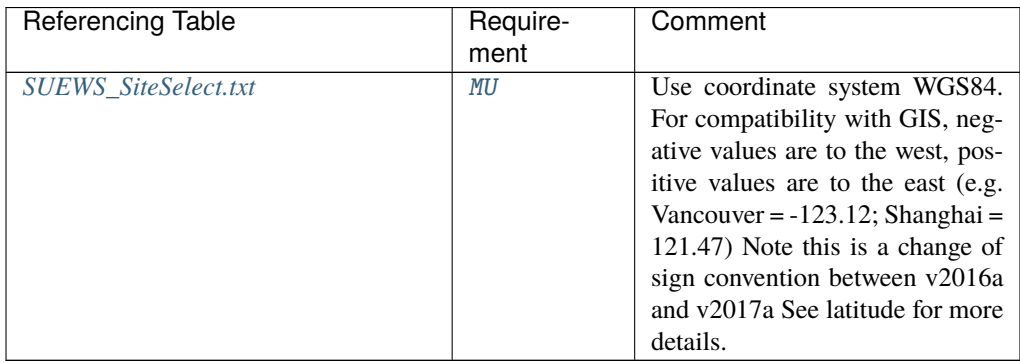

# LUMPS\_Cover

**Description** Limit when surface totally covered with water for LUMPS [mm]

## **Configuration**

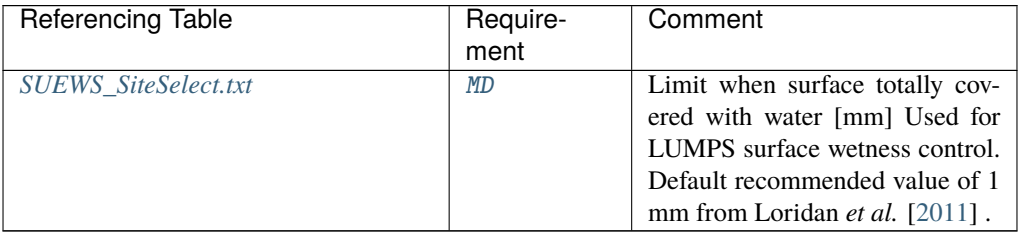

## LUMPS\_DrRate

**Description** Drainage rate of bucket for LUMPS [mm h<sup>-1</sup>]

## **Configuration**

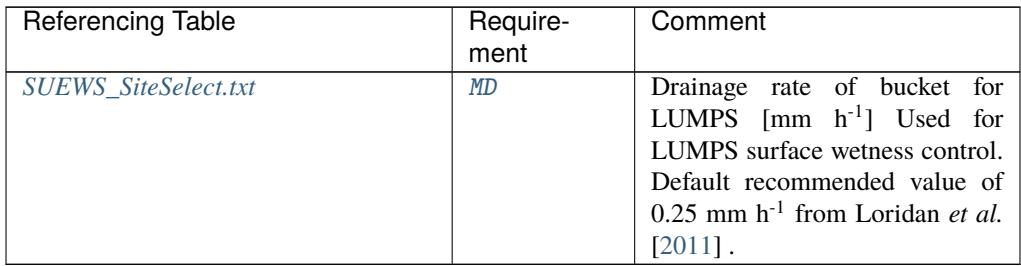

#### LUMPS\_MaxRes

**Description** Maximum water bucket reservoir [mm] Used for LUMPS surface wetness control.
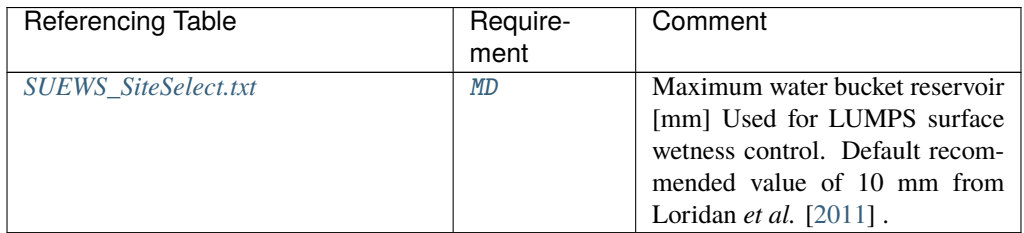

## MaxQFMetab

**Description** Maximum value for human heat emission. [W m<sup>-2</sup>]

Example values: 175 Sailor and Lu (2004) [\[Sailor and Lu, 2004\]](#page-375-1)

### **Configuration**

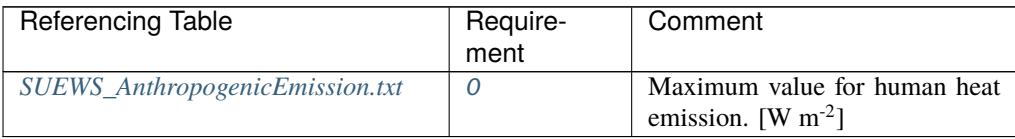

## MaxFCMetab

**Description** Maximum (day) CO2 from human metabolism. [umol  $s^{-1}$  cap<sup>-1</sup>]

### **Configuration**

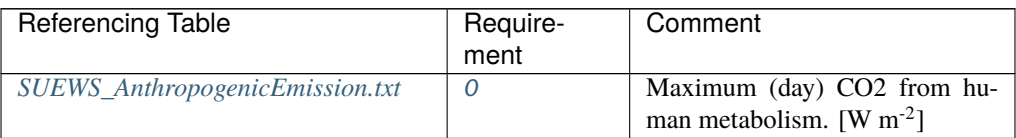

### MaxConductance

**Description** The maximum conductance of each vegetation or surface type. [mm s<sup>-1</sup>]

### **Configuration**

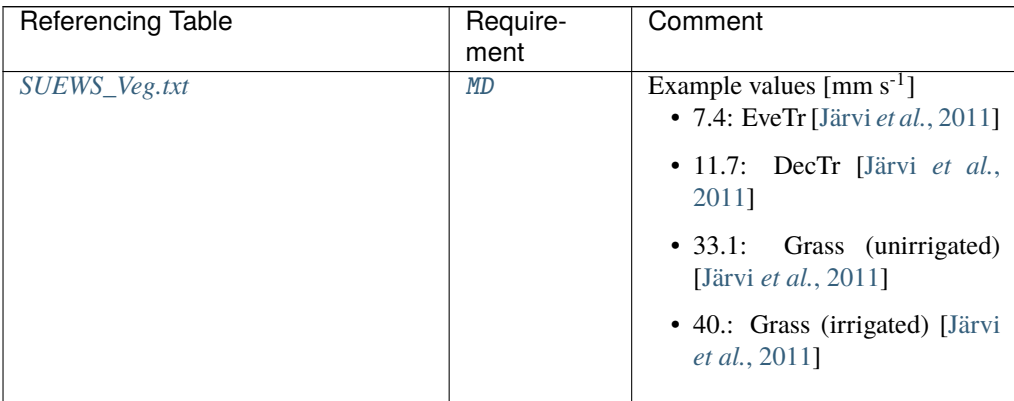

### MinQFMetab

**Description** Minimum value for human heat emission. [W m<sup>-2</sup>]

Example values: 75 Sailor and Lu (2004) [\[Sailor and Lu, 2004\]](#page-375-1)

### **Configuration**

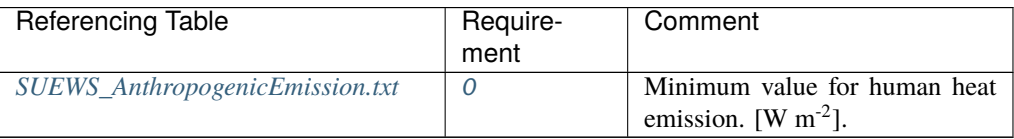

## MinFCMetab

**Description** Minimum (night) CO2 from human metabolism. [umol s<sup>-1</sup> cap<sup>-1</sup>]

### **Configuration**

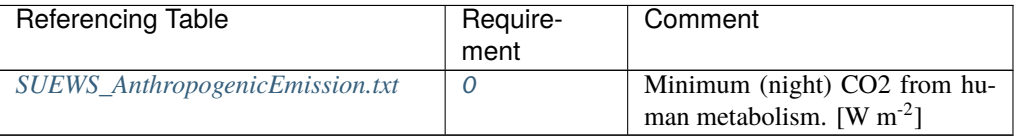

### NARP\_Trans

**Description** Atmospheric transmissivity for NARP [-]

# **Configuration**

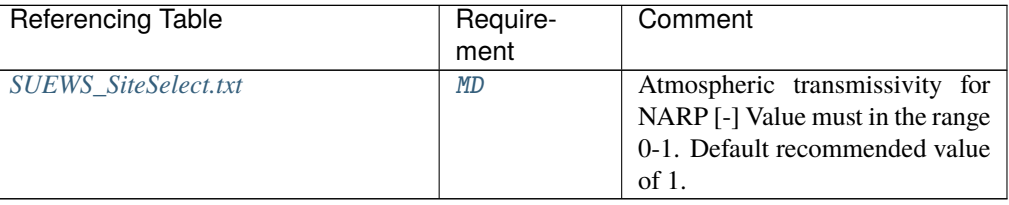

### nroom

**Description** Number of rooms per floor for building surfaces only [-]

#### **Configuration**

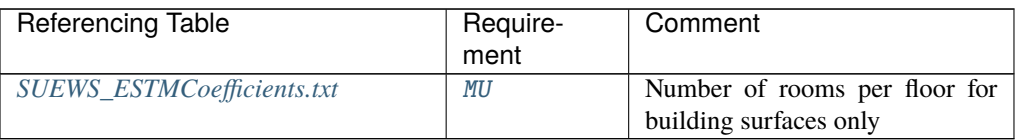

### OBS\_SMCap

**Description** The maximum observed soil moisture.  $[m^3 \, m^{-3} \, \text{or} \, \text{kg} \, \text{kg}^{-1}]$ 

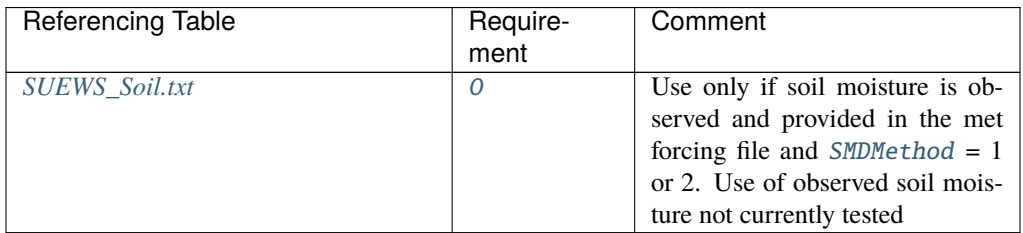

## OBS\_SMDepth

**Description** The depth of soil moisture measurements. [mm]

### **Configuration**

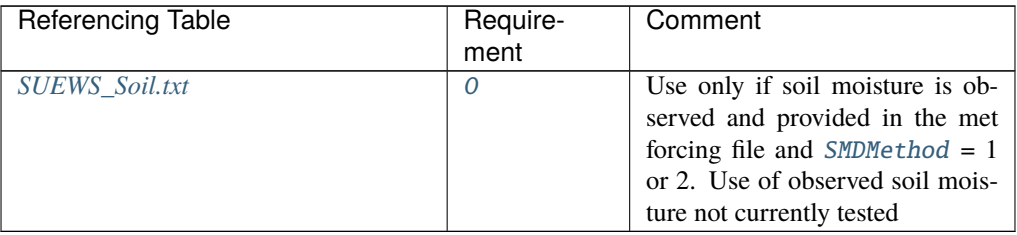

### OBS\_SoilNotRocks

**Description** Fraction of soil without rocks. [-]

### **Configuration**

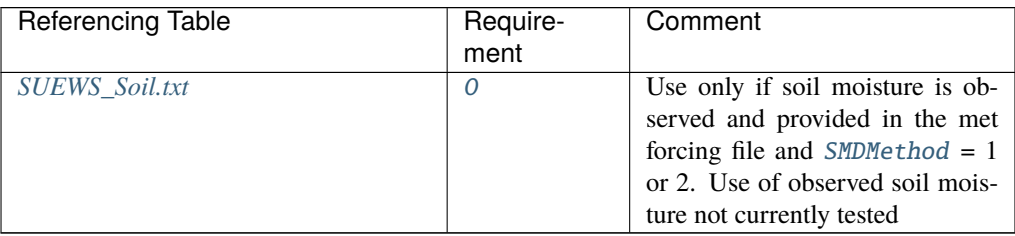

### OHMCode\_SummerDry

**Description** Code for OHM coefficients to use for this surface during dry conditions in summer, linking to *[SUEWS\\_OHMCoefficients.txt](#page-43-0)*.

### **Configuration**

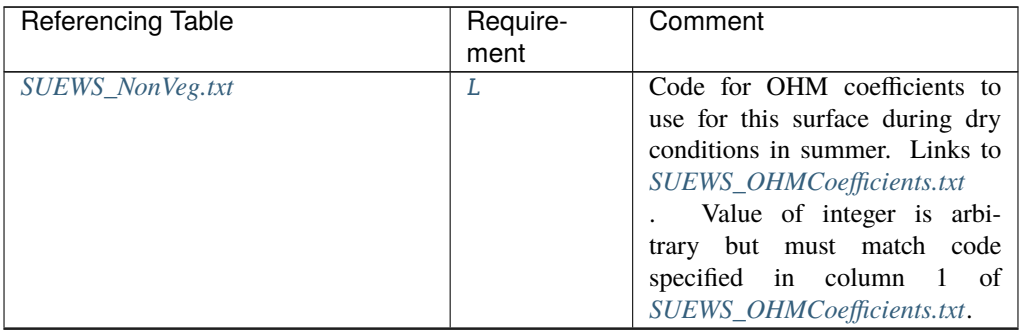

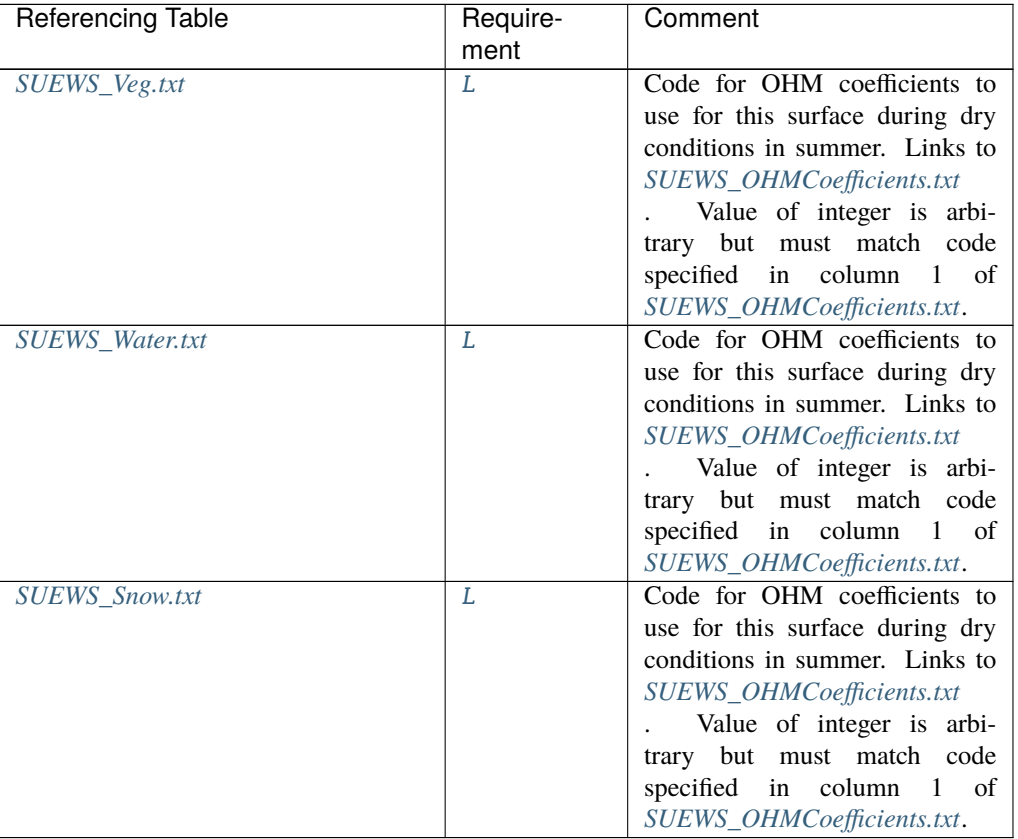

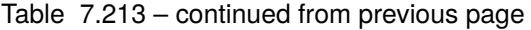

#### OHMCode\_SummerWet

**Description** Code for OHM coefficients to use for this surface during wet conditions in summer, linking to *[SUEWS\\_OHMCoefficients.txt](#page-43-0)*.

## **Configuration**

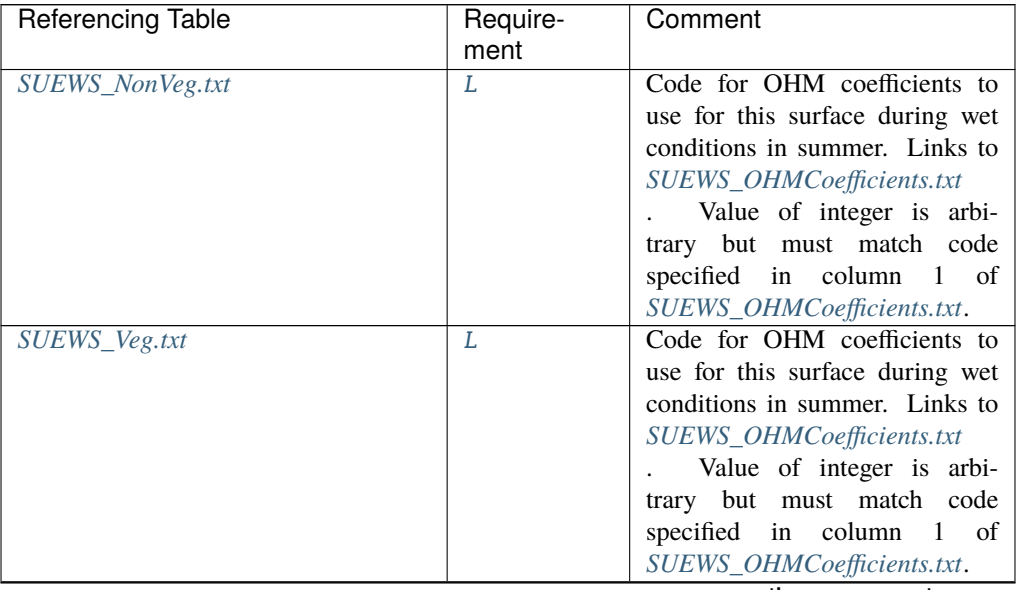

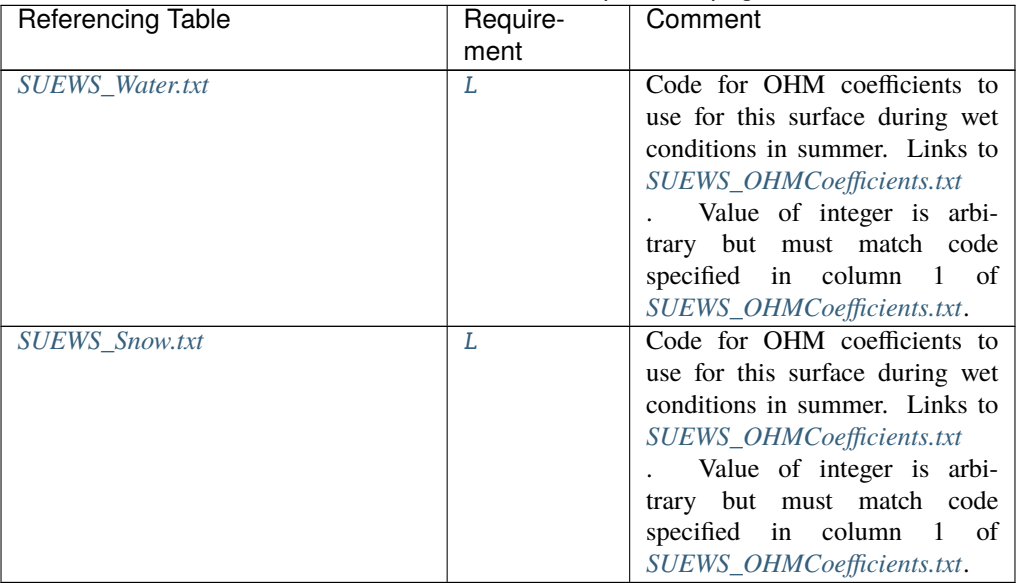

# Table 7.214 – continued from previous page

## OHMCode\_WinterDry

**Description** Code for OHM coefficients to use for this surface during dry conditions in winter, linking to *[SUEWS\\_OHMCoefficients.txt](#page-43-0)*.

#### **Configuration**

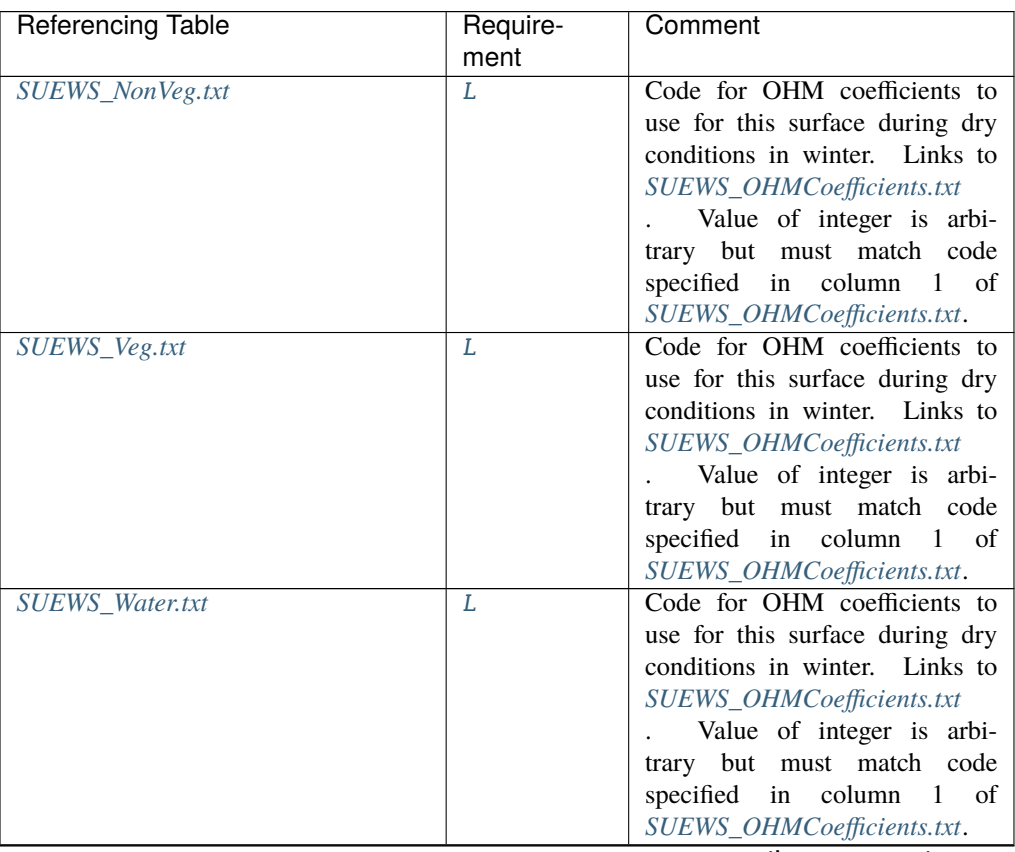

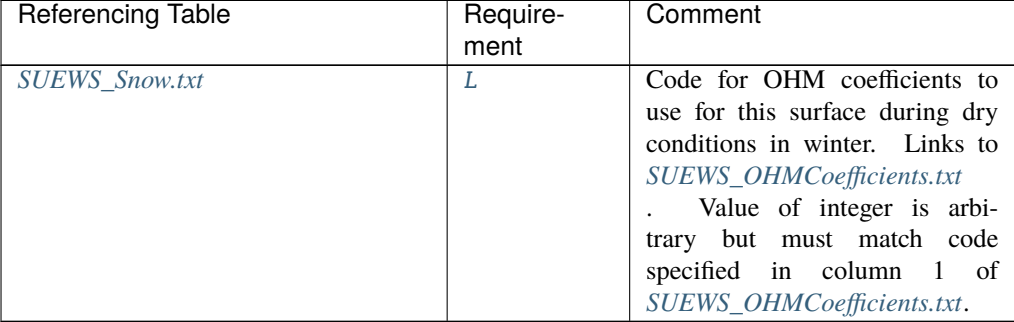

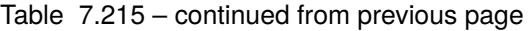

# OHMCode\_WinterWet

**Description** Code for OHM coefficients to use for this surface during wet conditions in winter, linking to *[SUEWS\\_OHMCoefficients.txt](#page-43-0)*.

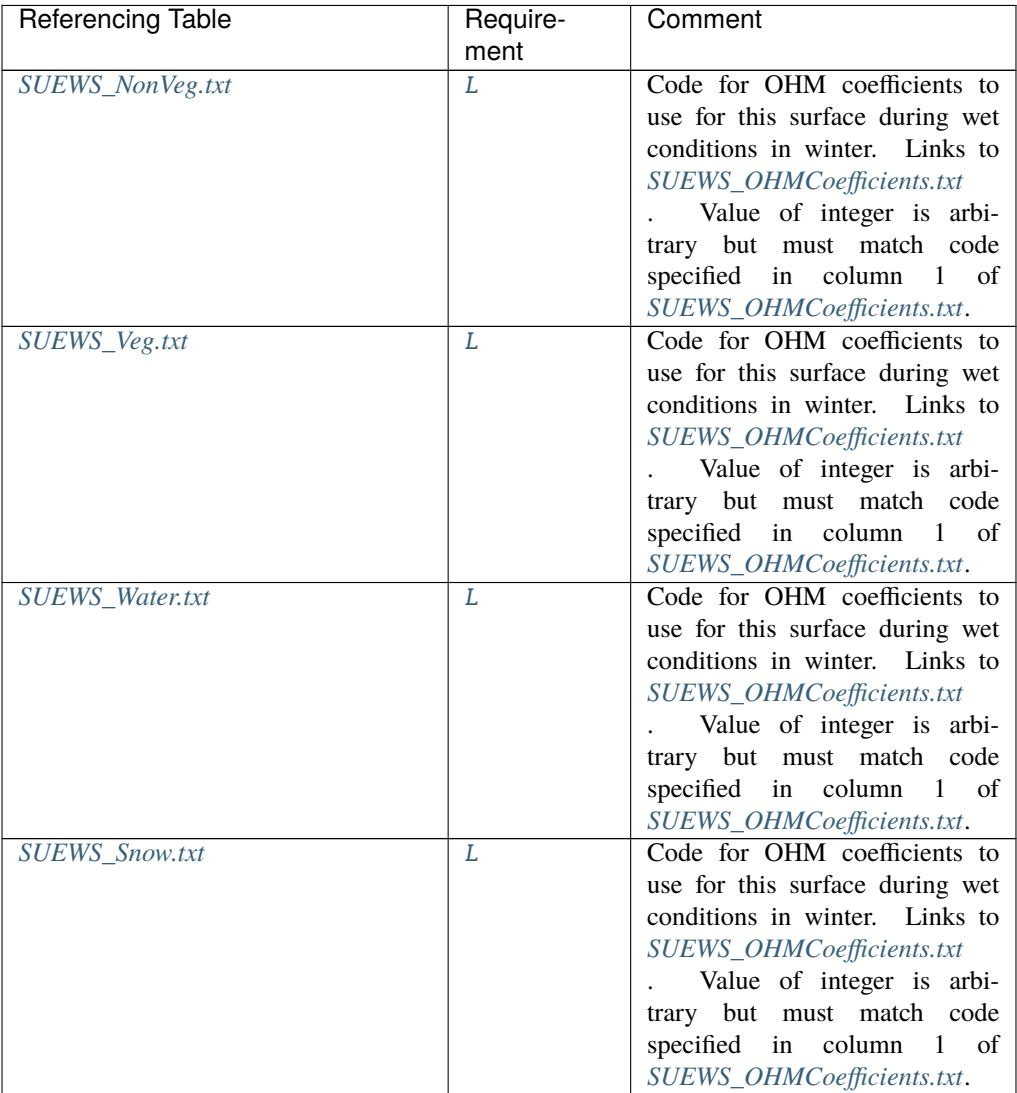

# OHMThresh\_SW

**Description** Temperature threshold determining whether summer/winter OHM coefficients are applied [°C]

## **Configuration**

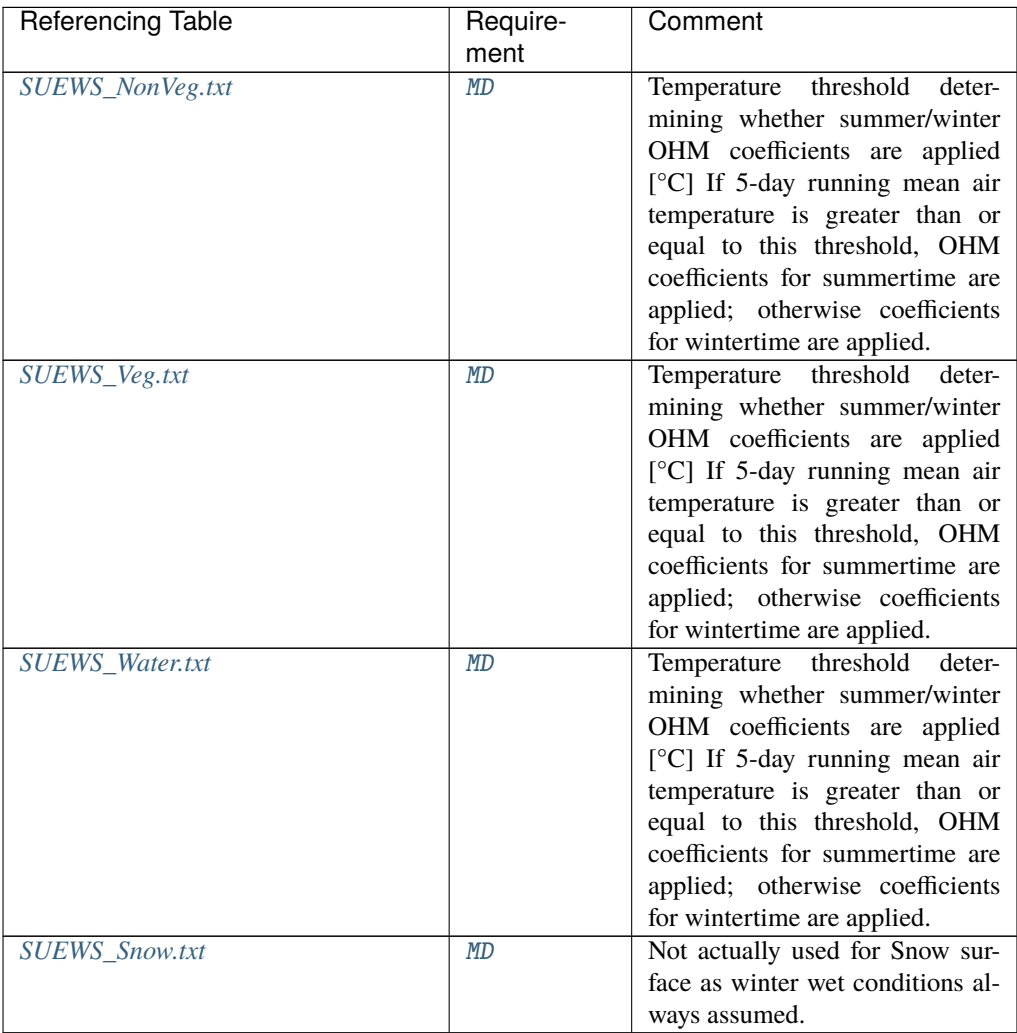

# OHMThresh\_WD

**Description** Soil moisture threshold determining whether wet/dry OHM coefficients are applied [-] **Configuration**

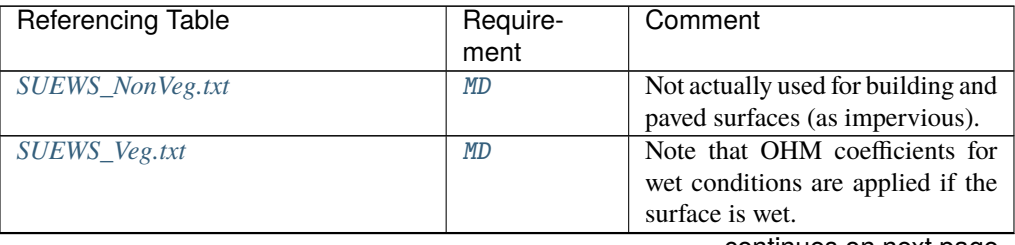

| Referencing Table      | Require-<br>ment | Comment                            |
|------------------------|------------------|------------------------------------|
| <b>SUEWS</b> Water.txt | MD               | Not actually used for water sur-   |
|                        |                  | face (as no soil surface beneath). |
| <b>SUEWS</b> Snow.txt  | MD               | Not actually used for Snow sur-    |
|                        |                  | face as winter wet conditions al-  |
|                        |                  | ways assumed.                      |

Table 7.218 – continued from previous page

# PipeCapacity

**Description** Storage capacity of pipes [mm]

## **Configuration**

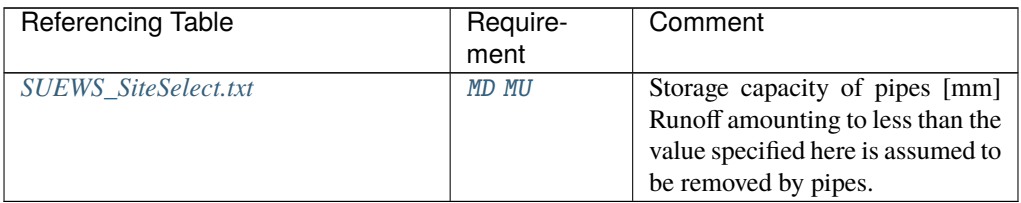

## PopDensDay

**Description** Daytime population density (i.e. workers, tourists) [people ha<sup>-1</sup>]

# **Configuration**

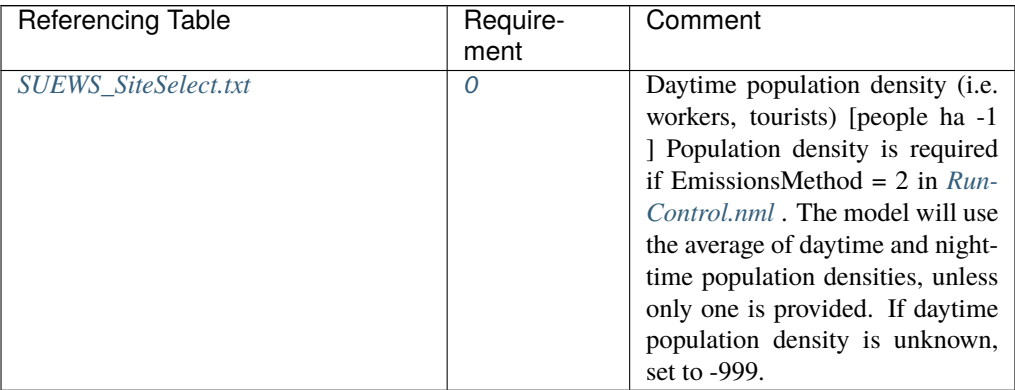

## PopDensNight

**Description** Night-time population density (i.e. residents) [people ha<sup>-1</sup>]

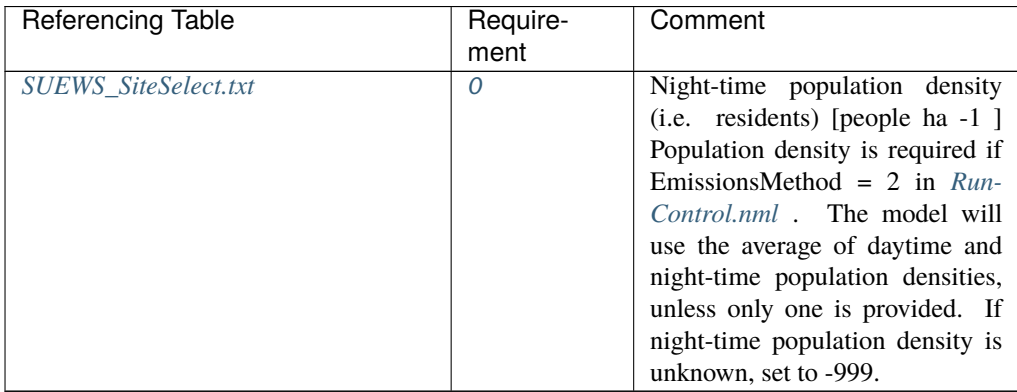

### PopProfWD

**Description** Code for population density profile (weekdays) linking to [Code](#page-64-0) of *[SUEWS\\_Profiles.txt](#page-44-0)*.

### **Configuration**

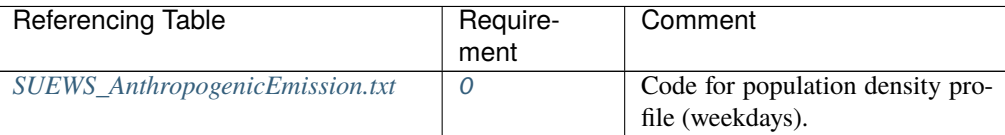

## PopProfWE

**Description** Code for population density profile (weekends) linking to [Code](#page-64-0) of *[SUEWS\\_Profiles.txt](#page-44-0)*.

### **Configuration**

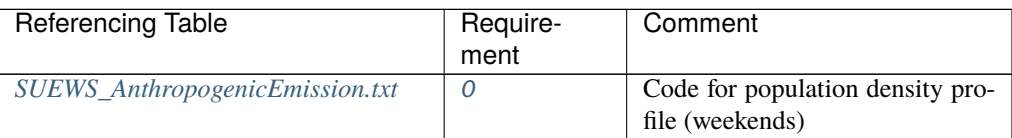

### PorosityMax

**Description** full leaf-on summertime value Used only for  $DecTr$  (can affect roughness calculation) **Configuration**

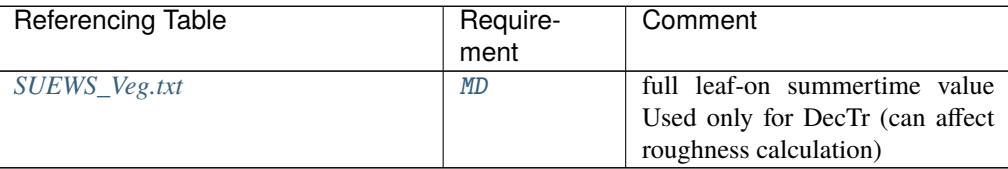

## PorosityMin

**Description** leaf-off wintertime value Used only for  $DecTr$  (can affect roughness calculation) **Configuration**

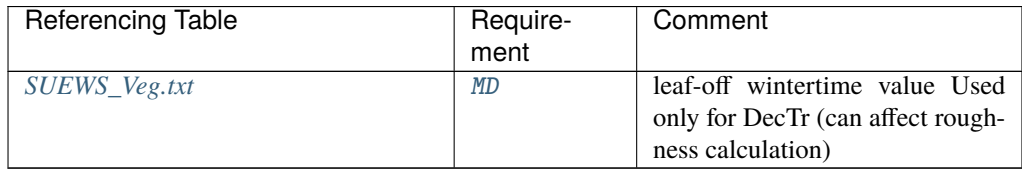

## PrecipLimAlb

**Description** Limit for hourly precipitation when the ground is fully covered with snow [mm] **Configuration**

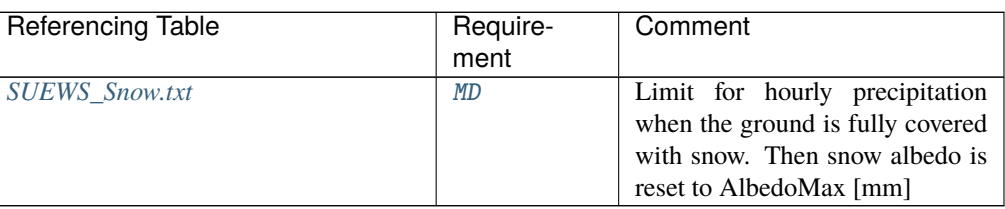

### PrecipLimSnow

**Description** Temperature limit when precipitation falls as snow [°C]

# **Configuration**

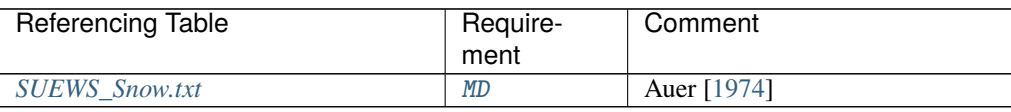

### pres

**Description** Barometric pressure [kPa]

### **Configuration**

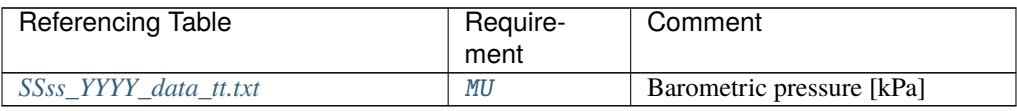

## qe

**Description** Latent heat flux [W m<sup>-2</sup>]

### **Configuration**

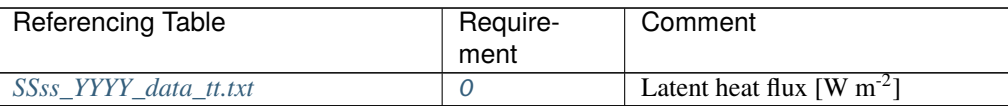

## qf

**Description** Anthropogenic heat flux [W m<sup>-2</sup>]

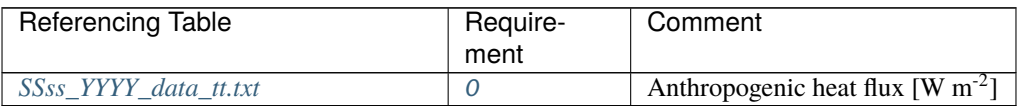

## QF\_A\_WD

**Description** Base value for QF on weekdays  $[W \, m^{-2} \, (Cap \, ha^{-1} \, )^{-1}]$ 

## **Configuration**

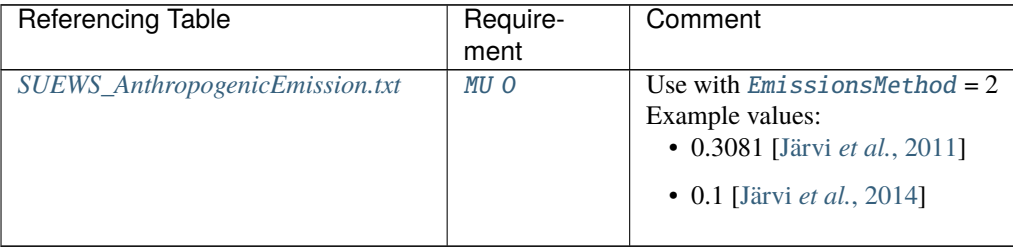

## QF\_A\_WE

**Description** Base value for QF on weekends  $[W \, m^{-2} \, (Cap \, ha^{-1})^{-1}]$ 

## **Configuration**

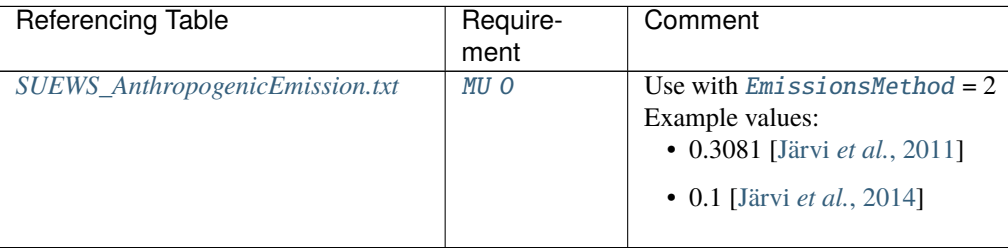

## QF\_B\_WD

**Description** Parameter related to cooling degree days on weekdays [W  $m^{-2} K^{-1}$  (Cap ha<sup>-1</sup>)<sup>-1</sup>] **Configuration**

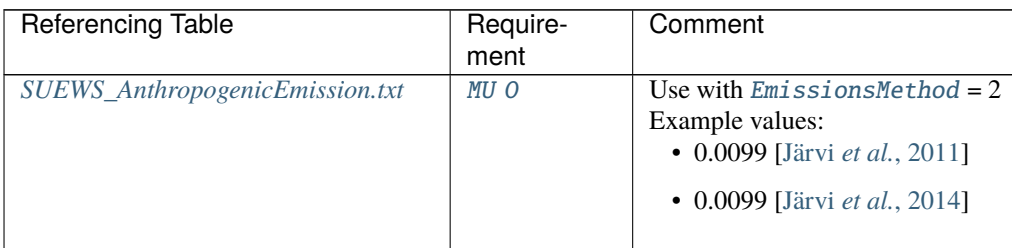

# QF\_B\_WE

**Description** Parameter related to cooling degree days on weekends  $[W \, m^{-2} K^{-1} (Cap \, ha^{-1})^{-1}]$ 

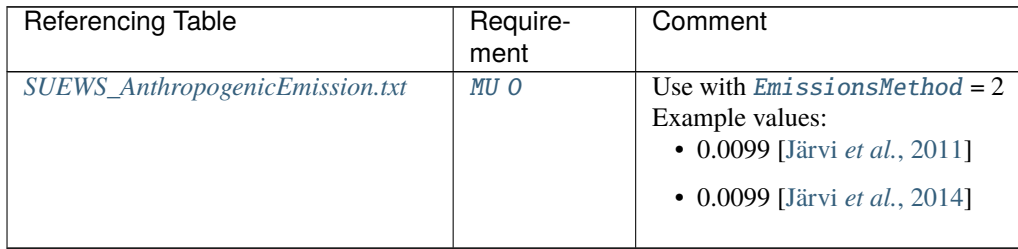

# QF\_C\_WD

**Description** Parameter related to heating degree days on weekdays [W  $m^{-2} K^{-1}$  (Cap ha<sup>-1</sup>)<sup>-1</sup>] **Configuration**

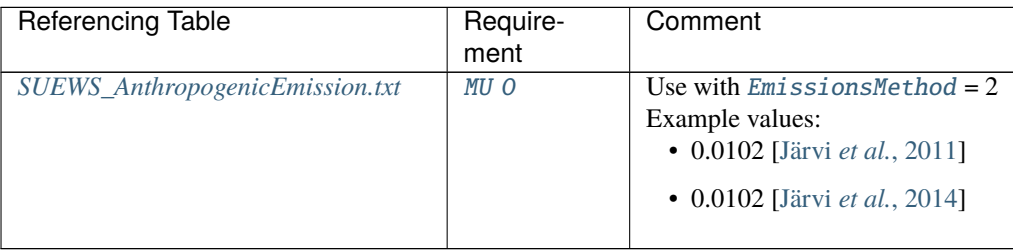

## QF\_C\_WE

**Description** Parameter related to heating degree days on weekends [W  $m^{-2} K^{-1}$  (Cap ha<sup>-1</sup>)<sup>-1</sup>] **Configuration**

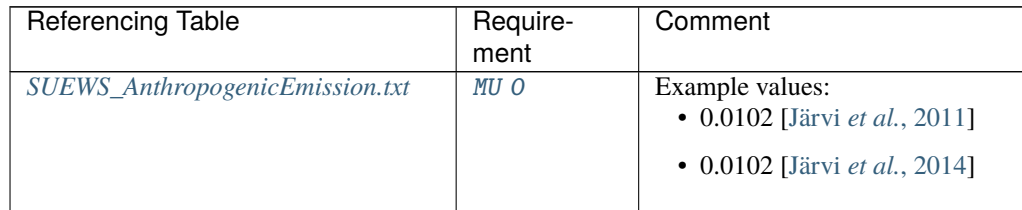

# q+\_gkg

**Description** specific humidity at the top of CBL [g kg<sup>-1</sup>]

### **Configuration**

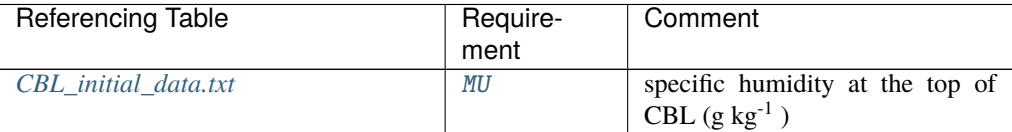

## q\_gkg

**Description** specific humidiy in CBL [g kg<sup>-1</sup>]

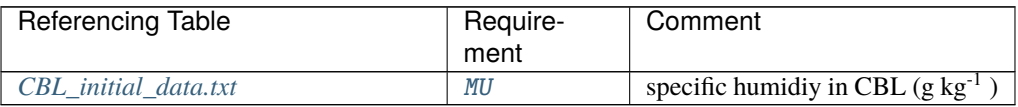

qh

# **Description** Sensible heat flux [W m<sup>-2</sup>]

### **Configuration**

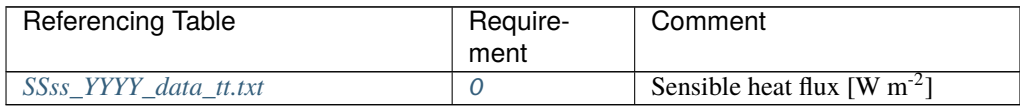

## qn

**Description** Net all-wave radiation [W m<sup>-2</sup>]

# **Configuration**

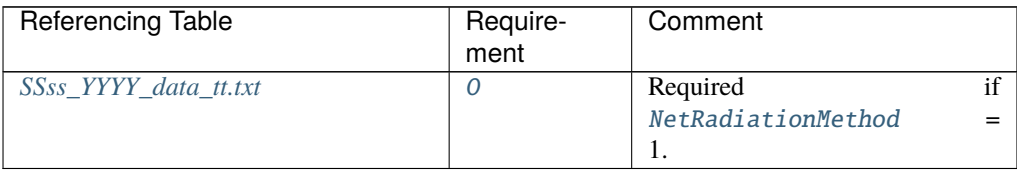

qs

**Description** Storage heat flux [W m<sup>-2</sup>]

## **Configuration**

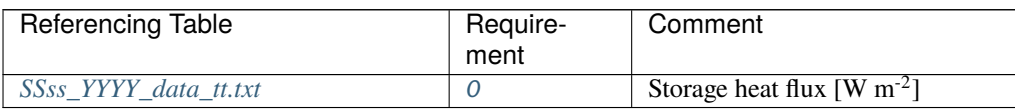

## RadMeltFactor

**Description** Hourly radiation melt factor of snow [mm W<sup>-1</sup> h<sup>-1</sup>]

## **Configuration**

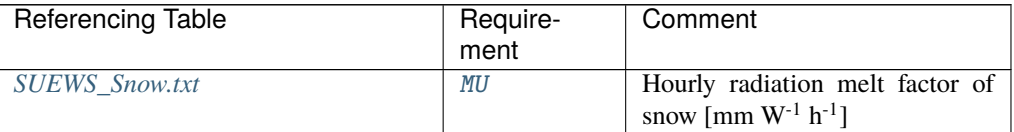

### rain

**Description** Rainfall [mm]

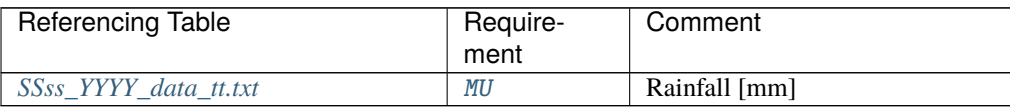

RH

**Description** Relative Humidity [%]

**Configuration**

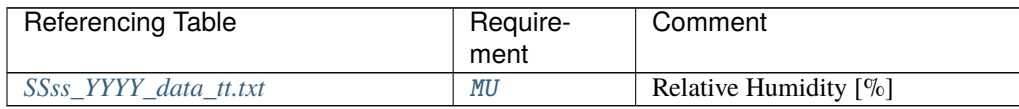

## RunoffToWater

**Description** Fraction of above-ground runoff flowing to water surface during flooding [-]

## **Configuration**

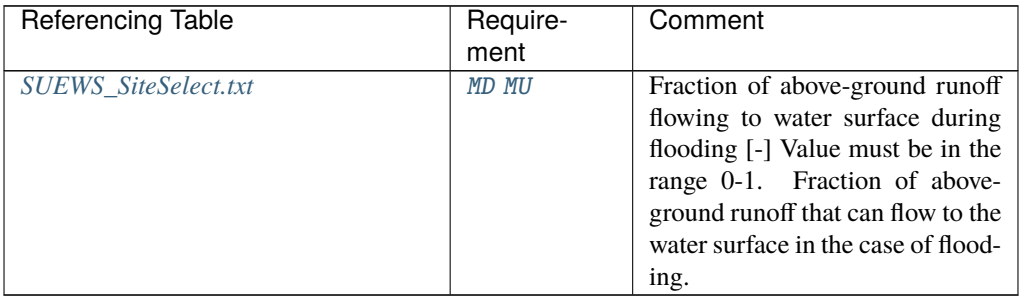

### S1

**Description** A parameter related to soil moisture dependence [-]

## **Configuration**

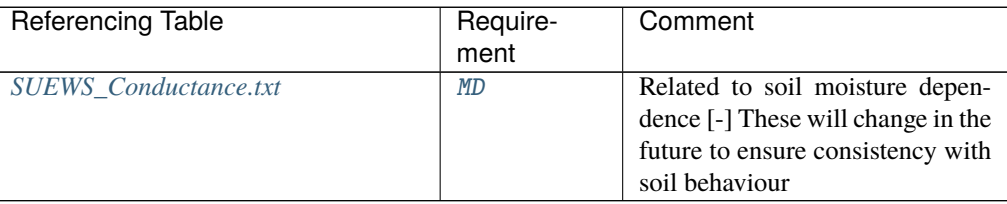

S2

**Description** A parameter related to soil moisture dependence [mm]

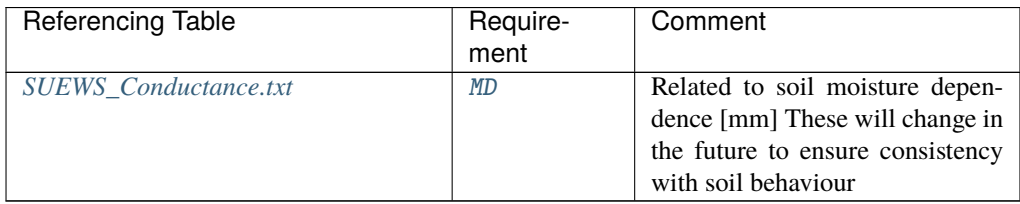

# SatHydraulicCond

**Description** Hydraulic conductivity for saturated soil [mm s<sup>-1</sup>]

## **Configuration**

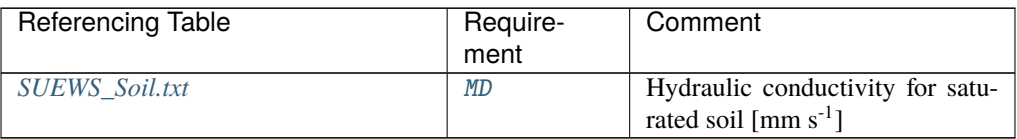

#### SDDFull

**Description** The sensesence degree days (SDD) needed to initiate leaf off. [°C]

## **Configuration**

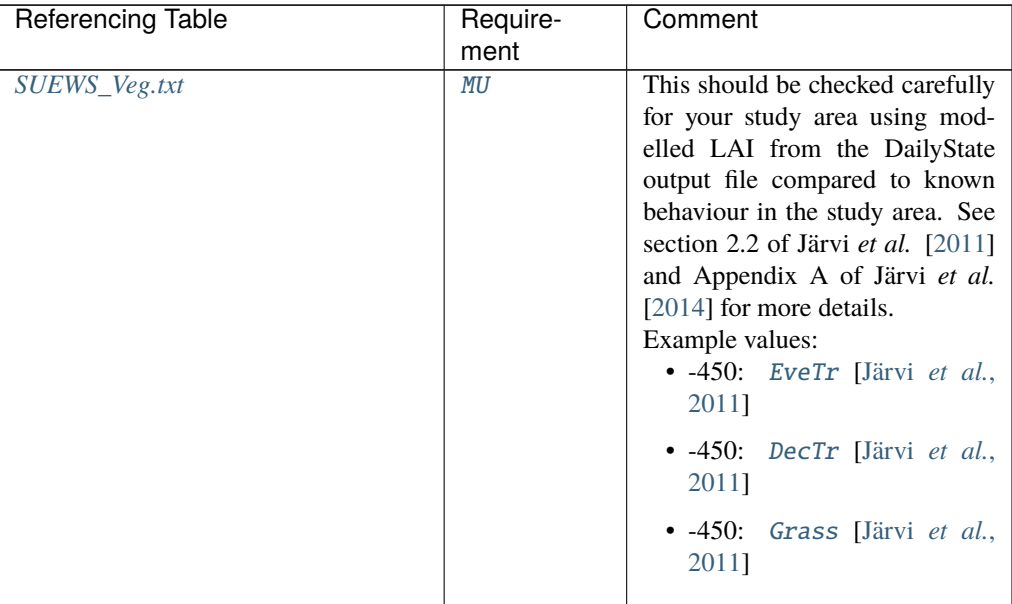

#### snow

**Description** Snowfall [mm]

<span id="page-122-0"></span>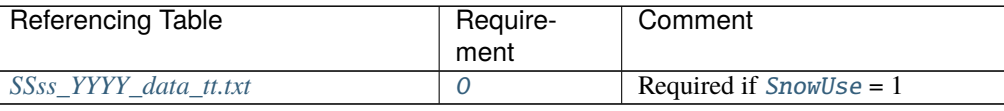

## SnowClearingProfWD

**Description** Code for snow clearing profile (weekdays) linking to [Code](#page-64-0) of *[SUEWS\\_Profiles.txt](#page-44-0)*.

# **Configuration**

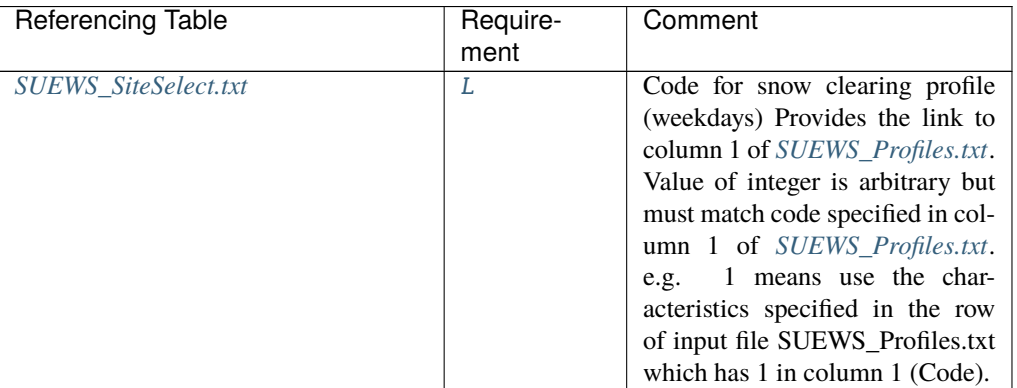

## <span id="page-123-0"></span>SnowClearingProfWE

**Description** Code for snow clearing profile (weekends) linking to [Code](#page-64-0) of *[SUEWS\\_Profiles.txt](#page-44-0)*.

## **Configuration**

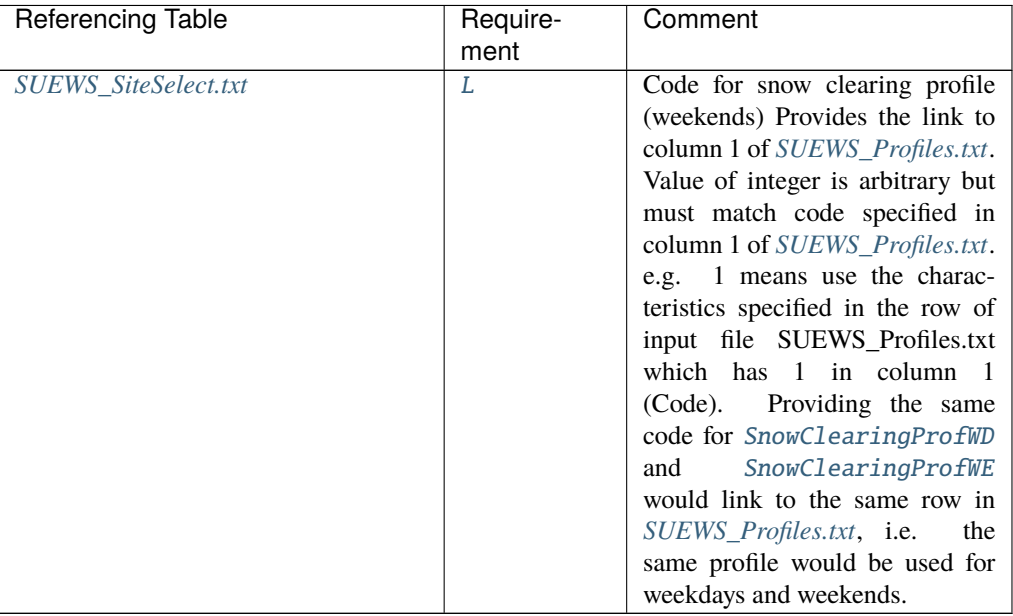

## **SnowCode**

**Description** Code for snow surface characteristics linking to [Code](#page-64-0) of SUEWS\_Snow.txt

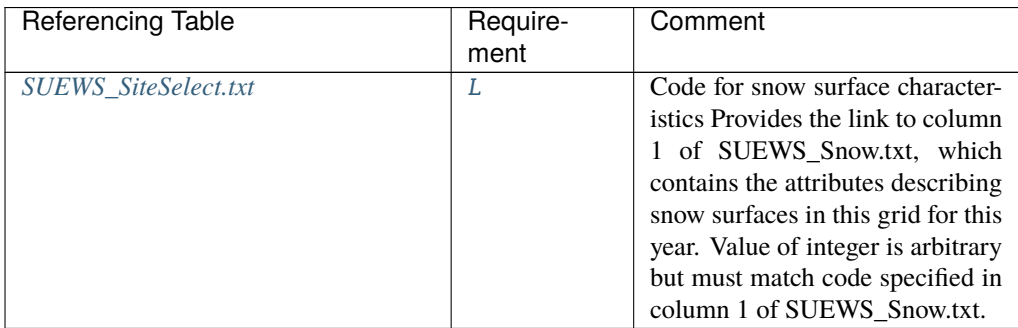

### SnowDensMax

**Description** Maximum snow density [kg m<sup>-3</sup>]

**Configuration**

# SnowDensMin

**Description** Fresh snow density [kg m<sup>-3</sup>]

**Configuration**

# SnowLimPatch

**Description** Limit for the snow water equivalent when snow cover starts to be patchy [mm] **Configuration**

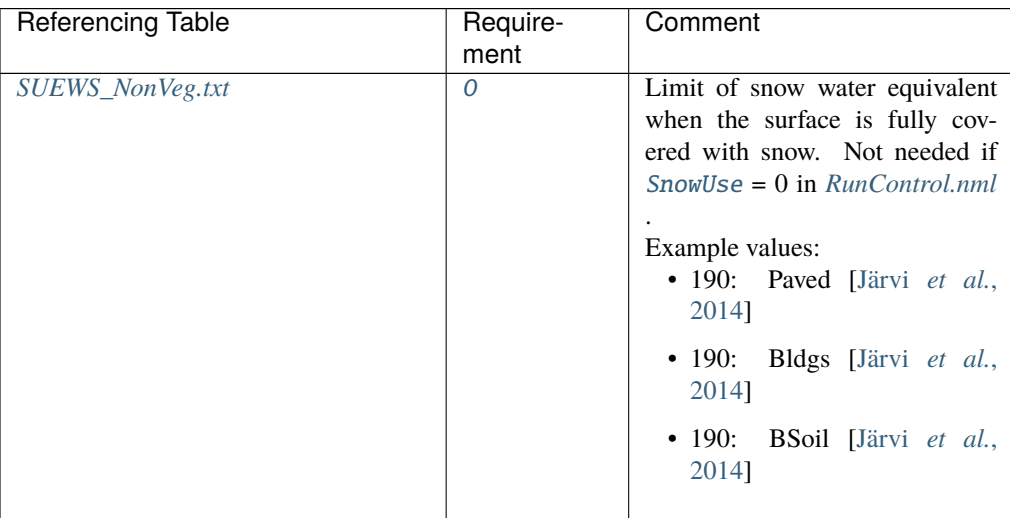

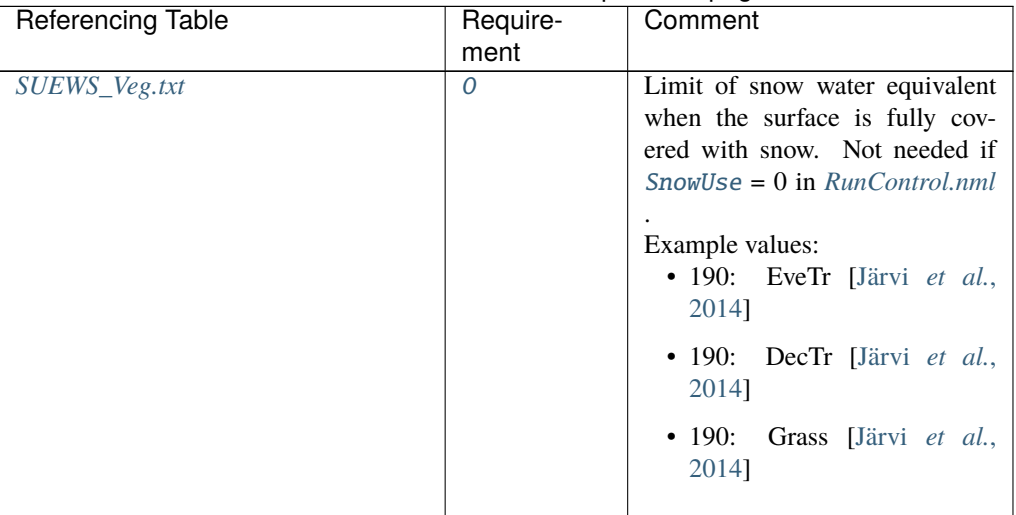

## Table 7.254 – continued from previous page

### SnowLimRemove

**Description** Limit of the snow water equivalent for snow removal from roads and roofs [mm]

# **Configuration**

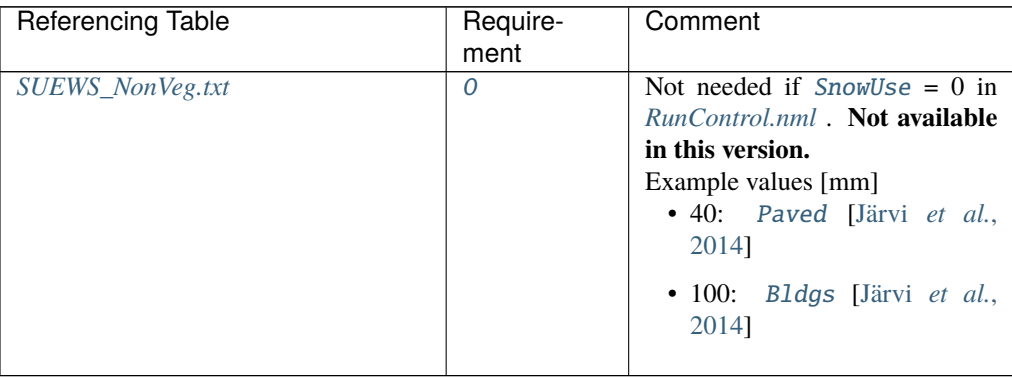

#### SoilDensity

**Description** Soil density [kg m<sup>-3</sup>]

## **Configuration**

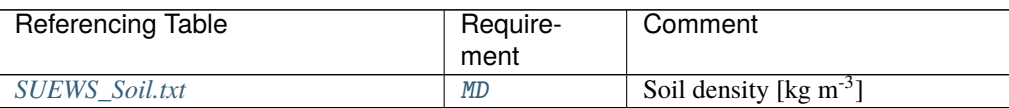

## <span id="page-125-0"></span>SoilDepth

**Description** Depth of soil beneath the surface [mm]

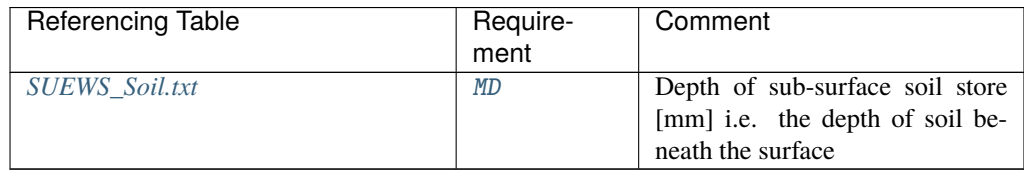

## SoilStoreCap

**Description** Limit value for [SoilDepth](#page-125-0) [mm]

**Configuration**

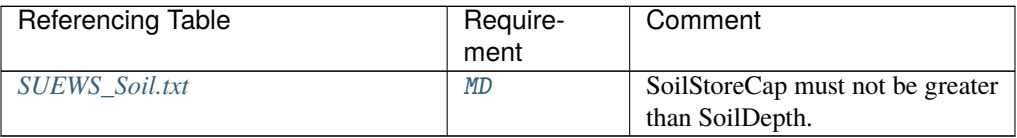

### SoilTypeCode

**Description** Code for soil characteristics below this surface linking to [Code](#page-64-0) of *[SUEWS\\_Soil.txt](#page-52-1)*

### **Configuration**

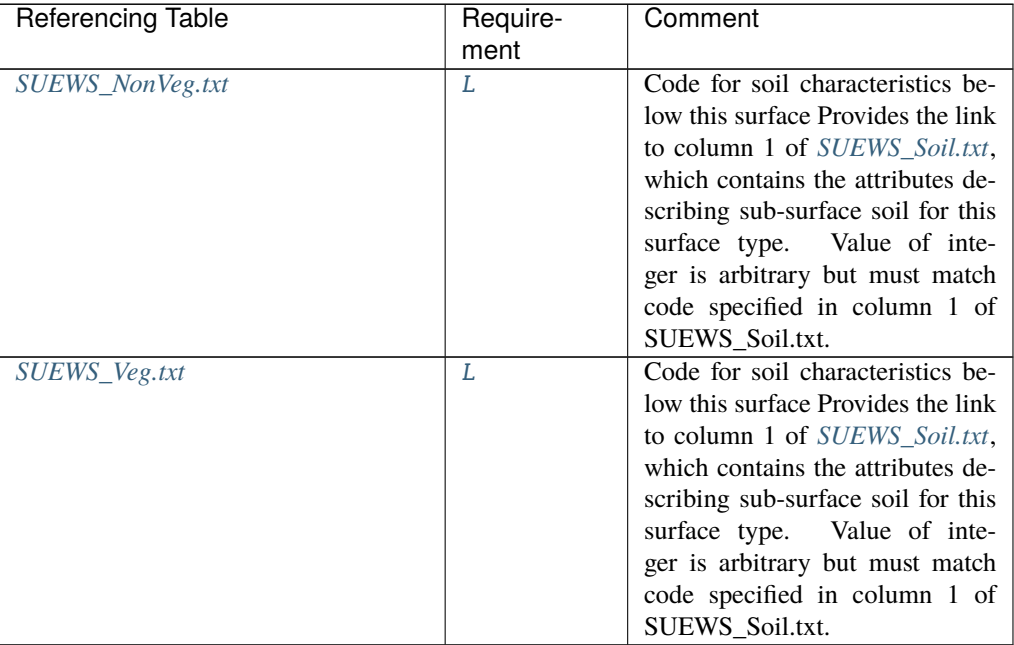

### StartDLS

**Description** Start of the day light savings [DOY] **Configuration**

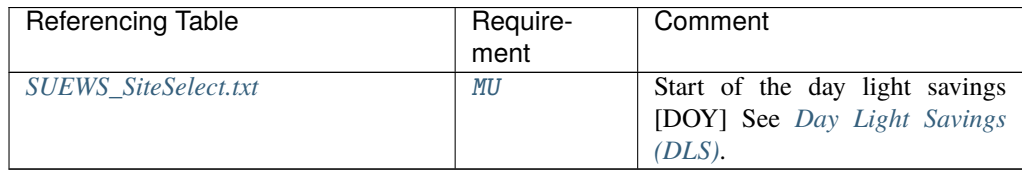

### StateLimit

**Description** Upper limit to the surface state. [mm]

Currently only used for the water surface. Set to a large value (e.g. 20000 mm = 20 m) if the water body is substantial (lake, river, etc) or a small value (e.g. 10 mm) if water bodies are very shallow (e.g. fountains). WaterDepth (column 9) must not exceed this value.

### **Configuration**

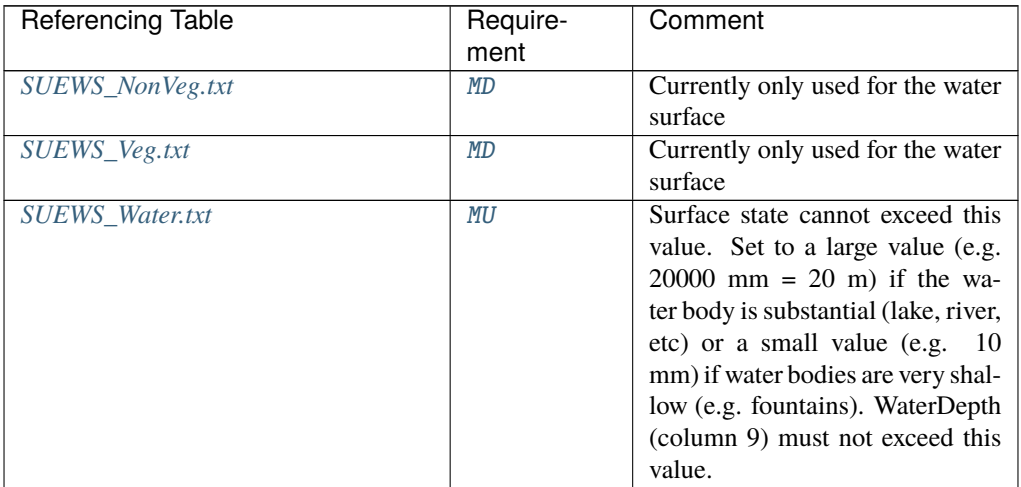

#### <span id="page-127-0"></span>**StorageMax**

**Description** Maximum water storage capacity for upper surfaces (i.e. canopy)

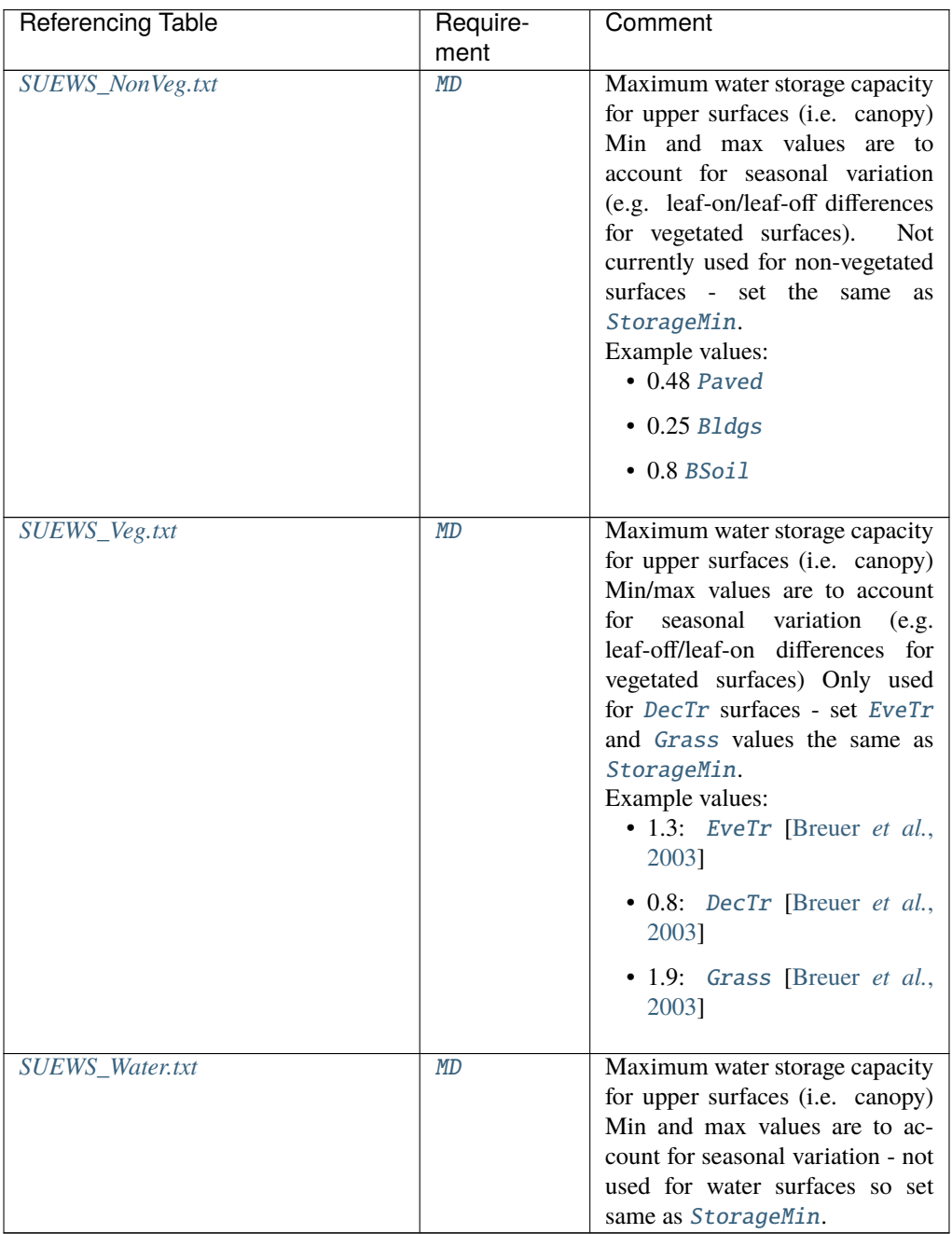

# <span id="page-128-0"></span>StorageMin

**Description** Minimum water storage capacity for upper surfaces (i.e. canopy).

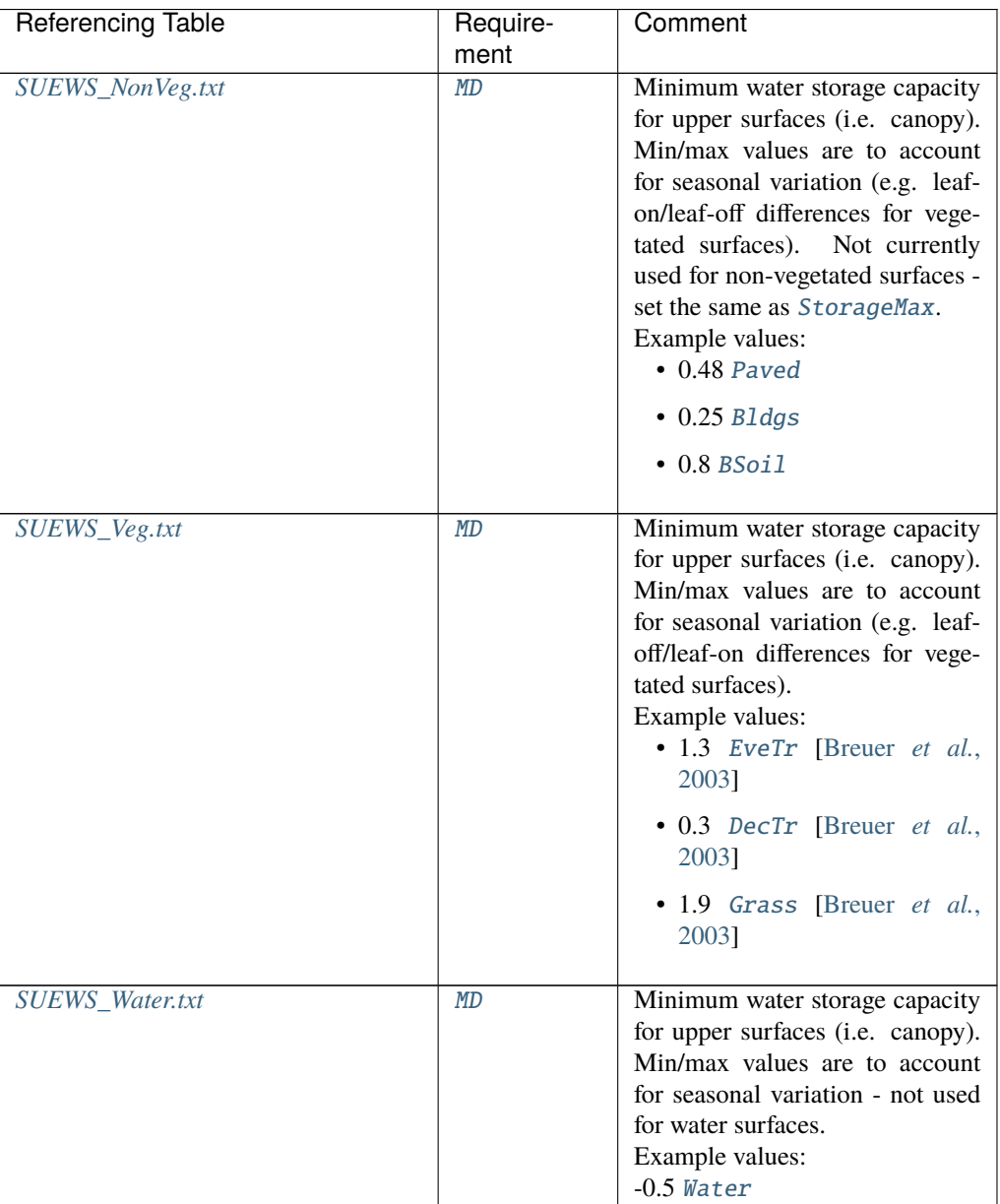

# **SurfaceArea**

**Description** Area of the grid [ha].

**Configuration**

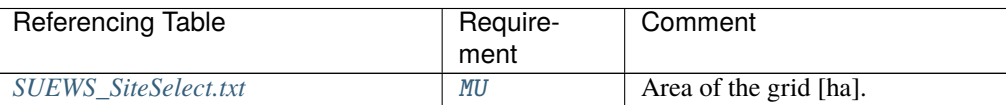

# Surf\_k1

**Description** Thermal conductivity of the first layer  $[W \, m^{-1} \, K^{-1}]$ **Configuration**

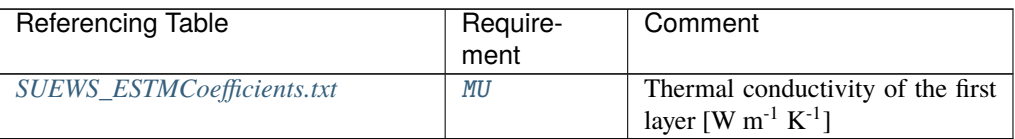

# Surf\_k2

**Description** Thermal conductivity of the second layer  $[W \ m^{-1} K^{-1}]$ 

#### **Configuration**

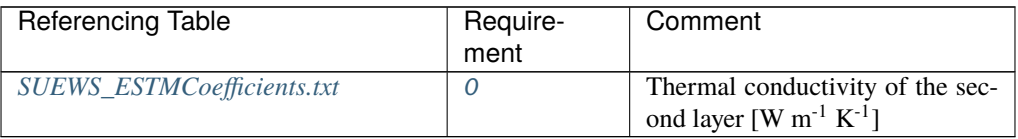

# Surf\_k3

**Description** Thermal conductivity of the third layer $[W \, m^{-1} \, K^{-1}]$ 

## **Configuration**

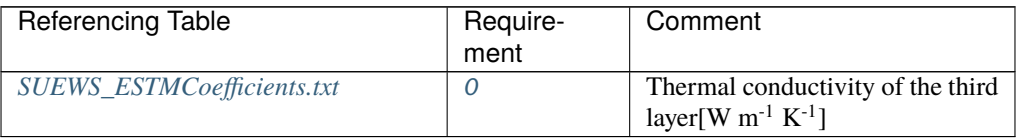

### Surf\_k4

**Description** Thermal conductivity of the fourth layer[W  $m^{-1} K^{-1}$ ]

#### **Configuration**

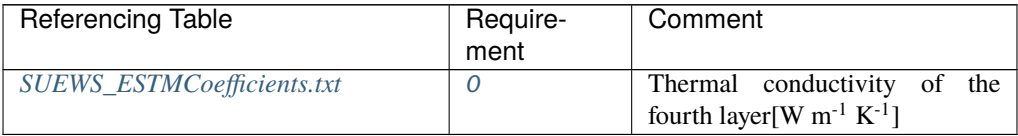

## Surf\_k5

**Description** Thermal conductivity of the fifth layer  $[W \ m^{-1} K^{-1}]$ 

## **Configuration**

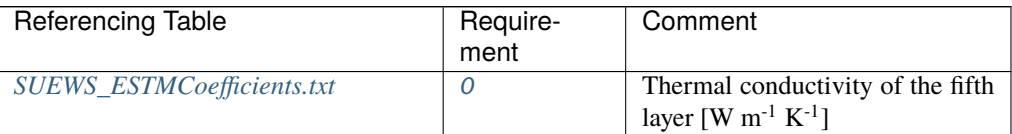

#### Surf\_rhoCp1

**Description** Volumetric heat capacity of the first layer  $[J m^{-3} K^{-1}]$ 

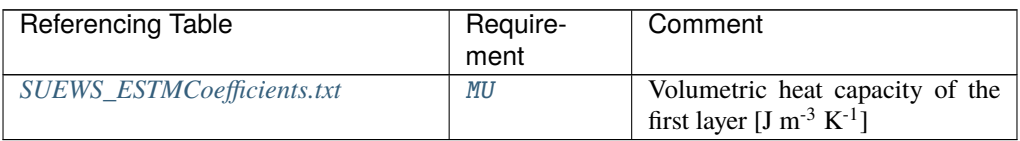

## Surf\_rhoCp2

**Description** Volumetric heat capacity of the second layer  $[J m^{-3} K^{-1}]$ 

## **Configuration**

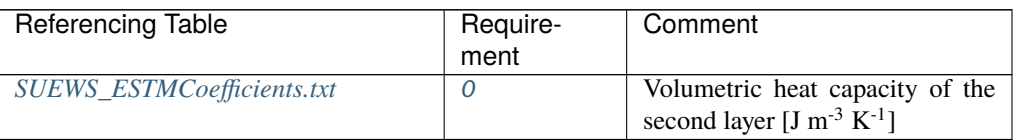

## Surf\_rhoCp3

**Description** Volumetric heat capacity of the third layer[J  $m^{-3} K^{-1}$ ]

## **Configuration**

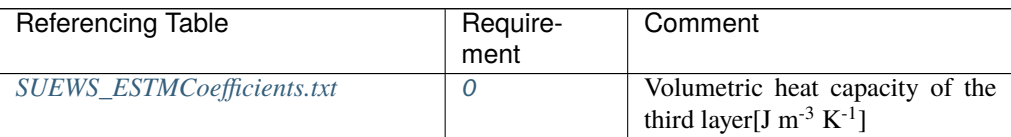

## Surf\_rhoCp4

**Description** Volumetric heat capacity of the fourth layer  $[J m^{-3} K^{-1}]$ 

## **Configuration**

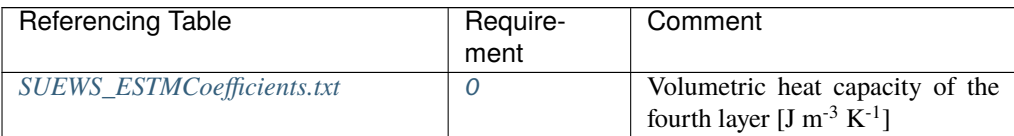

## Surf\_rhoCp5

**Description** Volumetric heat capacity of the fifth layer  $[J m^{-3} K^{-1}]$ 

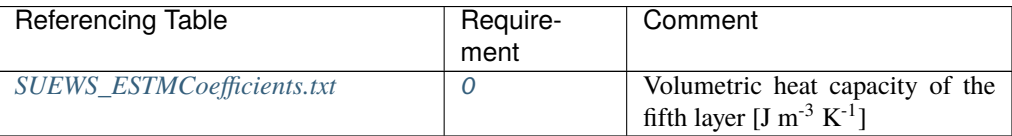

## Surf\_thick1

**Description** Thickness of the first layer [m] for roofs (building surfaces) and ground (all other surfaces)

### **Configuration**

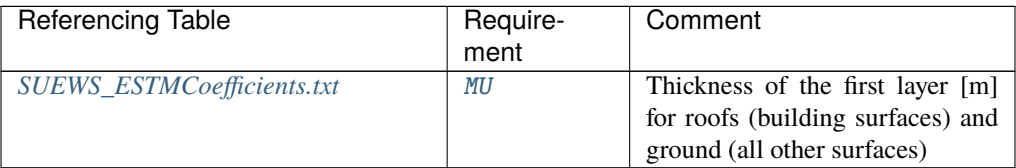

## Surf\_thick2

**Description** Thickness of the second layer [m] (if no second layer, set to -999.)

### **Configuration**

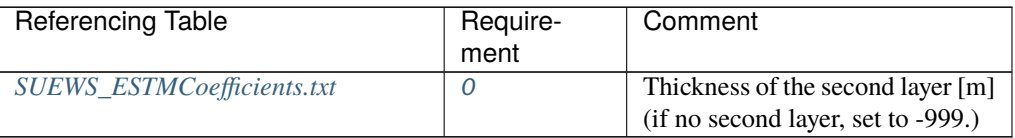

#### Surf\_thick3

**Description** Thickness of the third layer [m] (if no third layer, set to -999.)

### **Configuration**

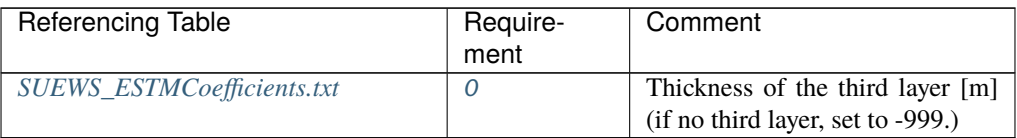

### Surf\_thick4

**Description** Thickness of the fourth layer [m] (if no fourth layer, set to -999.)

### **Configuration**

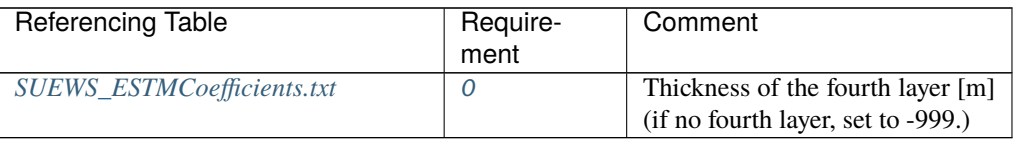

## Surf\_thick5

**Description** Thickness of the fifth layer [m] (if no fifth layer, set to -999.)

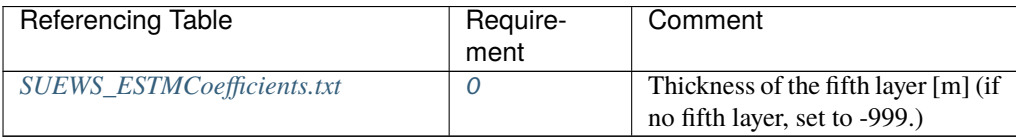

## Tair

**Description** Air temperature [°C]

### **Configuration**

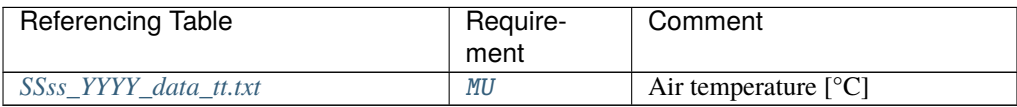

## tau\_a

**Description** Time constant for snow albedo aging in cold snow [-]

### **Configuration**

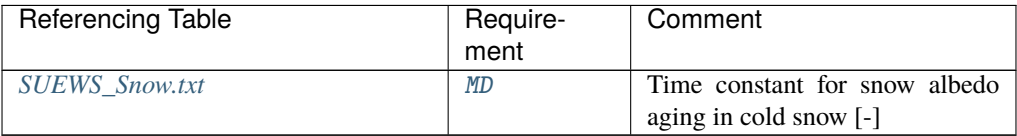

### tau\_f

**Description** Time constant for snow albedo aging in melting snow [-]

### **Configuration**

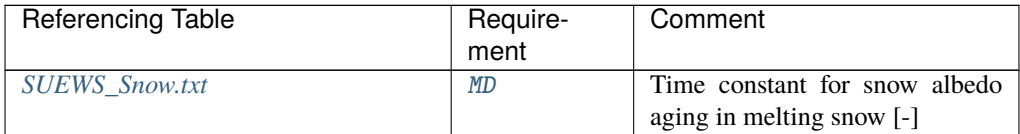

#### tau\_r

**Description** Time constant for snow density ageing [-]

### **Configuration**

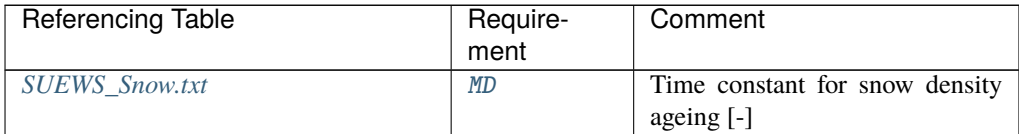

### TCritic\_Heating\_WD

**Description** Critical heating temperature on weekdays [°C]

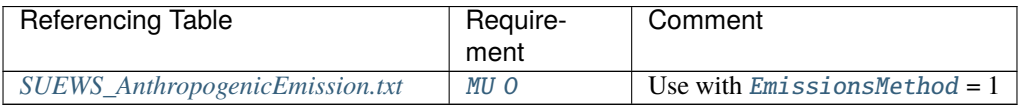

### TCritic\_Heating\_WE

**Description** Critical heating temperature on weekends [°C]

### **Configuration**

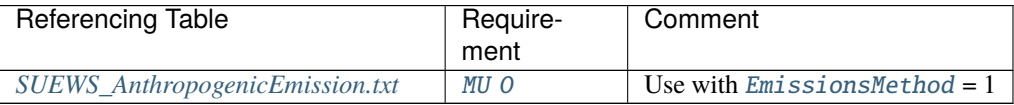

## TCritic\_Cooling\_WD

**Description** Critical cooling temperature on weekdays [°C]

### **Configuration**

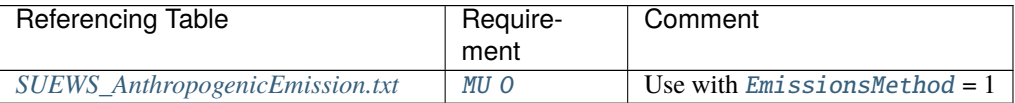

### TCritic\_Cooling\_WE

**Description** Critical cooling temperature on weekends [°C]

#### **Configuration**

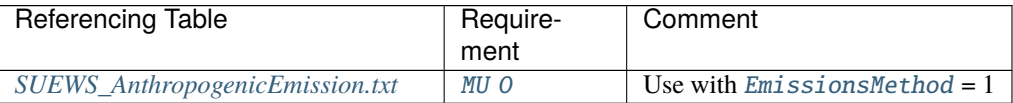

#### TempMeltFactor

**Description** Hourly temperature melt factor of snow [mm K<sup>-1</sup> h<sup>-1</sup>]

#### **Configuration**

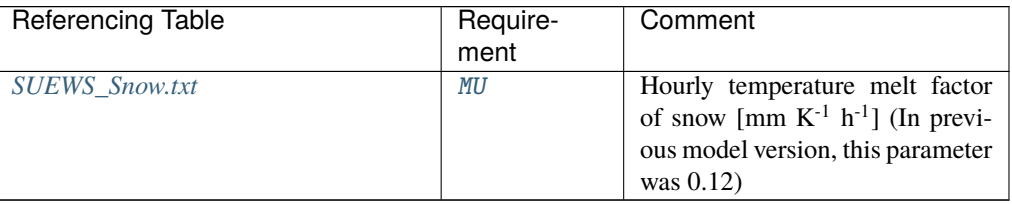

TH

**Description** Upper air temperature limit [°C]

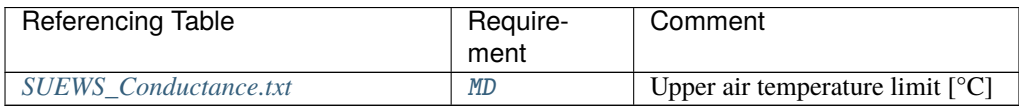

### Theta+\_K

**Description** potential temperature at the top of CBL [K]

### **Configuration**

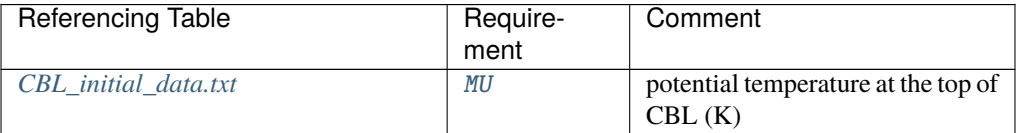

## Theta\_K

**Description** potential temperature in CBL [K]

#### **Configuration**

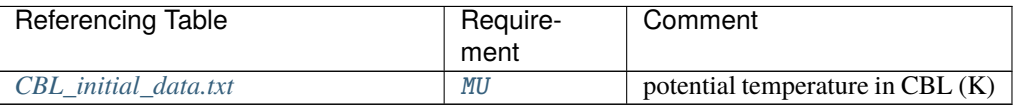

## Tiair

**Description** Indoor air temperature [C]

### **Configuration**

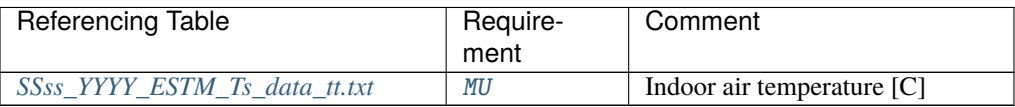

### Timezone

**Description** Time zone [h] for site relative to UTC (east is positive). This should be set according to the times given in the meteorological forcing file(s).

#### **Configuration**

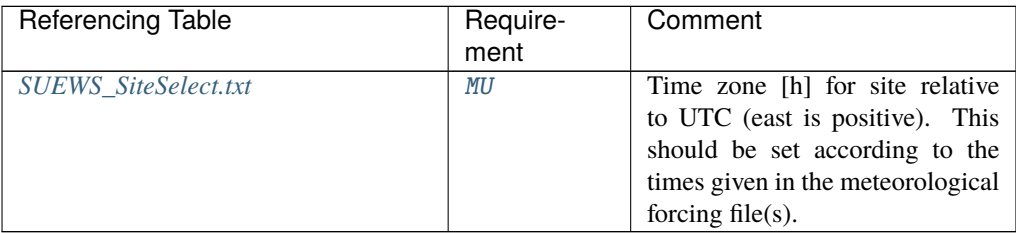

# TL

**Description** Lower air temperature limit [°C]

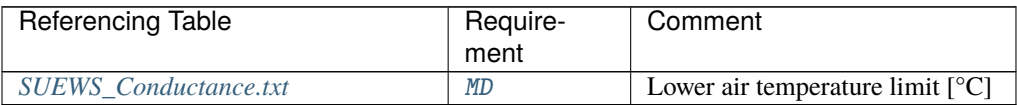

# ToBldgs

**Description** Fraction of water going to Bldgs

### **Configuration**

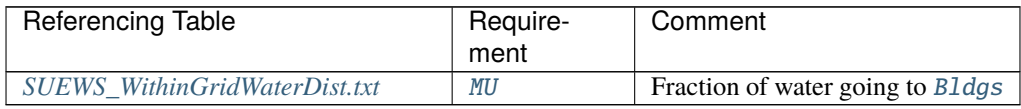

## ToBSoil

**Description** Fraction of water going to BSoil

### **Configuration**

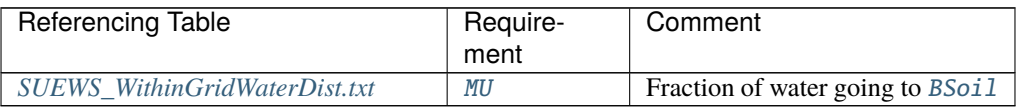

### ToDecTr

**Description** Fraction of water going to DecTr

## **Configuration**

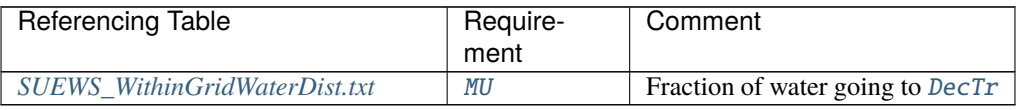

## ToEveTr

**Description** Fraction of water going to [EveTr](#page-37-5)

### **Configuration**

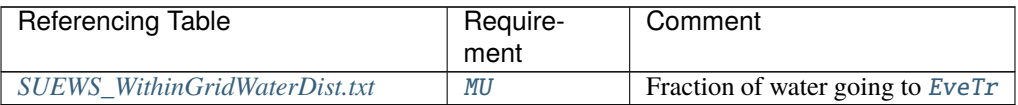

## ToGrass

**Description** Fraction of water going to [Grass](#page-37-6)

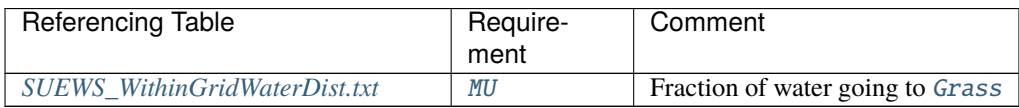

### ToPaved

**Description** Fraction of water going to [Paved](#page-37-7)

#### **Configuration**

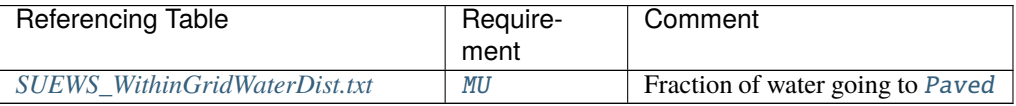

### ToRunoff

**Description** Fraction of water going to [Runoff](#page-37-11)

### **Configuration**

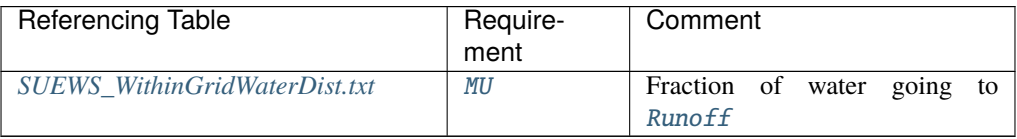

## **ToSoilStore**

**Description** Fraction of water going to [SoilStore](#page-38-1)

#### **Configuration**

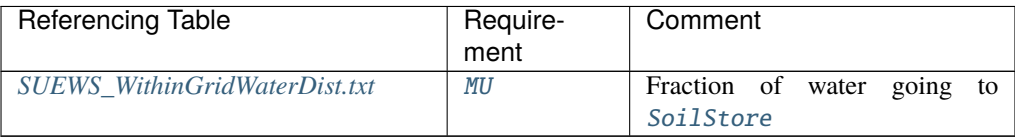

## **ToWater**

**Description** Fraction of water going to [Water](#page-37-10)

#### **Configuration**

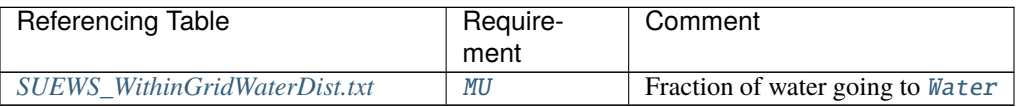

## TraffProfWD

**Description** Code for traffic activity profile (weekdays) linking to [Code](#page-64-0) of *[SUEWS\\_Profiles.txt](#page-44-0)*. Not used in v2018a.

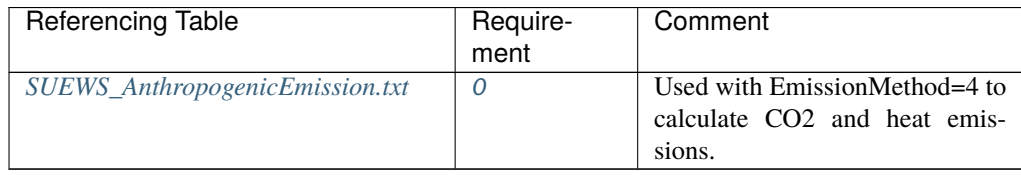

## TraffProfWE

**Description** Code for traffic activity profile (weekends) linking to [Code](#page-64-0) of *[SUEWS\\_Profiles.txt](#page-44-0)*. Not used in v2018a.

### **Configuration**

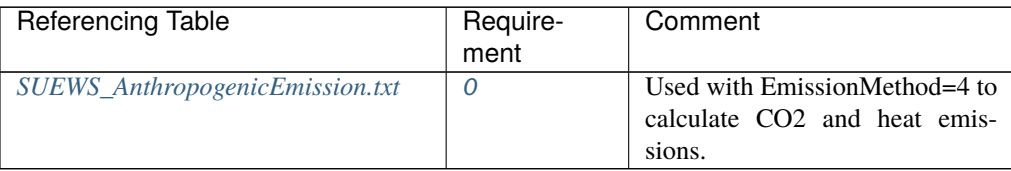

### TrafficUnits

**Description** Units for the traffic rate for the study area.  $1 = [\text{veh km m}^2 \text{ day}^1]$   $2 = [\text{veh km cap}^1 \text{ day}^1]$ day<sup>-1</sup>]). Not used in  $v2018a$ .

### **Configuration**

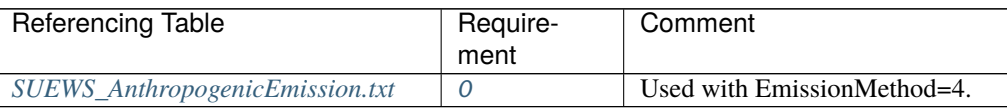

### TrafficRate\_WD

**Description** Weekday traffic rate [veh km m<sup>-2</sup> s-1] Can be used for CO2 flux calculation - not used in v2018a.

#### **Configuration**

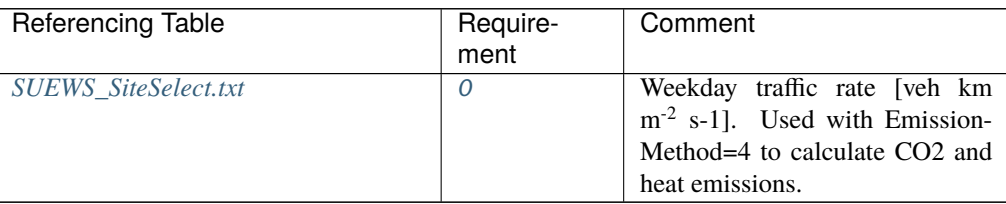

### TrafficRate\_WE

**Description** Weekend traffic rate [veh km m<sup>-2</sup> s-1] Can be used for CO2 flux calculation - not used in v2018a.

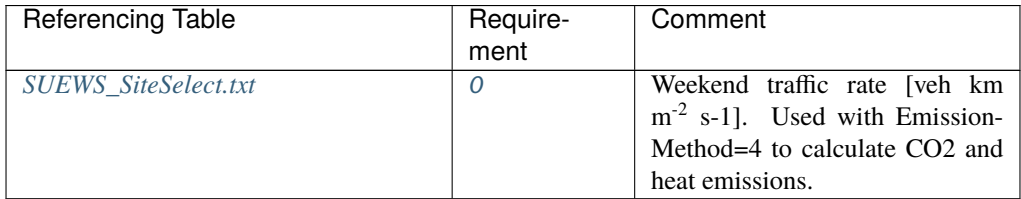

# Troad

**Description** Ground surface temperature [C] (used when  $T\text{surface} = 1$  or 2)

## **Configuration**

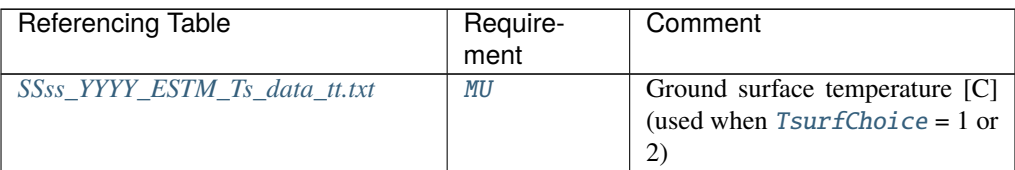

### Troof

**Description** Roof surface temperature  $[C]$  (used when  $T\text{surface} = 1$  or 2)

# **Configuration**

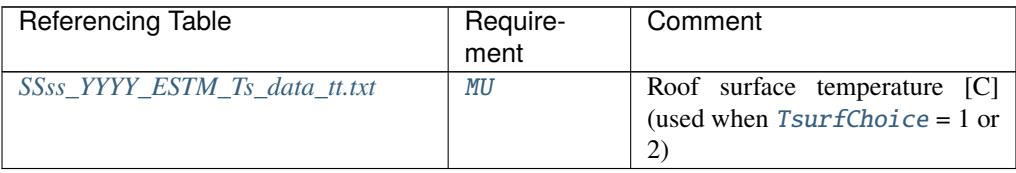

## Tsurf

**Description** Bulk surface temperature [C] (used when  $T\text{surfChoice} = 0$ )

## **Configuration**

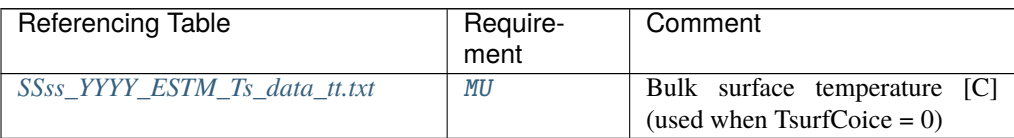

## Twall

**Description** Wall surface temperature [C] (used when  $T\text{surfChoice} = 1$ )

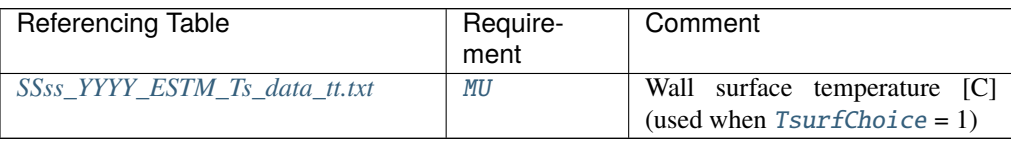

# Twall\_e

**Description** East-facing wall surface temperature  $[C]$  (used when  $T\text{surfChoice} = 2$ )

## **Configuration**

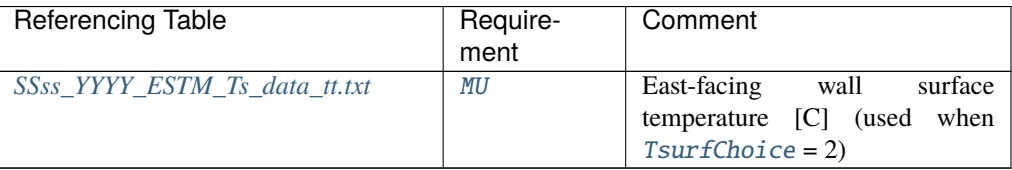

# Twall\_n

**Description** North-facing wall surface temperature [C] (used when *[TsurfChoice](#page-172-0)* = 2)

## **Configuration**

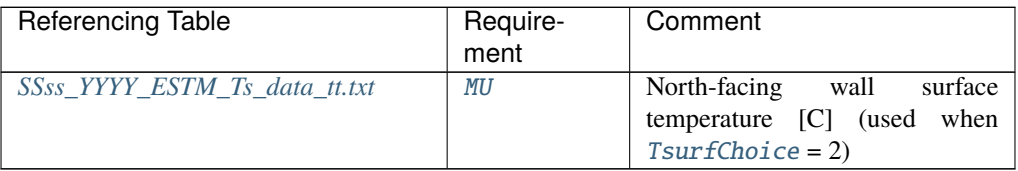

## Twall\_s

**Description** South-facing wall surface temperature [C] (used when *[TsurfChoice](#page-172-0)* = 2)

## **Configuration**

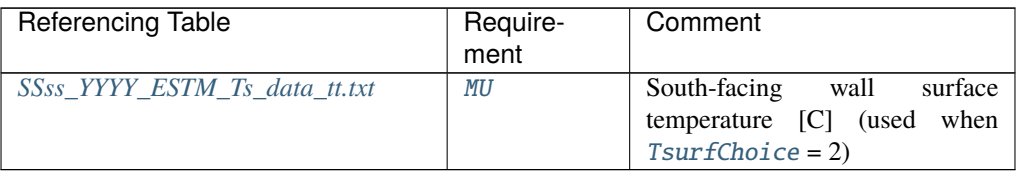

## Twall\_w

**Description** West-facing wall surface temperature  $[C]$  (used when  $T\text{surfChoice} = 2$ )

### **Configuration**

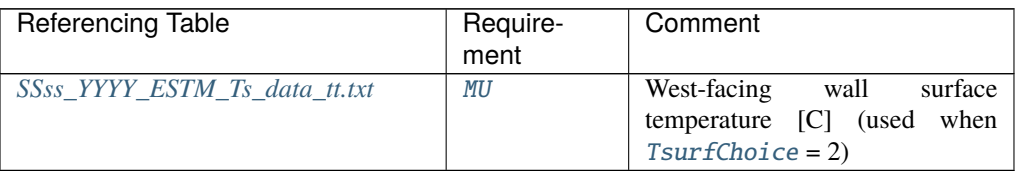

U

**Description** Wind speed.  $[m s<sup>-1</sup>]$ . ]Height of the wind speed measurement ([z](#page-292-0)) is needed in *[SUEWS\\_SiteSelect.txt](#page-45-0)* .

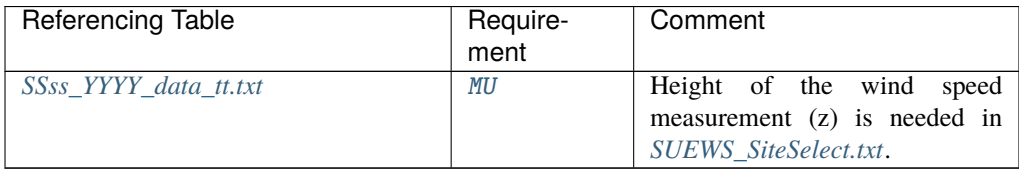

# Wall\_k1

**Description** Thermal conductivity of the first layer  $[W \, m^{-1} \, K^{-1}]$ 

### **Configuration**

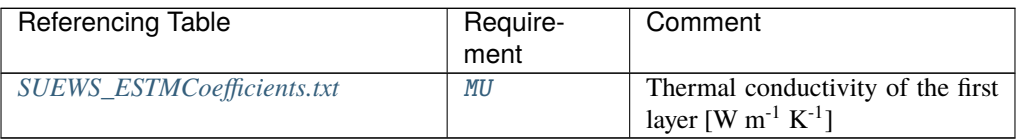

## Wall\_k2

**Description** Thermal conductivity of the second layer  $[W \ m^{-1} K^{-1}]$ 

### **Configuration**

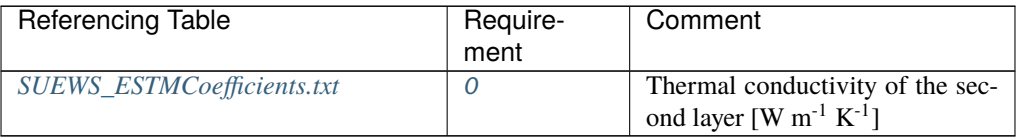

## Wall\_k3

**Description** Thermal conductivity of the third layer  $[W \ m^{-1} K^{-1}]$ 

### **Configuration**

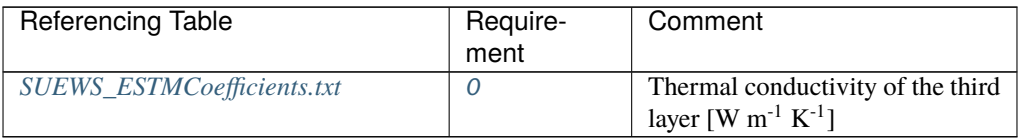

## Wall\_k4

**Description** Thermal conductivity of the fourth layer<sup>[W m<sup>-1</sup> K<sup>-1</sup>]</sup>

### **Configuration**

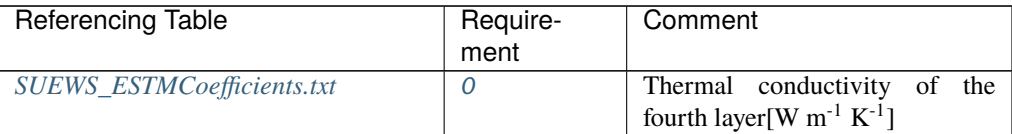

# Wall\_k5

**Description** Thermal conductivity of the fifth layer $[W \, m^{-1} \, K^{-1}]$ 

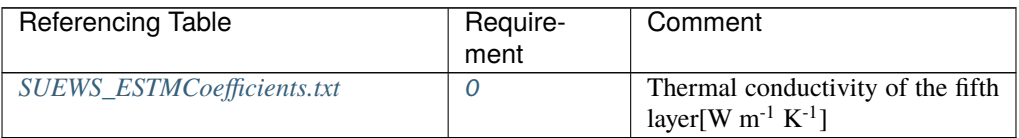

## Wall\_rhoCp1

**Description** Volumetric heat capacity of the first layer  $[J m^{-3} K^{-1}]$ 

### **Configuration**

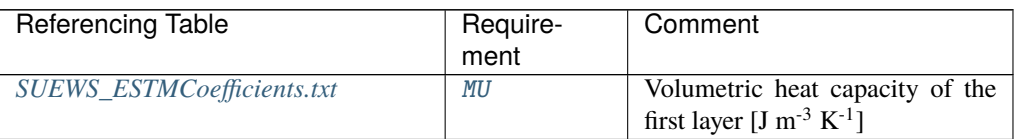

### Wall\_rhoCp2

**Description** Volumetric heat capacity of the second layer  $[J m^{-3} K^{-1}]$ 

### **Configuration**

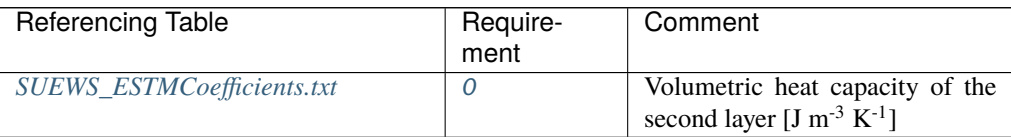

## Wall\_rhoCp3

**Description** Volumetric heat capacity of the third layer  $[J m^{-3} K^{-1}]$ 

## **Configuration**

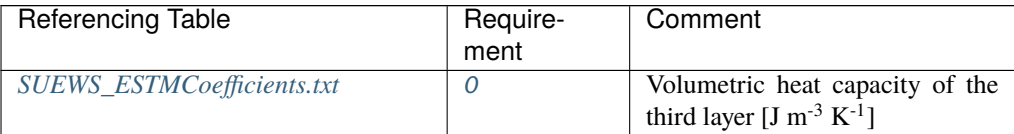

# Wall\_rhoCp4

**Description** Volumetric heat capacity of the fourth layer  $[J m^{-3} K^{-1}]$ 

#### **Configuration**

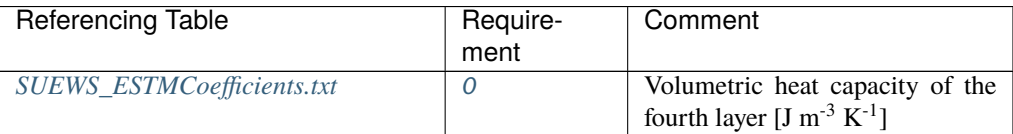

## Wall\_rhoCp5

**Description** Volumetric heat capacity of the fifth layer  $[J m^{-3} K^{-1}]$ 

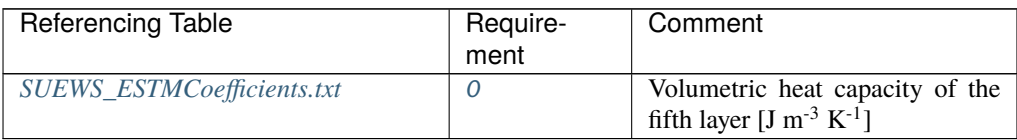

## Wall\_thick1

**Description** Thickness of the first layer [m] for building surfaces only; set to -999 for all other surfaces

# **Configuration**

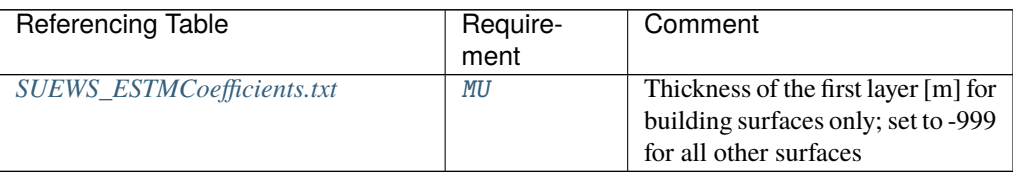

# Wall\_thick2

**Description** Thickness of the second layer [m] (if no second layer, set to -999.)

## **Configuration**

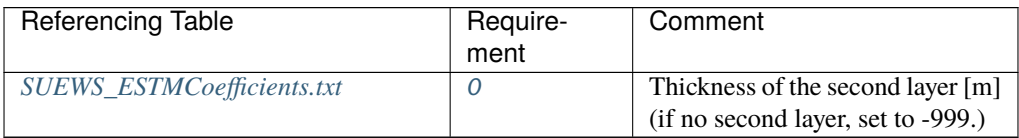

## Wall\_thick3

**Description** Thickness of the third layer [m] (if no third layer, set to -999.)

## **Configuration**

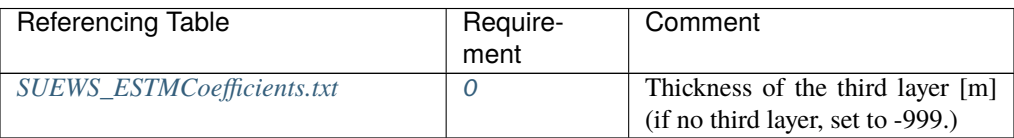

## Wall\_thick4

**Description** Thickness of the fourth layer [m] (if no fourth layer, set to -999.)

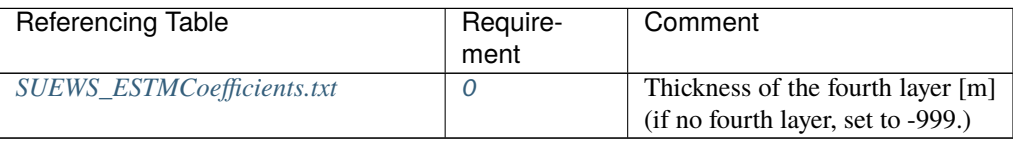
# Wall\_thick5

**Description** Thickness of the fifth layer [m] (if no fifth layer, set to -999.)

# **Configuration**

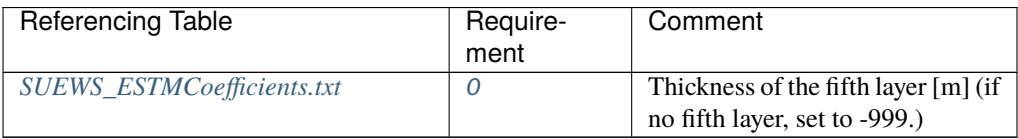

# WaterDepth

**Description** Water depth [mm].

# **Configuration**

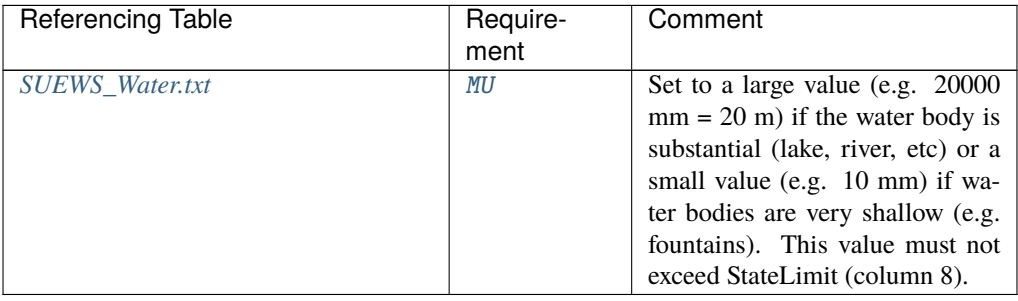

# WaterUseProfAutoWD

**Description** [Code](#page-64-0) for water use profile (automatic irrigation, weekdays) linking to Code of *[SUEWS\\_Profiles.txt](#page-44-0)*. Value of integer is arbitrary but must match code specified in [Code](#page-64-0) of *[SUEWS\\_Profiles.txt](#page-44-0)*.

### **Configuration**

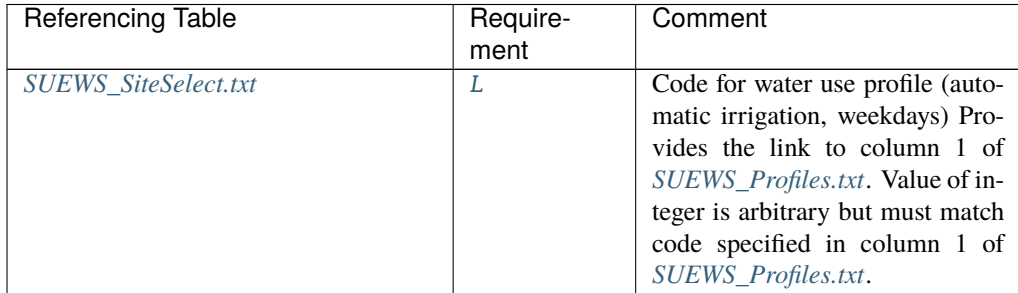

# WaterUseProfAutoWE

**Description** Code for water use profile (automatic irrigation, weekends) linking to [Code](#page-64-0) of *[SUEWS\\_Profiles.txt](#page-44-0)*. Value of integer is arbitrary but must match code specified in [Code](#page-64-0) of *[SUEWS\\_Profiles.txt](#page-44-0)*.

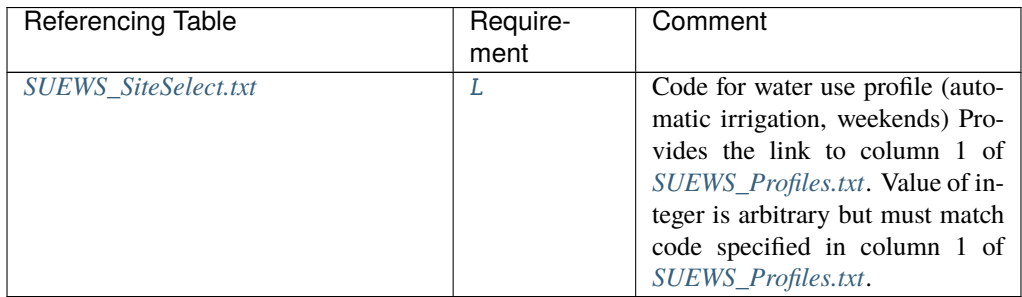

# WaterUseProfManuWD

**Description** Code for water use profile (manual irrigation, weekdays) linking to [Code](#page-64-0) of *[SUEWS\\_Profiles.txt](#page-44-0)*.

# **Configuration**

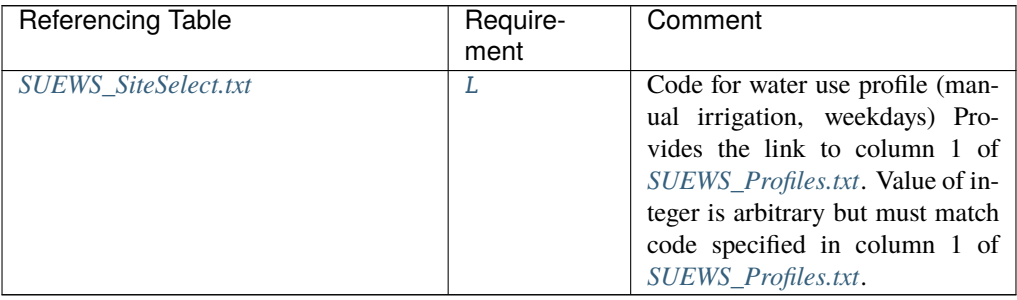

# WaterUseProfManuWE

**Description** Code for water use profile (manual irrigation, weekends) linking to [Code](#page-64-0) of *[SUEWS\\_Profiles.txt](#page-44-0)*.

# **Configuration**

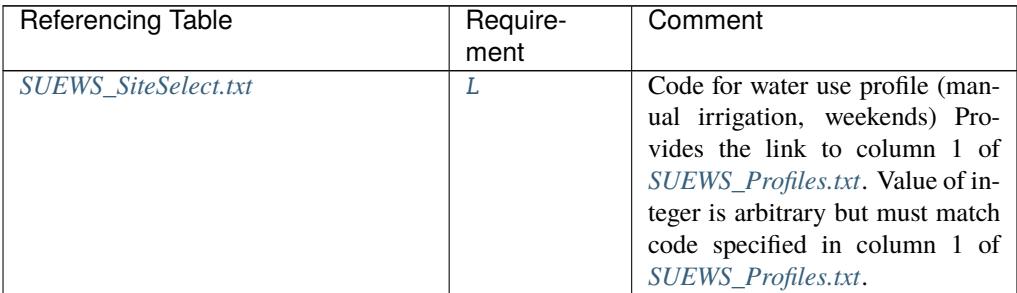

# wdir

**Description** Wind direction [deg].

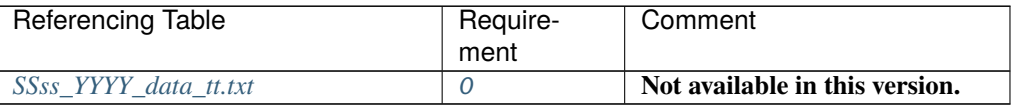

# WetThreshold

**Description** Depth of water which determines whether evaporation occurs from a partially wet or completely wet surface [mm].

# **Configuration**

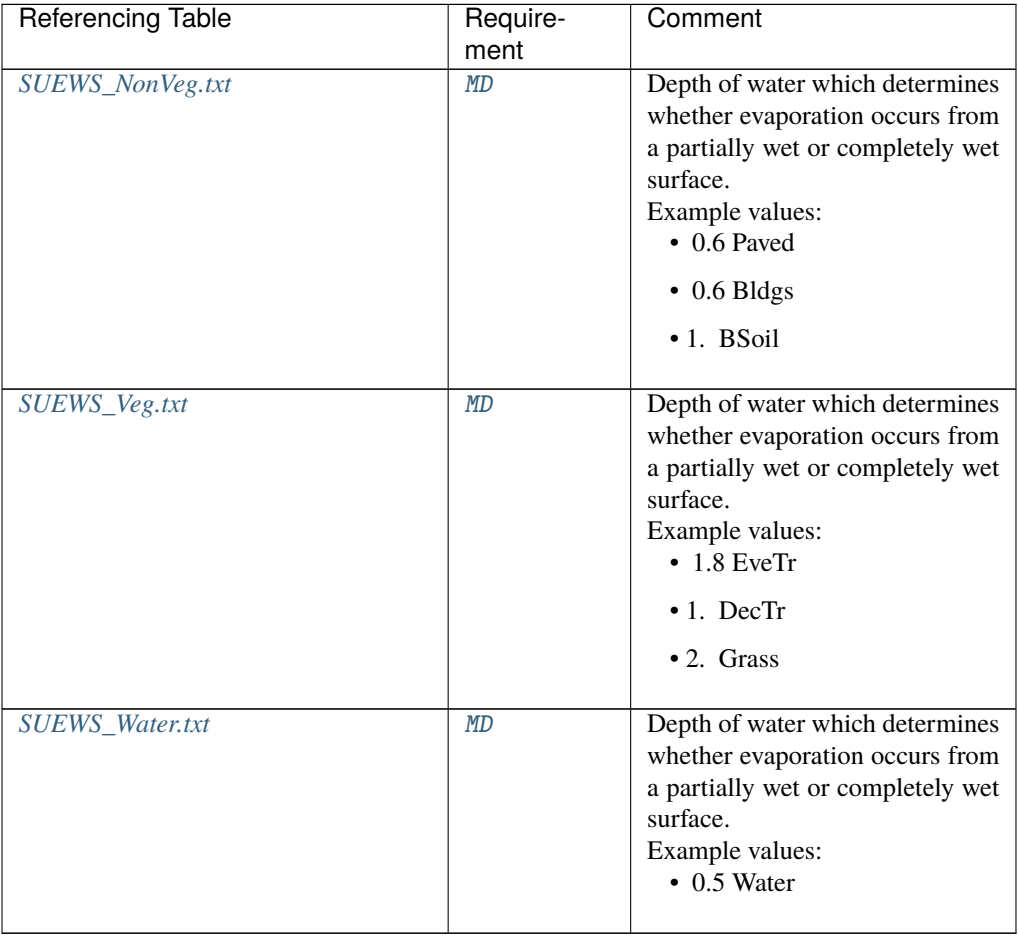

# WithinGridBldgsCode

**Description** Code that links to the fraction of water that flows from [Bldgs](#page-37-4) surfaces to surfaces in columns 2-10 of *[SUEWS\\_WithinGridWaterDist.txt](#page-54-0)*

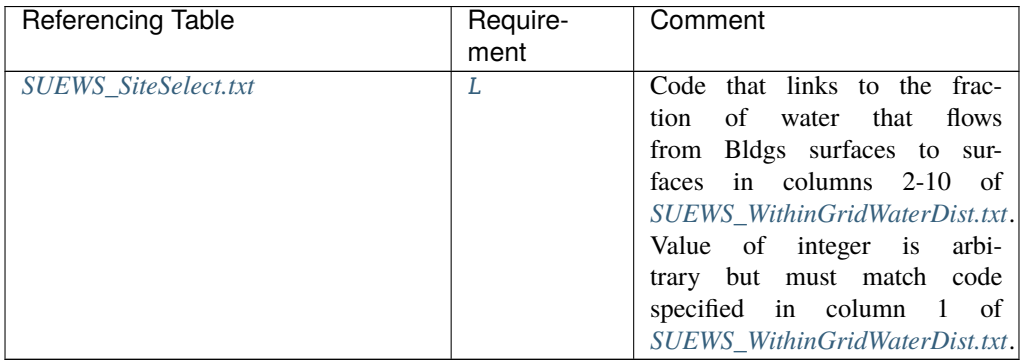

# WithinGridBSoilCode

**Description** Code that links to the fraction of water that flows from [BSoil](#page-37-5) surfaces to surfaces in columns 2-10 of *[SUEWS\\_WithinGridWaterDist.txt](#page-54-0)*.

# **Configuration**

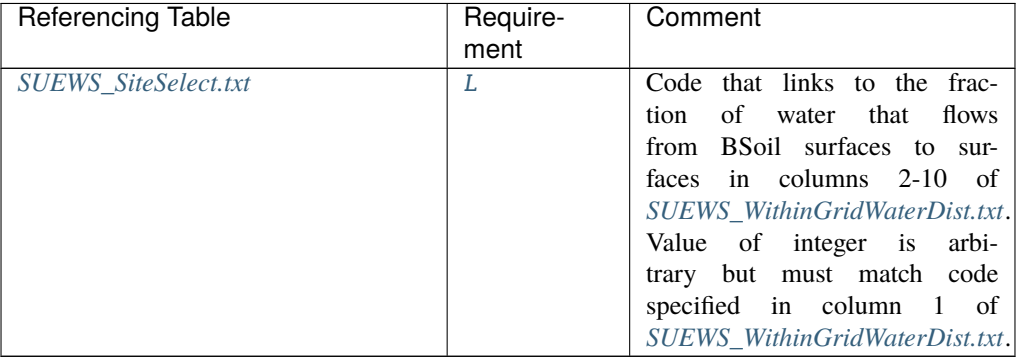

# WithinGridDecTrCode

**Description** Code that links to the fraction of water that flows from  $DecTr$  surfaces to surfaces in columns 2-10 of *[SUEWS\\_WithinGridWaterDist.txt](#page-54-0)*.

# **Configuration**

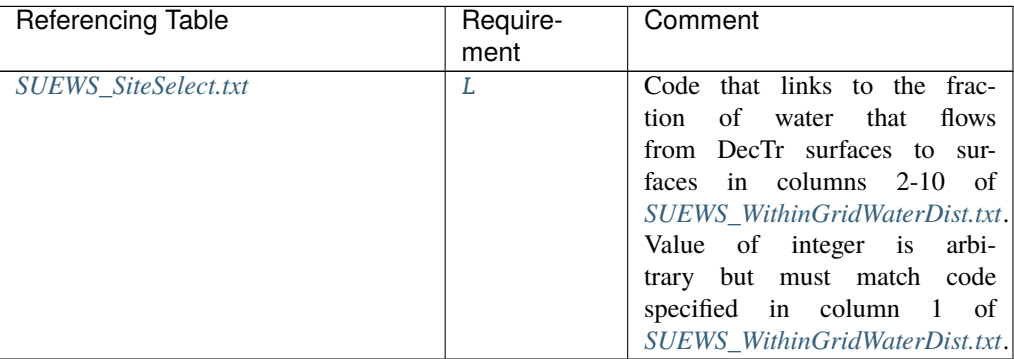

# WithinGridEveTrCode

**Description** Code that links to the fraction of water that flows from [EveTr](#page-37-7) surfaces to surfaces in columns 2-10 of *[SUEWS\\_WithinGridWaterDist.txt](#page-54-0)*.

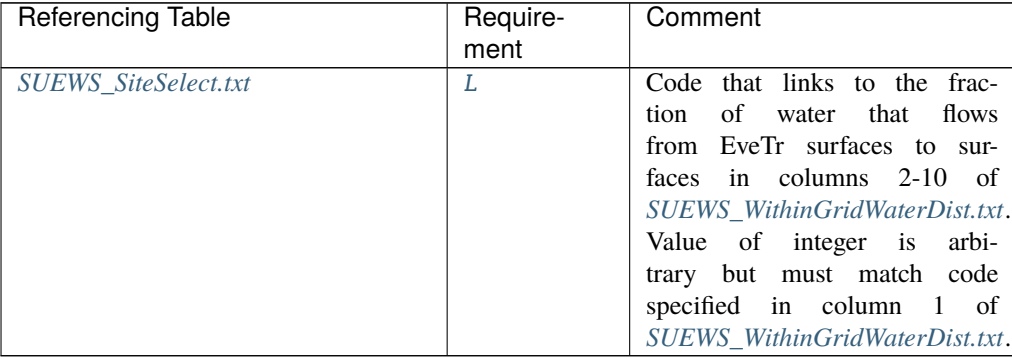

# **Configuration**

# WithinGridGrassCode

**Description** Code that links to the fraction of water that flows from [Grass](#page-37-8) surfaces to surfaces in columns 2-10 of *[SUEWS\\_WithinGridWaterDist.txt](#page-54-0)*.

### **Configuration**

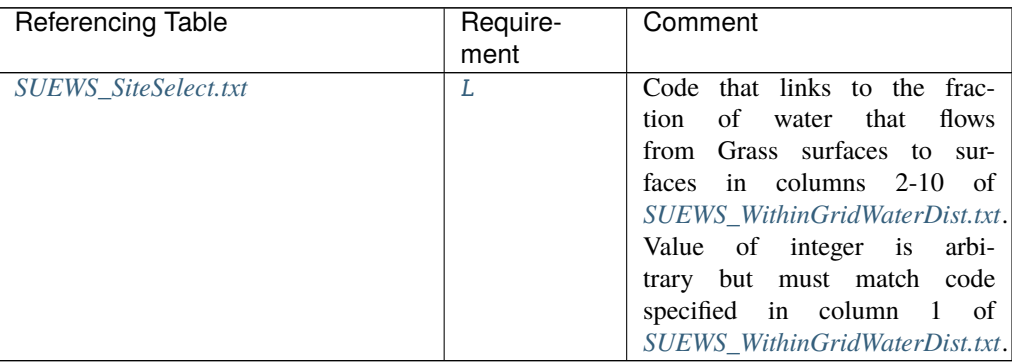

# WithinGridPavedCode

**Description** Code that links to the fraction of water that flows from [Paved](#page-37-9) surfaces to surfaces in columns 2-10 of *[SUEWS\\_WithinGridWaterDist.txt](#page-54-0)*.

# **Configuration**

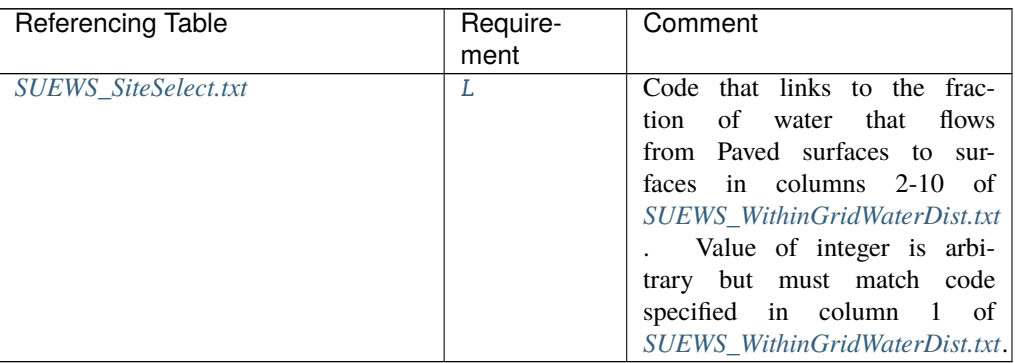

# WithinGridWaterCode

**Description** Code that links to the fraction of water that flows from Water surfaces to surfaces in columns 2-10 of *[SUEWS\\_WithinGridWaterDist.txt](#page-54-0)*.

### **Configuration**

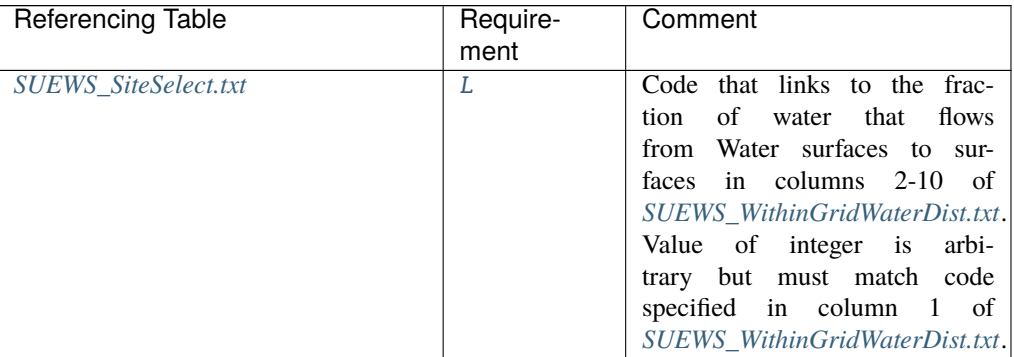

Wuh

**Description** External water use [m<sup>3</sup>]

### **Configuration**

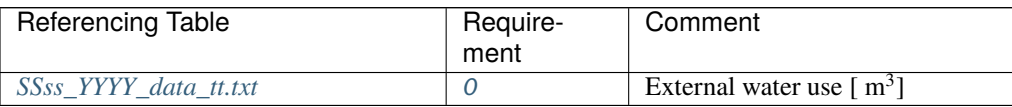

### xsmd

**Description** Observed soil moisture; can be provided either as volumetric  $([m^3 \ m^{-3}]$  when [SMDMethod](#page-31-0) = 1) or gravimetric quantity ([kg kg<sup>-1</sup>] when SMDMethod = 2). This should be used in conjunction with other soil properties in *[SUEWS\\_Soil.txt](#page-52-1)*.

### **Configuration**

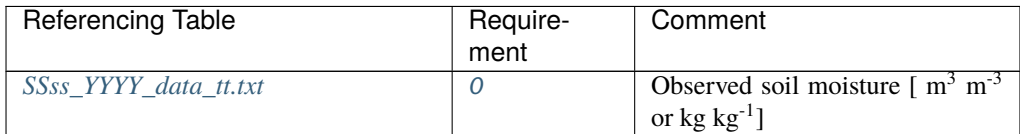

### Year

**Description** Year [YYYY]

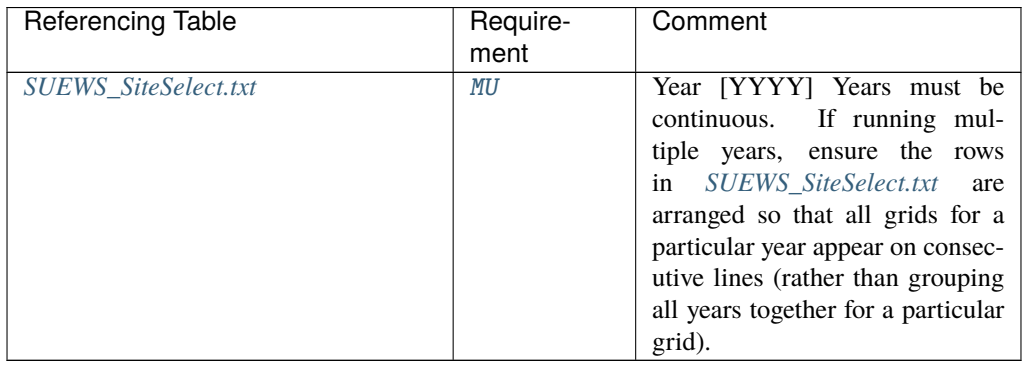

z

**Description** Measurement height [m] for all atmospheric forcing variables set in *[SSss\\_YYYY\\_data\\_tt.txt](#page-166-0)*.

# **Configuration**

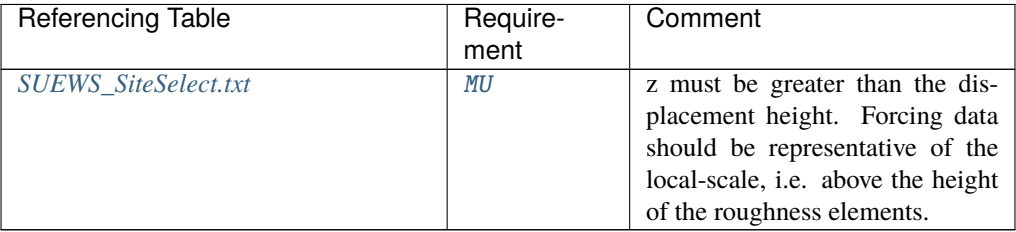

z0

**Description** Roughness length for momentum [m]

# **Configuration**

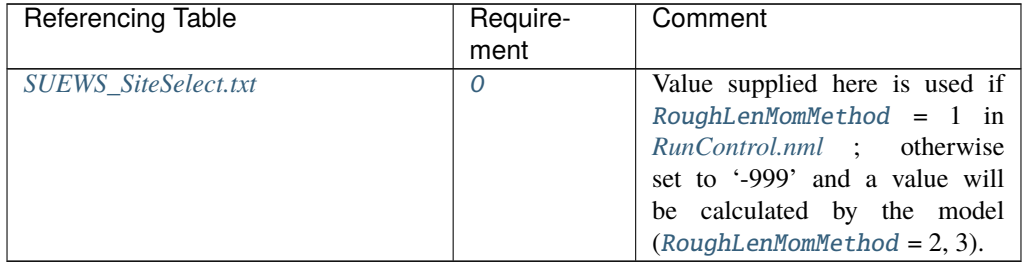

zd

**Description** Zero-plane displacement [m] **Configuration**

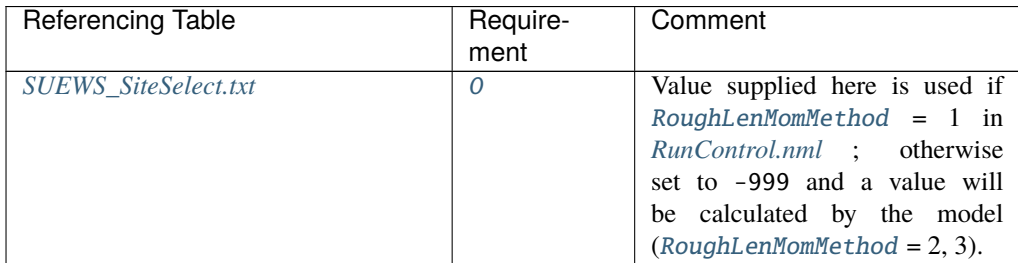

# zi0

**Description** initial convective boundary layer height (m)

# **Configuration**

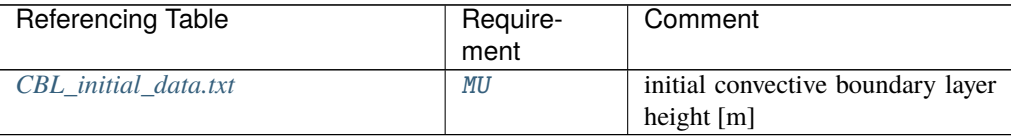

# <span id="page-151-0"></span>**Typical Values**

Other values to add - please let us know

# **Generic Properties**

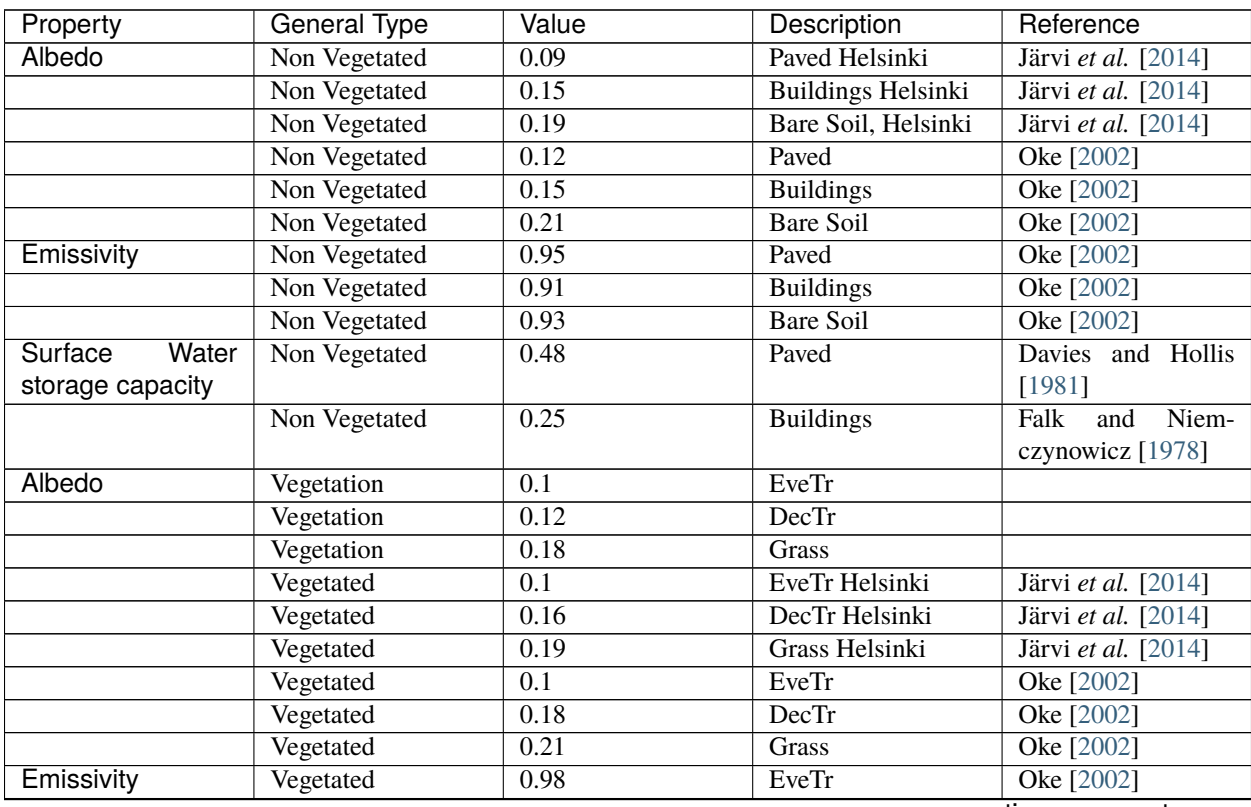

| Property                      | <b>General Type</b> | Value            | Description           | Reference                   |
|-------------------------------|---------------------|------------------|-----------------------|-----------------------------|
|                               | Vegetated           | 0.98             | DecTr                 | Oke [2002]                  |
|                               | Vegetated           | 0.93             | Grass                 | Oke [2002]                  |
| Storage<br>water              | Vegetated           | $\overline{1.3}$ | EveTr                 | Breuer et al. [2003]        |
| Minimum capacity              |                     |                  |                       |                             |
| (mm)                          |                     |                  |                       |                             |
|                               | Vegetated           | $\overline{0.3}$ | <b>DecTr</b>          | Breuer et al. [2003]        |
|                               | Vegetated           | $\overline{1.9}$ | Grass                 | <b>Breuer et al.</b> [2003] |
| Maximum<br>water              | Vegetated           | $\overline{1.3}$ | EveTr                 | <b>Breuer et al.</b> [2003] |
| storage<br>capacity           |                     |                  |                       |                             |
| of this<br>surface            |                     |                  |                       |                             |
| [mm]                          |                     |                  |                       |                             |
|                               | Vegetated           | $\overline{0.8}$ | <b>DecTr</b>          | Grimmond and Oke            |
|                               |                     |                  |                       | (1991)                      |
|                               | Vegetated           | $\overline{1.9}$ | Grass                 | Breuer et al. [2003]        |
| Albedo Max (leaf              | Vegetated           | 0.12             | DecTr                 |                             |
| on)                           | Vegetated           | 0.18             | <b>Grass</b>          |                             |
|                               | Vegetated           | $\overline{0.1}$ | EveTr Helsinki        | Järvi et al. [2014]         |
|                               | Vegetated           | 0.16             | DecTr Helsinki        | Järvi et al. [2014]         |
|                               | Vegetated           | 0.19             | <b>Grass Helsinki</b> | Järvi et al. [2014]         |
|                               | Vegetated           | $\overline{0.1}$ | EveTr                 | Oke [2002]                  |
|                               | Vegetated           | 0.18             | <b>DecTr</b>          | Oke [2002]                  |
|                               | Vegetated           | 0.21             | Grass                 | Oke [2002]                  |
| Emissivity *View              | Vegetated           | 0.98             | EveTr                 | Oke [2002]                  |
| factors should be             |                     |                  |                       |                             |
| taken into account            |                     |                  |                       |                             |
| Emissivity *View              | Vegetated           | 0.98             | <b>DecTr</b>          | Oke [2002]                  |
| factors should be             |                     |                  |                       |                             |
| taken into account            |                     |                  |                       |                             |
| Emissivity *View              | Vegetated           | 0.93             | Grass                 | Oke [2002]                  |
| factors should be             |                     |                  |                       |                             |
| taken into account            |                     |                  |                       |                             |
| <b>Minimum</b><br>water       | Vegetated           | $\overline{1.3}$ | EveTr                 | <b>Breuer et al.</b> [2003] |
| storage<br>capacity           |                     |                  |                       |                             |
| of this<br>surface            |                     |                  |                       |                             |
| [mm]                          |                     |                  |                       |                             |
| • Min & max                   |                     |                  |                       |                             |
| values<br>are                 |                     |                  |                       |                             |
| account<br>to                 |                     |                  |                       |                             |
| for seasonal                  |                     |                  |                       |                             |
| variation                     |                     |                  |                       |                             |
| leaf-<br>(e.g.<br>on/leaf-off |                     |                  |                       |                             |
| differences                   |                     |                  |                       |                             |
| for<br>veg-                   |                     |                  |                       |                             |
| etated                        |                     |                  |                       |                             |
| surfaces).                    |                     |                  |                       |                             |
|                               |                     |                  |                       |                             |
|                               | Vegetated           | 0.3              | DecTr                 | Breuer et al. [2003]        |
|                               | Vegetated           | 1.9              | Grass                 | Breuer et al. [2003]        |

Table 7.354 – continued from previous page

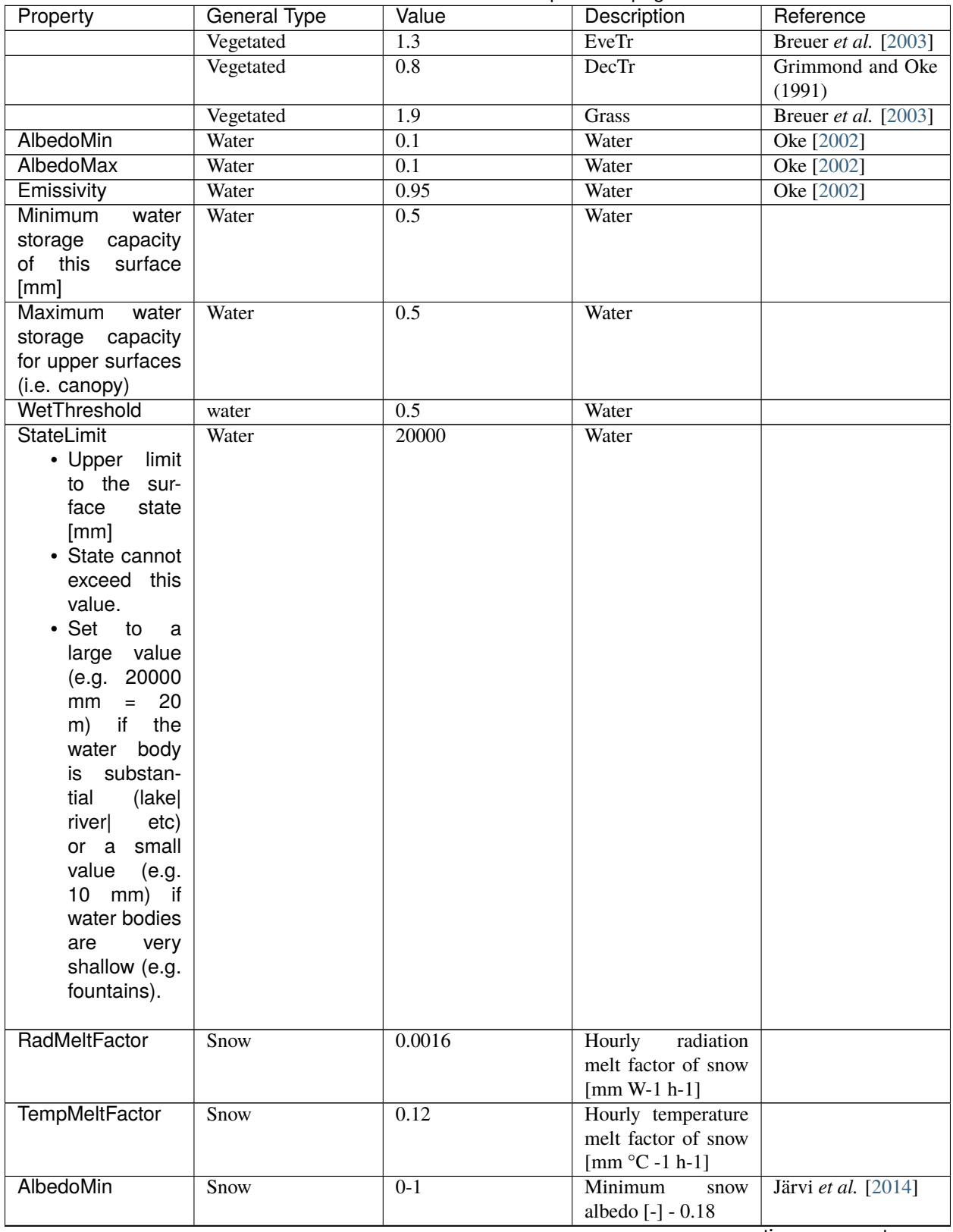

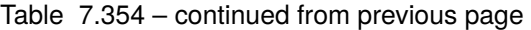

| Property                  | General Type | Value            | Description            | Reference           |
|---------------------------|--------------|------------------|------------------------|---------------------|
| AlbedoMax * Max-          | Snow         | 0.85             |                        | Järvi et al. [2014] |
| imum snow albedo          |              |                  |                        |                     |
| (fresh snow) [-]          |              |                  |                        |                     |
| Emissivity * Ef-          | Snow         | 0.99             | Snow                   | Järvi et al. [2014] |
| fective<br>surface        |              |                  |                        |                     |
| emissivity. * View        |              |                  |                        |                     |
| factors should be         |              |                  |                        |                     |
| taken into account        |              |                  |                        |                     |
| * Time<br>tau_a           | Snow         | 0.018            |                        | Järvi et al. [2014] |
| constant for snow         |              |                  |                        |                     |
| albedo aging<br>in        |              |                  |                        |                     |
| cold snow [-]             |              |                  |                        |                     |
| tau f *Time con-          | Snow         | 0.11             |                        | Järvi et al. [2014] |
| stant<br>for<br>snow      |              |                  |                        |                     |
| albedo aging in           |              |                  |                        |                     |
| melting snow [-]          |              |                  |                        |                     |
| PrecipiLimAlb             | Snow         | $\overline{2}$   | for<br>Limit<br>hourly |                     |
|                           |              |                  | precipitation when     |                     |
|                           |              |                  | the ground is fully    |                     |
|                           |              |                  | covered with snow.     |                     |
|                           |              |                  | Then snow albedo is    |                     |
|                           |              |                  | reset to AlbedoMax     |                     |
|                           |              |                  | [mm]                   |                     |
| snowDensMin               | Snow         | 100              | Fresh snow density     |                     |
|                           |              |                  | [ $kg m-3$ ]           |                     |
| snowDensMax               | Snow         | 400              | Maximum<br>snow        |                     |
|                           |              |                  | density [kg m-3]       |                     |
| tau_r *Time con-          | Snow         | 0.043            |                        | Järvi et al. [2014] |
| stant<br>for<br>snow      |              |                  |                        |                     |
| density ageing [-]        |              |                  |                        |                     |
| <b>CRWMin</b><br>$*$ Min- | Snow         | 0.05             |                        | Järvi et al. [2014] |
| imum<br>water             |              |                  |                        |                     |
| holding<br>capacity       |              |                  |                        |                     |
| of snow [mm]              |              |                  |                        |                     |
| <b>CRWMax</b><br>$*$ Max- | Snow         | 0.2              |                        | Järvi et al. [2014] |
| imum<br>water             |              |                  |                        |                     |
| holding<br>capacity       |              |                  |                        |                     |
| of snow [mm]              |              |                  |                        |                     |
| PrecipLimSnow             | Snow         | 2.2              | Temperature<br>limit   | Auer [1974]         |
|                           |              |                  | when precipitation     |                     |
|                           |              |                  | falls as snow $[°C]$   |                     |
| SoilDepth                 | Snow         | $\overline{350}$ | Depth<br>of<br>sub-    |                     |
|                           |              |                  | surface soil store     |                     |
|                           |              |                  | [mm] *depth of soil    |                     |
|                           |              |                  | beneath the surface    |                     |
| SoilStoreCap              | Soil         | 150              | Capacity of<br>sub-    |                     |
|                           |              |                  | surface soil store     |                     |
|                           |              |                  | [mm]                   |                     |

Table 7.354 – continued from previous page

| Property                | <b>General Type</b> | Value  | Description                             | Reference |
|-------------------------|---------------------|--------|-----------------------------------------|-----------|
|                         |                     |        | how much water can                      |           |
|                         |                     |        | be stored in the sub-                   |           |
|                         |                     |        | surface soil when at                    |           |
|                         |                     |        | maximum capacity.                       |           |
|                         |                     |        | (SoilStoreCap must                      |           |
|                         |                     |        | not be greater than                     |           |
|                         |                     |        | SoilDepth.)                             |           |
|                         |                     |        |                                         |           |
| SatHydraulicCond        | Soil                | 0.0005 | Hydraulic conduc-                       |           |
|                         |                     |        | tivity for saturated                    |           |
|                         |                     |        | soil $[mm s-1]$                         |           |
| SoilDensity             | Soil                | 1.16   | Soil density [kg m-                     |           |
|                         |                     |        | 3 <sup>1</sup>                          |           |
| <b>InfiltrationRate</b> | Soil                |        | Infiltration rate [mm                   |           |
|                         |                     |        | $h-1$ ]                                 |           |
| <b>OBS SMDepth</b>      | Soil                |        | Depth of soil mois-                     |           |
|                         |                     |        | ture measurements                       |           |
|                         |                     |        | [mm]                                    |           |
| <b>OBS SMCap</b>        | Soil                |        | Maxiumum<br>$ob-$                       |           |
|                         |                     |        | served soil moisture                    |           |
|                         |                     |        | [ $m3 m-3$ or kg kg-1]                  |           |
| <b>OBS SoilNotRocks</b> | Soil                |        | Fraction<br>$\overline{\text{of}}$ soil |           |
|                         |                     |        | without rocks [-]                       |           |

Table 7.354 – continued from previous page

# **Storage Heat Flux Related**

- Values determined from the literature
- If you have recommendations for others to be included please let us know.
- In the model run, canyons are excluded

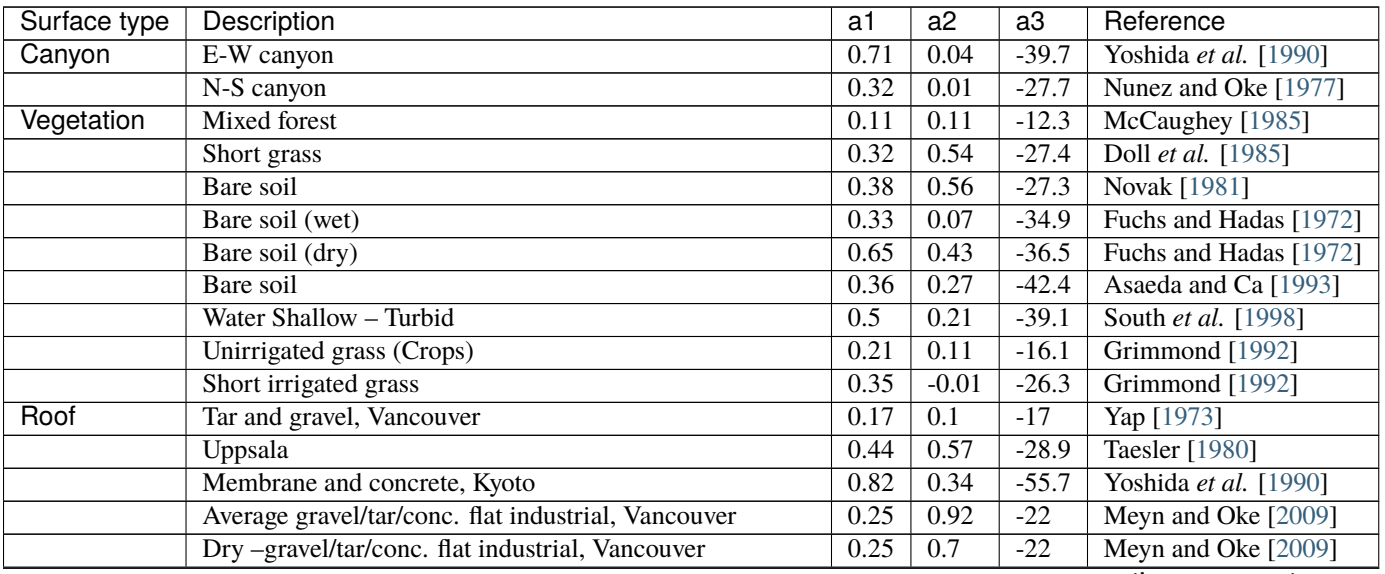

| Surface type | Description                                             | a1   | a2      | a3       | Reference                   |
|--------------|---------------------------------------------------------|------|---------|----------|-----------------------------|
|              | Wet - gravel/tar/conc. flat industrial, Vancouver       | 0.25 | 0.7     | $-22$    | Meyn and Oke [2009]         |
|              | Bitumen spread over flat industrial membrane, Vancouver | 0.06 | 0.28    | $-3$     | Meyn and Oke [2009]         |
|              | Asphalt shingle on plywood residential roof, Vancouver  | 0.14 | 0.33    | $-6$     | Meyn and Oke [2009]         |
|              | Star – high albedo asphalt shingle residential roof     | 0.09 | 0.18    | $-1$     | Meyn and Oke [2009]         |
|              | Star - Ceramic Tile                                     | 0.07 | 0.26    | $-6$     | Meyn and Oke [2009]         |
|              | Star - Slate Tile                                       | 0.08 | 0.32    | $\Omega$ | Meyn and Oke [2009]         |
|              | Helsinki – Suburban                                     | 0.19 | 0.54    | $-15.1$  | Järvi et al. [2014]         |
|              | Montreal – Suburban                                     | 0.12 | 0.24    | $-4.5$   | Järvi et al. [2014]         |
|              | Montreal - Urban                                        | 0.26 | 0.85    | $-21.4$  | Järvi et al. [2014]         |
| Impervious   | Concrete                                                | 0.81 | 0.1     | $-79.9$  | Doll et al. [1985]          |
|              | Concrete                                                | 0.85 | 0.32    | $-28.5$  | Asaeda and Ca [1993]        |
|              | Asphalt                                                 | 0.36 | 0.23    | $-19.3$  | <b>NARITA</b> et al. [1984] |
|              | Asphalt                                                 | 0.64 | 0.32    | $-43.6$  | Asaeda and Ca [1993]        |
|              | Asphalt                                                 | 0.82 | 0.68    | $-20.1$  | Anandakumar [1999]          |
|              | Asphalt (winter)                                        | 0.72 | 0.54    | $-40.2$  | Anandakumar [1999]          |
|              | Asphalt (summer)                                        | 0.83 | $-0.83$ | $-24.6$  | Anandakumar [1999]          |

Table 7.355 – continued from previous page

The above text files (used to be stored as worksheets in **SUEWS\_SiteInfo.xlsm** for versions prior to v2018a) can be edited directly (see *[Data Entry](#page-23-0)*). Please note this file is subject to possible changes from version to version due to new features, modifications, etc. Please be aware of using the correct copy of this worksheet that are always shipped with the SUEWS public release.

# **Tip:**

- 1. See *[SUEWS input converter](#page-175-0)* for conversion of input file between different versions.
- 2. Typical values for various properties *[can be found here](#page-151-0)*.

# <span id="page-156-0"></span>**7.3.3 Initial Conditions file**

To start the model, information about the conditions at the start of the run is required. This information is provided in initial conditions file. One file can be specified for each grid ([MultipleInitFiles=1](#page-33-0) in *[RunControl.nml](#page-174-0)*, filename includes grid number) or, alternatively, a single file can be specified for all grids (MultipleInitFiles=0 in *[RunControl.nml](#page-174-0)*, no grid number in the filename). After that, a new InitialConditionsSSss\_YYYY.nml file will be written for each grid for the following years. It is recommended that you look at these files (written to the input directory) to check the status of various surfaces at the end or the run. This may help you get more realistic starting values if you are uncertain what they should be. Note this file will be created for each year for multiyear runs for each grid. If the run finishes before the end of the year the InitialConditions file is still written and the file name is appended with '\_EndofRun'.

A sample file of **InitialConditionsSSss\_YYYY.nml** looks like

```
&InitialConditions
LeavesOutInitially=0
SoilstorePavedState=150
SoilstoreBldgsState=150
SoilstoreEveTrstate=150
SoilstoreDecTrState=150
SoilstoreGrassState=150
SoilstoreBSoilState=150
```
(continued from previous page)

BoInit=10 /

The two most important pieces of information in the initial conditions file is the soil moisture and state of vegetation at the start of the run. This is the minimal information required; other information can be provided if known, otherwise SUEWS will make an estimate of initial conditions.

The parameters and their setting instructions are provided through the links below:

#### **Note:** Variables can be in any order

- *[Soil moisture states](#page-158-0)*
- **–** [SoilstorePavedState](#page-158-1) **–** [SoilstoreBldgsState](#page-158-2) **–** [SoilstoreEveTrState](#page-158-3) **–** [SoilstoreDecTrState](#page-158-4) **–** [SoilstoreGrassState](#page-158-5) **–** [SoilstoreBSoilState](#page-158-6) • *[Vegetation parameters](#page-159-0)* **–** [LeavesOutInitially](#page-159-1) **–** [GDD\\_1\\_0](#page-159-2) **–** [GDD\\_2\\_0](#page-159-3) **–** [LAIinitialEveTr](#page-159-4) **–** [LAIinitialDecTr](#page-159-5) **–** [LAIinitialGrass](#page-159-6) **–** [albEveTr0](#page-160-0) **–** [albDecTr0](#page-160-1) **–** [albGrass0](#page-160-2) **–** [decidCap0](#page-160-3) **–** [porosity0](#page-160-4) • *[Recent meteorology](#page-160-5)* **–** [DaysSinceRain](#page-160-6) **–** [Temp\\_C0](#page-160-7) • *[Above ground state](#page-161-0)* **–** [PavedState](#page-161-1) **–** [BldgsState](#page-161-2) **–** [EveTrState](#page-161-3) **–** [DecTrState](#page-161-4) **–** [GrassState](#page-161-5) **–** [BSoilState](#page-161-6) **–** [WaterState](#page-161-7) • *[Snow related parameters](#page-162-0)* **–** [SnowInitially](#page-162-1) **–** [SnowWaterPavedState](#page-162-2) **–** [SnowWaterBldgsState](#page-162-3) **–** [SnowWaterEveTrState](#page-162-4) **–** [SnowWaterDecTrState](#page-162-5) **–** [SnowWaterGrassState](#page-162-6) **–** [SnowWaterBSoilState](#page-162-7) **–** [SnowWaterWaterState](#page-162-8) **–** [SnowPackPaved](#page-163-0) **–** [SnowPackBldgs](#page-163-1) **–** [SnowPackDecTr](#page-163-3) **–** [SnowPackGrass](#page-163-4) **–** [SnowPackBSoil](#page-163-5) **–** [SnowPackWater](#page-163-6) **–** [SnowFracPaved](#page-163-7) **–** [SnowFracBldgs](#page-164-0) **–** [SnowFracEveTr](#page-164-1) **–** [SnowFracDecTr](#page-164-2) **–** [SnowFracGrass](#page-164-3) **–** [SnowFracBSoil](#page-164-4)
- **154 Chapter 7. How to support SUEWS?**

**–** [SnowFracWater](#page-164-5)

**–** [SnowPackEveTr](#page-163-2)

- **–** [SnowDensPaved](#page-164-6)
- **–** [SnowDensBldgs](#page-164-7)
- **–** [SnowDensEveTr](#page-165-0)
- **–** [SnowDensDecTr](#page-165-1)
- **–** [SnowDensGrass](#page-165-2)
- **–** [SnowDensBSoil](#page-165-3)
- **–** [SnowDensWater](#page-165-4)
- **–** [SnowAlb0](#page-165-5)

## <span id="page-158-0"></span>**Soil moisture states**

# <span id="page-158-1"></span>SoilstorePavedState

**Requirement** Required

**Description** Initial water stored in soil beneath [Paved](#page-37-9) surface [mm]

**Configuration** For maximum values, see the used soil code in *[SUEWS\\_Soil.txt](#page-52-1)*

### <span id="page-158-2"></span>SoilstoreBldgsState

**Requirement** Required

**Description** Initial water stored in soil beneath [Bldgs](#page-37-4) surface [mm]

**Configuration** For maximum values, see the used soil code in *[SUEWS\\_Soil.txt](#page-52-1)*

# <span id="page-158-3"></span>SoilstoreEveTrState

**Requirement** Required

**Description** Initial water stored in soil beneath [EveTr](#page-37-7) surface [mm]

**Configuration** For maximum values, see the used soil code in *[SUEWS\\_Soil.txt](#page-52-1)*

### <span id="page-158-4"></span>SoilstoreDecTrState

**Requirement** Required

**Description** Initial water stored in soil beneath [DecTr](#page-37-6) surface [mm]

**Configuration** For maximum values, see the used soil code in *[SUEWS\\_Soil.txt](#page-52-1)*

### <span id="page-158-5"></span>SoilstoreGrassState

**Requirement** Required

**Description** Initial water stored in soil beneath *[Grass](#page-37-8)* surface [mm]

**Configuration** For maximum values, see the used soil code in *[SUEWS\\_Soil.txt](#page-52-1)*

# <span id="page-158-6"></span>SoilstoreBSoilState

**Requirement** Required

**Description** Initial water stored in soil beneath *[BSoil](#page-37-5)* surface [mm]

**Configuration** For maximum values, see the used soil code in *[SUEWS\\_Soil.txt](#page-52-1)*

### <span id="page-159-0"></span>**Vegetation parameters**

### <span id="page-159-1"></span>LeavesOutInitially

**Requirement** Optional

**Description** Flag for initial leave status [1 or 0]

**Configuration** If the model run starts in winter when trees are bare, set [LeavesOutInitially](#page-159-1)  $= 0$  and the vegetation parameters will be set accordingly based on the values set in SUEWS SiteInfo.xlsm. If the model run starts in summer when leaves are fully out, set [LeavesOutInitially](#page-159-1) = 1 and the vegetation parameters will be set accordingly based on the values set in SUEWS\_SiteInfo.xlsm. Not LeavesOutInitially can only be set to 0, 1 or -999 (fractional values cannot be used to indicate partial leaf-out). The value of [LeavesOutInitially](#page-159-1) overrides any values provided for the individual vegetation parameters. To prevent [LeavesOutInitially](#page-159-1) from setting the initial conditions, either omit it from the namelist or set to -999. If values are provided individually, they should be consistent the information provided in SUEWS\_Veg.txt and the time of year. If values are provided individually, values for all required surfaces must be provided (i.e. specifying only [albGrass0](#page-160-2) but not [albDecTr0](#page-160-1) nor [albEveTr0](#page-160-0) is not permitted).

<span id="page-159-2"></span>GDD\_1\_0

### **Requirement** Optional

**Description** GDD related initial value

**Configuration** Cannot be negative. If leaves are already full, then this should be the same as [GDDFull](#page-88-0) in *[SUEWS\\_Veg.txt](#page-52-0)*. If winter, set to 0. It is important that the vegetation characteristics are set correctly (i.e. for the start of the run in summer/winter).

### <span id="page-159-3"></span>GDD\_2\_0

**Requirement** Optional

**Description** GDD related initial value

**Configuration** Cannot be positive If the leaves are full but in early/mid summer then set to 0. If late summer or autumn , this should be a negative value. If leaves are off , then use the values of [SDDFull](#page-122-0) in *[SUEWS\\_Veg.txt](#page-52-0)* to guide your minimum value. It is important that the vegetation characteristics are set correctly (i.e. for the start of the run in summer/winter).

# <span id="page-159-4"></span>LAIinitialEveTr

**Requirement** Optional

**Description** Initial LAI for evergreen trees [EveTr](#page-37-7).

**Configuration** The recommended values can be found from *[SUEWS\\_Veg.txt](#page-52-0)*

### <span id="page-159-5"></span>LAIinitialDecTr

**Requirement** Optional

**Description** Initial LAI for deciduous trees [DecTr](#page-37-6).

**Configuration** The recommended values can be found from *[SUEWS\\_Veg.txt](#page-52-0)*

### <span id="page-159-6"></span>LAIinitialGrass

**Requirement** Optional

**Description** Initial LAI for irrigated grass [Grass](#page-37-8).

**Configuration** The recommended values can be found from *[SUEWS\\_Veg.txt](#page-52-0)*

# <span id="page-160-0"></span>albEveTr0

**Requirement** Optional

**Description** Albedo of evergreen surface [EveTr](#page-37-7) on day 0 of run

**Configuration** The recommended values can be found from *[SUEWS\\_Veg.txt](#page-52-0)*

#### <span id="page-160-1"></span>albDecTr0

**Requirement** Optional

**Description** Albedo of deciduous surface *[DecTr](#page-37-6)* on day 0 of run

**Configuration** The recommended values can be found from *[SUEWS\\_Veg.txt](#page-52-0)*

### <span id="page-160-2"></span>albGrass0

**Requirement** Optional

**Description** Albedo of grass surface [Grass](#page-37-8) on day 0 of run

**Configuration** The recommended values can be found from *[SUEWS\\_Veg.txt](#page-52-0)*

### <span id="page-160-3"></span>decidCap0

**Requirement** Optional

**Description** Storage capacity of deciduous surface *[DecTr](#page-37-6)* on day 0 of run.

**Configuration** The recommended values can be found from *[SUEWS\\_Veg.txt](#page-52-0)*

#### <span id="page-160-4"></span>porosity0

**Requirement** Optional

**Description** Porosity of deciduous vegetation on day 0 of run.

**Configuration** This varies between 0.2 (leaf-on) and 0.6 (leaf-off). The recommended values can be found from *[SUEWS\\_Veg.txt](#page-52-0)*

#### <span id="page-160-5"></span>**Recent meteorology**

#### <span id="page-160-6"></span>DaysSinceRain

**Requirement** Optional

**Description** Days since rain [d]

**Configuration** Important to use correct value if starting in summer season If starting when external water use is not occurring it will be reset with the first rain so can just be set to 0. If unknown, SUEWS sets to zero by default. Used to model irrigation.

# <span id="page-160-7"></span>Temp\_C0

**Requirement** Optional

**Description** Initial air temperature [degC]

**Configuration** If unknown, SUEWS uses the mean temperature for the first day of the run.

### <span id="page-161-0"></span>**Above ground state**

#### <span id="page-161-1"></span>PavedState

**Requirement** Optional

**Description** Initial wetness condition on [Paved](#page-37-9)

**Configuration** If unknown, model assumes dry surfaces (acceptable as rainfall or irrigation will update these states quickly).

#### <span id="page-161-2"></span>BldgsState

**Requirement** Optional

**Description** Initial wetness condition on [Bldgs](#page-37-4)

**Configuration** If unknown, model assumes dry surfaces (acceptable as rainfall or irrigation will update these states quickly).

# <span id="page-161-3"></span>EveTrState

**Requirement** Optional

**Description** Initial wetness condition on [EveTr](#page-37-7)

**Configuration** If unknown, model assumes dry surfaces (acceptable as rainfall or irrigation will update these states quickly).

# <span id="page-161-4"></span>DecTrState

**Requirement** Optional

**Description** Initial wetness condition on [DecTr](#page-37-6)

**Configuration** If unknown, model assumes dry surfaces (acceptable as rainfall or irrigation will update these states quickly).

### <span id="page-161-5"></span>GrassState

**Requirement** Optional

**Description** Initial wetness condition on [Grass](#page-37-8)

**Configuration** If unknown, model assumes dry surfaces (acceptable as rainfall or irrigation will update these states quickly).

### <span id="page-161-6"></span>**BSoilState**

**Requirement** Optional

**Description** Initial wetness condition on [BSoil](#page-37-5)

**Configuration** If unknown, model assumes dry surfaces (acceptable as rainfall or irrigation will update these states quickly).

### <span id="page-161-7"></span>WaterState

**Requirement** Optional

**Description** Initial wetness condition on [Water](#page-37-10)

**Configuration** For a large water body (e.g. river, sea, lake) set WaterState to a large value, e.g. 20000 mm; for small water bodies (e.g. ponds, fountains) set WaterState to smaller value, e.g. 1000 mm. This value must not exceed StateLimit specified in SUEWS\_Water.txt . If unknown, model uses value of WaterDepth specified in SUEWS\_Water.txt .

### <span id="page-162-0"></span>**Snow related parameters**

### <span id="page-162-1"></span>SnowInitially

**Requirement** Optional

**Description** Flag for initial snow status [0 or 1]

**Configuration** If the model run starts when there is no snow on the ground, set  $ShowInitially =$ 0 and the snow-related parameters will be set accordingly. If the model run starts when there is snow on the ground, the following snow-related parameters must be set appropriately. The value of [SnowInitially](#page-162-1) overrides any values provided for the individual snow-related parameters. To prevent [SnowInitially](#page-162-1) from setting the initial conditions, either omit it from the namelist or set to -999. If values are provided individually, they should be consistent the information provided in *[SUEWS\\_Snow.txt](#page-51-0)* .

## <span id="page-162-2"></span>SnowWaterPavedState

**Requirement** Optional

**Description** Initial amount of liquid water in the snow on paved surfaces [Paved](#page-37-9)

**Configuration** The recommended values can be found from *[SUEWS\\_Snow.txt](#page-51-0)*

### <span id="page-162-3"></span>SnowWaterBldgsState

**Requirement** Optional

**Description** Initial amount of liquid water in the snow on buildings [Bldgs](#page-37-4)

**Configuration** The recommended values can be found from *[SUEWS\\_Snow.txt](#page-51-0)*

### <span id="page-162-4"></span>SnowWaterEveTrState

**Requirement** Optional

**Description** Initial amount of liquid water in the snow on evergreen trees [EveTr](#page-37-7)

**Configuration** The recommended values can be found from *[SUEWS\\_Snow.txt](#page-51-0)*

### <span id="page-162-5"></span>SnowWaterDecTrState

**Requirement** Optional

**Description** Initial amount of liquid water in the snow on deciduous trees  $DeCTr$ 

**Configuration** The recommended values can be found from *[SUEWS\\_Snow.txt](#page-51-0)*

### <span id="page-162-6"></span>SnowWaterGrassState

**Requirement** Optional

**Description** Initial amount of liquid water in the snow on grass surfaces *[Grass](#page-37-8)* 

**Configuration** The recommended values can be found from *[SUEWS\\_Snow.txt](#page-51-0)*

### <span id="page-162-7"></span>SnowWaterBSoilState

**Requirement** Optional

<span id="page-162-8"></span>**Description** Initial amount of liquid water in the snow on bare soil surfaces *[BSoil](#page-37-5)* **Configuration** The recommended values can be found from *[SUEWS\\_Snow.txt](#page-51-0)*

### SnowWaterWaterState

**Requirement** Optional

**Description** Initial amount of liquid water in the snow in water [Water](#page-37-10)

**Configuration** The recommended values can be found from *[SUEWS\\_Snow.txt](#page-51-0)*

### <span id="page-163-0"></span>SnowPackPaved

**Requirement** Optional

**Description** Initial snow water equivalent if the snow on paved surfaces [Paved](#page-37-9)

**Configuration** The recommended values can be found from *[SUEWS\\_Snow.txt](#page-51-0)*

# <span id="page-163-1"></span>SnowPackBldgs

**Requirement** Optional

**Description** Initial snow water equivalent if the snow on buildings [Bldgs](#page-37-4)

**Configuration** The recommended values can be found from *[SUEWS\\_Snow.txt](#page-51-0)*

# <span id="page-163-2"></span>SnowPackEveTr

**Requirement** Optional

**Description** Initial snow water equivalent if the snow on evergreen trees [EveTr](#page-37-7)

**Configuration** The recommended values can be found from *[SUEWS\\_Snow.txt](#page-51-0)*

#### <span id="page-163-3"></span>SnowPackDecTr

**Requirement** Optional

**Description** Initial snow water equivalent if the snow on deciduous trees [DecTr](#page-37-6)

**Configuration** The recommended values can be found from *[SUEWS\\_Snow.txt](#page-51-0)*

# <span id="page-163-4"></span>SnowPackGrass

**Requirement** Optional

**Description** Initial snow water equivalent if the snow on grass surfaces *[Grass](#page-37-8)* 

**Configuration** The recommended values can be found from *[SUEWS\\_Snow.txt](#page-51-0)*

### <span id="page-163-5"></span>SnowPackBSoil

**Requirement** Optional

**Description** Initial snow water equivalent if the snow on bare soil surfaces [BSoil](#page-37-5) **Configuration** The recommended values can be found from *[SUEWS\\_Snow.txt](#page-51-0)*

### <span id="page-163-6"></span>**SnowPackWater**

**Requirement** Optional

**Description** Initial snow water equivalent if the snow on water [Water](#page-37-10)

<span id="page-163-7"></span>**Configuration** The recommended values can be found from *[SUEWS\\_Snow.txt](#page-51-0)*

## **SnowFracPaved**

**Requirement** Optional

**Description** Initial plan area fraction of snow on paved surfaces [Paved](#page-37-9)

**Configuration** The recommended values can be found from *[SUEWS\\_Snow.txt](#page-51-0)*

### <span id="page-164-0"></span>SnowFracBldgs

**Requirement** Optional

**Description** Initial plan area fraction of snow on buildings [Bldgs](#page-37-4)

**Configuration** The recommended values can be found from *[SUEWS\\_Snow.txt](#page-51-0)*

# <span id="page-164-1"></span>SnowFracEveTr

**Requirement** Optional

**Description** Initial plan area fraction of snow on evergreen trees [EveTr](#page-37-7)

**Configuration** The recommended values can be found from *[SUEWS\\_Snow.txt](#page-51-0)*

# <span id="page-164-2"></span>SnowFracDecTr

**Requirement** Optional

**Description** Initial plan area fraction of snow on deciduous trees [DecTr](#page-37-6)

**Configuration** The recommended values can be found from *[SUEWS\\_Snow.txt](#page-51-0)*

#### <span id="page-164-3"></span>SnowFracGrass

**Requirement** Optional

**Description** Initial plan area fraction of snow on grass surfaces [Grass](#page-37-8)

**Configuration** The recommended values can be found from *[SUEWS\\_Snow.txt](#page-51-0)*

# <span id="page-164-4"></span>SnowFracBSoil

**Requirement** Optional

**Description** Initial plan area fraction of snow on bare soil surfaces *[BSoil](#page-37-5)* 

**Configuration** The recommended values can be found from *[SUEWS\\_Snow.txt](#page-51-0)*

### <span id="page-164-5"></span>**SnowFracWater**

**Requirement** Optional

**Description** Initial plan area fraction of snow on water [Water](#page-37-10)

**Configuration** The recommended values can be found from *[SUEWS\\_Snow.txt](#page-51-0)*

#### <span id="page-164-6"></span>SnowDensPaved

**Requirement** Optional

**Description** Initial snow density on paved surfaces [Paved](#page-37-9)

<span id="page-164-7"></span>**Configuration** The recommended values can be found from *[SUEWS\\_Snow.txt](#page-51-0)*

### SnowDensBldgs

**Requirement** Optional

**Description** Initial snow density on buildings [Bldgs](#page-37-4)

**Configuration** The recommended values can be found from *[SUEWS\\_Snow.txt](#page-51-0)*

### <span id="page-165-0"></span>SnowDensEveTr

**Requirement** Optional

**Description** Initial snow density on evergreen trees [EveTr](#page-37-7)

**Configuration** The recommended values can be found from *[SUEWS\\_Snow.txt](#page-51-0)*

# <span id="page-165-1"></span>SnowDensDecTr

**Requirement** Optional

**Description** Initial snow density on deciduous trees [DecTr](#page-37-6)

**Configuration** The recommended values can be found from *[SUEWS\\_Snow.txt](#page-51-0)*

# <span id="page-165-2"></span>SnowDensGrass

**Requirement** Optional

**Description** Initial snow density on grass surfaces [Grass](#page-37-8)

**Configuration** The recommended values can be found from *[SUEWS\\_Snow.txt](#page-51-0)*

#### <span id="page-165-3"></span>SnowDensBSoil

**Requirement** Optional

**Description** Initial snow density on bare soil surfaces [BSoil](#page-37-5)

**Configuration** The recommended values can be found from *[SUEWS\\_Snow.txt](#page-51-0)*

# <span id="page-165-4"></span>SnowDensWater

**Requirement** Optional

**Description** Initial snow density on [Water](#page-37-10)

**Configuration** The recommended values can be found from *[SUEWS\\_Snow.txt](#page-51-0)*

### <span id="page-165-5"></span>SnowAlb0

**Requirement** Optional

**Description** Initial snow albedo

**Configuration** The recommended values can be found from *[SUEWS\\_Snow.txt](#page-51-0)*

# <span id="page-166-1"></span>**7.3.4 Meteorological Input File**

SUEWS is designed to run using commonly measured meteorological variables (e.g. incoming solar radiation, air temperature, relative humidity, pressure, wind speed, etc.).

When preparing this input file, please note the following:

- Required inputs must be continuous i.e. **gap fill** any missing data.
- Temporal information (i.e., iy, id, it and imin) should be in **local time** and indicate the ending timestamp of corresponding periods: e.g. for hourly data, 2021-09-12 13:00 indicates a record for the period between 2021-09-12 12:00 (inclusive) and 2021-09-12 13:00 (exclusive).
- The *[table](#page-166-0)* below gives the must-use ([MU](#page-37-1)) and optional (0) additional input variables. If an optional input variable ([O](#page-37-0)) is not available or will not be used by the model, enter '-999' for this column.
- One single meteorological file can be used for all grids (**MultipleMetFiles=0** in *[RunControl.nml](#page-174-0)*, no grid number in file name) if appropriate for the study area.
- Separate met files can be used for each grid if data are available (**MultipleMetFiles=1** in *[RunControl.nml](#page-174-0)*, filename includes grid number).
- The meteorological forcing file names should be appended with the temporal resolution in minutes: tt in SS\_YYYY\_data\_tt.txt (or SSss\_YYYY\_data\_tt.txt for multiple grids).
- Separate met forcing files should be provided for each year.
- Files do not need to start/end at the start/end of the year, but they must contain a whole number of days.
- The meteorological input file should match the information given in *[SUEWS\\_SiteSelect.txt](#page-45-0)*.
- If a *partial year* is used that specific year must be given in SUEWS\_SiteSelect.txt.
- If *multiple years* are used, all years should be included in SUEWS\_SiteSelect.txt.
- If a *whole year* (e.g. 2011) is intended to be modelled using and hourly resolution dataset, the number of lines in the met data file should be 8760 and begin and end with:

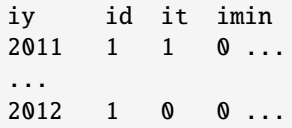

# <span id="page-166-0"></span>**SSss\_YYYY\_data\_tt.txt**

Changed in version v2017a: Since v2017a forcing files no longer need to end with two rows containing '-9' in the first column.

Main meteorological data file.

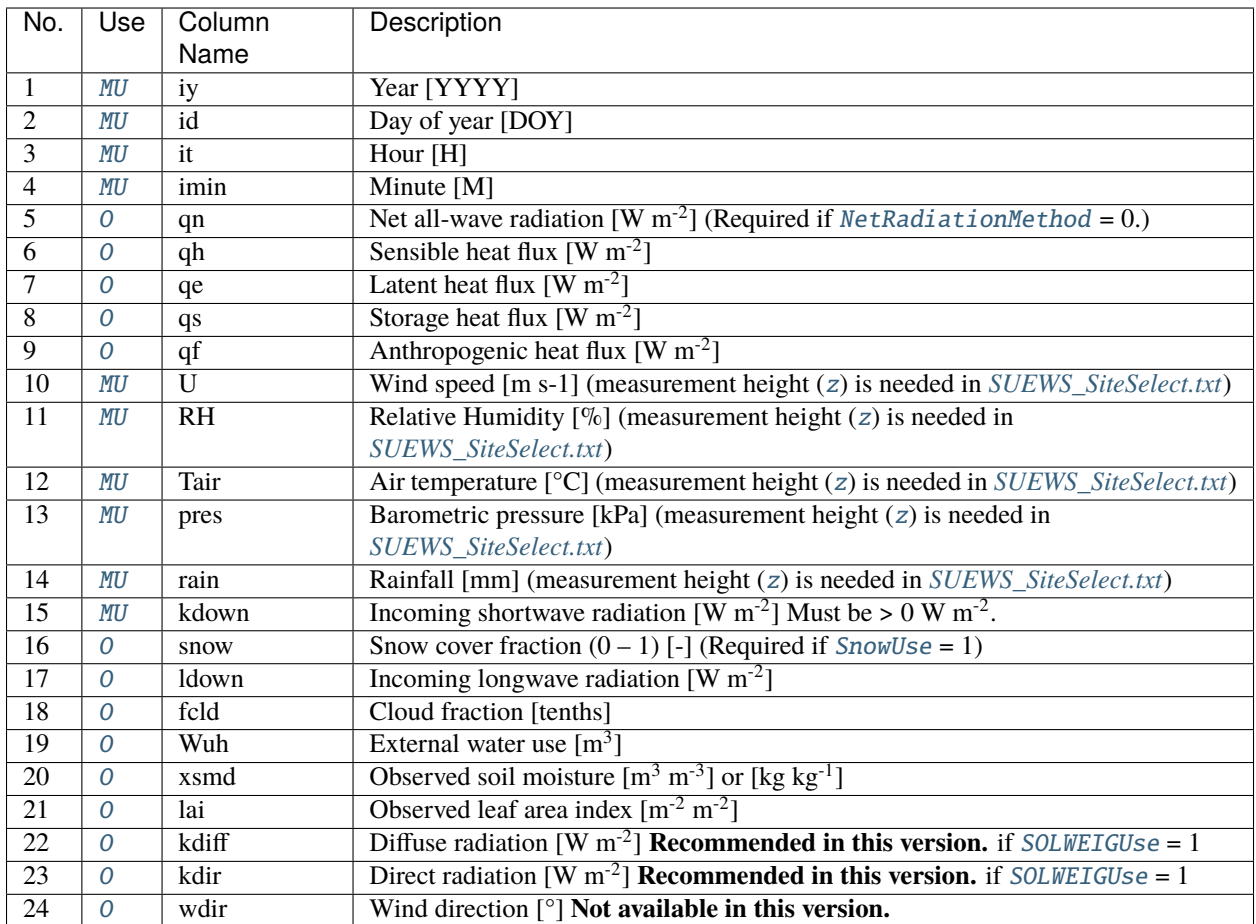

# **7.3.5 CBL input files**

Main references for this part of the model: Onomura *et al.* [\[2015\]](#page-375-6) and Cleugh and Grimmond [\[2001\]](#page-372-7).

If CBL slab model is used ([CBLUse = 1](#page-27-2) in *[RunControl.nml](#page-25-0)*) the following files are needed.

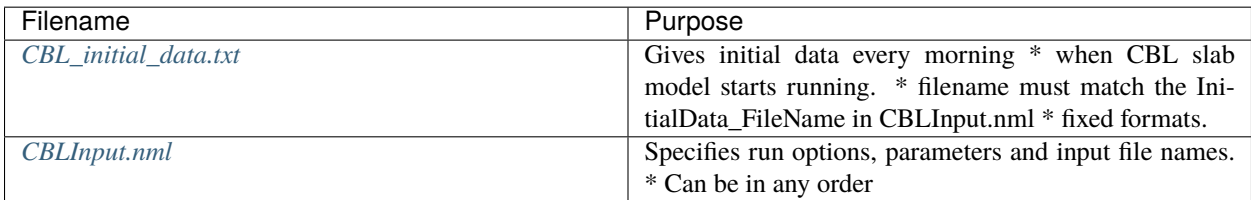

# <span id="page-168-0"></span>**CBL\_initial\_data.txt**

This file should give initial data every morning when CBL slab model starts running. The file name should match the InitialData\_FileName in CBLInput.nml.

Definitions and example file of initial values prepared for Sacramento.

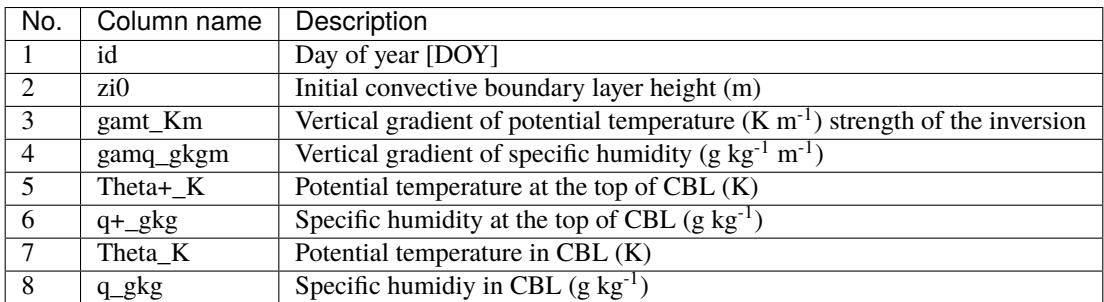

• gamt\_Km and gamq\_gkgm written to two significant figures are required for the model performance in appropriate ranges [\[Onomura](#page-375-6) *et al.*, 2015].

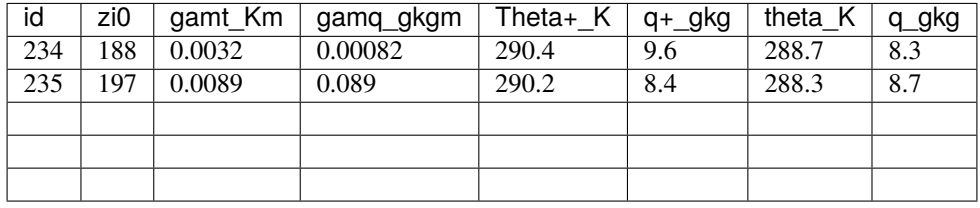

# <span id="page-168-1"></span>**CBLInput.nml**

sample file of **CBLInput.nml** looks like

```
&CBLInput
EntrainmentType=1 1.Tennekes and Driedonks(1981), 2.McNaughton and
˓→Springgs(1986), 3.Rayner and Watson(1991),4.Tennekes(1973),
QH_choice=1 1.suews 2.lumps 3.obs
CO2_included=0
cblday(236)=1cblday(258)=1cblday(259)=1cblday(260)=1cblday(285)=1cblday(297)=1wsb=-0.01
InitialData_use=1
InitialDataFileName='CBLinputfiles/CBL_initial_data.txt'
sondeflag=0
FileSonde(234)='CBLinputfiles\Sonde_Sc_1991_0822_0650.txt'
FileSonde(235)='CBLinputfiles\Sonde_Sc_1991_0823_0715.txt'
FileSonde(236)='CBLinputfiles\Sonde_Sc_1991_0824_0647.txt'
FileSonde(238)='CBLinputfiles\Sonde_Sc_1991_0826_0642.txt'
FileSonde(239)='CBLinputfiles\Sonde_Sc_1991_0827_0640.txt'
FileSonde(240)='CBLinputfiles\Sonde_Sc_1991_0828_0640.txt'
/
```
#### **Note:** The file contents can be in any order.

The parameters and their setting instructions are provided through *[the links below](#page-169-0)*:

- [EntrainmentType](#page-169-1)
- [QH\\_Choice](#page-169-2)
- [InitialData\\_use](#page-169-3)
- [Sondeflag](#page-169-4)
- [CBLday\(id\)](#page-170-0)
- [CO2\\_included](#page-170-1)
- [FileSonde\(id\)](#page-170-2)
- [InitialDataFileName](#page-170-3)
- [Wsb](#page-170-4)

# <span id="page-169-0"></span>**CBLinput**

### <span id="page-169-1"></span>EntrainmentType

### **Requirement** Required

**Description** Determines entrainment scheme. See Cleugh and Grimmond 2000 [16] for details.

# **Configuration**

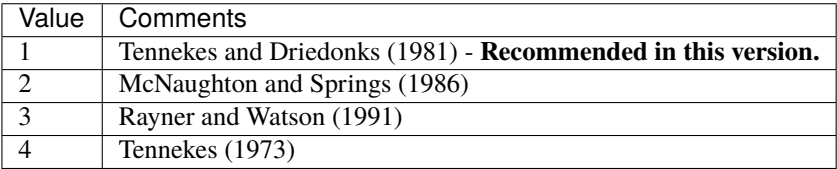

### <span id="page-169-2"></span>QH\_Choice

**Requirement** Required

**Description** Determines QH used for CBL model.

### **Configuration**

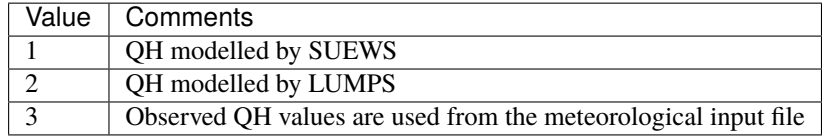

### <span id="page-169-3"></span>InitialData\_use

**Requirement** Required

**Description** Determines initial values (see *[CBL\\_initial\\_data.txt](#page-168-0)*)

<span id="page-169-4"></span>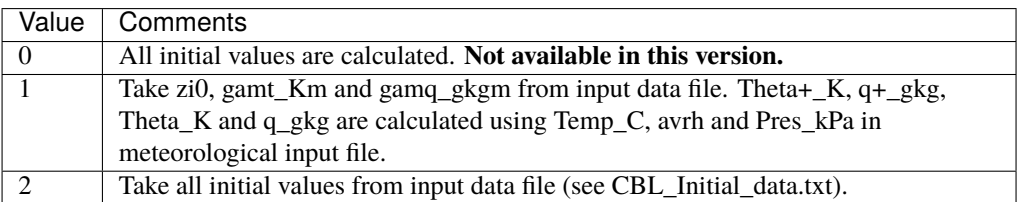

### Sondeflag

**Requirement** Required

**Description** to fill

**Configuration**

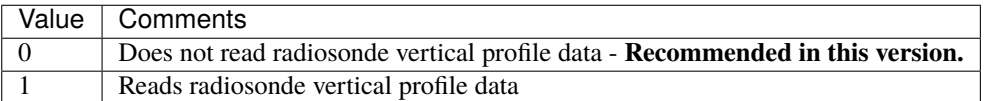

### <span id="page-170-0"></span>CBLday(id)

**Requirement** Required

**Description** Set CBLday(id) = 1 If CBL model is set to run for DOY 175–177, CBLday(175) = 1,  $CBLday(176) = 1, CBLday(177) = 1$ 

**Configuration** to fill

### <span id="page-170-1"></span>CO2\_included

**Requirement** Required

**Description** Set to zero in current version

**Configuration** to fill

### <span id="page-170-2"></span>FileSonde(id)

**Requirement** Required

**Description** If Sondeflag=1, write the file name including the path from site directory e.g. FileSonde(id)= 'CBLinputfilesXXX.txt', XXX is an arbitrary name.

**Configuration** to fill

# <span id="page-170-3"></span>InitialDataFileName

**Requirement** Required

**Description** If InitialData use 1, write the file name including the path from site directory e.g. InitialDataFileName='CBLinputfilesCBL\_initial\_data.txt'

**Configuration** to fill

### <span id="page-170-4"></span>Wsb

**Requirement** Required

**Description** Subsidence velocity (m s<sup>-1</sup>) in eq. 1 and 2 of Onomura et al. (2015) [17]. (-0.01 m s<sup>-1</sup>) **Recommended in this version.**)

**Configuration** to fill

# **7.3.6 ESTM input files**

# <span id="page-171-0"></span>**SUEWS\_ESTMCoefficients.txt**

# **Note ESTM is under development in this release and should not be used!**

The Element Surface Temperature Method (ESTM) [\[Offerle](#page-375-7) *et al.*, 2005] calculates the net storage heat flux from surface temperatures. In the method the three-dimensional urban volume is reduced to four 1-d elements (i.e. building roofs, walls, and internal mass and ground (road, vegetation, etc)). The storage heat flux is calculated from the heat conduction through the different elements. For the inside surfaces of the roof and walls, and both surfaces for the internal mass (ceilings/floors, internal walls), the surface temperature of the element is determined by setting the conductive heat transfer out of (in to) the surface equal to the radiative and convective heat losses (gains). Each element (roof, wall, internal element and ground) can have maximum five layers and each layer has three parameters tied to it: thickness (x), thermal conductivity (k), volumetric heat capacity (rhoCp).

If ESTM is used ([StorageHeatMethod](#page-29-0) =4), the files *[SUEWS\\_ESTMCoefficients.txt](#page-171-0)*, *[ESTMinput.nml](#page-171-1)* and *[SSss\\_YYYY\\_ESTM\\_Ts\\_data\\_tt.txt](#page-173-0)* should be prepared.

SUEWS\_ESTMCoefficients.txt contains the parameters for the layers of each of the elements (roofs, wall, ground, internal mass).

- If less than five layers are used, the parameters for unused layers should be set to -999.
- The ESTM coefficients with the prefix *Surf\_* must be specified for each surface type (plus snow) but the *Wall\_* and *Internal\_* variables apply to the building surfaces only.
- For each grid, one set of ESTM coefficients must be specified for each surface type; for paved and building surfaces it is possible to specify up to three and five sets of coefficients per grid (e.g. to represent different building materials) using the relevant columns in *[SUEWS\\_SiteSelect.txt](#page-45-0)*. For the model to use these columns in site select, the ESTMCode column in *[SUEWS\\_NonVeg.txt](#page-42-0)* should be set to zero.

The following input files are required if ESTM is used to calculate the storage heat flux.

# <span id="page-171-1"></span>**ESTMinput.nml**

ESTMinput.nml specifies the model settings and default values.

A sample file of **ESTMinput.nml** looks like

```
&ESTMinput
TsurfChoice= 0
evolveTibld= 0 ! !!!!!FO!!!!! 0 originally
ibldCHmod = 0LBC\_soi1 = 13.00 !!FO!! 4, 8 or 17 degC - could be set as the annual mean.
˓→air temperature (12.8 degC for London)
THEAT_ON = 18.THEAT_OFF = 22.
THEAT_FIX = 19.
/
```
**Note:** The file contents can be in any order.

The parameters and their setting instructions are provided through *[the links below](#page-172-0)*:

- [TsurfChoice](#page-172-1)
- [evolveTibld](#page-172-2)
- [IbldCHmod](#page-172-3)
- [LBC\\_soil](#page-172-4)

# <span id="page-172-0"></span>**ESTMinput**

### <span id="page-172-1"></span>**TsurfChoice**

**Requirement** Required

**Description** Source of surface temperature data used.

### **Configuration**

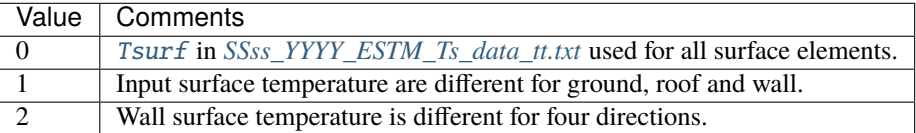

• [Theat\\_fix](#page-172-5) • [Theat\\_off](#page-173-1) • [Theat\\_on](#page-173-2)

## <span id="page-172-2"></span>evolveTibld

**Requirement** Required

**Description** Source of internal building temperature (Tibld)

## **Configuration**

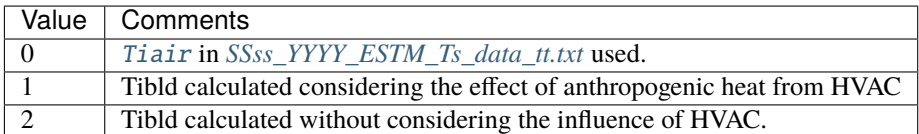

### <span id="page-172-3"></span>IbldCHmod

### **Requirement** Required

**Description** Method to calculate internal convective heat exchange coefficients (CH) for internal building, wall and roof if evolveTibld is 1 or 2.

# **Configuration**

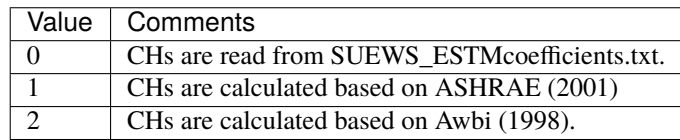

# <span id="page-172-4"></span>LBC\_soil

**Requirement** Required

**Description** Soil temperature at lowest boundary condition [C]

<span id="page-172-5"></span>**Configuration** to fill

### Theat\_fix

**Requirement** Required

**Description** Ideal internal building temperature [C]

**Configuration** to fill

### <span id="page-173-1"></span>Theat off

**Requirement** Required

**Description** Temperature at which heat control is turned off (used when evolveTibld=1) [C]

**Configuration** to fill

<span id="page-173-2"></span>Theat\_on

**Requirement** Required

**Description** Temperature at which heat control is turned on (used when evolveTibld =1) [C]

**Configuration** to fill

## <span id="page-173-0"></span>**SSss\_YYYY\_ESTM\_Ts\_data\_tt.txt**

*[SSss\\_YYYY\\_ESTM\\_Ts\\_data\\_tt.txt](#page-173-0)* contains a time-series of input surface temperature for roof, wall, ground and internal elements.

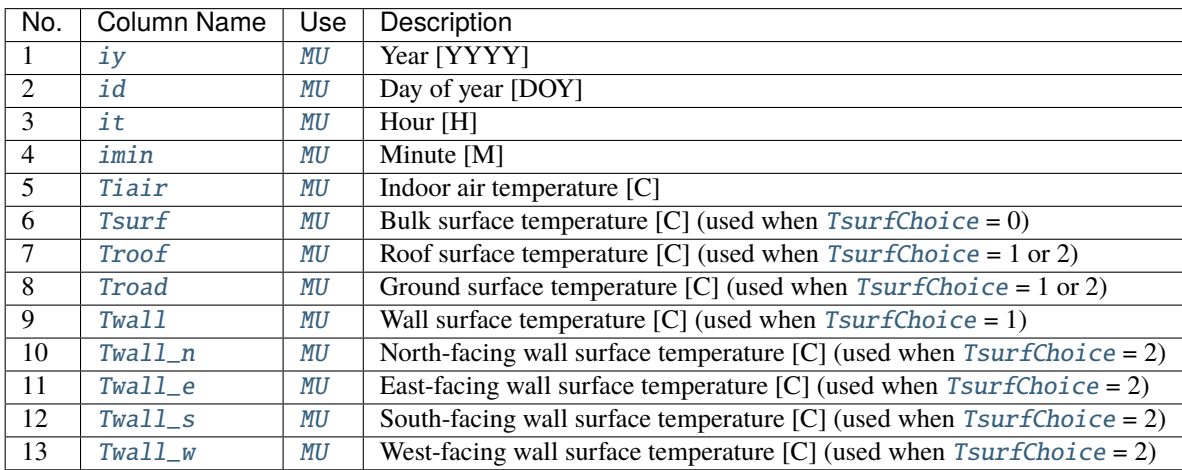

# **7.3.7 SUEWS-SPARTACUS (SS) input files**

To run SUEWS-SS the SS specific files that need to be modified are:

- *[RunControl.nml](#page-174-0)*
- *[SUEWS\\_SPARTACUS.nml](#page-174-1)*

Non-SS specific SUEWS input file parameters also need to have appropriate values. For example, LAI, albedos and emissivities are used by SUEWS-SS as explained in *[More background information](#page-365-0)*.

# <span id="page-174-0"></span>**RunControl.nml**

See [NetRadiationMethod](#page-27-0) (sensible values are 1001, 1002 or 1003) in *[RunControl.nml](#page-174-0)* parameter.

# <span id="page-174-1"></span>**SUEWS\_SPARTACUS.nml**

This file is used to specify the SS model options when coupled to SUEWS.

A sample file of **SUEWS\_SPARTACUS.nml** is shown below:

```
&Spartacus
nlayers = 1
use_sw_direct_albedo = false
n_vegetation_region_urban = 1
nsw = 1nlw = 1nspec = 1n_stream_sw_urban = 8
n_stream_lw_urban = 8
sw_dn_direct_frac = 0.0
air\_ext\_sw = 0.0air\_ssa\_sw = 0.95veg\_ssa\_sw = 0.13air\_ext\_lw = 0.0air\_ssa\_lw = 0.0veq\_ssa\_lw = 0.01ground_albedo_dir_mult_fact = 1.
/
```
The parameters and their setting instructions are provided through the links below:

# **Geometry-related options**

- nlayers
- [n\\_vegetation\\_region\\_urban](#page-279-0)
- height
- building\_frac
- building\_scale

### **Shortwave-related options**

- [use\\_sw\\_direct\\_albedo](#page-290-0)
- [sw\\_dn\\_direct\\_frac](#page-288-0)
- [n\\_stream\\_sw\\_urban](#page-279-1)
- [air\\_ext\\_sw](#page-265-0)
- [air\\_ssa\\_sw](#page-265-1)
- veg\_frac
- veg\_scale
- veg\_contact\_fraction
- wall\_specular\_frac
- [veg\\_ssa\\_sw](#page-291-0)
- [ground\\_albedo\\_dir\\_mult\\_fact](#page-274-0)
- roof\_albedo
- wall\_albedo

### **Longwave-related options**

- [n\\_stream\\_lw\\_urban](#page-279-2)
- [air\\_ext\\_lw](#page-265-2)
- [air\\_ssa\\_lw](#page-265-3)
- [veg\\_ssa\\_lw](#page-291-1)
- veg\_fsd
- roof\_emissivity
- wall\_emissivity
- roof\_albedo\_dir\_mult\_fact

# <span id="page-175-0"></span>**7.3.8 SUEWS input converter**

**Note:** The SUEWS table converter has been integrated into SuPy as a command line tool *[suews-convert](#page-264-0)* since v2020a. Please install SuPy and run *[suews-convert](#page-264-0)* to convert input tables from an older version to a newer one.

### **Usage**

Please refer to the *[SuPy API page](#page-264-0)*.

# **Example (from 2018a to 2020a)**

Assuming your 2018a files are all included in the folder your\_2018a\_folder and your desirable converted files should be placed in a new folder your\_2020a\_folder, please do the following in your command line tool:

suews-convert -f 2018a -t 2020a -i your\_2018a\_folder -o your\_2020a\_folder

**Tip:** *[suews-convert](#page-264-0)* will use the RunControl.nml file in your original folder to determine the location of input tables.

# **7.4 Output files**

# **7.4.1 Runtime diagnostic information**

### <span id="page-175-1"></span>**Error messages: problems.txt**

If there are problems running the program serious error messages will be written to problems.txt.

- Serious problems will usually cause the program to stop after writing the error message. If this is the case, the last line of *[Error messages: problems.txt](#page-175-1)* will contain a non-zero number (the error code).
- If the program runs successfully, problems.txt file ends with:

```
Run completed.
0
```
SUEWS has a large number of error messages included to try to capture common errors to help the user determine what the problem is. If you encounter an error that does not provide an error message please capture the details so we can hopefully provide better error messages in future.

See *[Troubleshooting](#page-189-0)* section for help solving problems. If the file paths are not correct the program will return an error when run (see *[Workflow of using SUEWS](#page-19-0)*).

### **Warning messages: warnings.txt**

- If the program encounters a more minor issue it will not stop but a warning may be written to warnings.txt. It is advisable to check the warnings to ensure there is not a more serious problem.
- The warnings.txt file can be large (over several GBs) given warning messages are written out during a large scale simulation, you can use tail/head to view the ending/starting part without opening the whole file on Unix-like systems (Linux/mac OS), which may slow down your system.
- To prevent warnings.txt from being written, set [SuppressWarnings](#page-35-0) to 1 in *[RunControl.nml](#page-174-0)*.
- Warning messages are usually written with a grid number, timestamp and error count. If the problem occurs in the initial stages (i.e. before grid numbers and timestamps are assigned, these are printed as 00000).

# **Summary of model parameters: SS\_FileChoices.txt**

For each run, the model parameters specified in the input files are written out to the file SS. FileChoices.txt.

# **7.4.2 Model output files**

**Note:** Temporal information in output files (i.e., iy, id, it and imin if existing) are in **local time** (i.e. consistent with *[Meteorological Input File](#page-166-1)*) and indicate the ending timestamp of corresponding periods: e.g. for hourly data, 2021-09-12 13:00 indicates a record for the period between 2021-09-12 12:00 (inclusive) and 2021-09-12 13: 00 (exclusive).

# **SSss\_YYYY\_SUEWS\_TT.txt**

SUEWS produces the main output file (SSss\_YYYY\_SUEWS\_tt.txt) with time resolution (TT min) set by [ResolutionFilesOut](#page-33-1) in *[RunControl.nml](#page-174-0)*.

Before these main data files are written out, SUEWS provides a summary of the column names, units and variables included in the file Ss\_YYYY\_TT\_OutputFormat.txt (one file per run).

The variables included in the main output file are determined according to [WriteOutOption](#page-34-0) set in *[RunControl.nml](#page-174-0)*.

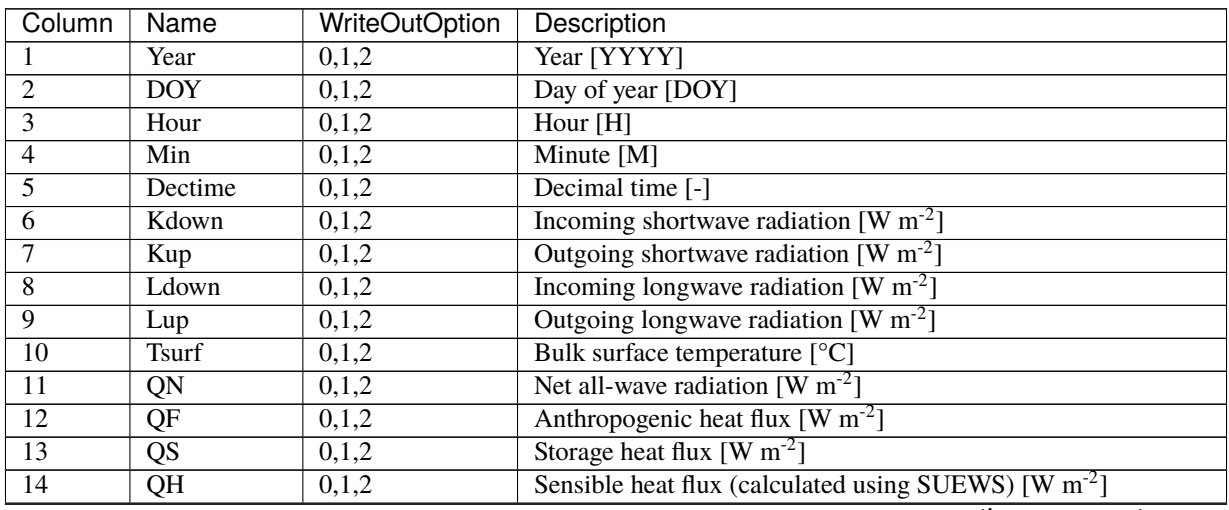

| Column          | <b>Name</b>            | <b>WriteOutOption</b> | Description                                                           |
|-----------------|------------------------|-----------------------|-----------------------------------------------------------------------|
| $\overline{15}$ | QE                     | 0,1,2                 | Latent heat flux (calculated using SUEWS) [W $m^{-2}$ ]               |
| $\overline{16}$ | QHlumps                | 0,1                   | Sensible heat flux (calculated using LUMPS) [W m <sup>-2</sup> ]      |
| $\overline{17}$ | <b>QElumps</b>         | $\overline{0,1}$      | Latent heat flux (calculated using LUMPS) [W m <sup>-2</sup> ]        |
| $\overline{18}$ | QHresis                | 0,1                   | Sensible heat flux (calculated using resistance method) [W $m^{-2}$ ] |
| $\overline{19}$ | Rain                   | 0,1,2                 | Rain [mm]                                                             |
| $\overline{20}$ | Irr                    | $0,\overline{1,2}$    | Irrigation [mm]                                                       |
| $\overline{21}$ | Evap                   | 0,1,2                 | Evaporation [mm]                                                      |
| $\overline{22}$ | RO                     | 0,1,2                 | Runoff [mm]                                                           |
| $\overline{23}$ | <b>TotCh</b>           | 0,1,2                 | Change in surface and soil moisture stores [mm]                       |
| $\overline{24}$ | SurfCh                 | 0,1,2                 | Change in surface moisture store [mm]                                 |
| $\overline{25}$ | <b>State</b>           | 0,1,2                 | Surface wetness state [mm]                                            |
| $\overline{26}$ | <b>NWtrState</b>       | $0,\overline{1,2}$    | Surface wetness state (for non-water surfaces) [mm]                   |
| $\overline{27}$ | Drainage               | $0,\overline{1,2}$    | Drainage [mm]                                                         |
| $\overline{28}$ | <b>SMD</b>             | $0,\overline{1,2}$    | Soil moisture deficit [mm]                                            |
| 29              | FlowCh                 | 0,1                   | Additional flow into water body [mm]                                  |
| $\overline{30}$ | AddWater               | 0,1                   | Additional water flow received from other grids [mm]                  |
| $\overline{31}$ | ROSoil                 | 0,1                   | Runoff to soil (sub-surface) [mm]                                     |
| $\overline{32}$ | ROPipe                 | 0,1                   | Runoff to pipes [mm]                                                  |
| $\overline{33}$ | ROImp                  | 0,1                   | Above ground runoff over impervious surfaces [mm]                     |
| $\overline{34}$ | <b>ROVeg</b>           | 0,1                   | Above ground runoff over vegetated surfaces [mm]                      |
| $\overline{35}$ | <b>ROWater</b>         | 0,1                   | Runoff for water body [mm]                                            |
| $\overline{36}$ | WUInt                  | $\overline{0,1}$      | Internal water use [mm]                                               |
| $\overline{37}$ | <b>WUEveTr</b>         | $\overline{0,1}$      | Water use for irrigation of evergreen trees [mm]                      |
| $\overline{38}$ | <b>WUDecTr</b>         | $\overline{0,1}$      | Water use for irrigation of deciduous trees [mm]                      |
| $\overline{39}$ | <b>WUGrass</b>         | $\overline{0,1}$      | Water use for irrigation of grass [mm]                                |
| $\overline{40}$ | <b>SMDPaved</b>        | $\overline{0,1}$      | Soil moisture deficit for paved surface [mm]                          |
| $\overline{41}$ | <b>SMDBldgs</b>        | $\overline{0,1}$      | Soil moisture deficit for building surface [mm]                       |
| $\overline{42}$ | <b>SMDEveTr</b>        | $\overline{0,1}$      | Soil moisture deficit for evergreen surface [mm]                      |
| $\overline{43}$ | <b>SMDDecTr</b>        | $\overline{0,1}$      | Soil moisture deficit for deciduous surface [mm]                      |
| 44              | <b>SMDGrass</b>        | $\overline{0,1}$      | Soil moisture deficit for grass surface [mm]                          |
| $\overline{45}$ | <b>SMDBSoil</b>        | $\overline{0,1}$      | Soil moisture deficit for bare soil surface [mm]                      |
| $\overline{46}$ | <b>StPaved</b>         | 0,1                   | Surface wetness state for paved surface [mm]                          |
| 47              | <b>StBldgs</b>         | $\overline{0,1}$      | Surface wetness state for building surface [mm]                       |
| 48              | <b>StEveTr</b>         | $\overline{0,1}$      | Surface wetness state for evergreen tree surface [mm]                 |
| 49              | StDecTr                | 0,1                   | Surface wetness state for deciduous tree surface [mm]                 |
| 50              | StGrass                | 0,1                   | Surface wetness state for grass surface [mm]                          |
| $\overline{51}$ | StBSoil                | $\overline{0,1}$      | Surface wetness state for bare soil surface [mm]                      |
| $\overline{52}$ | <b>StWater</b>         | 0,1                   | Surface wetness state for water surface [mm]                          |
| $\overline{53}$ | Zenith                 | $0,\overline{1,2}$    | Solar zenith angle [°]                                                |
| $\overline{54}$ | Azimuth                | 0,1,2                 | Solar azimuth angle $[°]$                                             |
| $\overline{55}$ | AlbBulk                | 0,1,2                 | Bulk albedo [-]                                                       |
| $\overline{56}$ | Fcld                   | 0,1,2                 | Cloud fraction [-]                                                    |
| $\overline{57}$ | LAI                    | $0,\overline{1,2}$    | Leaf area index $\lceil m 2 m^{-2} \rceil$                            |
| $\overline{58}$ | z0m                    | $\overline{0,1}$      | Roughness length for momentum [m]                                     |
| $\overline{59}$ | zdm                    | $\overline{0,1}$      | Zero-plane displacement height [m]                                    |
| $\overline{60}$ | ustar                  | 0,1,2                 | Friction velocity $[m s^{-1}]$                                        |
| 61              | Lob                    | $0,1,\overline{2}$    | Obukhov length [m]                                                    |
| $\overline{62}$ | RA                     | 0,1                   | Aerodynamic resistance [s m <sup>-1</sup> ]                           |
| 63              | $\overline{\text{RS}}$ | 0,1                   | Surface resistance $[s \, m^{-1}]$                                    |

Table 7.356 – continued from previous page

| Column          | Name              | <b>WriteOutOption</b> | Description                                                          |
|-----------------|-------------------|-----------------------|----------------------------------------------------------------------|
| 64              | Fc                | 0,1,2                 | $CO2$ flux [umol m <sup>-2</sup> s <sup>-1</sup> ]                   |
| 65              | FcPhoto           | 0,1                   | CO2 flux from photosynthesis [umol m <sup>-2</sup> s <sup>-1</sup> ] |
| 66              | FcRespi           | 0,1                   | CO2 flux from respiration [umol m <sup>-2</sup> s <sup>-1</sup> ]    |
| 67              | FcMetab           | 0,1                   | CO2 flux from metabolism [umol m <sup>-2</sup> s <sup>-1</sup> ]     |
| 68              | FcTraff           | 0,1                   | CO2 flux from traffic [umol m <sup>-2</sup> s <sup>-1</sup> ]        |
| $\overline{69}$ | FcBuild           | 0,1                   | CO2 flux from buildings [umol m <sup>-2</sup> s <sup>-1</sup> ]      |
| $\overline{70}$ | FcPoint           | 0,1                   | CO2 flux from point source [umol m <sup>-2</sup> s <sup>-1</sup> ]   |
| $\overline{71}$ | <b>QNSnowFr</b>   | 1                     | Net all-wave radiation for snow-free area [W $m^{-2}$ ]              |
| $\overline{72}$ | <b>QNSnow</b>     | $\mathbf{1}$          | Net all-wave radiation for snow area [W $m^{-2}$ ]                   |
| $\overline{73}$ | <b>AlbSnow</b>    | 1                     | Snow albedo [-]                                                      |
| 74              | QM                | $\mathbf{1}$          | Snow-related heat exchange $\sqrt{W m^2}$                            |
| $\overline{75}$ | <b>OMFreeze</b>   | 1                     | Internal energy change $[W \, m^{-2}]$                               |
| $\overline{76}$ | <b>OMRain</b>     | 1                     | Heat released by rain on snow $\lceil W \rceil^2 \rceil$             |
| 77              | <b>SWE</b>        |                       | Snow water equivalent [mm]                                           |
| 78              | MeltWater         | $\mathbf{1}$          | Meltwater [mm]                                                       |
| 79              | MeltWStore        | $\mathbf{1}$          | Meltwater store [mm]                                                 |
| $\overline{80}$ | SnowCh            | 1                     | Change in snow pack [mm]                                             |
| $\overline{81}$ | SnowRPaved        | $\mathbf{1}$          | Snow removed from paved surface [mm]                                 |
| $\overline{82}$ | <b>SnowRBldgs</b> | $\mathbf{1}$          | Snow removed from building surface [mm]                              |
| $\overline{83}$ | <b>Ts</b>         | 0,1,2                 | Skin temperature [°C]                                                |
| 84              | T <sub>2</sub>    | 0,1,2                 | Air temperature at 2 m agl $[°C]$                                    |
| 85              | Q2                | 0,1,2                 | Air specific humidity at 2 m agl $[g \text{ kg}^{-1}]$               |
| $\overline{86}$ | U10               | 0,1,2                 | Wind speed at 10 m agl $\left[\text{m s}^{-1}\right]$                |
| $\overline{87}$ | RH2               | 0,1,2                 | Relative humidity at 2 m agl $[\%]$                                  |

Table 7.356 – continued from previous page

# **SSss\_DailyState.txt**

Contains information about the state of the surface and soil and vegetation parameters at a time resolution of one day. One file is written for each grid so it may contain multiple years.

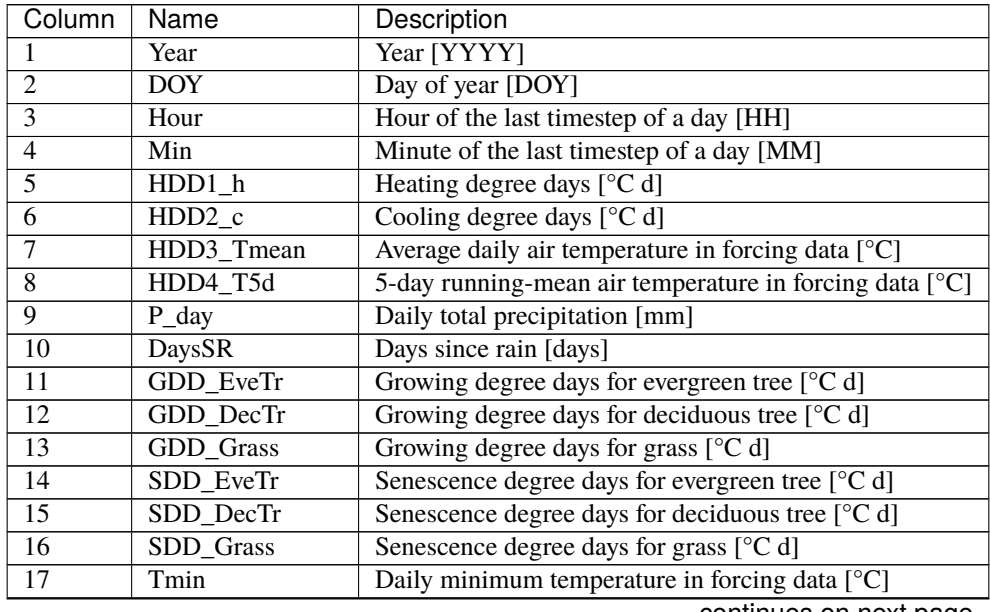

| Column          | Name             | Description                                                              |
|-----------------|------------------|--------------------------------------------------------------------------|
| $\overline{18}$ | Tmax             | Daily maximum temperature in forcing data [°C]                           |
| $\overline{19}$ | <b>DLHrs</b>     | Day length [h]                                                           |
| $\overline{20}$ | LAI_EveTr        | Leaf area index of evergreen trees $[m^{-2} m^{-2}]$                     |
| $\overline{21}$ | LAI DecTr        | Leaf area index of deciduous trees $\left[\text{m}^2 \text{ m}^2\right]$ |
| $\overline{22}$ | <b>LAI</b> Grass | Leaf area index of grass $[m2 m-2]$                                      |
| $\overline{23}$ | DecidCap         | Moisture storage capacity of deciduous trees [mm]                        |
| $\overline{24}$ | Porosity         | Porosity of deciduous trees [-]                                          |
| $\overline{25}$ | AlbEveTr         | Albedo of evergreen trees [-]                                            |
| $\overline{26}$ | AlbDecTr         | Albedo of deciduous trees [-]                                            |
| $\overline{27}$ | <b>AlbGrass</b>  | Albedo of grass [-]                                                      |
| $\overline{28}$ | WU EveTr1        | Total water use for evergreen trees [mm]                                 |
| $\overline{29}$ | WU EveTr2        | Automatic water use for evergreen trees [mm]                             |
| $\overline{30}$ | WU EveTr3        | Manual water use for evergreen trees [mm]                                |
| $\overline{31}$ | WU_DecTr1        | Total water use for deciduous trees [mm]                                 |
| $\overline{32}$ | WU DecTr2        | Automatic water use for deciduous trees [mm]                             |
| 33              | WU DecTr3        | Manual water use for deciduous trees [mm]                                |
| $\overline{34}$ | WU_Grass1        | Total water use for grass [mm]                                           |
| $\overline{35}$ | WU Grass2        | Automatic water use for grass [mm]                                       |
| $\overline{36}$ | WU Grass3        | Manual water use for grass [mm]                                          |
| $\overline{37}$ | <b>LAIlumps</b>  | Leaf area index used in LUMPS (normalised 0-1) [-]                       |
| $\overline{38}$ | <b>AlbSnow</b>   | Snow albedo [-]                                                          |
| $\overline{39}$ | DensSnow Paved   | Snow density - paved surface $[\text{kg m}^{-3}]$                        |
| $\overline{40}$ | DensSnow_Bldgs   | Snow density - building surface $[\text{kg m}^{-3}]$                     |
| $\overline{41}$ | DensSnow_EveTr   | Snow density - evergreen surface [ $kg \text{ m}^{-3}$ ]                 |
| $\overline{42}$ | DensSnow DecTr   | Snow density - deciduous surface [kg m <sup>-3</sup> ]                   |
| $\overline{43}$ | DensSnow_Grass   | Snow density - grass surface $[\text{kg m}^{-3}]$                        |
| $\overline{44}$ | DensSnow_BSoil   | Snow density - bare soil surface [kg m <sup>-3</sup> ]                   |
| $\overline{45}$ | DensSnow_Water   | Snow density - water surface $[\text{kg m}^{-3}]$                        |
| $\overline{46}$ | a1               | OHM cofficient a1 - [-]                                                  |
| $\overline{47}$ | a2               | OHM cofficient a2 [W $m^{-2}$ $h^{-1}$ ]                                 |
| 48              | a3               | OHM cofficient a3 - $[W \, m^{-2}]$                                      |

Table 7.357 – continued from previous page

# **InitialConditionsSSss\_YYYY.nml**

At the end of the model run (or the end of each year in the model run) a new InitialConditions file is written out (to the input folder) for each grid, see *[Initial Conditions file](#page-156-0)*

# **SSss\_YYYY\_snow\_TT.txt**

SUEWS produces a separate output file for snow (when [SnowUse](#page-27-1) = 1 in *[RunControl.nml](#page-174-0)*) with details for each surface type.

File format of SSss\_YYYY\_snow\_TT.txt

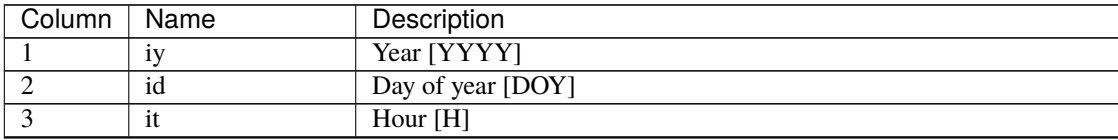
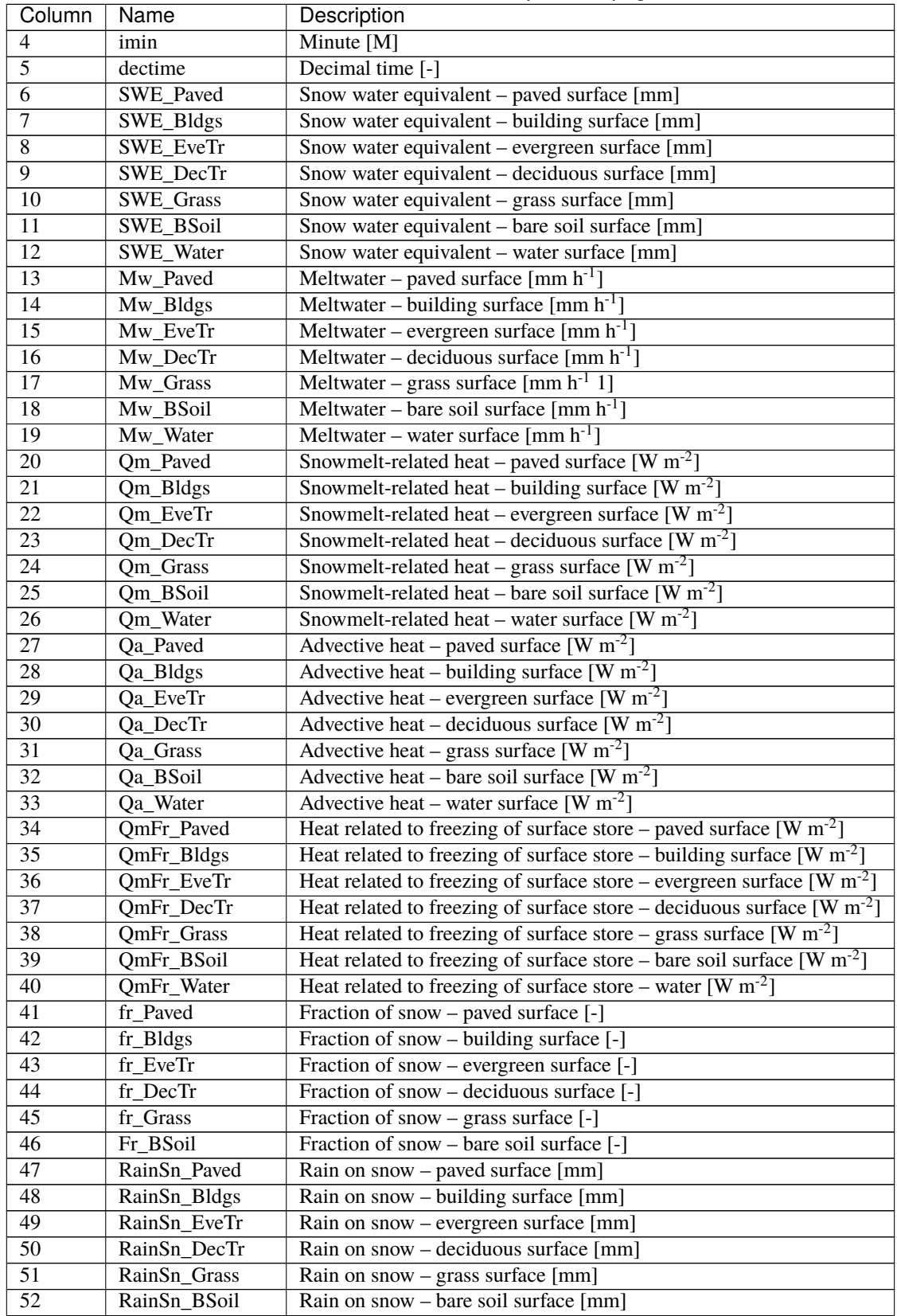

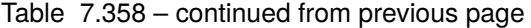

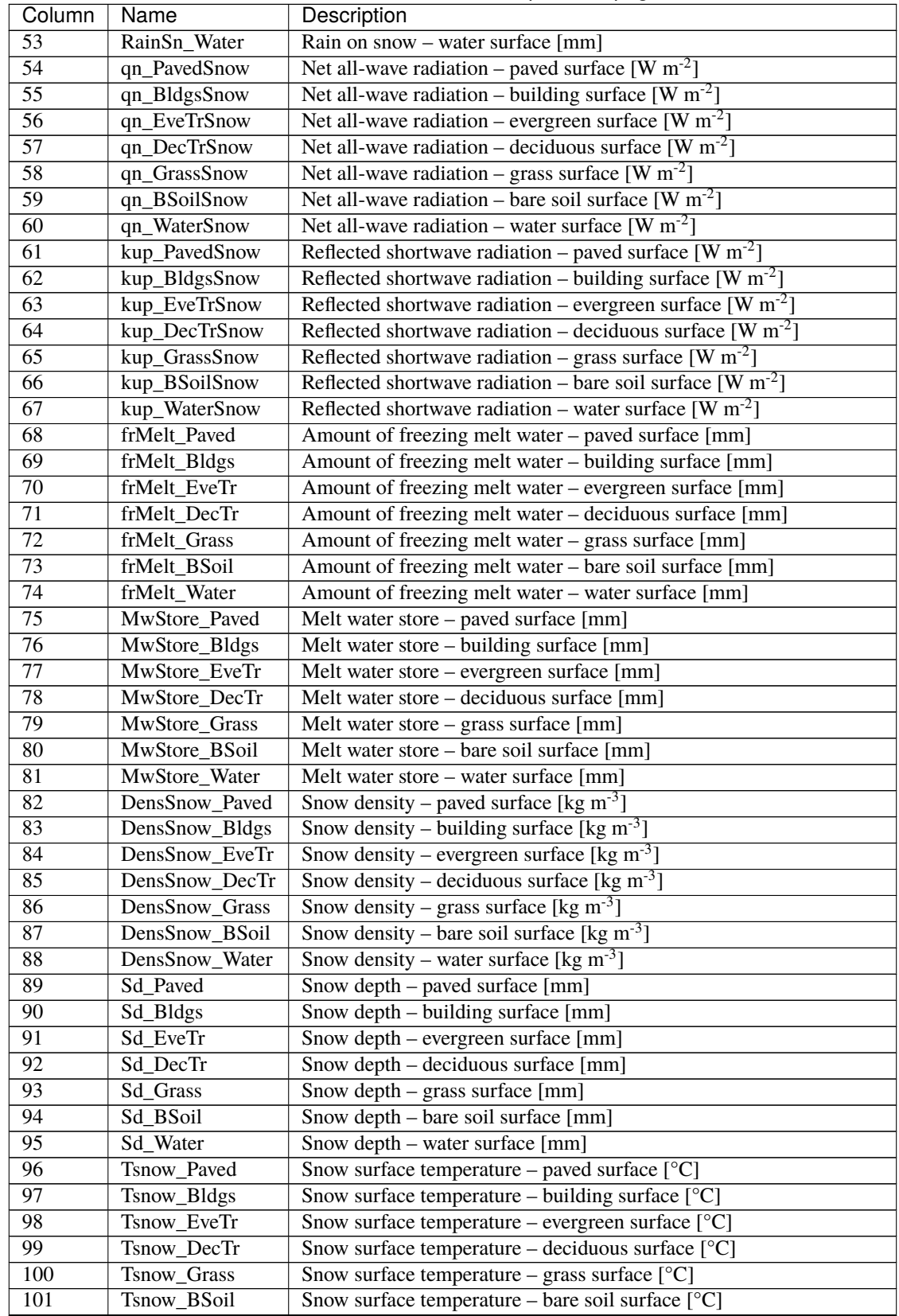

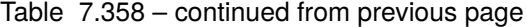

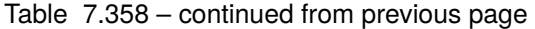

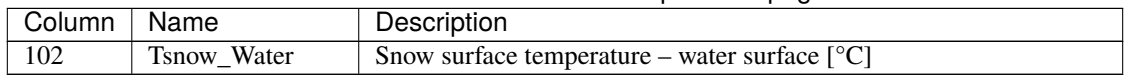

## **SSss\_YYYY\_RSL\_TT.txt**

SUEWS produces a separate output file for wind, temperature and humidity profiles in the roughness sublayer at 30 levels (see *[Wind, Temperature and Humidity Profiles in the Roughness Sublayer](#page-361-0)* level details).

File format of SSss\_YYYY\_RSL\_TT.txt:

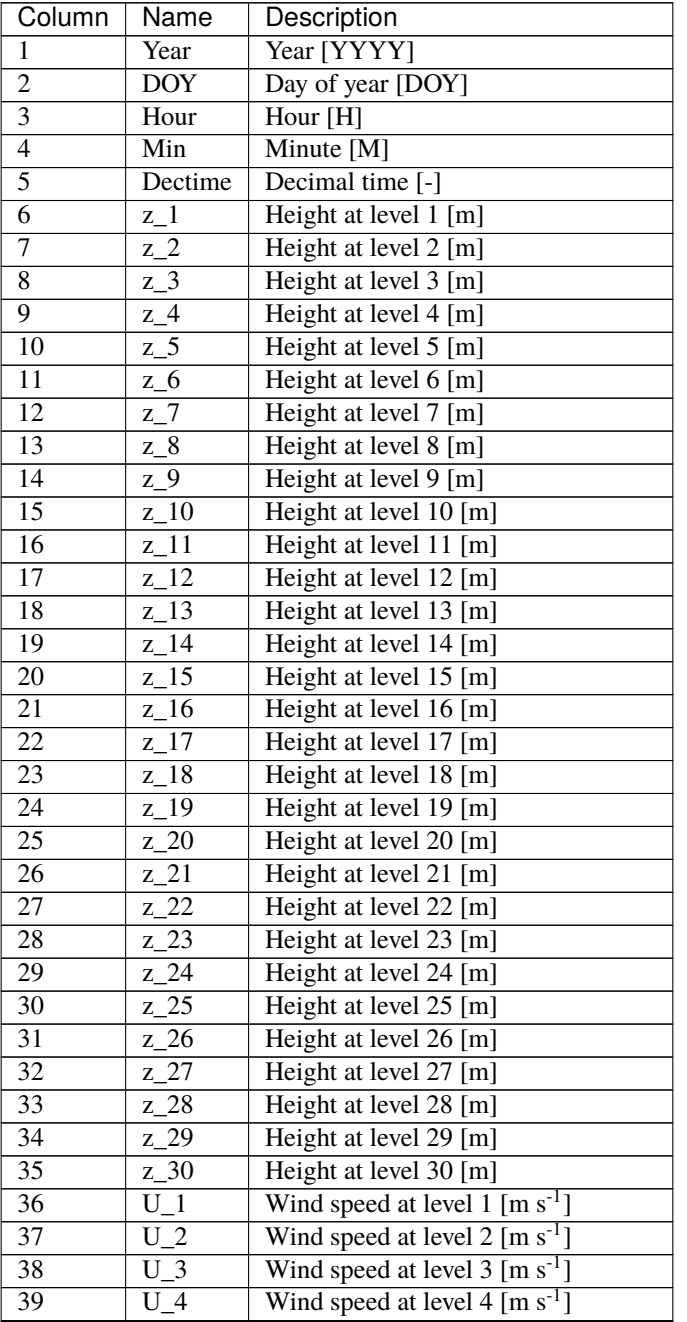

| Column          | Name                              | Description                                                  |
|-----------------|-----------------------------------|--------------------------------------------------------------|
| $\overline{40}$ | $\overline{U_5}$                  | Wind speed at level $5 \text{ [m s}^{-1}]$                   |
| $\overline{41}$ | $\overline{U_6}$                  | Wind speed at level 6 $\left[\text{m s}^{-1}\right]$         |
| $\overline{42}$ | $\overline{U_7}$                  | Wind speed at level $7 \text{ [m s}^{-1}]$                   |
| $\overline{43}$ | $\overline{U_8}$                  | Wind speed at level $8 \text{ [m s}^{-1}]$                   |
| $\overline{44}$ | $\overline{U_9}$                  | Wind speed at level 9 $\lceil m s^{-1} \rceil$               |
| $\overline{45}$ | $\overline{U_1}$ 10               | Wind speed at level $10 \text{ [m s}^{-1}]$                  |
| $\overline{46}$ | $\overline{U_1}11$                | Wind speed at level 11 $\text{[m s]}$                        |
| $\overline{47}$ | $\overline{U_1}$ 12               | Wind speed at level $12 \text{ [m s}^{-1}]$                  |
| $\overline{48}$ | $\overline{U_1}$ 13               | Wind speed at level $13 \text{ [m s}^{-1}]$                  |
| 49              | $\underline{\overline{U_{-}14}}$  | Wind speed at level $14$ [m s <sup>-1</sup> ]                |
| $\overline{50}$ | $\overline{U_1}$ 15               | Wind speed at level $15 \text{ [m s}^{-1}]$                  |
| $\overline{51}$ | $\overline{U_1}$ 16               | Wind speed at level $16$ [m s <sup>-1</sup> ]                |
| $\overline{52}$ | $\overline{U_1}$ 17               | Wind speed at level 17 $[m s-1]$                             |
| $\overline{53}$ | $\overline{U_1}$ 18               | Wind speed at level $18 \,[\mathrm{m\ s}^{-1}]$              |
| 54              | $\overline{19}$<br>$\overline{U}$ | Wind speed at level $19 \text{ [m s}^{-1}]$                  |
| $\overline{55}$ | $\overline{U_2}$                  | Wind speed at level 20 $\text{[m s]}$                        |
| 56              | $\overline{U_2}$                  | Wind speed at level 21 $\text{[m s]}$                        |
| $\overline{57}$ | $\overline{U_2}$                  | Wind speed at level $22 \text{ [m s-1]}$                     |
| $\overline{58}$ | $\overline{U_2}$                  | Wind speed at level $23 \text{ [m s}^{-1}]$                  |
| $\overline{59}$ | $\overline{U_2}$                  | Wind speed at level 24 $\left[\text{m s}^{\text{-1}}\right]$ |
| $\overline{60}$ | $\overline{U_2}$                  | Wind speed at level $25 \text{ [m s}^{-1}]$                  |
| 61              | $\overline{U_2}$                  | Wind speed at level 26 $\left[\text{m s}^{\text{-1}}\right]$ |
| $\overline{62}$ | $\overline{U}$ 27                 | Wind speed at level 27 $\left[\text{m s}^{-1}\right]$        |
| $\overline{63}$ | $\overline{U_2 28}$               | Wind speed at level $28 \text{ [m s}^{-1}]$                  |
| 64              | $\overline{U_2}$                  | Wind speed at level 29 $\left[\text{m s}^{-1}\right]$        |
| $\overline{65}$ | $\overline{U_3}$                  | Wind speed at level $30 \, [\text{m s}^{-1}]$                |
| 66              | $T_{-1}$                          | Air temperature at level 1 [°C]                              |
| 67              | $T_2$                             | Air temperature at level 2 [°C]                              |
| 68              | $T_{.}3$                          | Air temperature at level 3 [°C]                              |
| 69              | $T_4$                             | Air temperature at level 4 [°C]                              |
| $\overline{70}$ | $T_{5}$                           | Air temperature at level 5 [°C]                              |
| 71              | $T_6$                             | Air temperature at level 6 [°C]                              |
| 72              | $T_7$                             | Air temperature at level 7 [°C]                              |
| 73              | $T_8$                             | Air temperature at level 8 [°C]                              |
| $\overline{74}$ | $T_9$                             | Air temperature at level 9 [°C]                              |
| 75              | $T_1$ 10                          | Air temperature at level 10 $[°C]$                           |
| 76              | $T_11$                            | Air temperature at level 11 $[°C]$                           |
| 77              | $\overline{T_1}12$                | Air temperature at level 12 [°C]                             |
| 78              | $\overline{T_1}$ 13               | Air temperature at level 13 $[°C]$                           |
| 79              | $T_1$ <sup>14</sup>               | Air temperature at level $\overline{14}$ [°C]                |
| 80 <sub>o</sub> | $\overline{T}$ 15                 | Air temperature at level $15$ [ $°C$ ]                       |
| 81              | $T_1$ 16                          | Air temperature at level 16 [°C]                             |
| 82              | $T_1$ 17                          | Air temperature at level 17 $\lbrack \text{°C} \rbrack$      |
| 83              | $T_18$                            | Air temperature at level 18 [°C]                             |
| 84              | $T_19$                            | Air temperature at level 19 [°C]                             |
| 85              | $T_2$                             | Air temperature at level $\overline{20}$ [°C]                |
| 86              | $T_21$                            | Air temperature at level 21 $[°C]$                           |
| 87              | $T_2$                             | Air temperature at level $22$ [ $°C$ ]                       |
| 88              | $T_2$ 23                          | Air temperature at level $\overline{23}$ [°C]                |

Table 7.359 – continued from previous page

| Column           | Name                                           | ommada mom providad pago<br>Description             |
|------------------|------------------------------------------------|-----------------------------------------------------|
| $\overline{89}$  | $\overline{T}$ 24                              | Air temperature at level 24 $[°C]$                  |
| $\overline{90}$  | $\overline{25}$<br>T                           | Air temperature at level $25$ [ $°C$ ]              |
| 91               | $\overline{T}$ 26                              | Air temperature at level 26 [°C]                    |
| $\overline{92}$  | $T_2$                                          | Air temperature at level $27$ [ $°C$ ]              |
| 93               | T<br>28                                        | Air temperature at level 28 [°C]                    |
| $\overline{94}$  | $\overline{T}$ 29                              | Air temperature at level 29 [°C]                    |
| $\overline{95}$  | $T_{.}30$                                      | Air temperature at level 30 [°C]                    |
| 96               |                                                | Specific humidity at level $1 \text{ [g kg}^{-1}]$  |
| $\overline{97}$  | $q_{-}1$                                       |                                                     |
|                  | $\overline{2}$<br>$q_{-}$                      | Specific humidity at level $2 \text{ [g kg}^{-1}]$  |
| 98               | $\overline{q_3}$                               | Specific humidity at level $3 \text{ [g kg}^{-1}]$  |
| 99               | $\overline{A}$<br>$q_{-}$                      | Specific humidity at level $4[g \text{ kg}^{-1}]$   |
| $\overline{100}$ | $\overline{5}$<br>$q_{-}$                      | Specific humidity at level $5 \text{ [g kg}^{-1}]$  |
| 101              | $\overline{6}$<br>$q_{-}$                      | Specific humidity at level 6 $[g \ kg^{-1}]$        |
| 102              | $\sqrt{q-7}$                                   | Specific humidity at level $7 \text{ [g kg-1]}$     |
| $\overline{103}$ | $q_{-}8$                                       | Specific humidity at level 8 [g kg <sup>-1</sup> ]  |
| $\overline{104}$ | $\overline{9}$<br>$q_{\cdot}$                  | Specific humidity at level $9 \text{ [g kg}^{-1}]$  |
| 105              | $q_1\overline{0}$                              | Specific humidity at level 10 [g kg <sup>-1</sup> ] |
| 106              | 11<br>$q_{\scriptscriptstyle{-}}$              | Specific humidity at level 11 $[g \text{ kg}^{-1}]$ |
| $\overline{107}$ | 12<br>$q_{\text{-}}$                           | Specific humidity at level 12 $[g \text{ kg}^{-1}]$ |
| 108              | $q\overline{13}$                               | Specific humidity at level 13 $[g \, kg^{-1}]$      |
| $\overline{109}$ | $q$ <sup>14</sup>                              | Specific humidity at level $14 [g kg^{-1}]$         |
| 110              | $1\overline{5}$<br>$q_{-}$                     | Specific humidity at level 15 $[g \text{ kg}^{-1}]$ |
| $\overline{111}$ | $\overline{16}$<br>$q_{\scriptscriptstyle{-}}$ | Specific humidity at level $16 [g kg^{-1}]$         |
| $\overline{112}$ | $\overline{17}$<br>$q_{\text{L}}$              | Specific humidity at level 17 $[g \ kg^{-1}]$       |
| $\overline{113}$ | $\overline{18}$<br>$q_{1}$                     | Specific humidity at level $18 [g kg^{-1}]$         |
| 114              | $\overline{19}$<br>$q_{\scriptscriptstyle{-}}$ | Specific humidity at level 19 $[g \ kg^{-1}]$       |
| $\overline{115}$ | $q_2$ <sup>20</sup>                            | Specific humidity at level 20 $[g \ kg^{-1}]$       |
| 116              | $q_2$ <sup>21</sup>                            | Specific humidity at level 21 $[g \ kg^{-1}]$       |
| $\overline{117}$ | 22<br>$q_{-}$                                  | Specific humidity at level 22 $[g \text{ kg}^{-1}]$ |
| 118              | 23<br>$q_{-}$                                  | Specific humidity at level 23 $[g \text{ kg}^{-1}]$ |
| 119              | $q_2$ $\overline{24}$                          | Specific humidity at level 24 $[g \ kg^{-1}]$       |
| 120              | q25                                            | Specific humidity at level 25 $[g \text{ kg}^{-1}]$ |
| 121              | $q_2$ 26                                       | Specific humidity at level 26 [g kg <sup>-1</sup> ] |
| 122              | q27                                            | Specific humidity at level 27 $[g \ kg^{-1}]$       |
| 123              | $q_{28}$                                       | Specific humidity at level 28 $[g \ kg^{-1}]$       |
| 124              | 29<br>$q_{-}$                                  | Specific humidity at level 29 [g kg <sup>-1</sup> ] |
| $\overline{125}$ | $\overline{q_3}$                               | Specific humidity at level 30 [g kg <sup>-1</sup> ] |

Table 7.359 – continued from previous page

## **SSss\_YYYY\_BL\_TT.txt**

Meteorological variables modelled by CBL portion of the model are output in to this file created for each day with time step (see *[CBL input files](#page-167-0)*).

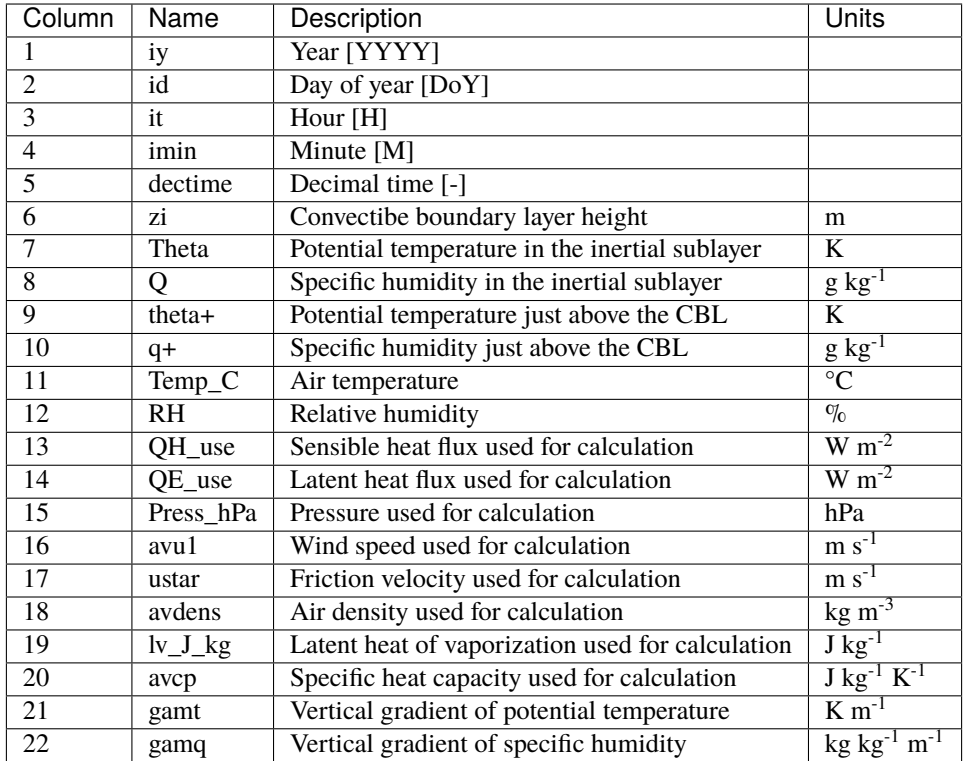

## **SSss\_YYYY\_ESTM\_TT.txt**

If the ESTM model option is run, the following output file is created.

**Note:** First time steps of storage output could give NaN values during the initial converging phase.

ESTM output file format

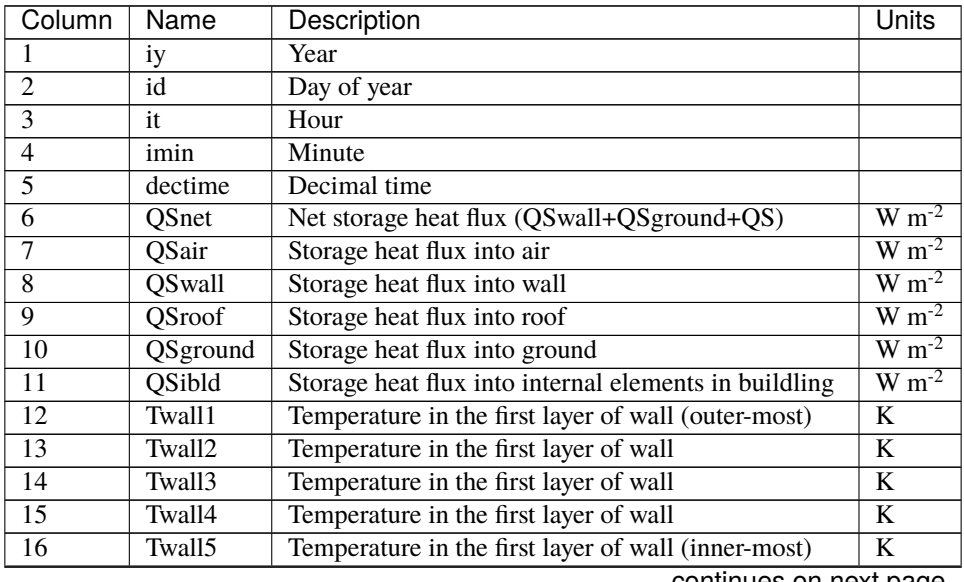

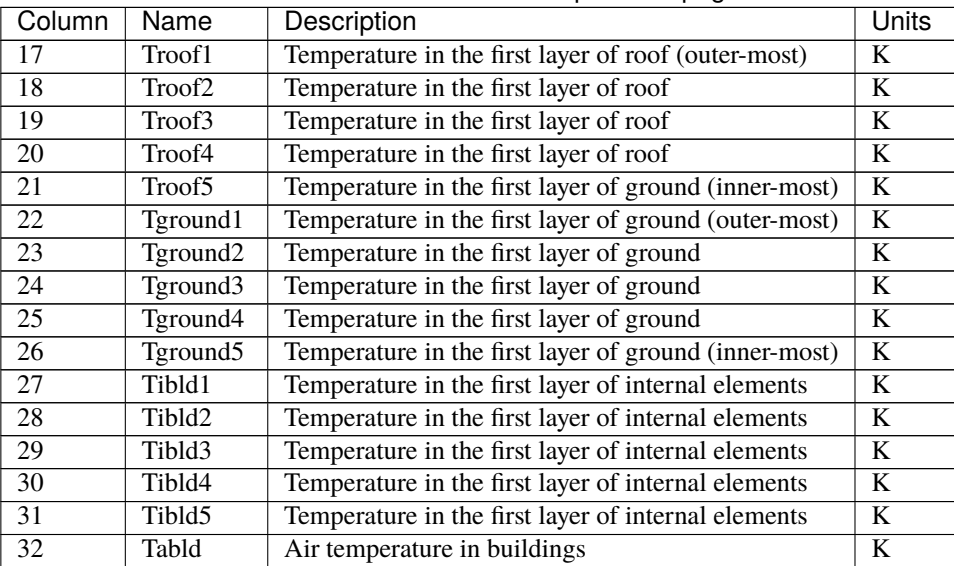

## Table 7.360 – continued from previous page

## **SSss\_YYYY\_SPARTACUS\_TT.txt**

If the SPARTACUS model option is run, the following output file is created.

SPARTACUS output file format

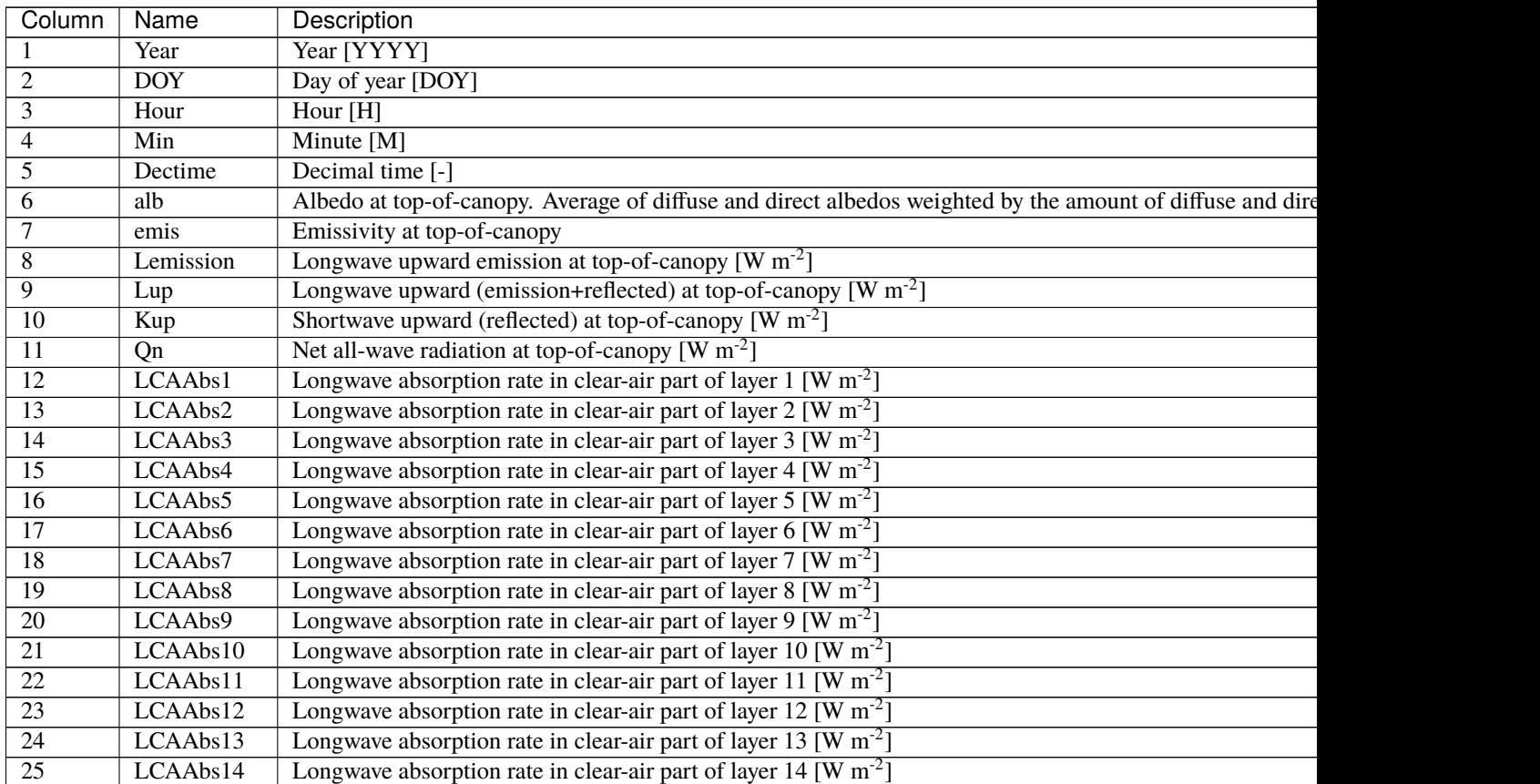

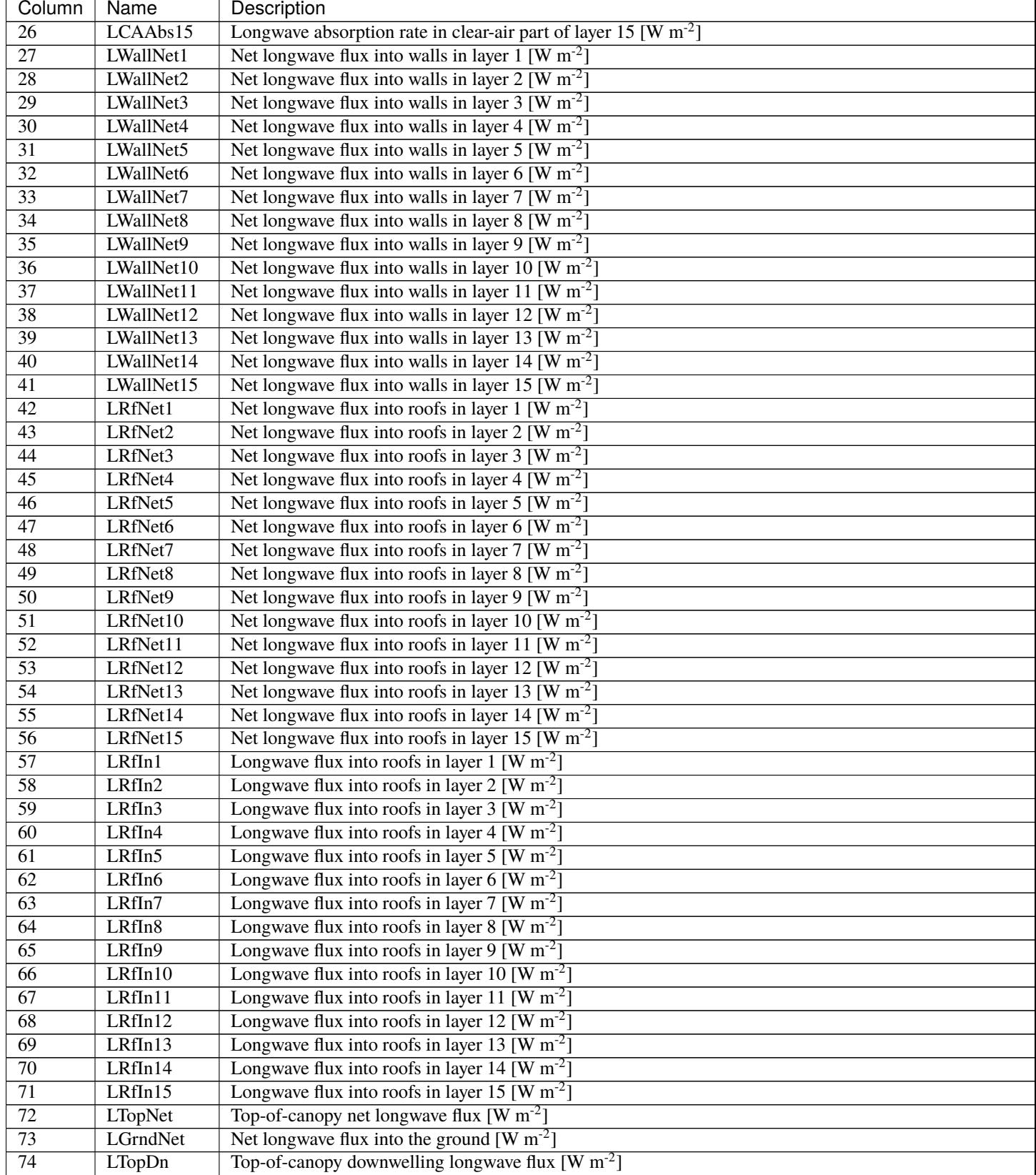

## Table 7.361 – continued from previous page

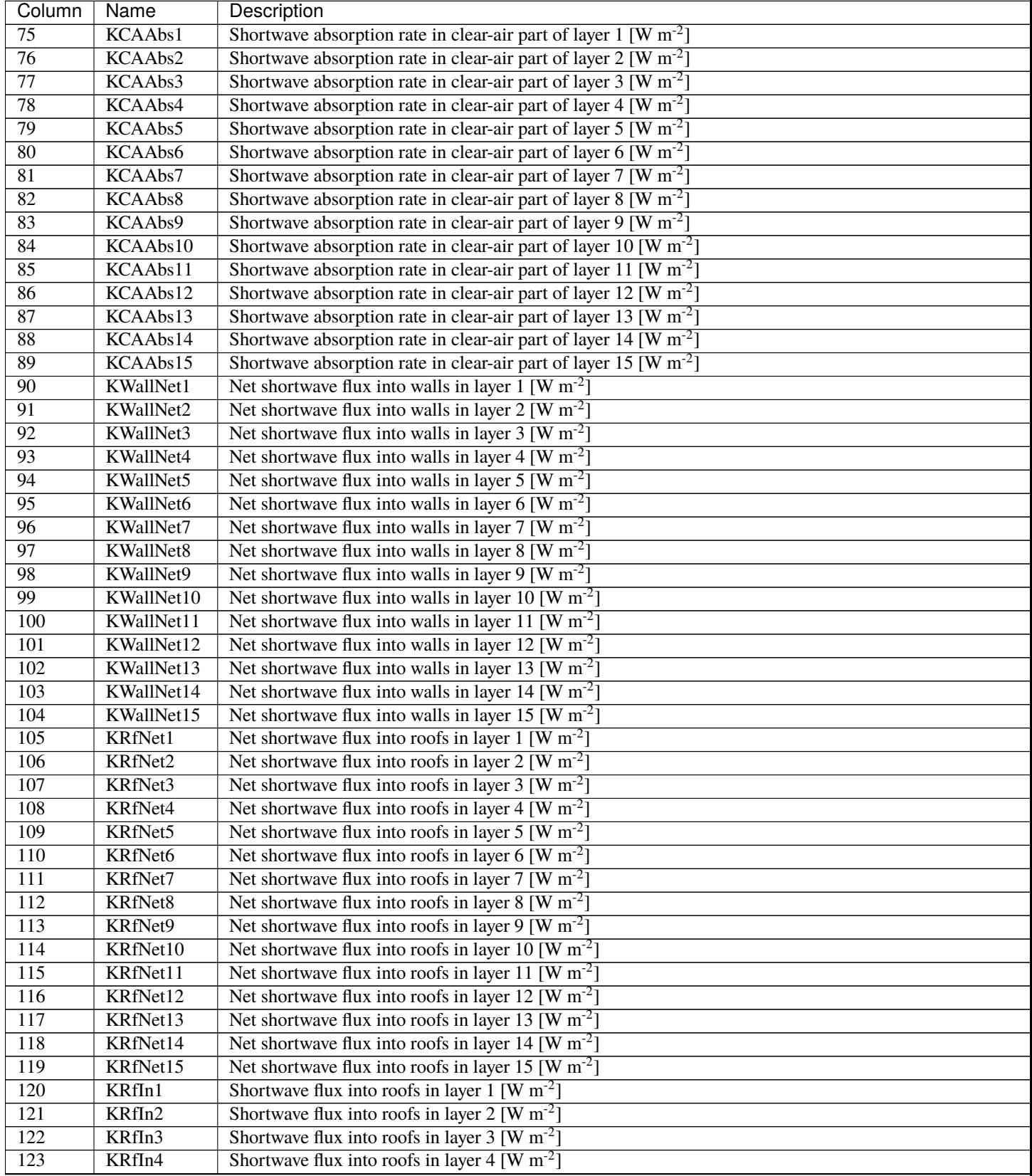

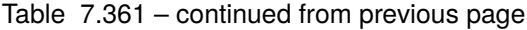

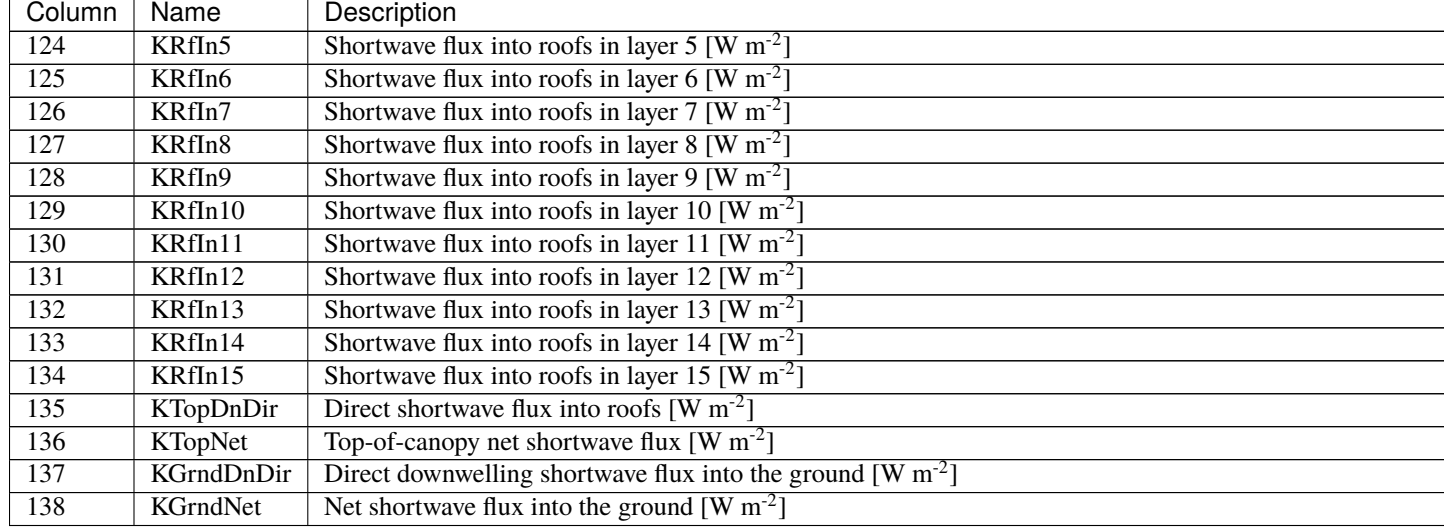

#### Table 7.361 – continued from previous page

# **7.5 Troubleshooting**

## **7.5.1 How to report an issue of this manual?**

Please submit your issue via [our GitHub page.](https://github.com/UMEP-dev/SUEWS/issues)

## **7.5.2 How to join your email-list?**

Please join our email-list [here.](https://www.lists.reading.ac.uk/mailman/listinfo/met-suews)

## **7.5.3 How to create a directory?**

Please search the web using this phrase if you do not know how to create a folder or directory

## **7.5.4 How to unzip a file**

Please search the web using this phrase if you do not know how to unzip a file

## **7.5.5 A text editor**

A program to edit plain text files. If you search on the web using the phrase 'text editor' you will find numerous programs. These include for example, NotePad, EditPad, Text Pad etc

## **7.5.6 Command prompt**

From Start select run –type cmd – this will open a window. Change directory to the location of where you stored your files. The following website may be helpful if you do not know what a command prompt is: <http://dosprompt.info/>

# **7.5.7 Day of year [DOY]**

January 1st is day 1, February 1st is day 32. If you search on the web using the phrase 'day of year calendar' you will find tables that allow rapid conversions. Remember that after February 28th DOY will be different between leap years and non-leap years.

## **7.5.8 ESTM output**

First time steps of storage output could give NaN values during the initial converging phase.

## **7.5.9 First things to Check if the program seems to have problems**

- Check the problems.txt file.
- Check file options in RunControl.nml.
- Look in the output directory for the SS\_FileChoices.txt. This allows you to check all options that were used in the run. You may want to compare it with the original version supplied with the model.
- Note there can not be missing time steps in the data. If you need help with this you may want to checkout **`UMEP`\_**

#### **A pop-up saying "file path not found"**

This means the program cannot find the file paths defined in RunControl.nml file. Possible solutions:

- Check that you have created the folder that you specified in RunControl.nml.
- Check does the output directory exist?
- Check that you have a single or double quotes around the FileInputPath, FileOutputPath and FileCode

===="%sat\_vap\_press.f temp=0.0000 pressure dectime"==== Temperature is zero in the calculation of water vapour pressure parameterization.

- You don't need to worry if the temperature should be (is) 0°C.
- If it should not be 0°C this suggests that there is a problem with the data.

#### **%T changed to fit limits**

• [TL =0.1]/ [TL =39.9] You may want to change the coefficients for surface resistance. If you have data from these temperatures, we would happily determine them.

#### **%Iteration loop stopped for too stable conditions.**

• [zL]/[USTAR] This warning indicates that the atmospheric stability gets above 2. In these conditions [MO theory](http://glossary.ametsoc.org/wiki/Monin-obukhov_similarity_theory) is not necessarily valid. The iteration loop to calculate the [Obukhov length](http://glossary.ametsoc.org/wiki/Obukhov_length) and [friction velocity](http://glossary.ametsoc.org/wiki/Friction_velocity) is stopped so that stability does not get too high values. This is something you do not need to worry as it does not mean wrong input data.

#### **"Reference to undefined variable, array element or function result"**

• Parameter(s) missing from input files.

See also the error messages provided in problems.txt and warnings.txt

# **7.6 SUEWS-related Software**

## **7.6.1 SuPy: SUEWS that speaks Python**

#### • **What is SuPy?**

SuPy is a Python-enhanced urban climate model with [SUEWS](https://suews-docs.readthedocs.io/en/latest/) as its computation core.

The scientific rigour in SuPy results is thus guaranteed by SUEWS (see *[SUEWS publications](#page-367-0)* and *[Parameterisations](#page-359-0) [and sub-models within SUEWS](#page-359-0)*).

Meanwhile, the data analysis ability of SuPy is greatly enhanced by [the Python-based SciPy Stack,](https://scipy.org) notably [numpy](https://www.numpy.org) and [pandas.](http://pandas.pydata.org/)

More details are described in [our SuPy paper.](https://doi.org/10.5194/gmd-12-2781-2019)

• **How to get SuPy?**

SuPy is available on all major platforms (macOS, Windows, Linux) for Python 3.7+ (64-bit only) via [PyPI:](https://pypi.org/project/supy/)

python3 -m pip install supy --upgrade

- **How to use SuPy?**
	- **–** Please follow *[Quickstart of SuPy](#page-192-0)* and *[other tutorials](#page-192-1)*.
	- **–** Please see *[API reference](#page-252-0)* for details.
	- **–** Please see *[FAQ](#page-329-0)* if any issue.
- **How to contribute to SuPy?**
	- **–** Add your development via [Pull Request](https://github.com/UMEP-dev/SuPy/compare)
- **–** Report issues via the [GitHub page.](https://github.com/UMEP-dev/SuPy/issues/new?template=issue-report.md)
- **–** Cite [our SuPy paper.](https://doi.org/10.5194/gmd-12-2781-2019)
- **–** Provide [suggestions and feedback.](https://github.com/UMEP-dev/UMEP/discussions/)

#### <span id="page-192-1"></span>**Tutorials**

To familiarise users with SuPy urban climate modelling and to demonstrate the functionality of SuPy, we provide the following tutorials in [Jupyter notebooks:](https://jupyter.org/)

#### <span id="page-192-0"></span>**Quickstart of SuPy**

This quickstart demonstrates the essential and simplest workflow of supy in SUEWS simulation:

- 1. *[load input files](#page-192-2)*
- 2. *[run simulation](#page-198-0)*
- 3. *[examine results](#page-199-0)*

More advanced use of supy are available in the *[tutorials](#page-192-1)*

Before we start, we need to load the following necessary packages.

```
[1]: import matplotlib.pyplot as plt
    import supy as sp
    import pandas as pd
    import numpy as np
```
from pathlib import Path

%matplotlib inline

```
/opt/homebrew/Caskroom/mambaforge/base/envs/supy/lib/python3.9/site-packages/pandas/core/
˓→reshape/merge.py:916: FutureWarning: In a future version, the Index constructor will␣
˓→not infer numeric dtypes when passed object-dtype sequences (matching Series behavior)
 key_col = Index(lvals).where(~mask_left, rvals)
```

```
[2]: sp.show_version()
```

```
SuPy versions
-------------
supy: 2022.9.19.dev1-dirty
supy_driver: 2021a15
```
#### <span id="page-192-2"></span>**Load input files**

#### **For existing SUEWS users:**

First, a path to SUEWS RunControl.nml should be specified, which will direct supy to locate input files.

```
[3]: path_runcontrol = Path('../sample_run') / 'RunControl.nml'
```

```
[4]: df_state_init = sp.init_supy(path_runcontrol)
```
2022-09-20 23:04:30,116 - SuPy - INFO - All cache cleared.

A sample df\_state\_init looks below (note that .T is used here to produce a nicer tableform view):

```
[5]: df_state_init.filter(like='method').T
```
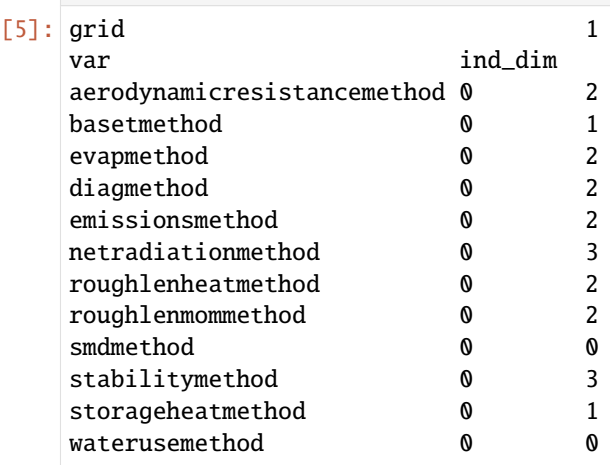

Following the convention of SUEWS, supy loads meteorological forcing (met-forcing) files at the grid level.

 $[6]$ : grid = df\_state\_init.index $[0]$ 

```
df_forcing = sp.load_forcing_grid(path_runcontrol, grid)
# by default, two years of forcing data are included;
# to save running time for demonstration, we only use one year in this demo
df_forcing=df_forcing.loc['2012'].iloc[1:]
2022-09-20 23:04:30,731 - SuPy - INFO - All cache cleared.
```
#### **For new users to SUEWS/SuPy:**

To ease the input file preparation, a helper function load\_SampleData is provided to get the sample input for SuPy simulations

```
[7]: df_state_init, df_forcing = sp.load_SampleData()
    grid = df_state_init.index[0]
    # by default, two years of forcing data are included;
    # to save running time for demonstration, we only use one year in this demo
    df_forcing=df_forcing.loc['2012'].iloc[1:]
    2022-09-20 23:04:34,398 - SuPy - INFO - All cache cleared.
```
#### **Overview of SuPy input**

#### df\_state\_init

df\_state\_init includes model Initial state consisting of:

- surface characteristics (e.g., albedo, emissivity, land cover fractions, etc.; full details refer to [SUEWS documen](https://suews-docs.readthedocs.io/en/latest/input_files/SUEWS_SiteInfo/SUEWS_SiteInfo.html)[tation\)](https://suews-docs.readthedocs.io/en/latest/input_files/SUEWS_SiteInfo/SUEWS_SiteInfo.html)
- model configurations (e.g., stability; full details refer to [SUEWS documentation\)](https://suews-docs.readthedocs.io/en/latest/input_files/RunControl/RunControl.html)

Detailed description of variables in df\_state\_init refers to *[SuPy input](#page-247-0)*

Surface land cover fraction information in the sample input dataset:

```
[8]: df_state_init.loc[:,['bldgh','evetreeh','dectreeh']]
```
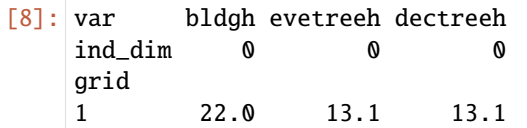

[9]: df\_state\_init.filter(like='sfr\_surf')

```
[9]: var sfr_surf
   ind_dim (0,) (1,) (2,) (3,) (4,) (5,) (6,)grid
   1 0.43 0.38 0.0 0.02 0.03 0.0 0.14
```
#### df\_forcing

df\_forcing includes meteorological and other external forcing information.

Detailed description of variables in df\_forcing refers to *[SuPy input](#page-248-0)*.

Below is an overview of forcing variables of the sample data set used in the following simulations.

```
[10]: list_var_forcing = ["kdown",
          "Tair",
          "RH",
          "pres",
          "U",
          "rain",
      \mathbf{I}dict\_var\_label = f"kdown": "Incoming Solar\n Radiation ($ \mathrm{W \ m^{-2}}$)",
          "Tair": "Air Temperature ($^{\circ}}$C)",
          "RH": r"Relative Humidity (%)",
          "pres": "Air Pressure (hPa)",
          "rain": "Rainfall (mm)",
          "U": "Wind Speed (m $\mathrm{s^{-1}}$)",
      }
      df\_plot\_forcing_x = (df_forcing.loc[:, list_var_forcing].copy().shift(-1).dropna(how="any")
```
(continued from previous page)

```
)
df_plot_forcing = df_plot_forcing_x.resample("1h").mean()
df_plot_forcing["rain"] = df_plot_forcing_x["rain"].resample("1h").sum()
axes = df_plot_forcing.plot(subplots=True, figsize=(8, 12), legend=False,)
fig = axes[0].figure
fig.tight_layout()
fig.autofmt_xdate(bottom=0.2, rotation=0, ha="center")
for ax, var in zip(axes, list_var_forcing):
   = ax.set_ylabel(dict_var_label[var])
```
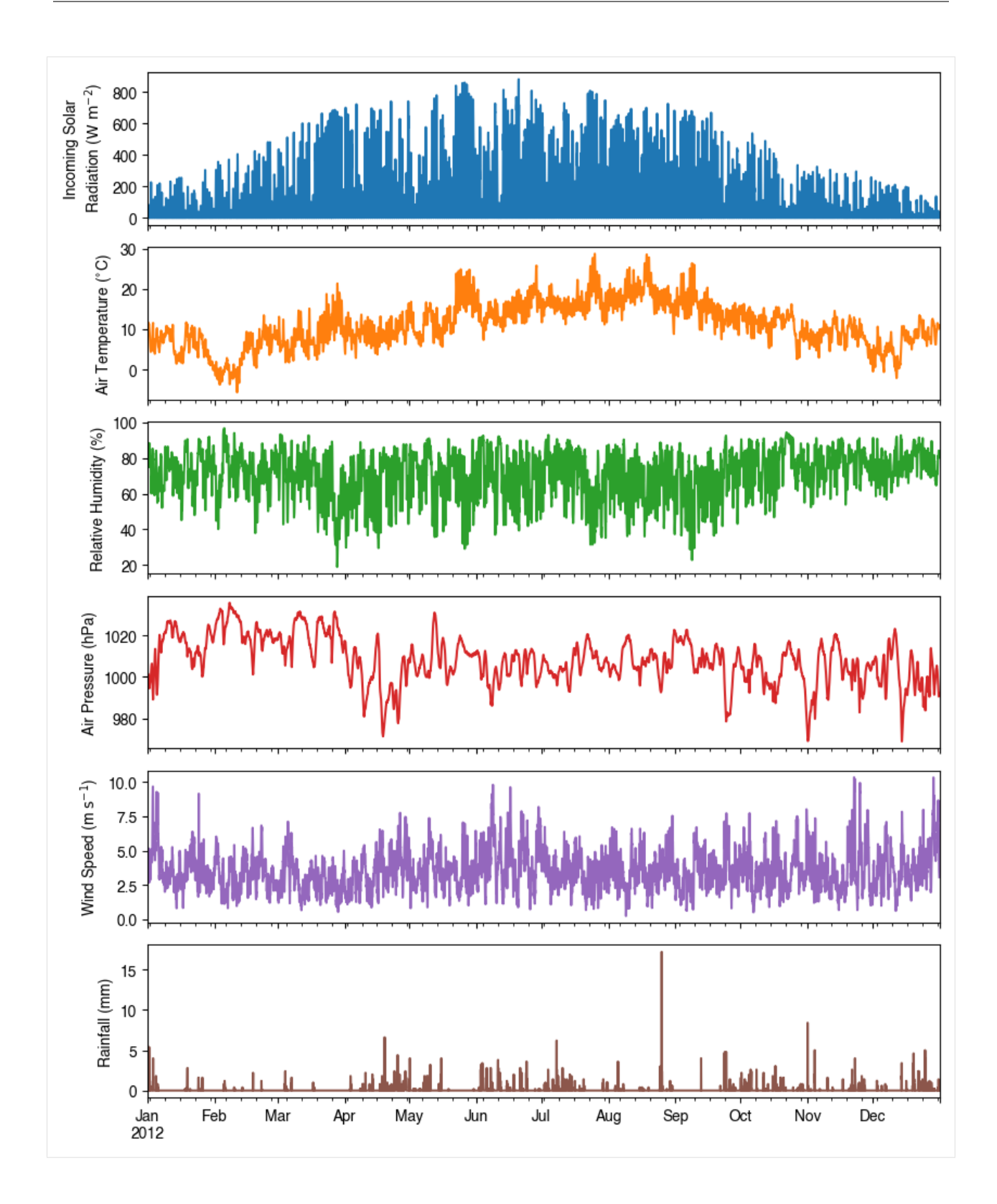

#### **Modification of SuPy input**

Given pandas.DataFrame is the core data structure of SuPy, all operations, including modification, output, demonstration, etc., on SuPy inputs (df\_state\_init and df\_forcing) can be done using pandas-based functions/methods.

Specifically, for modification, the following operations are essential:

#### **locating data**

Data can be located in two ways, namely: 1. by name via `.loc [<http://pandas.pydata.org/pandas-docs/stable/](http://pandas.pydata.org/pandas-docs/stable/user_guide/indexing.html#selection-by-label) [user\\_guide/indexing.html#selection-by-label>](http://pandas.pydata.org/pandas-docs/stable/user_guide/indexing.html#selection-by-label)`\_; 2. by position via `.iloc [<http://pandas.pydata.org/pandas-docs/](http://pandas.pydata.org/pandas-docs/stable/user_guide/indexing.html#selection-by-position) [stable/user\\_guide/indexing.html#selection-by-position>](http://pandas.pydata.org/pandas-docs/stable/user_guide/indexing.html#selection-by-position)`\_\_.

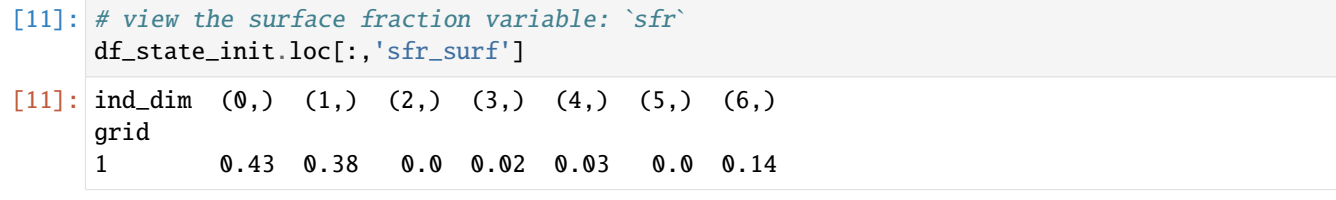

[12]: # view the second row of `df\_forcing`, which is a pandas Series df\_forcing.iloc[1]

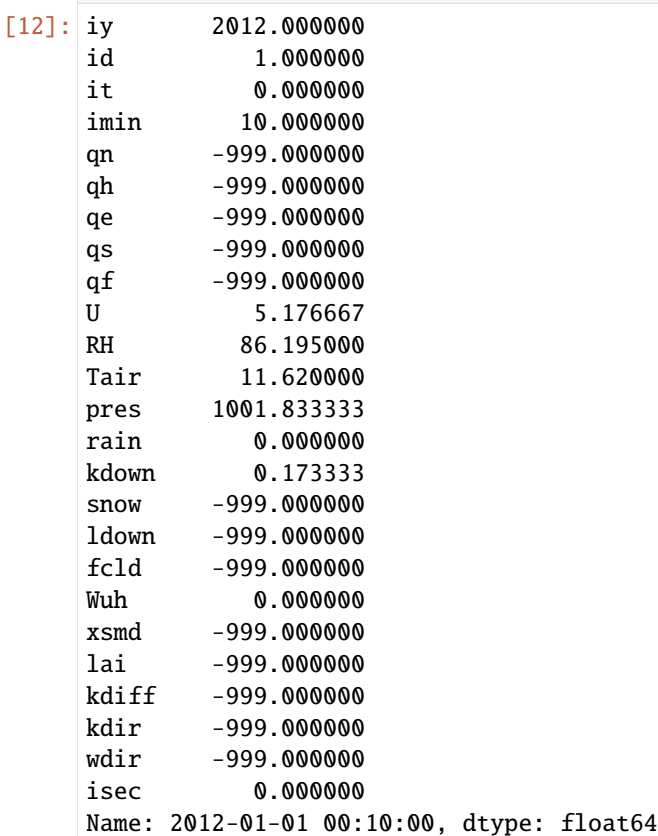

#### [13]: # view a particular position of `df\_forcing`, which is a value df\_forcing.iloc[8,9]

#### [13]: 4.78

#### **setting new values**

Setting new values is very straightforward: after locating the variables/data to modify, just set the new values accordingly:

```
[14]: # modify surface fractions
     df_state_init.loc[:,'sfr_surf']=[.1,.1,.2,.3,.25,.05,0]
     # check the updated values
     df_state_init.loc[:,'sfr_surf']
[14]: ind_dim (0,) (1,) (2,) (3,) (4,) (5,) (6,)
     grid
     1 0.1 0.1 0.2 0.3 0.25 0.05 0
```
#### <span id="page-198-0"></span>**Run simulations**

Once met-forcing (via df\_forcing) and initial conditions (via df\_state\_init) are loaded in, we call sp.run\_supy to conduct a SUEWS simulation, which will return two pandas DataFrames: df\_output and df\_state.

```
[15]: df_output, df_state_final = sp.run_supy(df_forcing, df_state_init)
      2022-09-20 23:04:39,021 - SuPy - INFO - ====================
      2022-09-20 23:04:39,021 - SuPy - INFO - Simulation period:
      2022-09-20 23:04:39,022 - SuPy - INFO - Start: 2012-01-01 00:05:00
      2022-09-20 23:04:39,022 - SuPy - INFO - End: 2012-12-31 23:55:00
      2022-09-20 23:04:39,023 - SuPy - INFO -
      2022-09-20 23:04:39,023 - SuPy - INFO - No. of grids: 1
      2022-09-20 23:04:39,024 - SuPy - INFO - SuPy is running in serial mode
      2022-09-20 23:04:49,343 - SuPy - INFO - Execution time: 10.3 s
      2022-09-20 23:04:49,344 - SuPy - INFO - ====================
```
#### df\_output

df\_output is an ensemble output collection of major SUEWS output groups, including:

- SUEWS: the essential SUEWS output variables
- DailyState: variables of daily state information
- snow: snow output variables (effective when snowuse = 1 set in df\_state\_init)

Detailed description of variables in df\_output refers to [SuPy output](../data-structure/supy-io.html#df_output:-model-output-results)

```
[16]: df_output.columns.levels[0]
```

```
[16]: Index(['SUEWS', 'snow', 'RSL', 'BEERS', 'debug', 'SPARTACUS', 'ESTMExt',
             'DailyState'],
            dtype='object', name='group')
```
#### df\_state\_final

df\_state\_final is a DataFrame for holding:

- 1. all model states if save\_state is set to True when calling sp.run\_supy (supy may run significantly slower for a large simulation);
- 2. or, only the final state if save\_state is set to False (the default setting), in which mode supy has a similar performance as the standalone compiled SUEWS executable.

Entries in df\_state\_final have the same data structure as df\_state\_init and can thus be used for other SUEWS simulations starting at the timestamp as in df\_state\_final.

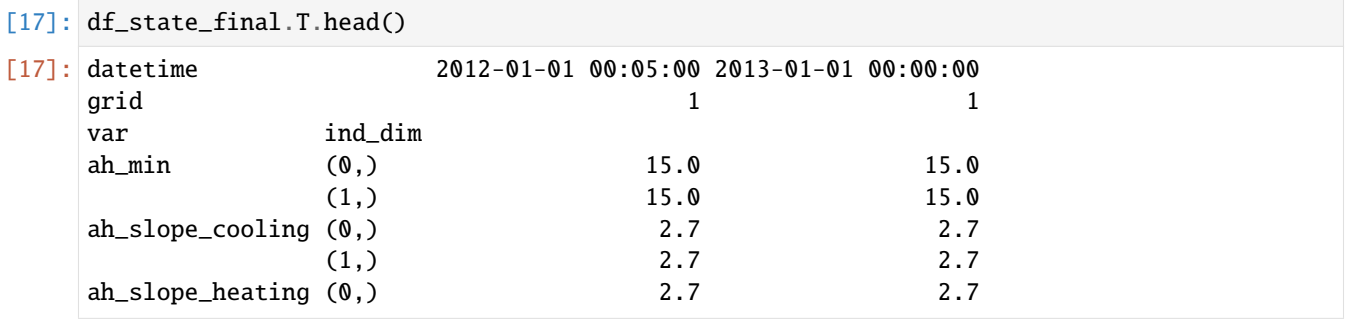

Detailed description of variables in df\_state\_final refers to [SuPy output](../data-structure/supy-io.html#df_state_final:-model-final-states)

### <span id="page-199-0"></span>**Examine results**

Thanks to the functionality inherited from pandas and other packages under the [PyData](https://pydata.org) stack, compared with the standard SUEWS simulation workflow, supy enables more convenient examination of SUEWS results by statistics calculation, resampling, plotting (and many more).

#### **Ouptut structure**

df\_output is organised with MultiIndex (grid,timestamp) and (group,varaible) as index and columns, respectively.

[18]: df\_output.head()

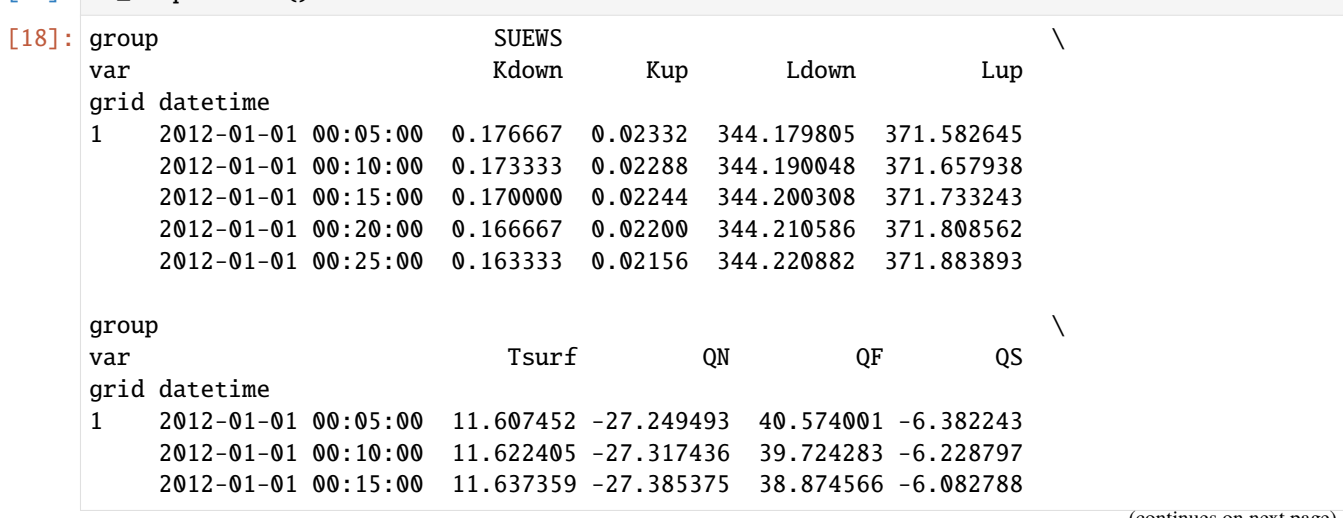

(continued from previous page)

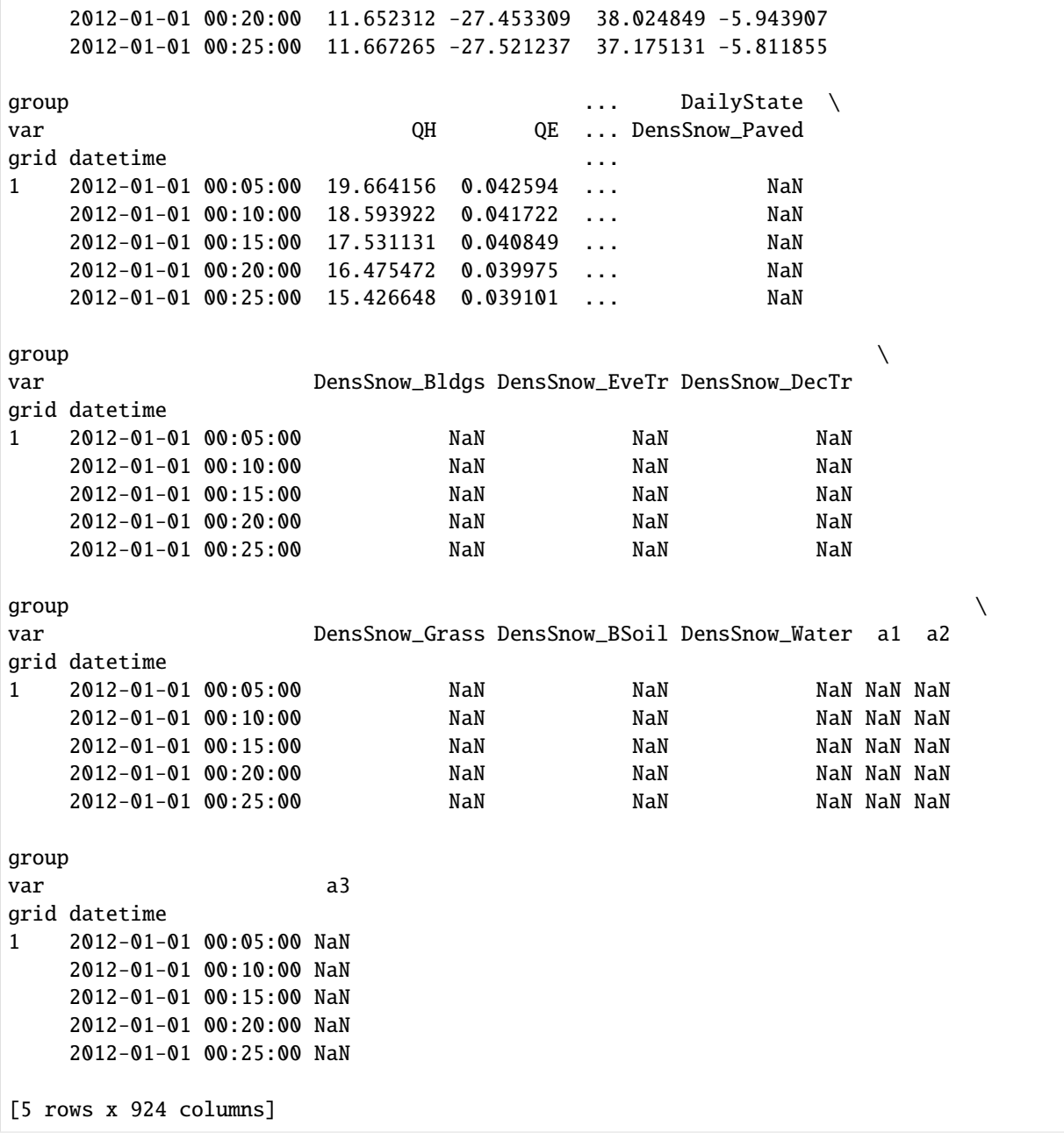

Here we demonstrate several typical scenarios for SUEWS results examination.

The essential SUEWS output collection is extracted as a separate variable for easier processing in the following sections. More [advanced slicing techniques](http://pandas.pydata.org/pandas-docs/stable/advanced.html#multiindex-advanced-indexing) are available in pandas documentation.

[19]: df\_output\_suews = df\_output['SUEWS']

## **Statistics Calculation**

We can use the .describe() method for a quick overview of the key surface energy balance budgets.

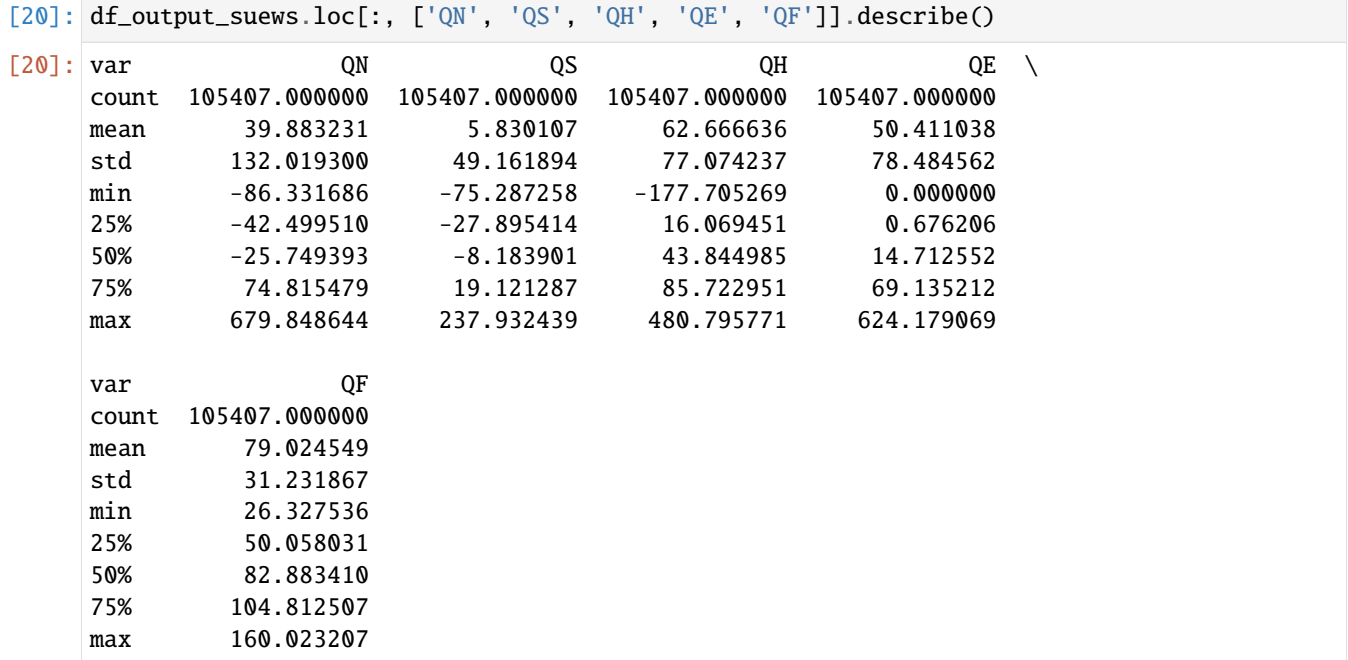

#### **Plotting**

#### **Basic example**

Plotting is very straightforward via the .plot method bounded with pandas.DataFrame. Note the usage of loc for two slices of the output DataFrame.

```
[21]: # a dict for better display variable names
     dict_var_disp = {
          'QN': '$Q^*$',
          'QS': r'$\Delta Q_S$',
          'QE': '$Q_E$',
          'QH': '$Q_H$',
          'QF': '$Q_F$',
          'Kdown': r'$K_{\downarrow}$',
          'Kup': r'$K_{\uparrow}$',
          'Ldown': r'$L_{\downarrow}$',
          'Lup': r'$L_{\uparrow}$',
          'Rain': '$P$',
          'Irr': '$I$',
          'Evap': '$E$',
          'RO': '$R$',
          'TotCh': '$\Delta S$',
     }
```
Quick look at the simulation results:

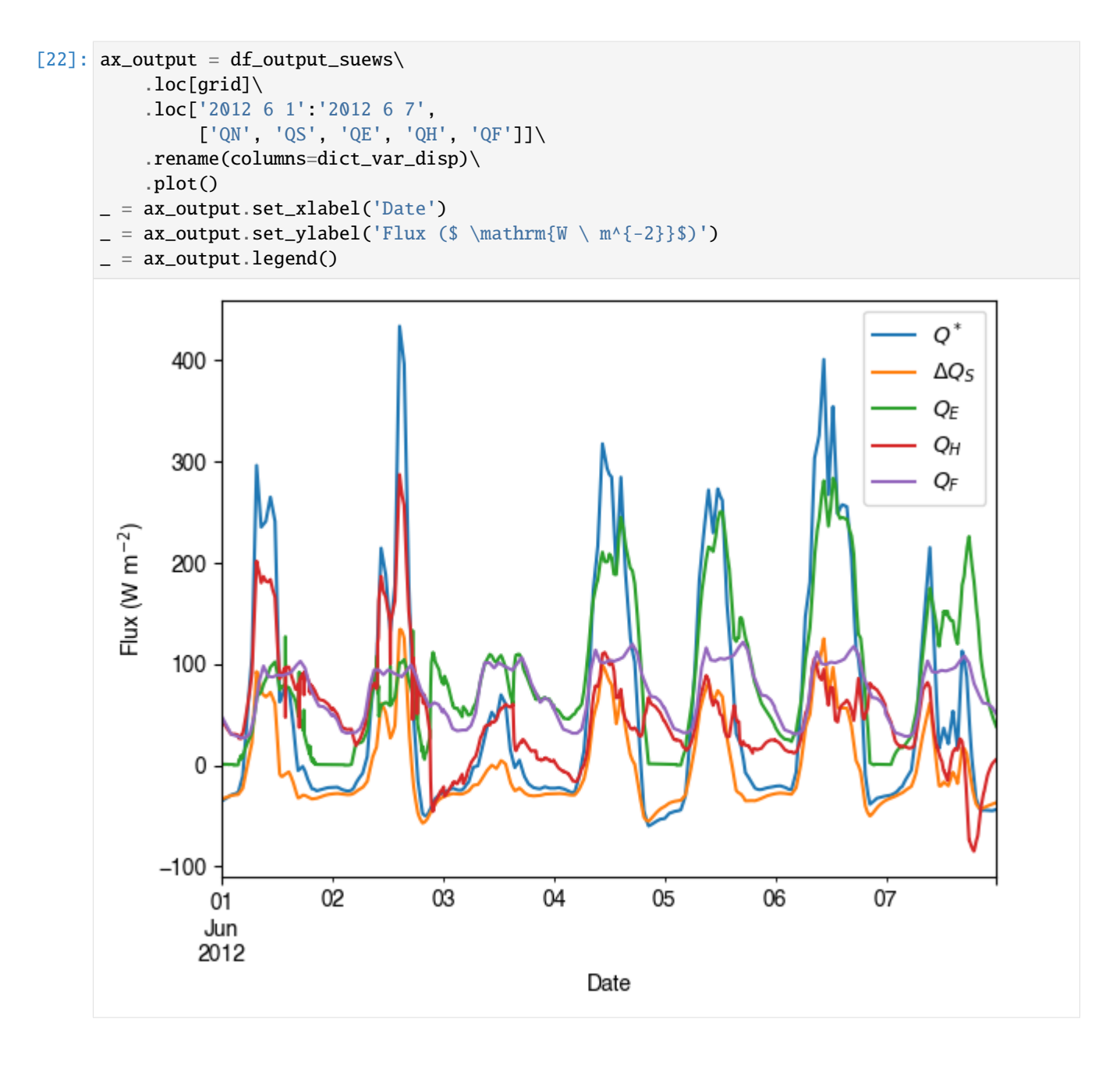

#### **More examples**

Below is a more complete example for examination of urban energy balance over the whole summer (June to August).

```
[23]: # energy balance
      ax\_output = (df_output_suews.loc[grid]
          .loc["2012 6":"2012 8", ["QN", "QS", "QE", "QH", "QF"]]
          .rename(columns=dict_var_disp)
          .plot(figsize=(10, 3), title="Surface Energy Balance",)
      )
      _ = ax_output.set_xlabel("Date")
```
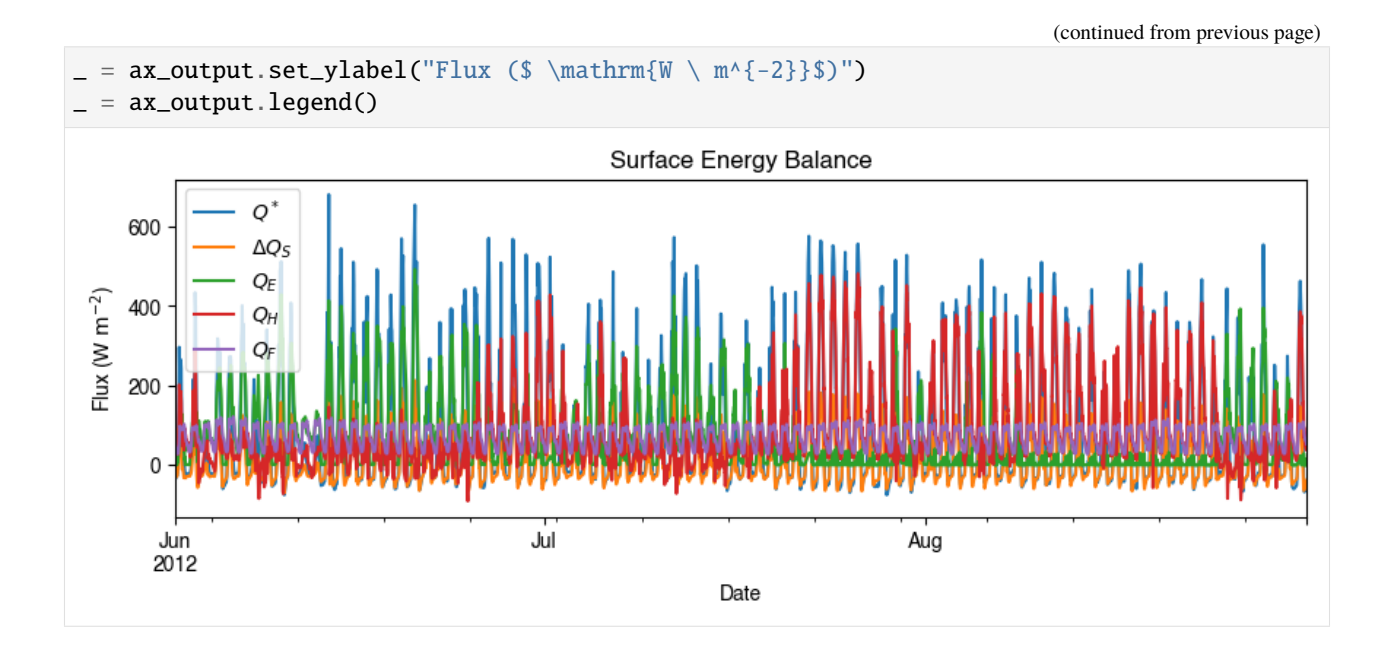

## **Resampling**

The suggested runtime/simulation frequency of SUEWS is 300 s, which usually results in a large output and may be over-weighted for storage and analysis. Also, you may feel an apparent slowdown in producing the above figure as a large amount of data were used for the plotting. To slim down the result size for analysis and output, we can resample the default output very easily.

```
[24]: rsmp_1d = df_output_suews.loc[grid].resample("1d")# daily mean values
      df_1d_mean = r smp_1d_mean()# daily sum values
      df_1d\_sum = r smp_1d.sum()
```
We can then re-examine the above energy balance at hourly scale and plotting will be significantly faster.

```
[25]: # energy balance
      ax\_output = (df_1d_mean.loc[:, ["QN", "QS", "QE", "QH", "QF"]]
          .rename(columns=dict_var_disp)
          .plot(figsize=(10, 3), title="Surface Energy Balance",)
      )
        = ax_output.set_xlabel("Date")
        = ax\_output.set\_ylabel("Flux ($\mathbb{W} \ m^{-2}}$)")= = ax\_outputu. legend()
```
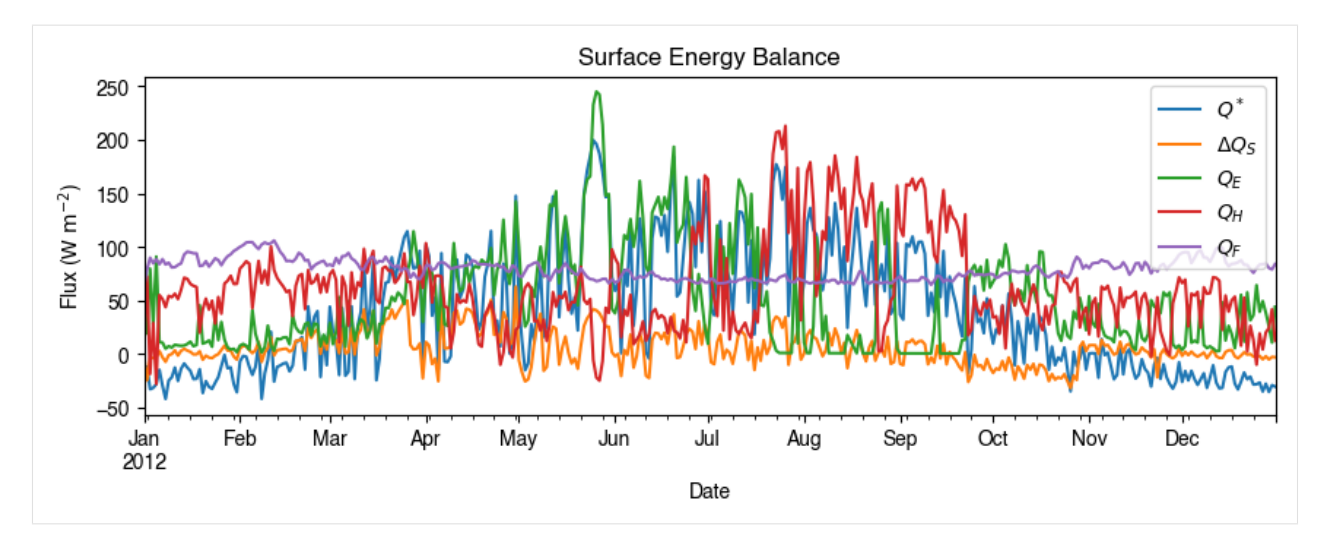

Then we use the hourly results for other analyses.

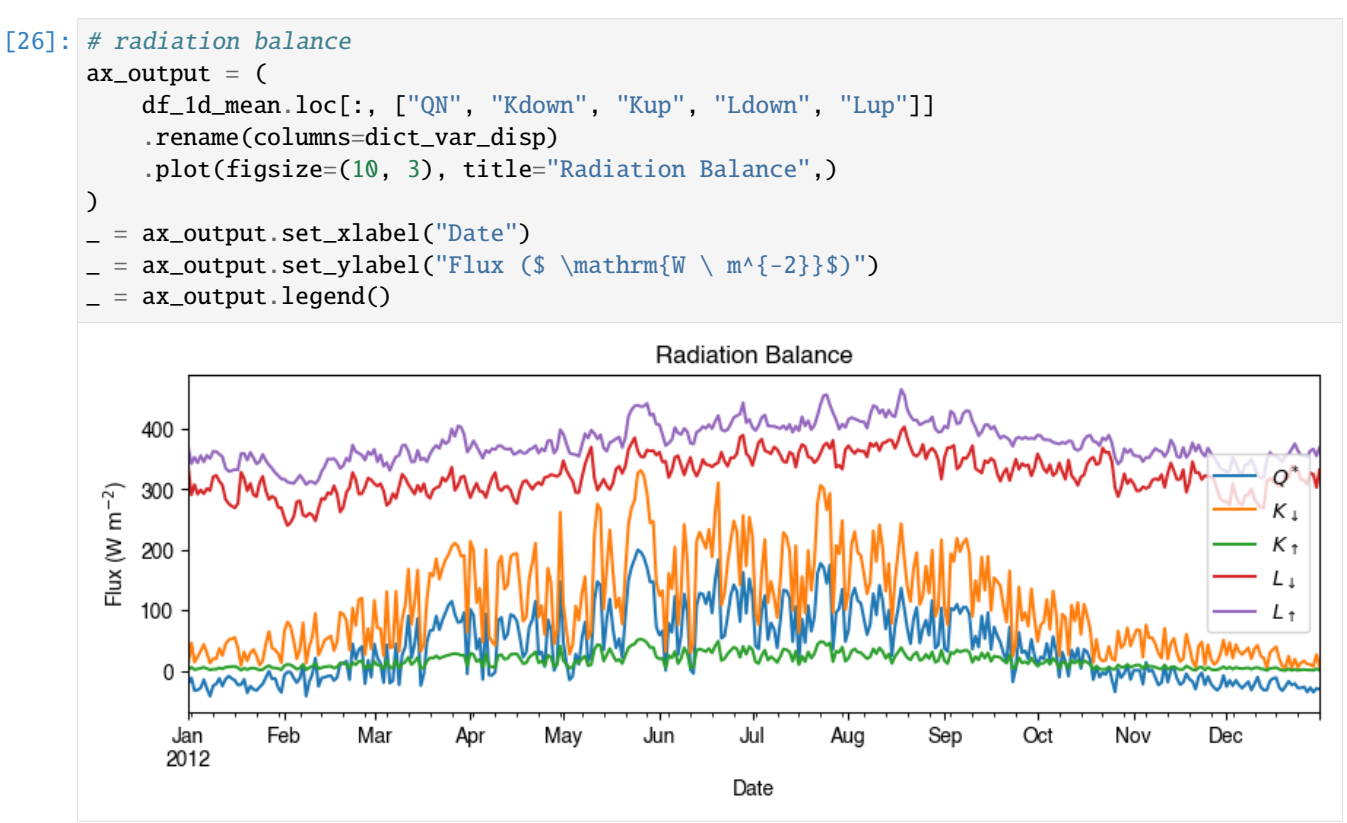

```
[27]: # water balance
```

```
ax\_output = (
```

```
df_1d_sum.loc[:, ["Rain", "Irr", "Evap", "RO", "TotCh"]]
    .rename(columns=dict_var_disp)
    .plot(figsize=(10, 3), title="Surface Water Balance",)
)
_ = ax_output.set_xlabel("Date")
   ax_output.set_ylabel("Water amount (mm)")
  = ax_output.legend()
```
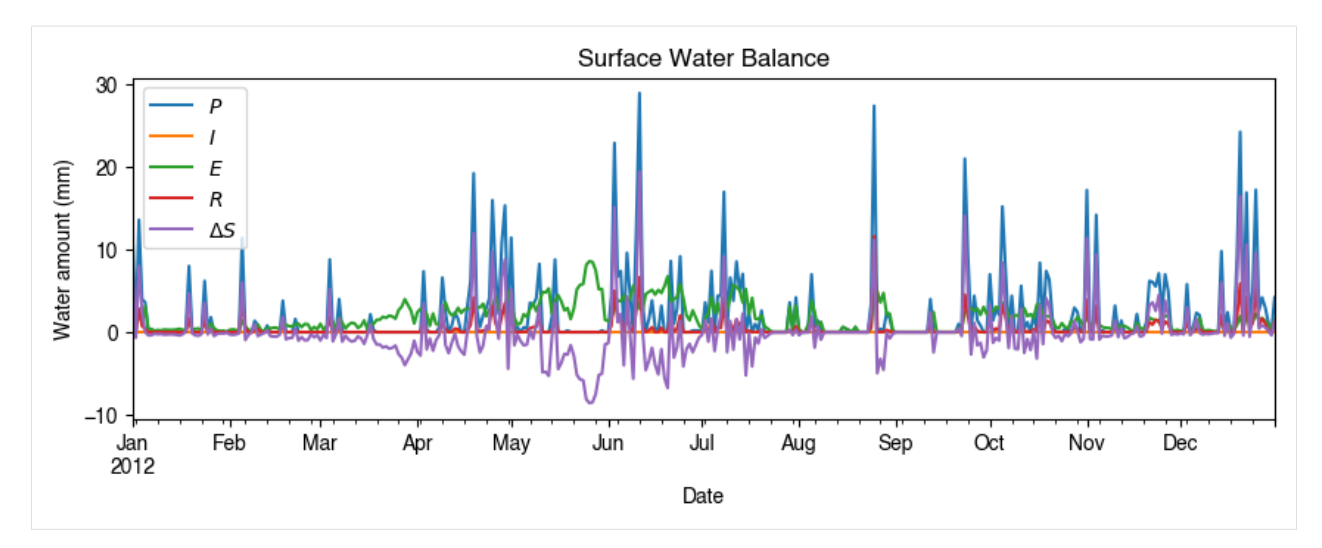

Get an overview of partitioning in energy and water balance at monthly scales:

```
[28]: # get a monthly Resampler
     df_plot = df_output_suews.loc[grid].copy()
     df_plot.index = df_plot.index.set_names("Month")
     rsmp_1M = df_plot.shift(-1).dropna(how="all").resample("1M", kind="period")
     # mean values
     df_1M_mean = rsmp_1M.macan()# sum values
     df_1M_sum = rsmp_1M.sum()
```

```
[29]: # month names
      name_mon = [x . \text{strframe}("%b") for x in rsmp_1M.groups]
      # create subplots showing two panels together
      fig, axes = plt.subplots(2, 1, sharex=True)# surface energy balance
      df_1M_mean.loc[:, ["QN", "QS", "QE", "QH", "QF"]].rename(columns=dict_var_disp).plot(
          ax = axes[0], # specify the axis for plotting
          figsize=(10, 6), # specify figure size
          title="Surface Energy Balance",
          kind="bar",
      )
      # surface water balance
      df_1M_sum.loc[:, ["Rain", "Irr", "Evap", "RO", "TotCh"]].rename(
          columns=dict_var_disp
      ).plot(
          ax = axes[1], # specify the axis for plotting
          title="Surface Water Balance",
          kind="bar",
      \lambda# annotations
      _ = axes[0].set_ylabel("Mean Flux (§ \mathrm{W \ m^{-2}}\$")= axes[0].legend()= axes[1].set_xlabel("Month")_ = axes[1].set_ylabel("Total Water Amount (mm)")
```
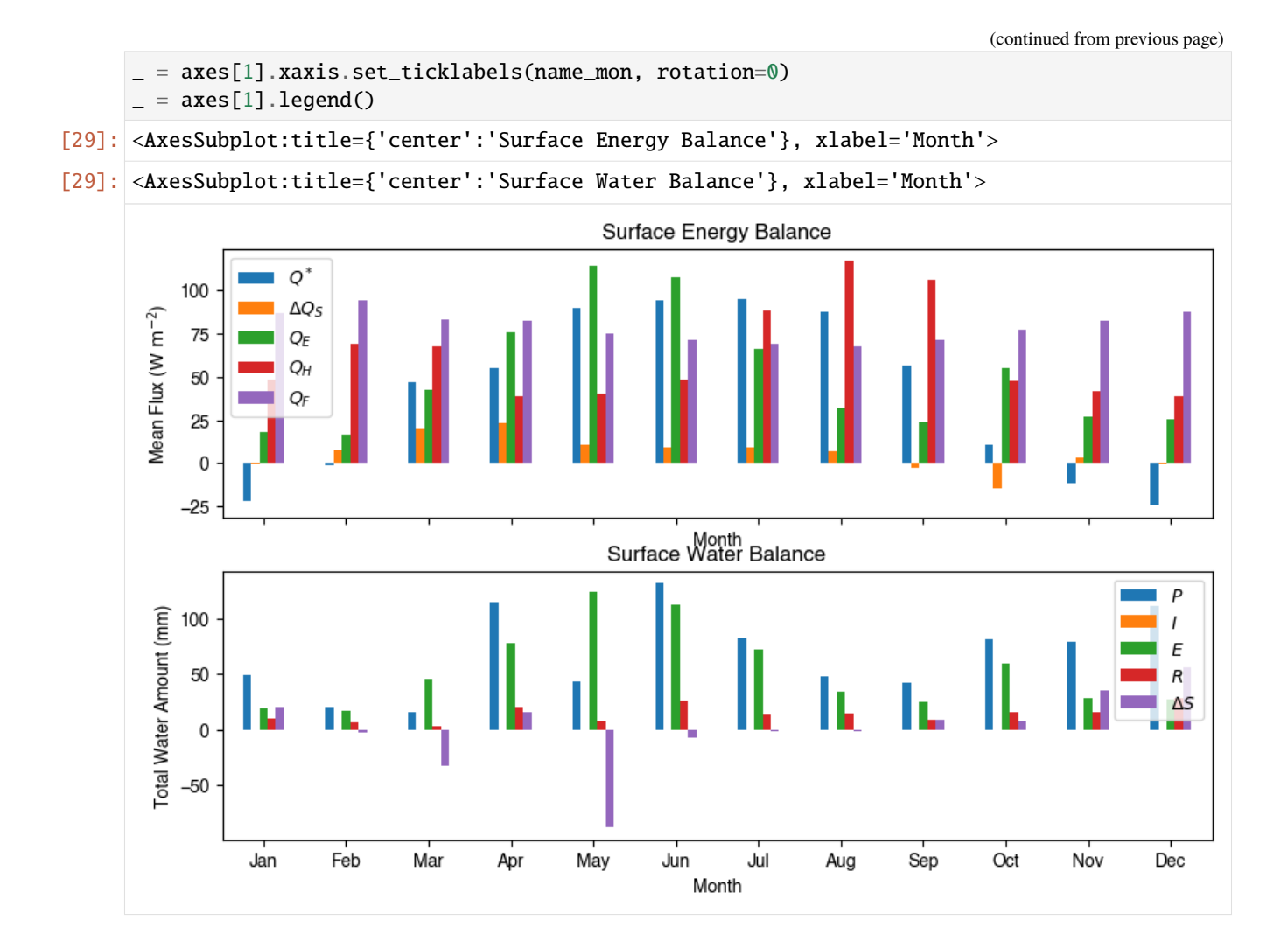

## **Output**

The supy output can be saved as txt files for further analysis using supy function save\_supy.

#### [30]: df\_output

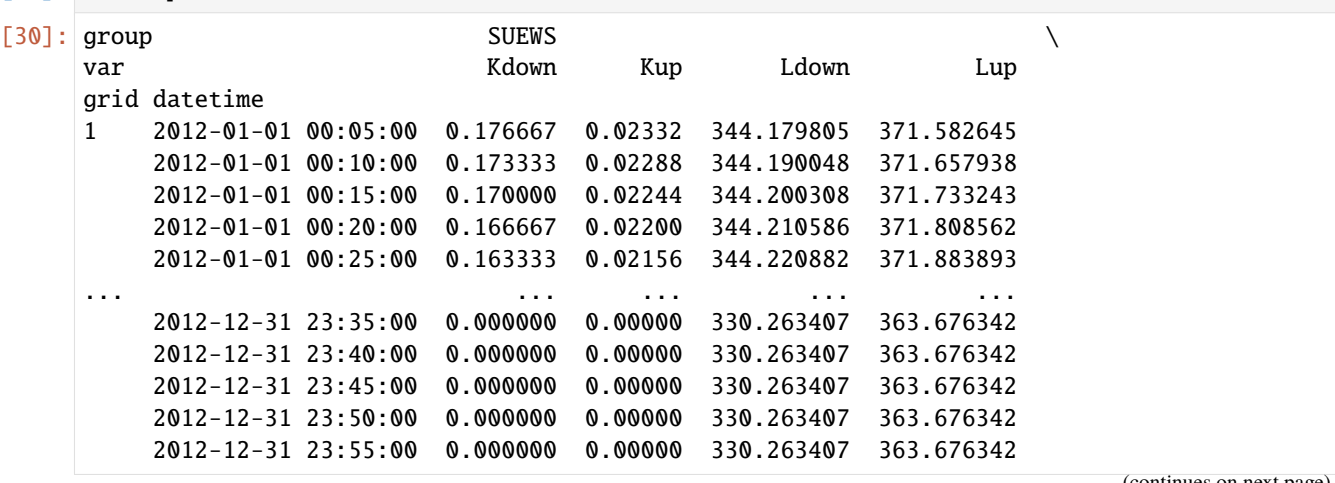

(continued from previous page)

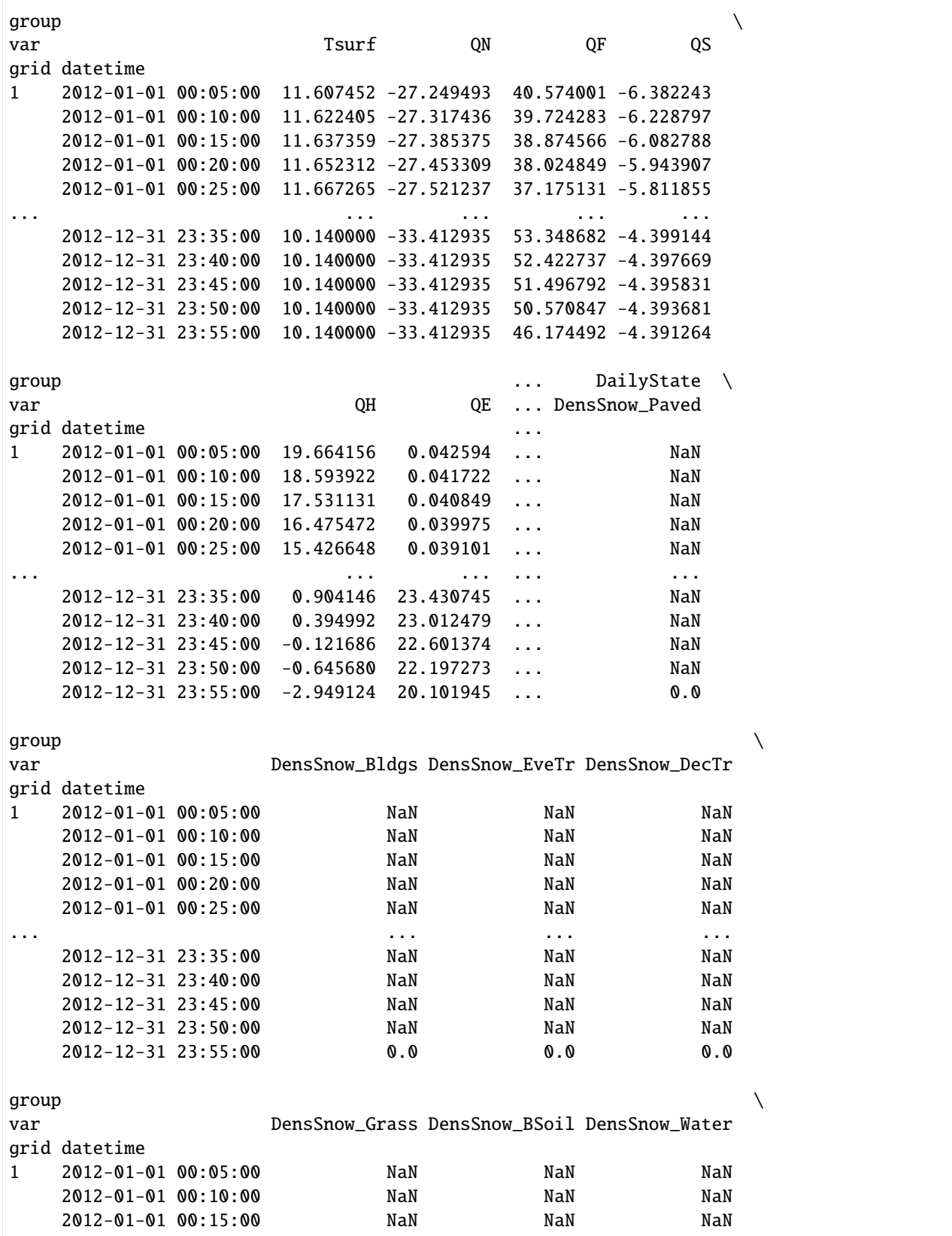

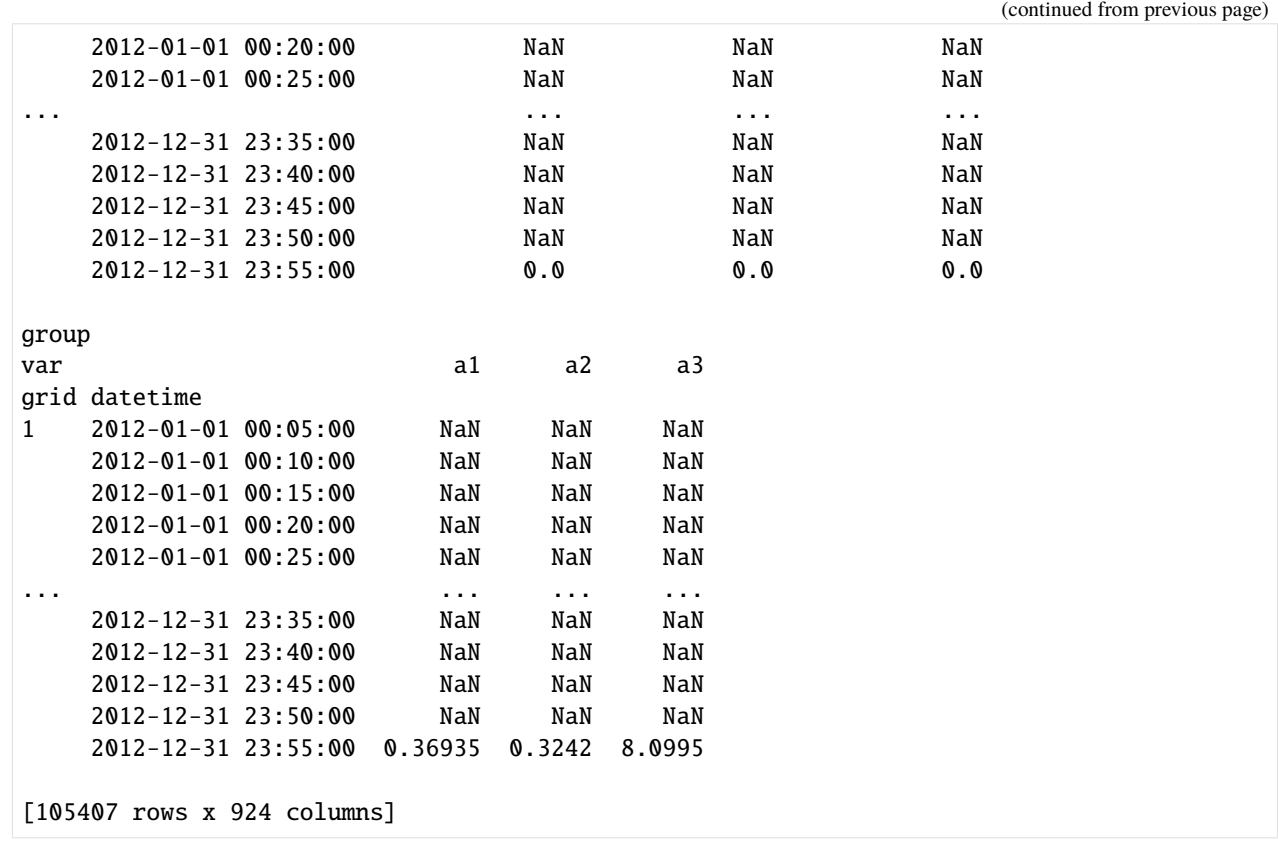

[31]: list\_path\_save = sp.save\_supy(df\_output, df\_state\_final)

[32]: for file\_out in list\_path\_save: print(file\_out.name) 1\_2012\_DailyState.txt 1\_2012\_SUEWS\_60.txt 1\_2012\_RSL\_60.txt 1\_2012\_BEERS\_60.txt 1\_2012\_debug\_60.txt 1\_2012\_ESTMExt\_60.txt df\_state.csv

#### **Impact Studies Using SuPy**

#### **Aim**

In this tutorial, we aim to perform sensitivity analysis using supy in a parallel mode to investigate the impacts on urban climate of

- 1. surface properties: the physical attributes of land covers (e.g., albedo, water holding capacity, etc.)
- 2. background climate: longterm meteorological conditions (e.g., air temperature, precipitation, etc.)

**load** supy **and sample dataset**

```
[1]: from dask import dataframe as dd
    import supy as sp
    import pandas as pd
    import numpy as np
    from time import time
    /opt/homebrew/Caskroom/mambaforge/base/envs/supy/lib/python3.9/site-packages/pandas/core/
     →reshape/merge.py:916: FutureWarning: In a future version, the Index constructor will
     ˓→not infer numeric dtypes when passed object-dtype sequences (matching Series behavior)
      key_col = Index(lvals).where(~mask_left, rvals)
[2]: # load sample datasets
    df_state_init, df_forcing = sp.load_SampleData()
    # by default, two years of forcing data are included;
    # to save running time for demonstration, we only use one year in this demo
    df_forcing=df_forcing.loc['2012'].iloc[1:]
    # perform an example run to get output samples for later use
    df_output, df_state_final = sp.run_supy(df_forcing, df_state_init)
    2022-06-15 21:25:48,325 - SuPy - INFO - All cache cleared.
    2022-06-15 21:25:49,399 - SuPy - INFO - ====================
    2022-06-15 21:25:49,399 - SuPy - INFO - Simulation period:
    2022-06-15 21:25:49,400 - SuPy - INFO - Start: 2012-01-01 00:05:00
    2022-06-15 21:25:49,400 - SuPy - INFO - End: 2012-12-31 23:55:00
    2022-06-15 21:25:49,400 - SuPy - INFO -
    2022-06-15 21:25:49,401 - SuPy - INFO - No. of grids: 1
    2022-06-15 21:25:49,401 - SuPy - INFO - SuPy is running in serial mode
    2022-06-15 21:25:54,675 - SuPy - INFO - Execution time: 5.3 s
    2022-06-15 21:25:54,676 - SuPy - INFO - ====================
```
#### **Surface properties: surface albedo**

**Examine the default albedo values loaded from the sample dataset**

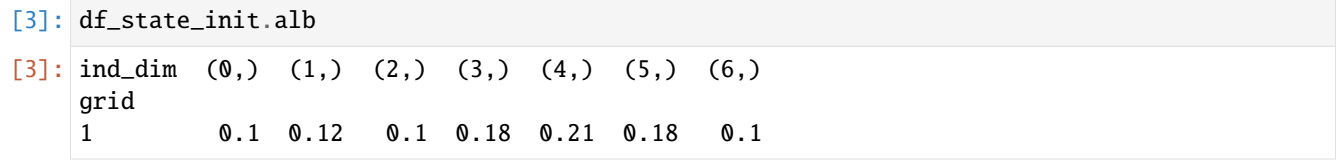

#### **Copy the initial condition** DataFrame **to have a** *clean slate* **for our study**

Note: DataFrame.copy() defaults to deepcopy

```
[16]: df_state_init_test = df_state_init.copy()
```
#### **Set the** Bldg **land cover to 100% for this study**

```
[17]: df_state_init_test.sfr_surf = 0
     df_{\text{state}\_init{\text{test}\_loc}}[:, ('sfr_{\text{surf}}', '(1, )']) = 1df_state_init_test.sfr_surf
[17]: ind_dim (0,) (1,) (2,) (3,) (4,) (5,) (6,)
     grid
     1 0 1 0 0 0 0 0
```
#### **Construct a** df\_state\_init\_x **dataframe to perform** supy **simulations with specified albedo**

```
[18]: # create a `df_state_init_x` with different surface properties
     n\_test = 48list_able_test = npuinspace(0.1, 0.8, n_test).round(2)df_{static\_init_x = df_{state\_init\_test.append([df_state_init_test]*(n_test-1), ignore_index=True)
      # here we modify surface albedo
      df_{static\_init\_x.loc[:, ('alb', '(1,)']) = list_{alb\_test}df_state_init_x.index=df_state_init_x.index.rename('grid')
```
#### **Conduct simulations with** supy

```
[20]: df_forcing_part = df_forcing.loc["2012 01":"2012 07"]
      df_res_able_test, df_state_final_x = sp.run_supp(df_forcing_part,
          df_state_init_x,
          logging_level=90,
      \mathcal{L}
```
### **Examine the simulation results**

```
[21]: # choose results of July 2012 for analysis
      df_res_alb_test_july = df_res_alb_test.SUEWS.unstack(0).loc["2012 7"]
      df_res_alb_T2_stat = df_res_alb_test_july.T2.describe()
      df_res_able_T2_diff = df_res_able_T2_stat.transpose(f_m(f_r))lambda x: x - df_res_alb_T2_stat.iloc[:, 0]
      \lambdadf_res_alb_T2_diff.columns = list_alb_test - list_alb_test[0]
[22]: ax_temp_diff = df_res_alb_T2_diff.loc[["max", "mean", "min"]].T.plot()
      _ = ax_temp_diff.set_ylabel("\$\Delta T_2$ ($^{\circ}$)`C")_ = ax_temp_diff.set_xlabel(r"$\Delta\alpha$")
      ax_temp_diff.margins(x=0.2, y=0.2)
                                                             max
           0.0mean
                                                             min
          -0.1\Delta T_2 ( ^{\circ} C)
          -0.2-0.3-0.4-0.50.00.20.60.40.8Λα
```
## **Background climate: air temperature**

**Examine the monthly climatology of air temperature loaded from the sample dataset**

```
[23]: df_plot = df_forcing.Tair.loc["2012"].resample("1m").mean()
     ax_temp = df_plot.plot.bar(color="tab:blue")
      _ = ax_temp.set_xticklabels(df_plot.index.strftime("%b"))
     _ = ax_temp.set_ylabel("Mean Air Temperature ($^\degree$C)")
      = ax_temp.set_xlabel("Month")
```
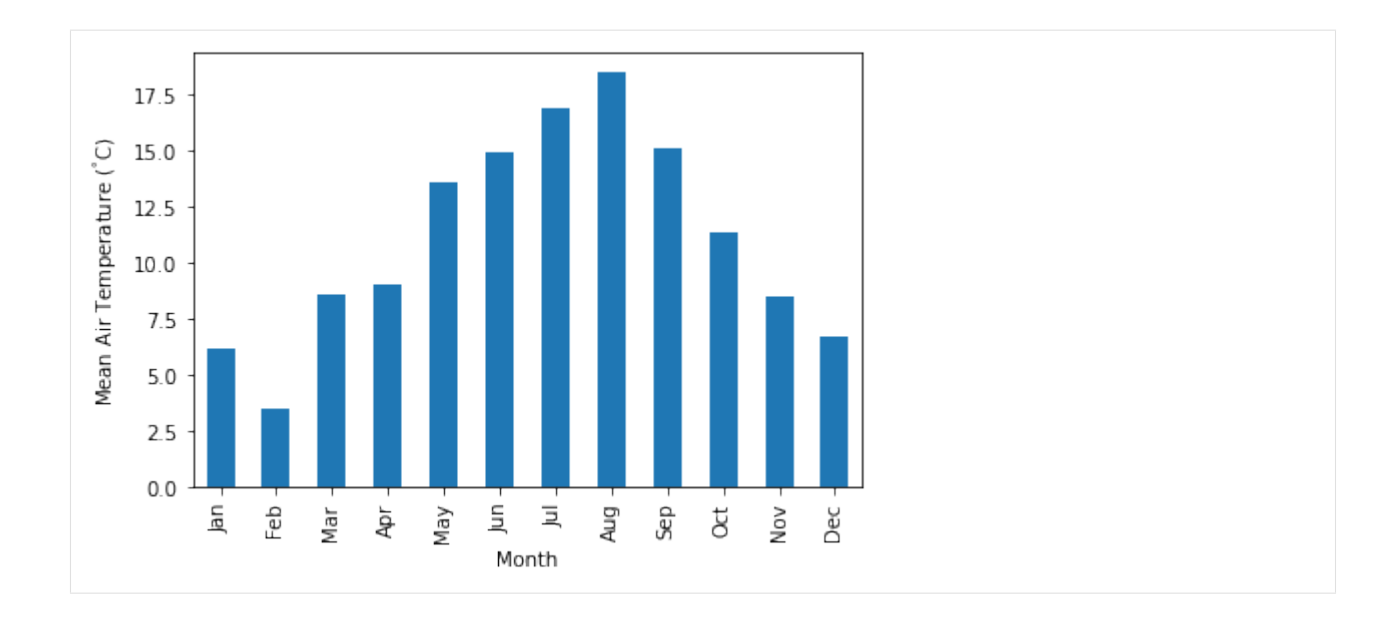

### **Construct a function to perform parallel** supy **simulations with specified** diff\_airtemp\_test**: the difference in air temperature between the one used in simulation and loaded from sample dataset.**

#### **Note**

forcing data df\_forcing has different data structure from df\_state\_init; so we need to modify run\_supy\_mgrids to implement a run\_supy\_mclims for different climate scenarios\*

Let's start the implementation of run\_supy\_mclims with a small problem of four forcing groups (i.e., climate scenarios), where the air temperatures differ from the baseline scenario with a constant bias.

```
[24]: # save loaded sample datasets
     df_forcing_part_test = df_forcing.loc['2012 1': '2012 7'].copy()df_state_init_test = df_state_init.copy()
```

```
[25]: from dask import delayed
      # create a dict with four forcing conditions as a test
     n test = 4
     list_TairDiff_test = np.linspace(0., 2, n_test).round(2)
     dict\_df\_forcing_x = {tairdiff: df_forcing_part_test.copy()
          for tairdiff in list_TairDiff_test}
     for tairdiff in dict_df_forcing_x:
          dict_df_forcing_x[tairdiff].loc[:, 'Tair'] += tairdiff
     dd\_forcing_x = {k: delayed(sp.run_supy)(df, df_state_init_test,logging_level=90)[0]
          for k, df in dict_df_forcing_x.items()}
     df_res_tairdiff_test0 = delayed(pd.concat)(
          dd_forcing_x,
```
(continued from previous page)

```
keys=list_TairDiff_test,
names=['tairdiff'],
```
)

```
[26]: # test the performance of a parallel run
     t0 = time()df_res_tairdiff_test = df_res_tairdiff_test.compute(scheduler='threads')\
          .reset_index('grid', drop=True)
     t1 = time()t_{par} = t1 - t0print(f'Execution time: {t_par:.2f} s')
     Execution time: 12.16 s
```

```
[27]: # function for multi-climate `run_supy`
      # wrapping the above code into one
     def run_supy_mclims(df_state_init, dict_df_forcing_mclims):
         dd\_forcing_x = \{k: delayed(sp.run_supy)(df, df_state_init_test,logging_level=90)[0]
              for k, df in dict_df_forcing_x.items()}
          df_output_mclims0 = delayed(pd.concat)(
              dd_forcing_x,
              keys=list(dict_df_forcing_x.keys()),
              names=['clm'],
         ).compute(scheduler='threads')
         df_output_mclims = df_output_mclims0.reset_index('grid', drop=True)
         return df_output_mclims
```
**Construct** dict\_df\_forcing\_x **with multiple forcing** DataFrame**s**

```
[28]: # save loaded sample datasets
     df_forcing_part_test = df_forcing.loc['2012 1':'2012 7'].copy()df_state_init_test = df_state_init.copy()
      # create a dict with a number of forcing conditions
     n_test = 12 # can be set with a smaller value to save simulation time
     list_TairDiff_test = np.linspace(0., 2, n_test).round(2)
     dict\_df\_forcing_x = {tairdiff: df_forcing_part_test.copy()
          for tairdiff in list_TairDiff_test}
     for tairdiff in dict_df_forcing_x:
          dict_df_forcing_x[tairdiff].loc[:, 'Tair'] += tairdiff
```
#### **Perform simulations**

```
[29]: # run parallel simulations using `run_supy_mclims`
     t0 = time()df_airtemp_test_x = run_supy_mclims(df_state_init_test, dict_df_forcing_x)t1 = time()t_{par} = t1-t0print(f'Execution time: {t_par:.2f} s')
     Execution time: 35.35 s
```
### **Examine the results**

```
[30]: df_airtemp_test = df_airtemp_test_x.SUEWS.unstack(0)
     df_temp_diff = df_airtemp_test.T2.transform(lambda x: x - df_airtemp_test.T2[0.0])
     df_temp_diff_ana = df_temp_diff.loc["2012 7"]
     df_temp_diff_stat = df_temp_diff_ana.describe().loc[["max", "mean", "min"]].T
```

```
[31]: ax_temp_diff_stat=df_temp_diff_stat.plot()
     _=ax_temp_diff_stat.set_ylabel('$\\Delta T_2$ ($^{\\circ}}$C)')
     _=ax_temp_diff_stat.set_xlabel('$\\Delta T_{a}$ ($^{\\circ}}$C)')
     ax_temp_diff_stat.set_aspect('equal')
```
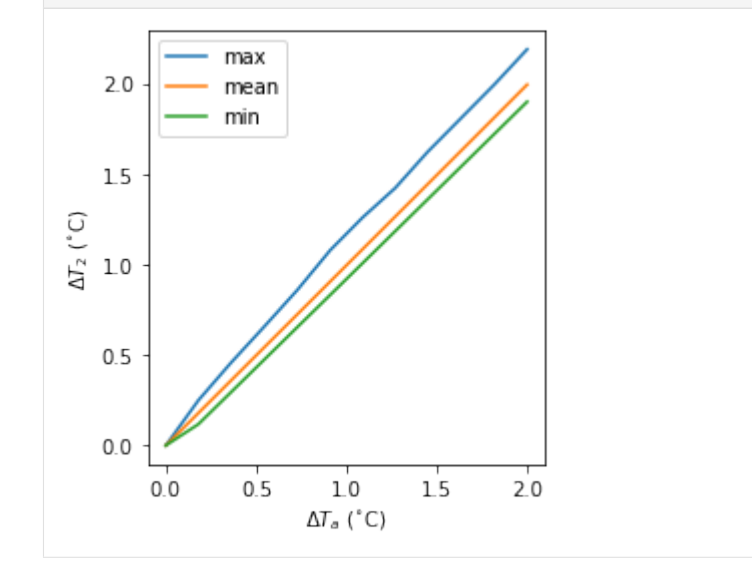

The  $T_2$  results indicate the increased  $T_a$  has different impacts on the  $T_2$  metrics (minimum, mean and maximum) but all increase linearly with  $T_a$ . The maximum  $T_2$  has the stronger response compared to the other metrics.

#### **Interaction between SuPy and external models**

#### **Introduction**

SUEWS can be coupled to other models that provide or require forcing data using the SuPy single timestep running mode. We demonstrate this feature with a simple online anthropogenic heat flux model.

Anthropogenic heat flux  $(Q_F)$  is an additional term to the surface energy balance in urban areas associated with human activities [\(Gabey et al., 2018;](https://link.springer.com/article/10.1007%2Fs00704-018-2367-y) [Grimmond, 1992;](http://doi.wiley.com/10.1002/joc.3370120506) [Nie et al., 2014;](http://linkinghub.elsevier.com/retrieve/pii/S0360132314003321) [2016;](https://doi.org/10.1175/JHM-D-16-0173.1) [Sailor, 2011\)](https://rmets.onlinelibrary.wiley.com/doi/full/10.1002/joc.2106). In most cities, the largest emission source is from buildings [\(Hamilton et al., 2009;](https://www.sciencedirect.com/science/article/pii/S0360132308001418) [Iamarino et al., 2011;](https://rmets.onlinelibrary.wiley.com/doi/10.1002/joc.2390) [Sailor, 2011\)](https://rmets.onlinelibrary.wiley.com/doi/full/10.1002/joc.2106) and is highly dependent on outdoor ambient air temperature.

#### **load necessary packages**

```
[1]: import supy as sp
    import pandas as pd
    import numpy as np
    import matplotlib.pyplot as plt
    import matplotlib.dates as mdates
    import seaborn as sns
    %matplotlib inline
```
# sp.show\_version()

#### **run** SUEWS **with default settings**

```
[2]: # load sample run dataset
    df_state_init, df_forcing = sp.load_SampleData()
    # turn off the snow module as unnecessary at the sample site
    df_{static\_init.loc[:, "snowuse"] = 0
    # copy `df_state_init` as the basis for later simulations
    df_state_init_def = df_state_init.copy()
    # by default, two years of forcing data are included;
    # to save running time for demonstration, we only use one year in this demo
    df_forcing = df_forcing.loc["2012"].iloc[1:]# set QF as zero for later comparison
    df_forcing_def = df_forcing.copy()grid = df\_state\_init\_def.index[0]df_state_init_def.loc[:, "emissionsmethod"] = 0
    df_forcing\_def['qf''] = 0# run supy
    df_output, df_state = sp.run_supy(df_forcing_def, df_state_init_def)
    df_output_def = df_output.loc[grid, "SUEWS"]
```
```
2020-07-06 10:55:01,875 - SuPy - INFO - All cache cleared.
2020-07-06 10:55:05,017 - SuPy - INFO - ====================
2020-07-06 10:55:05,018 - SuPy - INFO - Simulation period:
2020-07-06 10:55:05,019 - SuPy - INFO - Start: 2012-01-01 00:05:00
2020-07-06 10:55:05,019 - SuPy - INFO - End: 2012-12-31 23:55:00
2020-07-06 10:55:05,020 - SuPy - INFO -
2020-07-06 10:55:05,021 - SuPy - INFO - No. of grids: 1
2020-07-06 10:55:05,021 - SuPy - INFO - SuPy is running in serial mode
2020-07-06 10:55:20,390 - SuPy - INFO - Execution time: 15.4 s
2020-07-06 10:55:20,391 - SuPy - INFO - ====================
```
#### **a simple QF model:** QF\_simple

## **model description**

For demonstration purposes we have created a very simple model instead of using the SUEWS  $Q_F$  [\(Järvi et al. 2011\)](https://www.sciencedirect.com/science/article/pii/S0022169411006937) with feedback from outdoor air temperature. The simple  $Q_F$  model considers only building heating and cooling:

$$
Q_F = \begin{cases} (T_2 - T_C) \times C_B, T_2 > T_C \\ (T_H - T_2) \times H_B, T_2 < T_H \\ Q_{F0} \end{cases}
$$

where  $T_C$  ( $T_H$ ) is the cooling (heating) threshold temperature of buildings,  $_B$  ( $_B$ ) is the building cooling (heating) rate, and  $_{F0}$  is the baseline anthropogenic heat. The parameters used are:  $_{C}$  ( $_{H}$ ) set as 20 °C (10 °C),  $_{B}$  ( $_{B}$ ) set as 1.5 W m<sup>-2</sup> K<sup>-1</sup> (3 W m<sup>-2</sup> K<sup>-1</sup>) and  $Q_{F0}$  is set as 0 W m<sup>-2</sup>, implying other building activities (e.g. lighting, water heating, computers) are zero and therefore do not change the temperature or change with temperature.

#### **implementation**

```
[3]: def QF_simple(T2):
         qf_cooling = (T2-20)*5 if T2 > 20 else 0
         qf_heating = (10-T2)*10 if T2 < 10 else 0
         qf_{res} = np.max([qf_{heating}, qf_{cooling}])*0.3
         return qf_res
```
Visualise the QF\_simple model:

```
[4]: ser_temp = pd.Series(np.arange(-5, 45, 0.5),
                          index = np.arange(-5, 45, 0.5)). rename('temp_C')ser_qf_heating = ser_temp.loc[-5:10].map(QF_simple).rename(
        r'heating:$(T_H-T_a) \times H_B$')
    ser_qf_{cooling} = ser_{temp}. loc[20:45]. map(QF_{simpl}ename(
        r'cooling: $(T_a-T_C) \times C_B$')
    ser_qf_zero = ser_temp.loc[10:20] .map(QF_simple) .rename('baseline: $Q_{f}F0$')df_temp_qf = pd.concat([ser_temp, ser_qf_cooling, ser_qf_heating, ser_qf_zero],
                            axis=1).set_index('temp_C')
    ax_qf_func = df_temp_qf.pdf.
    _=ax_qf_func.set_xlabel('$T_2$ ($^\circ$C)')
    _=ax_qf_func.set_ylabel('$Q_F$ ($ \mathrm{W \ m^{-2}}$)')
```
\_=ax\_qf\_func.legend(title='simple \$Q\_F\$')

(continued from previous page)

```
_=ax_qf_func.annotate(
    "$T_C$",
    xy=(20, 0),
    xycoords='data',
    xytext=(25, 5),textcoords='data',
    arrowprops=dict(
        arrowstyle="->",
        color="0.5",
        shrinkA=5,
        shrinkB=5,
        patchA=None,
        patchB=None,
        connectionstyle='arc3',
    ),
)
_=ax_qf_func.annotate(
    "$T_H$",
    xy=(10, 0),
    xycoords='data',
    xytext=(5, 5),textcoords='data',
    arrowprops=dict(
        arrowstyle="->",
        color="0.5".
        shrinkA=5,
        shrinkB=5,
        patchA=None,
        patchB=None,
        connectionstyle='arc3',
    ),
)
_=ax_qf_func.annotate(
    "slope: $C_B$",
    xy=(30, QF_simple(30)),
    xycoords='data',
    xytext=(20, 20),
    textcoords='data',
    arrowprops=dict(
        arrowstyle="->",
        color="0.5",
        shrinkA=5,
        shrinkB=5,
        patchA=None,
        patchB=None,
        connectionstyle='arc3, rad=0.3',
    ),
\lambda_=ax_qf_func.annotate(
    "slope: $H_B$",
```
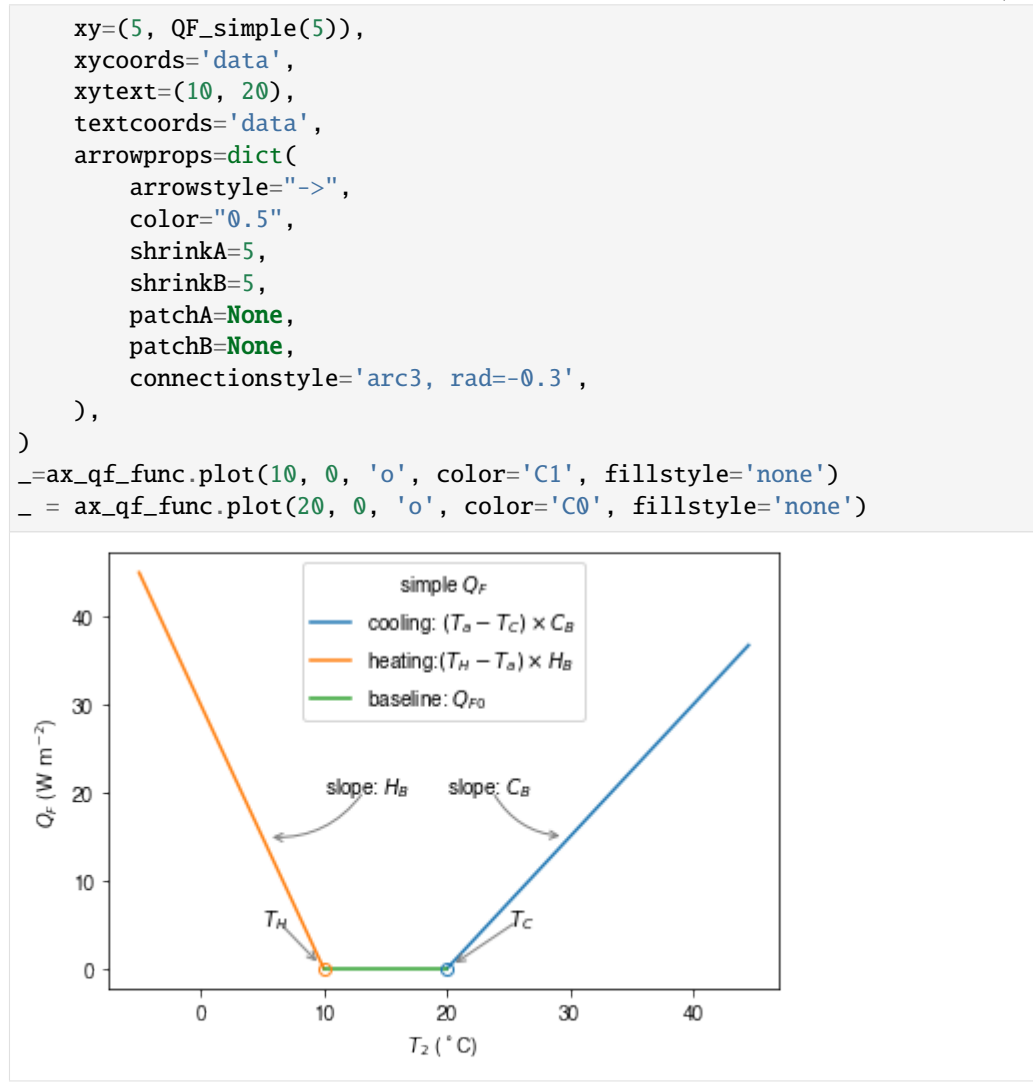

### **communication between** supy **and** QF\_simple

## **construct a new coupled function**

The coupling between the simple  $Q_F$  model and SuPy is done via the low-level function suews\_cal\_tstep, which is an interface function in charge of communications between SuPy frontend and the calculation kernel. By setting SuPy to receive external  $Q_F$  as forcing, at each timestep, the simple  $Q_F$  model is driven by the SuPy output  $T_2$  and provides SuPy with  $Q_F$ , which thus forms a two-way coupled loop.

```
[5]: # load extra low-level functions from supy to construct interactive functions
    from supy._post import pack_df_output, pack_df_state
    from supy._run import suews_cal_tstep, pack_grid_dict
    def run_supy_qf(df_forcing_test, df_state_init_test):
        grid = df_state_init_test.index[0]
```

```
df_state_init_test.loc[grid, 'emissionsmethod'] = 0
df_forcing_test = df_forcing_test\.assign(
        metforcingdata_grid=0,
        ts5mindata_ir=0,
    \lambda.rename(
        # remanae is a workaround to resolve naming inconsistency between
        # suews fortran code interface and input forcing file headers
        columns={
            '%' + 'iy': 'iy',
             'id': 'id',
             'it': 'it',
             'imin': 'imin',
             'qn': 'qn1_obs',
             'qh': 'qh_obs',
             'qe': 'qe',
             'qs': 'qs_obs',
             'qf': 'qf_obs',
             'U': 'avu1',
             'RH': 'avrh',
             'Tair': 'temp_c',
             'pres': 'press_hpa',
             'rain': 'precip',
             'kdown': 'avkdn',
             'snow': 'snowfrac_obs',
             'ldown': 'ldown_obs',
            'fcld': 'fcld_obs',
             'Wuh': 'wu_m3',
             'xsmd': 'xsmd',
             'lai': 'lai_obs',
             'kdiff': 'kdiff',
            'kdir': 'kdir',
             'wdir': 'wdir',
        }
    )
t2_ext = df_forcing_test.iloc[0].temp_c
qf<sub>ext</sub> = QF<sub>simple</sub>(t2<sub>ext</sub>)# initialise dicts for holding results
dict\_state = \{\}dict\_output = \{\}# starting tstep
t_start = df_forcing_test.index[0]
# convert df to dict with `itertuples` for better performance
dict\_forcing = {row.Index: row._asdict()
    for row in df_forcing_test.itertuples()
}
```

```
# dict state is used to save model states for later use
dict_state = {(t_start, grid): pack_grid_dict(series_state_init)
              for grid, series_state_init in df_state_init_test.iterrows()}
# just use a single grid run for the test coupling
for tstep in df_forcing_test.index:
    # load met forcing at `tstep`
    met_forcing_tstep = dict_forcing[tstep]
    # inject `qf_ext` to `met_forcing_tstep`
    met\_forcing\_tstep['qf\_obs'] = qf\_ext# update model state
    dict_state_start = dict_state[(tstep, grid)]
    dict_state_end, dict_output_tstep = suews_cal_tstep(
        dict_state_start, met_forcing_tstep)
    # the fourth to the last is `T2` stored in the result array
    t2_ext = dict_output_tstep['dataoutlinesuews'][-4]
    qf<sub>-</sub>ext = QF<sub>-simple</sub>(t2<sub>-ext)</sub>
    dict_output.update({(tstep, grid): dict_output_tstep})
    dict_state.update({(tstep + tstep.freq, grid): dict_state_end})
# pack results as easier DataFrames
df_output_test = pack_df_output(dict_output).swaplevel(0, 1)
df_{static_test} = pack_df_{state}(dict_{state}).swaplevel(0, 1)
return df_output_test.loc[grid, 'SUEWS'], df_state_test
```
#### **simulations for summer and winter months**

The simulation using SuPy coupled is performed for London 2012. The data analysed are a summer (July) and a winter (December) month. Initially  $Q_F$  is 0 W m<sup>−2</sup> the  $T_2$  is determined and used to determine  $Q_{F[1]}$  which in turn modifies  $T_{2[1]}$  and therefore modifies  $Q_{F[2]}$  and the diagnosed  $T_{2[2]}$ .

#### **spin-up run (January to June) for summer simulation**

```
[6]: df_output_june, df_state_jul = sp.run_supy(
        df_forcing.loc[:'2012 6'], df_state_init)
    2020-07-06 10:55:20,909 - SuPy - INFO - ====================
    2020-07-06 10:55:20,909 - SuPy - INFO - Simulation period:
    2020-07-06 10:55:20,910 - SuPy - INFO - Start: 2012-01-01 00:05:00
    2020-07-06 10:55:20,911 - SuPy - INFO - End: 2012-06-30 23:55:00
    2020-07-06 10:55:20,911 - SuPy - INFO -
    2020-07-06 10:55:20,912 - SuPy - INFO - No. of grids: 1
    2020-07-06 10:55:20,913 - SuPy - INFO - SuPy is running in serial mode
    2020-07-06 10:55:27,168 - SuPy - INFO - Execution time: 6.3 s
    2020-07-06 10:55:27,169 - SuPy - INFO - ====================
```
**spin-up run (July to October) for winter simulation**

```
[7]: df_output_oct, df_state_dec = sp.run_supy(
        df_forcing.loc['2012 7':'2012 11'], df_state_jul)
    2020 - 07 - 06 10:55:27,176 - SuPy - INFO - ======
    2020-07-06 10:55:27,177 - SuPy - INFO - Simulation period:
    2020-07-06 10:55:27,178 - SuPy - INFO - Start: 2012-07-01 00:00:00
    2020-07-06 10:55:27,179 - SuPy - INFO - End: 2012-11-30 23:55:00
    2020-07-06 10:55:27,179 - SuPy - INFO -
    2020-07-06 10:55:27,180 - SuPy - INFO - No. of grids: 1
    2020-07-06 10:55:27,181 - SuPy - INFO - SuPy is running in serial mode
    2020-07-06 10:55:33,139 - SuPy - INFO - Execution time: 6.0 s
    2020-07-06 10:55:33,140 - SuPy - INFO - ====================
```
## **coupled simulation**

```
[8]: df_output_test_summer, df_state_summer_test = run_supy_qf(
        df_forcing.loc["2012-07"], df_state_jul.copy()
    )
    df_output_test_winter, df_state_winter_test = run_supy_qf(
        df_forcing.loc["2012-12"], df_state_dec.copy()
    \lambda
```
### **examine the results**

**sumer**

```
[9]: var = "QF"
     var\_label = "$Q_F$ ($\mathrm{mathrm}~\mathrm{W}~\mathrm{m^4=-2}}var\_label\_right = "\Delta Q_F$ ( \mathrm{W \ m^{-2}}$)"
     period = "2012-07"
     df_test = df_output_test_summer
     y1 = df_test.loc[period, var].rename("qf_simple")
     y2 = df_output_def.loc[period, var].rename("suews")
     y3 = (y1 - y2). rename("diff")
     df_{\text{plot}} = pd\text{.concat}([y1, y2, y3], axis=1)ax = df\_plot.plot(secondary_y='diff')_ = ax.set_ylabel(var_label)
     _ = ax.right_ax.set_ylabel(var_label_right)
     lines = ax.get\_lines() + ax.right\_ax.get\_lines()_ = ax.legend(lines, [l.get_label() for l in lines], loc="best")
```
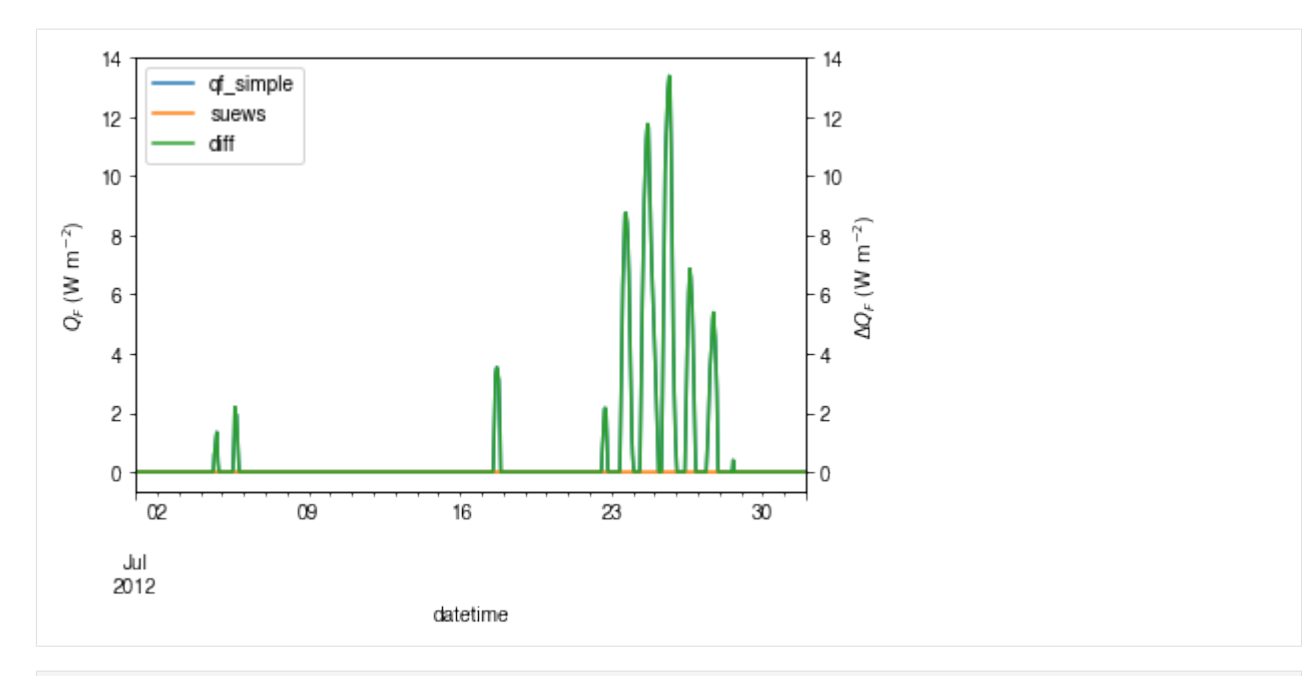

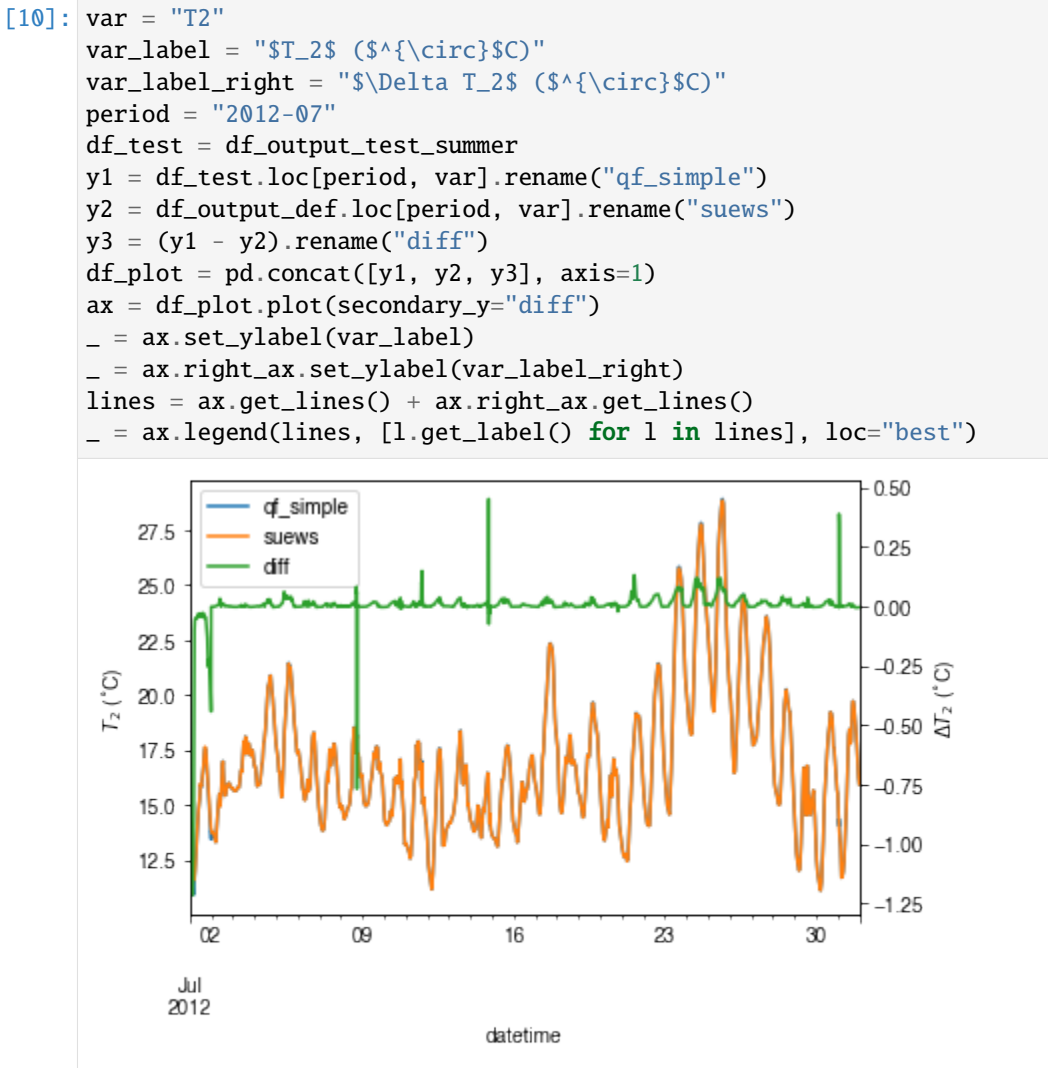

### **winter**

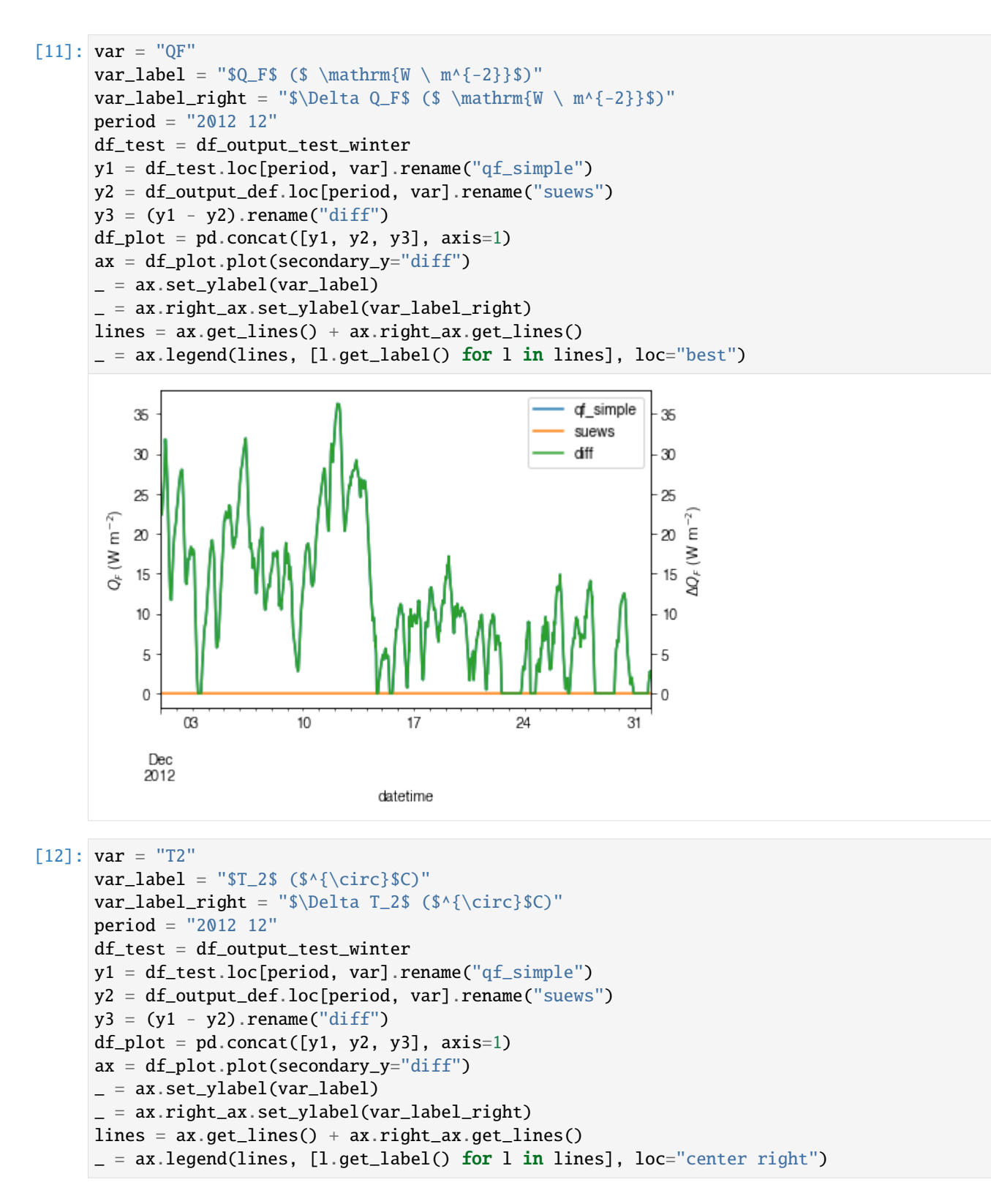

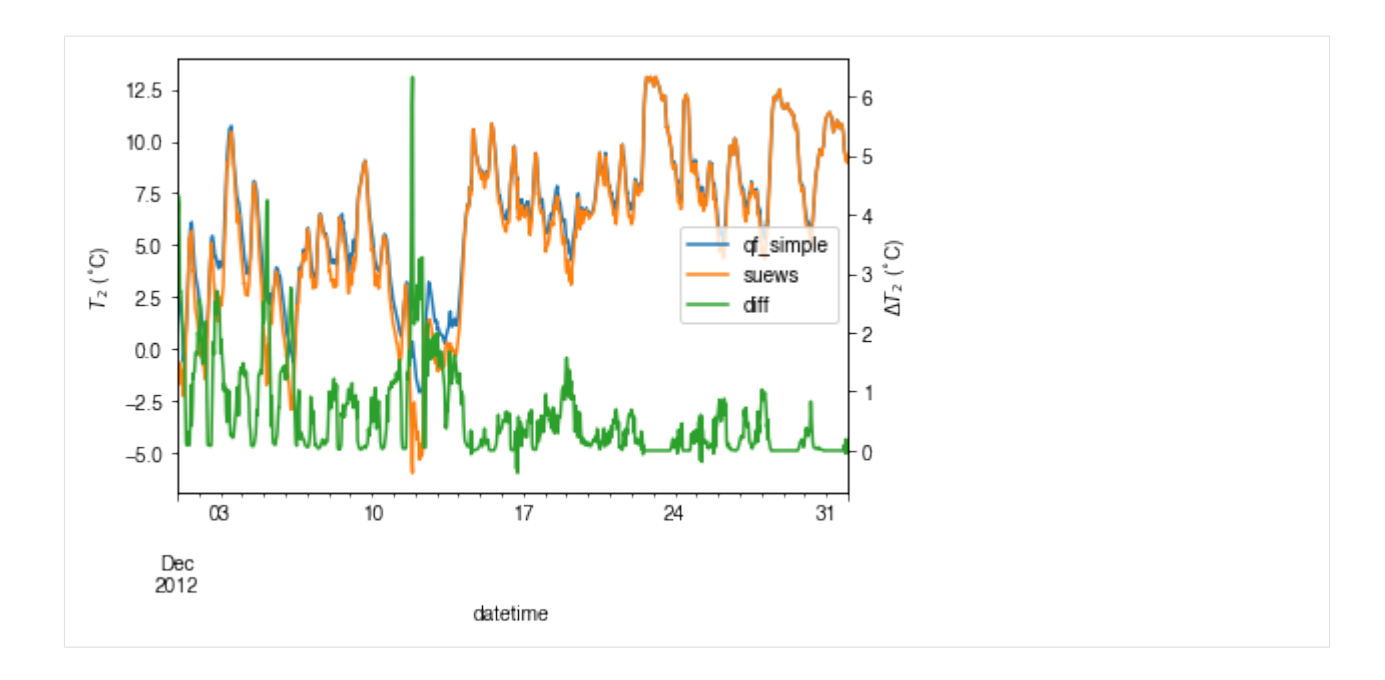

**comparison in** ∆ $Q_F$ -∆T2 **feedback between summer and winter** 

```
[13]: # filter results using `where` to choose periods when `QF_simple` is effective
      # (i.e. activated by outdoor air temperatures)
      df_diff_summer = (
          (df_output_test_summer - df_output_def)
          .where(df_output_def.T2 > 20, np.nan)
          .dropna(how="all", axis=0)
      \lambdadf\_diff\_winter = ((df_output_test_winter - df_output_def)
          .where(df_output_test_winter.T2 < 10, np.nan)
          .dropna(how="all", axis=0)
          .loc["20121215":]
     )
      df_diff_season = pd.concat(
          [df_diff_winter.assign(season="winter"), df_diff_summer.assign(season="summer"),]
      ).loc[:, ["season", "QF", "T2"]]
      g =sns.lmplot(
          data=df_diff_season,
          x = "QF",
          y="T2",
          hue="season",
          height=4,
          truncate=False,
          markers="o",
          legend_out=False,
          scatter_kws={"s": 1, "zorder": 0, "alpha": 0.8,},
```
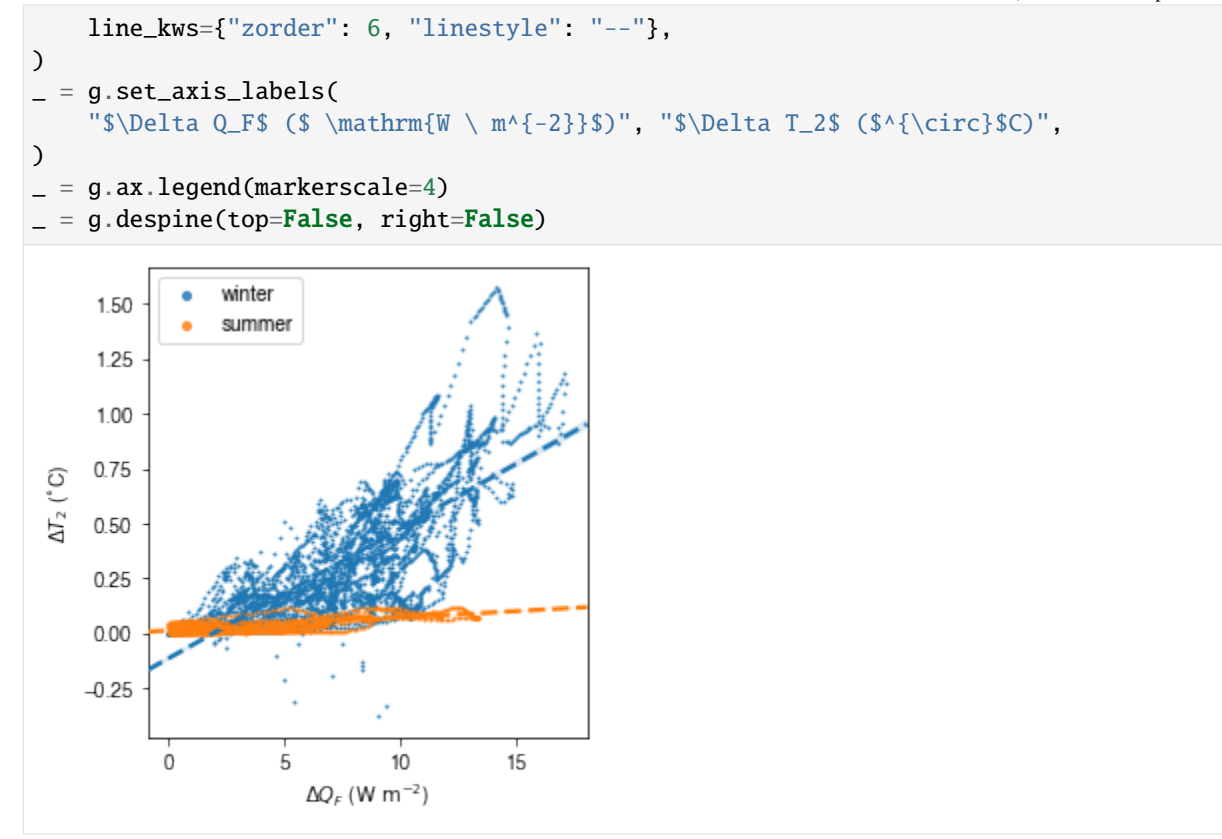

The above figure indicates a positive feedback, as  $Q_F$  is increased there is an elevated  $T_2$  but with different magnitudes given the non-linearlity in the SUEWS modelling system. Of particular note is the positive feedback loop under warm air temperatures: the anthropogenic heat emissions increase which in turn elevates the outdoor air temperature causing yet more anthropogenic heat release. Note that London is relatively cool so the enhancement is much less than it would be in warmer cities.

# **Set up SuPy for Your Own Site**

This tutorial aims to demonstrate how to set up SuPy for your own site to model the surface energy balance (SEB).

Please note: [SuPy](https://supy.readthedocs.io/) is a Python-enhanced urban climate model with [SUEWS, Surface Urban Energy and Water Balance](https://suews.readthedocs.io/) [Scheme,](https://suews.readthedocs.io/) as its computation core.

## **We thus strongly recommend/encourage users to have a good understanding of SUEWS first before diving into the SuPy world.**

In this tutorial, We will use an [AmeriFlux](https://ameriflux.lbl.gov) site [US-AR1](https://doi.org/10.17190/AMF/1246137) as example:

starting by preparation of input data, we show how to specify site characteristics and choose proper scheme options, then conduct simulations, finally provide some demo figures to help understand the simulation results.

A brief structure is as follows:

- 1. *[Preparing the input data](#page-226-0)*;
- 2. *[Running a simulation](#page-231-0)*;
- 3. *[Examination of results](#page-232-0)*; and
- 4. *[Further exploration](#page-238-0)*

**Boilerplate code**

```
[1]: import matplotlib.pyplot as plt
    import supy as sp
    import pandas as pd
    import numpy as np
    from pathlib import Path
    %matplotlib inline
```
## <span id="page-226-0"></span>**Prepare input data**

### **Site-specific configuration of surface parameters**

Given pandas. DataFrame as the core data structure of SuPy, all operations, including modification, output, demonstration, etc., on SuPy inputs (df\_state\_init and df\_forcing) can be done using pandas-based functions/methods. Please see [SuPy quickstart](https://supy.readthedocs.io/en/latest/tutorial/quick-start.html#Modification-of-SuPy-input) for methods to do so.

Below we will modify several key properties of the chosen site with appropriate values to run SuPy. First, we copy the df\_state\_init to have a new DataFrame for manipulation.

```
[2]: df_state_init,df_forcing=sp.load_SampleData()
     df_{static\_amf} = df_{static\_init.copy()
```

```
2020-07-06 11:24:40,102 - SuPy - INFO - All cache cleared.
```

```
[3]: # site identifier
    name\_site = 'US-ARI'
```
Details for determining the proper values of selected physical parameters can be found [here.](https://suews-parameters-docs.readthedocs.io/en/latest/)

### **location**

```
[4]: # latitude
     df_{static\_amf.loc[:, 'lat'] = 41.37# longitude
    df_{static\_amf.loc[:, 'Ing'] = -106.24# altitude
     df_{static\_amf.loc[:, 'alt'] = 611.
```
## **land cover fraction**

[Land covers in SUEWS](https://suews.readthedocs.io/en/latest/introduction.html)

```
[5]: # view the surface fraction variable: `sfr`
    df_{static\_amf.loc[:, 'sfr'] = 0
    df_state_amf.loc[:, ('sfr', '(4,)')] = 1
    df_state_amf.loc[:, 'sfr']
```
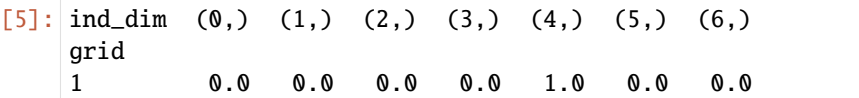

**albedo**

- [6]: # we only set values for grass as the modelled site has a single land cover type: grass.  $df_{static\_amf.}$ albmax\_grass =  $0.19$  $df_{static\_amf.}$ albmin\_grass = 0.14
- [7]: # initial albedo value  $df_{static\_amf.loc[$ :, 'albgrass\_id'] = 0.14

## **LAI/phenology**

```
[8]: df_state_amf.filter(like='lai')
[8]: var laimax laimin laipower ... \
   ind_dim (0,) (1,) (2,) (0,) (1,) (2,) (0, 0) (0, 1) (0, 2) (1, 0) ...
   grid ...
   1 5.1 5.5 5.9 4.0 1.0 1.6 0.04 0.04 0.04 0.001 ...
   var med var laitype laicalcyes lai_id
   ind_dim (3, 0) (3, 1) (3, 2) (0, 0) (1, 0) (2, 0) (0, 0) (1, 0) (2, 0)grid
   1 0.0015 0.0015 0.0015 1.0 1.0 1.0 1 4.0 1.0 1.6
   [1 rows x 25 columns]
```

```
[9]: # properties to control vegetation phenology
    # you can skip the details for and just set them as provided below
    # LAI paramters
    df_state_amf.loc[:, ('laimax', '(2,)')] = 1
    df_state_amf.loc[:, ('laimin', ' (2,)')] = 0.2
    # initial LAI
    df_state_amf.loc[:, ('lai_id', '(2,)')] = 0.2
    # BaseT
    df_state_amf.loc[:, ('base', '(2,)')] = 5
    # BaseTe
    df_state_amf.loc[:, ('basete', '(2, )')] = 20
    # SDDFull
    df_state_amf.loc[:, ('sddfull', '(2,)')] = -1000
    # GDDFull
    df_state_amf.loc[:, ('gddfull', ' (2,)')] = 1000
```
## **surface resistance**

[10]: # parameters to model surface resistance df\_state\_amf.maxconductance = 18.7  $df_{\text{state\_amf.g1}} = 1$  $df_{static\_amf.g2} = 104.215$  $df_{static\_amf.g3} = 0.424$  $df_{static\_amf.g4} = 0.814$  $df_{static\_amf.g5} = 36.945$  $df_{static\_amf.g6} = 0.025$ 

#### **measurement height**

[11]: # height where forcing variables are measured/collected  $df_{static\_amf.z} = 2.84$ 

### **urban feature**

[12]: # disable anthropogenic heat by setting zero population  $df_{\text{state\_amf.popdensdaytime} = 0$  $df_{static\_amf.popdensnighttime = 0$ 

### **check** df\_state

[13]: # this procedure is to double-check proper values are set in `df\_state\_amf` sp.check\_state(df\_state\_amf)

2020-07-06 11:24:43,372 - SuPy - INFO - SuPy is validating `df\_state`... 2020-07-06 11:24:43,574 - SuPy - INFO - All checks for `df\_state` passed!

### **prepare forcing conditions**

Here we use the SuPy utility function read\_forcing to read in forcing data from an external file in the format of SUEWS input. Also note, this read\_forcing utility will also resample the forcing data to a proper temporal resolution to run SuPy/SUEWS, which is usually 5 min (300 s).

#### **load and resample forcing data**

UMEP workshop users: please note the AMF file path might be DIFFERENT from yours; please set it to the location where your downloaded file is placed.

```
[15]: # load forcing data from an external file and resample to a resolution of 300 s.
      # Note this dataset has been gap-filled.
     df_forcing_amf = sp.util.read_forcing("data/US-AR1_2010_data_60.txt", tstep_mod=300)
     # this procedure is to double-check proper forcing values are set in `df_forcing_amf`
      = sp.check_forcing(df_forcing_amf)
     2020-07-06 11:24:44,453 - SuPy - INFO - SuPy is validating `df_forcing`...
     2020-07-06 11:24:46,299 - SuPy - ERROR - Issues found in `df_forcing`:
      `kdown` should be between [0, 1400] but `-1.298` is found at 2010-01-01 00:05:00
```
The checker detected invalid values in variable kdown: negative incoming solar radiation is found. We then need to fix this as follows:

```
[16]: # modify invalid values
     df_forcing_amf.kdown = df_forcing_amf.kdown.where(df_forcing_amf.kdown > 0, 0)
```

```
[17]: # check `df_forcing` again
     = sp.check_forcing(df_forcing_amf)
     2020-07-06 11:24:46,312 - SuPy - INFO - SuPy is validating `df_forcing`...
     2020-07-06 11:24:48,523 - SuPy - INFO - All checks for `df_forcing` passed!
```
### **examine forcing data**

We can examine the forcing data:

```
[18]: list_var_forcing = ["kdown",
          "Tair",
          "RH",
          "pres",
          "U",
          "rain",
      \mathbf{I}dict\_var\_label = { }"kdown": "Incoming Solar\n Radiation ($ \mathrm{W \ m^{-2}}$)",
          "Tair": "Air Temperature ($^{\circ}}$C)",
          "RH": r"Relative Humidity (%)",
          "pres": "Air Pressure (hPa)",
          "rain": "Rainfall (mm)",
          "U": "Wind Speed (m \mathbf{s^{-1}}) ",
      }
      df\_plot\_forcing_x = (df_forcing_amf.loc[:, list_var_forcing].copy().shift(-1).dropna(how="any")
      )
      df_plot_forcing = df_plot_forcing_x.resample("1h") .mean()df_plot_forcing["rain"] = df_plot_forcing_x["rain"] .resample("lh") .sum()axes = df_plot_forcing.plot(subplots=True, figsize=(8, 12), legend=False,)
      fig = axes[0].figure
      fig.tight_layout()
```
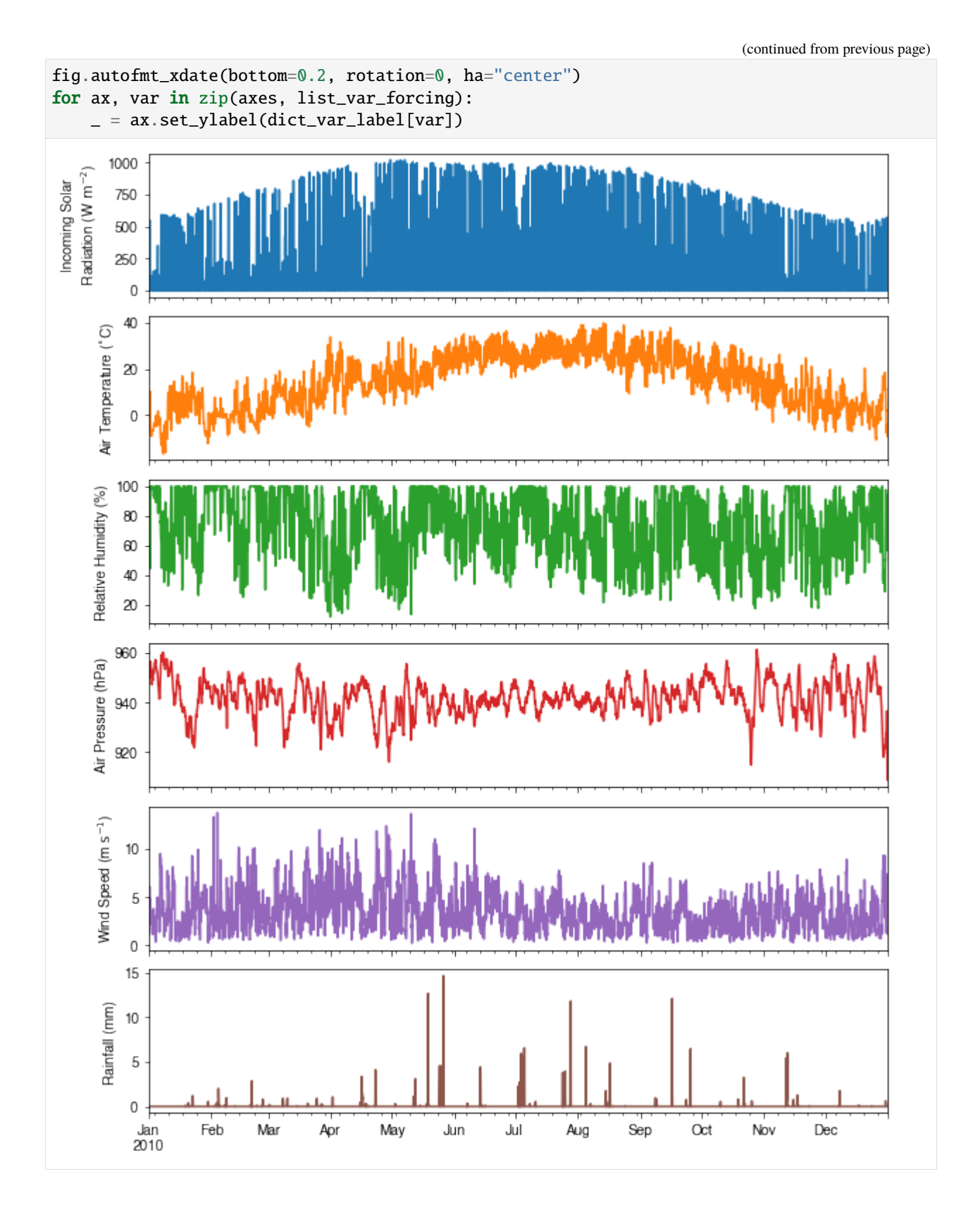

# <span id="page-231-0"></span>**Run simulations**

Once met-forcing (via df\_forcing\_amf) and initial conditions (via df\_state\_amf) are loaded in, we call sp.run\_supy to conduct a SUEWS simulation, which will return two pandas DataFrames: df\_output and df\_state\_final.

```
[19]: df_output, df_state_final = sp.run_supy(df_forcing_amf, df_state_amf)
```

```
2020-07-06 11:24:51,973 - SuPy - INFO - ====
2020-07-06 11:24:51,974 - SuPy - INFO - Simulation period:
2020-07-06 11:24:51,975 - SuPy - INFO - Start: 2010-01-01 00:05:00
2020-07-06 11:24:51,975 - SuPy - INFO - End: 2011-01-01 00:00:00
2020-07-06 11:24:51,976 - SuPy - INFO -
2020-07-06 11:24:51,977 - SuPy - INFO - No. of grids: 1
2020-07-06 11:24:51,977 - SuPy - INFO - SuPy is running in serial mode
2020-07-06 11:25:01,975 - SuPy - INFO - Execution time: 10.0 s
2020-07-06 11:25:01,976 - SuPy - INFO - ====================
```
## df\_output

df\_output is an ensemble output collection of major SUEWS output groups, including:

- SUEWS: the essential SUEWS output variables
- DailyState: variables of daily state information
- snow: snow output variables (effective when snowuse = 1 set in df\_state\_init)
- RSL: profile of air temperature, humidity and wind speed within roughness sub-layer.

Detailed description of variables in df\_output refers to [SuPy output](../data-structure/supy-io.html#df_output:-model-output-results)

[20]: df\_output.columns.levels[0]

[20]: Index(['SUEWS', 'snow', 'RSL', 'SOLWEIG', 'DailyState'], dtype='object', name='group')

## df\_state\_final

df\_state\_final is a DataFrame for holding:

- 1. all model states if save\_state is set to True when calling sp.run\_supy (supy may run significantly slower for a large simulations);
- 2. or, only the final state if save\_state is set to False (the default setting) in which mode supy has a similar performance as the standalone compiled SUEWS executable.

Entries in df\_state\_final have the same data structure as df\_state\_init and can thus be used for other SUEWS simulations staring at the timestamp as in df\_state\_final.

Detailed description of variables in df\_state\_final refers to [SuPy output](../data-structure/supy-io.html#df_state_final:-model-final-states)

```
[21]: df_state_final.T.head()
```
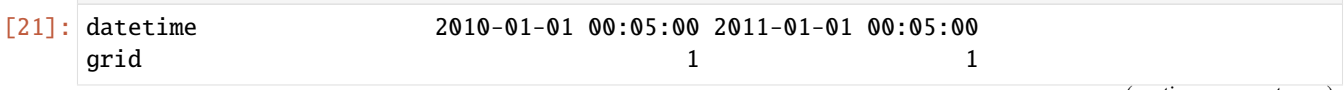

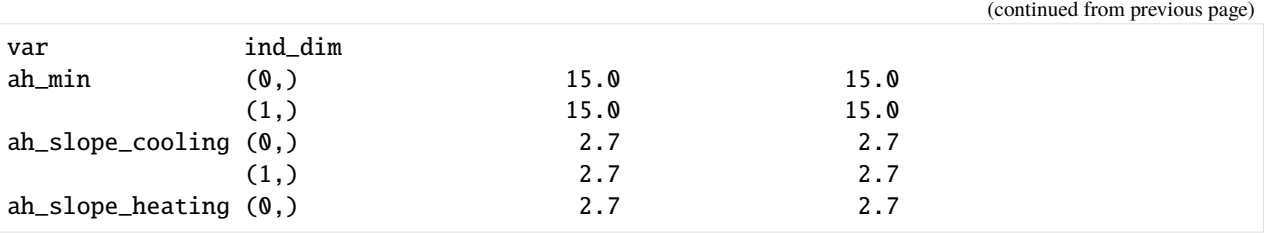

## <span id="page-232-0"></span>**Examine results**

Thanks to the functionality inherited from pandas and other packages under the [PyData](https://pydata.org) stack, compared with the standard SUEWS simulation workflow, supy enables more convenient examination of SUEWS results by statistics calculation, resampling, plotting (and many more).

## **Ouptut structure**

df\_output is organised with MultiIndex (grid,timestamp) and (group,varaible) as index and columns, respectively.

### [22]: df\_output.head()

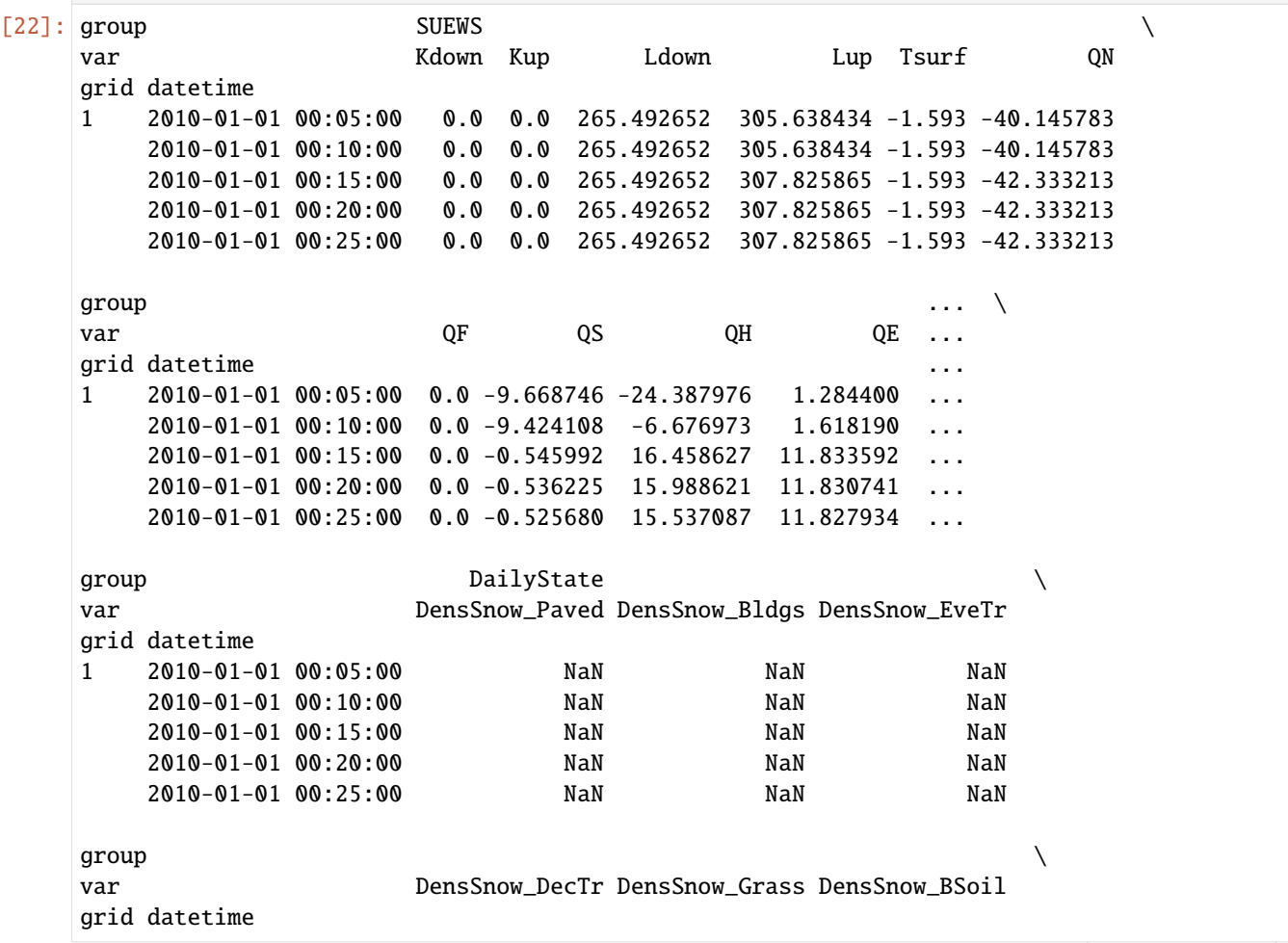

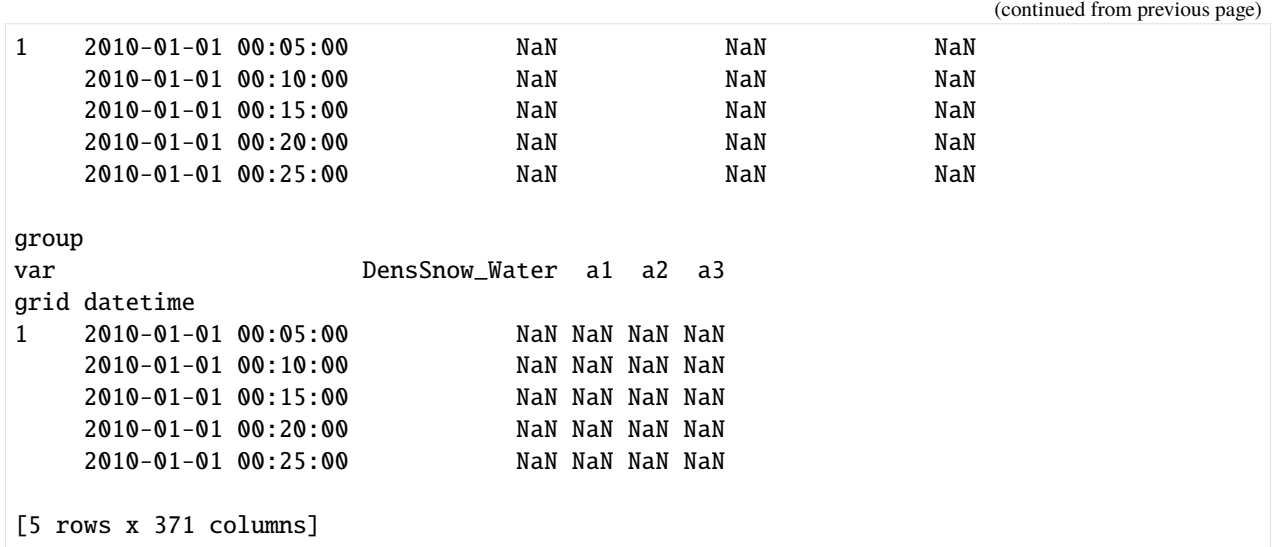

Here we demonstrate several typical scenarios for SUEWS results examination.

The essential SUEWS output collection is extracted as a separate variable for easier processing in the following sections. More [advanced slicing techniques](http://pandas.pydata.org/pandas-docs/stable/advanced.html#multiindex-advanced-indexing) are available in pandas documentation.

```
[23]: grid = df_state_amf.index[0]df_output_suews = df_output.loc[grid, 'SUEWS']
```
# **Statistics Calculation**

We can use .describe() method for a quick overview of the key surface energy balance budgets.

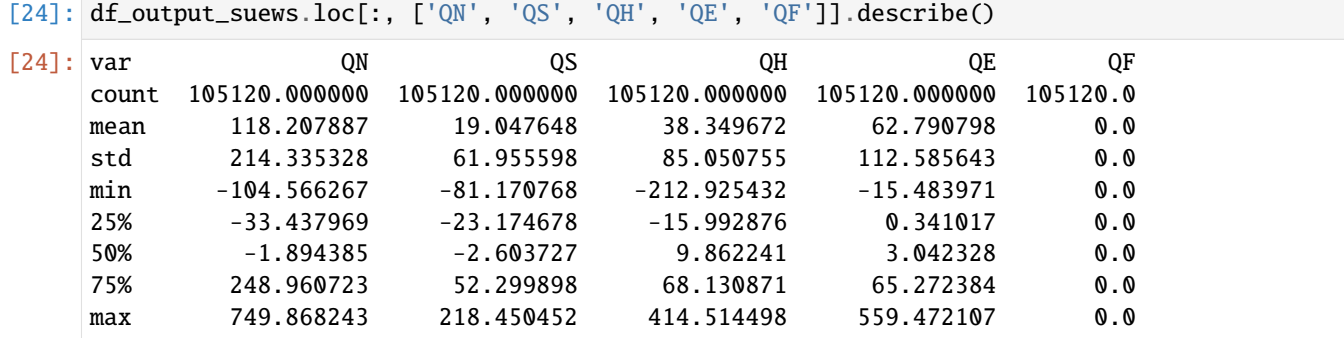

## **Plotting**

# **Basic example**

Plotting is very straightforward via the .plot method bounded with pandas.DataFrame. Note the usage of loc for to slices of the output DataFrame.

```
[25]: # a dict for better display variable names
     dict_var_disp = {
```

```
"QN": "$Q^*$",
"QS": r"$\Delta Q_S$",
"QE": "$Q_E$",
"QH": "$Q_H$",
"QF": "$Q_F$",
"Kdown": r"$K_{\downarrow}$",
"Kup": r"$K_{\uparrow}$",
"Ldown": r"$L_{\downarrow}$",
"Lup": r"$L_{\uparrow}$",
"Rain": "$P$",
"Irr": "$I$",
"Evap": "$E$",
"RO": "$R$",
"TotCh": "$\Delta S$",
```
Peek at the simulation results:

}

```
[26]: grid = df_state_init.index[0][27]: ax_output = (
           df_output_suews.loc["2010-06-01":"2010-06-07", ["QN", "QS", "QE", "QH", "QF"]]
            .rename(columns=dict_var_disp)
            .plot()
      )
       = ax\_output.set\_xlabel("Date")= ax\_output.set\_global("Flux ($\mathbb{W} \ m^{-2}}$))= ax_-output.legend()
                                                                     Q^*\Delta Q_S600
                                                                     Q<sub>E</sub>
                                                                     Qн
        Flux (W m^{-2})400
                                                                     Q,
           200
             0
                       œ
                               œ
                                        \alpha\alpha\overline{\text{06}}0701Jun
              2010
                                           Date
```
# **Plotting after resampling**

The suggested runtime/simulation frequency of SUEWS is 300 s, which usually results in a large output and may be over-weighted for storage and analysis. Also, you may feel an apparent slowdown in producing the above figure as a large amount of data were used for the plotting. To slim down the result size for analysis and output, we can resample the default output very easily.

```
[28]: r{smp_1d = df_output_suews.resample("1d")}# daily mean values
      df_1d_mean = rsmp_1d_mean()# daily sum values
      df_1d\_sum = r smp_1d.sum()
```
We can then re-examine the above energy balance at hourly scale and plotting will be significantly faster.

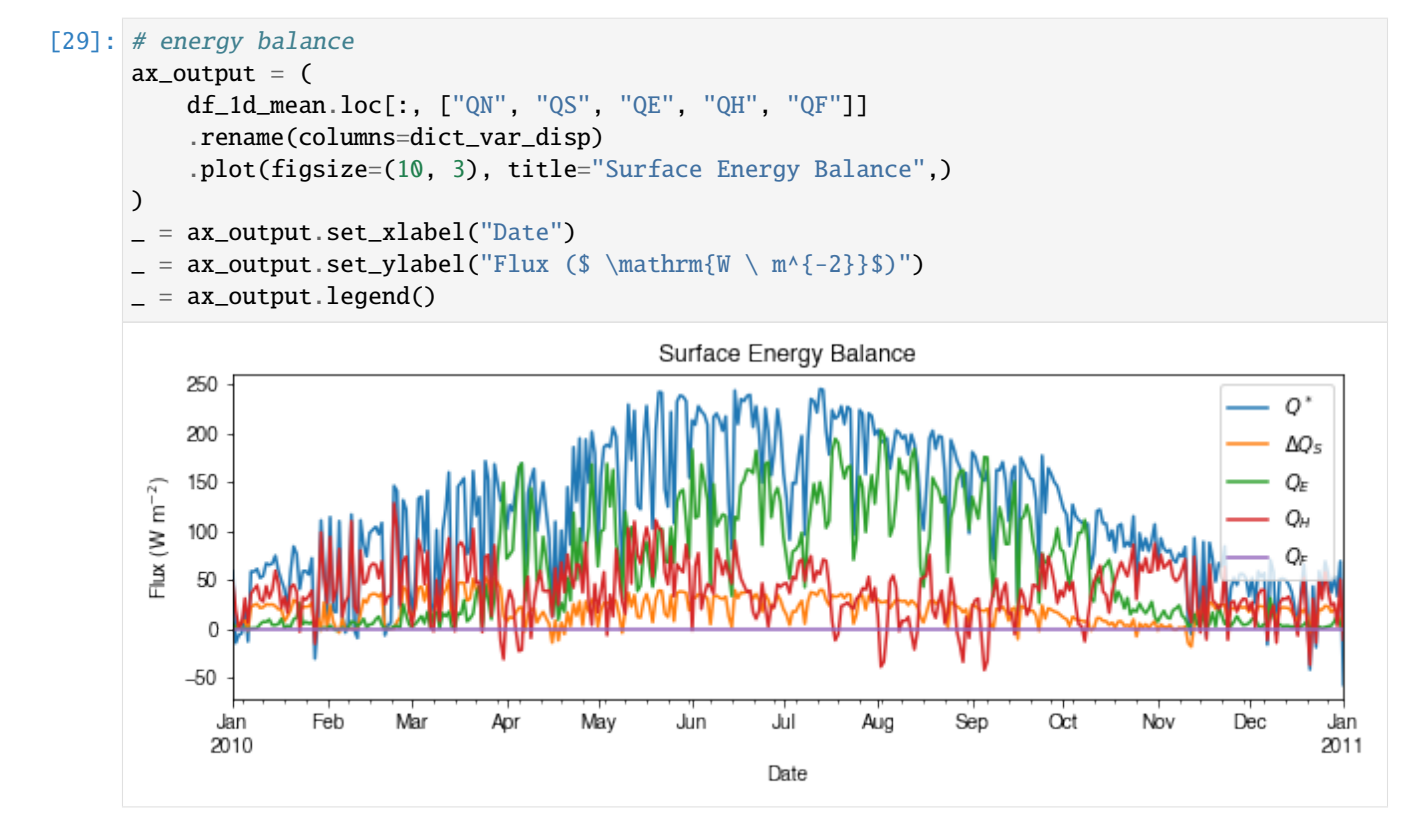

Then we use the hourly results for other analyses.

```
[30]: # radiation balance
      ax\_output = (df_1d_mean.loc[:, ["QN", "Kdown", "Kup", "Ldown", "Lup"]]
          .rename(columns=dict_var_disp)
          .plot(figsize=(10, 3), title="Radiation Balance",)
      )
       = ax_output.set_xlabel("Date")
        = ax_output.set_ylabel("Flux ($ \mathrm{W \ m^{-2}}$)")
       = ax_output.legend()
```
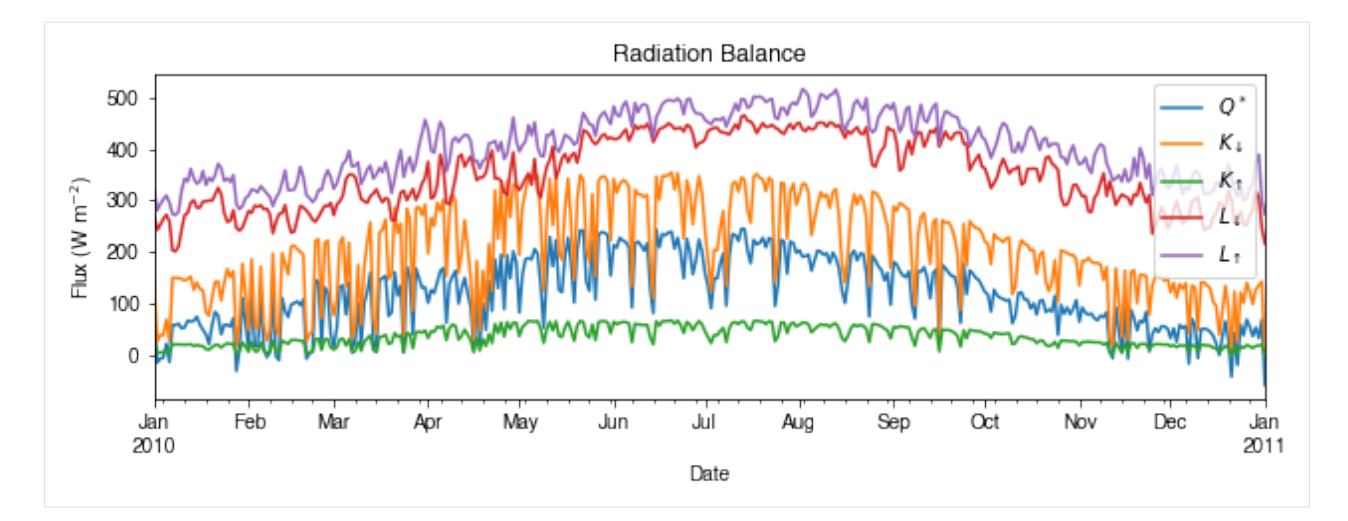

## [31]: # water balance

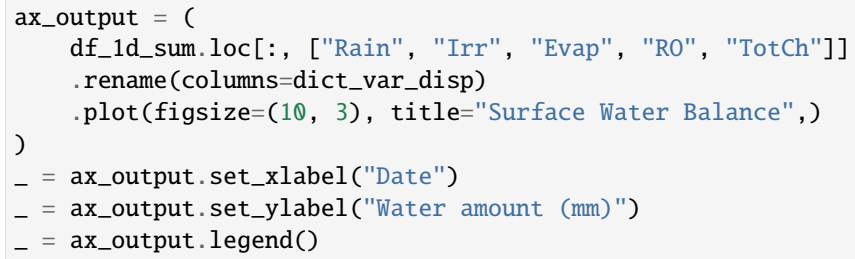

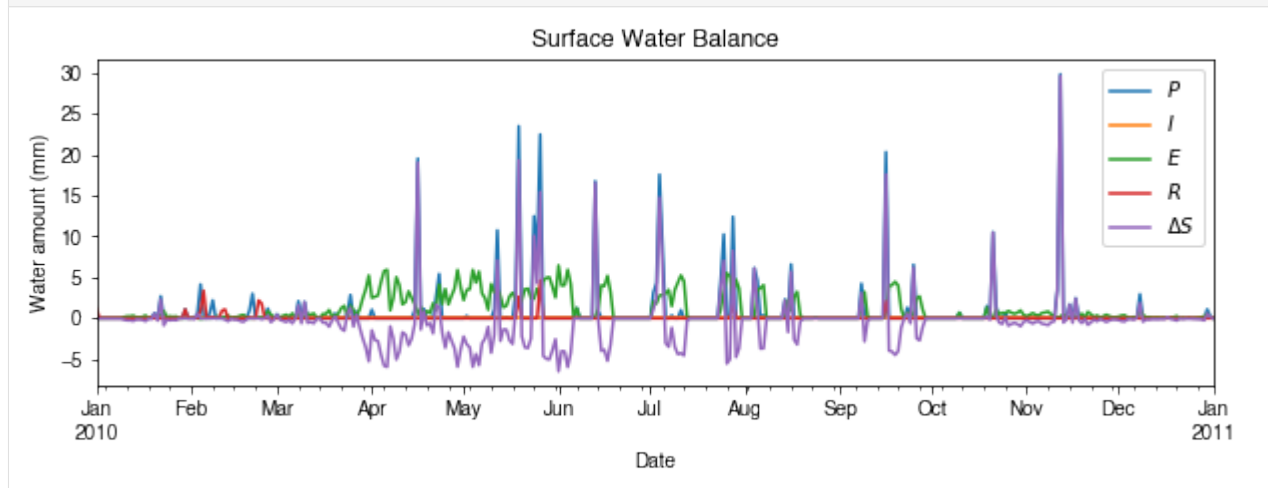

Get an overview of partitioning in energy and water balance at monthly scales:

[32]: # get a monthly Resampler

 $df_plot = df_output_suews.copy()$ df\_plot.index = df\_plot.index.set\_names("Month") rsmp\_1M = df\_plot.shift(-1).dropna(how="all").resample("1M", kind="period") # mean values  $df_1M_mean = rsmp_1M.macan()$ # sum values  $df_1M_sum = rsmp_1M.sum()$ 

```
[33]: # month names
     name_mon = [x . strftime("%b") for x in rsmp_1M.groups]
     # create subplots showing two panels together
     fig, axes = plt.subplots(2, 1, sharex=True)# surface energy balance
      = (df_1M_mean.loc[:, ["QN", "QS", "QE", "QH", "QF"]]
         .rename(columns=dict_var_disp)
          .plot(
             ax = axes[0], # specify the axis for plotting
             figsize=(10, 6), # specify figure size
             title="Surface Energy Balance",
             kind="bar",
         )
     )
     # surface water balance
      = 6df_1M_sum.loc[:, ["Rain", "Irr", "Evap", "RO", "TotCh"]]
         .rename(columns=dict_var_disp)
         .plot(
             ax = axes[1], # specify the axis for plotting
             title="Surface Water Balance",
             kind="bar",
         )
     )
     # annotations
     _ = axes[0].set_ylabel("Mean Flux (§ \mathrm{W \ m^{-2}}$)")= axes[0]. legend()
      = axes[1].set_xlabel("Month")_ = axes[1].set_ylabel("Total Water Amount (mm)")
     = = axes[1].xaxis.set_ticklabels(name_mon, rotation=0)
     = axes[1].legend()
```
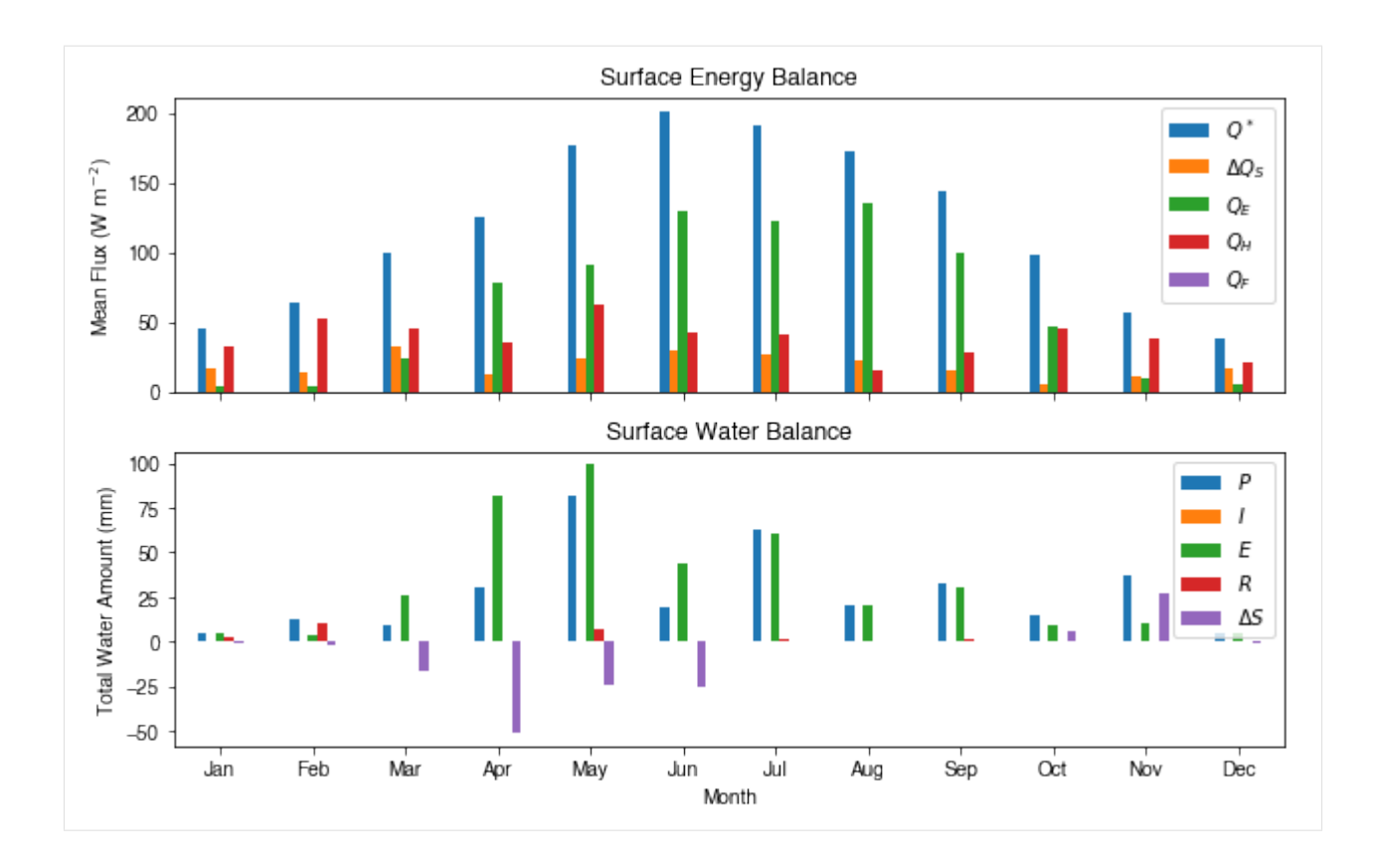

## **Save results to external files**

The supy output can be saved as txt files for further analysis using supy function save\_supy.

```
[34]: list_path_save = sp.save_supy(df_output, df_state_final)
```

```
[35]: for file_out in list_path_save:
         print(file_out.name)
      1_2010_DailyState.txt
      1_2010_SUEWS_60.txt
      1_2010_snow_60.txt
      1_2010_RSL_60.txt
      1_2010_SOLWEIG_60.txt
      df_state.csv
```
# <span id="page-238-0"></span>**More explorations into simulation results**

In this section, we will use the simulation results to explore more features revealed by SuPy/SUEWS simulations but *unavailable in your simple model*.

**Dynamics in rainfall and soil moisture deficit (SMD)**

```
[36]: df_dailystate = (
         df_output.loc[grid, "DailyState"].dropna(how="all").resample("1d").mean()
     )
```
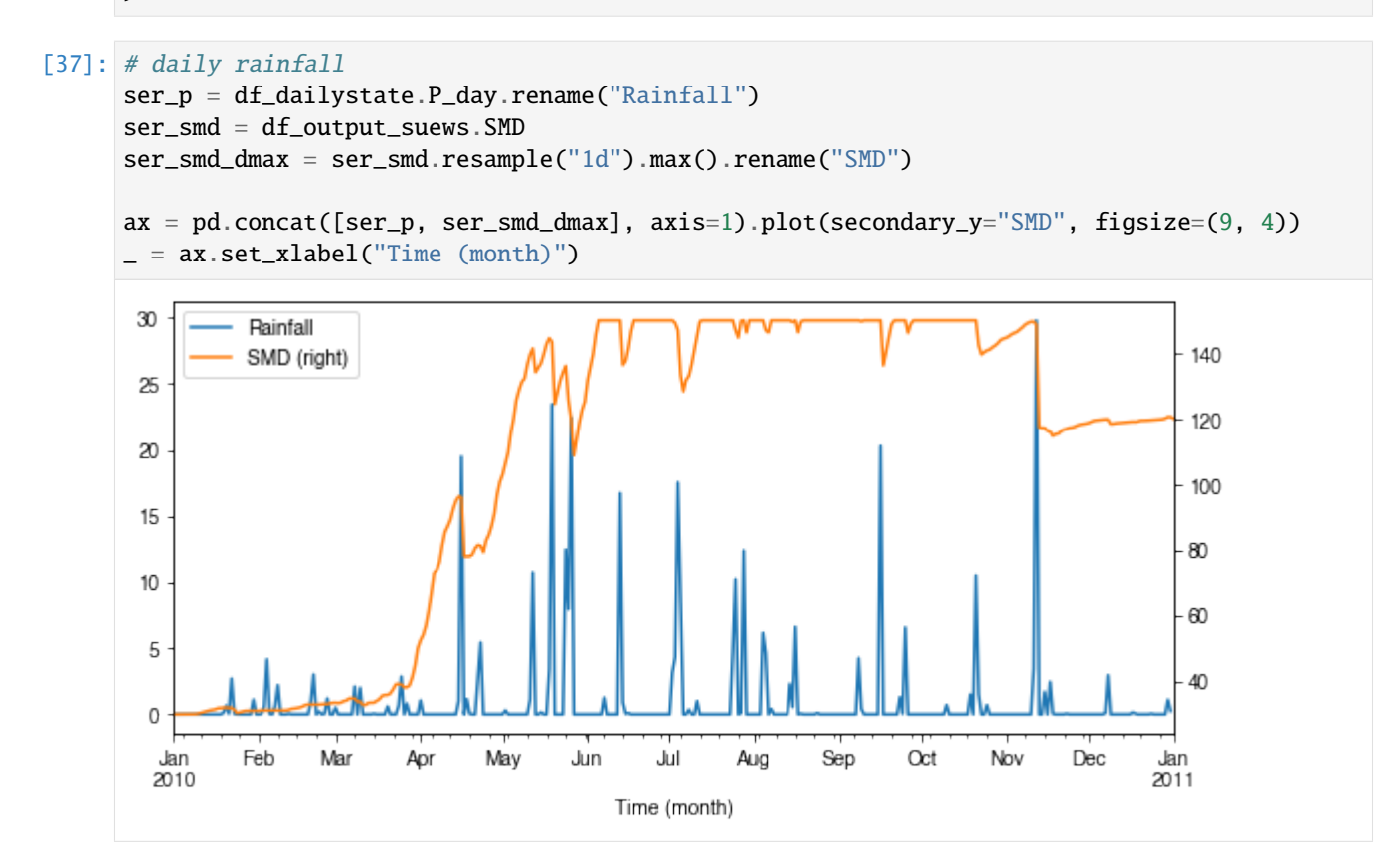

## **Variability in albedo**

**How does albedo change over time?**

```
[38]: ser_alb = df_dailystate.AlbGrass
     ax = ser_alb.plot()= ax.set_xlabel("Time (month)")
```
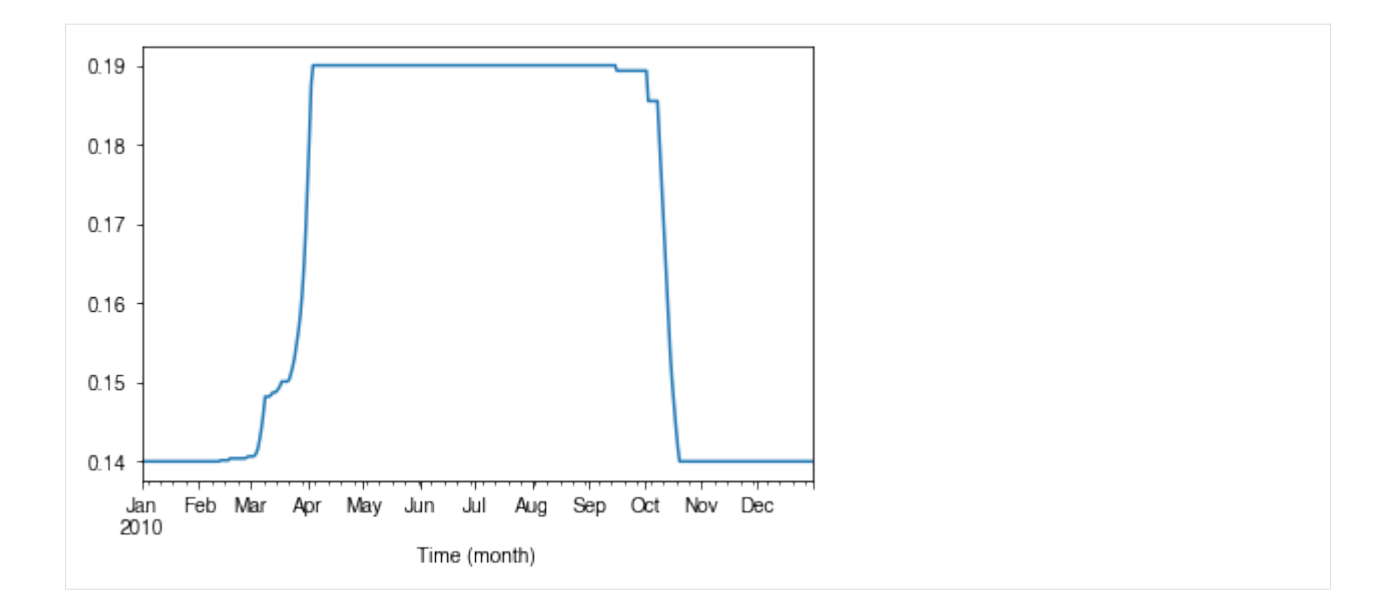

## **How is albedo associated with vegetation phenology?**

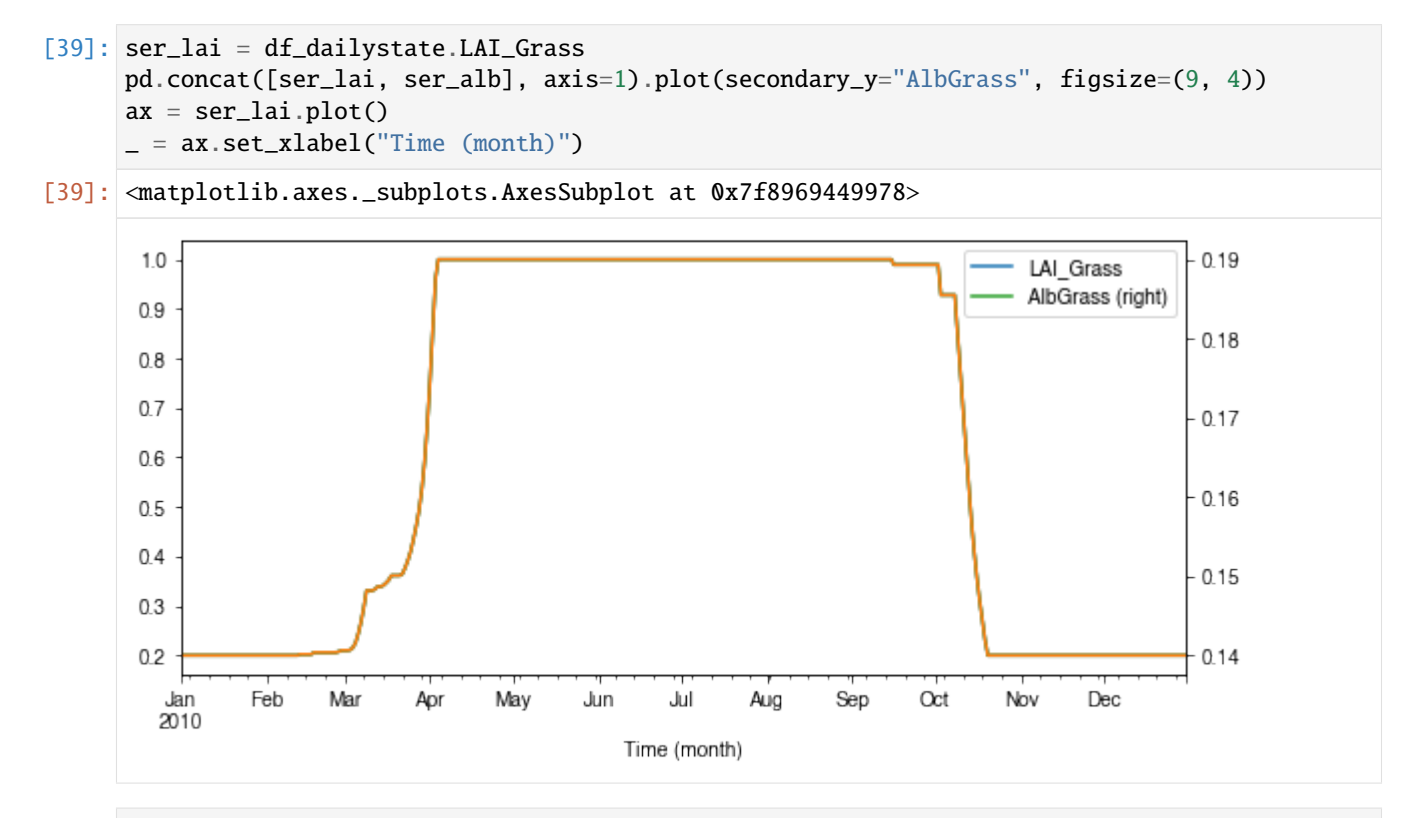

[40]: ax\_alb\_lai = df\_dailystate[["LAI\_Grass", "AlbGrass"]].plot.scatter( x="LAI\_Grass", y="AlbGrass",  $\lambda$ ax\_alb\_lai.set\_aspect("auto")

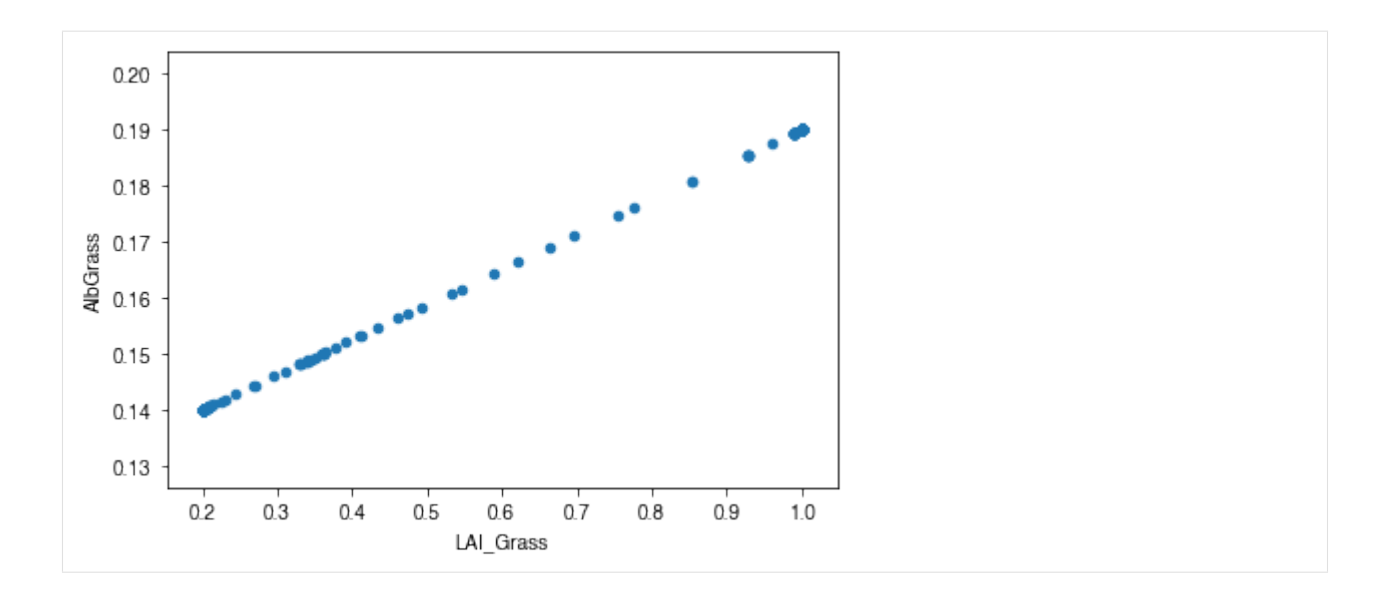

# **Variability in surface resistance**

# **How does surface resistance vary over time?**

```
[41]: ser_rs = df_output_suews.RS
```
• intra-annual

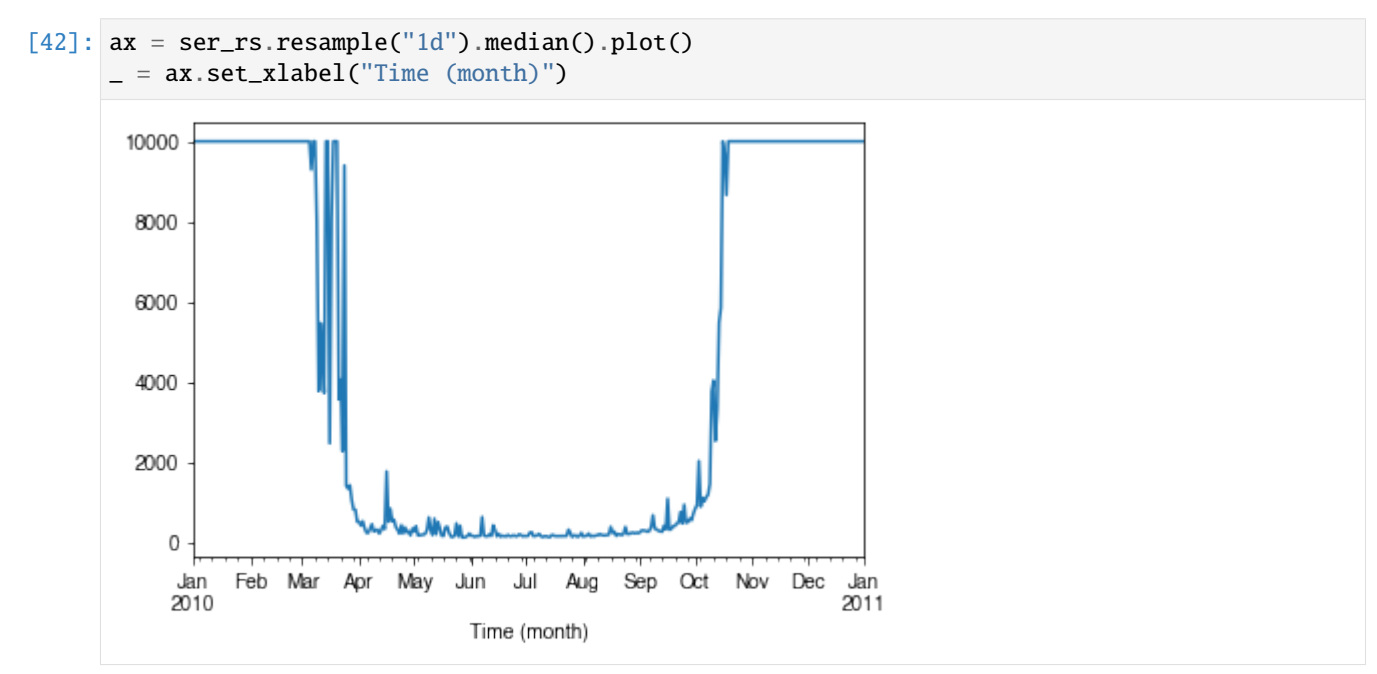

• intra-daily

```
[43]: # a winter day
```

```
ax = ser_rs.loc["2010-01-22"].between_time("0830", "1600").plot()
= ax.set_xlabel("Time")
```
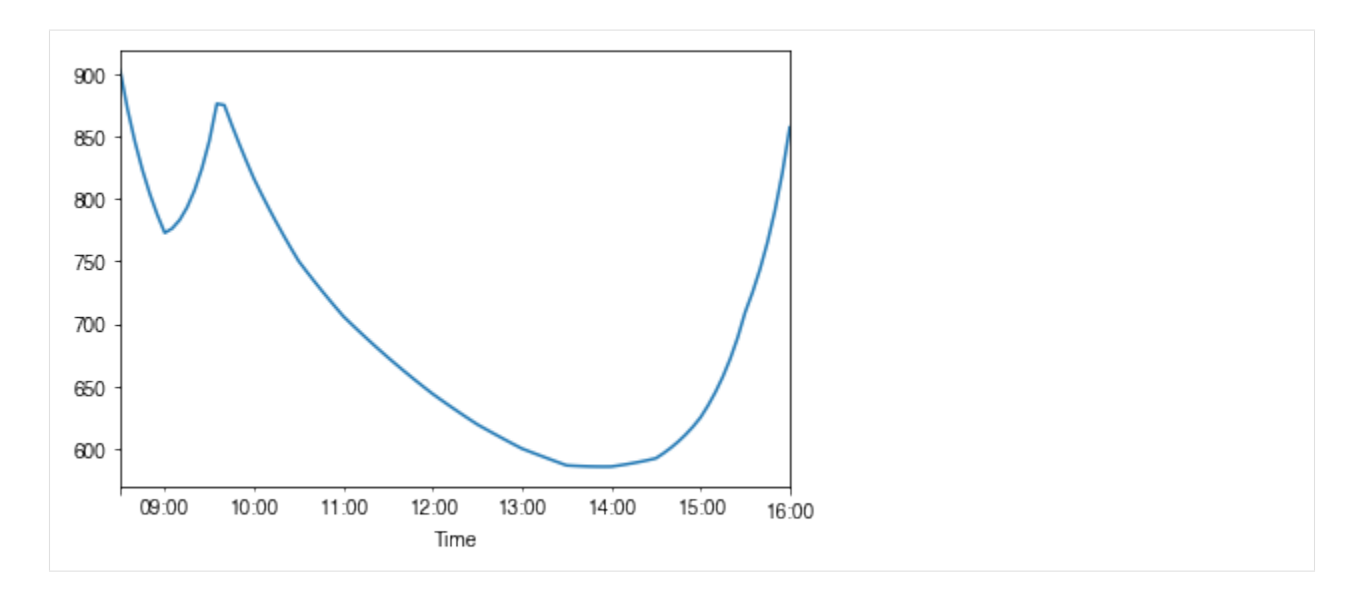

```
[44]: # a summer day
```

```
ax = ser_rs.loc["2010-07-01"].between_time("0530", "1900").plot()
```
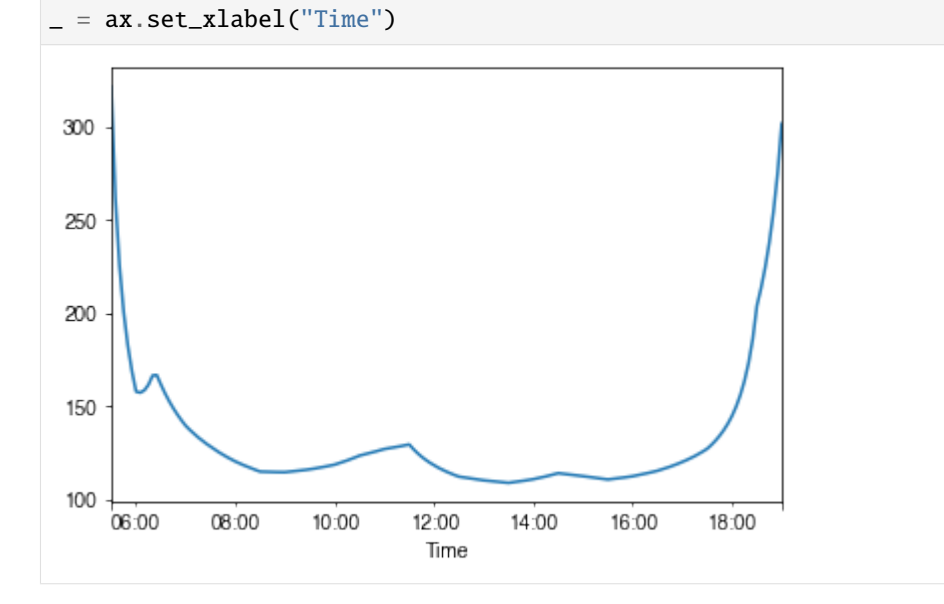

# **How is surface resistance associated with other surface properties?**

```
[45]: # SMD
     ser_smd = df_output_suews.SMD
     df_x = (pd.concat([ser_smd, ser_rs], axis=1)
         .between_time("1000", "1600")
         .resample("1d")
         .mean()
     )
     df_x = df_x.loc[df_x.RS < 500]_ = df_x.plot.scatter(x="SMD", y="RS",)
```
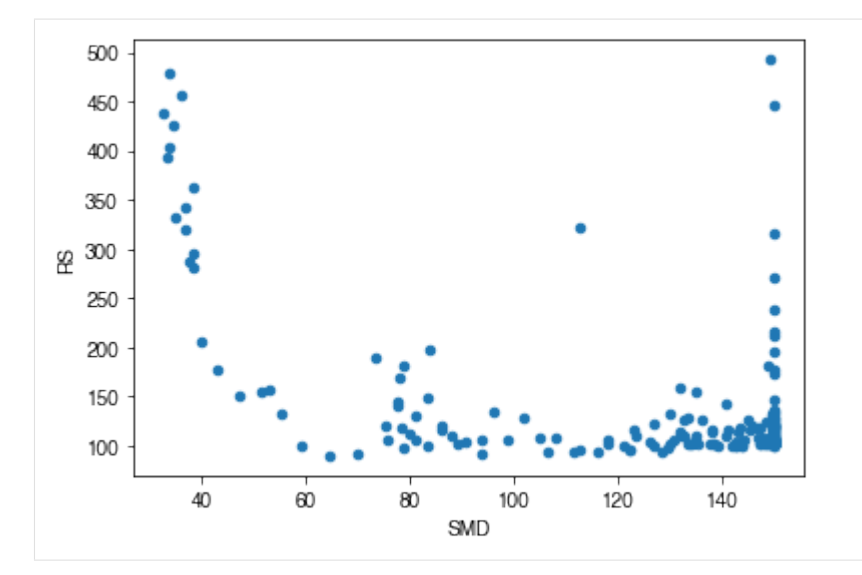

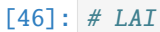

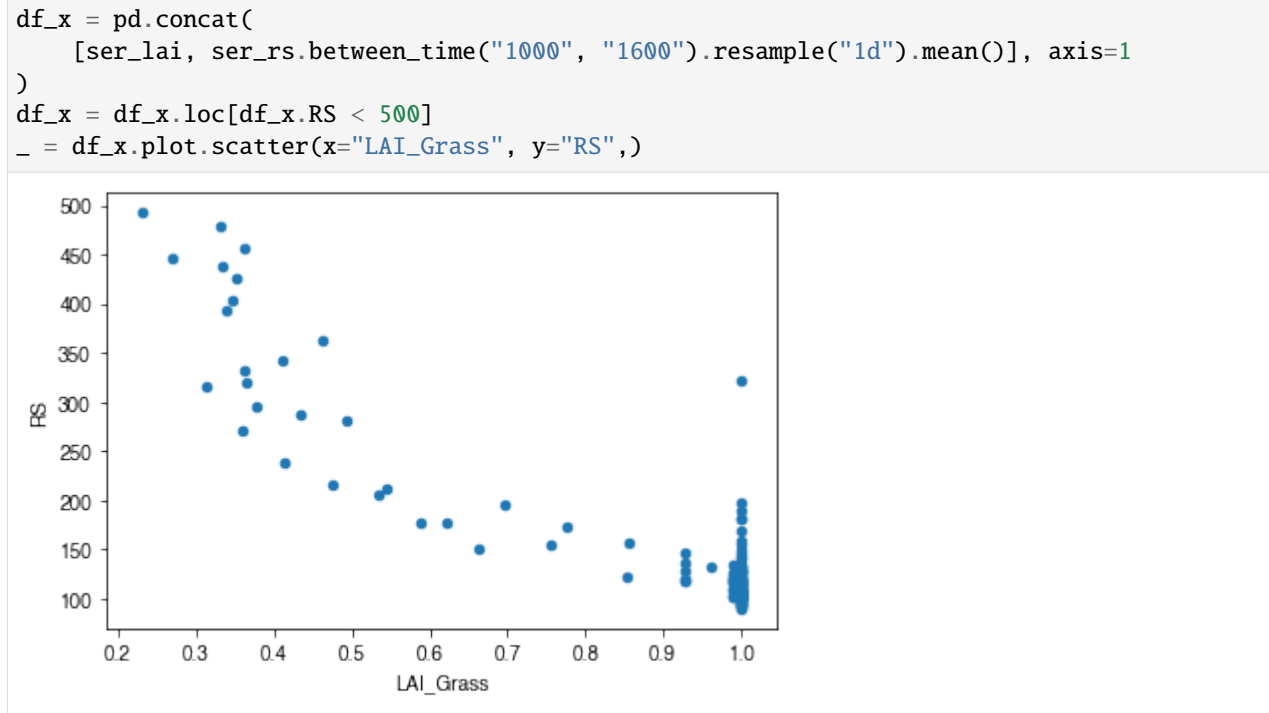

### **How is surface resistance dependent on meteorological conditions?**

```
[47]: \text{cmap\_sel} = \text{plt.cm.get\_cmap('RdBu', 12)}
```

```
[48]: # solar radiation
      # colour by season
     ser_kdown = df_forcing_amf.kdown
     df_x = pd.concat([ser_kdown, ser_rs], axis=1).between_time('1000', '1600')
```
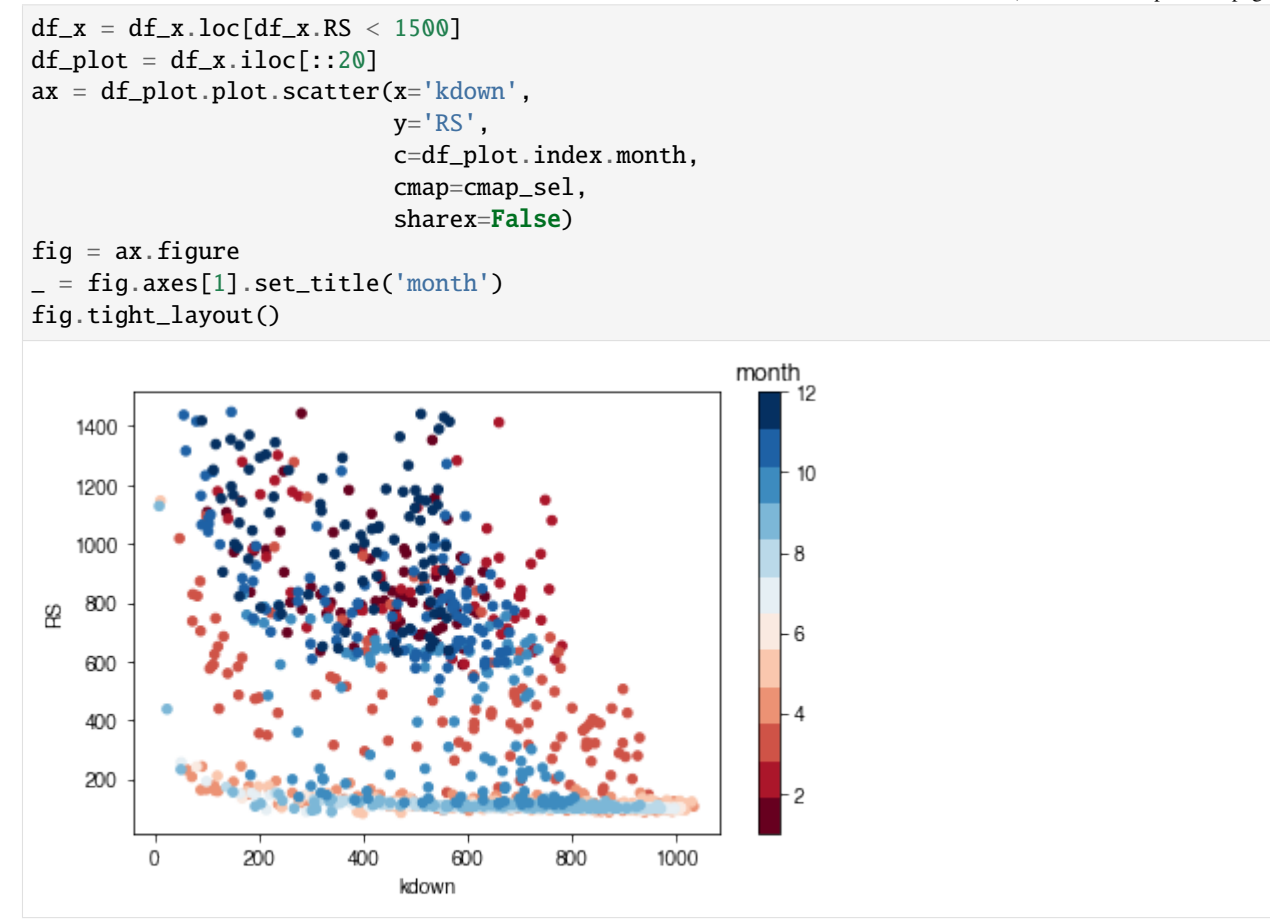

```
[49]: # air temperature
     ser_ta = df_forcing_amf.Tair
     df_x = pd.concat([ser_ta, ser_rs], axis=1).between_time('1000', '1600')
      df_x = df_x.loc[df_x.RS < 1500]df_{plot} = df_x.iloc[:15]ax = df\_plot.plot.scatter(x='Tair',y='RS',
                                c=df_plot.index.month,
                                cmap=cmap_sel,
                                sharex=False)
      fig = ax. figure
      _ = fig.axes[1].set_title('month')
      fig.tight_layout()
```
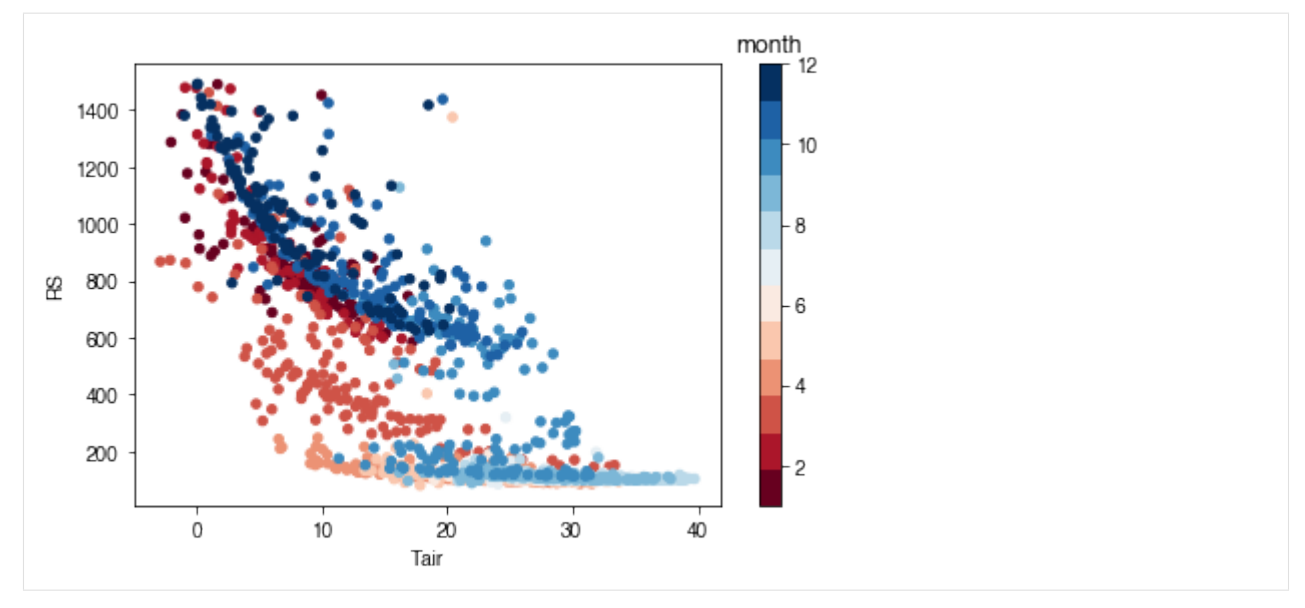

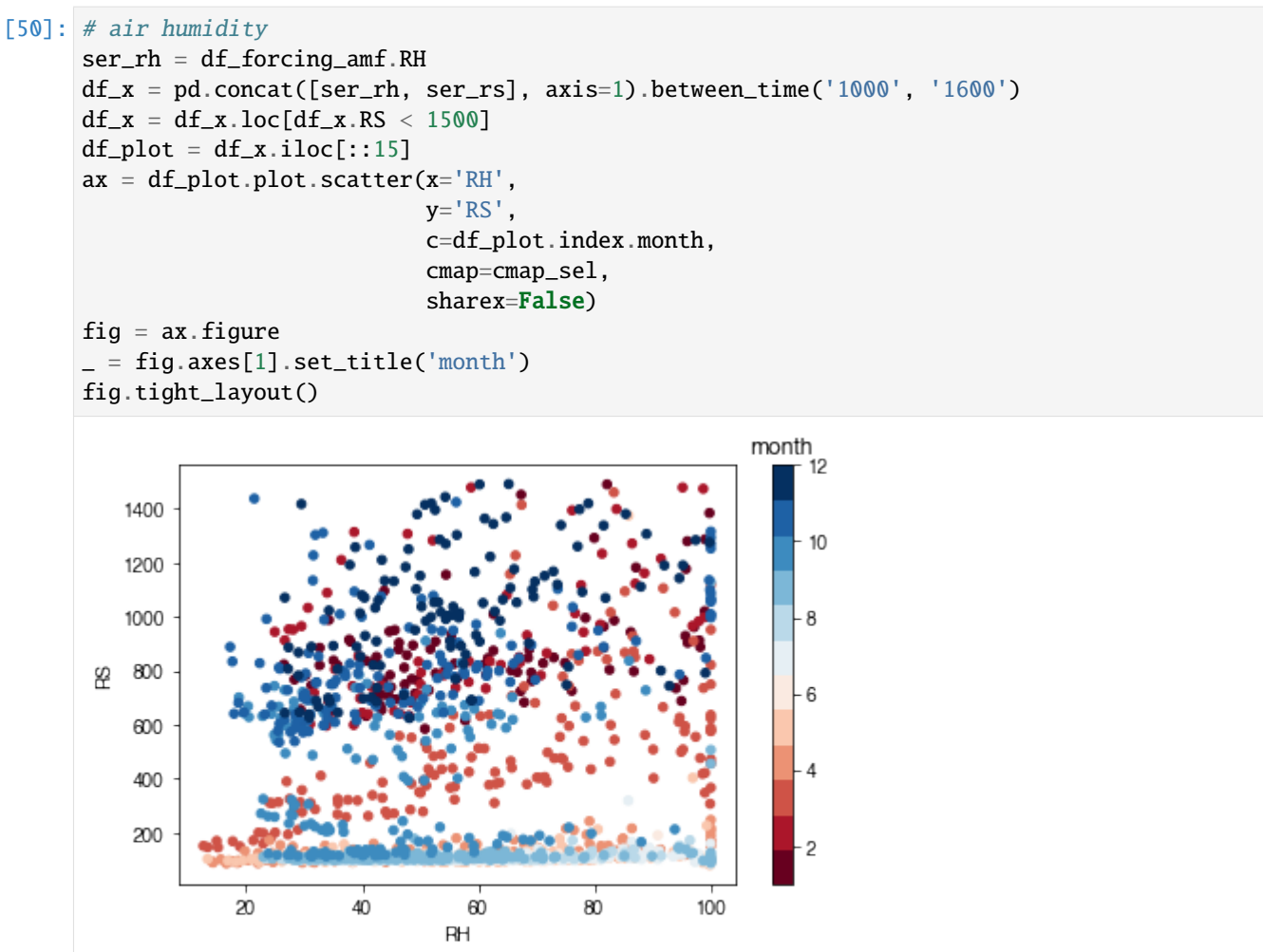

## • **Task:**

Based on the above plots showing RS vs. met. conditions, explore these relationships again at the intra-daily scales.

**Note:**

- 1. The Anaconda distribution is suggested as the scientific Python 3 environment for its completeness in necessary packages. Please follow the official guide for its [installation.](https://docs.anaconda.com/anaconda/install/)
- 2. Users with less experience in Python are suggested to go through the following section first before using SuPy.

# **Python 101 before SuPy**

Admittedly, this header is somewhat misleading: given the enormity of Python, it's more challenging to get this section *correct* than coding SuPy per se. As such, here a collection of data analysis oriented links to useful Python resources is provided to help novices start using Python and **then** SuPy.

- [The gist of Python:](https://medium.com/@louwjlabuschagne/the-gist-of-python-ff5cc05c3318) a quick introductory blog that covers Python basics for data analysis.
- Jupyter Notebook: Jupyter Notebook provides a powerful notebook-based data analysis environment that SuPy users are strongly encouraged to use. Jupyter notebooks can run in browsers (desktop, mobile) either by easy local configuration or on remote servers with pre-set environments (e.g., [Google Colaboratory,](https://colab.research.google.com) [Microsoft Azure](https://notebooks.azure.com) [Notebooks\)](https://notebooks.azure.com). In addition, Jupyter notebooks allow great shareability by incorporating source code and detailed notes in one place, which helps users to organise their computation work.
	- **–** Installation

Jupyter notebooks can be installed with pip on any desktop/server system and open .ipynb notebook files locally:

```
python3 -m pip install jupyter -U
```
- **–** Extensions: To empower your Jupyter Notebook environment with better productivity, please check out the [Unofficial Jupyter Notebook Extensions.](https://jupyter-contrib-nbextensions.readthedocs.io/en/latest/) Quick introductory blogs can be found [here](https://towardsdatascience.com/jupyter-notebook-extensions-517fa69d2231) and [here.](https://towardsdatascience.com/bringing-the-best-out-of-jupyter-notebooks-for-data-science-f0871519ca29)
- pandas: [pandas](http://pandas.pydata.org/pandas-docs/stable/index.html#module-pandas) is heavily used in SuPy and thus better understanding of pandas is essential in SuPy workflows.
	- **–** Introductory blogs:
		- ∗ [Quick dive into Pandas for Data Science:](https://towardsdatascience.com/quick-dive-into-pandas-for-data-science-cc1c1a80d9c4) introduction to pandas.
		- ∗ [Basic Time Series Manipulation with Pandas:](https://towardsdatascience.com/basic-time-series-manipulation-with-pandas-4432afee64ea) pandas-based time series manipulation.
		- ∗ [Introduction to Data Visualization in Python:](https://towardsdatascience.com/introduction-to-data-visualization-in-python-89a54c97fbed) plotting using pandas and related libraries.
	- **–** A detailed tutorial in Jupyter Notebooks:
		- ∗ [Introduction to pandas](https://github.com/fonnesbeck/Bios8366/blob/master/notebooks/Section2_1-Introduction-to-Pandas.ipynb)
		- ∗ [pandas fundamentals](https://github.com/fonnesbeck/Bios8366/blob/master/notebooks/Section2_2-Pandas-Fundamentals.ipynb)
		- ∗ [Data Wrangling with pandas](https://github.com/fonnesbeck/Bios8366/blob/master/notebooks/Section2_3-Data-Wrangling-with-Pandas.ipynb)

## **Key IO Data Structures in SuPy**

### **Introduction**

The cell below demonstrates a minimal case of SuPy simulation with all key IO data structures included:

```
[1]: import supy as sp
    df_state_init, df_forcing = sp.load_SampleData()
    df_output, df_state_final = sp.run_supy(df_forcing, df_state_init)
```
- Input: SuPy requires two DataFrames to perform a simulation, which are:
	- **–** df\_state\_init: model initial states;
	- **–** df\_forcing: forcing data.

These input data can be loaded either through calling [load\\_SampleData\(\)](../auto-gen/supy.load_forcing_grid.rst#supy.load_forcing_grid) as shown above or using [init\\_supy.](../auto-gen/supy.init_supy.rst#supy.init_supy) Or, based on the loaded sample DataFrames, you can modify the content to create new DataFrames for your specific needs.

- Output: The output data by SuPy consists of two DataFrames:
	- **–** df\_output: model output results; this is usually the basis for scientific analysis.
	- **–** df\_state\_final: model final states; any of its entries can be used as a df\_state\_init to start another SuPy simulation.

### **Input**

#### df\_state\_init**: model initial states**

```
[2]: df_state_init.head()
```

```
[2]: var ah_min ah_slope_cooling ah_slope_heating ahprof_24hr \
  ind_dim (0,) (1,) (0,) (1,) (0,) (1,) (0, 0)
  grid
  98 15.0 15.0 2.7 2.7 2.7 2.7 0.57
  var \cdots tair24hr \setminusind_dim (0, 1) (1, 0) (1, 1) (2, 0) (2, 1) (3, 0) (3, 1) (4, 0) ... (275,)
   grid ...
   98 0.65 0.45 0.49 0.43 0.46 0.4 0.47 0.4 ... 273.15
   var \setminusind_dim (276,) (277,) (278,) (279,) (280,) (281,) (282,) (283,)
  grid
  98 273.15 273.15 273.15 273.15 273.15 273.15 273.15 273.15
  var mumcapita gridiv
  ind_dim (284,) (285,) (286,) (287,) 0 0
  grid
  98 273.15 273.15 273.15 273.15 204.58 98
  [1 rows x 1200 columns]
```
df\_state\_init is organised with **grids** in **rows** and **their states** in **columns**. The details of all state variables can be found in *[the description page](#page-264-0)*.

Please note the properties are stored as *flattened values* to fit into the tabular format due to the nature of DataFrame though they may actually be of higher dimension (e.g. ahprof\_24hr with the dimension {24, 2}). To indicate the variable dimensionality of these properties, SuPy use the ind\_dim level in columns for indices of values:

• 0 for scalars:

• (ind\_dim1, ind\_dim2, ...) for arrays (for a generic sense, vectors are 1D arrays).

Take ohm\_coef below for example, it has a dimension of  $\{8, 4, 3\}$  according to the description, which implies the actual values used by SuPy in simulations are passed in a layout as an array of the dimension {8, 4, 3}. As such, to get proper values passed in, users should follow the dimensionality requirement to prepare/modify  $df_{\text{state}}$  init.

[3]: df\_state\_init.loc[:,'ohm\_coef']

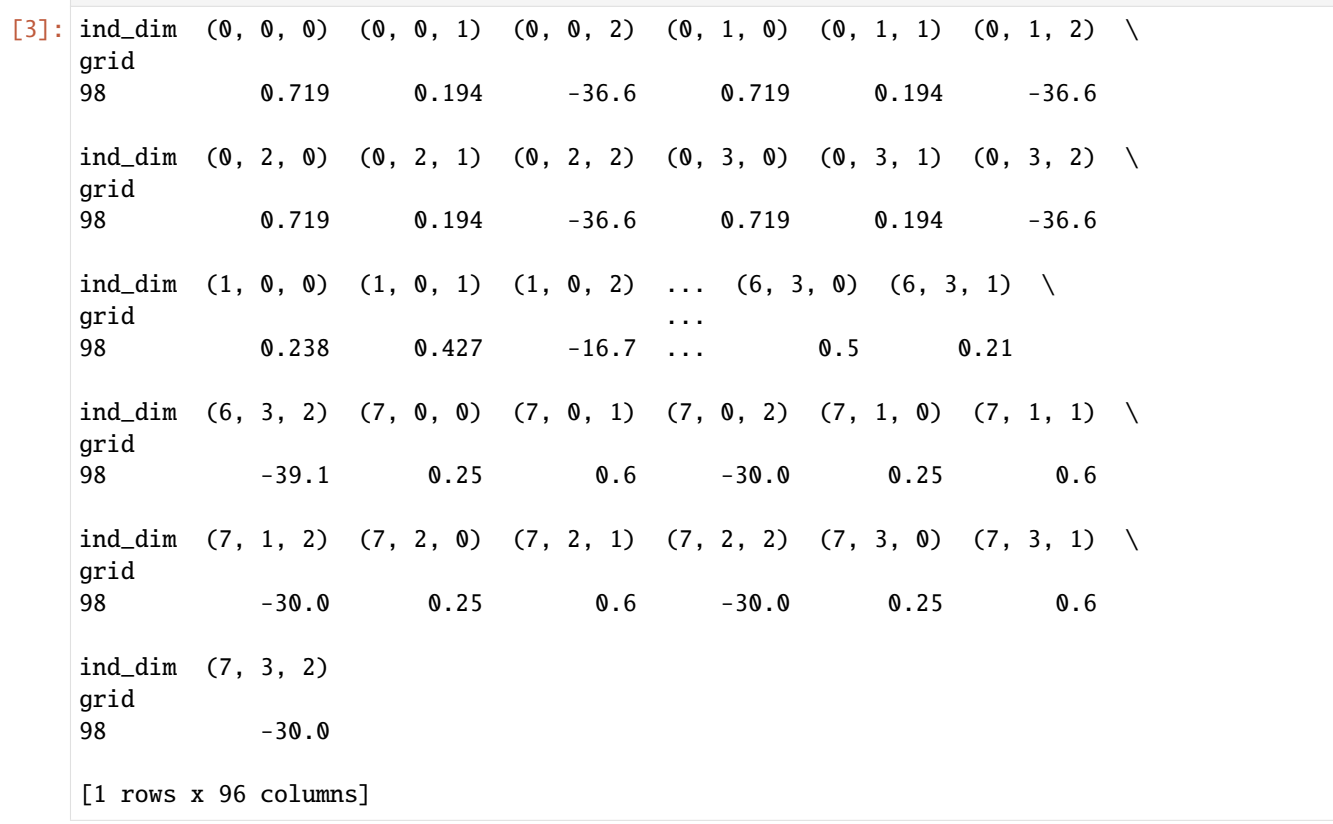

#### df\_forcing**: forcing data**

df\_forcing is organised with **temporal records** in **rows** and **forcing variables** in **columns**. The details of all forcing variables can be found in *[the description page](#page-293-0)*.

The missing values can be specified with -999s, which are the default NANs accepted by SuPy and its backend SUEWS.

[4]: df\_forcing.head()

```
[4]: iy id it imin qn qh qe qs qf \setminus2012-01-01 00:05:00 2012 1 0 5 -999.0 -999.0 -999.0 -999.0 -999.0
   2012-01-01 00:10:00 2012 1 0 10 -999.0 -999.0 -999.0 -999.0 -999.0
   2012-01-01 00:15:00 2012 1 0 15 -999.0 -999.0 -999.0 -999.0 -999.0
```
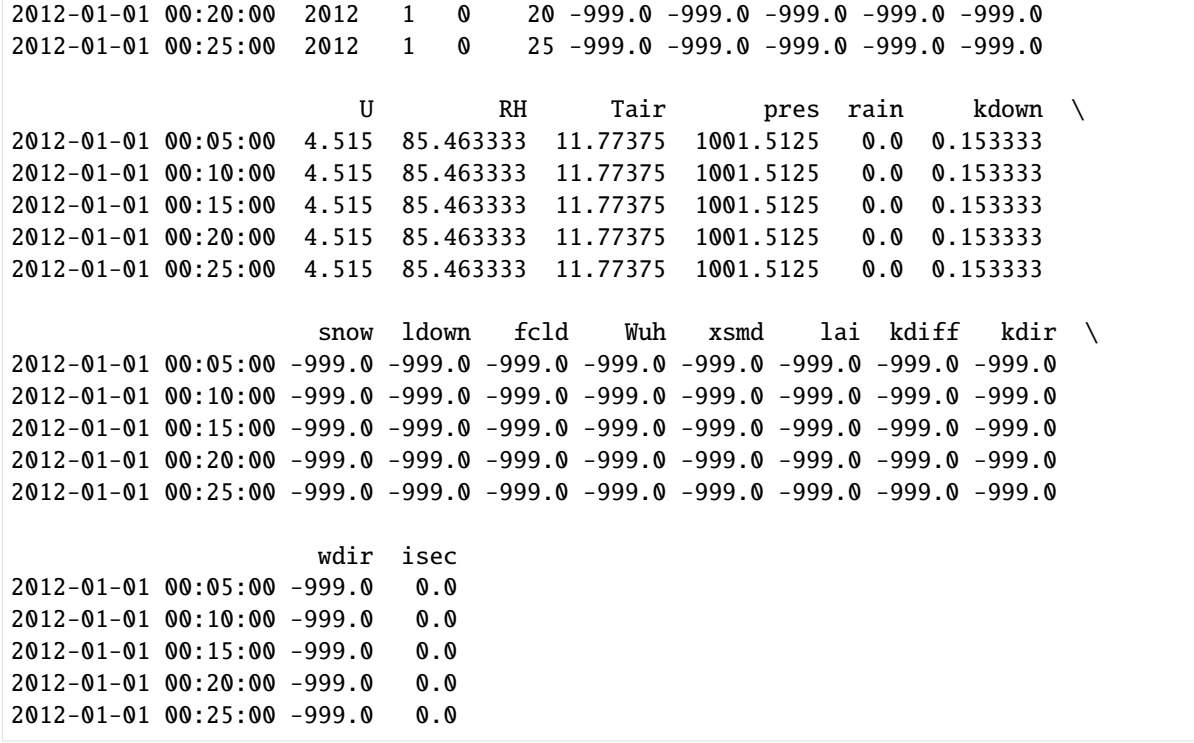

#### **Note:**

The index of df\_forcing **SHOULD BE** strictly of DatetimeIndex type if you want create a df\_forcing for SuPy simulation. The SuPy runtime time-step size is instructed by the df\_forcing with its index information.

The infomation below indicates SuPy will run at a 5 min (i.e. 300 s) time-step if driven by this specific df\_forcing:

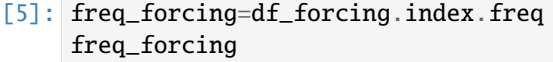

### [5]: <300 \* Seconds>

### **Output**

### df\_output**: model output results**

df\_output is organised with **temporal records of grids**in **rows** and **output variables of different groups**in **columns**. The details of all forcing variables can be found in *[the description page](#page-294-0)*.

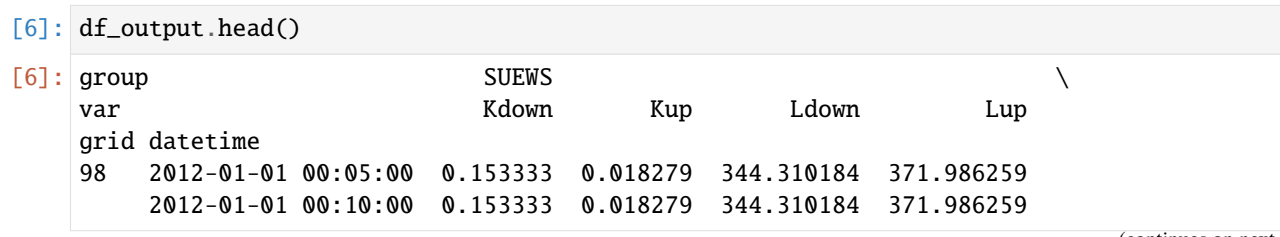

(continued from previous page) 2012-01-01 00:15:00 0.153333 0.018279 344.310184 371.986259 2012-01-01 00:20:00 0.153333 0.018279 344.310184 371.986259 2012-01-01 00:25:00 0.153333 0.018279 344.310184 371.986259 group  $\setminus$ var Tsurf QN QF QS grid datetime 98 2012-01-01 00:05:00 11.775615 -27.541021 40.574001 -46.53243 2012-01-01 00:10:00 11.775615 -27.541021 39.724283 -46.53243 2012-01-01 00:15:00 11.775615 -27.541021 38.874566 -46.53243 2012-01-01 00:20:00 11.775615 -27.541021 38.024849 -46.53243 2012-01-01 00:25:00 11.775615 -27.541021 37.175131 -46.53243  $\Gamma$  group that is a set of the contract of the contract of the contract of the contract of the contract of the contract of the contract of the contract of the contract of the contract of the contract of the contract of t var QH QE QHlumps QElumps QHresis grid datetime 98 2012-01-01 00:05:00 62.420064 3.576493 49.732605 9.832804 0.042327 2012-01-01 00:10:00 61.654096 3.492744 48.980360 9.735333 0.042294 2012-01-01 00:15:00 60.885968 3.411154 48.228114 9.637861 0.042260 2012-01-01 00:20:00 60.115745 3.331660 47.475869 9.540389 0.042226 2012-01-01 00:25:00 59.343488 3.254200 46.723623 9.442917 0.042192 group example and the set of the set of the set of the set of the set of the set of the set of the set of the s var Rain Irr ... WU\_Grass2 WU\_Grass3 deltaLAI qrid datetime  $\cdots$ 98 2012-01-01 00:05:00 0.0 0.0 ... NaN NaN NaN 2012-01-01 00:10:00 0.0 0.0 ... NaN NaN NaN 2012-01-01 00:15:00 0.0 0.0 ... NaN NaN NaN 2012-01-01 00:20:00 0.0 0.0 ... NaN NaN NaN 2012-01-01 00:25:00 0.0 0.0 ... NaN NaN NaN group  $\setminus$ var LAIlumps AlbSnow DensSnow\_Paved DensSnow\_Bldgs grid datetime 98 2012-01-01 00:05:00 NaN NaN NaN NaN 2012-01-01 00:10:00 NaN NaN NaN NaN 2012-01-01 00:15:00 NaN NaN NaN NaN 2012-01-01 00:20:00 NaN NaN NaN NaN 2012-01-01 00:25:00 NaN NaN NaN NaN group  $\setminus$ var DensSnow\_EveTr DensSnow\_DecTr DensSnow\_Grass grid datetime 98 2012-01-01 00:05:00 NaN NaN NaN 2012-01-01 00:10:00 NaN NaN NaN 2012-01-01 00:15:00 NaN NaN NaN 2012-01-01 00:20:00 NaN NaN NaN 2012-01-01 00:25:00 NaN NaN NaN group var DensSnow\_BSoil DensSnow\_Water a1 a2 a3 grid datetime

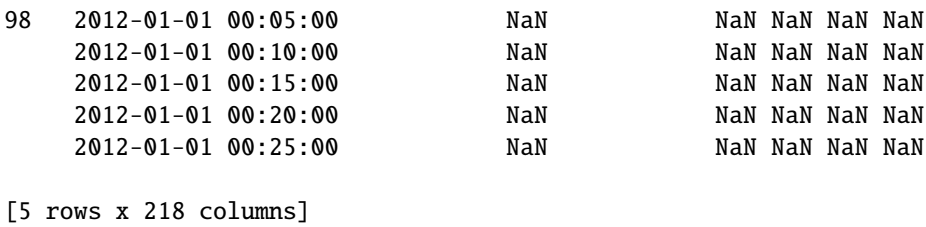

df\_output are recorded at the same temporal resolution as df\_forcing:

```
[7]: freq_out = df_output.index.levels[1].freq
    (freq_out, freq_out == freq_forcing)
```

```
[7]: (<300 * Seconds>, True)
```
## df\_state\_final**: model final states**

df\_state\_final has the identical data structure as df\_state\_init except for the extra level datetime in index, which stores the temporal information associated with model states. Such structure can facilitate the reuse of it as initial model states for other simulations (e.g., diagnostics of runtime model states with save\_state=True set in run\_supy; or simply using it as the initial conditions for future simulations starting at the ending times of previous runs).

The meanings of state variables in df\_state\_final can be found in *[the description page](#page-264-0)*.

```
[8]: df_state_final.head()
```
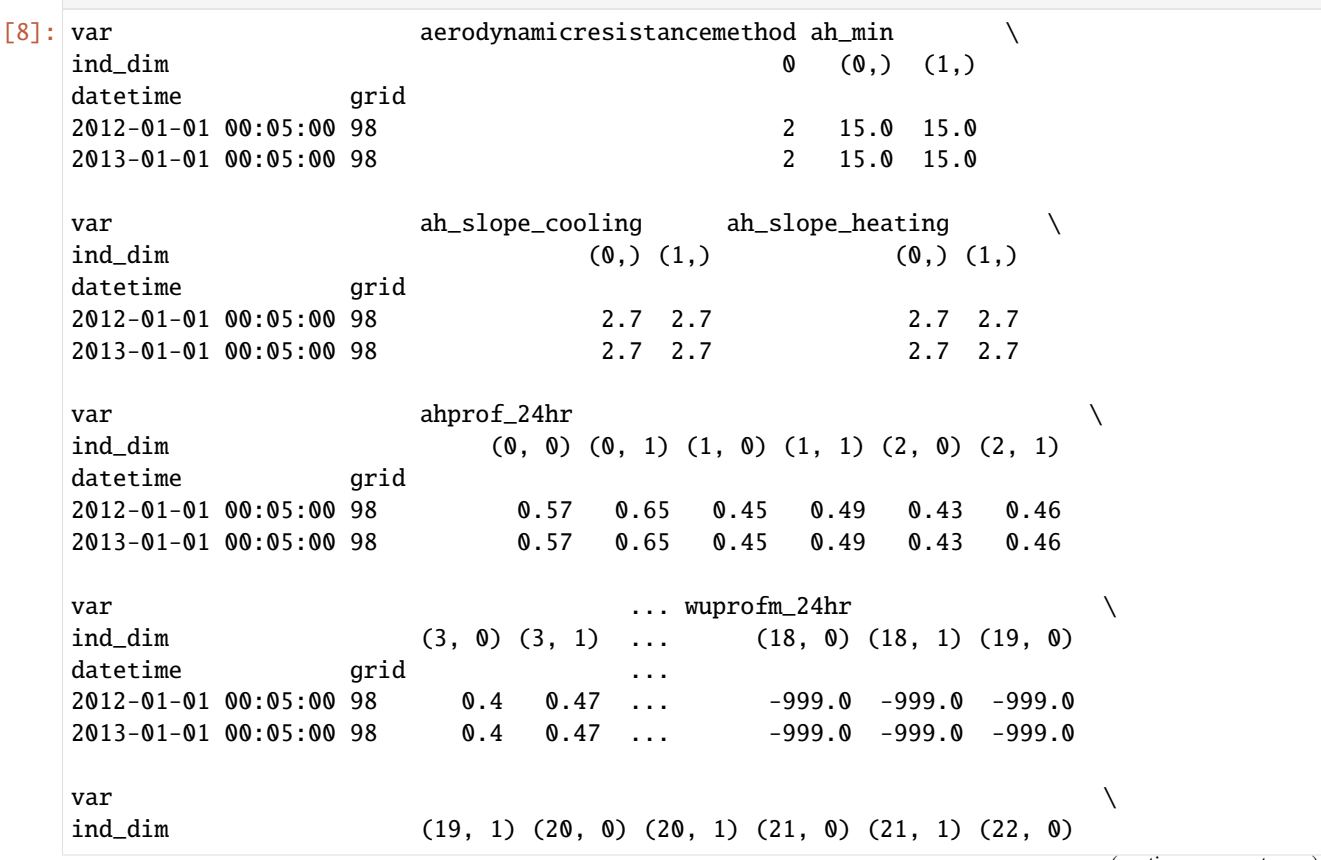
(continued from previous page)

datetime grid 2012-01-01 00:05:00 98 -999.0 -999.0 -999.0 -999.0 -999.0 -999.0 2013-01-01 00:05:00 98 -999.0 -999.0 -999.0 -999.0 -999.0 -999.0 var z z $\mathsf{Om\_in}$  z z $\mathsf{Om\_in}$  z z $\mathsf{Om\_in}$ ind\_dim (22, 1) (23, 0) (23, 1) 0 0 0 datetime arid 2012-01-01 00:05:00 98 -999.0 -999.0 -999.0 49.6 1.9 14.2 2013-01-01 00:05:00 98 -999.0 -999.0 -999.0 49.6 1.9 14.2

[2 rows x 1200 columns]

#### **API reference**

### **Top-level Functions**

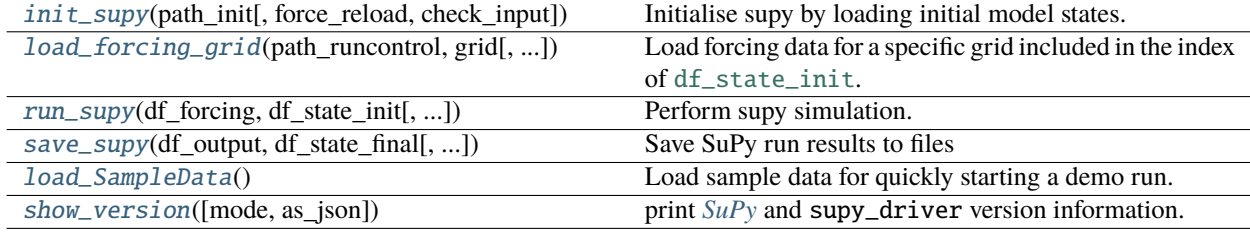

#### **supy.init\_supy**

<span id="page-252-0"></span>supy.init\_supy(*path\_init: [str](https://docs.python.org/3/library/stdtypes.html#str)*, *force\_reload=True*, *check\_input=False*) → [pandas.core.frame.DataFrame](http://pandas.pydata.org/pandas-docs/stable/reference/api/pandas.DataFrame.html#pandas.DataFrame) Initialise supy by loading initial model states.

**path\_init** [str]

#### **Path to a file that can initialise SuPy, which can be either of the follows:**

- SUEWS RunControl.nml: a namelist file for SUEWS configurations
- SuPy df\_state.csv: a CSV file including model states produced by a SuPy run via [supy.](#page-254-0) [save\\_supy\(\)](#page-254-0)
- **force\_reload: boolean, optional** Flag to force reload all initialisation files by clearing all cached states, with default value [True](https://docs.python.org/3/library/constants.html#True) (i.e., force reload all files). Note: If the number of simulation grids is large (e.g., > 100), force\_reload=False is strongly recommended for better performance.
- **check\_input: boolean, optional** flag for checking validity of input: df\_forcing and df\_state\_init. If set to [True](https://docs.python.org/3/library/constants.html#True), any detected invalid input will stop SuPy simulation; a [False](https://docs.python.org/3/library/constants.html#False) flag will bypass such validation and may incur kernel error if any invalid input. *Note: such checking procedure may take some time if the input is large.* (the default is [False](https://docs.python.org/3/library/constants.html#False), which bypasses the validation).

#### **df\_state\_init: pandas.DataFrame** Initial model states. See *[df\\_state variables](#page-264-0)* for details.

1. Use RunControl.nml to initialise SuPy

>>> path\_init = "~/SUEWS\_sims/RunControl.nml" >>> df\_state\_init = supy.init\_supy(path\_init)

2. Use df\_state.csv to initialise SuPy

```
>>> path_init = "~/SuPy_res/df_state_test.csv"
\gg df_state_init = supy.init_supy(path_init)
```
# **supy.load\_forcing\_grid**

<span id="page-253-0"></span>supy.load\_forcing\_grid(*path\_runcontrol: [str](https://docs.python.org/3/library/stdtypes.html#str)*, *grid: [int](https://docs.python.org/3/library/functions.html#int)*, *check\_input=False*, *force\_reload=True*) → [pandas.core.frame.DataFrame](http://pandas.pydata.org/pandas-docs/stable/reference/api/pandas.DataFrame.html#pandas.DataFrame)

Load forcing data for a specific grid included in the index of [df\\_state\\_init](https://supy.readthedocs.io/en/latest/data-structure/supy-io.html#df_state_init:-model-initial-states).

**path\_runcontrol** [str] Path to SUEWS RunControl.nml

**grid** [int] Grid number

**check\_input** [bool, optional] flag for checking validity of input: df\_forcing and df\_state\_init. If set to [True](https://docs.python.org/3/library/constants.html#True), any detected invalid input will stop SuPy simulation; a [False](https://docs.python.org/3/library/constants.html#False) flag will bypass such validation and may incur kernel error if any invalid input. *Note: such checking procedure may take some time if the input is large.* (the default is [False](https://docs.python.org/3/library/constants.html#False), which bypasses the validation).

**df\_forcing: pandas.DataFrame** Forcing data. See *[df\\_forcing variables](#page-293-0)* for details.

```
>>> path_runcontrol = "~/SUEWS_sims/RunControl.nml" # a valid path to `RunControl.
\rightarrownml`
>>> df_state_init = supy.init_supy(path_runcontrol) # get df_{static}>>> grid = df_{\text{.}state_{\text{.}}init.\text{index}[0] # first grid number included in `df_state_init`
>>> df_forcing = supy.load_forcing_grid(path_runcontrol, grid) # get df_forcing
```
## **supy.run\_supy**

<span id="page-253-1"></span>supy.run\_supy(*df\_forcing: [pandas.core.frame.DataFrame](http://pandas.pydata.org/pandas-docs/stable/reference/api/pandas.DataFrame.html#pandas.DataFrame)*, *df\_state\_init: [pandas.core.frame.DataFrame](http://pandas.pydata.org/pandas-docs/stable/reference/api/pandas.DataFrame.html#pandas.DataFrame)*, *save\_state=False*, *chunk\_day=3660*, *logging\_level=20*, *check\_input=False*, *serial\_mode=False*)  $\rightarrow$  [Tuple](https://docs.python.org/3/library/typing.html#typing.Tuple)[\[pandas.core.frame.DataFrame,](http://pandas.pydata.org/pandas-docs/stable/reference/api/pandas.DataFrame.html#pandas.DataFrame) [pandas.core.frame.DataFrame\]](http://pandas.pydata.org/pandas-docs/stable/reference/api/pandas.DataFrame.html#pandas.DataFrame)

Perform supy simulation.

- **df\_forcing** [pandas.DataFrame] forcing data for all grids in df\_state\_init.
- **df\_state\_init** [pandas.DataFrame] initial model states; or a collection of model states with multiple timestamps, whose last temporal record will be used as the initial model states.
- **save\_state** [bool, optional] flag for saving model states at each time step, which can be useful in diagnosing model runtime performance or performing a restart run. (the default is False, which instructs supy not to save runtime model states).
- **chunk** day [int, optional] chunk size (chunk\_day days) to split simulation periods so memory usage can be reduced. (the default is 3660, which implies ~10-year forcing chunks used in simulations).
- **logging\_level: logging level** one of these values [50 (CRITICAL), 40 (ERROR), 30 (WARNING), 20 (INFO), 10 (DEBUG)]. A lower value informs SuPy for more verbose logging info.
- **check\_input** [bool, optional] flag for checking validity of input: df\_forcing and df\_state\_init. If set to [True](https://docs.python.org/3/library/constants.html#True), any detected invalid input will stop SuPy simulation; a [False](https://docs.python.org/3/library/constants.html#False) flag will bypass such validation and may incur kernel error if any invalid input. *Note: such checking procedure may take some time if the input is large.* (the default is [False](https://docs.python.org/3/library/constants.html#False), which bypasses the validation).
- **serial\_mode** [bool, optional] If set to [True](https://docs.python.org/3/library/constants.html#True), SuPy simulation will be conducted in serial mode; a [False](https://docs.python.org/3/library/constants.html#False) flag will try parallel simulation if possible (Windows not supported, i.e., always serial). (the default is [False](https://docs.python.org/3/library/constants.html#False)).

**df** output, df state final [Tuple[pandas.DataFrame, pandas.DataFrame]]

- df\_output: *[output results](#page-294-0)*
- df\_state\_final: *[final model states](#page-264-0)*

>>> df\_output, df\_state\_final = supy.run\_supy(df\_forcing, df\_state\_init)

# **supy.save\_supy**

<span id="page-254-0"></span>supy.save\_supy(*df\_output: [pandas.core.frame.DataFrame](http://pandas.pydata.org/pandas-docs/stable/reference/api/pandas.DataFrame.html#pandas.DataFrame)*, *df\_state\_final: [pandas.core.frame.DataFrame](http://pandas.pydata.org/pandas-docs/stable/reference/api/pandas.DataFrame.html#pandas.DataFrame)*, *freq\_s:*  $int = 3600$  $int = 3600$ ,  $site: str =$  $site: str =$  $site: str =$   $\prime\prime$ ,  $path\_dir\_save: str = PosixPath(\prime\prime)$ ,  $path\_runcontrol: str = None$ , *save\_tstep=False*, *logging\_level=50*, *output\_level=1*, *debug=False* $) \rightarrow$  [list](https://docs.python.org/3/library/stdtypes.html#list)

Save SuPy run results to files

**df\_output** [pandas.DataFrame] DataFrame of output

**df\_state\_final** [pandas.DataFrame] DataFrame of final model states

**freq\_s** [int, optional] Output frequency in seconds (the default is 3600, which indicates hourly output)

**site** [str, optional] Site identifier (the default is '', which indicates site identifier will be left empty)

- **path dir save** [str, optional] Path to directory to saving the files (the default is Path('.'), which indicates the current working directory)
- **path\_runcontrol** [str, optional] Path to SUEWS RunControl.nml, which, if set, will be preferably used to derive freq\_s, [site](https://docs.python.org/3/library/site.html#module-site) and path\_dir\_save. (the default is None, which is unset)
- **save\_tstep** [bool, optional] whether to save results in temporal resolution as in simulation (which may result very large files and slow progress), by default False.
- **logging\_level: logging level** one of these values [50 (CRITICAL), 40 (ERROR), 30 (WARNING), 20 (INFO), 10 (DEBUG)]. A lower value informs SuPy for more verbose logging info.
- **output level** [integer, optional] option to determine selection of output variables, by default 1. Notes: 0 for all but snow-related; 1 for all; 2 for a minimal set without land cover specific information.
- **debug** [bool, optional] whether to enable debug mode (e.g., writing out in serial mode, and other debug uses), by default False.

**list** a list of paths of saved files

1. save results of a supy run to the current working directory with default settings

>>> list\_path\_save = supy.save\_supy(df\_output, df\_state\_final)

2. save results according to settings in RunControl.nml

>>> list\_path\_save = supy.save\_supy(df\_output, df\_state\_final, path\_runcontrol= ˓→'path/to/RunControl.nml')

3. save results of a supy run at resampling frequency of 1800 s (i.e., half-hourly results) under the site code Test to a customised location 'path/to/some/dir'

```
>>> list_path_save = supy.save_supy(df_output, df_state_final, freq_s=1800, site=
˓→'Test', path_dir_save='path/to/some/dir')
```
#### **supy.load\_SampleData**

```
Tuple[pandas.core.frame.DataFrame,pandas.core.frame.DataFrame]
```
Load sample data for quickly starting a demo run.

### **df\_state\_init, df\_forcing: Tuple[pandas.DataFrame, pandas.DataFrame]**

- df\_state\_init: *[initial model states](#page-264-0)*
- df\_forcing: *[forcing data](#page-293-0)*

>>> df\_state\_init, df\_forcing = supy.load\_SampleData()

### **supy.show\_version**

<span id="page-255-1"></span>supy.show\_version(*mode='simple'*, *as\_json=False*)

print *[SuPy](#page-343-0)* and supy\_driver version information.

## **Utility Functions**

#### **ERA-5 Data Downloader**

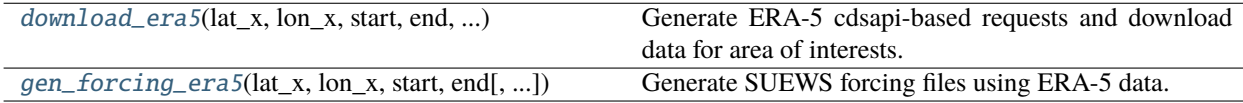

## **supy.util.download\_era5**

<span id="page-255-2"></span>supy.util.download\_era5(*lat\_x: [float](https://docs.python.org/3/library/functions.html#float)*, *lon\_x: [float](https://docs.python.org/3/library/functions.html#float)*, *start: [str](https://docs.python.org/3/library/stdtypes.html#str)*, *end: [str](https://docs.python.org/3/library/stdtypes.html#str)*, *simple\_mode: [bool](https://docs.python.org/3/library/functions.html#bool)*,  $dir\_save = PosixPath('.'), grid = None, scale = 0, logging\_level = 20) \rightarrow dict$  $dir\_save = PosixPath('.'), grid = None, scale = 0, logging\_level = 20) \rightarrow dict$ 

Generate ERA-5 cdsapi-based requests and download data for area of interests.

lat x [float] Latitude of centre at the area of interest.

**lon** x [float] Longitude of centre at the area of interest.

start [str] Any datetime-like string that can be parsed by pandas.daterange().

**end** [str] Any datetime-like string that can be parsed by pandas.daterange().

**grid** [list, optional] grid size used in CDS request API, by default [0.125, 0.125].

- **scale** [int, optional] scaling factor that determines the area of interest (i.e., area=qrid[0]\*scale), by default  $\Omega$ .
- **dir\_save: Path or path-like string** path to directory for saving downloaded ERA5 netCDF files.
- **logging\_level: logging level** one of these values [50 (CRITICAL), 40 (ERROR), 30 (WARNING), 20 (INFO), 10 (DEBUG)]. A lower value informs SuPy for more verbose logging info.
- **dict** key: name of downloaded file. value: CDS API request used for downloading the file named by the corresponding key.

This function uses CDS API to download ERA5 data; follow this for configuration first: [https://cds.](https://cds.climate.copernicus.eu/api-how-to) [climate.copernicus.eu/api-how-to](https://cds.climate.copernicus.eu/api-how-to)

## **supy.util.gen\_forcing\_era5**

<span id="page-256-0"></span>supy.util.gen\_forcing\_era5(*lat\_x: [float](https://docs.python.org/3/library/functions.html#float)*, *lon\_x: [float](https://docs.python.org/3/library/functions.html#float)*, *start: [str](https://docs.python.org/3/library/stdtypes.html#str)*, *end: [str](https://docs.python.org/3/library/stdtypes.html#str)*, *dir\_save=PosixPath('.')*, *grid=None*, *hgt\_agl\_diag=100.0*, *scale=0*, *force\_download=True*, *simple\_mode=True*, *pressure\_level=None*, *logging\_level=20*) → [list](https://docs.python.org/3/library/stdtypes.html#list)

Generate SUEWS forcing files using ERA-5 data.

lat x [float] Latitude of centre at the area of interest.

**lon** x [float] Longitude of centre at the area of interest.

**start** [str] Any datetime-like string that can be parsed by pandas.daterange().

**end** [str] Any datetime-like string that can be parsed by pandas.daterange().

- **dir\_save: Path or path-like string** path to directory for saving downloaded ERA5 netCDF files.
- **grid** [list, optional] grid size used in CDS request API, by default [0.125, 0.125].
- **hgt** agl diag: float height above ground level to diagnose forcing variables, by default 100; the ground level is taken from ERA5 grid altitude.
- **scale** [int, optional] scaling factor that determines the area of interest (i.e., area=grid[0]\*scale), by default  $\Omega$
- **force\_download: boolean, optional** flag to determine whether to download required ERA5 netCDF files; if [False](https://docs.python.org/3/library/constants.html#False), all ERA5-related nc files in  $dir$ <sub>-</sub>save will be picked up for generation. by default True.
- **simple mode: boolean** if use the *simple* mode for diagnosing the forcing variables, by default [True](https://docs.python.org/3/library/constants.html#True). In the simple mode, temperature is diagnosed using environmental lapse rate 6.5 K/km and wind speed using MOST under neutral condition. If [False](https://docs.python.org/3/library/constants.html#False), MOST with consideration of stability conditions will be used to diagnose forcing variables.
- **pressure\_level: float** pressure level to retrieve ERA5 atmospheric data, by default None. If [None](https://docs.python.org/3/library/constants.html#None), this option is ignored. If not [None](https://docs.python.org/3/library/constants.html#None), calculations implied by simple\_mode will be skipped: the data at specified pressure level will be used as forcing data and the mean altitude of the pressure level between specified start and end will be assumed to be the forcing height (i.e., hgt\_agl\_diag will be ignored if set).
- **logging\_level: logging level** one of these values [50 (CRITICAL), 40 (ERROR), 30 (WARNING), 20 (INFO), 10 (DEBUG)]. A lower value informs SuPy for more verbose logging info.

**List** A list of files in SUEWS forcing input format.

1. This function uses CDS API to download ERA5 data; follow this for configuration first: [https://cds.climate.](https://cds.climate.copernicus.eu/api-how-to) [copernicus.eu/api-how-to](https://cds.climate.copernicus.eu/api-how-to)

- 2. The generated forcing files can be imported using supy.util.read\_forcing to get simulation-ready **`**pandas.DataFrame`s.
- 3. See Section 3.10.2 and 3.10.3 in the reference for details of diagnostics calculation.
- 4. For start/end, it is recommended to use the format YYYY-MM-DD to avoid confusion in day/month-first convensions [\(an upstream known issue](https://pandas.pydata.org/docs/reference/api/pandas.to_datetime.html#pandas.to_datetime) due to the dateutil behavior)

ECMWF, S. P. (2016). In IFS documentation CY41R2 Part IV: Physical Processes. ECMWF: Reading, UK, 111-113. <https://www.ecmwf.int/en/elibrary/16648-part-iv-physical-processes>

## **Typical Meteorological Year**

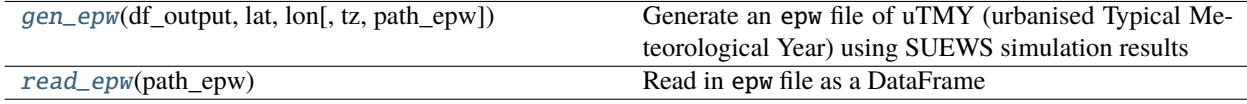

## **supy.util.gen\_epw**

<span id="page-257-0"></span>supy.util.gen\_epw(*df\_output: [pandas.core.frame.DataFrame](http://pandas.pydata.org/pandas-docs/stable/reference/api/pandas.DataFrame.html#pandas.DataFrame)*, *lat*, *lon*, *tz=0*, *path\_epw=PosixPath('uTMY.epw')*)  $\rightarrow$  [Tuple](https://docs.python.org/3/library/typing.html#typing.Tuple)[\[pandas.core.frame.DataFrame,](http://pandas.pydata.org/pandas-docs/stable/reference/api/pandas.DataFrame.html#pandas.DataFrame) [str,](https://docs.python.org/3/library/stdtypes.html#str) [pathlib.Path\]](https://docs.python.org/3/library/pathlib.html#pathlib.Path)

Generate an epw file of uTMY (urbanised Typical Meteorological Year) using SUEWS simulation results

**df\_output** [pd.DataFrame] SUEWS simulation results.

**path\_epw** [Path, optional] Path to store generated epw file, by default Path('./uTMY.epw').

**lat: float** Latitude of the site, used for calculating solar angle.

**lon: float** Longitude of the site, used for calculating solar angle.

**tz: float** time zone represented by time difference from UTC+0 (e.g., 8 for UTC+8), by default 0 (i.e., UTC+0)

### **df\_epw, text\_meta, path\_epw: Tuple[pd.DataFrame, str, Path]**

- df\_epw: uTMY result
- text\_meta: meta-info text
- path\_epw: path to generated epw file

### **supy.util.read\_epw**

<span id="page-257-1"></span>supy.util.read\_epw(*path\_epw: [pathlib.Path](https://docs.python.org/3/library/pathlib.html#pathlib.Path)*) → [pandas.core.frame.DataFrame](http://pandas.pydata.org/pandas-docs/stable/reference/api/pandas.DataFrame.html#pandas.DataFrame)

Read in epw file as a DataFrame

**path\_epw** [Path] path to epw file

**df\_tmy: pd.DataFrame** TMY results of epw file

## **Gap Filling**

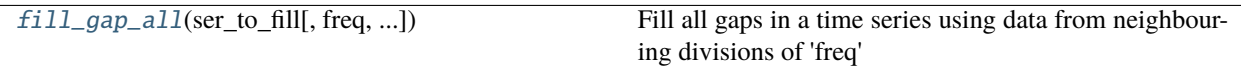

## **supy.util.fill\_gap\_all**

<span id="page-258-0"></span>supy.util.fill\_gap\_all(*ser\_to\_fill: [pandas.core.series.Series](http://pandas.pydata.org/pandas-docs/stable/reference/api/pandas.Series.html#pandas.Series)*, *freq='1D'*, *limit\_fill=1*, *thresh\_ratio=0.8*) → [pandas.core.series.Series](http://pandas.pydata.org/pandas-docs/stable/reference/api/pandas.Series.html#pandas.Series)

Fill all gaps in a time series using data from neighbouring divisions of 'freq'

**ser\_to\_fill** [pd.Series] Time series to gap-fill

**freq** [str, optional] Frequency to identify gapped divisions, by default '1D'

**limit fill: int, optional** Maximum number of consecutive NaNs to fill. Any number less than one means no pre-gap-filling interpolation will be done.

**ser\_test\_filled: pd.Series** Gap-filled time series.

010: missing data in division between others with no missing data 01: missing data in division after one with no missing data 10: division with missing data before one with no missing data

## **OHM**

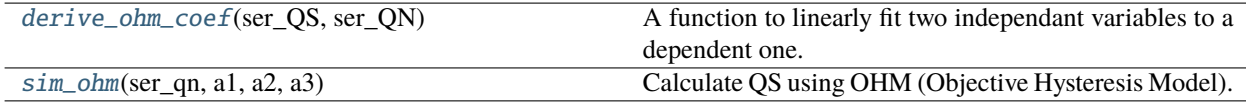

## **supy.util.derive\_ohm\_coef**

## <span id="page-258-1"></span>supy.util.derive\_ohm\_coef(*ser\_QS*, *ser\_QN*)

A function to linearly fit two independant variables to a dependent one.

**ser\_QS** [pd.Series] The dependent variable QS (Surface heat storage).

**ser QN** [pd.Series] The first independent variable (Net all wave radiation).

**Tuple** a1, a2 coefficients and a3 (intercept)

### **supy.util.sim\_ohm**

<span id="page-258-2"></span>supy.util.sim\_ohm(*ser\_qn: [pandas.core.series.Series](http://pandas.pydata.org/pandas-docs/stable/reference/api/pandas.Series.html#pandas.Series)*, *a1: [float](https://docs.python.org/3/library/functions.html#float)*, *a2: [float](https://docs.python.org/3/library/functions.html#float)*, *a3: [float](https://docs.python.org/3/library/functions.html#float)*) → [pandas.core.series.Series](http://pandas.pydata.org/pandas-docs/stable/reference/api/pandas.Series.html#pandas.Series) Calculate QS using OHM (Objective Hysteresis Model).

**ser\_qn** [pd.Series] net all-wave radiation.

- **a1** [float] a1 of OHM coefficients.
- **a2** [float] a2 of OHM coefficients.

**a3** [float] a3 of OHM coefficients.

**pd.Series** heat storage flux calculated by OHM.

## **Surface Conductance**

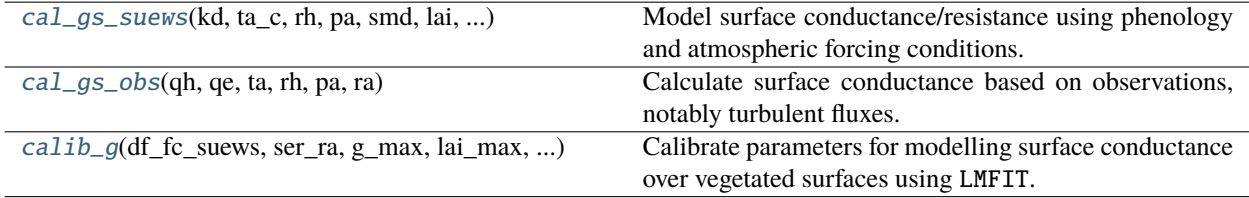

## **supy.util.cal\_gs\_suews**

<span id="page-259-0"></span>supy.util.cal\_gs\_suews(*kd*, *ta\_c*, *rh*, *pa*, *smd*, *lai*, *g\_cst*, *g\_max*, *lai\_max*, *wp\_smd*, *debug=False*) Model surface conductance/resistance using phenology and atmospheric forcing conditions.

- **kd** [numeric] Incoming solar radiation [W m-2]
- **ta\_c** [numeric] Air temperature [degC]
- **rh** [numeric] Relative humidity [%]
- **pa** [numeric] Air pressure [Pa]
- **smd** [numeric] Soil moisture deficit [mm]
- **lai** [numeric] Leaf area index [m2 m-2]
- **g\_cst** [size-6 array] Parameters to determine surface conductance/resistance: g\_lai (LAI related), g\_kd (solar radiation related), g\_dq\_base (humidity related), g\_dq\_shape (humidity related), g\_ta (air temperature related), g\_smd (soil moisture related)
- **g\_max** [numeric] Maximum surface conductance [mm s-1]

**lai\_max** [numeric] Maximum LAI [m2 m-2]

**wp\_smd** [numeric] Wilting point indicated as soil moisture deficit [mm]

**numeric** Modelled surface conductance [mm s-1]

## **supy.util.cal\_gs\_obs**

<span id="page-259-1"></span>supy.util.cal\_gs\_obs(*qh*, *qe*, *ta*, *rh*, *pa*, *ra*)

Calculate surface conductance based on observations, notably turbulent fluxes.

- **qh** [numeric] Sensible heat flux [W m-2]
- **qe** [numeric] Latent heat flux [W m-2]
- **ta** [numeric] Air temperature [degC]
- **rh** [numeric] Relative humidity [%]
- **pa** [numeric] Air pressure [Pa]

**numeric** Surface conductance based on observations [mm s-1]

## **supy.util.calib\_g**

```
supy.util.calib_g(df_fc_suews, ser_ra, g_max, lai_max, wp_smd, method='cobyla', prms_init=None,
                    debug=False)
```
Calibrate parameters for modelling surface conductance over vegetated surfaces using LMFIT.

**df\_fc\_suews** [pandas.DataFrame] DataFrame in [SuPy forcing](https://supy.readthedocs.io/en/latest/data-structure/df_forcing.html) format

**ser\_ra: pandas.Series** Series with RA, aerodynamic resistance, [s m-1]

**g\_max** [numeric] Maximum surface conductance [mm s-1]

**lai** max [numeric] Maximum LAI [m2 m-2]

**wp\_smd** [numeric] Wilting point indicated as soil moisture deficit [mm]

**method: str, optional** Method used in minimisation by lmfit.minimize: details refer to its method.

**prms\_init: lmfit.Parameters, optional** Initial parameters for calibration

**debug** [bool, optional] Option to output final calibrated ModelResult, by default False

### **dict, or** ModelResult **if** debug==True

- 1. dict: {parameter\_name -> best\_fit\_value}
- 2. ModelResult
- **Note:** Parameters for surface conductance: g\_lai (LAI related), g2 (solar radiation related), g\_dq\_base (humidity related), g\_dq\_shape (humidity related), g\_ta (air temperature related), g\_smd (soil moisture related)

For calibration validity, turbulent fluxes, QH and QE, in  $df\_fc\_s$ uews should ONLY be observations, i.e., interpolated values should be avoided. To do so, please place np.nan as missing values for QH and QE.

# **WRF-SUEWS**

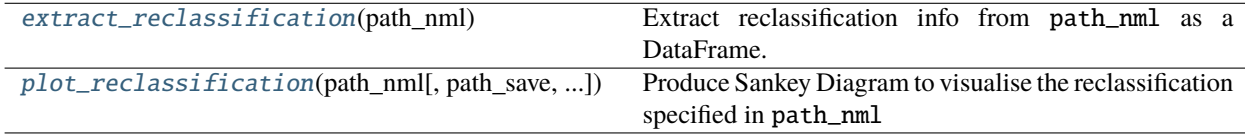

## **supy.util.extract\_reclassification**

<span id="page-260-1"></span>supy.util.extract\_reclassification(*path\_nml: [str](https://docs.python.org/3/library/stdtypes.html#str)*) → [pandas.core.frame.DataFrame](http://pandas.pydata.org/pandas-docs/stable/reference/api/pandas.DataFrame.html#pandas.DataFrame) Extract reclassification info from path\_nml as a DataFrame.

**path\_nml** [str] Path to namelist.suews

**pd.DataFrame** Reclassification DataFrame with rows for WRF land covers while columns for SUEWS.

## **supy.util.plot\_reclassification**

<span id="page-261-0"></span>supy.util.plot\_reclassification(*path\_nml: [str](https://docs.python.org/3/library/stdtypes.html#str)*, *path\_save='LC-WRF-SUEWS.png'*, *width=800*, *height=360*, *top=10*, *bottom=10*, *left=280*, *right=130*) Produce Sankey Diagram to visualise the reclassification specified in path\_nml path\_nml [str] Path to namelist.suews **path\_save** [str, optional] Path to save Sankey diagram, by default 'LC-WRF-SUEWS.png' **width** [int, optional] Width of diagram, by default 800

height [int, optional] Height of diagram, by default 360

**top** [int, optional] Top margin of diagram, by default 10

**bottom** [int, optional] Bottom margin of diagram, by default 10

left [int, optional] Left margin of diagram, by default 260

**right** [int, optional] Right margin of diagram, by default 60

**Sankey Diagram** Sankey Diagram showing the reclassification.

## **Plotting**

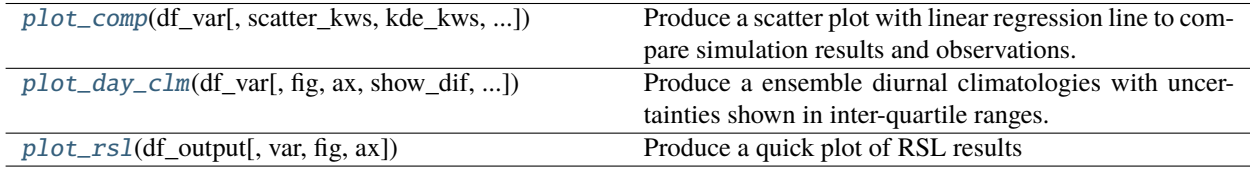

### **supy.util.plot\_comp**

<span id="page-261-1"></span>supy.util.plot\_comp(*df\_var*, *scatter\_kws={'alpha': 0.1, 'color': 'k', 's': 0.3}*, *kde\_kws={'levels': 4, 'shade': True, 'shade\_lowest': False}*, *show\_pdf=False*, *fig=None*, *ax=None*)

Produce a scatter plot with linear regression line to compare simulation results and observations.

- **df\_var** [pd.DataFrame] DataFrame containing variables to plot with datetime as index. Two columns, 'Obs' and 'Sim' for observations and simulation results, respectively, must exist.
- **scatter\_kws: dict** keyword arguments passed to sns.regplot. By default, {"alpha": 0.1, "s": 0.3, "color": "k"}.

**show\_pdf: boolean** if a PDF overlay should be added. By default, [False](https://docs.python.org/3/library/constants.html#False).

**kde\_kws: dict** kde\_kws passed to sns.kdeplot when show\_pdf=True

**MPL.figure** figure showing 1:1 line plot

## **supy.util.plot\_day\_clm**

<span id="page-262-0"></span>supy.util.plot\_day\_clm(*df\_var*, *fig=None*, *ax=None*, *show\_dif=False*, *col\_ref='Obs'*) Produce a ensemble diurnal climatologies with uncertainties shown in inter-quartile ranges. **df\_var** [pd.DataFrame] DataFrame containing variables to plot with datetime as index. **show\_dif: boolean** flag to determine if differences against col\_ref should be plotted. **col\_ref: str** name of column that is used as reference to show differences instead of original values.

**MPL.figure** figure showing median lines and IQR in shadings

## **supy.util.plot\_rsl**

```
supy.util.plot_rsl(df_output, var=None, fig=None, ax=None)
```
Produce a quick plot of RSL results

**df\_output** [pandas.DataFrame] SuPy output dataframe with RSL results.

**var** [str, optional] Varible to plot; must be one of 'U', 'T', or 'q'; or use [None](https://docs.python.org/3/library/constants.html#None) to plot all; by default None

**tuple** (fig,ax) of plot.

**issue** If an invalid variable is specified, an issue will be raised.

## **Roughness Calculation**

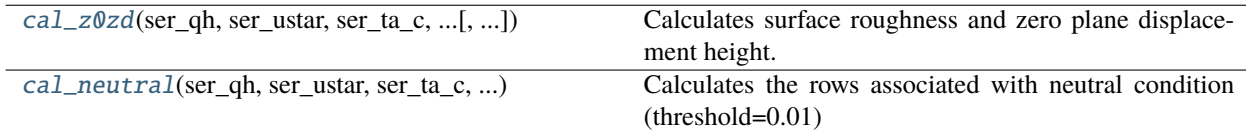

### **supy.util.cal\_z0zd**

<span id="page-262-2"></span>supy.util.cal\_z0zd(*ser\_qh*, *ser\_ustar*, *ser\_ta\_c*, *ser\_rh\_pct*, *ser\_pres\_hpa*, *ser\_ws*, *z\_meas*, *h\_sfc*, *debug=False*)

Calculates surface roughness and zero plane displacement height. Refer to [https://suews-parameters-docs.](https://suews-parameters-docs.readthedocs.io/en/latest/steps/roughness-SuPy.html) [readthedocs.io/en/latest/steps/roughness-SuPy.html](https://suews-parameters-docs.readthedocs.io/en/latest/steps/roughness-SuPy.html) for example

**ser\_qh: pd.DataFrame** sensible heat flux [W/m^2]

**ser\_ustar: pd.Series** friction velocity [m/s]

**ser\_ta\_c: pd.Series** air temperature [°C]

**ser\_rh\_pct: pd.Series** relative humidity [%]

**ser\_pres\_hpa: pd.Series** air pressure [hPa]

**z\_meas: number** measurement height in m

**h\_sfc: number** vegetation height in m

**debug** [bool, optional] Option to output final calibrated ModelResult, by default False

- **z0** surface roughness length for momentum
- **zd** zero displacement height

## **supy.util.cal\_neutral**

<span id="page-263-0"></span>supy.util.cal\_neutral(*ser\_qh*, *ser\_ustar*, *ser\_ta\_c*, *ser\_rh\_pct*, *ser\_pres\_hpa*, *ser\_ws*, *z\_meas*, *h\_sfc*) Calculates the rows associated with neutral condition (threshold=0.01)

**ser\_qh: pd.DataFrame** sensible heat flux [W/m^2]

**ser\_ustar: pd.Series** friction velocity [m/s]

**ser\_ta\_c: pd.Series** air temperature [°C]

**ser\_rh\_pct: pd.Series** relative humidity [%]

**ser\_pres\_hpa: pd.Series** air pressure [hPa]

**ser\_ws: pd.Series** wind speed [m/s]

**z\_meas** measurement height [m]

**h\_sfc** vegetation height [m]

**ser\_ws\_neutral: pd.Series** observation time series of WS (Neutral conditions)

**ser\_ustar\_neutral: pd.Series** observation time series of u\* (Neutral conditions)

## **Command-Line Tools**

#### **suews-run**

Run SUEWS simulation using settings in PATH\_RUNCONTROL (default: "./RunControl.nml", i.e., the RunControl namelist file in the current directory).

Examples:

1. Run SUEWS simulation using the RunControl namelist file in the current directory:

\$ suews-run -p ./RunControl.nml

2. Run SUEWS simulation using an arbitray RunControl namelist file by specifying the path to the RunControl namelist file:

\$ suews-run -p /path/to/RunControl.nml

suews-run [OPTIONS]

# **Options**

```
-p, --path_runcontrol <path_runcontrol>
```
Path to the RunControl namelist file (default: ./RunControl.nml).

## **suews-convert**

Convert SUEWS input tables from older versions to newer ones (one-way only).

suews-convert [OPTIONS]

# **Options**

-f, --from <fromVer>

**Required** Version to convert from

**Options** 2021a | 2020a | 2019b | 2019a | 2018c | 2018b | 2018a | 2017a | 2016a

-t, --to <toVer>

**Required** Version to convert to

**Options** 2023a | 2021a | 2020a | 2019b | 2019a | 2018c | 2018b | 2018a | 2017a

-i, --input <fromDir>

**Required** Original directory to convert, which must have the *[RunControl.nml](#page-174-0)* file

-o, --output <toDir>

**Required** New directory to create for converted tables. Note: the created directory will have the same structure as the origianl one; however, forcing files and output folder won't be includede.

# **Key Data Structures**

### <span id="page-264-0"></span>df\_state **variables**

**Note:** Data structure of df\_state is explained [here.](https://supy.readthedocs.io/en/latest/data-structure/supy-io.html#df_state_init:-model-initial-states)

### aerodynamicresistancemethod

**Description** Internal use. Please DO NOT modify

**Dimensionality** 0

**Dimensionality Remarks** Scalar

**SUEWS-related variables** None

### ah\_min

**Description** Minimum QF values. **Dimensionality** (2,) **Dimensionality Remarks** 2: {Weekday, Weekend} **SUEWS-related variables** [AHMin\\_WD](#page-56-0), [AHMin\\_WE](#page-56-1)

# ah\_slope\_cooling

**Description** Cooling slope of QF calculation.

**Dimensionality** (2,)

**Dimensionality Remarks** 2: {Weekday, Weekend}

**SUEWS-related variables** [AHSlope\\_Cooling\\_WD](#page-57-0), [AHSlope\\_Cooling\\_WE](#page-57-1)

### ah\_slope\_heating

**Description** Heating slope of QF calculation.

**Dimensionality** (2,)

**Dimensionality Remarks** 2: {Weekday, Weekend}

**SUEWS-related variables** [AHSlope\\_Heating\\_WD](#page-56-2), [AHSlope\\_Heating\\_WE](#page-57-2)

## ahprof\_24hr

**Description** Hourly profile values used in energy use calculation.

**Dimensionality** (24, 2)

**Dimensionality Remarks** 24: hours of a day

2: {Weekday, Weekend}

**SUEWS-related variables** [EnergyUseProfWD](#page-77-0), [EnergyUseProfWE](#page-78-0)

#### air\_ext\_lw

**Description** Internal use. Please DO NOT modify

**Dimensionality** 0

**Dimensionality Remarks** Scalar

**SUEWS-related variables** None

## air\_ext\_sw

**Description** Internal use. Please DO NOT modify

**Dimensionality** 0

**Dimensionality Remarks** Scalar

**SUEWS-related variables** None

# air\_ssa\_lw

**Description** Internal use. Please DO NOT modify

**Dimensionality** 0

**Dimensionality Remarks** Scalar

**SUEWS-related variables** None

### air\_ssa\_sw

**Description** Internal use. Please DO NOT modify **Dimensionality** 0

**Dimensionality Remarks** Scalar

**SUEWS-related variables** None

## alb

**Description** Effective surface albedo (middle of the day value) for summertime.

**Dimensionality** (7,)

**Dimensionality Remarks** 7: { [Paved](#page-37-0), [Bldgs](#page-37-1), [EveTr](#page-37-2), [DecTr](#page-37-3), [Grass](#page-37-4), [BSoil](#page-37-5), [Water](#page-37-6)}

**SUEWS-related variables** [AlbedoMax](#page-57-3)

## albdectr\_id

**Description** Albedo of deciduous surface [DecTr](#page-37-3) on day 0 of run

**Dimensionality** 0

**Dimensionality Remarks** Scalar

**SUEWS-related variables** [albDecTr0](#page-160-0)

## albevetr\_id

**Description** Albedo of evergreen surface [EveTr](#page-37-2) on day 0 of run

**Dimensionality** 0

**Dimensionality Remarks** Scalar

**SUEWS-related variables** [albEveTr0](#page-160-1)

### albgrass\_id

**Description** Albedo of grass surface [Grass](#page-37-4) on day 0 of run

**Dimensionality** 0

**Dimensionality Remarks** Scalar

**SUEWS-related variables** [albGrass0](#page-160-2)

## albmax\_dectr

**Description** Effective surface albedo (middle of the day value) for summertime.

**Dimensionality** 0

**Dimensionality Remarks** Scalar

**SUEWS-related variables** [AlbedoMax](#page-57-3)

#### albmax\_evetr

**Description** Effective surface albedo (middle of the day value) for summertime.

**Dimensionality** 0

**Dimensionality Remarks** Scalar

**SUEWS-related variables** [AlbedoMax](#page-57-3)

#### albmax\_grass

**Description** Effective surface albedo (middle of the day value) for summertime. **Dimensionality** 0

**Dimensionality Remarks** Scalar

**SUEWS-related variables** [AlbedoMax](#page-57-3)

## albmin\_dectr

**Description** Effective surface albedo (middle of the day value) for wintertime (not including snow).

**Dimensionality** 0

**Dimensionality Remarks** Scalar

**SUEWS-related variables** [AlbedoMin](#page-58-0)

#### albmin\_evetr

**Description** Effective surface albedo (middle of the day value) for wintertime (not including snow).

**Dimensionality** 0

**Dimensionality Remarks** Scalar

**SUEWS-related variables** [AlbedoMin](#page-58-0)

### albmin\_grass

**Description** Effective surface albedo (middle of the day value) for wintertime (not including snow).

**Dimensionality** 0

**Dimensionality Remarks** Scalar

**SUEWS-related variables** [AlbedoMin](#page-58-0)

### alpha\_bioco2

**Description** The mean apparent ecosystem quantum. Represents the initial slope of the lightresponse curve.

**Dimensionality** (3,)

**Dimensionality Remarks** 3: { [EveTr](#page-37-2), [DecTr](#page-37-3), [Grass](#page-37-4)}

**SUEWS-related variables** [alpha](#page-58-1)

### alpha\_enh\_bioco2

**Description** Part of the *[alpha](#page-58-1)* coefficient related to the fraction of vegetation.

**Dimensionality** (3,)

**Dimensionality Remarks** 3: { [EveTr](#page-37-2), [DecTr](#page-37-3), [Grass](#page-37-4)}

**SUEWS-related variables** [alpha\\_enh](#page-62-0)

## alt

**Description** Altitude of grids [m]. **Dimensionality** 0 **Dimensionality Remarks** Scalar

**SUEWS-related variables** [Alt](#page-59-0)

## baset

**Description** Base Temperature for initiating growing degree days (GDD) for leaf growth. [°C]

**Dimensionality** (3,)

**Dimensionality Remarks** 3: { [EveTr](#page-37-2), [DecTr](#page-37-3), [Grass](#page-37-4)}

**SUEWS-related variables** [BaseT](#page-60-0)

### baset\_cooling

**Description** Critical cooling temperature.

**Dimensionality** (2,)

**Dimensionality Remarks** 2: {Weekday, Weekend}

**SUEWS-related variables** [TCritic\\_Cooling\\_WD](#page-134-0), [TCritic\\_Cooling\\_WE](#page-134-1)

#### baset\_hc

**Description** Base temperature for heating degree days [°C]

**Dimensionality** 0

**Dimensionality Remarks** Scalar

**SUEWS-related variables** [BaseT\\_HC](#page-61-0)

## baset\_heating

**Description** Critical heating temperature.

**Dimensionality** (2,)

**Dimensionality Remarks** 2: {Weekday, Weekend}

**SUEWS-related variables** [TCritic\\_Heating\\_WD](#page-133-0), [TCritic\\_Heating\\_WE](#page-134-2)

### basete

**Description** Base temperature for initiating sensesance degree days (SDD) for leaf off. [<sup>o</sup>C]

**Dimensionality** (3,)

**Dimensionality Remarks** 3: { [EveTr](#page-37-2), [DecTr](#page-37-3), [Grass](#page-37-4)}

**SUEWS-related variables** [BaseTe](#page-61-1)

## basetmethod

**Description** Determines method for base temperature used in HDD/CDD calculations.

**Dimensionality** 0

**Dimensionality Remarks** Scalar

**SUEWS-related variables** [BaseTMethod](#page-28-0)

### beta\_bioco2

**Description** The light-saturated gross photosynthesis of the canopy. [umol  $m^{-2} s^{-1}$ ]

**Dimensionality** (3,)

**Dimensionality Remarks** 3: { [EveTr](#page-37-2), [DecTr](#page-37-3), [Grass](#page-37-4)}

**SUEWS-related variables** [beta](#page-61-2)

#### beta\_enh\_bioco2

**Description** Part of the *[beta](#page-61-2)* coefficient related to the fraction of vegetation.

**Dimensionality** (3,)

**Dimensionality Remarks** 3: { [EveTr](#page-37-2), [DecTr](#page-37-3), [Grass](#page-37-4)}

**SUEWS-related variables** [beta\\_enh](#page-62-1)

### bldgh

**Description** Mean building height [m] **Dimensionality** 0 **Dimensionality Remarks** Scalar

**SUEWS-related variables** [H\\_Bldgs](#page-92-0)

#### capmax\_dec

**Description** Maximum water storage capacity for upper surfaces (i.e. canopy)

**Dimensionality** 0

**Dimensionality Remarks** Scalar

**SUEWS-related variables** [StorageMax](#page-127-0)

## capmin\_dec

**Description** Minimum water storage capacity for upper surfaces (i.e. canopy).

**Dimensionality** 0

**Dimensionality Remarks** Scalar

**SUEWS-related variables** [StorageMin](#page-128-0)

### chanohm

**Description** Bulk transfer coefficient for this surface to use in AnOHM [-]

**Dimensionality** (7,)

**Dimensionality Remarks** 7: { [Paved](#page-37-0), [Bldgs](#page-37-1), [EveTr](#page-37-2), [DecTr](#page-37-3), [Grass](#page-37-4), [BSoil](#page-37-5), [Water](#page-37-6)}

**SUEWS-related variables** [AnOHM\\_Ch](#page-59-1)

## co2pointsource

**Description** CO2 emission factor [kg km<sup>-1</sup>]

**Dimensionality** 0

**Dimensionality Remarks** Scalar

**SUEWS-related variables** [CO2PointSource](#page-64-0)

### cpanohm

**Description** Volumetric heat capacity for this surface to use in AnOHM [J m<sup>-3</sup>] **Dimensionality** (7,) **Dimensionality Remarks** 7: { [Paved](#page-37-0), [Bldgs](#page-37-1), [EveTr](#page-37-2), [DecTr](#page-37-3), [Grass](#page-37-4), [BSoil](#page-37-5), [Water](#page-37-6)} **SUEWS-related variables** [AnOHM\\_Cp](#page-59-2)

#### crwmax

**Description** Maximum water holding capacity of snow [mm]

**Dimensionality** 0

**Dimensionality Remarks** Scalar

**SUEWS-related variables** [CRWMax](#page-71-0)

## crwmin

**Description** Minimum water holding capacity of snow [mm]

**Dimensionality** 0

**Dimensionality Remarks** Scalar

**SUEWS-related variables** [CRWMin](#page-71-1)

#### daywat

**Description** Irrigation flag: 1 for on and 0 for off.

**Dimensionality** (7,)

**Dimensionality Remarks** 7: {Sunday, Monday, Tuesday, Wednesday, Thursday, Friday, Saturday}

**SUEWS-related variables** [DayWat\(1\)](#page-71-2), [DayWat\(2\)](#page-71-3), [DayWat\(3\)](#page-72-0), [DayWat\(4\)](#page-72-1), [DayWat\(5\)](#page-72-2), [DayWat\(6\)](#page-72-3), [DayWat\(7\)](#page-72-4)

### daywatper

**Description** Fraction of properties using irrigation for each day of a week.

**Dimensionality** (7,)

**Dimensionality Remarks** 7: {Sunday, Monday, Tuesday, Wednesday, Thursday, Friday, Saturday}

**SUEWS-related variables** [DayWatPer\(1\)](#page-73-0), [DayWatPer\(2\)](#page-73-1), [DayWatPer\(3\)](#page-73-2), [DayWatPer\(4\)](#page-73-3), [DayWatPer\(5\)](#page-73-4), [DayWatPer\(6\)](#page-74-0), [DayWatPer\(7\)](#page-74-1)

## decidcap\_id

**Description** Storage capacity of deciduous surface *[DecTr](#page-37-3)* on day 0 of run.

**Dimensionality** 0

**Dimensionality Remarks** Scalar

**SUEWS-related variables** [decidCap0](#page-160-3)

### dectreeh

**Description** Mean height of deciduous trees [m]

**Dimensionality** 0

**Dimensionality Remarks** Scalar

**SUEWS-related variables** [H\\_DecTr](#page-92-1)

#### diagmethod

**Description** Defines how near surface diagnostics are calculated.

**Dimensionality** 0

**Dimensionality Remarks** Scalar

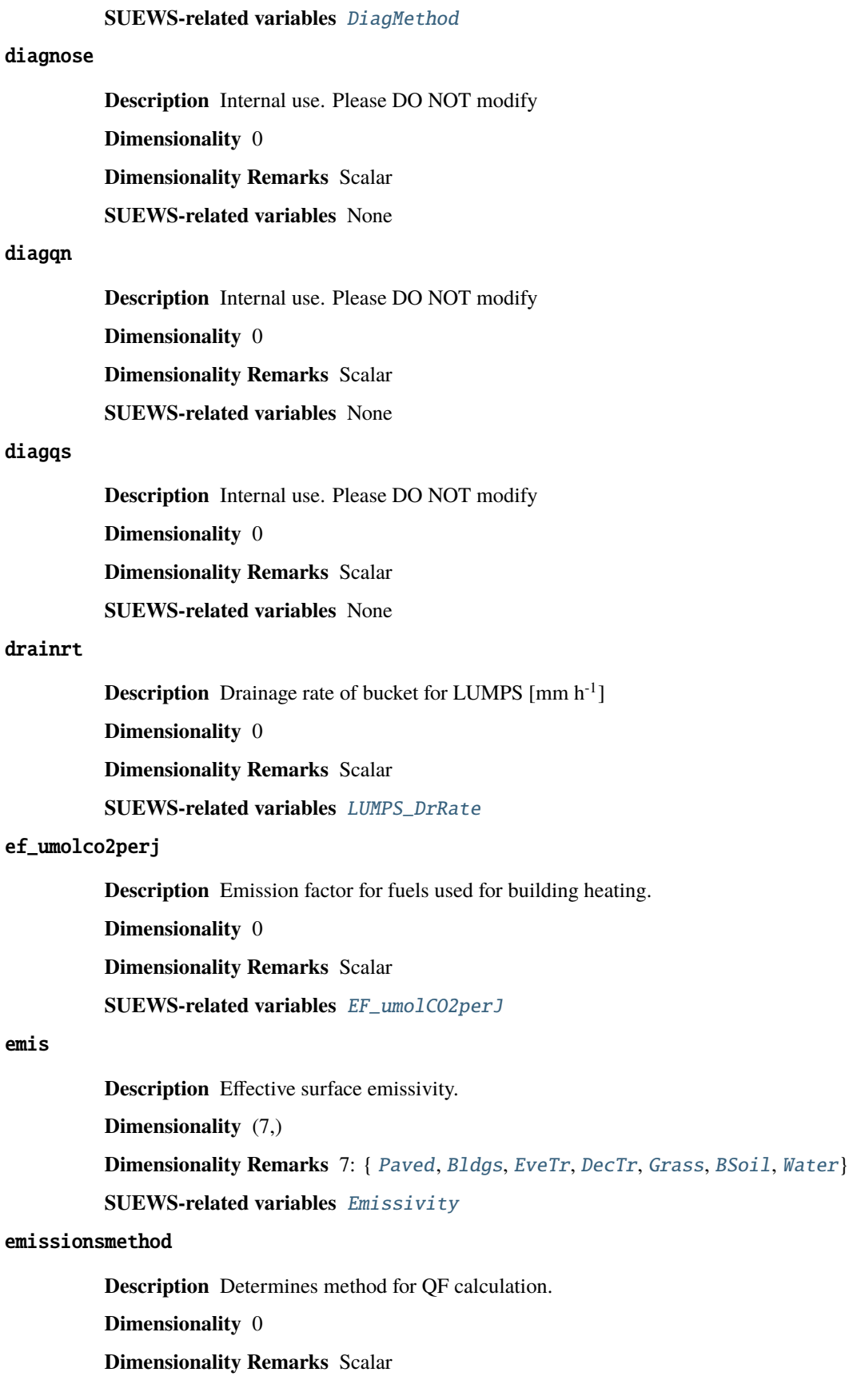

**SUEWS-related variables** [EmissionsMethod](#page-28-1) enddls **Description** End of the day light savings [DOY] **Dimensionality** 0 **Dimensionality Remarks** Scalar **SUEWS-related variables** [EndDLS](#page-77-1) enef\_v\_jkm **Description** Emission factor for heat  $[J k m^{-1}]$ . **Dimensionality** 0 **Dimensionality Remarks** Scalar **SUEWS-related variables** [EnEF\\_v\\_Jkm](#page-77-2) evapmethod **Description** Internal use. Please DO NOT modify **Dimensionality** 0 **Dimensionality Remarks** Scalar **SUEWS-related variables** None evetreeh **Description** Mean height of evergreen trees [m] **Dimensionality** 0 **Dimensionality Remarks** Scalar **SUEWS-related variables** [H\\_EveTr](#page-92-2) faibldg **Description** Frontal area index for buildings [-] **Dimensionality** 0 **Dimensionality Remarks** Scalar **SUEWS-related variables** [FAI\\_Bldgs](#page-79-0) faidectree **Description** Frontal area index for deciduous trees [-] **Dimensionality** 0 **Dimensionality Remarks** Scalar **SUEWS-related variables** [FAI\\_DecTr](#page-79-1) faievetree **Description** Frontal area index for evergreen trees [-] **Dimensionality** 0

**Dimensionality Remarks** Scalar

**SUEWS-related variables** [FAI\\_EveTr](#page-79-2)

# faut

**Description** Fraction of irrigated area that is irrigated using automated systems

**Dimensionality** 0

**Dimensionality Remarks** Scalar

**SUEWS-related variables** [Faut](#page-80-0)

### fcef\_v\_kgkm

**Description** CO2 emission factor for weekdays [kg km<sup>-1</sup>];;CO2 emission factor for weekends [kg  $km^{-1}$ ]

**Dimensionality** (2,)

**Dimensionality Remarks** 2: {Weekday, Weekend}

**SUEWS-related variables** [FcEF\\_v\\_kgkmWD](#page-80-1), [FcEF\\_v\\_kgkmWE](#page-80-2)

## flowchange

**Description** Difference in input and output flows for water surface [mm h<sup>-1</sup>]

**Dimensionality** 0

**Dimensionality Remarks** Scalar

**SUEWS-related variables** [FlowChange](#page-81-0)

# frfossilfuel\_heat

**Description** Fraction of fossil fuels used for building heating [-]

**Dimensionality** 0

**Dimensionality Remarks** Scalar

**SUEWS-related variables** [FrFossilFuel\\_Heat](#page-86-0)

## frfossilfuel\_nonheat

**Description** Fraction of fossil fuels used for building energy use [-]

**Dimensionality** 0

**Dimensionality Remarks** Scalar

**SUEWS-related variables** [FrFossilFuel\\_NonHeat](#page-86-1)

# g1

**Description** Related to maximum surface conductance [mm s<sup>-1</sup>] **Dimensionality** 0 **Dimensionality Remarks** Scalar **SUEWS-related variables** [G1](#page-86-2)

# g2

**Description** Related to Kdown dependence [W m<sup>-2</sup>] **Dimensionality** 0

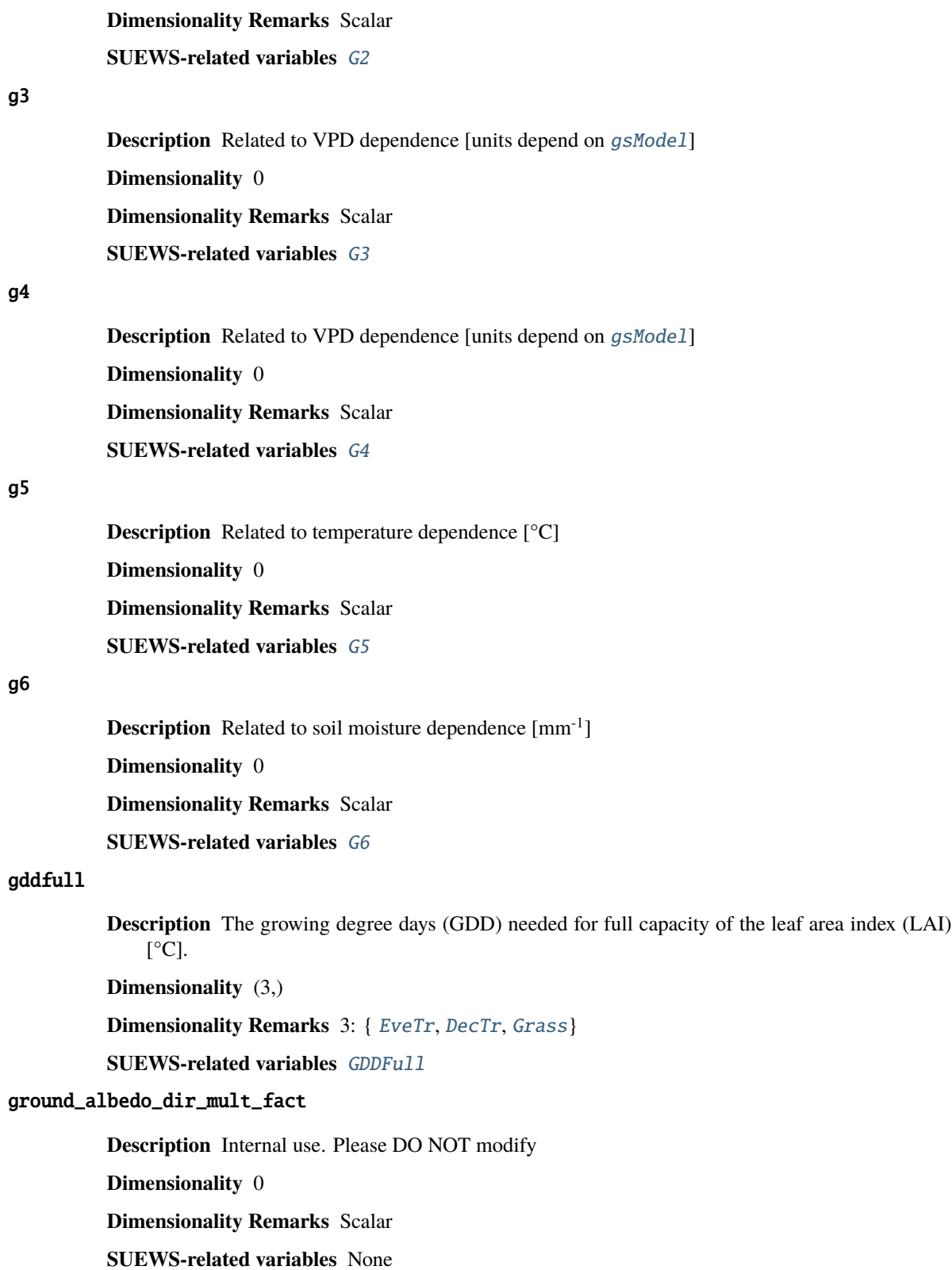

## gsmodel

**Description** Formulation choice for conductance calculation.

**Dimensionality** 0

**Dimensionality Remarks** Scalar

**SUEWS-related variables** [gsModel](#page-91-0)

#### h\_maintain

**Description** water depth to maintain used in automatic irrigation (e.g., ponding water due to flooding irrigation in rice crop-field) [mm].

#### **Dimensionality** 0

**Dimensionality Remarks** Scalar

**SUEWS-related variables** [H\\_maintain](#page-92-3)

## humactivity\_24hr

**Description** Hourly profile values used in human activity calculation.

**Dimensionality** (24, 2)

**Dimensionality Remarks** 24: hours of a day

2: {Weekday, Weekend}

**SUEWS-related variables** [ActivityProfWD](#page-55-0), [ActivityProfWE](#page-56-3)

## ie\_a

**Description** Coefficient for automatic irrigation model.

**Dimensionality** (3,)

**Dimensionality Remarks** 3: { [EveTr](#page-37-2), [DecTr](#page-37-3), [Grass](#page-37-4)}

**SUEWS-related variables** [Ie\\_a1](#page-93-0), [Ie\\_a2](#page-93-1), [Ie\\_a3](#page-93-2)

## ie\_end

**Description** Day when irrigation ends [DOY]

**Dimensionality** 0

**Dimensionality Remarks** Scalar

**SUEWS-related variables** [Ie\\_end](#page-94-0)

## ie\_m

**Description** Coefficient for manual irrigation model. **Dimensionality** (3,) **Dimensionality Remarks** 3: { [EveTr](#page-37-2), [DecTr](#page-37-3), [Grass](#page-37-4)} **SUEWS-related variables** [Ie\\_m1](#page-94-1), [Ie\\_m2](#page-94-2), [Ie\\_m3](#page-94-3)

### ie\_start

**Description** Day when irrigation starts [DOY] **Dimensionality** 0

**Dimensionality Remarks** Scalar **SUEWS-related variables** [Ie\\_start](#page-94-4) internalwateruse\_h **Description** Internal water use [mm h<sup>-1</sup>] **Dimensionality** 0 **Dimensionality Remarks** Scalar **SUEWS-related variables** [InternalWaterUse](#page-99-0) irrfracbldgs **Description** Fraction of [Bldgs](#page-37-1) that is irrigated [-] **Dimensionality** 0 **Dimensionality Remarks** Scalar **SUEWS-related variables** [IrrFr\\_Bldgs](#page-100-0) irrfracbsoil **Description** Fraction of *[BSoil](#page-37-5)* that is irrigated [-] **Dimensionality** 0 **Dimensionality Remarks** Scalar **SUEWS-related variables** [IrrFr\\_BSoil](#page-101-0) irrfracdectr **Description** Fraction of *[DecTr](#page-37-3)* that is irrigated [-] **Dimensionality** 0 **Dimensionality Remarks** Scalar **SUEWS-related variables** [IrrFr\\_DecTr](#page-100-1) irrfracevetr **Description** Fraction of *[EveTr](#page-37-2)* that is irrigated [-] **Dimensionality** 0 **Dimensionality Remarks** Scalar **SUEWS-related variables** [IrrFr\\_EveTr](#page-100-2) irrfracgrass **Description** Fraction of [Grass](#page-37-4) that is irrigated [-] **Dimensionality** 0 **Dimensionality Remarks** Scalar

**SUEWS-related variables** [IrrFr\\_Grass](#page-101-1)

## irrfracpaved

**Description** Fraction of [Paved](#page-37-0) that is irrigated [-] **Dimensionality** 0

**Dimensionality Remarks** Scalar

**SUEWS-related variables** [IrrFr\\_Paved](#page-100-3)

## irrfracwater

**Description** Fraction of [Water](#page-37-6) that is irrigated [-]

**Dimensionality** 0

**Dimensionality Remarks** Scalar

**SUEWS-related variables** [IrrFr\\_Water](#page-101-2)

## kkanohm

**Description** Thermal conductivity for this surface to use in AnOHM [W  $m K^{-1}$ ] **Dimensionality** (7,) **Dimensionality Remarks** 7: { [Paved](#page-37-0), [Bldgs](#page-37-1), [EveTr](#page-37-2), [DecTr](#page-37-3), [Grass](#page-37-4), [BSoil](#page-37-5), [Water](#page-37-6)}

**SUEWS-related variables** [AnOHM\\_Kk](#page-60-1)

#### kmax

**Description** Maximum incoming shortwave radiation [W m<sup>-2</sup>] **Dimensionality** 0 **Dimensionality Remarks** Scalar **SUEWS-related variables** [Kmax](#page-103-0)

#### lai\_id

**Description** Initial LAI values.

**Dimensionality** (3,)

**Dimensionality Remarks** 3: { [EveTr](#page-37-2), [DecTr](#page-37-3), [Grass](#page-37-4)}

**SUEWS-related variables** [LAIinitialDecTr](#page-159-0), [LAIinitialEveTr](#page-159-1), [LAIinitialGrass](#page-159-2)

# laicalcyes

**Description** Internal use. Please DO NOT modify

**Dimensionality** 0

**Dimensionality Remarks** Scalar

**SUEWS-related variables** None

## laimax

**Description** full leaf-on summertime value

**Dimensionality** (3,)

**Dimensionality Remarks** 3: { [EveTr](#page-37-2), [DecTr](#page-37-3), [Grass](#page-37-4)}

**SUEWS-related variables** [LAIMax](#page-104-0)

# laimin

**Description** leaf-off wintertime value **Dimensionality** (3,)

**Dimensionality Remarks** 3: { [EveTr](#page-37-2), [DecTr](#page-37-3), [Grass](#page-37-4)} **SUEWS-related variables** [LAIMin](#page-104-1) laipower **Description** parameters required by LAI calculation. **Dimensionality** (4, 3) **Dimensionality Remarks** 4: {[LeafGrowthPower1](#page-105-0), [LeafGrowthPower2](#page-105-1), [LeafOffPower1](#page-106-0), [LeafOffPower2](#page-106-1)} 3: { [EveTr](#page-37-2), [DecTr](#page-37-3), [Grass](#page-37-4)} **SUEWS-related variables** [LeafGrowthPower1](#page-105-0), [LeafGrowthPower2](#page-105-1), [LeafOffPower1](#page-106-0), [LeafOffPower2](#page-106-1) laitype **Description** LAI calculation choice. **Dimensionality** (3,) **Dimensionality Remarks** 3: { [EveTr](#page-37-2), [DecTr](#page-37-3), [Grass](#page-37-4)} **SUEWS-related variables** [LAIEq](#page-103-1) **Description** Latitude [deg]. **Dimensionality** 0 **Dimensionality Remarks** Scalar **SUEWS-related variables** [lat](#page-278-0) **Description** longitude [deg] **Dimensionality** 0 **Dimensionality Remarks** Scalar **SUEWS-related variables** [lng](#page-278-1) maxconductance **Description** The maximum conductance of each vegetation or surface type. [mm s<sup>-1</sup>] **Dimensionality** (3,) **Dimensionality Remarks** 3: { [EveTr](#page-37-2), [DecTr](#page-37-3), [Grass](#page-37-4)} **SUEWS-related variables** [MaxConductance](#page-108-0) maxfcmetab **Description** Maximum (day) CO2 from human metabolism. [W m<sup>-2</sup>] **Dimensionality** 0 **Dimensionality Remarks** Scalar **SUEWS-related variables** [MaxFCMetab](#page-108-1)

<span id="page-278-0"></span>lat

<span id="page-278-1"></span>lng

## maxqfmetab

**Description** Maximum value for human heat emission. [W m<sup>-2</sup>]

**Dimensionality** 0

**Dimensionality Remarks** Scalar

**SUEWS-related variables** [MaxQFMetab](#page-108-2)

#### min\_res\_bioco2

**Description** Minimum soil respiration rate (for cold-temperature limit) [umol  $m^{-2} s^{-1}$ ].

**Dimensionality** (3,)

**Dimensionality Remarks** 3: { [EveTr](#page-37-2), [DecTr](#page-37-3), [Grass](#page-37-4)}

**SUEWS-related variables** [min\\_respi](#page-63-0)

## minfcmetab

**Description** Minimum (night) CO2 from human metabolism. [W m<sup>-2</sup>]

**Dimensionality** 0

**Dimensionality Remarks** Scalar

**SUEWS-related variables** [MinFCMetab](#page-109-0)

## minqfmetab

**Description** Minimum value for human heat emission. [W m<sup>-2</sup>]

**Dimensionality** 0

**Dimensionality Remarks** Scalar

**SUEWS-related variables** [MinQFMetab](#page-108-3)

### n\_stream\_lw\_urban

**Description** Internal use. Please DO NOT modify

**Dimensionality** 0

**Dimensionality Remarks** Scalar

**SUEWS-related variables** None

## n\_stream\_sw\_urban

**Description** Internal use. Please DO NOT modify

**Dimensionality** 0

**Dimensionality Remarks** Scalar

**SUEWS-related variables** None

### n\_vegetation\_region\_urban

**Description** Internal use. Please DO NOT modify

**Dimensionality** 0

**Dimensionality Remarks** Scalar

**SUEWS-related variables** None

#### narp\_emis\_snow

**Description** Effective surface emissivity.

**Dimensionality** 0

**Dimensionality Remarks** Scalar

**SUEWS-related variables** [Emissivity](#page-76-1)

## narp\_trans\_site

**Description** Atmospheric transmissivity for NARP [-]

**Dimensionality** 0

**Dimensionality Remarks** Scalar

**SUEWS-related variables** [NARP\\_Trans](#page-109-1)

## netradiationmethod

**Description** Determines method for calculation of radiation fluxes.

**Dimensionality** 0

**Dimensionality Remarks** Scalar

**SUEWS-related variables** [NetRadiationMethod](#page-27-0)

## ohm\_coef

**Description** Coefficients for OHM calculation.

**Dimensionality** (8, 4, 3)

**Dimensionality Remarks** 8: { [Paved](#page-37-0), [Bldgs](#page-37-1), [EveTr](#page-37-2), [DecTr](#page-37-3), [Grass](#page-37-4), [BSoil](#page-37-5), [Water](#page-37-6), one extra land cover type (currently NOT used)}

- 4: {SummerWet, SummerDry, WinterWet, WinterDry}
- 3: {a1, a2, a3}

**SUEWS-related variables** [a1](#page-321-0), [a2](#page-321-1), [a3](#page-321-2)

#### ohm\_threshsw

**Description** Temperature threshold determining whether summer/winter OHM coefficients are applied [°C]

**Dimensionality** (8,)

**Dimensionality Remarks** 8: { [Paved](#page-37-0), [Bldgs](#page-37-1), [EveTr](#page-37-2), [DecTr](#page-37-3), [Grass](#page-37-4), [BSoil](#page-37-5), [Water](#page-37-6), one extra land cover type (currently NOT used)}

**SUEWS-related variables** [OHMThresh\\_SW](#page-113-0)

#### ohm\_threshwd

**Description** Soil moisture threshold determining whether wet/dry OHM coefficients are applied [-]

**Dimensionality** (8,)

**Dimensionality Remarks** 8: { [Paved](#page-37-0), [Bldgs](#page-37-1), [EveTr](#page-37-2), [DecTr](#page-37-3), [Grass](#page-37-4), [BSoil](#page-37-5), [Water](#page-37-6), one extra land cover type (currently NOT used)}

**SUEWS-related variables** [OHMThresh\\_WD](#page-114-0)

## ohmincqf

**Description** Determines whether the storage heat flux calculation uses  $Q^*$  or ( $Q^*$  +QF).

**Dimensionality** 0

**Dimensionality Remarks** Scalar

**SUEWS-related variables** [OHMIncQF](#page-29-0)

## pipecapacity

**Description** Storage capacity of pipes [mm]

**Dimensionality** 0

**Dimensionality Remarks** Scalar

**SUEWS-related variables** [PipeCapacity](#page-115-0)

#### popdensdaytime

**Description** Daytime population density (i.e. workers, tourists) [people ha<sup>-1</sup>]

**Dimensionality** (2,)

**Dimensionality Remarks** 2: {Weekday, Weekend}

**SUEWS-related variables** [PopDensDay](#page-115-1)

## popdensnighttime

**Description** Night-time population density (i.e. residents) [people ha<sup>-1</sup>]

**Dimensionality** 0

**Dimensionality Remarks** Scalar

**SUEWS-related variables** [PopDensNight](#page-115-2)

### popprof\_24hr

**Description** Hourly profile values used in dynamic population estimation.

**Dimensionality** (24, 2)

**Dimensionality Remarks** 24: hours of a day

2: {Weekday, Weekend}

**SUEWS-related variables** [PopProfWD](#page-116-0), [PopProfWE](#page-116-1)

### pormax\_dec

**Description** full leaf-on summertime value Used only for  $DecTr$  (can affect roughness calculation)

**Dimensionality** 0

**Dimensionality Remarks** Scalar

**SUEWS-related variables** [PorosityMax](#page-116-2)

### pormin\_dec

**Description** leaf-off wintertime value Used only for *[DecTr](#page-37-3)* (can affect roughness calculation)

**Dimensionality** 0

**Dimensionality Remarks** Scalar

**SUEWS-related variables** [PorosityMin](#page-116-3)

## porosity\_id

**Description** Porosity of deciduous vegetation on day 0 of run.

**Dimensionality** 0

**Dimensionality Remarks** Scalar

**SUEWS-related variables** [porosity0](#page-160-4)

### preciplimit

**Description** Temperature limit when precipitation falls as snow [°C]

**Dimensionality** 0

**Dimensionality Remarks** Scalar

**SUEWS-related variables** [PrecipLimSnow](#page-117-0)

## preciplimitalb

**Description** Limit for hourly precipitation when the ground is fully covered with snow [mm]

**Dimensionality** 0

**Dimensionality Remarks** Scalar

**SUEWS-related variables** [PrecipLimAlb](#page-117-1)

## qf0\_beu

**Description** Building energy use [W m<sup>-2</sup>] **Dimensionality** (2,) **Dimensionality Remarks** 2: {Weekday, Weekend} **SUEWS-related variables** [QF0\\_BEU\\_WD](#page-64-1), [QF0\\_BEU\\_WE](#page-64-2)

# qf\_a

**Description** Base value for QF calculation. **Dimensionality** (2,) **Dimensionality Remarks** 2: {Weekday, Weekend} **SUEWS-related variables** [QF\\_A\\_WD](#page-118-0), [QF\\_A\\_WE](#page-118-1)

## qf\_b

**Description** Parameter related to heating degree days.

**Dimensionality** (2,)

**Dimensionality Remarks** 2: {Weekday, Weekend}

**SUEWS-related variables** [QF\\_B\\_WD](#page-118-2), [QF\\_B\\_WE](#page-118-3)

# qf\_c

**Description** Parameter related to heating degree days. **Dimensionality** (2,) **Dimensionality Remarks** 2: {Weekday, Weekend}

**SUEWS-related variables** [QF\\_C\\_WD](#page-119-0), [QF\\_C\\_WE](#page-119-1)

# radmeltfact

**Description** Hourly radiation melt factor of snow [mm W<sup>-1</sup> h<sup>-1</sup>]

**Dimensionality** 0

**Dimensionality Remarks** Scalar

**SUEWS-related variables** [RadMeltFactor](#page-120-0)

#### raincover

**Description** Limit when surface totally covered with water for LUMPS [mm]

**Dimensionality** 0

**Dimensionality Remarks** Scalar

**SUEWS-related variables** [LUMPS\\_Cover](#page-107-1)

### rainmaxres

**Description** Maximum water bucket reservoir [mm] Used for LUMPS surface wetness control.

**Dimensionality** 0

**Dimensionality Remarks** Scalar

**SUEWS-related variables** [LUMPS\\_MaxRes](#page-107-2)

## <span id="page-283-0"></span>resp\_a

**Description** Respiration coefficient a.

**Dimensionality** (3,)

**Dimensionality Remarks** 3: { [EveTr](#page-37-2), [DecTr](#page-37-3), [Grass](#page-37-4)}

**SUEWS-related variables** [resp\\_a](#page-283-0)

## <span id="page-283-1"></span>resp\_b

**Description** Respiration coefficient b - related to air temperature dependency.

**Dimensionality** (3,)

**Dimensionality Remarks** 3: { [EveTr](#page-37-2), [DecTr](#page-37-3), [Grass](#page-37-4)}

**SUEWS-related variables** [resp\\_b](#page-283-1)

## roughlenheatmethod

**Description** Determines method for calculating roughness length for heat.

**Dimensionality** 0

**Dimensionality Remarks** Scalar

**SUEWS-related variables** [RoughLenHeatMethod](#page-30-0)

#### roughlenmommethod

**Description** Determines how aerodynamic roughness length (z0m) and zero displacement height (zdm) are calculated.

**Dimensionality** 0

**Dimensionality Remarks** Scalar

**SUEWS-related variables** [RoughLenMomMethod](#page-30-1)

## runofftowater

**Description** Fraction of above-ground runoff flowing to water surface during flooding [-]

**Dimensionality** 0

**Dimensionality Remarks** Scalar

**SUEWS-related variables** [RunoffToWater](#page-121-0)

## s1

**Description** A parameter related to soil moisture dependence [-] **Dimensionality** 0 **Dimensionality Remarks** Scalar **SUEWS-related variables** [S1](#page-121-1)

#### s2

**Description** A parameter related to soil moisture dependence [mm]

**Dimensionality** 0

**Dimensionality Remarks** Scalar

**SUEWS-related variables** [S2](#page-121-2)

#### sathydraulicconduct

**Description** Hydraulic conductivity for saturated soil [mm s<sup>-1</sup>] **Dimensionality** (7,)

**Dimensionality Remarks** 7: { [Paved](#page-37-0), [Bldgs](#page-37-1), [EveTr](#page-37-2), [DecTr](#page-37-3), [Grass](#page-37-4), [BSoil](#page-37-5), [Water](#page-37-6)}

**SUEWS-related variables** [SatHydraulicCond](#page-122-0)

# sddfull

**Description** The sensesence degree days (SDD) needed to initiate leaf off. [°C] **Dimensionality** (3,)

**Dimensionality Remarks** 3: { [EveTr](#page-37-2), [DecTr](#page-37-3), [Grass](#page-37-4)}

**SUEWS-related variables** [SDDFull](#page-122-1)

## sfr\_surf

**Description** Surface cover fractions.

**Dimensionality** (7,)

**Dimensionality Remarks** 7: { [Paved](#page-37-0), [Bldgs](#page-37-1), [EveTr](#page-37-2), [DecTr](#page-37-3), [Grass](#page-37-4), [BSoil](#page-37-5), [Water](#page-37-6)}

**SUEWS-related variables** [Fr\\_Bldgs](#page-83-0), [Fr\\_Bsoil](#page-83-1), [Fr\\_DecTr](#page-83-2), [Fr\\_EveTr](#page-85-0), [Fr\\_Grass](#page-85-1), [Fr\\_Paved](#page-85-2), [Fr\\_Water](#page-86-3)

## smdmethod

**Description** Determines method for calculating soil moisture deficit (SMD).

**Dimensionality** 0

**Dimensionality Remarks** Scalar

**SUEWS-related variables** [SMDMethod](#page-31-0)

#### snowalb

**Description** Initial snow albedo **Dimensionality** 0 **Dimensionality Remarks** Scalar **SUEWS-related variables** [SnowAlb0](#page-165-0)

### snowalbmax

**Description** Effective surface albedo (middle of the day value) for summertime.

**Dimensionality** 0

**Dimensionality Remarks** Scalar

**SUEWS-related variables** [AlbedoMax](#page-57-3)

## snowalbmin

**Description** Effective surface albedo (middle of the day value) for wintertime (not including snow).

**Dimensionality** 0

**Dimensionality Remarks** Scalar

**SUEWS-related variables** [AlbedoMin](#page-58-0)

### snowdens

**Description** Initial snow density of each land cover.

**Dimensionality** (7,)

**Dimensionality Remarks** 7: { [Paved](#page-37-0), [Bldgs](#page-37-1), [EveTr](#page-37-2), [DecTr](#page-37-3), [Grass](#page-37-4), [BSoil](#page-37-5), [Water](#page-37-6)}

**SUEWS-related variables** [SnowDensBldgs](#page-164-0), [SnowDensPaved](#page-164-1), [SnowDensDecTr](#page-165-1), [SnowDensEveTr](#page-165-2), [SnowDensGrass](#page-165-3), [SnowDensBSoil](#page-165-4), [SnowDensWater](#page-165-5)

#### snowdensmax

**Description** Maximum snow density [kg m<sup>-3</sup>]

**Dimensionality** 0

**Dimensionality Remarks** Scalar

**SUEWS-related variables** [SnowDensMax](#page-124-0)

#### snowdensmin

**Description** Fresh snow density [kg m<sup>-3</sup>] **Dimensionality** 0 **Dimensionality Remarks** Scalar

**SUEWS-related variables** [SnowDensMin](#page-124-1)

### snowfrac

**Description** Initial plan area fraction of snow on each land cover`

**Dimensionality** (7,)

**Dimensionality Remarks** 7: { [Paved](#page-37-0), [Bldgs](#page-37-1), [EveTr](#page-37-2), [DecTr](#page-37-3), [Grass](#page-37-4), [BSoil](#page-37-5), [Water](#page-37-6)}

**SUEWS-related variables** [SnowFracBldgs](#page-164-2), [SnowFracPaved](#page-163-0), [SnowFracDecTr](#page-164-3), [SnowFracEveTr](#page-164-4), [SnowFracGrass](#page-164-5), [SnowFracBSoil](#page-164-6), [SnowFracWater](#page-164-7)

#### snowlimbldg

**Description** Limit of the snow water equivalent for snow removal from roads and roofs [mm]

**Dimensionality** 0

**Dimensionality Remarks** Scalar

**SUEWS-related variables** [SnowLimRemove](#page-125-0)

#### snowlimpaved

**Description** Limit of the snow water equivalent for snow removal from roads and roofs [mm]

**Dimensionality** 0

**Dimensionality Remarks** Scalar

**SUEWS-related variables** [SnowLimRemove](#page-125-0)

#### snowpack

**Description** Initial snow water equivalent on each land cover

**Dimensionality** (7,)

**Dimensionality Remarks** 7: { [Paved](#page-37-0), [Bldgs](#page-37-1), [EveTr](#page-37-2), [DecTr](#page-37-3), [Grass](#page-37-4), [BSoil](#page-37-5), [Water](#page-37-6)}

**SUEWS-related variables** [SnowPackBldgs](#page-163-1), [SnowPackPaved](#page-163-2), [SnowPackDecTr](#page-163-3), [SnowPackEveTr](#page-163-4), [SnowPackGrass](#page-163-5), [SnowPackBSoil](#page-163-6), [SnowPackWater](#page-163-7)

#### snowpacklimit

**Description** Limit for the snow water equivalent when snow cover starts to be patchy [mm]

**Dimensionality** (7,)

**Dimensionality Remarks** 7: { [Paved](#page-37-0), [Bldgs](#page-37-1), [EveTr](#page-37-2), [DecTr](#page-37-3), [Grass](#page-37-4), [BSoil](#page-37-5), [Water](#page-37-6)}

**SUEWS-related variables** [SnowLimPatch](#page-124-2)

## snowprof\_24hr

**Description** Hourly profile values used in snow clearing.

**Dimensionality** (24, 2)

**Dimensionality Remarks** 24: hours of a day

2: {Weekday, Weekend}

**SUEWS-related variables** [SnowClearingProfWD](#page-122-2), [SnowClearingProfWE](#page-123-0)

#### snowuse

**Description** Determines whether the snow part of the model runs.

**Dimensionality** 0

**Dimensionality Remarks** Scalar

**SUEWS-related variables** [SnowUse](#page-27-1)

### snowwater

**Description** Initial amount of liquid water in the snow on each land cover

**Dimensionality** (7,)

**Dimensionality Remarks** 7: { [Paved](#page-37-0), [Bldgs](#page-37-1), [EveTr](#page-37-2), [DecTr](#page-37-3), [Grass](#page-37-4), [BSoil](#page-37-5), [Water](#page-37-6)}

**SUEWS-related variables** [SnowWaterBldgsState](#page-162-0), [SnowWaterPavedState](#page-162-1), [SnowWaterDecTrState](#page-162-2), [SnowWaterEveTrState](#page-162-3), [SnowWaterGrassState](#page-162-4), [SnowWaterBSoilState](#page-162-5), [SnowWaterWaterState](#page-162-6)

#### soildepth

**Description** Depth of soil beneath the surface [mm]

**Dimensionality** (7,)

**Dimensionality Remarks** 7: { [Paved](#page-37-0), [Bldgs](#page-37-1), [EveTr](#page-37-2), [DecTr](#page-37-3), [Grass](#page-37-4), [BSoil](#page-37-5), [Water](#page-37-6)}

**SUEWS-related variables** [SoilDepth](#page-125-1)

### soilstore\_surf

**Description** Initial water stored in soil beneath [Bldgs](#page-37-1) surface [mm];;Initial water stored in soil be-neath [Paved](#page-37-0) surface [mm];;Initial water stored in soil beneath [DecTr](#page-37-3) surface [mm];;Initial water stored in soil beneath [EveTr](#page-37-2) surface [mm];;Initial water stored in soil beneath [Grass](#page-37-4) surface [mm];;Initial water stored in soil beneath *[BSoil](#page-37-5)* surface [mm]

### **Dimensionality** (7,)

**Dimensionality Remarks** 7: { [Paved](#page-37-0), [Bldgs](#page-37-1), [EveTr](#page-37-2), [DecTr](#page-37-3), [Grass](#page-37-4), [BSoil](#page-37-5), [Water](#page-37-6)}

**SUEWS-related variables** [SoilstoreBldgsState](#page-158-0), [SoilstorePavedState](#page-158-1), [SoilstoreDecTrState](#page-158-2), [SoilstoreEveTrState](#page-158-3), [SoilstoreGrassState](#page-158-4), [SoilstoreBSoilState](#page-158-5)

#### soilstorecap\_surf

**Description** Limit value for [SoilDepth](#page-125-1) [mm]

**Dimensionality** (7,)

**Dimensionality Remarks** 7: { [Paved](#page-37-0), [Bldgs](#page-37-1), [EveTr](#page-37-2), [DecTr](#page-37-3), [Grass](#page-37-4), [BSoil](#page-37-5), [Water](#page-37-6)}

**SUEWS-related variables** [SoilStoreCap](#page-126-0)

## stabilitymethod

**Description** Defines which atmospheric stability functions are used.

**Dimensionality** 0

**Dimensionality Remarks** Scalar

**SUEWS-related variables** [StabilityMethod](#page-29-1)
# startdls

**Description** Start of the day light savings [DOY]

**Dimensionality** 0

**Dimensionality Remarks** Scalar

**SUEWS-related variables** [StartDLS](#page-126-0)

#### state\_surf

- **Description** Initial wetness condition on B1dgs;;Initial wetness condition on [Paved](#page-37-1);;Initial wetness condition on [DecTr](#page-37-2);;Initial wetness condition on [EveTr](#page-37-3);;Initial wetness condition on [Grass](#page-37-4);;Initial wetness condition on [BSoil](#page-37-5);;Initial wetness condition on [Water](#page-37-6)
- **Dimensionality** (7,)

**Dimensionality Remarks** 7: { [Paved](#page-37-1), [Bldgs](#page-37-0), [EveTr](#page-37-3), [DecTr](#page-37-2), [Grass](#page-37-4), [BSoil](#page-37-5), [Water](#page-37-6)}

**SUEWS-related variables** [BldgsState](#page-161-0), [PavedState](#page-161-1), [DecTrState](#page-161-2), [EveTrState](#page-161-3), [GrassState](#page-161-4), [BSoilState](#page-161-5), [WaterState](#page-161-6)

#### statelimit\_surf

**Description** Upper limit to the surface state. [mm]

**Dimensionality** (7,)

**Dimensionality Remarks** 7: { [Paved](#page-37-1), [Bldgs](#page-37-0), [EveTr](#page-37-3), [DecTr](#page-37-2), [Grass](#page-37-4), [BSoil](#page-37-5), [Water](#page-37-6)}

**SUEWS-related variables** [StateLimit](#page-127-0)

#### storageheatmethod

**Description** Determines method for calculating storage heat flux QS.

**Dimensionality** 0

**Dimensionality Remarks** Scalar

**SUEWS-related variables** [StorageHeatMethod](#page-29-0)

#### storedrainprm

**Description** Coefficients used in drainage calculation.

**Dimensionality** (6, 7)

**Dimensionality Remarks** 6: { [StorageMin](#page-128-0), [DrainageEq](#page-75-0), [DrainageCoef1](#page-74-0), [DrainageCoef2](#page-75-1), [StorageMax](#page-127-1), current storage}

7: { [Paved](#page-37-1), [Bldgs](#page-37-0), [EveTr](#page-37-3), [DecTr](#page-37-2), [Grass](#page-37-4), [BSoil](#page-37-5), [Water](#page-37-6)}

**SUEWS-related variables** [DrainageCoef1](#page-74-0), [DrainageCoef2](#page-75-1), [DrainageEq](#page-75-0), [StorageMax](#page-127-1), [StorageMin](#page-128-0)

#### surfacearea

**Description** Area of the grid [ha].

**Dimensionality** 0

**Dimensionality Remarks** Scalar

**SUEWS-related variables** [SurfaceArea](#page-129-0)

# <span id="page-289-2"></span><span id="page-289-1"></span><span id="page-289-0"></span>sw\_dn\_direct\_frac **Description** Internal use. Please DO NOT modify **Dimensionality** 0 **Dimensionality Remarks** Scalar **SUEWS-related variables** None tau\_a **Description** Time constant for snow albedo aging in cold snow [-] **Dimensionality** 0 **Dimensionality Remarks** Scalar **SUEWS-related variables** [tau\\_a](#page-289-0) tau\_f **Description** Time constant for snow albedo aging in melting snow [-] **Dimensionality** 0 **Dimensionality Remarks** Scalar **SUEWS-related variables** [tau\\_f](#page-289-1) tau\_r **Description** Time constant for snow density ageing [-] **Dimensionality** 0 **Dimensionality Remarks** Scalar **SUEWS-related variables** [tau\\_r](#page-289-2) tempmeltfact **Description** Hourly temperature melt factor of snow  $[\text{mm } K^{-1} \text{ h}^{-1}]$ **Dimensionality** 0 **Dimensionality Remarks** Scalar **SUEWS-related variables** [TempMeltFactor](#page-134-0) th **Description** Upper air temperature limit [°C] **Dimensionality** 0 **Dimensionality Remarks** Scalar **SUEWS-related variables** [TH](#page-134-1) theta\_bioco2 **Description** The convexity of the curve at light saturation. **Dimensionality** (3,) **Dimensionality Remarks** 3: { [EveTr](#page-37-3), [DecTr](#page-37-2), [Grass](#page-37-4)} **SUEWS-related variables** [theta](#page-62-0)

#### timezone

**Description** Time zone [h] for site relative to UTC (east is positive). This should be set according to the times given in the meteorological forcing file(s).

**Dimensionality** 0

**Dimensionality Remarks** Scalar

**SUEWS-related variables** [Timezone](#page-135-0)

#### tl

**Description** Lower air temperature limit [°C]

**Dimensionality** 0

**Dimensionality Remarks** Scalar

**SUEWS-related variables** [TL](#page-135-1)

# trafficrate

**Description** Traffic rate used for CO2 flux calculation.

**Dimensionality** (2,)

**Dimensionality Remarks** 2: {Weekday, Weekend}

**SUEWS-related variables** [TrafficRate\\_WD](#page-138-0), [TrafficRate\\_WE](#page-138-1)

# trafficunits

**Description** Units for the traffic rate for the study area. Not used in v2018a.

**Dimensionality** 0

**Dimensionality Remarks** Scalar

**SUEWS-related variables** [TrafficUnits](#page-138-2)

#### traffprof\_24hr

**Description** Hourly profile values used in traffic activity calculation.

**Dimensionality** (24, 2)

**Dimensionality Remarks** 24: hours of a day

2: {Weekday, Weekend}

**SUEWS-related variables** [TraffProfWD](#page-137-0), [TraffProfWE](#page-138-3)

#### tstep

**Description** Specifies the model time step [s].

**Dimensionality** 0

**Dimensionality Remarks** Scalar

**SUEWS-related variables** [Tstep](#page-32-0)

#### use\_sw\_direct\_albedo

**Description** Internal use. Please DO NOT modify

**Dimensionality** 0

**Dimensionality Remarks** Scalar

**SUEWS-related variables** None

# veg\_contact\_fraction\_const

**Description** Internal use. Please DO NOT modify

**Dimensionality** 0

**Dimensionality Remarks** Scalar

**SUEWS-related variables** None

#### veg\_fsd\_const

**Description** Internal use. Please DO NOT modify

**Dimensionality** 0

**Dimensionality Remarks** Scalar

**SUEWS-related variables** None

#### veg\_ssa\_lw

**Description** Internal use. Please DO NOT modify

**Dimensionality** 0

**Dimensionality Remarks** Scalar

**SUEWS-related variables** None

#### veg\_ssa\_sw

**Description** Internal use. Please DO NOT modify

**Dimensionality** 0

**Dimensionality Remarks** Scalar

**SUEWS-related variables** None

#### veg\_type

**Description** Internal use. Please DO NOT modify

**Dimensionality** 0

**Dimensionality Remarks** Scalar

**SUEWS-related variables** None

# waterdist

**Description** Fraction of water redistribution

#### **Dimensionality** (8, 6)

**Dimensionality Remarks** 8: { [Paved](#page-37-1), [Bldgs](#page-37-0), [EveTr](#page-37-3), [DecTr](#page-37-2), [Grass](#page-37-4), [BSoil](#page-37-5), [Water](#page-37-6), one extra land cover type (currently NOT used)}

6: { [Paved](#page-37-1), [Bldgs](#page-37-0), [EveTr](#page-37-3), [DecTr](#page-37-2), [Grass](#page-37-4), [BSoil](#page-37-5)}

**SUEWS-related variables** [ToBSoil](#page-136-0), [ToBldgs](#page-136-1), [ToDecTr](#page-136-2), [ToEveTr](#page-136-3), [ToGrass](#page-136-4), [ToPaved](#page-137-1), [ToRunoff](#page-137-2), [ToSoilStore](#page-137-3), [ToWater](#page-137-4)

#### waterusemethod

**Description** Defines how external water use is calculated.

**Dimensionality** 0

**Dimensionality Remarks** Scalar

**SUEWS-related variables** [WaterUseMethod](#page-31-0)

#### wetthresh\_surf

**Description** Depth of water which determines whether evaporation occurs from a partially wet or completely wet surface [mm].

**Dimensionality** (7,)

**Dimensionality Remarks** 7: { [Paved](#page-37-1), [Bldgs](#page-37-0), [EveTr](#page-37-3), [DecTr](#page-37-2), [Grass](#page-37-4), [BSoil](#page-37-5), [Water](#page-37-6)}

**SUEWS-related variables** [WetThreshold](#page-145-0)

#### wuprofa\_24hr

**Description** Hourly profile values used in automatic irrigation.

**Dimensionality** (24, 2)

**Dimensionality Remarks** 24: hours of a day

2: {Weekday, Weekend}

**SUEWS-related variables** [WaterUseProfAutoWD](#page-144-0), [WaterUseProfAutoWE](#page-144-1)

#### wuprofm\_24hr

**Description** Hourly profile values used in manual irrigation.

**Dimensionality** (24, 2)

**Dimensionality Remarks** 24: hours of a day

2: {Weekday, Weekend}

**SUEWS-related variables** [WaterUseProfManuWD](#page-145-1), [WaterUseProfManuWE](#page-145-2)

#### <span id="page-292-0"></span>z

**Description** Measurement height [m] for all atmospheric forcing variables set in *[SSss\\_YYYY\\_data\\_tt.txt](#page-166-0)*.

**Dimensionality** 0

**Dimensionality Remarks** Scalar

**SUEWS-related variables** [z](#page-292-0)

#### z0m\_in

**Description** Roughness length for momentum [m] **Dimensionality** 0 **Dimensionality Remarks** Scalar **SUEWS-related variables** [z0](#page-150-0)

# zdm\_in

**Description** Zero-plane displacement [m] **Dimensionality** 0 **Dimensionality Remarks** Scalar **SUEWS-related variables** [zd](#page-150-1)

# df\_forcing **variables**

**Note:** Data structure of df\_forcing is explained [here.](https://supy.readthedocs.io/en/latest/data-structure/supy-io.html#df_forcing:-forcing-data)

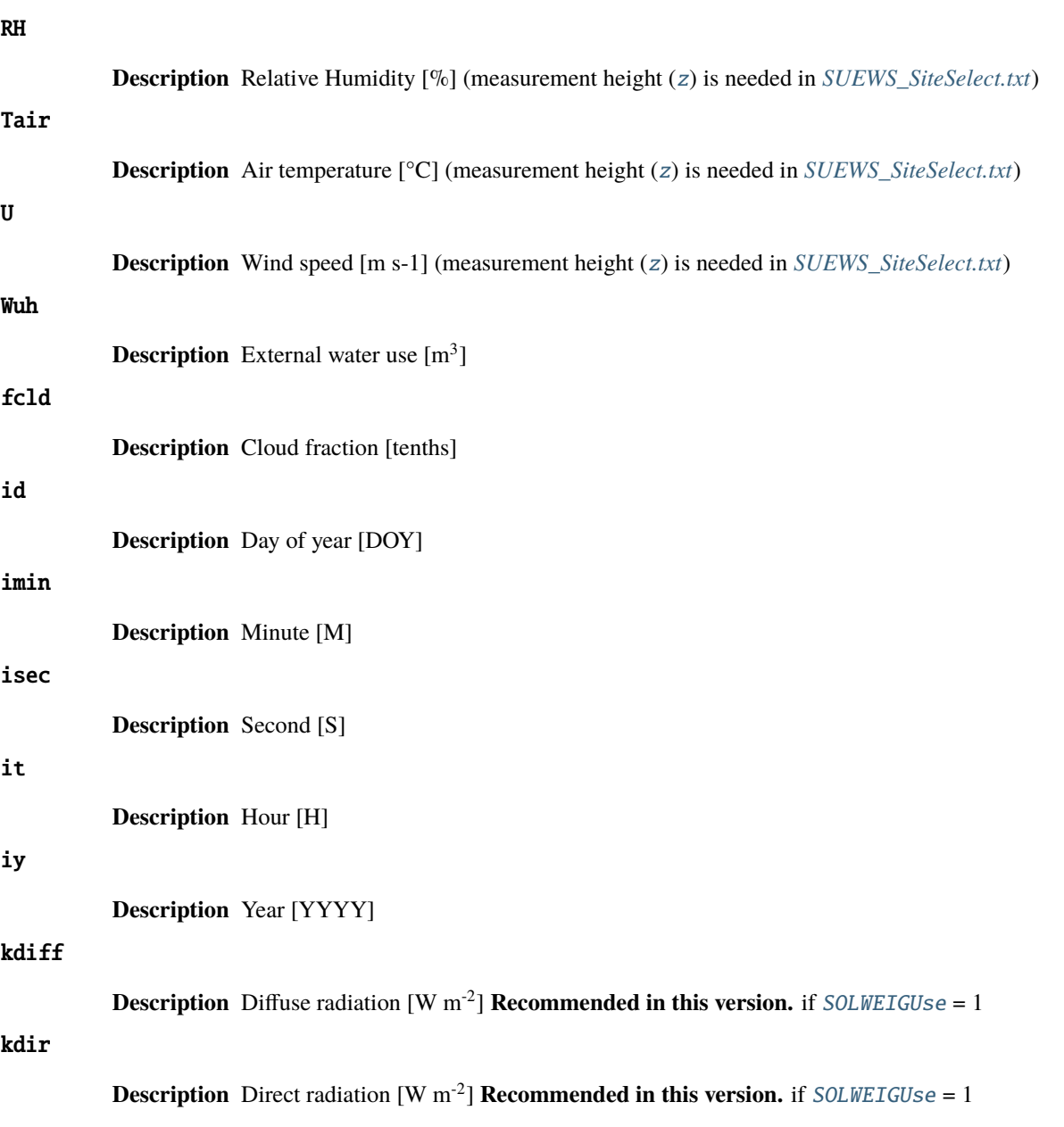

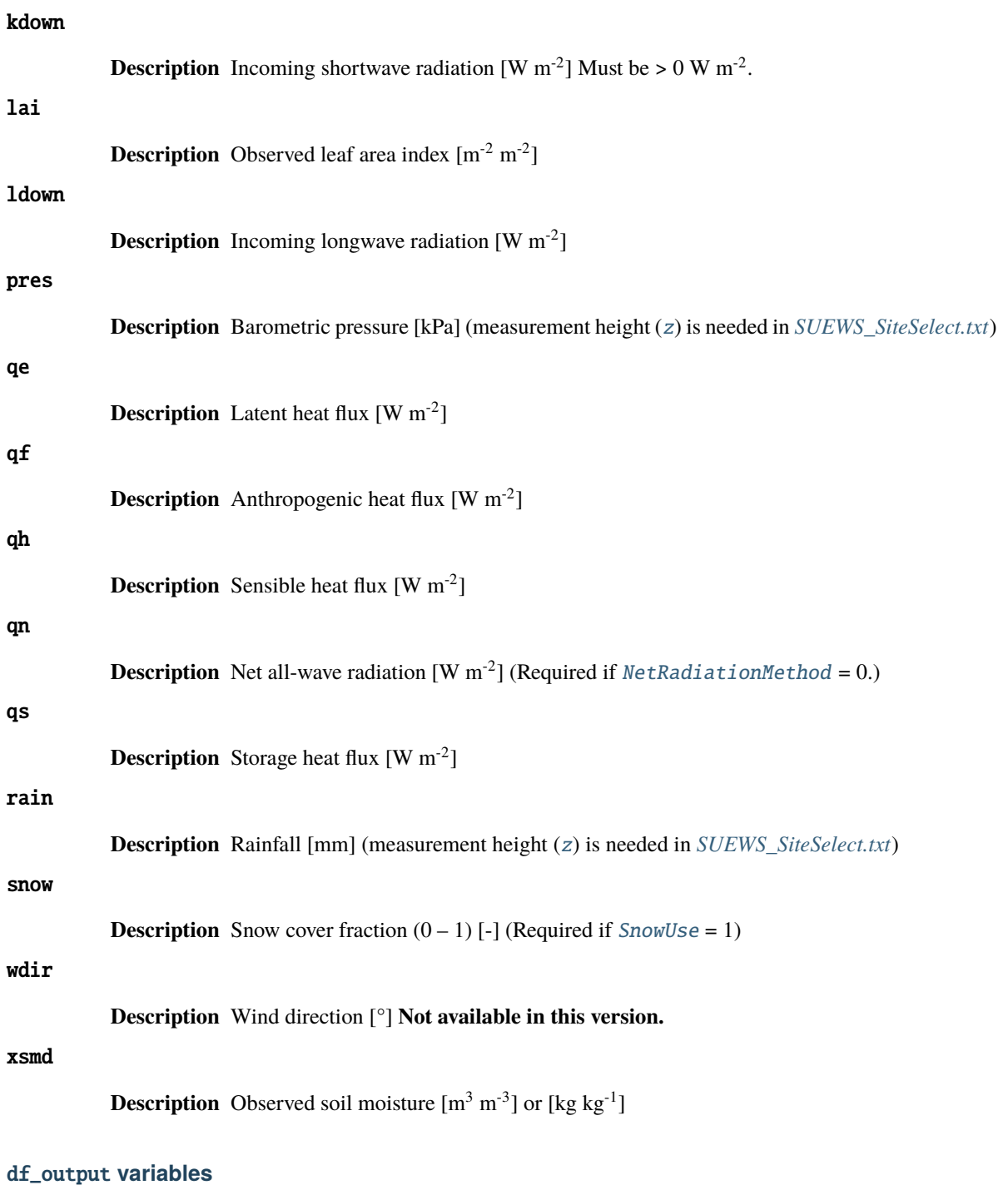

Note: Data structure of df\_output is explained [here.](https://supy.readthedocs.io/en/latest/data-structure/supy-io.html#df_output:-model-output-results)

# AddWater

**Description** Additional water flow received from other grids [mm] **Group** SUEWS

# AlbBulk

**Description** Bulk albedo [-]

**Group** SUEWS

# AlbDecTr

**Description** Albedo of deciduous trees [-]

**Group** DailyState

# AlbEveTr

**Description** Albedo of evergreen trees [-]

**Group** DailyState

# AlbGrass

**Description** Albedo of grass [-]

**Group** DailyState

# AlbSnow

**Description** Snow albedo [-]

**Group** DailyState

# AlbSnow

**Description** Snow albedo [-] **Group** SUEWS

#### Azimuth

**Description** Solar azimuth angle [°] **Group** SUEWS

# $CI$

**Description** clearness index for Ldown (Lindberg et al. 2008) **Group** BEERS

#### DLHrs

**Description** Day length [h] **Group** DailyState

# DaysSR

**Description** Days since rain [days]

**Group** DailyState

#### DecidCap

**Description** Moisture storage capacity of deciduous trees [mm] **Group** DailyState

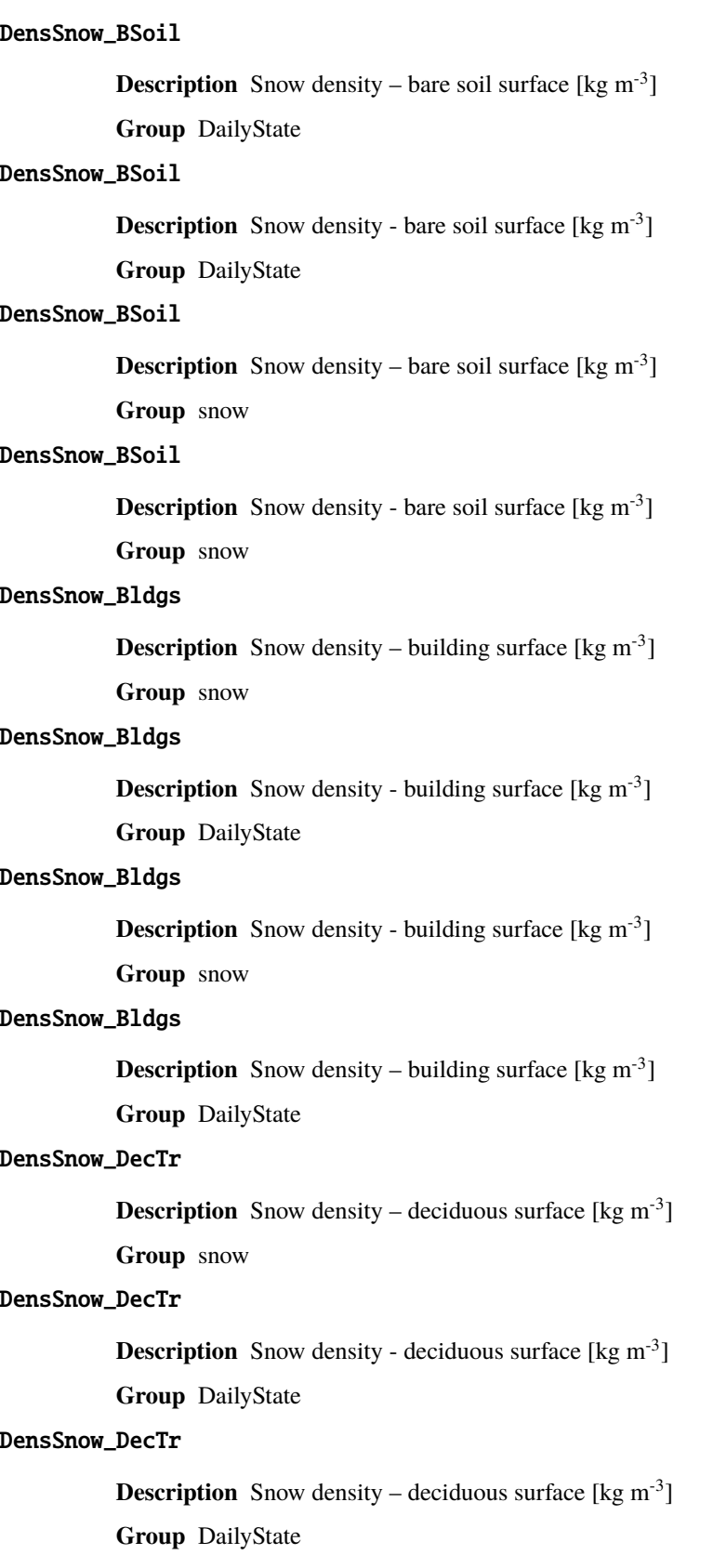

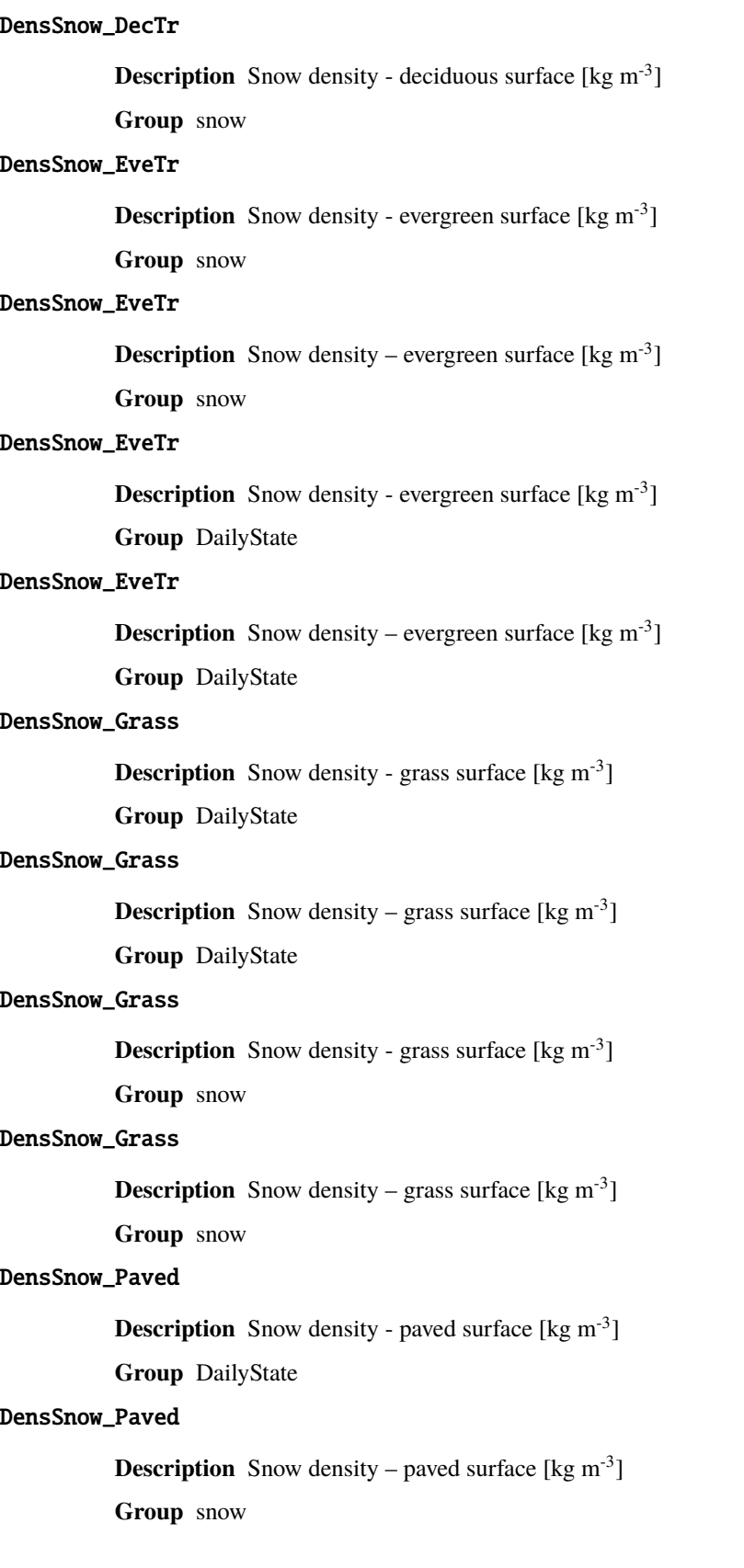

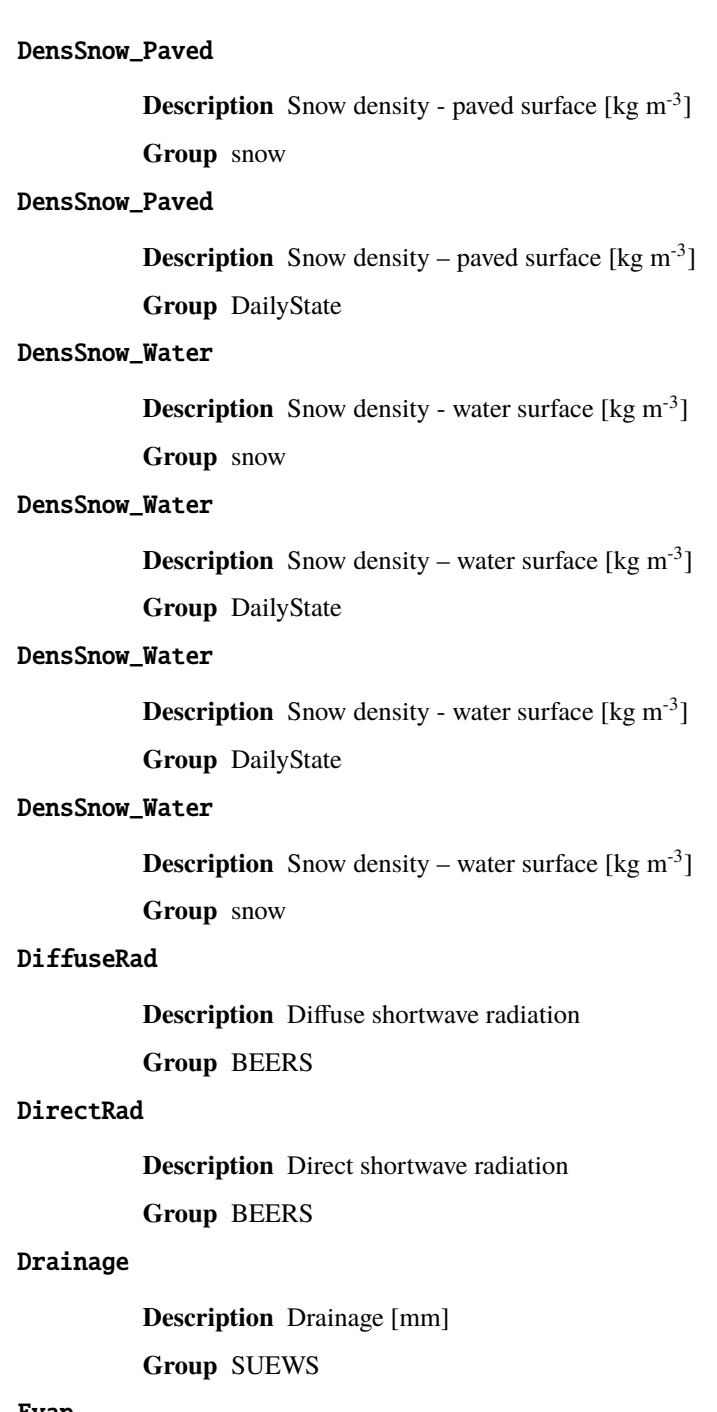

#### Evap

**Description** Evaporation [mm] **Group** SUEWS

# Fc

**Description** CO2 flux  $\text{[umol m}^2 \text{ s}^1\text{]}$ **Group** SUEWS

# FcBuild

**Description** CO2 flux from buildings [umol m<sup>-2</sup> s<sup>-1</sup>] **Group** SUEWS

## FcMetab

**Description** CO2 flux from metabolism [umol  $m<sup>-2</sup> s<sup>-1</sup>$ ] **Group** SUEWS

#### FcPhoto

**Description** CO2 flux from photosynthesis [umol m<sup>-2</sup> s<sup>-1</sup>] **Group** SUEWS

## FcPoint

**Description** CO2 flux from point source  $[$ umol m<sup>-2</sup> s<sup>-1</sup> $]$ **Group** SUEWS

#### FcRespi

**Description** CO2 flux from respiration [umol m<sup>-2</sup> s<sup>-1</sup>] **Group** SUEWS

## FcTraff

```
Description CO2 flux from traffic [umol m^{-2} s^{-1}]
Group SUEWS
```
## Fcld

**Description** Cloud fraction [-] **Group** SUEWS

## FlowCh

**Description** Additional flow into water body [mm] **Group** SUEWS

#### GDD\_DecTr

**Description** Growing degree days for deciduous tree [°C d]

**Group** DailyState

## GDD\_EveTr

**Description** Growing degree days for evergreen tree [°C d]

**Group** DailyState

#### GDD\_Grass

**Description** Growing degree days for grass  $[°C d]$ **Group** DailyState

# GlobalRad

**Description** Input Kdn

**Group** BEERS

# HDD1\_h

**Description** Heating degree days [°C d]

**Group** DailyState

# HDD2\_c

**Description** Cooling degree days [°C d]

**Group** DailyState

# HDD3\_Tmean

**Description** Average daily air temperature in forcing data [°C]

**Group** DailyState

## HDD4\_T5d

**Description** 5-day running-mean air temperature in forcing data [°C] **Group** DailyState

# I0

**Description** theoretical value of maximum incoming solar radiation **Group** BEERS

#### Irr

**Description** Irrigation [mm] **Group** SUEWS

## Kdown

**Description** Incoming shortwave radiation [W m<sup>-2</sup>] **Group** SUEWS

#### Kdown2d

**Description** Incoming shortwave radiation at POI **Group** BEERS

## Keast

**Description** Shortwave radiation from east at POI **Group** BEERS

#### Knorth

**Description** Shortwave radiation from north at POI **Group** BEERS

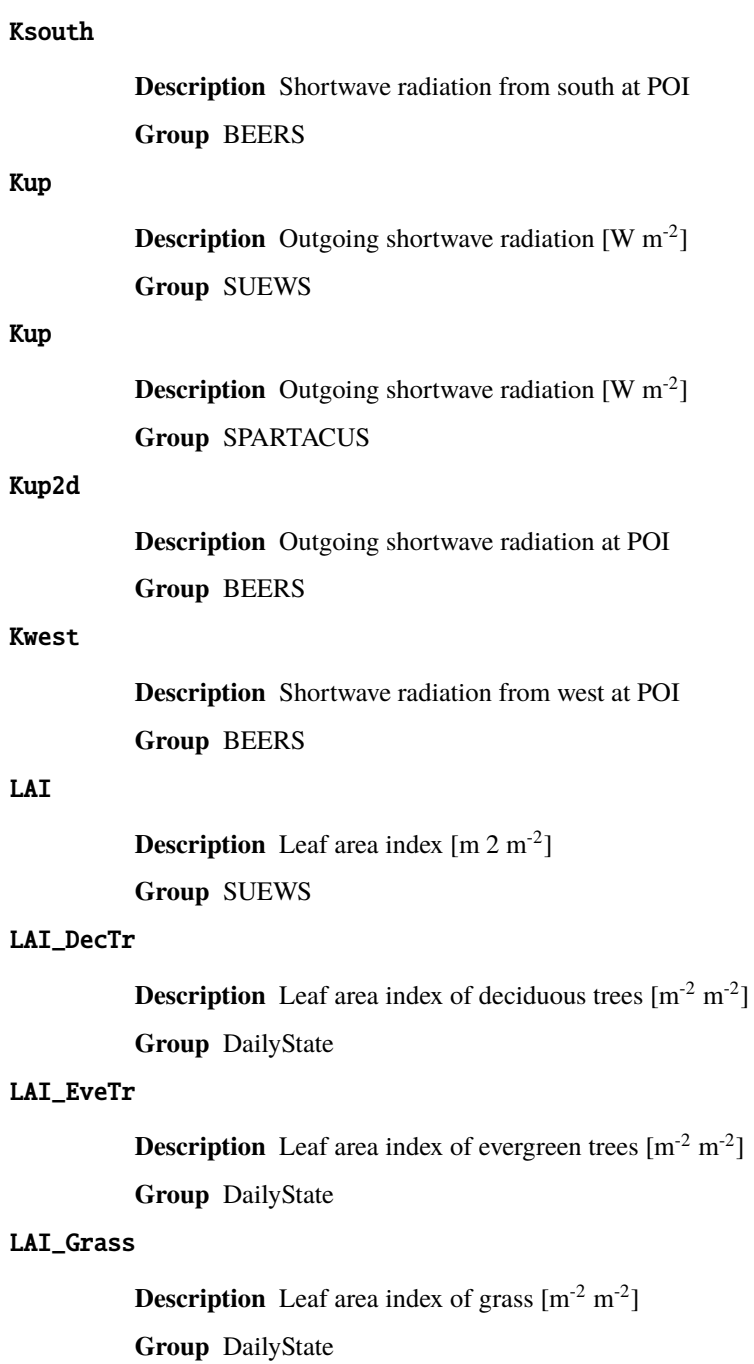

# LAIlumps

**Description** Leaf area index used in LUMPS (normalised 0-1) [-]

**Group** DailyState

# Ldown

**Description** Incoming longwave radiation [W m<sup>-2</sup>] **Group** SUEWS

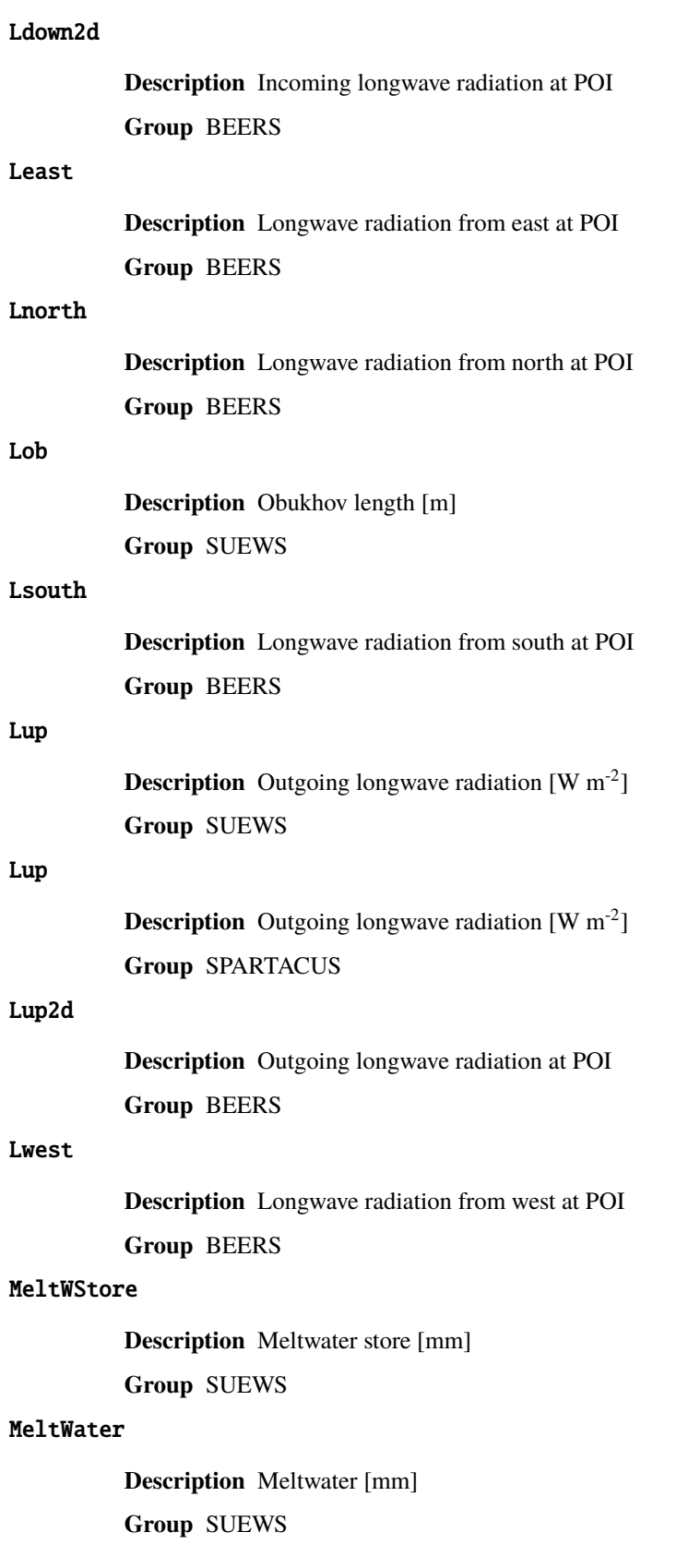

#### MwStore\_BSoil

**Description** Melt water store – bare soil surface [mm]

**Group** snow

## MwStore\_Bldgs

**Description** Melt water store – building surface [mm]

**Group** snow

#### MwStore\_DecTr

**Description** Melt water store – deciduous surface [mm]

**Group** snow

## MwStore\_EveTr

**Description** Melt water store – evergreen surface [mm]

**Group** snow

#### MwStore\_Grass

**Description** Melt water store – grass surface [mm]

**Group** snow

## MwStore\_Paved

**Description** Melt water store – paved surface [mm]

**Group** snow

#### MwStore\_Water

**Description** Melt water store – water surface [mm]

**Group** snow

## Mw\_BSoil

**Description** Meltwater – bare soil surface  $[\text{mm } h^{-1}]$ 

**Group** snow

# Mw\_Bldgs

**Description** Meltwater – building surface  $[\text{mm } h^{-1}]$ 

**Group** snow

## Mw\_DecTr

**Description** Meltwater – deciduous surface  $[mm h^{-1}]$ 

**Group** snow

#### Mw\_EveTr

**Description** Meltwater – evergreen surface  $\lceil \text{mm } h^{-1} \rceil$ **Group** snow

# Mw\_Grass

```
Description Meltwater – grass surface [mm h^{-1} 1]
```
**Group** snow

# Mw\_Paved

**Description** Meltwater – paved surface  $[mm h^{-1}]$ 

**Group** snow

# Mw\_Water

**Description** Meltwater – water surface  $[mm h^{-1}]$ 

**Group** snow

# NWtrState

**Description** Surface wetness state (for non-water surfaces) [mm] **Group** SUEWS

# P\_day

**Description** Daily total precipitation [mm]

**Group** DailyState

## Porosity

**Description** Porosity of deciduous trees [-] **Group** DailyState

## Q2

**Description** Air specific humidity at 2 m agl  $[g \text{ kg}^{-1}]$ **Group** SUEWS

## **OE**

**Description** Latent heat flux (calculated using SUEWS) [W m<sup>-2</sup>] **Group** SUEWS

## QElumps

**Description** Latent heat flux (calculated using LUMPS) [W m<sup>-2</sup>] **Group** SUEWS

# QF

**Description** Anthropogenic heat flux [W m<sup>-2</sup>] **Group** SUEWS

## **QH**

**Description** Sensible heat flux (calculated using SUEWS) [W m<sup>-2</sup>] **Group** SUEWS

#### QHlumps

**Description** Sensible heat flux (calculated using LUMPS) [W m<sup>-2</sup>] **Group** SUEWS

#### **QHresis**

**Description** Sensible heat flux (calculated using resistance method) [W m<sup>-2</sup>] **Group** SUEWS

## QM

**Description** Snow-related heat exchange [W m<sup>-2</sup>]

**Group** SUEWS

## QMFreeze

**Description** Internal energy change [W m<sup>-2</sup>] **Group** SUEWS

#### QMRain

**Description** Heat released by rain on snow  $[W \, m^{-2}]$ **Group** SUEWS

# QN

**Description** Net all-wave radiation [W m<sup>-2</sup>] **Group** SUEWS

#### **QNSnow**

**Description** Net all-wave radiation for snow area [W m<sup>-2</sup>] **Group** SUEWS

## QNSnowFr

**Description** Net all-wave radiation for snow-free area [W m<sup>-2</sup>] **Group** SUEWS

# QS

**Description** Storage heat flux [W m<sup>-2</sup>] **Group** SUEWS

## Qa\_BSoil

**Description** Advective heat – bare soil surface [W m<sup>-2</sup>]

**Group** snow

#### Qa\_Bldgs

**Description** Advective heat – building surface  $[W \, m^{-2}]$ **Group** snow

# Qa\_DecTr

```
Description Advective heat – deciduous surface [W \, m^{-2}]
```
**Group** snow

## Qa\_EveTr

**Description** Advective heat – evergreen surface  $[W \, m^{-2}]$ 

**Group** snow

## Qa\_Grass

**Description** Advective heat – grass surface  $[W \, m^{-2}]$ 

**Group** snow

# Qa\_Paved

**Description** Advective heat – paved surface  $\lceil W \rceil^{2}$ 

**Group** snow

#### Qa\_Water

**Description** Advective heat – water surface  $[W \, m^{-2}]$ 

**Group** snow

## QmFr\_BSoil

**Description** Heat related to freezing of surface store – bare soil surface  $[W \, m^{-2}]$ 

**Group** snow

#### QmFr\_Bldgs

**Description** Heat related to freezing of surface store – building surface  $[W \, m^{-2}]$ 

**Group** snow

## QmFr\_DecTr

**Description** Heat related to freezing of surface store – deciduous surface  $[W \, m^{-2}]$ **Group** snow

#### QmFr\_EveTr

**Description** Heat related to freezing of surface store – evergreen surface  $[W \, m^2]$ 

**Group** snow

## QmFr\_Grass

**Description** Heat related to freezing of surface store – grass surface [W m<sup>-2</sup>]

**Group** snow

#### QmFr\_Paved

**Description** Heat related to freezing of surface store – paved surface  $[W \, m^{-2}]$ **Group** snow

## QmFr\_Water

**Description** Heat related to freezing of surface store – water  $[W \, m^{-2}]$ **Group** snow

#### Qm\_BSoil

**Description** Snowmelt-related heat – bare soil surface  $[W \, m^{-2}]$ 

**Group** snow

## Qm\_Bldgs

**Description** Snowmelt-related heat – building surface [W m<sup>-2</sup>]

**Group** snow

## Qm\_DecTr

**Description** Snowmelt-related heat – deciduous surface  $[W \, m^{-2}]$ **Group** snow

#### Qm\_EveTr

**Description** Snowmelt-related heat – evergreen surface [W m<sup>-2</sup>] **Group** snow

## Qm\_Grass

**Description** Snowmelt-related heat – grass surface  $[W \, m^{-2}]$ **Group** snow

#### Qm\_Paved

**Description** Snowmelt-related heat – paved surface  $[W \, m^{-2}]$ **Group** snow

## Qm\_Water

**Description** Snowmelt-related heat – water surface [W m<sup>-2</sup>] **Group** snow

## RA

**Description** Aerodynamic resistance [s m<sup>-1</sup>] **Group** SUEWS

#### RA

**Description** Aerodynamic resistance [s m<sup>-1</sup>] **Group** debug

#### RH2

**Description** Relative humidity at 2 m agl [%] **Group** SUEWS

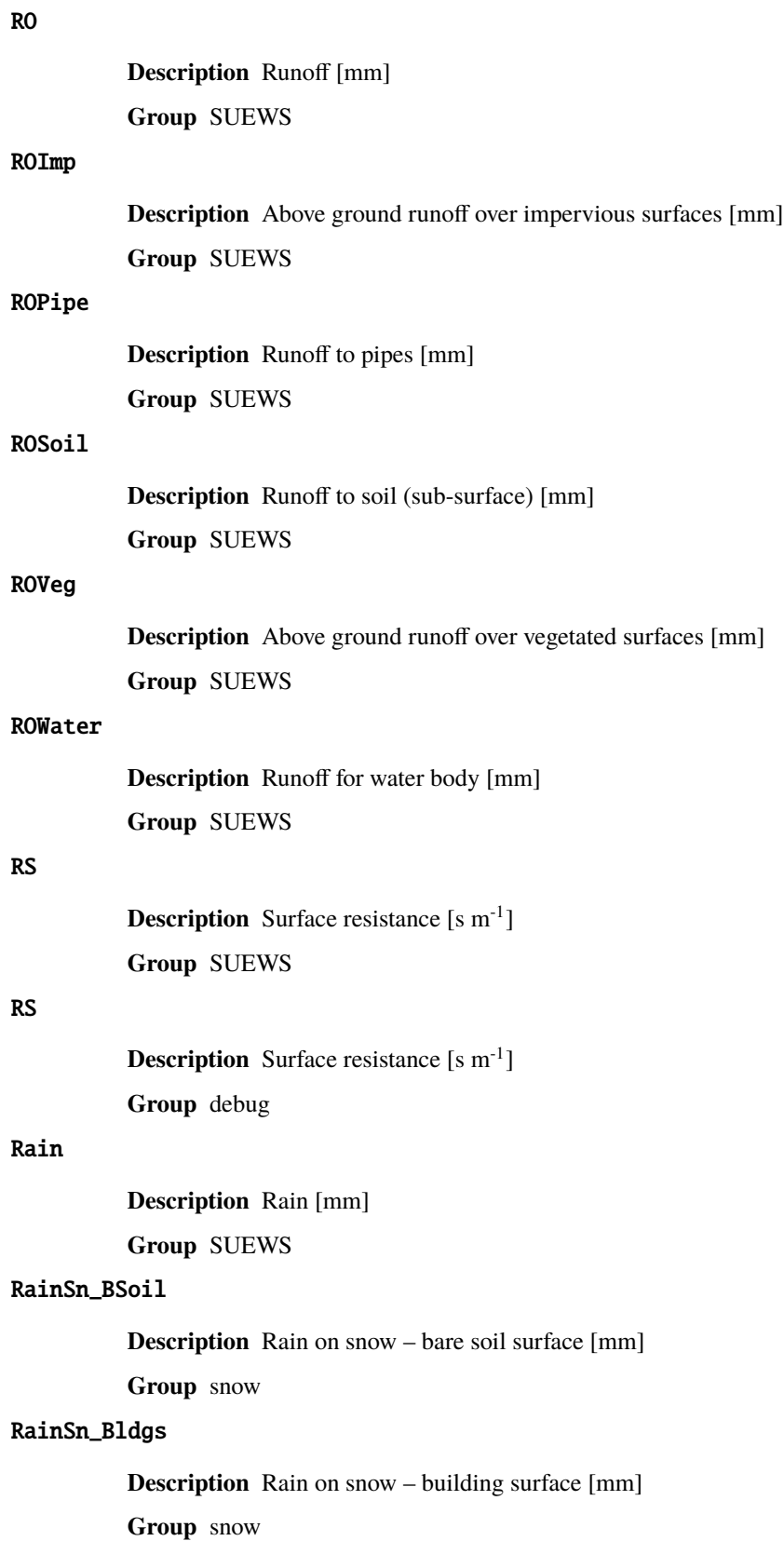

#### RainSn\_DecTr

**Description** Rain on snow – deciduous surface [mm]

**Group** snow

#### RainSn\_EveTr

**Description** Rain on snow – evergreen surface [mm]

**Group** snow

#### RainSn\_Grass

**Description** Rain on snow – grass surface [mm]

**Group** snow

## RainSn\_Paved

**Description** Rain on snow – paved surface [mm]

**Group** snow

#### RainSn\_Water

**Description** Rain on snow – water surface [mm]

**Group** snow

# SDD\_DecTr

**Description** Senescence degree days for deciduous tree [°C d]

**Group** DailyState

## SDD\_EveTr

**Description** Senescence degree days for evergreen tree [°C d]

**Group** DailyState

#### SDD\_Grass

**Description** Senescence degree days for grass [°C d]

**Group** DailyState

## SMD

**Description** Soil moisture deficit [mm]

**Group** SUEWS

# SMDBSoil

**Description** Soil moisture deficit for bare soil surface [mm] **Group** SUEWS

#### SMDBldgs

**Description** Soil moisture deficit for building surface [mm] **Group** SUEWS

# SMDDecTr

**Description** Soil moisture deficit for deciduous surface [mm] **Group** SUEWS

## SMDEveTr

**Description** Soil moisture deficit for evergreen surface [mm] **Group** SUEWS

#### SMDGrass

**Description** Soil moisture deficit for grass surface [mm]

**Group** SUEWS

## SMDPaved

**Description** Soil moisture deficit for paved surface [mm] **Group** SUEWS

#### SWE

**Description** Snow water equivalent [mm]

**Group** SUEWS

# SWE\_BSoil

**Description** Snow water equivalent – bare soil surface [mm]

**Group** snow

## SWE\_Bldgs

**Description** Snow water equivalent – building surface [mm]

**Group** snow

## SWE\_DecTr

**Description** Snow water equivalent – deciduous surface [mm] **Group** snow

#### SWE\_EveTr

**Description** Snow water equivalent – evergreen surface [mm]

**Group** snow

## SWE\_Grass

**Description** Snow water equivalent – grass surface [mm]

**Group** snow

#### SWE\_Paved

**Description** Snow water equivalent – paved surface [mm] **Group** snow

#### SWE\_Water

**Description** Snow water equivalent – water surface [mm]

**Group** snow

# Sd\_BSoil

**Description** Snow depth – bare soil surface [mm]

**Group** snow

## Sd\_Bldgs

**Description** Snow depth – building surface [mm]

**Group** snow

## Sd\_DecTr

**Description** Snow depth – deciduous surface [mm]

**Group** snow

## Sd\_EveTr

**Description** Snow depth – evergreen surface [mm]

**Group** snow

# Sd\_Grass

**Description** Snow depth – grass surface [mm]

**Group** snow

# Sd\_Paved

**Description** Snow depth – paved surface [mm]

**Group** snow

# Sd\_Water

**Description** Snow depth – water surface [mm]

**Group** snow

# SnowCh

**Description** Change in snow pack [mm]

**Group** SUEWS

#### SnowRBldgs

**Description** Snow removed from building surface [mm]

**Group** SUEWS

#### SnowRPaved

**Description** Snow removed from paved surface [mm] **Group** SUEWS

# StBSoil **Description** Surface wetness state for bare soil surface [mm] **Group** SUEWS StBldgs **Description** Surface wetness state for building surface [mm] **Group** SUEWS StDecTr **Description** Surface wetness state for deciduous tree surface [mm] **Group** SUEWS StEveTr **Description** Surface wetness state for evergreen tree surface [mm] **Group** SUEWS **StGrass Description** Surface wetness state for grass surface [mm] **Group** SUEWS StPaved **Description** Surface wetness state for paved surface [mm] **Group** SUEWS **StWater Description** Surface wetness state for water surface [mm] **Group** SUEWS State **Description** Surface wetness state [mm] **Group** SUEWS **SurfCh Description** Change in surface moisture store [mm] **Group** SUEWS T2 **Description** Air temperature at 2 m agl [°C] **Group** SUEWS  $T_1$ **Description** Air temperature at level 1 [°C] **Group** RSL

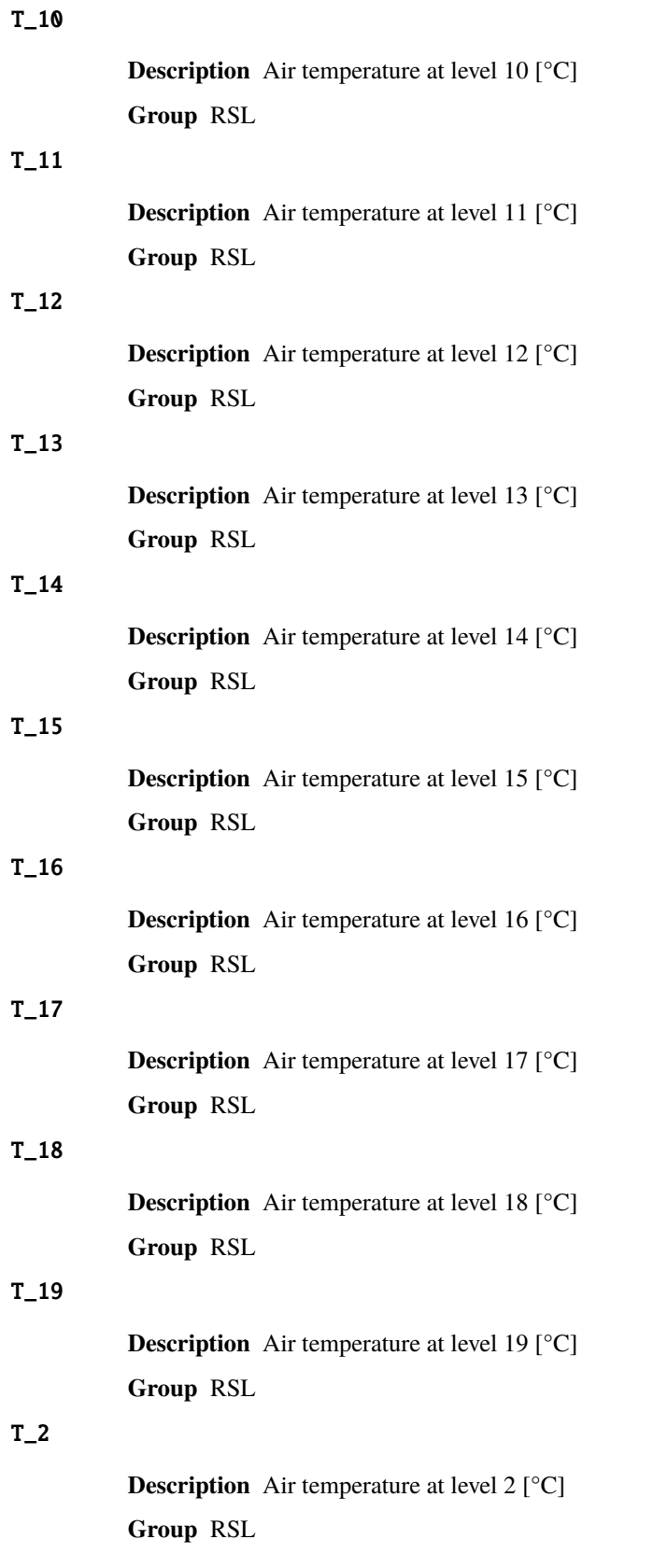

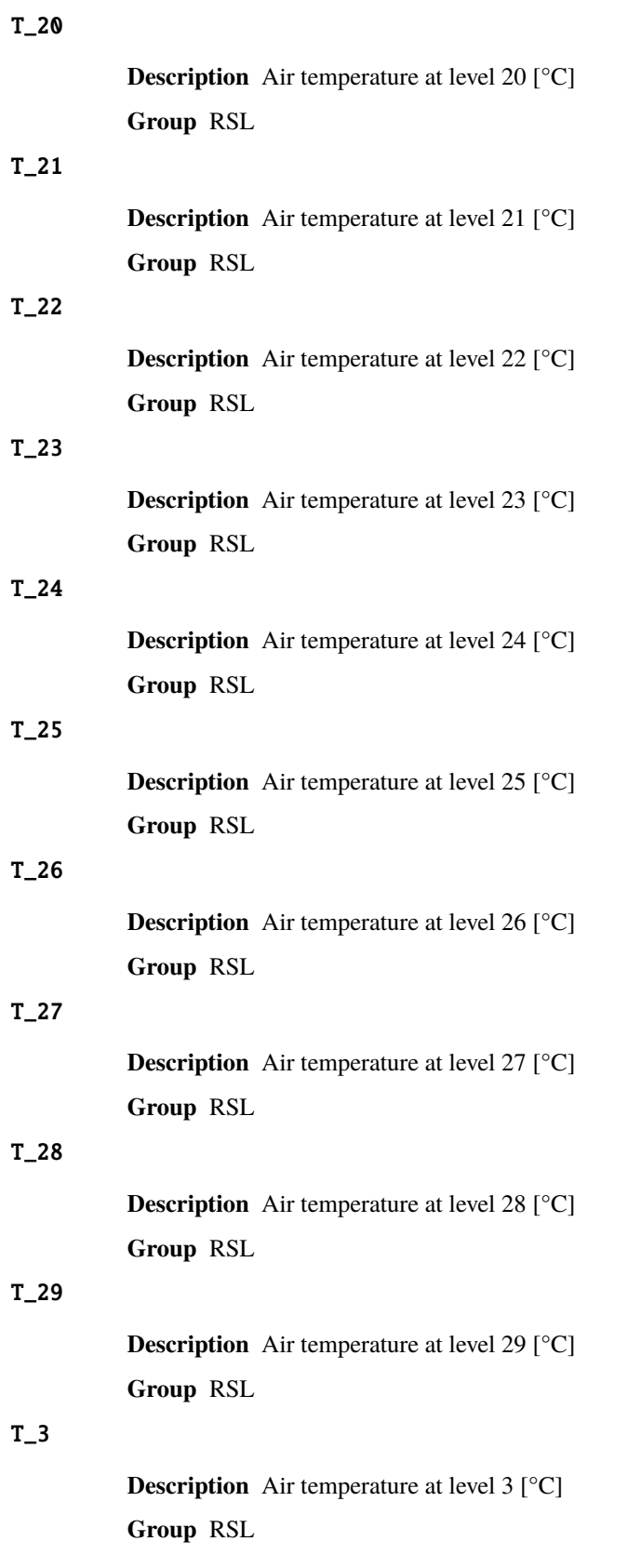

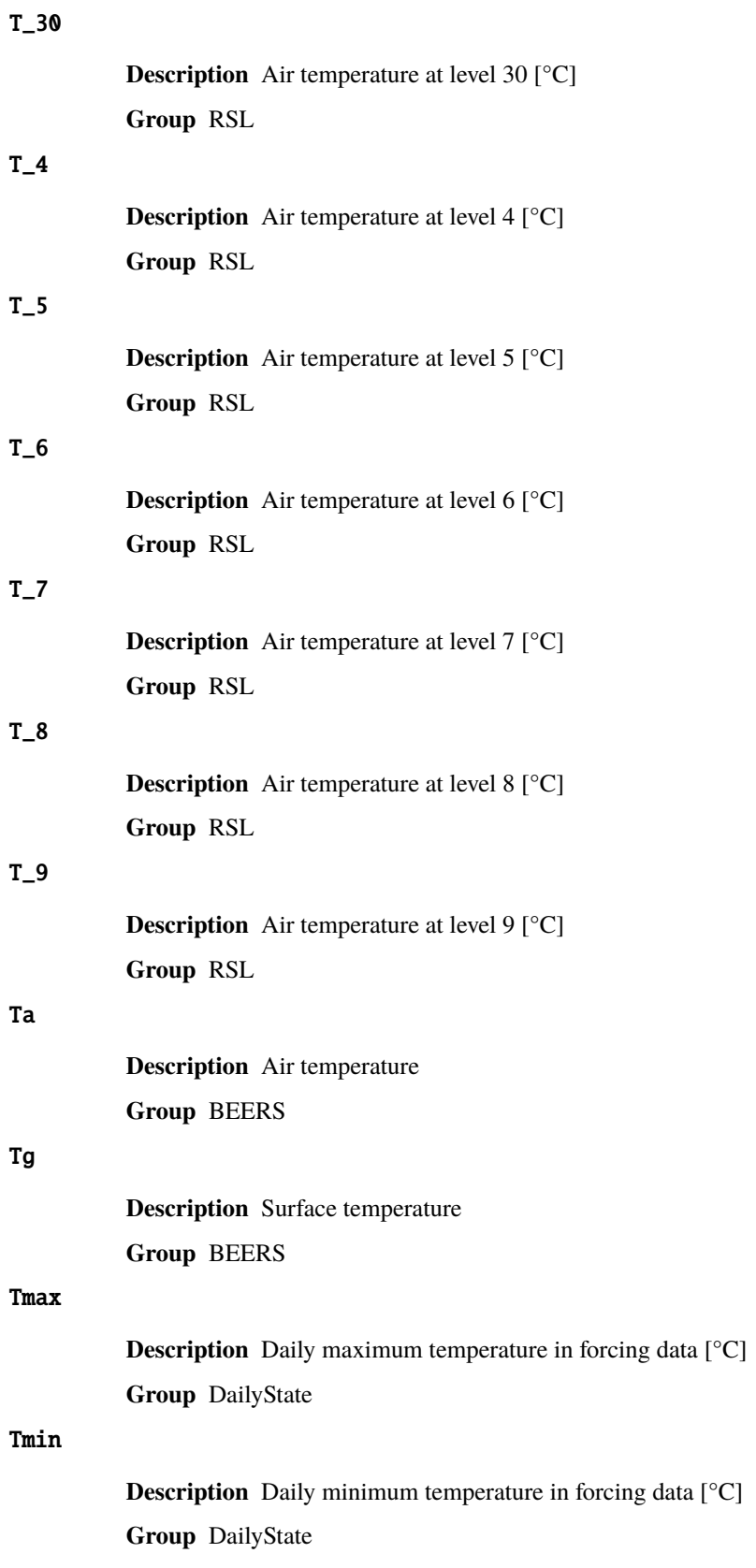

## Tmrt

**Description** Mean Radiant Temperature **Group** BEERS

## TotCh

**Description** Change in surface and soil moisture stores [mm] **Group** SUEWS

## Ts

**Description** Skin temperature [°C]

**Group** SUEWS

## Tsnow\_BSoil

**Description** Snow surface temperature – bare soil surface [°C]

**Group** snow

## Tsnow\_Bldgs

**Description** Snow surface temperature – building surface [°C]

**Group** snow

## Tsnow\_DecTr

**Description** Snow surface temperature – deciduous surface [°C]

**Group** snow

## Tsnow\_EveTr

**Description** Snow surface temperature – evergreen surface [°C]

**Group** snow

# Tsnow\_Grass

**Description** Snow surface temperature – grass surface [°C]

**Group** snow

## Tsnow\_Paved

**Description** Snow surface temperature – paved surface [°C]

**Group** snow

## Tsnow\_Water

**Description** Snow surface temperature – water surface [°C]

**Group** snow

# Tsurf

**Description** Bulk surface temperature  $[°C]$ **Group** SUEWS

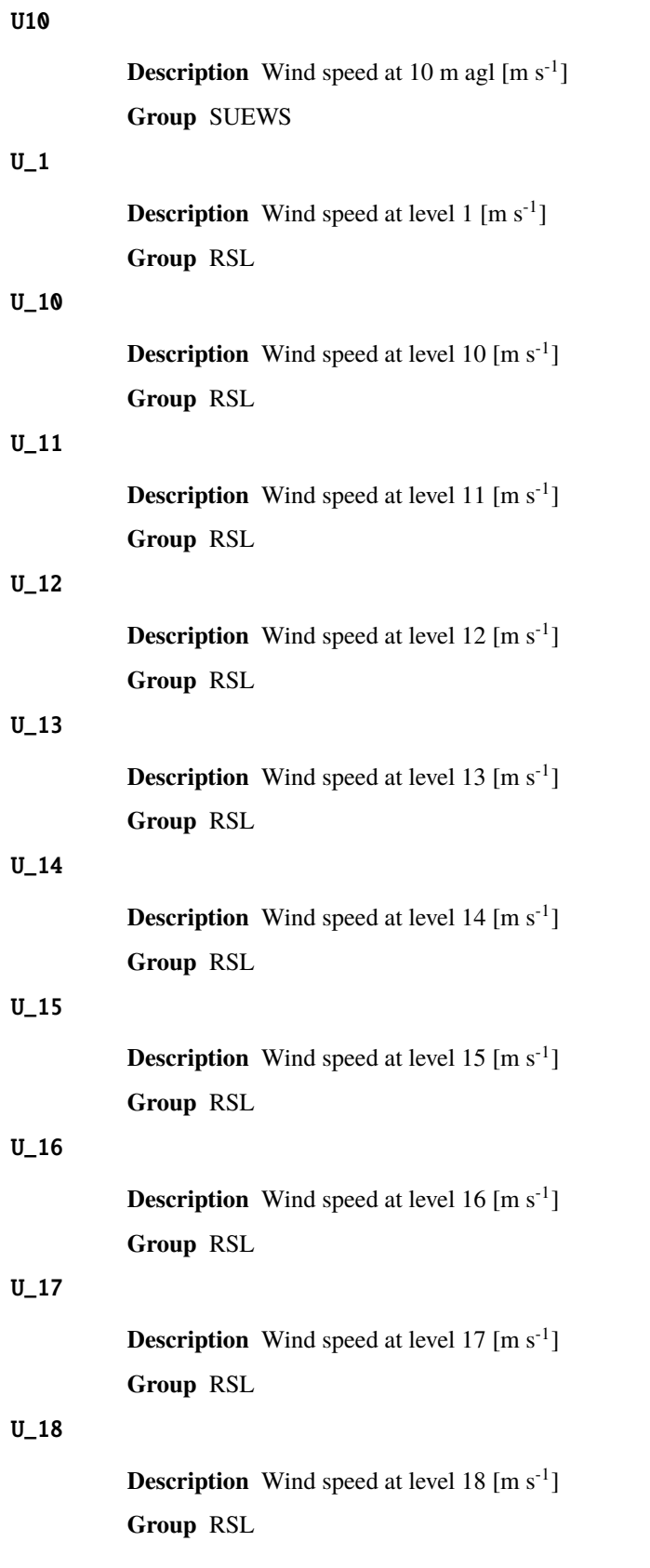

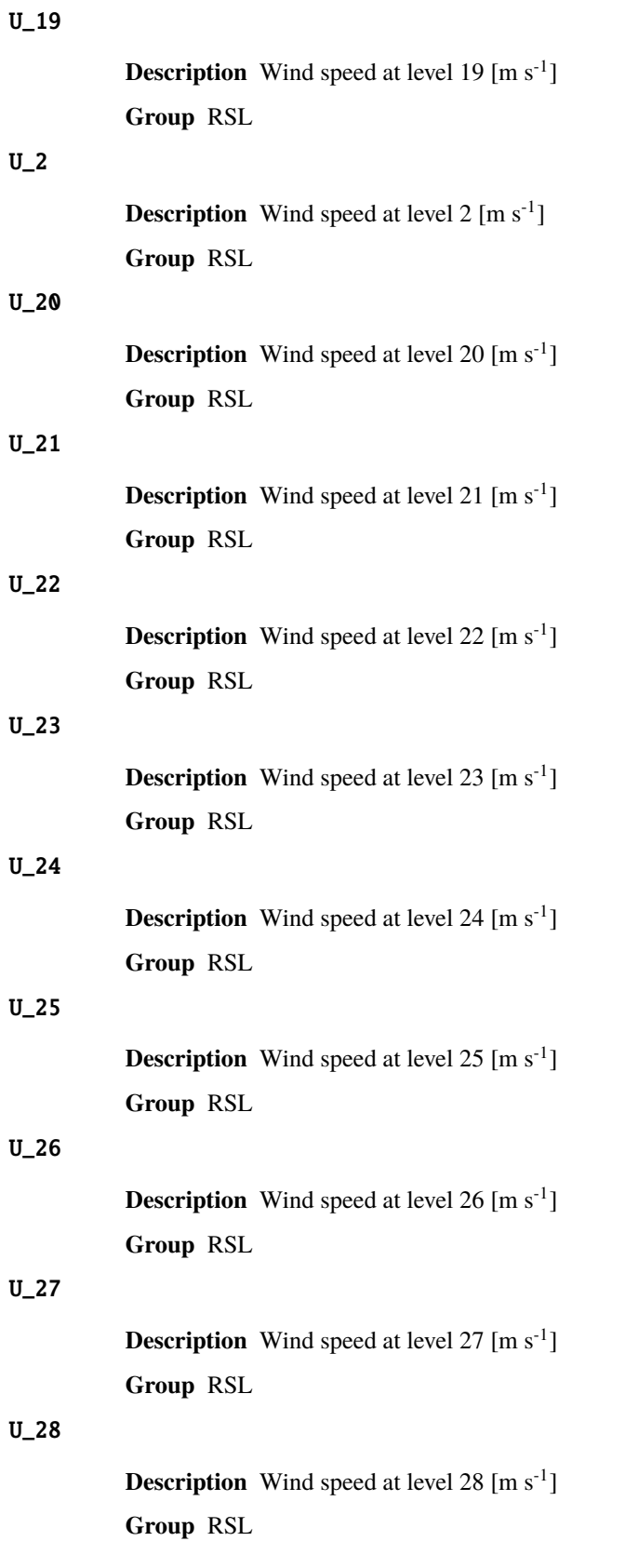

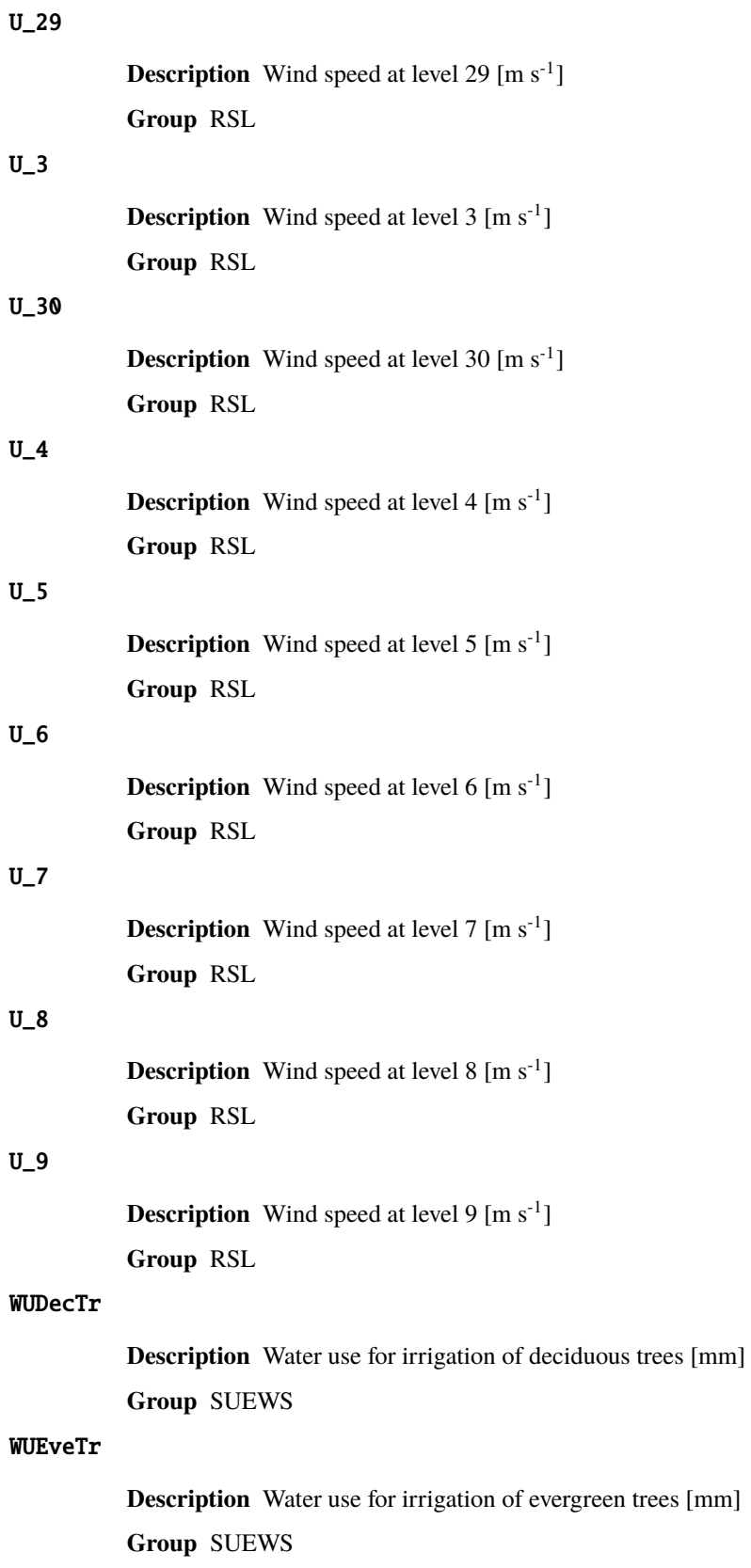

# WUGrass

**Description** Water use for irrigation of grass [mm] **Group** SUEWS

#### WUInt

**Description** Internal water use [mm]

**Group** SUEWS

## WU\_DecTr1

**Description** Total water use for deciduous trees [mm]

**Group** DailyState

# WU\_DecTr2

**Description** Automatic water use for deciduous trees [mm]

**Group** DailyState

#### WU\_DecTr3

**Description** Manual water use for deciduous trees [mm]

**Group** DailyState

## WU\_EveTr1

**Description** Total water use for evergreen trees [mm]

**Group** DailyState

## WU\_EveTr2

**Description** Automatic water use for evergreen trees [mm]

**Group** DailyState

## WU\_EveTr3

**Description** Manual water use for evergreen trees [mm]

**Group** DailyState

## WU\_Grass1

**Description** Total water use for grass [mm]

**Group** DailyState

#### WU\_Grass2

**Description** Automatic water use for grass [mm]

**Group** DailyState

#### WU\_Grass3

**Description** Manual water use for grass [mm] **Group** DailyState

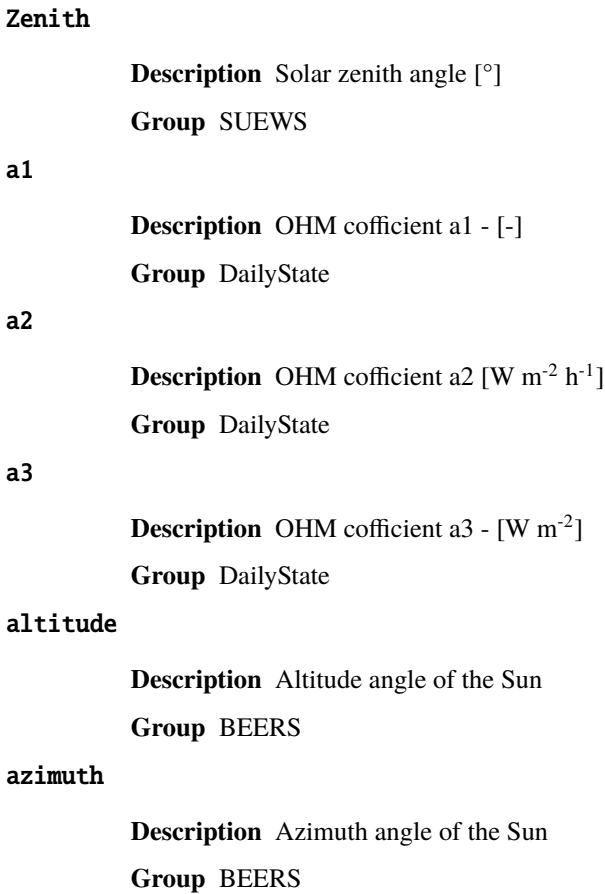

#### deltaLAI

**Description** Change in leaf area index (normalised 0-1) [-]

**Group** DailyState

## frMelt\_BSoil

**Description** Amount of freezing melt water – bare soil surface [mm] **Group** snow

 $-$  [-]

#### frMelt\_Bldgs

**Description** Amount of freezing melt water – building surface [mm]

**Group** snow

# frMelt\_DecTr

**Description** Amount of freezing melt water – deciduous surface [mm]

**Group** snow

# frMelt\_EveTr

**Description** Amount of freezing melt water – evergreen surface [mm] **Group** snow

# frMelt\_Grass

**Description** Amount of freezing melt water – grass surface [mm] **Group** snow

#### frMelt\_Paved

**Description** Amount of freezing melt water – paved surface [mm]

**Group** snow

#### frMelt\_Water

**Description** Amount of freezing melt water – water surface [mm]

**Group** snow

## fr\_Bldgs

**Description** Fraction of snow – building surface [-]

**Group** snow

# fr\_DecTr

**Description** Fraction of snow – deciduous surface [-]

**Group** snow

# fr\_EveTr

**Description** Fraction of snow – evergreen surface [-]

**Group** snow

#### fr\_Grass

**Description** Fraction of snow – grass surface [-]

**Group** snow

## fr\_Paved

**Description** Fraction of snow – paved surface [-]

**Group** snow

#### kup\_BSoilSnow

**Description** Reflected shortwave radiation – bare soil surface  $[W \, m^{-2}]$ 

**Group** snow

## kup\_BldgsSnow

**Description** Reflected shortwave radiation – building surface [W m<sup>-2</sup>]

**Group** snow

#### kup\_DecTrSnow

**Description** Reflected shortwave radiation – deciduous surface  $[W \, m^{-2}]$ **Group** snow

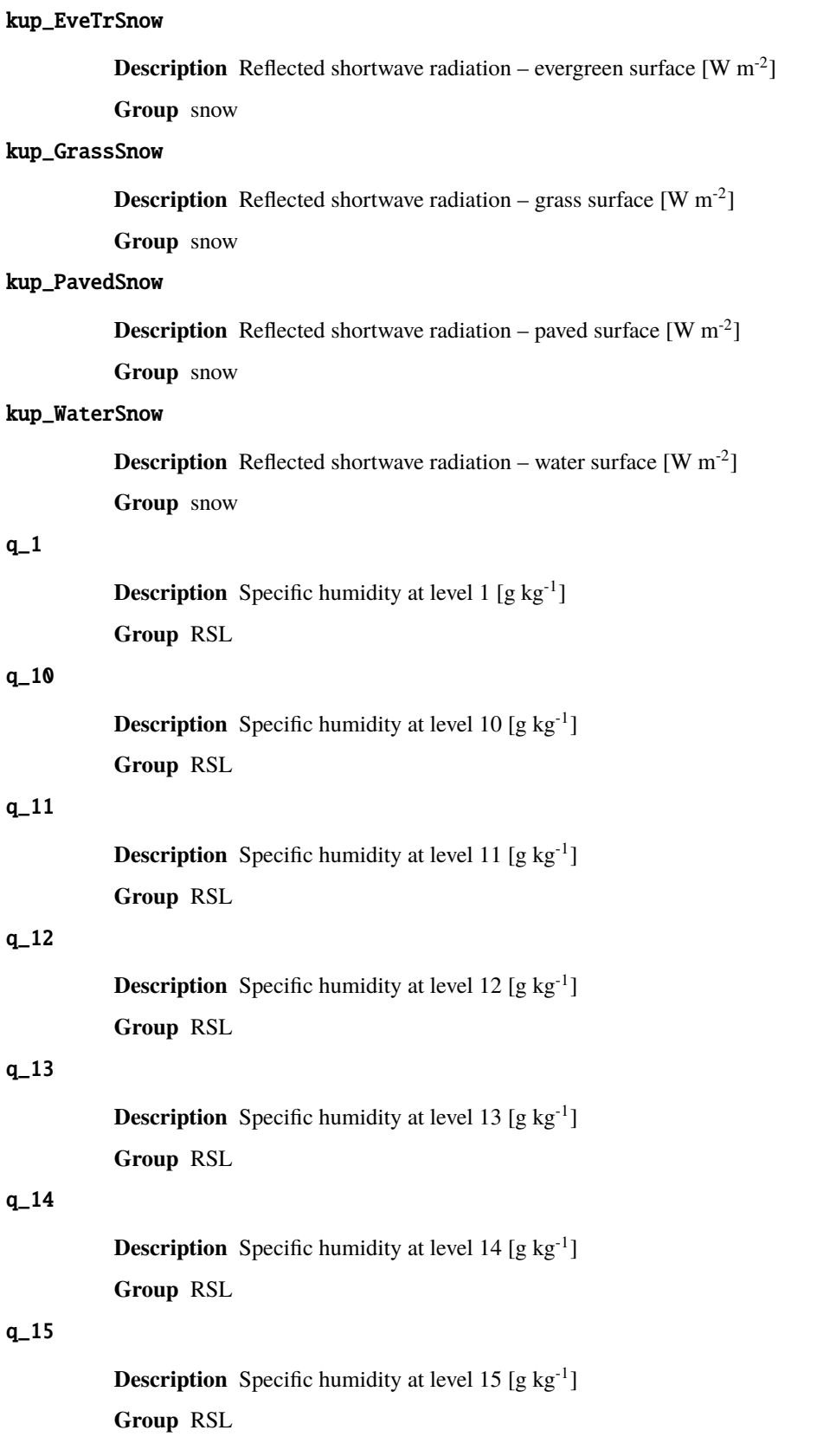
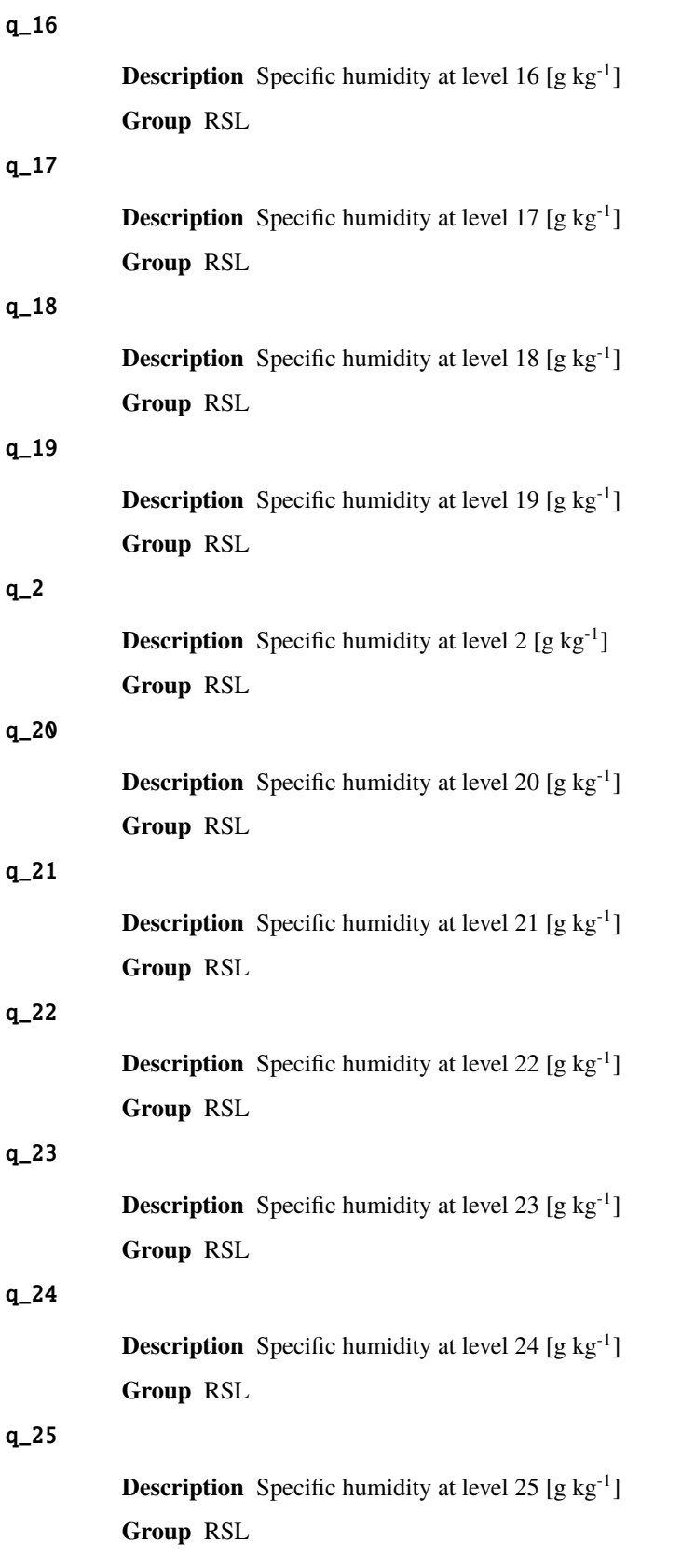

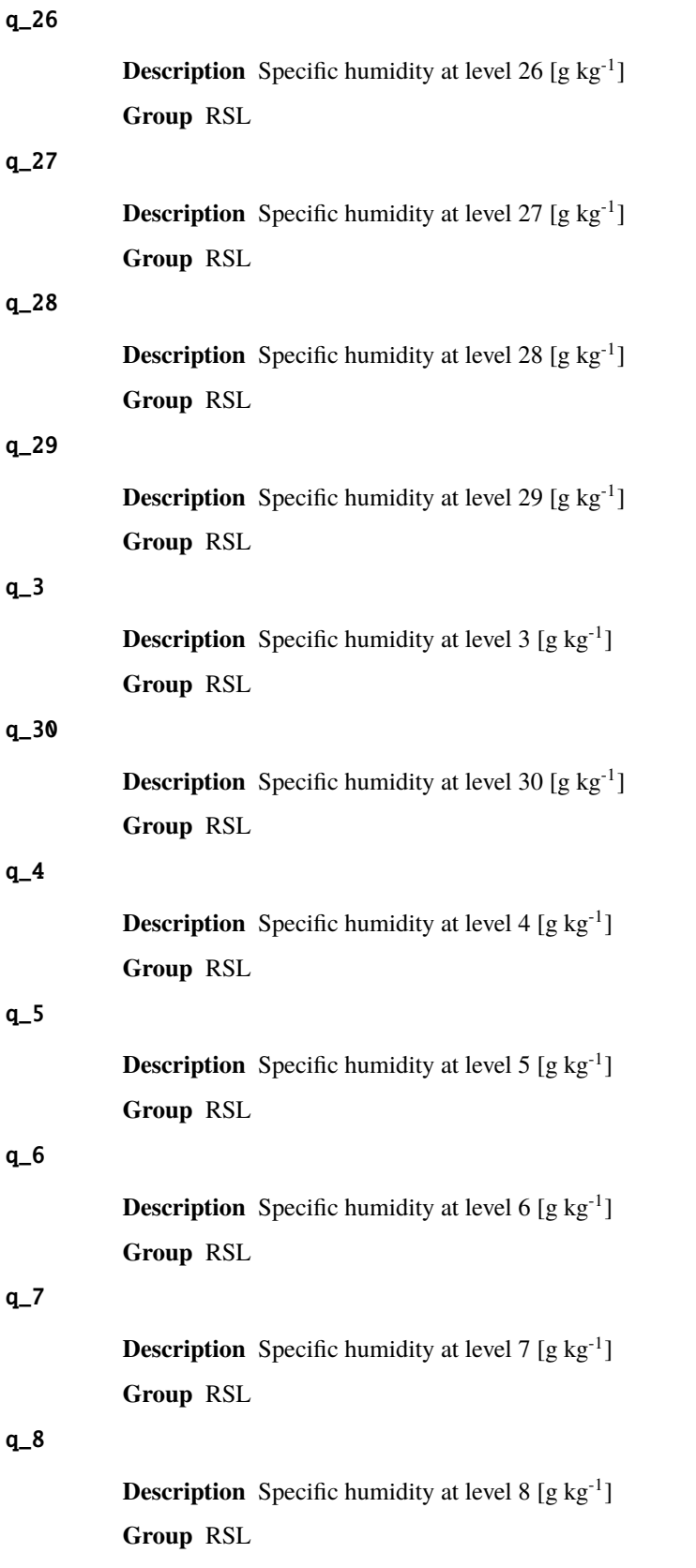

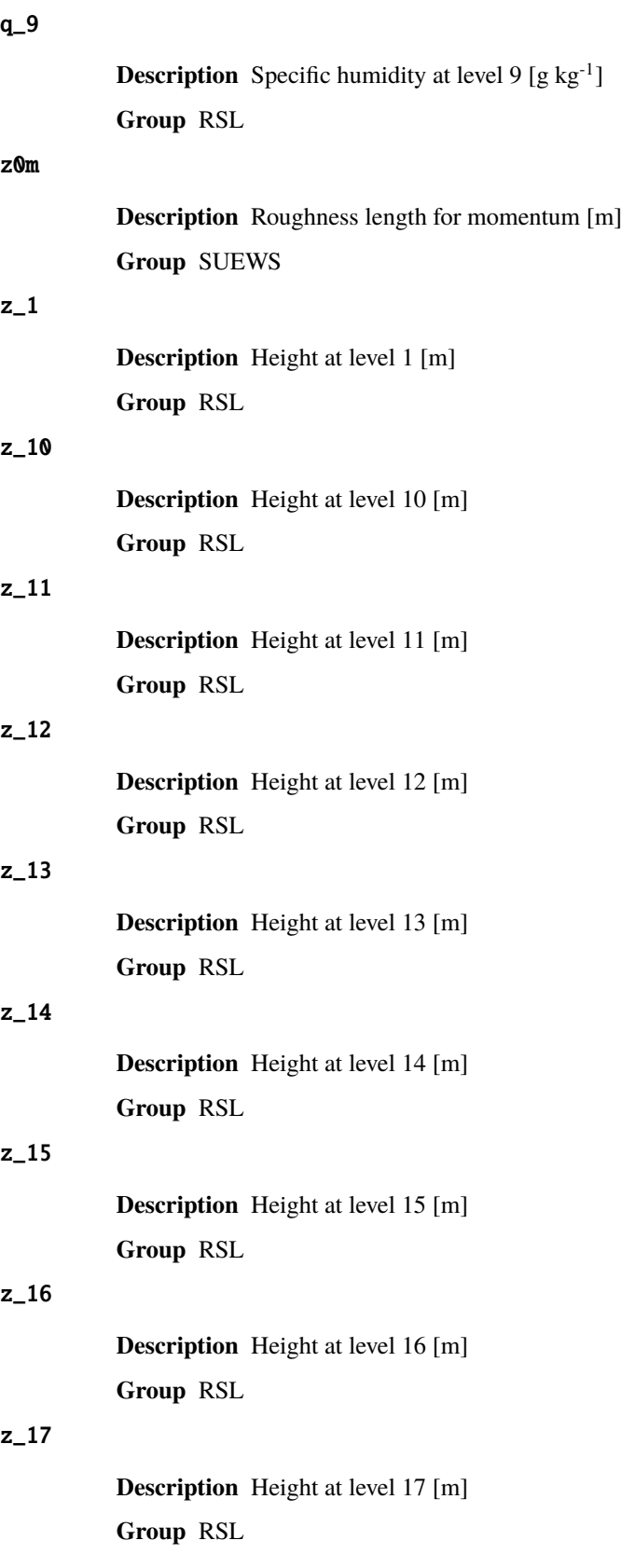

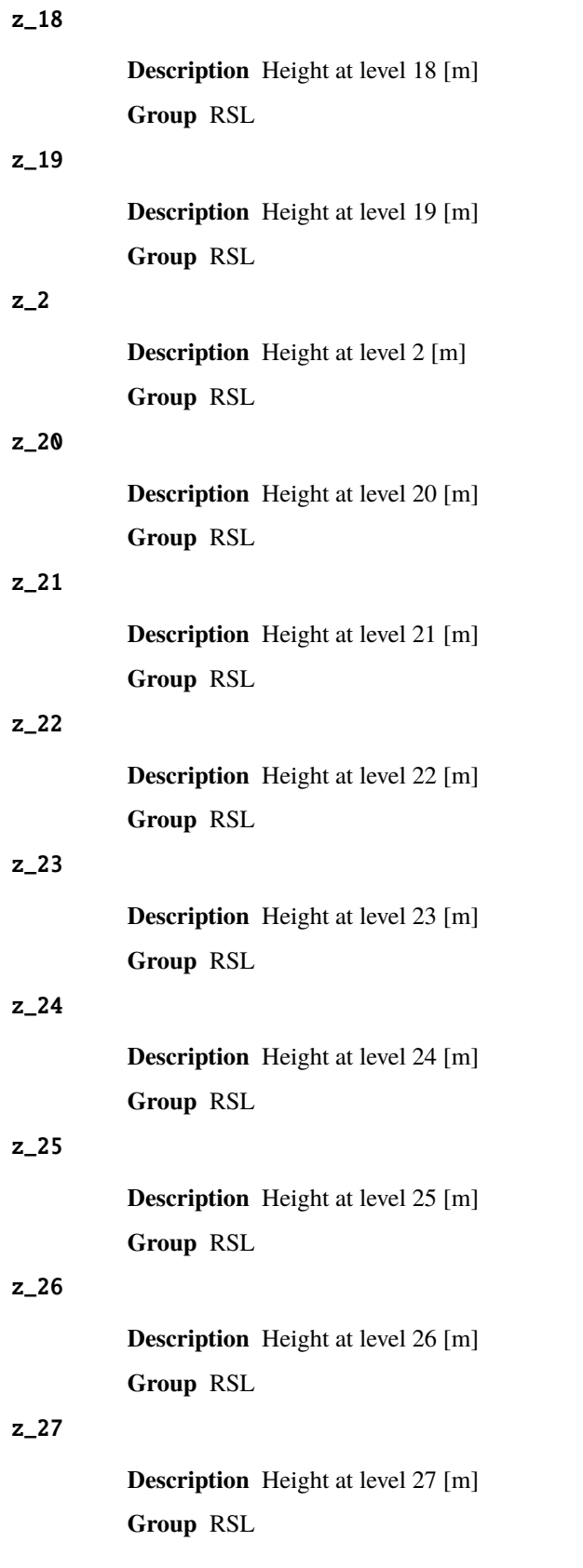

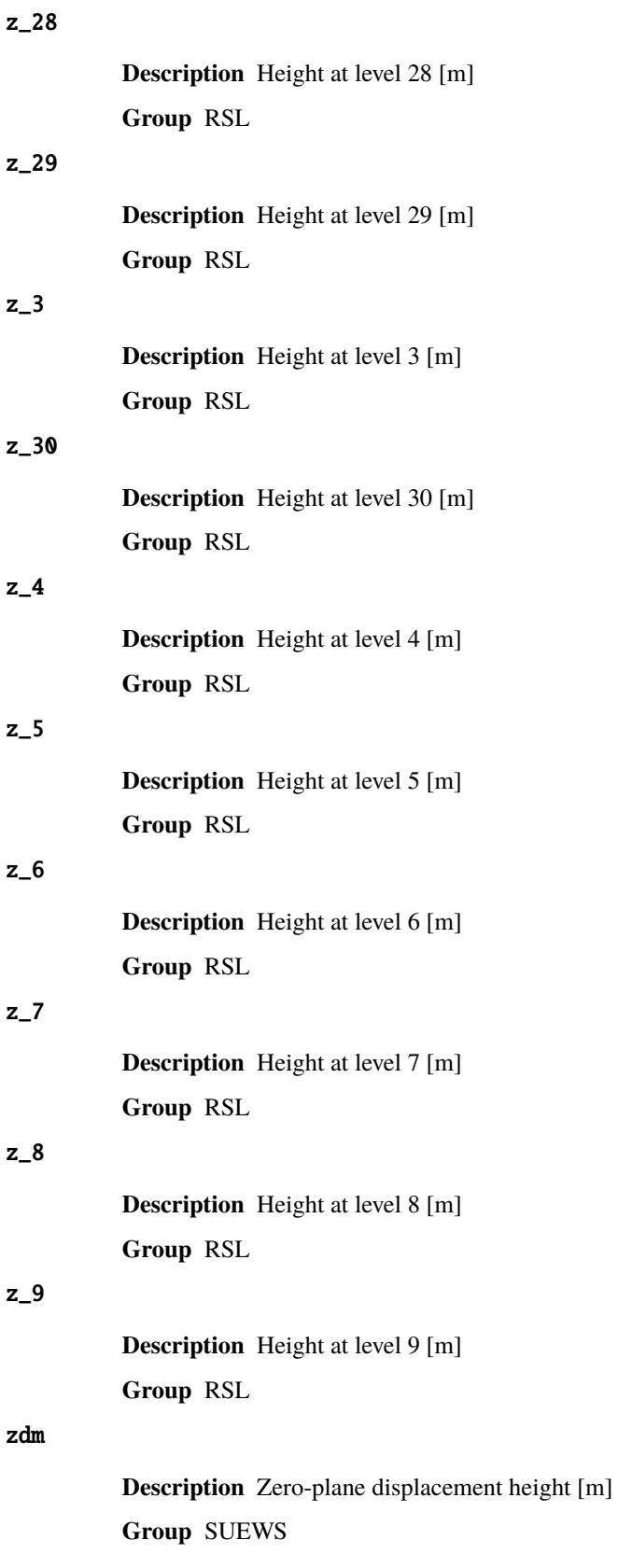

## **FAQ**

#### **Contents**

- *[I cannot install SuPy following the docs, what is wrong there?](#page-329-0)*
- *[How do I know which version of SuPy I am using?](#page-330-0)*
- *A* kernel may have died *[exception happened, where did I go wrong?](#page-330-1)*
- *[How can I upgrade SuPy to an up-to-date version?](#page-330-2)*
- *How to deal with* KeyError *[when trying to load initial model states?](#page-330-3)*

#### <span id="page-329-0"></span>**I cannot install SuPy following the docs, what is wrong there?**

please check if your environment meets the following requirements:

- 1. Operating system (OS):
	- a. is it 64 bit? only 64 bit systems are supported.
	- b. is your OS up to date? only recent desktop systems are supported:
		- Windows 10 and above
		- macOS 10.13 and above
		- Linux: no restriction; If SuPy cannot run on your specific Linux distribution, please report it to us.

You can get the OS information with the following code:

```
import platform
platform.platform()
```
- 2. Python interpreter:
	- a. is your Python interpreter 64 bit?

Check running mode with the following code:

```
import struct
struct.calcsize('P')*8
```
b. is your Python version above 3.5?

Check version info with the following code:

```
import sys
sys.version
```
If your environment doesn't meet the requirement by SuPy, please use a proper environment; otherwise, **`please report your issue`\_\_**.

#### <span id="page-330-0"></span>**How do I know which version of SuPy I am using?**

Use the following code:

import supy supy.show\_version()

Note: [show\\_version](#page-255-0) is only available after v2019.5.28.

#### <span id="page-330-1"></span>**A** kernel may have died **exception happened, where did I go wrong?**

The issue is highly likely due to invalid input to SuPy and SUEWS kernel. We are trying to avoid such exceptions, but unfortunately they might happen in some edge cases.

Please [report such issues to us](#page-0-0) with your input files for debugging. Thanks!

#### <span id="page-330-2"></span>**How can I upgrade SuPy to an up-to-date version?**

Run the following code in your terminal:

```
python3 -m pip install supy --upgrade
```
#### <span id="page-330-3"></span>**How to deal with** KeyError **when trying to load initial model states?**

Please see **:issue:`28`**

#### **Version History**

#### **Version 2022.9.22**

• **New**

Added experimental support SPARTACUS module.

• **Improvement**

None.

• **Changes**

None.

• **Fix**

- **Known issue**
	- 1. ESTM is not supported yet.
	- 2. BLUEWS, a CBL modules in SUEWS, is not supported yet.
	- 3. Simulation in parallel mode is NOT supported on Windows due to system limitation.

## **Version 2021.11.22**

• **New**

None.

• **Improvement**

None.

• **Changes**

None.

• **Fix**

- 1. Fixed an issue in incorrect pressure unit in [gen\\_forcing\\_era5](#page-256-0) for pressure mode. (Thansk to @XiaoxiongXie for fixing via **:PR:`#39`**)
- **Known issue**
	- 1. ESTM is not supported yet.
	- 2. BLUEWS, a CBL modules in SUEWS, is not supported yet.
	- 3. Simulation in parallel mode is NOT supported on Windows due to system limitation.

## **Version 2021.11.20**

- **New**
	- 1. Added option pressure\_level in [gen\\_forcing\\_era5](#page-256-0).
- **Improvement**

None.

• **Changes**

- **Fix**
	- 1. Fixed an issue in generating ERA5 forcing due to xarray update in merge.
- **Known issue**
	- 1. ESTM is not supported yet.
	- 2. BLUEWS, a CBL modules in SUEWS, is not supported yet.
	- 3. Simulation in parallel mode is NOT supported on Windows due to system limitation.

#### **Version 2021.7.22**

• **New**

None.

• **Improvement**

None.

• **Changes**

None.

- **Fix**
	- 1. Fixed an issue in loading parameter table caused by recent update of pandas to 1.3.x.
	- 2. Fixed an issue in ERA5 download due to renaming of orography to geopotential.
- **Known issue**
	- 1. ESTM is not supported yet.
	- 2. BLUEWS, a CBL modules in SUEWS, is not supported yet.
	- 3. Simulation in parallel mode is NOT supported on Windows due to system limitation.

#### **Version 2021.5.26**

- **New**
	- 1. Update supy-driver to 2021a iteration.
- **Improvement**
	- 1. a new method for calculating roughness length for momentum and displacement height (roughlenmommethod=4) based on plan area index as illustrated in figure 1a of GO99.
- **Changes**

None.

• **Fix**

- **Known issue**
	- 1. ESTM is not supported yet.
	- 2. BLUEWS, a CBL modules in SUEWS, is not supported yet.
	- 3. Simulation in parallel mode is NOT supported on Windows due to system limitation.

#### **Version 2020.11.3**

- **New**
	- 1. Update supy-driver to 2020b iteration.
	- 2. Add function for plotting RSL variables [supy.util.plot\\_rsl](#page-262-0).
- **Improvement**
	- 1. The RSL related functions are more robust in dealing with broader urban morphology settings.
	- 2. Internal changes to conform with recent upgrades in [pandas](http://pandas.pydata.org/pandas-docs/stable/index.html#module-pandas).
- **Changes**

None.

• **Fix**

1. Fix an issue in supy.util.read\_forcing that improper resampling could be conducted if input temporal resolution is the same as the desirable resampling time step tstep\_mod.

- **Known issue**
	- 1. ESTM is not supported yet.
	- 2. BLUEWS, a CBL modules in SUEWS, is not supported yet.
	- 3. Simulation in parallel mode is NOT supported on Windows due to system limitation.

#### **Version 2020.5.29**

- **New**
	- 1. Update supy-driver to 2020a iteration.
	- 2. Add function for plotting RSL variables [supy.util.plot\\_rsl](#page-262-0).
- **Improvement**

None.

• **Changes**

- **Fix**
	- 1. Fix the humidity variable in ERA5-based forcing generation.
	- 2. Fix the impact study tutorial.
- **Known issue**
	- 1. ESTM is not supported yet.
	- 2. BLUEWS, a CBL modules in SUEWS, is not supported yet.
	- 3. Simulation in parallel mode is NOT supported on Windows due to system limitation.

### **Version 2020.2.2**

- **New**
	- 1. A checker to validate input DataFrame`s. See option `check\_input in [run\\_supy](#page-253-0).
	- 2. Utilities to generate forcing data using ERA-5 data. See *[download\\_era5](#page-255-1)* and [gen\\_forcing\\_era5](#page-256-0).
- **Improvement**
	- 1. Improved performance of the parallel mode.
- **Changes**

None.

• **Fix**

None.

- **Known issue**
	- 1. ESTM is not supported yet.
	- 2. BLUEWS, a CBL modules in SUEWS, is not supported yet.
	- 3. Simulation in parallel mode is NOT supported on Windows due to system limitation.

### **Version 2019.8.29**

- **New**
	- 1. added WRF-SUEWS related functions.
	- 2. added [diagnostics of canyon profiles.](https://suews-docs.readthedocs.io/en/test-dev/parameterisations-and-sub-models.html#wind-temperature-and-humidity-profiles-in-the-roughness-sublayer)
- **Improvement**

None.

- **Changes**
	- 1. synchronised with v2019a interface: minimum supy\_driver v2019a2.
- **Fix**

- **Known issue**
	- 1. ESTM is not supported yet.
	- 2. BLUEWS, a CBL modules in SUEWS, is not supported yet.
	- 3. Performance in parallel mode can be worse than serial mode sometimes due to heavy (de)-serialisation loads.

### **Version 2019.7.17**

- **New**
	- 1. added OHM related functions.
	- 2. added surface conductance related functions.
- **Improvement**

None.

• **Changes**

None.

- **Fix**
	- 1. Fixed a bug in unit conversion for TMY data generation.
- **Known issue**

ESTM is not supported yet.

#### **Version 2019.6.8**

• **New**

None.

• **Improvement**

None.

• **Changes**

None.

- **Fix**
	- 1. Fixed a bug in rescaling Kdown when loading forcing data.
- **Known issue**

ESTM is not supported yet.

### **Version 2019.5.28**

Spring house cleaning with long-await command line tools (more on the way!).

• **New**

- 1. Added version info function: [show\\_version](#page-255-0).
- 2. Added command line tools:
- **–** *[suews-run](#page-263-0)*: SuPy wrapper to mimic SUEWS-binary-based simulation.
- **–** *[suews-convert](#page-264-0)*: convert input tables from older versions to newer ones (one-way only).
- **Improvement**

• **Changes**

None.

• **Fix**

1. Fixed a bug in writing out multi-grid output files caused by incorrect dropping of temporal information by pandas .

• **Known issue**

ESTM is not supported yet.

#### **Version 2019.4.29**

Parallel run.

• **New**

Added support for parallel run on the fly.

• **Improvement**

None.

• **Changes**

None.

• **Fix**

None.

• **Known issue**

None

### **Version 2019.4.17**

UMEP compatibility tweaks.

• **New**

None.

• **Improvement**

None.

• **Changes**

*[Error messages: problems.txt](#page-175-0)* will be written out in addition to the console error message similarly as SUEWS binary.

• **Fix**

Incorrect caching of input libraries.

• **Known issue**

### **Version 2019.4.15**

ERA-5 download.

• **New**

Added experimental support for downloading and processing ERA-5 data to force supy simulations.

• **Improvement**

Improved compatibility with earlier [pandas](http://pandas.pydata.org/pandas-docs/stable/index.html#module-pandas) version in resampling output.

• **Changes**

None.

• **Fix**

None.

• **Known issue**

None

#### **Version 2019.3.21**

#### TMY generation.

• **New**

Added preliminary support for generating TMY dataset with SuPy output.

• **Improvement**

None.

• **Changes**

None.

• **Fix**

None.

• **Known issue**

None

## **Version 2019.3.14**

This release improved memory usage.

• **New**

None.

• **Improvement**

Optimised memory consumption for longterm simulations.

• **Changes**

• **Fix**

None.

• **Known issue**

None

#### **Version 2019.2.25**

This release dropped support for Python 3.5 and below.

• **New**

None.

• **Improvement**

None.

• **Changes**

Dropped support for Python 3.5 and below.

• **Fix**

None.

• **Known issue**

None

### **Version 2019.2.24**

This release added the ability to save output files.

- **New**
	- 1. Added support to save output files. See: [supy.save\\_supy\(\)](#page-254-0)
	- 2. Added support to initialise SuPy from saved df\_state.csv. See: [supy.init\\_supy\(\)](#page-252-0)
- **Improvement**

None.

• **Changes**

None.

• **Fix**

None.

• **Known issue**

## **Version 2019.2.19**

This is a release that improved the exception handling due to fatal error in supy\_driver.

• **New**

Added support to handle python kernel crash caused by fatal error in supy\_driver kernel; so python kernel won't crash any more even supy\_driver is stopped.

• **Improvement**

None.

• **Changes**

None

• **Fix**

None.

• **Known issue**

None

### **Version 2019.2.8**

This is a release that fixes recent bugs found in SUEWS that may lead to abnormal simulation results of storage heat flux, in particular when [SnowUse](#page-27-0) is enabled (i.e., snowuse=1).

• **New**

None.

• **Improvement**

Improved the performance in loading initial model state from a large number of grids (>1k)

• **Changes**

Updated SampleRun dataset by: 1. setting surface fractions (sfr) to a more realistic value based on London KCL case; 2. enabling snow module (snowuse=1).

• **Fix**

- 1. Fixed a bug in the calculation of storage heat flux.
- 2. Fixed a bug in loading popdens for calculating anthropogenic heat flux.
- **Known issue**

#### **Version 2019.1.1 (preview release, 01 Jan 2019)**

- **New**
	- 1. Slimmed the output groups by excluding unsupported *[ESTM](#page-344-0)* results
	- 2. SuPy documentation
		- **–** Key IO data structures documented:
		- **–** *[df\\_output variables](#page-294-0)* (**:issue:`9`**)
		- **–** *[df\\_state variables](#page-264-1)* (**:issue:`8`**)
		- **–** *[df\\_forcing variables](#page-293-0)* (**:issue:`7`**)
		- **–** Tutorial of parallel SuPy simulations for impact studies

#### • **Improvement**

- 1. Improved calculation of OHM-related radiation terms
- **Changes**

None.

• **Fix**

None

• **Known issue**

None

Version 2018.12.15 (internal test release in December 2018) -

• **New**

1. Preview release of SuPy based on the computation kernel of SUEWS 2018b

- **Improvement**
	- 1. Improved calculation of OHM-related radiation terms
- **Changes**

None.

• **Fix**

- **Known issue**
	- 1. The heat storage modules AnOHM and ESTM are not supported yet.

## **7.6.2 SUEWS in UMEP**

SUEWS can be run as a standalone model but also can be used within [UMEP.](http://umep-docs.readthedocs.io/) There are numerous tools included within UMEP to help a user get started. The [SUEWS \(Simple\)](http://umep-docs.readthedocs.io/en/latest/processor/Urban%20Energy%20Balance%20Urban%20Energy%20Balance%20(SUEWS,%20simple).html) within UMEP is a fast way to start using SUEWS.

The version of SUEWS within UMEP is the complete model. Thus all options that are listed in this manual are available to the user. In the UMEP [SUEWS \(Simple\)](http://umep-docs.readthedocs.io/en/latest/processor/Urban%20Energy%20Balance%20Urban%20Energy%20Balance%20(SUEWS,%20simple).html) runs all options are set to values to allow initial exploration of the model behaviour.

#### • **Pre-Processor**

- **– Meteorological Data**
	- ∗ **[Prepare Existing Data](http://umep-docs.readthedocs.io/en/latest/pre-processor/Meteorological%20Data%20MetPreprocessor.html)** Transforms meteorological data into UMEP format
	- ∗ **[Download data \(WATCH\)](http://umep-docs.readthedocs.io/en/latest/pre-processor/Meteorological%20Data%20Download%20data%20(WATCH).html)** Prepare meteorological dataset from *[WATCH](#page-345-0)*
- **– Spatial Data**
	- ∗ **[Spatial Data Downloader](http://umep-docs.readthedocs.io/en/latest/pre-processor/Spatial%20Data%20Spatial%20Data%20Downloader.html)** Plugin for retrieving geodata from online services suitable for various UMEP related tools - [LCZ Converter](http://umep-docs.readthedocs.io/en/latest/pre-processor/Spatial%20Data%20LCZ%20Converter.html) Conversion from Local Climate Zones (LCZs) in the WUDAPT database into SUEWS input data

#### **– Urban land cover**

- ∗ **[Land Cover Reclassifier](http://umep-docs.readthedocs.io/en/latest/pre-processor/Urban%20Land%20Cover%20Land%20Cover%20Reclassifier.html)** Reclassifies a grid into UMEP format land cover grid. Land surface models
- ∗ **[Land Cover Fraction \(Point\)](http://umep-docs.readthedocs.io/en/latest/pre-processor/Urban%20Land%20Cover%20Land%20Cover%20Fraction%20(Point).html)** Land cover fractions estimates from a land cover grid based on a specific point in space
- ∗ **[Land Cover Fraction \(Grid\)](http://umep-docs.readthedocs.io/en/latest/pre-processor/Urban%20Land%20Cover%20Land%20Cover%20Fraction%20(Grid).html)** Land cover fractions estimates from a land cover grid based on a polygon grid

#### **– Urban Morphology**

- ∗ **[Morphometric Calculator \(Point\)](http://umep-docs.readthedocs.io/en/latest/pre-processor/Urban%20Morphology%20Morphometric%20Calculator%20(Point).html)** Morphometric parameters from a DSM based on a specific point in space
- ∗ **[Morphometric Calculator \(Grid\)](http://umep-docs.readthedocs.io/en/latest/pre-processor/Urban%20Morphology%20Morphometric%20Calculator%20(Grid).html)** Morphometric parameters estimated from a DSM based on a polygon grid
- ∗ **[Source Area Model \(Point\)](http://umep-docs.readthedocs.io/en/latest/pre-processor/Urban%20Morphology%20Source%20Area%20(Point).html)** Source area calculated from a DSM based on a specific point in space.

#### **– SUEWS input data**

∗ **[SUEWS Prepare](http://umep-docs.readthedocs.io/en/latest/pre-processor/SUEWS%20Prepare.html)** Preprocessing and preparing input data for the SUEWS model

#### • **Processor**

#### **– Anthropogenic Heat**  $(O_F)$

- ∗ **[LQF](http://umep-docs.readthedocs.io/en/latest/processor/Urban%20Energy%20Balance%20LQ.html)** Spatial variations anthropogenic heat release for urban areas
- ∗ **[GQF](http://umep-docs.readthedocs.io/en/latest/processor/Urban%20Energy%20Balance%20GQ.html)** Anthropogenic Heat (QF).
- **– Urban Energy Balance**
	- ∗ **[SUEWS \(Simple\)](http://umep-docs.readthedocs.io/en/latest/processor/Urban%20Energy%20Balance%20Urban%20Energy%20Balance%20(SUEWS,%20simple).html)** Urban Energy and Water Balance.
	- ∗ **[SUEWS \(Advanced\)](http://umep-docs.readthedocs.io/en/latest/processor/Urban%20Energy%20Balance%20Urban%20Energy%20Balance%20(SUEWS.BLUEWS,%20advanced).html)** Urban Energy and Water Balance.
- **Post-Processor**
	- **– Urban Energy Balance**

∗ **[SUEWS analyser](http://umep-docs.readthedocs.io/en/latest/post_processor/Urban%20Energy%20Balance%20SUEWS%20Analyser.html)** Plugin for plotting and statistical analysis of model results from SUEWS simple and SUEWS advanced

#### **– Benchmark**

∗ **[Benchmark System](http://umep-docs.readthedocs.io/en/latest/post_processor/Benchmark%20System.html)** For statistical analysis of model results, such as SUEWS

## **7.6.3 Differences between SUEWS and LUMPS**

The largest difference between LUMPS and SUEWS is that the latter simulates the urban water balance in detail while LUMPS takes a simpler approach for the sensible and latent heat fluxes and the water balance ("water bucket"). The calculation of evaporation/latent heat in SUEWS is more biophysically based. Due to its simplicity, LUMPS requires less parameters in order to run. SUEWS gives turbulent heat fluxes calculated with both models as an output.

Similarities and differences between LUMPS and SUEWS.

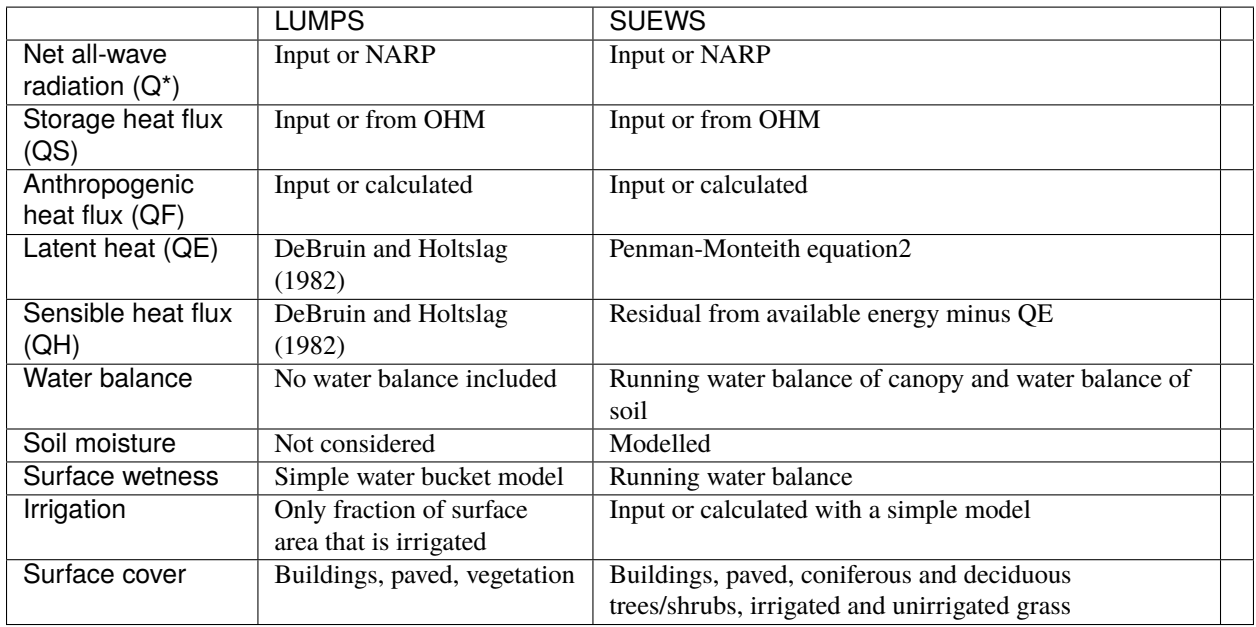

## **7.6.4 Differences between SUEWS and FRAISE**

FRAISE, Flux Ratio – Active Index Surface Exchange scheme, provides an estimate of mean midday ( $\pm 3$  h around solar noon) energy partitioning from information on the surface characteristics and estimates of the mean midday incoming radiative energy and anthropogenic heat release. Please refer to Loridan and Grimmond [\[2012\]](#page-375-0) for further details.

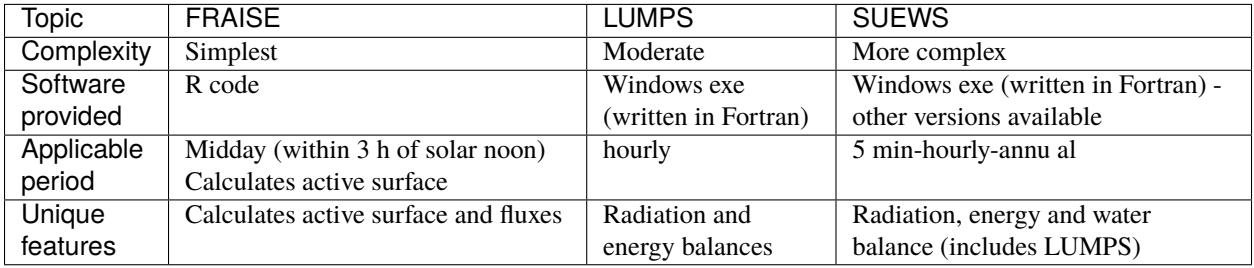

# **7.7 Tutorials**

## **7.7.1 SUEWS**

To help users getting started with SUEWS, the community is working on setting up tutorials and instructions for different parts of SUEWS and related tool.

The tutorials are available are found in the table below.

**Note:** the following tutorials are hosted on a separate website including other UMEP related tutorials.

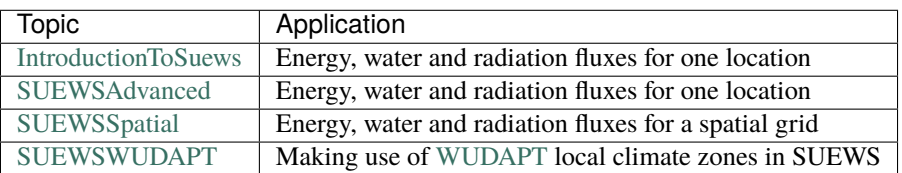

## <span id="page-343-0"></span>**7.7.2 SuPy**

For Python users, a Python package *[SuPy](#page-343-0)* with SUEWS as the calculation kernel is available to conduct SUEWS simulations. SuPy tutorials are provided at [its tutorial site.](https://supy.readthedocs.io/en/latest/tutorial/tutorial.html)

# <span id="page-343-1"></span>**7.8 Benchmark Report**

Since *[v2018a](#page-353-0)*, SUEWS is benchmarked against observations for assessment of model performance. A site based benchmark report generation system is introduced in *[v2018c](#page-352-0)* to produce detailed reports for testing sites; the number of sites is expanding and more cases will be added as they are benchmarked.

Each report includes the following parts:

#### 1. **Overall performance**:

- 1. Performance Score: Large scores indicate better performance. The scores are calculated according to weighted averages of statistics for selected benchmark variables.
- 2. Detailed Statistics: Grids are coloured based relative performance between different versions: a **greener** grid indicates better performance in the chosen variable using the specific release whereas a **redder** one shows poorer performance; and those with **gray** backgrounds indicate the same performance across different releases.
- 2. **Cross-comparison in model variables between releases**:
- 1. Detailed statistics tables: statistics for each variable.
- 2. Pair plots: comparison in simulation results between different version-pairs.
- 3. Time series plots: comparison in simulated monthly climatologies of diurnal cycles of each variable between different version-pairs.

The latest benchmark reports are available at [the SUEWS Benchmark site.](https://urban-meteorology-reading.github.io/SUEWS-Benchmark/)

## **7.9 Notation**

*F* Frontal area index

**QS** Storage heat flux

**BLUEWS** Boundary Layer part of SUEWS

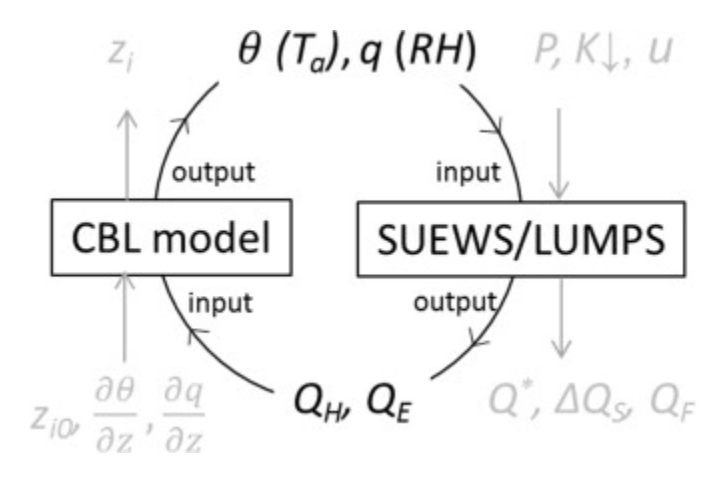

Fig. 7.3: Relation between BLUEWS and SUEWS

- **CDD** Cooling degree days
- **GDD** Growing degree days
- **HDD** Heating degree days
- **CBL** Convective boundary layer
- **DEM** Digital Elevation Model
- **DSM** Digital surface model
- **DTM** Digital Terrain Model

<span id="page-344-0"></span>**ESTM** Element Surface Temperature Method [\[Offerle](#page-375-1) *et al.*, 2005]

**L↓** Incoming longwave radiation

**LAI** Leaf area index

**LUMPS** Local-scale Urban Meteorological Parameterization Scheme [\[Loridan](#page-375-2) *et al.*, 2011]

**NARP** Net All-wave Radiation Parameterization [\[Loridan](#page-375-2) *et al.*, 2011, [Offerle](#page-375-3) *et al.*, 2003]

**OHM** Objective Hysteresis Model [\[Grimmond and Oke, 1999,](#page-373-0) [Grimmond and Oke, 2002,](#page-373-1) [Grimmond](#page-373-2) *et al.*, 1991]

- **Q\*** Net all-wave radiation
- **QE** Latent heat flux
- **QF** Anthropogenic heat flux
- **QH** Sensible heat flux
- **SOLWEIG** The solar and longwave environmental irradiance geometry model [\[Lindberg and Grimmond, 2011,](#page-375-4) [Lind](#page-375-5)berg *et al.*[, 2008\]](#page-375-5)
- **SVF** Sky view factor

Potential temperature

**tt** Time step of data

**UMEP** [Urban Multi-scale Environmental Predictor](http://umep-docs.readthedocs.io)

<span id="page-345-0"></span>**WATCH** The WATCH project has produced a large number of data sets which should be of considerable use in regional and global studies of climate and water. see [WATCH webpage](http://www.eu-watch.org/data_availability)

**zi** Convective boundary layer height

# **7.10 Contributing Guide**

**Note:** This guide is heavily inspired by the excellent work by the [xarray](http://xarray.pydata.org/) project: much appreciated!

**Warning:** This guide is incomplete and under construction: information here might be INCORRECT.

We welcome all contributions – bug reports/fixes, documentation corrctions/improments, enhancements, and ideas – as long as they apply to the SUEWS domain, please follow these guides:

## **7.10.1 Bug reports and enhancement requests**

where to report a bug?

how to report a bug? what to be included? - version info - MWE (minimal working example) to reproduce the issue

## **7.10.2 Documentation Guide**

### **7.10.3 Development Guide**

**Note:** If you are interested in contributing to the code please open a new discussion in the [UMEP Community](https://github.com/UMEP-dev/UMEP/discussions/) to illustrate your proposal: we are happy to collaborate in an open development mode.

#### **Essential pre-requisites**

compliation

git

testing

#### **Code guidelines**

If you are interested in contributing to the code please contact Sue Grimmond.

### **Coding**

- 1. Core physics and calculation schemes of SUEWS are written in Fortran 90
- 2. Code is hosted in GitHub as private repository
- 3. Variables
	- Names should be defined at least in one place in the code ideally when defined
	- Implicit None should be used in all subroutines
	- Variable name should include units. e.g. Temp\_C, Temp\_K
	- Output variable attributes should be provided in the TYPE structure defined in the ctrl output module as follows:

```
: TYPE varAttr
: CHARACTER(len = 15) :: header ! short name in headers
: CHARACTER(len = 12) :: unit ! unit
: CHARACTER(len = 14) :: fmt ! output format
: CHARACTER(len = 50) :: longNm ! long name for detailed description
: CHARACTER(len = 1) :: aggreg ! aggregation method
: CHARACTER(len = 10) :: group ! group: datetime, default, ESTM, Snow,␣
˓→etc.
: INTEGER :: level ! output priority level: 0 for highest...
\rightarrow(defualt output)
: END TYPE varAttr
```
- 4. Code should be written generally
- 5. Data set for testing should be provided
- 6. Demonstration that the model performance has improved when new code has been added or that any deterioration is warranted.
- 7. Additional requirements for modelling need to be indicated in the manual
- 8. All code should be commented in the program (with initials of who made the changes name specified somewhere and institution)
- 9. The references used in the code and in the equations will be collected to a webpage
- 10. Current developments that are being actively worked on

#### **Testing**

- 1. The testing of SUEWS is done using Python 3
- 2. The following tests are done for each release of SUEWS:
- 1. Working status of *[all physics schemes](#page-27-1)*
- 2. Year-grid looping logic
- 3. Identity of output results with internal test dataset

Please use pre-defined make test option to check if your code can pass all tests or not. If not, the correctness of added code should be justified with caution.

#### **Preparation of SUEWS Manual**

- 1. The SUEWS manual is written in [reStructuredText \(aka rst\)](http://www.sphinx-doc.org/en/master/usage/restructuredtext/basics.html) with a [Sphinx](http://www.sphinx-doc.org/) flavour
- 2. The SUEWS manual is hosted by [readthedocs.org](https://www.readthedocs.org)
- 3. CSV tables used in following pages are automatically generated from the *Description* field in *[Input Options](#page-55-0)* by each build, so **DON'T** manually edit them as your edits will be swiped automatically:
- *[SUEWS\\_AnthropogenicEmission.txt](#page-38-0)*
- *[SUEWS\\_BiogenCO2.txt](#page-40-0)*
- *[SUEWS\\_Conductance.txt](#page-41-0)*
- *[SUEWS\\_Irrigation.txt](#page-41-1)*
- *[SUEWS\\_NonVeg.txt](#page-42-0)*
- *[SUEWS\\_OHMCoefficients.txt](#page-43-0)*
- *[SUEWS\\_Profiles.txt](#page-44-0)*
- *[SUEWS\\_SiteSelect.txt](#page-45-0)*
- *[SUEWS\\_Snow.txt](#page-51-0)*
- *[SUEWS\\_Soil.txt](#page-52-0)*
- *[SUEWS\\_Veg.txt](#page-52-1)*
- *[SUEWS\\_Water.txt](#page-53-0)*
- *[SUEWS\\_WithinGridWaterDist.txt](#page-54-0)*

#### **F2PY tips**

This includes several **DON'T**'s that have never been mentioned by F2PY docs:

1. DON'T mix comments as lines into argument list of Fortran subroutines/functions:

DONT:

```
subroutine(&
! DONT DO this
args&
)
```
OK:

```
subroutine(&
args& ! OK this way
)
```
2. DON'T end a subroutine as ENDSUBROUTINE. Instead, leave a space in between to form END SUBROUTINE. Otherwise, the subroutines won't be correctly parsed and picked up by F2PY.

# **7.11 API**

[This link](_static/html/index.html) redirects to the SUEWS API site, which provides documentation of SUEWS source code automatically generated by [Doxygen.](http://www.doxygen.nl)

SUEWS developers are strongly suggested to use the API site as the main reference for understanding SUEWS source code.

# **7.12 Acknowledgements**

## **7.12.1 Contributors**

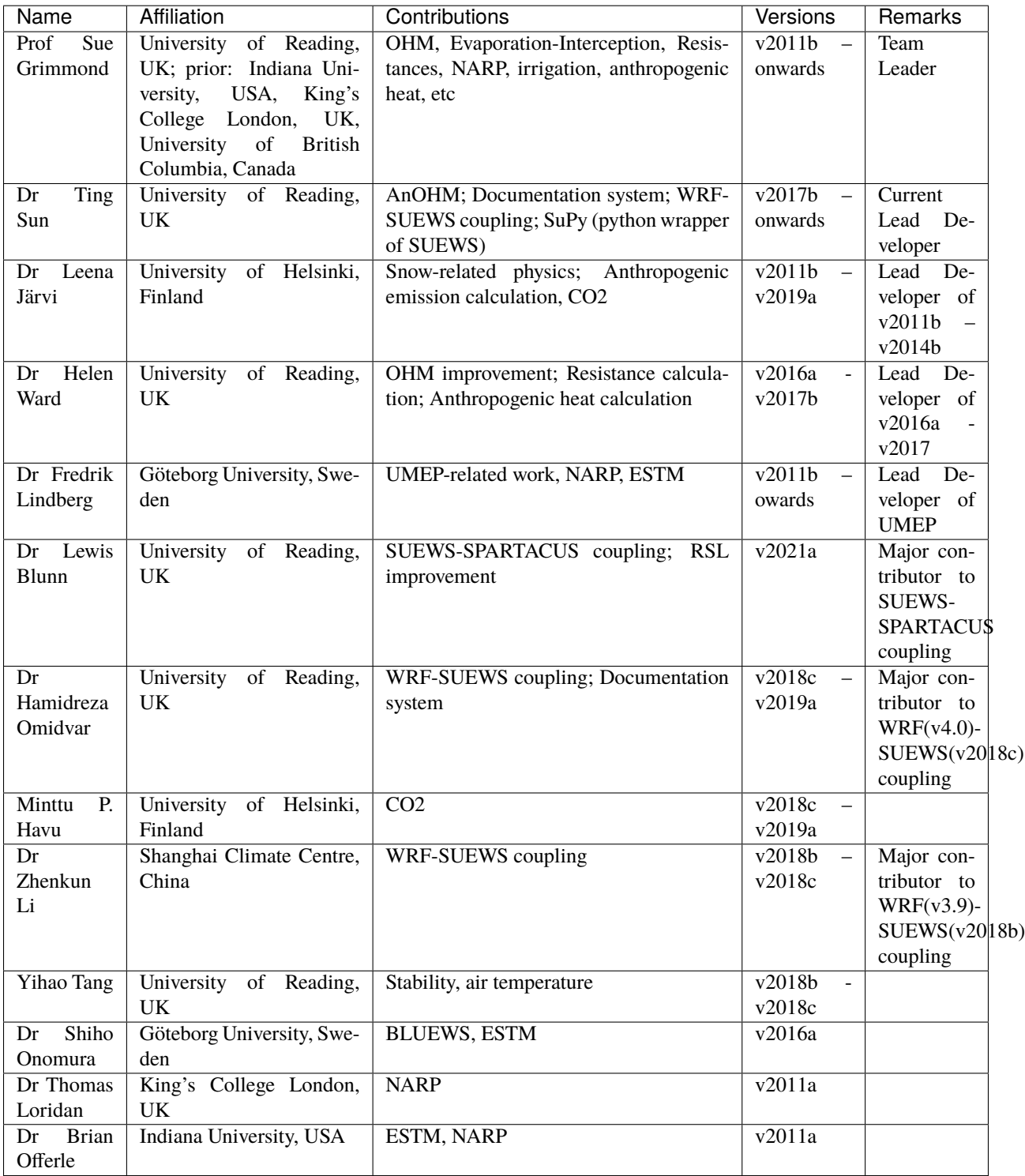

## **7.12.2 Dependency Libraries**

**Note:** We gratefully acknowledge the libraries/code that SUEWS uses as dependency and greatly appreciate their developers for the excellent work. Please let us know if any inapproriate use of these code and we will remove/modify the related parts accordingly.

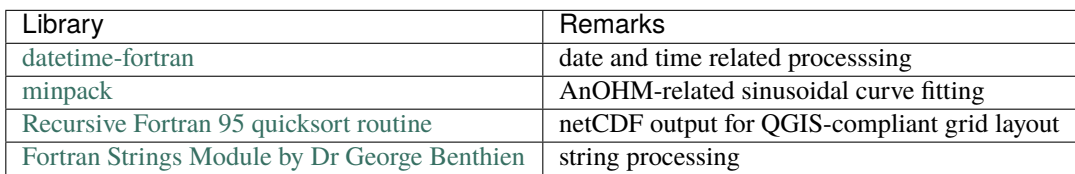

## **7.12.3 Funding**

**Note:** The following grants are acknowledged for their contribution to **model development (D)** and/or **supportive observations (O)**.

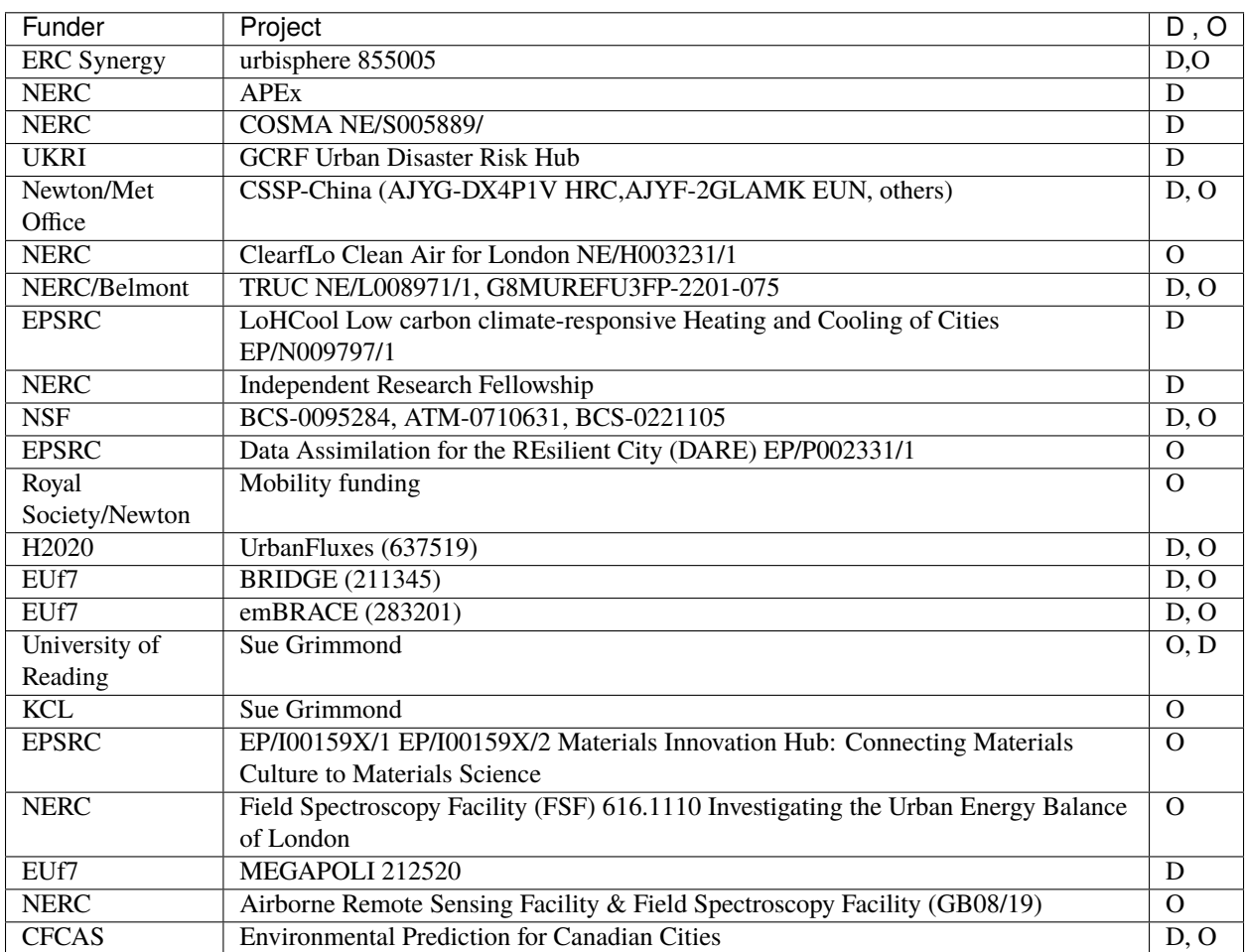

# **7.13 Version History**

**Warning:** Information here is ONLY for developers.

## **7.13.1 Version 2021a (in development)**

#### • **Improvement**

- 1. Added a new [RoughLenMomMethod](#page-30-0) (4) to calculate roughness and displacement height as a function of plan area index and effective height of roughness elements following the ensemble mean of Fig 1a in [\[Grimmond](#page-373-0) [and Oke, 1999\]](#page-373-0)
- 2. Coupled [SPARCATUS](https://github.com/Urban-Meteorology-Reading/spartacus-surface) into SUEWS for detailed modelling of radiation balance.
- 3. Added a new option [DiagMethod](#page-32-0) in *[RunControl.nml](#page-25-0)* to control the output of radiation balance.
- **Changes**
	- 1. TO ADD
- **Fix**
	- 1. fixed a bug in radiation scheme: observed incoming longwave radiation cannot be used.
- **Known issues**
	- 1. Wind direction is not currently downscaled so non -999 values will cause an error.

## **7.13.2 Version 2020a (released on 14 May 2020)**

**Note:** In a future release, we will **ONLY** deliver SUEWS along with [SuPy](https://supy.readthedocs.io/en/latest/) as a command line tool *[suews-run](#page-263-0)*: release of standalone SUEWS binaries **will be stopped** to ease our maintenance load and to facilitate rapid developments. Users will need to have Python 3.6+ to install SuPy:

python3 -m pip install -U supy

However, as the source code of SUEWS are public, users can feel free to compile standalone binaries for platforms of their own interests.

#### • **Improvement**

- 1. A ponding water scheme is added in the automatic irrigation calculation; useful when a certain depth of ponding water to maintain in irrigation (e.g., flooding irrigation in rice crop-field).
- 2. Irrigation fraction can be specified for all surfaces (previously only available for vegetated surfaces)
- 3. A U-shape approach for calculating HDD/CDD is introduced to account for a wide comfort zone between heating and cooling critical temperatures.

• **Changes**

- 1. A new [RoughLenHeatMethod](#page-30-1) option 5: adaptively choose option 1 for fully pervious surface or 2 otherwise (if any impervious surface exists).
- 2. A new column [H\\_maintain](#page-92-0) is added in *[SUEWS\\_Irrigation.txt](#page-41-1)* to set ponding water depth.
- 3. New columns to specify irrigation fractions for non-vegetated surfaces in *[SUEWS\\_SiteSelect.txt](#page-45-0)*.
- 4. A new [scheme option](#page-0-0) [BaseTMethod](#page-28-0) in *[RunControl.nml](#page-174-0)* to set calculation scheme for HDD/CDD.
- **Fix**

NONE.

- **Known issues**
	- 1. Wind direction is not currently downscaled so non -999 values will cause an error.

## **7.13.3 Version 2019a (released on 15 November 2019)**

#### [Download page \(under assets\)](https://github.com/Urban-Meteorology-Reading/SUEWS/releases/tag/2019a)

- **Improvement**
	- 1. An anthropogenic emission module is added. Module details refer to Järvi et al. (2019) [Järvi *et al.*[, 2019\]](#page-374-0).
	- 2. A [canyon profile module](#page-0-0) is added. Module details refer to Theeuwes et al. (2019) [\[Theeuwes](#page-376-0) *et al.*, 2019].
- **Changes**
	- 1. Input file SUEWS\_AnthropogenicHeat.txt is renamed to SUEWS\_AnthropogenicEmission.txt with new parameters added: [MinFCMetab](#page-109-0), [MaxFCMetab](#page-108-0), [FrPDDwe](#page-86-0), [FcEF\\_v\\_kgkmWD](#page-80-0) and [FcEF\\_v\\_kgkmWE](#page-80-1).
	- 2. BLUEWS has been recovered; set [CBLUse](#page-27-2) to use it.
	- 3. Removed features:
	- **–** SOLWEIG: fully removed from code.
	- **–** netCDF: fully removed as this is very infrequently used; users who need this are suggested to use *[SuPy](#page-343-0)* with help from [pandas](http://pandas.pydata.org/pandas-docs/stable/index.html#module-pandas) and [xarray](https://xarray.pydata.org) to save results in netCDF more elegantly.

• **Fix**

- 1. Fixed a bug in LAI calculation for longterm runs.
- 2. Fixed a bug in net all-wave radiation differential calculation for OHM.
- 3. Fixed a bug in GDD/SDD calculation that different vegetative land covers could unexpectedly affect each other.
- 4. Fixed water redistribution bug in snow module.
- **Known issues**
	- 1. Wind direction is not currently downscaled so non -999 values will cause an error.

## <span id="page-352-0"></span>**7.13.4 Version 2018c (released on 21 February 2019)**

#### [Download page \(under assets\)](https://github.com/Urban-Meteorology-Reading/SUEWS/releases/tag/2018c)

- **Improvement**
	- 1. SuPy (SUEWS in Python): a Python-enhanced wrapper of SUEWS, which can facilitate a more fluent workflow of SUEWS-centred urban climate research. More details refer to [SuPy documentation site.](https://supy.readthedocs.io)
	- 2. Improved benchmark report: More testing sites are added thanks to an automated benchmark report system.
- **Changes**

None.

• **Fix**

- 1. Fixed a bug in LAI calculation for longterm runs.
- 2. Fixed a bug in net all-wave radiation differential calculation for OHM.
- 3. Fixed water redistribution bug in snow module.

#### • **Known issues**

- 1. BLUEWS is disabled
- 2. Observed soil moisture can not be used as an input
- 3. Wind direction is not currently downscaled so non -999 values will cause an error.

## **7.13.5 Version 2018b (released on 17 December 2018)**

#### [Download page \(under assets\)](https://github.com/Urban-Meteorology-Reading/SUEWS/releases/tag/2018b)

#### • **Improvement**

1. Improved calculation of OHM-related radiation terms:

The temporal difference term  $dQ^*/dt$  is now calculated using the time-step-weighted  $dQ^*$  of previous time step instead of a series of Q\* values from previous time steps, which improves the usage of memory and allows time-step-varying simulations (needed by WRF-SUEWS coupling).

#### • **Changes**

None.

- **Fix**
	- 1. Fixed a bug in picking up external water use from meteorological forcing file.

#### • **Known issues**

- 1. BLUEWS is disabled
- 2. Observed soil moisture can not be used as an input
- 3. Wind direction is not currently downscaled so non -999 values will cause an error.

## <span id="page-353-0"></span>**7.13.6 Version 2018a (released on 2 August 2018)**

- **New**
	- 1. Many under-the-hood improvements:
		- **–** Added explicit interface intent for confusion-less coupling between SUEWS modules
		- **–** Restructured layout of physics schemes for better modularity
		- **–** Improved the alignment in output txt files
	- 2. New readthedocs.org-based documentation system
	- 3. Added *[SUEWS input converter](#page-175-1)* for conversion of input files between versions
	- 4. Added *[Benchmark Report](#page-343-1)* for recent releases.
- **Improvement**
	- 1. Improved the near surface diagnostics scheme (T2, Q2, U10)
	- 2. Improved skin temperature calculation (Ts)

#### • **Changes**

- 1. [StabilityMethod](#page-29-0): recommended option is change from 2 to 3 as options other than 3 have been noticed with numerical issues under several scenarios, which will be fixed in the next release.
- 2. Model run changes in selections moved from *[SUEWS\\_SiteSelect.txt](#page-45-0)* to SUEWS\_AnthropogenicHeat. txt: [EnergyUseProfWD](#page-77-0), [EnergyUseProfWE](#page-78-0), [ActivityProfWD](#page-55-1), [ActivityProfWE](#page-56-0).
- 3. [BiogenCO2Code](#page-64-0) is added to *[SUEWS\\_Veg.txt](#page-52-1)* for looking up biogenic characteristics in the new *[SUEWS\\_BiogenCO2.txt](#page-40-0)* file.
- 4. TraifficRate and BuildEnergyUse in *[SUEWS\\_SiteSelect.txt](#page-45-0)* are expanded to allow weekday and weekend values: [TrafficRate\\_WD](#page-138-0), [TrafficRate\\_WE](#page-138-1), [QF0\\_BEU\\_WD](#page-64-1), [QF0\\_BEU\\_WE](#page-64-2).
- 5. AnthropCO2Method is removed from *[RunControl.nml](#page-174-0)*.
- 6. AnthropHeatMethod is renamed to [EmissionsMethod](#page-28-1).
- 7. AHMin, AHSlope and TCritic are expanded to allow weekday and weekend values by adding \_WD and \_WE as suffix, of which AHSlope and TCritic are also expanded to allow cooling and heating settings.

#### • **Known issues**

- 1. BLUEWS is disabled
- 2. Observed soil moisture can not be used as an input
- 3. Wind direction is not currently downscaled so non -999 values will cause an error.

## **7.13.7 Version 2017b (released on 2 August 2017)**

PDF Manual for v2017b

- 1. Surface-level diagnostics: T2 (air temperature at 2 m agl), Q2 (air specific humidity at 2 m agl) and U10 (wind speed at 10 m agl) added as default output.
- 2. Output in netCDF format. Please note this feature is **NOT** enabled in the public release due to the dependency of netCDF library. Assistance in enabling this feature may be requested to the development team via [SUEWS](https://www.lists.reading.ac.uk/mailman/listinfo/met-suews) [mail list.](https://www.lists.reading.ac.uk/mailman/listinfo/met-suews)
- 3. Edits to the manual.
- 4. New capabilities being developed, including two new options for calculating storage heat flux (AnOHM, ESTM) and modelling of carbon dioxide fluxes. These are currently under development and **should not be used** in Version 2017b.
- 5. Known issues
	- 1. BLUEWS parameters need to be checked
	- 2. Observed soil moisture can not be used as an input
	- 3. Wind direction is not currently downscaled so non -999 values will cause an error.

## **7.13.8 Version 2017a (released on 1 Feb 2017)**

- 1. Changes to input file formats (including RunControl.nml and InitialConditions files) to facilitate setting up and running the model. Met forcing files no longer need two rows of -9 at the end to indicate the end of the file.
- 2. Changes to output file formats (now option to write out only a subset of variables, rather than all variables).
- 3. SUEWS can now disaggregate forcing files to the model time-step and aggregate output at the model time-step to lower resolution. This removes the need for the python wrapper used with previous versions.
- 4. InitialConditions format and requirements changed. A single file can now be provided for multiple grids. SUEWS will approximate most (but not all) of the required initial conditions if values are unknown. (However, if detailed information about the initial conditions is known, this can still be provided to and used by SUEWS.)
- 5. Leaf area index calculations now use parameters provided for each vegetated surface (previously only the deciduous tree LAI development parameters were applied to all vegetated surfaces).
- 6. For compatibility with GIS, **the sign convention for longitude has been changed**. Now negative values are to the west, positive values are to the east. Note this appears to have been incorrectly coded in previous versions (but may not necessarily have been problematic).
- 7. Storage heat flux calculation adapted for shorter (sub-hourly) model time-step: hysteresis calculation now based on running means over the previous hour.
- 8. Improved error handling, including separate files for serious errors (problems.txt) and less critical issues (warnings.txt).
- 9. Edits to the manual.
- 10. New capabilities being developed, including two new options for calculating storage heat flux (AnOHM, ESTM) and modelling of carbon dioxide fluxes. These are currently under development and **should not be used** in Version 2017a.

## **7.13.9 Version 2016a (released on 21 June 2016)**

PDF Manual for v2016a

- 1. Major changes to the input file formats to facilitate the running of multiple grids and multiple years. Surface characteristics are provided in *[SUEWS\\_SiteSelect.txt](#page-45-0)* and other input files are cross-referenced via codes or profile types.
- 2. The surface types have been altered:
	- Previously, grass surfaces were entered separately as irrigated grass and unirrigated grass surfaces, whilst the 'unmanaged' land cover fraction was assumed by the model to behave as unirrigated grass. There is now a single surface type for grass (total for irrigated plus unirrigated) and a new bare soil surface type.
	- The proportion of irrigated vegetation must now be specified for grass, evergreen trees and deciduous trees individually.
- 3. The entire model now runs at a time step specified by the user. Note that 5 min is strongly recommended. (Previously only the water balance calculations were done at 5 min with the energy balance calculations at 60 min).
- 4. Surface conductance now depends on the soil moisture under the vegetated surfaces only (rather than the total soil moisture for the whole study area as previously).
- 5. Albedo of evergreen trees and grass surfaces can now change with leaf area index as was previously possible for deciduous trees only.
- 6. New suggestions in Troubleshooting section.
- 7. Edits to the manual.
- 8. CBL model included.
- 9. SUEWS has been incorporated into [UMEP](http://umep-docs.readthedocs.io/)

## **7.13.10 Version 2014b (released on 8 October 2014)**

#### PDF Manual for v2014b

These affect the run configuration if previously run with older versions of the model:

- 1. New input of three additional columns in the Meteorological input file (diffusive and direct solar radiation, and wind direction)
- 2. Change of input variables in InitialConditions.nml file. Note we now refer to CT as ET (ie. Evergreen trees rather than coniferous trees)
- 3. In GridConnectionsYYYY.txt, the site names should now be without the underscore (e.g Sm and not Sm\_)

Other issues:

- 1. Number of grid areas that can be modelled (for one grid, one year 120; for one grid two years 80)
- 2. Comment about Time interval of input data
- 3. Bug fix: Column headers corrected in 5 min file
- 4. Bug fix: Surface state 60 min file corrected to give the last 5 min of the hour (rather than cumulating through the hour)
- 5. Bug fix: units in the Horizontal soil water transfer
- 6. ErrorHints: More have been added to the problems.txt file.
- 7. Manual: new section on running the model appropriately
- 8. Manual: notation table updated
- 9. Possibility to add snow accumulation and melt: new paper

Järvi L, Grimmond CSB, Taka M, Nordbo A, Setälä H, and Strachan IB Version 2014: Development of the Surface Urban Energy and Water balance Scheme (SUEWS) for cold climate cities, Geosci. Model Dev. 7, 1691-1711, doi:10.5194/gmd-7-1691-Version 2014.

## **7.13.11 Version 2014a.1 (released 26 February 2014)**

- 1. Please see the large number of changes made in the Version 2014a release.
- 2. This is a minor change to address installing the software.
- 3. Minor updates to the manual

## **7.13.12 Version 2014a (released on 21 February 2014)**

- 1. Bug fix: External irrigation is calculated as combined from automatic and manual irrigation and during precipitation events the manual irrigation is reduced to 60% of the calculated values. In previous version of the model, the irrigation was in all cases taken 60% of the calculated value, but now this has been fixed.
- 2. In previous versions of the model, irrigation was only allowed on the irrigated grass surface type. Now, irrigation is also allowed on evergreen and deciduous trees/shrubs surfaces. These are not however treated as separate surfaces, but the amount of irrigation is evenly distributed to the whole surface type in the modelled area. The amount of water is calculated using same equation as for grass surface (equation 5 in Järvi et al. Version 2011), and the fraction of irrigated trees/shrubs (relative to the area of tree/shrubs surface) is set in the gis file (See Table 4.11: SSss\_YYYY.gis)
- 3. In the current version of the model, the user is able to adjust the leaf-on and leaf-off lengths in the Functional-Types. nml file. In addition, user can choose whether to use temperature dependent functions or combination of temperature and day length (advised to be used at high-latitudes)
- 4. In the gis-file, there is a new variable Alt that is the area altitude above sea level. If not known exactly use an approximate value.
- 5. Snow removal profile has been added to the HourlyProfileSSss\_YYYY.txt. Not yet used!
- 6. Model time interval has been changed from minutes to seconds. Preferred interval is 3600 seconds (1 hour)
- 7. Manual correction: input variable Soil moisture said soil moisture deficit in the manual word removed
- 8. Multiple compiled versions of SUEWS released. There are now users in Apple, Linux and Windows environments. So we will now release compiled versions for more operating systems (section 3).
- 9. There are some changes in the output file columns so please, check the respective table of each used output file.
- 10. Bug fix: with very small amount of vegetation in an area impacted Phenology for LUMPS

## **7.13.13 Version 2013a**

- 1. Radiation selection bug fixed
- 2. Aerodynamic resistance when very low no longer reverts to neutral (which caused a large jump) but stays low
- 3. Irrigation day of week fixed
- 4. New error messages
- 5. min file now includes a decimal time column see Section 5.4 Table 5.3

## **7.13.14 Version 2012b**

- 1. Error message generated if all the data are not available for the surface resistance calculations
- 2. Error message generated if wind data are below zero plane displacement height.
- 3. All error messages now written to 'Problem.txt' rather than embedded in an ErrorFile. Note some errors will be written and the program will continue others will stop the program.
- 4. Default variables removed (see below). Model will stop if any data are problematic. File should be checked to ensure that reasonable data are being used. If an error occurs when there should not be one let us know as it may mean we have made the limits too restrictive.

Contents no longer used File defaultFcld=0.1 defaultPres=1013 defaultRH=50 defaultT=10 defaultU=3 RunControl.nml

- Just delete lines from file
- Values you had were likely different from these example value shown here

## **7.13.15 Version 2012a**

- 1. Improved error messages when an error is encountered. Error message will generally be written to the screen and to the file 'problems.txt'
- 2. Format of all input files have changed.
- 3. New excel spreadsheet and R programme to help prepare required data files. (Not required)
- 4. Format of coef flux (OHM) input files have changed.
	- This allows for clearer identification for users of the coefficients that are actually to be used
	- This requires an additional file with coefficients. These do not need to be adjusted but new coefficients can be added. We would appreciate receiving additional coefficients so they can be included in future releases – Please email Sue.
- 5. Storage heat flux (OHM) coefficients can be changed by
	- time of year (summer, winter)
	- surface wetness state
- 6. New files are written: DailyState.txt
	- Provides the status of variables that are updated on a daily or basis or a snapshot at the end of each day.
- 7. Surface Types
	- Clarification of surface types has been made. See GIS and OHM related files

## **7.13.16 Version 2011b**

- 1. Storage heat flux (Qs) and anthropogenic heat flux (QF) can be set to be 0 W  $\text{m}^{-2}$
- 2. Calculation of hydraulic conductivity in soil has been improved and HydraulicConduct in SUEWSInput.nml is replaced with name SatHydraulicConduct
- 3. Following removed from HeaderInput.nml
	- HydraulicConduct
	- GrassFractionIrrigated
	- PavedFractionIrrigated
	- TreeFractionIrrigated

The lower three are now determined from the water use behaviour used in SUEWS

- 1. Following added to HeaderInput.nml
	- SatHydraulicConduct
	- defaultQf
	- defaultQs
- 2. If Qs and QF are not calculated in the model but are given as an input, the missing data is replaced with the default values.
- 3. Added to SAHP input file
	- AHDIUPRF diurnal profile used if EmissionsMethod = 1

Version 2012a this became obsolete OHM file (SSss\_YYYY.ohm)

## **7.14 Parameterisations and sub-models within SUEWS**

## **7.14.1 Net all-wave radiation, Q\***

There are several options for modelling or using observed radiation components depending on the data available. As a minimum, SUEWS requires incoming shortwave radiation to be provided.

- 1. Observed net all-wave radiation can be provided as input instead of being calculated by the model.
- 2. Observed incoming shortwave and incoming longwave components can be provided as input, instead of incoming longwave being calculated by the model.
- 3. Other data can be provided as input, such as cloud fraction (see options in *[RunControl.nml](#page-174-0)*).
- 4. **NARP** (Net All-wave Radiation Parameterization) [\[Loridan](#page-375-2) *et al.*, 2011, [Offerle](#page-375-3) *et al.*, 2003] scheme calculates outgoing shortwave and incoming and outgoing longwave radiation components based on incoming shortwave radiation, temperature, relative humidity and surface characteristics (albedo, emissivity).
- 5. *[SPARTACUS-Surface \(SS\)](#page-361-0)* computes the 3D interaction of shortwave and longwave radiation with complex surface canopies, including vegetated and urban canopies (with or without vegetation). More details can be found in the *[SPARTACUS-Surface \(SS\)](#page-361-0)* section.

## **7.14.2 Anthropogenic heat flux, Q<sub>F</sub>**

- 1. Two simple anthropogenic heat flux sub-models exist within SUEWS:
	- Järvi *et al.* [\[2011\]](#page-374-1) approach, based on heating and cooling degree days and population density (allows distinction between weekdays and weekends).
	- Loridan *et al.* [\[2011\]](#page-375-2) approach, based on a linear piece-wise relation with air temperature.
- 2. Pre-calculated values can be supplied with the meteorological forcing data, either derived from knowledge of the study site, or obtained from other models, for example:
	- **LUCY** [Allen *et al.*[, 2010,](#page-372-0) [Lindberg](#page-374-2) *et al.*, 2013]. A new version has been now included in UMEP. To distinguish it is referred to as [LQF](http://umep-docs.readthedocs.io/en/latest/OtherManuals/LQF_Manual.html)
	- **GreaterQF** [\[Iamarino](#page-374-3) *et al.*, 2011]. A new version has been now included in UMEP. To distinguish it is referred to as [GQF](http://umep-docs.readthedocs.io/en/latest/OtherManuals/GQF_Manual.html)

## **7.14.3 Storage heat flux, Q<sub>S</sub>**

- 1. Three sub-models are available to estimate the storage heat flux:
	- **OHM** (Objective Hysteresis Model) [\[Grimmond and Oke, 1999,](#page-373-0) [Grimmond and Oke, 2002,](#page-373-1) [Grimmond](#page-373-2) *et al.*[, 1991\]](#page-373-2). Storage heat heat flux is calculated using empirically-fitted relations with net all-wave radiation and the rate of change in net all-wave radiation.
	- **AnOHM** (Analytical Objective Hysteresis Model) [Sun *et al.*[, 2017\]](#page-376-1). OHM approach using analyticallyderived coefficients. **Not recommended in this version.**
- **ESTM** (Element Surface Temperature Method) [\[Offerle](#page-375-0) *et al.*, 2005]. Heat transfer through urban facets (roof, wall, road, interior) is calculated from surface temperature measurements and knowledge of material properties. **Not recommended in this version.**
- 2. Alternatively, 'observed' storage heat flux can be supplied with the meteorological forcing data.

# 7.14.4 **Turbulent heat fluxes,**  $Q_H$  **and**  $Q_E$

- 1. **LUMPS** (Local-scale Urban Meteorological Parameterization Scheme) [\[Grimmond and Oke, 2002\]](#page-373-0) provides a simple means of estimating sensible and latent heat fluxes based on the proportion of vegetation in the study area.
- 2. **SUEWS** adopts a more biophysical approach to calculate the latent heat flux; the sensible heat flux is then calculated as the residual of the energy balance. The initial estimate of stability is based on the LUMPS calculations of sensible and latent heat flux. Future versions will have alternative sensible heat and storage heat flux options.

Sensible and latent heat fluxes from both LUMPS and SUEWS are provided in the *[Output files](#page-175-0)*. Whether the turbulent heat fluxes are calculated using LUMPS or SUEWS can have a major impact on the results. For SUEWS, an appropriate surface conductance parameterisation is also critical [Järvi *et al.*[, 2011\]](#page-374-0) [Ward *et al.*[, 2016\]](#page-376-0). For more details see Differences\_between\_SUEWS\_LUMPS\_and\_FRAISE .

## **7.14.5 Water balance**

The running water balance at each time step is based on the urban water balance model of Grimmond *et al.* [\[1986\]](#page-373-1) and urban evaporation-interception scheme of Grimmond and Oke [\[1991\]](#page-373-2).

- Precipitation is a required variable in the meteorological forcing file.
- Irrigation can be modelled [Järvi *et al.*[, 2011\]](#page-374-0) or observed values can be provided if data are available.
- Drainage equations and coefficients to use must be specified in the input files.
- Soil moisture can be calculated by the model.
- Runoff is permitted:
	- **–** between surface types within each model grid
	- **–** between model grids (**Not available in this version.**)
	- **–** to deep soil
	- **–** to pipes.

### **7.14.6 Snowmelt**

The snowmelt model is described in Järvi *et al.* [\[2014\]](#page-374-1). Changes since v2016a: 1) previously all surface states could freeze in 1-h time step, now the freezing surface state is calculated similarly as melt water and can freeze within the snow pack. 2) Snowmelt-related coefficients have also slightly changed (see *[SUEWS\\_Snow.txt](#page-51-0)*).

### **7.14.7 Convective boundary layer**

A convective boundary layer (CBL) slab model [\[Cleugh and Grimmond, 2001\]](#page-372-0) calculates the CBL height, temperature and humidity during daytime [\[Onomura](#page-375-1) *et al.*, 2015].

### <span id="page-361-0"></span>**7.14.8 Wind, Temperature and Humidity Profiles in the Roughness Sublayer**

A dignostic RSL scheme for calculating the wind, temperature and humidity profiles in the roughness sublayer is implemented in 2020a following Harman and Finnigan [\[2007\]](#page-373-3), Harman and Finnigan [\[2008\]](#page-373-4) and Theeuwes *et al.* [\[2019\]](#page-376-1). An recent application of this RSL scheme can be found in Tang *et al.* [\[2021\]](#page-376-2).

The diagnostic profiles are outputed in 30 uneven levels between the ground and forcing height, which are divided into two groups:

• One group of levels are evenly distributed within the urban canopy layer characterised by mean height of roughness elements (e.g. buildings, trees, etc.)  $z_H$ , which determines the number of layers within urban canopy  $n_{can}$ :

$$
n_{can} = \begin{cases} 3 & \text{if } z_H \le 2 \text{ m} \\ 10 & \text{if } 2 \text{ m} z_H \le 10 \text{ m} \\ 15 & \text{if } z_H 10 \text{ m} \end{cases}
$$

• The other levels are evenly distributed between the urban canopy layer top and forcing height.

**Note:** All the diagnostic profiles (wind speed, temperature and humidity) are calculated from the forcing data down into the canopy. Therefore it is assumed that the forcing temperature and humidity are above the blending height.

Common near-surface diagnostics:

- T2: air temperature at 2 m agl
- Q2: air specific humidity at 2 m agl
- RH2: air relative humidity at 2 m agl
- U10: wind speed at 10 m agl

are calculated by the *[RSL scheme](#page-361-0)* by interpolating RSL profile results to the corresponding diagnostic heights.

# **7.14.9 SPARTACUS-Surface (SS)**

**Warning:** This module is highly experimental and not yet fully tested: description here is not yet complete, either. Please refer to the original [SPARTACUS-Surface page](https://github.com/ecmwf/spartacus-surface) for more details, which may differ from the coupled version in SUEWS described below due to possibly different implementations.

**Note:** Future Work

- New SUEWS input table containing SPARTACUS profiles
- Add check for consistency of SUEWS and SS surface fractions
- Include snow

### **Introduction to SS**

<span id="page-362-0"></span>The [SPARTACUS-Surface module](https://github.com/ecmwf/spartacus-surface) computes the 3D interaction of shortwave and longwave radiation with complex surface canopies, including vegetated and urban canopies (with or without vegetation).

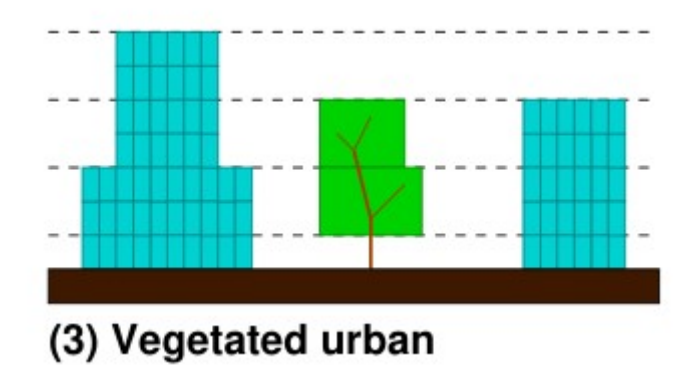

Fig. 7.4: Multi-layer structure (horizontal dashed lines) used in SS to characterise differences in the canopy (Cyan building, Green – vegetation). Source: [SPARTACUS-Surface GH page](https://github.com/ecmwf/spartacus-surface)

It uses a multi-layer description of the canopy [\(Fig.](#page-362-0) [7.4\)](#page-362-0), with a statistical description of the horizontal distribution of trees and buildings. Assumptions include:

- Trees are randomly distributed.
- Wall-to-wall separation distances follow an exponential probability distribution.
- From a statistical representation of separation distances one can determine the probabilities of light being intercepted by trees, walls and the ground.

In the tree canopy (i.e. between buildings) there are two or three regions (based on user choice) [\(Fig.](#page-362-1) [7.5\)](#page-362-1): clear-air and either one vegetated region or two vegetated regions of equal fractional cover but different extinction coefficient. Assumptions include:

- The rate of exchange of radiation between the clear and vegetated parts of a layer are assumed to be proportional to the length of the interface between them.
- <span id="page-362-1"></span>• Likewise for the rate of interception of radiation by building walls.

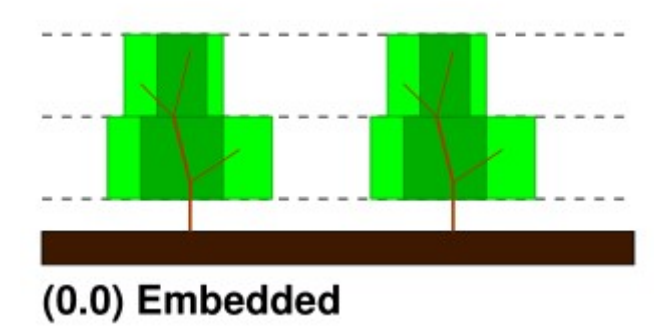

Fig. 7.5: Areas between trees. Source: [SPARTACUS-Surface GH page](https://github.com/ecmwf/spartacus-surface)

Each time light is intercepted it can undergo diffuse or specular reflection, be absorbed or be transmitted (as diffuse radiation). The probabilities for buildings and the ground are determined by albedos and emissivities, and for trees are determined by extinction coefficients and single scattering albedos.

### **SUEWS-SS Implementation**

- Maximum of 15 vertical layers.
- Building and tree fractions, building and tree dimensions, building albedo and emissivity, and diffuse versus specular reflection, can be treated as vertically heterogenous or uniform with height depending on parameter choices.
- As tree fraction increases towards 1 it is assumed that the tree crown merges when calculating tree perimeters.
- Representing horizontal heterogeneity in the tree crowns is optional. When represented it is assumed that heterogeneity in leaf area index is between the core and periphery of the tree, not between trees.
- When calculating building perimeters it is assumed that buildings do not touch (analogous to crown shyness) as building fraction increases towards 1.
- Vegetation extinction coefficients (calculated from leaf area index, LAI) are assumed to be the same in all vegetated layers.
- Building facet and ground temperatures are equal to SUEWS TSfc C (i.e.surface temperature) **[#estm\_coupling]\_**.
- Leaf temperatures are equal to SUEWS temp\_C (i.e. air temperature within the canopy) **[#rsl\_layers]\_**.
- Ground albedo and emissivity are an area weighted average of SUEWS paved, grass, bare soil and water values.
- Inputs from SUEWS: sfr, zenith\_deg, TSfc\_C, avKdn, [ldown](#page-294-0), temp\_c, alb\_next, [emis](#page-271-0), LAI\_id.
- SS specific input parameters: read in from *[SUEWS\\_SPARTACUS.nml](#page-174-0)*.
- Outputs used by SUEWS: alb\_spc, emis\_spc, lw\_emission\_spc.
- Although the radiation is calculated in multiple vertical layers within SS it is only the upwelling top-of-canopy fluxes: alb\_spc\*avKdn, (emis\_spc)\*ldown, and lw\_emission\_spc that are used by SUEWS.
- Output variables (including multi-layer ones) are in SUEWS-SS output file SSss\_YYYY\_SPARTACUS.txt. **[#ss\_output]\_**

### **RSL and SS Canopy Representation Comparison**

- The RSL has 30 levels but when the average building height is <2 m, < 12 m and > 12 m there are 3, 10 and 15 evenly spaced layers in the canopy.
- The remaining levels are evenly spaced up to the forcing level [\(Fig.](#page-364-0) [7.6\)](#page-364-0).
- The buildings are assumed to be uniform height.

A maximum of 15 layers are used by SS (vertial\_layers\_SS-RSL), with the top of the highest layer at the tallest building height. The layer heights are user defined and there is no limit on maximum building height. The buildings are allowed to vary in height.

<span id="page-364-0"></span>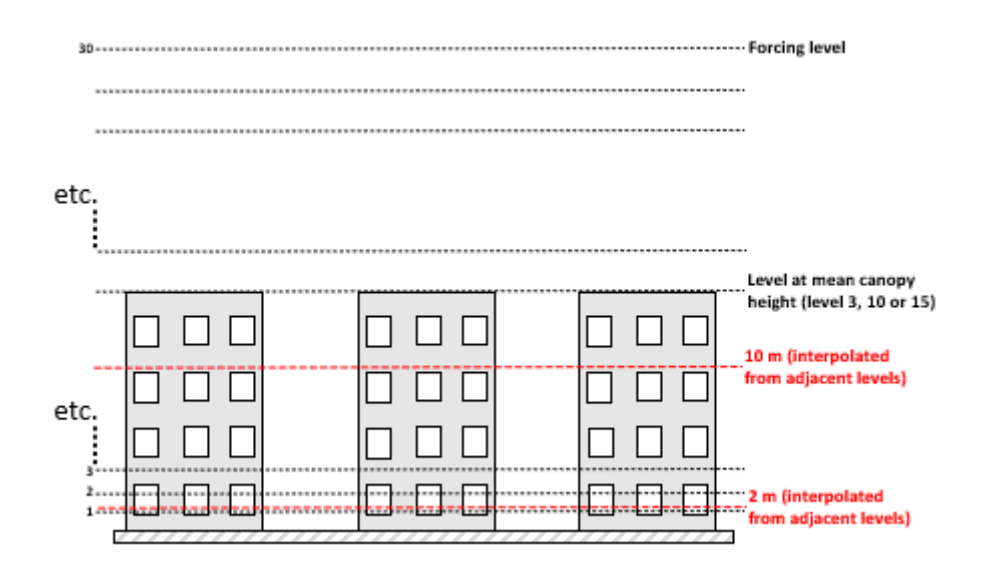

Fig. 7.6: SUEWS-RSL module assumes the RSL has 30 layers that are spread between the canopy and within the atmosphere above

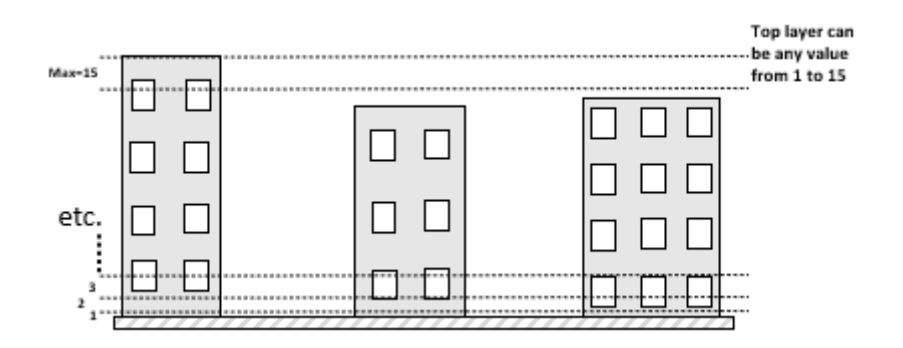

Fig. 7.7: Vertical layers used by SS

### **How to use SUEWS-SS**

### **Inputs**

To run SUEWS-SS the SS specific files that need to be modified are:

- *[RunControl.nml](#page-174-1)* (see [NetRadiationMethod](#page-27-0))
- *[SUEWS\\_SPARTACUS.nml](#page-174-0)*

**Note:** Non-SS specific SUEWS input file parameters also need to have appropriate values. For example, LAI, albedos and emissivities are used by SUEWS-SS as explained in *[More background information](#page-365-0)*.

### **Outputs**

See *[SSss\\_YYYY\\_SPARTACUS\\_TT.txt](#page-186-0)*.

### <span id="page-365-0"></span>**More background information**

### **Vegetation single scattering albedo (SSA)**

The **shortwave** broadband SSA is equal to the sum of the broadband reflectance  $R$  and broadband transmittance  $T$ [Yang *et al.*[, 2020\]](#page-376-3). Given reflectance  $r$  and transmittance  $t$  spectra the SSA is calculated to modify equation

$$
SSA = \frac{\int_{\sim 400 \text{ nm}}^{\sim 2200 \text{ nm}} r \times Sd}{\int_{\sim 400 \text{ nm}}^{\sim 2200 \text{ nm}} Sd} + \frac{\int_{\sim 400 \text{ nm}}^{\sim 2200 \text{ nm}} t \times Sd}{\int_{\sim 400 \text{ nm}}^{\sim 2200 \text{ nm}} Sd}
$$

where  $S$  clear-sky surface spectrum **:numfig:**  $\text{rami5}$ .

The integrals are performed between 400 nm and 2200 nm because this is the spectral range that RAMI5<sup>5</sup> Järvselja birch stand forest spectra are available. This is a reasonable approximation since it is where the majority of incoming SW energy resides (as seen from the clear-sky surface spectrum in Fig. 6).

Users can use the default value of 0.46, from RAMI5 Järvselja birch stand forest tree types or calculate their own SSA [\(Fig.](#page-366-0) [7.8\)](#page-366-0). T[here](https://rami-benchmark.jrc.ec.europa.eu/_www/phase_descr.php?strPhase=RAMI5) are more tree R and T profiles here<sup>5</sup>,

The **longwave** broadband SSA could be calculated in the same way but with the integral over the thermal infra-red (8-14 m), S replaced with the Plank function at Earth surface temperature, and r and t for the spectra for the thermal infra-red. The approximation that  $R + T = 2R$  can be made. r for different materials is available at [https://speclib.jpl.](https://speclib.jpl.nasa.gov/library) [nasa.gov/library.](https://speclib.jpl.nasa.gov/library) The peak in the thermal infra-red is ~10 m. Based on inspection of r profiles for several tree species SSA=0.06 is the default value.

### **Building albedo and emissivity**

Use broadband values in Table C.1 of Kotthaus *et al.* [\[2014\]](#page-374-2). Full spectra can be found in the [spectral library docu](http://micromet.reading.ac.uk/spectral-library/)[mentation.](http://micromet.reading.ac.uk/spectral-library/)

<span id="page-366-0"></span>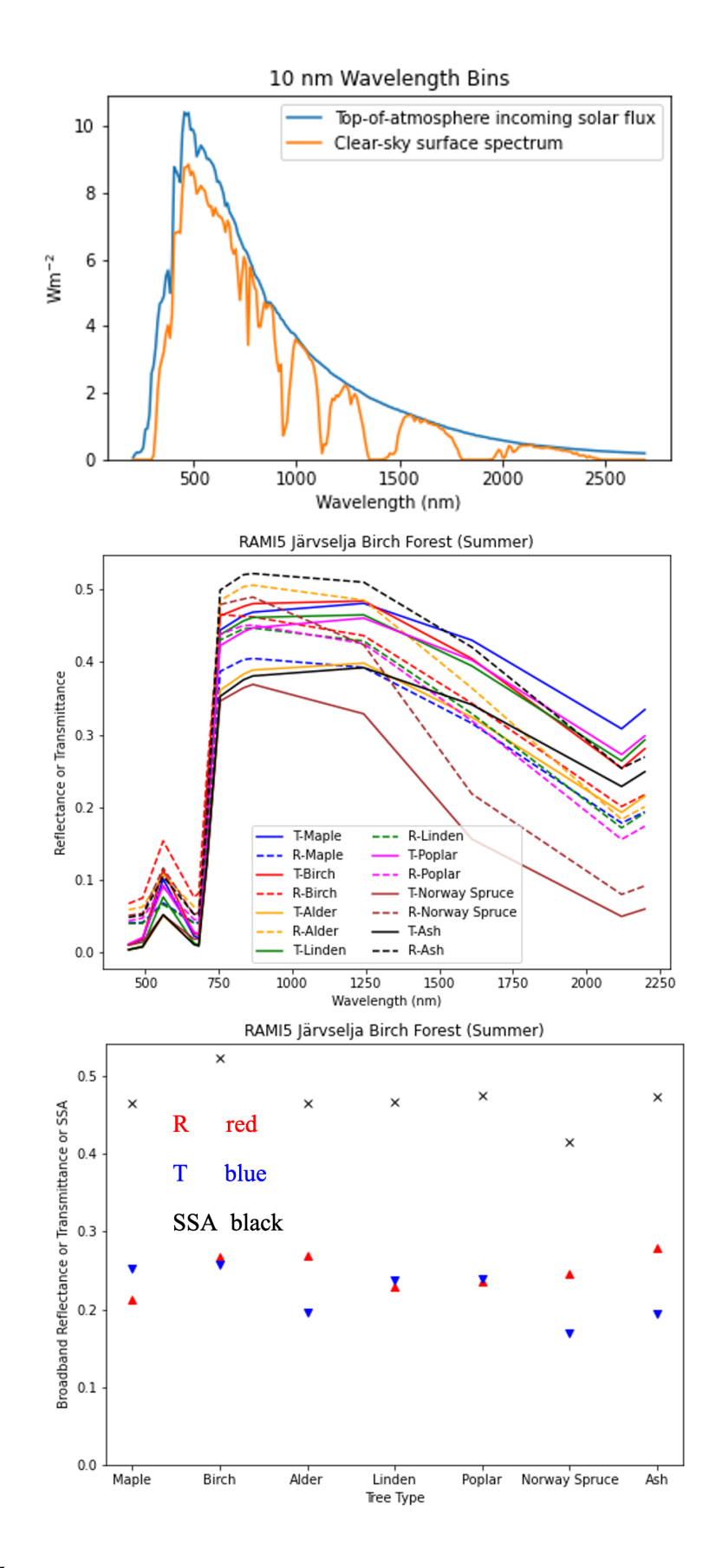

Fig. 7.8: RAMI5<sup>5</sup> data used to calculate R, T, and SSA, and R, T, and SSA values: (a) top-of-atmosphere incoming **7.14. Parameterisations and sub-models within SUEWS** 020] (b) RAMI5 r and t spectra, and (c) calculated broadband R, T, and SSA values.

### **Ground albedo and emissivity**

In SUEWS-SS this is calculated as:

```
((1)*sfr(PavSurf)+(5)*sfr(GrassSurf)+(6)*sfr(BSoilSurf)+(7)*sfr(WaterSurf))/\rightarrow(sfr(PavSurf) + sfr(GrassSurf) + sfr(BSoilSurf) + sfr(WaterSurf))
```
where is either the ground albedo or emissivity.

values for the surfaces should be set by specifying surface codes in *[SUEWS\\_SiteSelect.txt](#page-45-0)*. Codes should correspond to existing appropriate surfaces in *[SUEWS\\_NonVeg.txt](#page-42-0)* and *[SUEWS\\_NonVeg.txt](#page-42-0)*. Alternatively, new surfaces can be made in *[SUEWS\\_NonVeg.txt](#page-42-0)* and *[SUEWS\\_NonVeg.txt](#page-42-0)* with values obtained for example from the spectral library.

### **Consistency of SUEWS and SS parameters**

SUEWS building and tree (evergreen+deciduous) fractions in *[SUEWS\\_SiteSelect.txt](#page-45-0)* should be consistent with the *[SUEWS\\_SPARTACUS.nml](#page-174-0)* building\_frac and veg\_frac of the lowest model layer.

### **Leaf area index (LAI)**

The total vertically integrated LAI provided by SUEWS is used in SS to determine the LAI and vegetation extinction coefficient in each layer. Surface codes in *[SUEWS\\_SiteSelect.txt](#page-45-0)* should correspond to appropriate LAI values in *[SUEWS\\_Veg.txt](#page-52-0)*.

# **7.15 SUEWS-related Publications**

#### **Note:**

- 1. If you have papers to add to this list please let us and others know via the [email list.](#page-0-0)
- 2. The following list is sorted in a reversed chronological order.
- Zheng, Y., Havu, M., Liu, H., Cheng, X., Wen, Y., Lee, H. S., Ahongshangbam, J., and Järvi, L. Simulating heat and CO\$\_2\$ fluxes in Beijing using SUEWS V2020b: sensitivity to vegetation phenology and maximum conductance. *Geoscientific Model Development*, 16(15):4551–4579, August 2023. [doi:10.5194/gmd-16-4551-](https://doi.org/10.5194/gmd-16-4551-2023) [2023.](https://doi.org/10.5194/gmd-16-4551-2023)
- Havu, M., Kulmala, L., Kolari, P., Vesala, T., Riikonen, A., and Järvi, L. Carbon sequestration potential of street tree plantings in Helsinki. *Biogeosciences*, 19(8):2121–2143, April 2022. [doi:10.5194/bg-19-2121-2022.](https://doi.org/10.5194/bg-19-2121-2022)
- Tang, Yihao, Sun, Ting, Luo, Zhiwen, Omidvar, Hamidreza, Theeuwes, Natalie, Xie, Xiaoxiong, Xiong, Jie, Yao, Runming, and Grimmond, Sue. Urban meteorological forcing data for building energy simulations. *Building and Environment*, 204:108088, October 2021. [doi:10.1016/j.buildenv.2021.108088.](https://doi.org/10.1016/j.buildenv.2021.108088)
- Theeuwes, Natalie E., Ronda, Reinder J., Harman, Ian N., Christen, Andreas, and Grimmond, C. Sue B. Parametrizing horizontally-averaged wind and temperature profiles in the urban roughness sublayer. *Boundary-Layer Meteorol*, 173(3):321–348, September 2019. [doi:10.1007/s10546-019-00472-1.](https://doi.org/10.1007/s10546-019-00472-1)
- Järvi, Leena, Havu, Minttu, Ward, Helen C., Bellucco, Veronica, McFadden, Joseph P., Toivonen, Tuuli, Heikinheimo, Vuokko, Kolari, Pasi, Riikonen, Anu, and Grimmond, C. Sue B. Spatial modeling of Local-Scale biogenic and anthropogenic carbon dioxide emissions in Helsinki. *J. Geophys. Res. Atmos.*, 124(15):8363–8384, August 2019. [doi:10.1029/2018jd029576.](https://doi.org/10.1029/2018jd029576)
- Sun, Ting and Grimmond, Sue. A python-enhanced urban land surface model SuPy (SUEWS in python, v2019.2): Development, deployment and demonstration. *Geosci. Model Dev.*, 12(7):2781–2795, July 2019. [doi:10.5194/gmd-12-2781-2019.](https://doi.org/10.5194/gmd-12-2781-2019)
- Kokkonen, Tom V., Grimmond, Sue, Murto, Sonja, Liu, Huizhi, Sundström, Anu-Maija, and Järvi, Leena. Simulation of the radiative effect of haze on the urban hydrological cycle using reanalysis data in Beijing. *Atmos. Chem. Phys.*, 19(10):7001–7017, May 2019. [doi:10.5194/acp-19-7001-2019.](https://doi.org/10.5194/acp-19-7001-2019)
- Kokkonen, T. V., Grimmond, C. S. B., Christen, A., Oke, T. R., and Järvi, L. Changes to the water balance over a century of urban development in two neighborhoods: Vancouver, Canada. *Water Resour. Res.*, 54(9):6625–6642, September 2018. [doi:10.1029/2017wr022445.](https://doi.org/10.1029/2017wr022445)
- Kokkonen, T.V., Grimmond, C.S.B., Räty, O., Ward, H.C., Christen, A., Oke, T.R., Kotthaus, S., and Järvi, L. Sensitivity of surface urban energy and water balance scheme (SUEWS) to downscaling of reanalysis forcing data. *Urban Clim.*, 23:36–52, March 2018. ICUC9: The 9th International Conference on Urban Climate. [doi:10.1016/j.uclim.2017.05.001.](https://doi.org/10.1016/j.uclim.2017.05.001)
- Ao, Xiangyu, Grimmond, C. S. B., Ward, H. C., Gabey, A. M., Tan, Jianguo, Yang, Xiu-Qun, Liu, Dongwei, Zhi, Xing, Liu, Hongya, and Zhang, Ning. Evaluation of the surface urban energy and water balance scheme (SUEWS) at a dense urban site in shanghai: Sensitivity to anthropogenic heat and irrigation. *J. Hydrometeorol.*, 19(12):1983–2005, December 2018. [doi:10.1175/jhm-d-18-0057.1.](https://doi.org/10.1175/jhm-d-18-0057.1)
- Ward, H.C. and Grimmond, C.S.B. Assessing the impact of changes in surface cover, human behaviour and climate on energy partitioning across greater London. *Landscape Urban Plan.*, 165:142–161, September 2017. [doi:10.1016/j.landurbplan.2017.04.001.](https://doi.org/10.1016/j.landurbplan.2017.04.001)
- Sun, Ting, Wang, Zhi-Hua, Oechel, Walter C., and Grimmond, Sue. The analytical objective hysteresis model (AnOHM v1.0): Methodology to determine bulk storage heat flux coefficients. *Geosci. Model Dev.*, 10(7):2875–2890, July 2017. [doi:10.5194/gmd-10-2875-2017.](https://doi.org/10.5194/gmd-10-2875-2017)
- Järvi, L., Grimmond, C. S. B., McFadden, J. P., Christen, A., Strachan, I. B., Taka, M., Warsta, L., and Heimann, M. Warming effects on the urban hydrology in cold climate regions. *Sci Rep*, 7(1):5833, July 2017. [doi:10.1038/s41598-017-05733-y.](https://doi.org/10.1038/s41598-017-05733-y)
- Ward, H.C., Kotthaus, S., Järvi, L., and Grimmond, C.S.B. Surface urban energy and water balance scheme (SUEWS): Development and evaluation at two UK sites. *Urban Clim.*, 18:1–32, December 2016. [doi:10.1016/j.uclim.2016.05.001.](https://doi.org/10.1016/j.uclim.2016.05.001)
- Ao, Xiangyu, Grimmond, C. S. B., Liu, Dongwei, Han, Zhihui, Hu, Ping, Wang, Yadong, Zhen, Xinrong, and Tan, Jianguo. Radiation fluxes in a business district of shanghai, china. *J. Appl. Meteorol. Clim.*, 55(11):2451–2468, November 2016. [doi:10.1175/jamc-d-16-0082.1.](https://doi.org/10.1175/jamc-d-16-0082.1)
- Onomura, S., Grimmond, C.S.B., Lindberg, F., Holmer, B., and Thorsson, S. Meteorological forcing data for urban outdoor thermal comfort models from a coupled convective boundary layer and surface energy balance scheme. *Urban Clim.*, 11:1–23, March 2015. [doi:10.1016/j.uclim.2014.11.001.](https://doi.org/10.1016/j.uclim.2014.11.001)
- Järvi, L., Grimmond, C. S. B., Taka, M., Nordbo, A., Setälä, H., and Strachan, I. B. Development of the surface urban energy and water balance scheme (SUEWS) for cold climate cities. *Geosci. Model Dev.*, 7(4):1691–1711, August 2014. [doi:10.5194/gmd-7-1691-2014.](https://doi.org/10.5194/gmd-7-1691-2014)
- Lindberg, F., Grimmond, C.S.B., Yogeswaran, N., Kotthaus, S., and Allen, L. Impact of city changes and weather on anthropogenic heat flux in Europe 1995–2015. *Urban Clim.*, 4:1–15, July 2013. [doi:10.1016/j.uclim.2013.03.002.](https://doi.org/10.1016/j.uclim.2013.03.002)
- Loridan, Thomas and Grimmond, C. S. B. Characterization of energy flux partitioning in urban environments: Links with surface seasonal properties. *J. Appl. Meteorol. Clim.*, 51(2):219–241, February 2012. [doi:10.1175/jamc-d-11-038.1.](https://doi.org/10.1175/jamc-d-11-038.1)
- Iamarino, Mario, Beevers, Sean, and Grimmond, C. S. B. High-resolution (space, time) anthropogenic heat emissions: London 1970-2025. *Int. J. Climatol.*, 32(11):1754–1767, July 2011. [doi:10.1002/joc.2390.](https://doi.org/10.1002/joc.2390)
- Järvi, L., Grimmond, C.S.B., and Christen, A. The surface urban energy and water balance scheme (SUEWS): Evaluation in Los Angeles and Vancouver. *J. Hydrol.*, 411(3-4):219–237, December 2011. [doi:10.1016/j.jhydrol.2011.10.001.](https://doi.org/10.1016/j.jhydrol.2011.10.001)
- Loridan, Thomas, Grimmond, C. S. B., Offerle, Brian D., Young, Duick T., Smith, Thomas E. L., Järvi, Leena, and Lindberg, Fredrik. Local-scale urban meteorological parameterization scheme (LUMPS): Longwave radiation parameterization and seasonality-related developments. *J. Appl. Meteorol. Clim.*, 50(1):185–202, January 2011. [doi:10.1175/2010jamc2474.1.](https://doi.org/10.1175/2010jamc2474.1)
- Lindberg, Fredrik and Grimmond, C. S. B. The influence of vegetation and building morphology on shadow patterns and mean radiant temperatures in urban areas: Model development and evaluation. *Theor Appl Climatol*, 105(3-4):311–323, January 2011. [doi:10.1007/s00704-010-0382-8.](https://doi.org/10.1007/s00704-010-0382-8)
- Allen, L., Lindberg, F., and Grimmond, C. S. B. Global to city scale urban anthropogenic heat flux: Model and variability. *Int. J. Climatol.*, 31(13):1990–2005, September 2010. [doi:10.1002/joc.2210.](https://doi.org/10.1002/joc.2210)
- Lindberg, Fredrik, Holmer, Björn, and Thorsson, Sofia. SOLWEIG 1.0 modelling spatial variations of 3D radiant fluxes and mean radiant temperature in complex urban settings. *Int J Biometeorol*, 52(7):697–713, June 2008. [doi:10.1007/s00484-008-0162-7.](https://doi.org/10.1007/s00484-008-0162-7)
- Offerle, B., Grimmond, C. S. B., and Fortuniak, K. Heat storage and anthropogenic heat flux in relation to the energy balance of a central European city centre. *Int. J. Climatol.*, 25(10):1405–1419, August 2005. [doi:10.1002/joc.1198.](https://doi.org/10.1002/joc.1198)
- Offerle, B., Grimmond, C. S. B., and Oke, T. R. Parameterization of net all-wave radiation for urban areas. *J. Appl. Meteor.*, 42(8):1157–1173, August 2003. [doi:10.1175/1520-0450\(2003\)042<1157:ponarf>2.0.co;2.](https://doi.org/10.1175/1520-0450(2003)042\T1\textless {}1157:ponarf\T1\textgreater {}2.0.co;2)
- Grimmond, C. S. B. and Oke, T. R. Turbulent heat fluxes in urban areas: Observations and a local-scale urban meteorological parameterization scheme (LUMPS). *J. Appl. Meteor.*, 41(7):792–810, July 2002. [doi:10.1175/1520-0450\(2002\)041<0792:thfiua>2.0.co;2.](https://doi.org/10.1175/1520-0450(2002)041\T1\textless {}0792:thfiua\T1\textgreater {}2.0.co;2)
- Grimmond, C. S. B. and Oke, T. R. Heat storage in urban areas: Local-scale observations and evaluation of a simple model. *J. Appl. Meteor.*, 38(7):922–940, July 1999. [doi:10.1175/1520-](https://doi.org/10.1175/1520-0450(1999)038\T1\textless {}0922:hsiual\T1\textgreater {}2.0.co;2) [0450\(1999\)038<0922:hsiual>2.0.co;2.](https://doi.org/10.1175/1520-0450(1999)038\T1\textless {}0922:hsiual\T1\textgreater {}2.0.co;2)
- Grimmond, C. S. B. and Oke, T. R. An evapotranspiration-interception model for urban areas. *Water Resour. Res.*, 27(7):1739–1755, July 1991. [doi:10.1029/91wr00557.](https://doi.org/10.1029/91wr00557)
- Grimmond, C.S.B., Cleugh, H.A., and Oke, T.R. An objective urban heat storage model and its comparison with other schemes. *Atmospheric Environment. Part B. Urban Atmosphere*, 25(3):311–326, January 1991. [doi:10.1016/0957-1272\(91\)90003-w.](https://doi.org/10.1016/0957-1272(91)90003-w)
- Grimmond, C. S. B., Oke, T. R., and Steyn, D. G. Urban water balance: 1. a model for daily totals. *Water Resour. Res.*, 22(10):1397–1403, September 1986. [doi:10.1029/wr022i010p01397.](https://doi.org/10.1029/wr022i010p01397)

# **7.16 References**

References

- [Allen et al. 2010] Allen, L., Lindberg, F., and Grimmond, C. S. B. Global to city scale urban anthropogenic heat flux: Model and variability. *Int. J. Climatol.*, 31(13):1990–2005, September 2010. [doi:10.1002/joc.2210.](https://doi.org/10.1002/joc.2210)
- [Anandakumar 1999] Anandakumar, K. A study on the partition of net radiation into heat fluxes on a dry asphalt surface. *Atmos. Environ.*, 33(24-25):3911–3918, October 1999. [doi:10.1016/s1352-2310\(99\)00133-8.](https://doi.org/10.1016/s1352-2310(99)00133-8)
- [Asaeda and Ca 1993] Asaeda, Takashi and Ca, Vu Thanh. The subsurface transport of heat and moisture and its effect on the environment: A numerical model. *Boundary-Layer Meteorol*, 65(1-2):159–179, July 1993. [doi:10.1007/bf00708822.](https://doi.org/10.1007/bf00708822)
- [Auer 1974] Auer, August H. The rain versus snow threshold temperatures. *Weatherwise*, 27(2):67–67, April 1974. [doi:10.1080/00431672.1974.9931684.](https://doi.org/10.1080/00431672.1974.9931684)
- [Bellucco et al. 2017] Bellucco, Veronica, Marras, Serena, Grimmond, C. Susan B., Järvi, Leena, Sirca, Costantino, and Spano, Donatella. Modelling the biogenic CO 2 exchange in urban and non-urban ecosystems through the assessment of light-response curve parameters. *Agr. Forest Meteorol.*, 236:113–122, April 2017. [doi:10.1016/j.agrformet.2016.12.011.](https://doi.org/10.1016/j.agrformet.2016.12.011)
- [Berrizbeitia et al. 2020] Berrizbeitia, Saioa Etxebarria, Jadraque Gago, Eulalia, and Muneer, Tariq. Empirical Models for the Estimation of Solar Sky-Diffuse Radiation. A Review and Experimental Analysis. *Energies*, 13(3):701, Feb 2020. [doi:10.3390/en13030701.](https://doi.org/10.3390/en13030701)
- [Best and Grimmond 2014] Best, M.J. and Grimmond, C.S.B. Importance of initial state and atmospheric conditions for urban land surface models' performance. *Urban Clim.*, 10:387–406, December 2014. [doi:10.1016/j.uclim.2013.10.006.](https://doi.org/10.1016/j.uclim.2013.10.006)
- [Breuer et al. 2003] Breuer, Lutz, Eckhardt, Klaus, and Frede, Hans-Georg. Plant parameter values for models in temperate climates. *Ecol. Model.*, 169(2-3):237–293, November 2003. [doi:10.1016/s0304-](https://doi.org/10.1016/s0304-3800(03)00274-6) [3800\(03\)00274-6.](https://doi.org/10.1016/s0304-3800(03)00274-6)
- [Businger et al. 1971] Businger, J. A., Wyngaard, J. C., Izumi, Y., and Bradley, E. F. Flux-profile relationships in the atmospheric surface layer. *J. Atmos. Sci.*, 28(2):181–189, March 1971. [doi:10.1175/1520-](https://doi.org/10.1175/1520-0469(1971)028\T1\textless {}0181:fprita\T1\textgreater {}2.0.co;2) [0469\(1971\)028<0181:fprita>2.0.co;2.](https://doi.org/10.1175/1520-0469(1971)028\T1\textless {}0181:fprita\T1\textgreater {}2.0.co;2)
- [Calder and Wright 1986] Calder, I. R. and Wright, I. R. Gamma ray attenuation studies of interception from sitka spruce: Some evidence for an additional transport mechanism. *Water Resour. Res.*, 22(3):409–417, March 1986. [doi:10.1029/wr022i003p00409.](https://doi.org/10.1029/wr022i003p00409)
- [Campbell and Norman 1998] Campbell, Gaylon S. and Norman, John M. *Wind*, chapter Wind, pages 63–75. Springer New York, New York, NY, 1998. [doi:10.1007/978-1-4612-1626-1\\_5.](https://doi.org/10.1007/978-1-4612-1626-1_5)
- <span id="page-372-0"></span>[Cleugh and Grimmond 2001] Cleugh, H. A. and Grimmond, C. S. B. Modelling regional scale surface energy exchanges and cbl growth in a heterogeneous, urban-rural landscape. *Bound.-Layer Meteorol.*, 98(1):1–31, January 2001. [doi:10.1023/a:1018798928158.](https://doi.org/10.1023/a:1018798928158)
- [Davies and Hollis 1981] Davies, Hilary and Hollis, T. Measurements of rainfall-runoff volume relationships and water balance for roofs and roads. In *Second International Conference on Urban Storm Drainage*, volume 434, 441. 1981.
- [Doll et al. 1985] Doll, Dennis, Ching, J. K. S., and Kaneshiro, Jack. Parameterization of subsurface heating for soil and concrete using net radiation data. *Boundary-Layer Meteorol*, 32(4):351–372, August 1985. [doi:10.1007/bf00122000.](https://doi.org/10.1007/bf00122000)
- [Dyer 1974] Dyer, A. J. A review of flux-profile relationships. *Boundary-Layer Meteorol*, 7(3):363–372, November 1974. [doi:10.1007/bf00240838.](https://doi.org/10.1007/bf00240838)
- [Falk and Niemczynowicz 1978] Falk, J. and Niemczynowicz, J. Characteristics of the above ground runoff in sewered catchments. In *Proc. Internat. Conf. on Urban Storm Drainage*, 159–171. John Wiley and Sons, New York, 1978.
- [Flanagan et al. 2002] Flanagan, Lawrence B., Wever, Linda A., and Carlson, Peter J. Seasonal and interannual variation in carbon dioxide exchange and carbon balance in a northern temperate grassland. *Global Change Biol.*, 8(7):599–615, June 2002. [doi:10.1046/j.1365-2486.2002.00491.x.](https://doi.org/10.1046/j.1365-2486.2002.00491.x)
- [Fuchs and Hadas 1972] Fuchs, Marcel and Hadas, Amos. The heat flux density in a non-homogeneous bare loessial soil. *Boundary-Layer Meteorol*, 3(2):191–200, December 1972. [doi:10.1007/bf02033918.](https://doi.org/10.1007/bf02033918)
- [Grimmond 1992] Grimmond, C. S. B. The suburban energy balance: Methodological considerations and results for a mid-latitude west coast city under winter and spring conditions. *Int. J. Climatol.*, 12(5):481–497, July 1992. [doi:10.1002/joc.3370120506.](https://doi.org/10.1002/joc.3370120506)
- <span id="page-373-2"></span>[Grimmond and Oke 1991] Grimmond, C. S. B. and Oke, T. R. An evapotranspiration-interception model for urban areas. *Water Resour. Res.*, 27(7):1739–1755, July 1991. [doi:10.1029/91wr00557.](https://doi.org/10.1029/91wr00557)
- [Grimmond and Oke 1999] Grimmond, C. S. B. and Oke, T. R. Heat storage in urban areas: Local-scale observations and evaluation of a simple model. *J. Appl. Meteor.*, 38(7):922–940, July 1999. [doi:10.1175/1520-](https://doi.org/10.1175/1520-0450(1999)038\T1\textless {}0922:hsiual\T1\textgreater {}2.0.co;2) [0450\(1999\)038<0922:hsiual>2.0.co;2.](https://doi.org/10.1175/1520-0450(1999)038\T1\textless {}0922:hsiual\T1\textgreater {}2.0.co;2)
- <span id="page-373-0"></span>[Grimmond and Oke 2002] Grimmond, C. S. B. and Oke, T. R. Turbulent heat fluxes in urban areas: Observations and a local-scale urban meteorological parameterization scheme (LUMPS). *J. Appl. Meteor.*, 41(7):792–810, July 2002. [doi:10.1175/1520-0450\(2002\)041<0792:thfiua>2.0.co;2.](https://doi.org/10.1175/1520-0450(2002)041\T1\textless {}0792:thfiua\T1\textgreater {}2.0.co;2)
- <span id="page-373-1"></span>[Grimmond et al. 1986] Grimmond, C. S. B., Oke, T. R., and Steyn, D. G. Urban water balance: 1. a model for daily totals. *Water Resour. Res.*, 22(10):1397–1403, September 1986. [doi:10.1029/wr022i010p01397.](https://doi.org/10.1029/wr022i010p01397)
- [Grimmond et al. 1991] Grimmond, C.S.B., Cleugh, H.A., and Oke, T.R. An objective urban heat storage model and its comparison with other schemes. *Atmospheric Environment. Part B. Urban Atmosphere*, 25(3):311–326, January 1991. [doi:10.1016/0957-1272\(91\)90003-w.](https://doi.org/10.1016/0957-1272(91)90003-w)
- [Halldin et al. 1979] Halldin, S., Grip, H., and Perttu, K. Model for energy exchange of a pine forest canopy. In *Comparison of Forest Water and Energy Exchange Models*, pages 59–75. Elsevier, 1979. [doi:10.1016/b978-0-](https://doi.org/10.1016/b978-0-444-41844-9.50012-3) [444-41844-9.50012-3.](https://doi.org/10.1016/b978-0-444-41844-9.50012-3)
- <span id="page-373-3"></span>[Harman and Finnigan 2007] Harman, Ian N. and Finnigan, John J. A simple unified theory for flow in the canopy and roughness sublayer. *Boundary-Layer Meteorol*, 123(2):339–363, March 2007. [doi:10.1007/s10546-](https://doi.org/10.1007/s10546-006-9145-6) [006-9145-6.](https://doi.org/10.1007/s10546-006-9145-6)
- <span id="page-373-4"></span>[Harman and Finnigan 2008] Harman, Ian N. and Finnigan, John J. Scalar concentration profiles in the canopy and roughness sublayer. *Boundary-Layer Meteorol*, 129(3):323–351, October 2008. [doi:10.1007/s10546-008-](https://doi.org/10.1007/s10546-008-9328-4) [9328-4.](https://doi.org/10.1007/s10546-008-9328-4)
- [Havu et al. 2022] Havu, M., Kulmala, L., Kolari, P., Vesala, T., Riikonen, A., and Järvi, L. Carbon sequestration potential of street tree plantings in Helsinki. *Biogeosciences*, 19(8):2121–2143, April 2022. [doi:10.5194/bg-](https://doi.org/10.5194/bg-19-2121-2022)[19-2121-2022.](https://doi.org/10.5194/bg-19-2121-2022)
- [Hogan 2019] Hogan, Robin J. Flexible Treatment of Radiative Transfer in Complex Urban Canopies for Use in Weather and Climate Models. *Boundary-Layer Meteorol.*, 173(1):53–78, Oct 2019. [doi:10.1007/s10546-](https://doi.org/10.1007/s10546-019-00457-0) [019-00457-0.](https://doi.org/10.1007/s10546-019-00457-0)
- <span id="page-373-5"></span>[Hogan and Matricardi 2020] Hogan, Robin J. and Matricardi, Marco. Evaluating and improving the treatment of gases in radiation schemes: the Correlated K-Distribution Model Intercomparison Project (CKDMIP). *Geosci. Model Dev.*, 13(12):6501–6521, Dec 2020. [doi:10.5194/gmd-13-6501-2020.](https://doi.org/10.5194/gmd-13-6501-2020)
- [Hogan et al. 2018] Hogan, Robin J., Quaife, Tristan, and Braghiere, Renato. Fast matrix treatment of 3-D radiative transfer in vegetation canopies: SPARTACUS-Vegetation 1.1. *Geosci. Model Dev.*, 11(1):339–350, Jan 2018. [doi:10.5194/gmd-11-339-2018.](https://doi.org/10.5194/gmd-11-339-2018)
- [Högström 1988] Högström, Ulf. Non-dimensional wind and temperature profiles in the atmospheric surface layer: A re-evaluation. *Boundary-Layer Meteorol*, 42(1-2):55–78, January 1988. [doi:10.1007/bf00119875.](https://doi.org/10.1007/bf00119875)
- [Iamarino et al. 2011] Iamarino, Mario, Beevers, Sean, and Grimmond, C. S. B. High-resolution (space, time) anthropogenic heat emissions: London 1970-2025. *Int. J. Climatol.*, 32(11):1754–1767, July 2011. [doi:10.1002/joc.2390.](https://doi.org/10.1002/joc.2390)
- [Jarvis 1976] Jarvis, P. G. The interpretation of the variations in leaf water potential and stomatal conductance found in canopies in the field. *Phil. Trans. R. Soc. Lond. B*, 273(927):593–610, February 1976. [doi:10.1098/rstb.1976.0035.](https://doi.org/10.1098/rstb.1976.0035)
- <span id="page-374-1"></span>[Järvi et al. 2014] Järvi, L., Grimmond, C. S. B., Taka, M., Nordbo, A., Setälä, H., and Strachan, I. B. Development of the surface urban energy and water balance scheme (SUEWS) for cold climate cities. *Geosci. Model Dev.*, 7(4):1691–1711, August 2014. [doi:10.5194/gmd-7-1691-2014.](https://doi.org/10.5194/gmd-7-1691-2014)
- <span id="page-374-0"></span>[Järvi et al. 2011] Järvi, L., Grimmond, C.S.B., and Christen, A. The surface urban energy and water balance scheme (SUEWS): Evaluation in Los Angeles and Vancouver. *J. Hydrol.*, 411(3-4):219–237, December 2011. [doi:10.1016/j.jhydrol.2011.10.001.](https://doi.org/10.1016/j.jhydrol.2011.10.001)
- [Järvi et al. 2019] Järvi, Leena, Havu, Minttu, Ward, Helen C., Bellucco, Veronica, McFadden, Joseph P., Toivonen, Tuuli, Heikinheimo, Vuokko, Kolari, Pasi, Riikonen, Anu, and Grimmond, C. Sue B. Spatial modeling of Local-Scale biogenic and anthropogenic carbon dioxide emissions in Helsinki. *J. Geophys. Res. Atmos.*, 124(15):8363–8384, August 2019. [doi:10.1029/2018jd029576.](https://doi.org/10.1029/2018jd029576)
- [Kanda et al. 2007] Kanda, M., Kanega, M., Kawai, T., Moriwaki, R., and Sugawara, H. Roughness lengths for momentum and heat derived from outdoor urban scale models. *J. Appl. Meteorol. Clim.*, 46(7):1067–1079, July 2007. [doi:10.1175/jam2500.1.](https://doi.org/10.1175/jam2500.1)
- [Kawai et al. 2009] Kawai, Toru, Ridwan, Mohammad Kholid, and Kanda, Manabu. Evaluation of the simple urban energy balance model using selected data from 1-yr flux observations at two cities. *J. Appl. Meteorol. Clim.*, 48(4):693–715, April 2009. [doi:10.1175/2008jamc1891.1.](https://doi.org/10.1175/2008jamc1891.1)
- [Kent et al. 2017a] Kent, Christoph W., Grimmond, Sue, Barlow, Janet, Gatey, David, Kotthaus, Simone, Lindberg, Fredrik, and Halios, Christos H. Evaluation of urban local-scale aerodynamic parameters: Implications for the vertical profile of wind speed and for source areas. *Boundary-Layer Meteorol*, 164(2):183–213, April 2017. [doi:10.1007/s10546-017-0248-z.](https://doi.org/10.1007/s10546-017-0248-z)
- [Kent et al. 2017b] Kent, Christoph W., Grimmond, Sue, and Gatey, David. Aerodynamic roughness parameters in cities: Inclusion of vegetation. *J. Wind Eng. Ind. Aerod.*, 169:168–176, October 2017. [doi:10.1016/j.jweia.2017.07.016.](https://doi.org/10.1016/j.jweia.2017.07.016)
- [Kokkonen et al. 2018a] Kokkonen, T. V., Grimmond, C. S. B., Christen, A., Oke, T. R., and Järvi, L. Changes to the water balance over a century of urban development in two neighborhoods: Vancouver, Canada. *Water Resour. Res.*, 54(9):6625–6642, September 2018. [doi:10.1029/2017wr022445.](https://doi.org/10.1029/2017wr022445)
- [Kokkonen et al. 2018b] Kokkonen, T.V., Grimmond, C.S.B., Räty, O., Ward, H.C., Christen, A., Oke, T.R., Kotthaus, S., and Järvi, L. Sensitivity of surface urban energy and water balance scheme (SUEWS) to downscaling of reanalysis forcing data. *Urban Clim.*, 23:36–52, March 2018. ICUC9: The 9th International Conference on Urban Climate. [doi:10.1016/j.uclim.2017.05.001.](https://doi.org/10.1016/j.uclim.2017.05.001)
- [Konarska et al. 2013] Konarska, Janina, Lindberg, Fredrik, Larsson, Annika, Thorsson, Sofia, and Holmer, Björn. Transmissivity of solar radiation through crowns of single urban trees—application for outdoor thermal comfort modelling. *Theor Appl Climatol*, 117(3-4):363–376, September 2013. [doi:10.1007/s00704-013-](https://doi.org/10.1007/s00704-013-1000-3) [1000-3.](https://doi.org/10.1007/s00704-013-1000-3)
- <span id="page-374-2"></span>[Kotthaus et al. 2014] Kotthaus, Simone, Smith, Thomas E. L., Wooster, Martin J., and Grimmond, C. S. B. Derivation of an urban materials spectral library through emittance and reflectance spectroscopy. *ISPRS J. Photogramm. Remote Sens.*, 94:194–212, Aug 2014. [doi:10.1016/j.isprsjprs.2014.05.005.](https://doi.org/10.1016/j.isprsjprs.2014.05.005)
- [Lindberg et al. 2013] Lindberg, F., Grimmond, C.S.B., Yogeswaran, N., Kotthaus, S., and Allen, L. Impact of city changes and weather on anthropogenic heat flux in Europe 1995–2015. *Urban Clim.*, 4:1–15, July 2013. [doi:10.1016/j.uclim.2013.03.002.](https://doi.org/10.1016/j.uclim.2013.03.002)
- [Lindberg and Grimmond 2011] Lindberg, Fredrik and Grimmond, C. S. B. The influence of vegetation and building morphology on shadow patterns and mean radiant temperatures in urban areas: Model development and evaluation. *Theor Appl Climatol*, 105(3-4):311–323, January 2011. [doi:10.1007/s00704-010-0382-8.](https://doi.org/10.1007/s00704-010-0382-8)
- [Lindberg et al. 2008] Lindberg, Fredrik, Holmer, Björn, and Thorsson, Sofia. SOLWEIG 1.0 modelling spatial variations of 3D radiant fluxes and mean radiant temperature in complex urban settings. *Int J Biometeorol*, 52(7):697–713, June 2008. [doi:10.1007/s00484-008-0162-7.](https://doi.org/10.1007/s00484-008-0162-7)
- [Loridan and Grimmond 2012] Loridan, Thomas and Grimmond, C. S. B. Characterization of energy flux partitioning in urban environments: Links with surface seasonal properties. *J. Appl. Meteorol. Clim.*, 51(2):219–241, February 2012. [doi:10.1175/jamc-d-11-038.1.](https://doi.org/10.1175/jamc-d-11-038.1)
- [Loridan et al. 2011] Loridan, Thomas, Grimmond, C. S. B., Offerle, Brian D., Young, Duick T., Smith, Thomas E. L., Järvi, Leena, and Lindberg, Fredrik. Local-scale urban meteorological parameterization scheme (LUMPS): Longwave radiation parameterization and seasonality-related developments. *J. Appl. Meteorol. Clim.*, 50(1):185–202, January 2011. [doi:10.1175/2010jamc2474.1.](https://doi.org/10.1175/2010jamc2474.1)
- [Macdonald et al. 1998] Macdonald, R.W., Griffiths, R.F., and Hall, D.J. An improved method for the estimation of surface roughness of obstacle arrays. *Atmos. Environ.*, 32(11):1857–1864, June 1998. [doi:10.1016/s1352-](https://doi.org/10.1016/s1352-2310(97)00403-2) [2310\(97\)00403-2.](https://doi.org/10.1016/s1352-2310(97)00403-2)
- [McCaughey 1985] McCaughey, J. H. Energy balance storage terms in a mature mixed forest at petawawa, Ontario ? a case study. *Boundary-Layer Meteorol*, 31(1):89–101, January 1985. [doi:10.1007/bf00120036.](https://doi.org/10.1007/bf00120036)
- [Meyn and Oke 2009] Meyn, Stephanie K. and Oke, T.R. Heat fluxes through roofs and their relevance to estimates of urban heat storage. *Energ. Buildings*, 41(7):745–752, July 2009. [doi:10.1016/j.enbuild.2009.02.005.](https://doi.org/10.1016/j.enbuild.2009.02.005)
- [NARITA et al. 1984] NARITA, Ken-ichi, SEKINE, Takeshi, and TOKUOKA, Toshikazu. Thermal properties of urban surface materials. *Geogr. Rev. Jpn, Ser. A, Chirigaku Hyoron*, 57(9):639–651, September 1984. [doi:10.4157/grj1984a.57.9\\_639.](https://doi.org/10.4157/grj1984a.57.9_639)
- [Novak 1981] Novak, Michael David. *The moisture and thermal regimes of a bare soil in the lower Fraser Valley during spring*. PhD thesis, University of British Columbia, 1981. [doi:10.14288/1.0095282.](https://doi.org/10.14288/1.0095282)
- [Nunez and Oke 1977] Nunez, M. and Oke, T. R. The energy balance of an urban canyon. *J. Appl. Meteor.*, 16(1):11–19, January 1977. [doi:10.1175/1520-0450\(1977\)016<0011:teboau>2.0.co;2.](https://doi.org/10.1175/1520-0450(1977)016\T1\textless {}0011:teboau\T1\textgreater {}2.0.co;2)
- <span id="page-375-0"></span>[Offerle et al. 2005] Offerle, B., Grimmond, C. S. B., and Fortuniak, K. Heat storage and anthropogenic heat flux in relation to the energy balance of a central European city centre. *Int. J. Climatol.*, 25(10):1405–1419, August 2005. [doi:10.1002/joc.1198.](https://doi.org/10.1002/joc.1198)
- [Offerle et al. 2003] Offerle, B., Grimmond, C. S. B., and Oke, T. R. Parameterization of net all-wave radiation for urban areas. *J. Appl. Meteor.*, 42(8):1157–1173, August 2003. [doi:10.1175/1520-](https://doi.org/10.1175/1520-0450(2003)042\T1\textless {}1157:ponarf\T1\textgreater {}2.0.co;2) [0450\(2003\)042<1157:ponarf>2.0.co;2.](https://doi.org/10.1175/1520-0450(2003)042\T1\textless {}1157:ponarf\T1\textgreater {}2.0.co;2)
- [Oke 2002] Oke, T. R. *Boundary Layer Climates*. Routledge, September 2002. ISBN 9781134951345. [doi:10.4324/9780203407219.](https://doi.org/10.4324/9780203407219)
- <span id="page-375-1"></span>[Onomura et al. 2015] Onomura, S., Grimmond, C.S.B., Lindberg, F., Holmer, B., and Thorsson, S. Meteorological forcing data for urban outdoor thermal comfort models from a coupled convective boundary layer and surface energy balance scheme. *Urban Clim.*, 11:1–23, March 2015. [doi:10.1016/j.uclim.2014.11.001.](https://doi.org/10.1016/j.uclim.2014.11.001)
- [Reindl et al. 1990] Reindl, D.T., Beckman, W.A., and Duffie, J.A. Diffuse fraction correlations. *Sol. Energy*, 45(1):1–7, 1990. [doi:10.1016/0038-092x\(90\)90060-p.](https://doi.org/10.1016/0038-092x(90)90060-p)
- [Ruimy et al. 1995] Ruimy, A., Jarvis, P.G., Baldocchi, D.D., and Saugier, B. CO2 fluxes over plant canopies and solar radiation: A review. In *Advances in Ecological Research*, pages 1–68. Elsevier, 1995. [doi:10.1016/s0065-2504\(08\)60063-x.](https://doi.org/10.1016/s0065-2504(08)60063-x)
- [Sailor and Lu 2004] Sailor, David J. and Lu, Lu. A top–down methodology for developing diurnal and seasonal anthropogenic heating profiles for urban areas. *Atmos. Environ.*, 38(17):2737–2748, June 2004. [doi:10.1016/j.atmosenv.2004.01.034.](https://doi.org/10.1016/j.atmosenv.2004.01.034)
- [Sailor and Vasireddy 2006] Sailor, David J. and Vasireddy, Chittaranjan. Correcting aggregate energy consumption data to account for variability in local weather. *Environ. Modell. Softw.*, 21(5):733–738, May 2006. [doi:10.1016/j.envsoft.2005.08.001.](https://doi.org/10.1016/j.envsoft.2005.08.001)
- [Schmid 2000] Schmid, H. Measurements of CO2 and energy fluxes over a mixed hardwood forest in the mid-western united states. *Agr. Forest Meteorol.*, 103(4):357–374, July 2000. [doi:10.1016/s0168-](https://doi.org/10.1016/s0168-1923(00)00140-4) [1923\(00\)00140-4.](https://doi.org/10.1016/s0168-1923(00)00140-4)
- [South et al. 1998] South, Catherine, Susan, C., Grimmond, B., and Wolfe, Charlotte P. Evapotranspiration rates from wetlands with different disturbance histories: Indiana dunes national lakeshore. *Wetlands*, 18(2):216–229, June 1998. [doi:10.1007/bf03161657.](https://doi.org/10.1007/bf03161657)
- [Sun et al. 2017] Sun, Ting, Wang, Zhi-Hua, Oechel, Walter C., and Grimmond, Sue. The analytical objective hysteresis model (AnOHM v1.0): Methodology to determine bulk storage heat flux coefficients. *Geosci. Model Dev.*, 10(7):2875–2890, July 2017. [doi:10.5194/gmd-10-2875-2017.](https://doi.org/10.5194/gmd-10-2875-2017)
- [Taesler 1980] Taesler, Roger. *Studies of the development and thermal structure of the urban boundary layer in uppsala. Part 1: Experimental program and Part 2: Data analysis and results. Rep. 61*. Uppsala, Sweden : Uppsala Universitetet. Uppsala, Sweden : Uppsala Universitetet, 1980. ISBN 221015643.
- <span id="page-376-2"></span>[Tang et al. 2021] Tang, Yihao, Sun, Ting, Luo, Zhiwen, Omidvar, Hamidreza, Theeuwes, Natalie, Xie, Xiaoxiong, Xiong, Jie, Yao, Runming, and Grimmond, Sue. Urban meteorological forcing data for building energy simulations. *Building and Environment*, 204:108088, October 2021. [doi:10.1016/j.buildenv.2021.108088.](https://doi.org/10.1016/j.buildenv.2021.108088)
- <span id="page-376-1"></span>[Theeuwes et al. 2019] Theeuwes, Natalie E., Ronda, Reinder J., Harman, Ian N., Christen, Andreas, and Grimmond, C. Sue B. Parametrizing horizontally-averaged wind and temperature profiles in the urban roughness sublayer. *Boundary-Layer Meteorol*, 173(3):321–348, September 2019. [doi:10.1007/s10546-019-](https://doi.org/10.1007/s10546-019-00472-1) [00472-1.](https://doi.org/10.1007/s10546-019-00472-1)
- [Van Ulden and Holtslag 1985] Van Ulden, A. P. and Holtslag, A. A. M. Estimation of atmospheric boundary layer parameters for diffusion applications. *J. Climate Appl. Meteor.*, 24(11):1196–1207, November 1985. [doi:10.1175/1520-0450\(1985\)024<1196:eoablp>2.0.co;2.](https://doi.org/10.1175/1520-0450(1985)024\T1\textless {}1196:eoablp\T1\textgreater {}2.0.co;2)
- [Voogt and Grimmond 2000] Voogt, J. A. and Grimmond, C. S. B. Modeling surface sensible heat flux using surface radiative temperatures in a simple urban area. *J. Appl. Meteorol.*, 39(10):1679–1699, October 2000. [doi:10.1175/1520-0450-39.10.1679.](https://doi.org/10.1175/1520-0450-39.10.1679)
- <span id="page-376-0"></span>[Ward et al. 2016] Ward, H.C., Kotthaus, S., Järvi, L., and Grimmond, C.S.B. Surface urban energy and water balance scheme (SUEWS): Development and evaluation at two UK sites. *Urban Clim.*, 18:1–32, December 2016. [doi:10.1016/j.uclim.2016.05.001.](https://doi.org/10.1016/j.uclim.2016.05.001)
- <span id="page-376-3"></span>[Yang et al. 2020] Yang, Bin, He, Yuhao, and Chen, Wei. A simple method for estimation of leaf dry matter content in fresh leaves using leaf scattering albedo. *Global Ecol. Conserv.*, 23:e01201, Sep 2020. [doi:10.1016/j.gecco.2020.e01201.](https://doi.org/10.1016/j.gecco.2020.e01201)
- [Yap 1973] Yap, David Hamilton. *Sensible heat fluxes measured in and near Vancouver, B.C.* PhD thesis, University of British Columbia, 1973. [doi:10.14288/1.0101037.](https://doi.org/10.14288/1.0101037)
- [Yoshida et al. 1990] Yoshida, Atsumasa, Tominaga, Kazuhide, and Watatani, Shigeru. Field measurements on energy balance of an urban canyon in the summer season. *Energ. Buildings*, 15(3-4):417–423, January 1990. [doi:10.1016/0378-7788\(90\)90016-c.](https://doi.org/10.1016/0378-7788(90)90016-c)
- [Zheng et al. 2023] Zheng, Y., Havu, M., Liu, H., Cheng, X., Wen, Y., Lee, H. S., Ahongshangbam, J., and Järvi, L. Simulating heat and CO\$\_2\$ fluxes in Beijing using SUEWS V2020b: sensitivity to vegetation phenology and maximum conductance. *Geoscientific Model Development*, 16(15):4551–4579, August 2023. [doi:10.5194/gmd-16-4551-2023.](https://doi.org/10.5194/gmd-16-4551-2023)

## **INDEX**

# Symbols

```
--from
    suews-convert command line option, 261
--input
    suews-convert command line option, 261
--output
    suews-convert command line option, 261
--path_runcontrol
    suews-run command line option, 261
-10suews-convert command line option, 261
-f
    suews-convert command line option, 261
-i
    suews-convert command line option, 261
-<sup>o</sup>suews-convert command line option, 261
-p
    suews-run command line option, 261
-<sup>†</sup>suews-convert command line option, 261
```
# A

```
a1
    command line option, 52, 318
a2
    command line option, 52, 318
a3
    command line option, 52, 318
ActivityProfWD
    command line option, 52
ActivityProfWE
    command line option, 53
AddWater
    command line option, 291
aerodynamicresistancemethod
    command line option, 261
ah_min
    command line option, 261
ah_slope_cooling
    command line option, 262
ah_slope_heating
```
command line option, [262](#page-265-0) AHMin\_WD command line option, [53](#page-56-0) AHMin\_WE command line option, [53](#page-56-0) ahprof\_24hr command line option, [262](#page-265-0) AHSlope\_Cooling\_WD command line option, [54](#page-57-0) AHSlope\_Cooling\_WE command line option, [54](#page-57-0) AHSlope\_Heating\_WD command line option, [53](#page-56-0) AHSlope\_Heating\_WE command line option, [54](#page-57-0) air\_ext\_lw command line option, [262](#page-265-0) air\_ext\_sw command line option, [262](#page-265-0) air\_ssa\_lw command line option, [262](#page-265-0) air\_ssa\_sw command line option, [262](#page-265-0) alb command line option, [263](#page-266-0) AlbBulk command line option, [291](#page-294-1) AlbDecTr command line option, [292](#page-295-0) albDecTr0 command line option, [157](#page-160-0) albdectr\_id command line option, [263](#page-266-0) AlbedoMax command line option, [54](#page-57-0) AlbedoMin command line option, [55](#page-58-0) AlbEveTr command line option, [292](#page-295-0) albEveTr0 command line option, [157](#page-160-0) albevetr\_id

command line option, [263](#page-266-0) AlbGrass command line option, [292](#page-295-0) albGrass0 command line option, [157](#page-160-0) albgrass\_id command line option, [263](#page-266-0) albmax\_dectr command line option, [263](#page-266-0) albmax\_evetr command line option, [263](#page-266-0) albmax\_grass command line option, [263](#page-266-0) albmin\_dectr command line option, [264](#page-267-0) albmin\_evetr command line option, [264](#page-267-0) albmin\_grass command line option, [264](#page-267-0) AlbSnow command line option, [292](#page-295-0) alpha command line option, [55](#page-58-0) alpha\_bioco2 command line option, [264](#page-267-0) alpha\_enh command line option, [59](#page-62-0) alpha\_enh\_bioco2 command line option, [264](#page-267-0) Alt command line option, [56](#page-59-0) alt command line option, [264](#page-267-0) altitude command line option, [318](#page-321-0) AnOHM\_Ch command line option, [56](#page-59-0) AnOHM\_Cp command line option, [56](#page-59-0) AnOHM\_Kk command line option, [57](#page-60-0) AnthropogenicCode command line option, [57](#page-60-0) AreaWall command line option, [57](#page-60-0) Azimuth command line option, [292](#page-295-0) azimuth command line option, [318](#page-321-0)

# B

BaseT command line option, [57](#page-60-0) baset

command line option, [264](#page-267-0) baset\_cooling command line option, [265](#page-268-0) BaseT\_HC command line option, [58](#page-61-0) baset\_hc command line option, [265](#page-268-0) baset\_heating command line option, [265](#page-268-0) BaseTe command line option, [58](#page-61-0) basete command line option, [265](#page-268-0) BaseTMethod command line option, [25](#page-28-0) basetmethod command line option, [265](#page-268-0) beta command line option, [58](#page-61-0) beta\_bioco2 command line option, [265](#page-268-0) beta\_enh command line option, [59](#page-62-0) beta\_enh\_bioco2 command line option, [265](#page-268-0) BiogenCO2Code command line option, [61](#page-64-0) bldgh command line option, [266](#page-269-0) Bldgs command line option, [34](#page-37-0) BldgsState command line option, [158](#page-161-0) BLUEWS, **[341](#page-344-0)** BSoil command line option, [34](#page-37-0) BSoilState command line option, [158](#page-161-0)

# C

cal\_gs\_obs() (*in module supy.util*), [256](#page-259-0) cal\_gs\_suews() (*in module supy.util*), [256](#page-259-0) cal\_neutral() (*in module supy.util*), [260](#page-263-0) cal\_z0zd() (*in module supy.util*), [259](#page-262-0) calib\_g() (*in module supy.util*), [257](#page-260-0) capmax\_dec command line option, [266](#page-269-0) capmin\_dec command line option, [266](#page-269-0) CBL, **[341](#page-344-0)** CBLday(id) command line option, [167](#page-170-0) CBLUse command line option, [24](#page-27-1)

CDD, **[341](#page-344-0)** chanohm command line option, [266](#page-269-0)  $CT$ command line option, [292](#page-295-0) CO2\_included command line option, [167](#page-170-0) CO2PointSource command line option, [61](#page-64-0) co2pointsource command line option, [266](#page-269-0) Code command line option, [61](#page-64-0) Code\_Bldgs command line option, [63](#page-66-0) Code\_BSoil command line option, [63](#page-66-0) Code\_DecTr command line option, [64](#page-67-0) Code\_ESTMClass\_Bldgs1 command line option, [64](#page-67-0) Code\_ESTMClass\_Bldgs2 command line option, [64](#page-67-0) Code\_ESTMClass\_Bldgs3 command line option, [64](#page-67-0) Code\_ESTMClass\_Bldgs4 command line option, [65](#page-68-0) Code\_ESTMClass\_Bldgs5 command line option, [65](#page-68-0) Code\_ESTMClass\_Paved1 command line option, [65](#page-68-0) Code\_ESTMClass\_Paved2 command line option, [65](#page-68-0) Code\_ESTMClass\_Paved3 command line option, [65](#page-68-0) Code\_EveTr command line option, [66](#page-69-0) Code\_Grass command line option, [66](#page-69-0) Code\_Paved command line option, [66](#page-69-0) Code\_Water command line option, [67](#page-70-0) command line option a1, [52,](#page-55-0) [318](#page-321-0) a2, [52,](#page-55-0) [318](#page-321-0) a3, [52,](#page-55-0) [318](#page-321-0) ActivityProfWD, [52](#page-55-0) ActivityProfWE, [53](#page-56-0) AddWater, [291](#page-294-1) aerodynamicresistancemethod, [261](#page-264-0) ah\_min, [261](#page-264-0) ah\_slope\_cooling, [262](#page-265-0) ah\_slope\_heating, [262](#page-265-0)

AHMin\_WD, [53](#page-56-0) AHMin\_WE, [53](#page-56-0) ahprof\_24hr, [262](#page-265-0) AHSlope\_Cooling\_WD, [54](#page-57-0) AHSlope\_Cooling\_WE, [54](#page-57-0) AHSlope\_Heating\_WD, [53](#page-56-0) AHSlope\_Heating\_WE, [54](#page-57-0) air\_ext\_lw, [262](#page-265-0) air\_ext\_sw, [262](#page-265-0) air\_ssa\_lw, [262](#page-265-0) air\_ssa\_sw, [262](#page-265-0) alb, [263](#page-266-0) AlbBulk, [291](#page-294-1) AlbDecTr, [292](#page-295-0) albDecTr0, [157](#page-160-0) albdectr\_id, [263](#page-266-0) AlbedoMax, [54](#page-57-0) AlbedoMin, [55](#page-58-0) AlbEveTr, [292](#page-295-0) albEveTr0, [157](#page-160-0) albevetr\_id, [263](#page-266-0) AlbGrass, [292](#page-295-0) albGrass0, [157](#page-160-0) albgrass\_id, [263](#page-266-0) albmax\_dectr, [263](#page-266-0) albmax\_evetr, [263](#page-266-0) albmax\_grass, [263](#page-266-0) albmin\_dectr, [264](#page-267-0) albmin\_evetr, [264](#page-267-0) albmin\_grass, [264](#page-267-0) AlbSnow, [292](#page-295-0) alpha, [55](#page-58-0) alpha\_bioco2, [264](#page-267-0) alpha\_enh, [59](#page-62-0) alpha\_enh\_bioco2, [264](#page-267-0) Alt, [56](#page-59-0) alt, [264](#page-267-0) altitude, [318](#page-321-0) AnOHM\_Ch, [56](#page-59-0) AnOHM\_Cp, [56](#page-59-0) AnOHM\_Kk, [57](#page-60-0) AnthropogenicCode, [57](#page-60-0) AreaWall, [57](#page-60-0) Azimuth, [292](#page-295-0) azimuth, [318](#page-321-0) BaseT, [57](#page-60-0) baset, [264](#page-267-0) baset\_cooling, [265](#page-268-0) BaseT\_HC, [58](#page-61-0) baset\_hc, [265](#page-268-0) baset\_heating, [265](#page-268-0) BaseTe, [58](#page-61-0) basete, [265](#page-268-0) BaseTMethod, [25](#page-28-0)

basetmethod, [265](#page-268-0) beta, [58](#page-61-0) beta\_bioco2, [265](#page-268-0) beta\_enh, [59](#page-62-0) beta\_enh\_bioco2, [265](#page-268-0) BiogenCO2Code, [61](#page-64-0) bldgh, [266](#page-269-0) Bldgs, [34](#page-37-0) BldgsState, [158](#page-161-0) BSoil, [34](#page-37-0) BSoilState, [158](#page-161-0) capmax\_dec, [266](#page-269-0) capmin\_dec, [266](#page-269-0)  $CBlday(id), 167$  $CBlday(id), 167$ CBLUse, [24](#page-27-1) chanohm, [266](#page-269-0) CI, [292](#page-295-0) CO2\_included, [167](#page-170-0) CO2PointSource, [61](#page-64-0) co2pointsource, [266](#page-269-0) Code, [61](#page-64-0) Code\_Bldgs, [63](#page-66-0) Code\_BSoil, [63](#page-66-0) Code\_DecTr, [64](#page-67-0) Code\_ESTMClass\_Bldgs1, [64](#page-67-0) Code\_ESTMClass\_Bldgs2, [64](#page-67-0) Code\_ESTMClass\_Bldgs3, [64](#page-67-0) Code\_ESTMClass\_Bldgs4, [65](#page-68-0) Code\_ESTMClass\_Bldgs5, [65](#page-68-0) Code\_ESTMClass\_Paved1, [65](#page-68-0) Code\_ESTMClass\_Paved2, [65](#page-68-0) Code\_ESTMClass\_Paved3, [65](#page-68-0) Code\_EveTr, [66](#page-69-0) Code\_Grass, [66](#page-69-0) Code\_Paved, [66](#page-69-0) Code Water, [67](#page-70-0) CondCode, [67](#page-70-0) cpanohm, [266](#page-269-0) CRWMax, [68](#page-71-0) crwmax, [266](#page-269-0) CRWMin, [68](#page-71-0) crwmin, [267](#page-270-0) DaysSinceRain, [157](#page-160-0) DaysSR, [292](#page-295-0) daywat, [267](#page-270-0) DayWat(1), [68](#page-71-0) DayWat(2), [68](#page-71-0) DayWat $(3)$ ,  $69$ DayWat(4), [69](#page-72-0) DayWat(5), [69](#page-72-0) DayWat(6), [69](#page-72-0) DayWat(7), [69](#page-72-0) daywatper, [267](#page-270-0) DayWatPer(1), [70](#page-73-0)

DayWatPer(2), [70](#page-73-0) DayWatPer(3), [70](#page-73-0) DayWatPer(4), [70](#page-73-0) DayWatPer(5), [70](#page-73-0) DayWatPer(6), [71](#page-74-0) DayWatPer(7), [71](#page-74-0) DecidCap, [292](#page-295-0) decidCap0, [157](#page-160-0) decidcap\_id, [267](#page-270-0) DecTr, [34](#page-37-0) dectreeh, [267](#page-270-0) DecTrState, [158](#page-161-0) deltaLAI, [318](#page-321-0) DensSnow\_Bldgs, [293](#page-296-0) DensSnow\_BSoil, [292,](#page-295-0) [293](#page-296-0) DensSnow\_DecTr, [293](#page-296-0) DensSnow\_EveTr, [294](#page-297-0) DensSnow\_Grass, [294](#page-297-0) DensSnow\_Paved, [294,](#page-297-0) [295](#page-298-0) DensSnow\_Water, [295](#page-298-0) DiagMethod, [29](#page-32-0) diagmethod, [267](#page-270-0) diagnose, [268](#page-271-1) diagqn, [268](#page-271-1) diagqs, [268](#page-271-1) DiffuseRad, [295](#page-298-0) DirectRad, [295](#page-298-0) DisaggMethod, [32](#page-35-0) DisaggMethodESTM, [33](#page-36-0) DLHrs, [292](#page-295-0) Drainage, [295](#page-298-0) DrainageCoef1, [71](#page-74-0) DrainageCoef2, [72](#page-75-0) DrainageEq, [72](#page-75-0) drainrt, [268](#page-271-1) EF\_umolCO2perJ, [73](#page-76-0) ef\_umolco2perj, [268](#page-271-1) emis, [268](#page-271-1) EmissionsMethod, [25](#page-28-0) emissionsmethod, [268](#page-271-1) Emissivity, [73](#page-76-0) EndDLS, [74](#page-77-0) enddls, [269](#page-272-0) EnEF\_v\_Jkm, [74](#page-77-0) enef\_v\_jkm, [269](#page-272-0) EnergyUseProfWD, [74](#page-77-0) EnergyUseProfWE, [75](#page-78-0) EntrainmentType, [166](#page-169-0) ESTMCode, [75](#page-78-0) Evap, [295](#page-298-0) evapmethod, [269](#page-272-0) EveTr, [34](#page-37-0) evetreeh, [269](#page-272-0) EveTrState, [158](#page-161-0)

evolveTibld, [169](#page-172-0) FAI\_Bldgs, [76](#page-79-0) FAI\_DecTr, [76](#page-79-0) FAI\_EveTr, [76](#page-79-0) faibldg, [269](#page-272-0) faidectree, [269](#page-272-0) faievetree, [269](#page-272-0) Faut, [77](#page-80-0) faut, [270](#page-273-0) Fc, [295](#page-298-0) FcBuild, [295](#page-298-0) FcEF\_v\_Jkm, [77](#page-80-0) fcef\_v\_kgkm, [270](#page-273-0) FcEF\_v\_kgkmWD, [77](#page-80-0) FcEF\_v\_kgkmWE, [77](#page-80-0) Fcld, [296](#page-299-0) fcld, [78,](#page-81-0) [290](#page-293-0) FcMetab, [296](#page-299-0) FcPhoto, [296](#page-299-0) FcPoint, [296](#page-299-0) FcRespi, [296](#page-299-0) FcTraff, [296](#page-299-0) FileCode, [30](#page-33-0) FileInputPath, [30](#page-33-0) FileOutputPath, [30](#page-33-0) FileSonde(id), [167](#page-170-0) FlowCh, [296](#page-299-0) FlowChange, [78](#page-81-0) flowchange, [270](#page-273-0) Fr\_Bldgs, [80](#page-83-0) fr\_Bldgs, [319](#page-322-0) Fr\_Bsoil, [80](#page-83-0) Fr\_DecTr, [80](#page-83-0) fr\_DecTr, [319](#page-322-0) Fr\_ESTMClass\_Bldgs1, [80](#page-83-0) Fr\_ESTMClass\_Bldgs2, [81](#page-84-0) Fr\_ESTMClass\_Bldgs3, [81](#page-84-0) Fr\_ESTMClass\_Bldgs4, [81](#page-84-0) Fr\_ESTMClass\_Bldgs5, [81](#page-84-0) Fr\_ESTMClass\_Paved1, [81](#page-84-0) Fr\_ESTMClass\_Paved2, [82](#page-85-0) Fr\_ESTMClass\_Paved3, [82](#page-85-0) Fr\_EveTr, [82](#page-85-0) fr\_EveTr, [319](#page-322-0) Fr\_Grass, [82](#page-85-0) fr\_Grass, [319](#page-322-0) Fr\_Paved, [82](#page-85-0) fr\_Paved, [319](#page-322-0) Fr\_Water, [83](#page-86-0) Fraction1of8, [78](#page-81-0) Fraction2of8, [78](#page-81-0) Fraction3of8, [78](#page-81-0) Fraction4of8, [79](#page-82-0) Fraction5of8, [79](#page-82-0)

Fraction6of8, [79](#page-82-0) Fraction7of8, [79](#page-82-0) Fraction8of8, [80](#page-83-0) FrFossilFuel\_Heat, [83](#page-86-0) frfossilfuel\_heat, [270](#page-273-0) FrFossilFuel\_NonHeat, [83](#page-86-0) frfossilfuel\_nonheat, [270](#page-273-0) frMelt\_Bldgs, [318](#page-321-0) frMelt\_BSoil, [318](#page-321-0) frMelt\_DecTr, [318](#page-321-0) frMelt\_EveTr, [318](#page-321-0) frMelt\_Grass, [318](#page-321-0) frMelt\_Paved, [319](#page-322-0) frMelt\_Water, [319](#page-322-0) FrPDDwe, [83](#page-86-0) G1, [83](#page-86-0) g1, [270](#page-273-0) G2, [84](#page-87-0) g2, [270](#page-273-0) G3, [84](#page-87-0) g3, [271](#page-274-0) G4, [84](#page-87-0) g4, [271](#page-274-0) G5, [84](#page-87-0) g5, [271](#page-274-0) G6, [84](#page-87-0) g6, [271](#page-274-0) gamq\_gkgm, [85](#page-88-0) gamt\_Km, [85](#page-88-0) GDD\_1\_0, [156](#page-159-0) GDD\_2\_0, [156](#page-159-0) GDD\_DecTr, [296](#page-299-0) GDD\_EveTr, [296](#page-299-0) GDD\_Grass, [296](#page-299-0) GDDFull, [85](#page-88-0) gddfull, [271](#page-274-0) GlobalRad, [296](#page-299-0) Grass, [34](#page-37-0) GrassState, [158](#page-161-0) Grid, [85](#page-88-0) GridConnection1of8, [86](#page-89-0) GridConnection2of8, [87](#page-90-0) GridConnection3of8, [87](#page-90-0) GridConnection4of8, [87](#page-90-0) GridConnection5of8, [88](#page-91-0) GridConnection6of8, [88](#page-91-0) GridConnection7of8, [88](#page-91-0) GridConnection8of8, [88](#page-91-0) ground\_albedo\_dir\_mult\_fact, [271](#page-274-0) gsModel, [88](#page-91-0) gsmodel, [271](#page-274-0) H\_Bldgs, [89](#page-92-0) H DecTr, [89](#page-92-0) H\_EveTr, [89](#page-92-0)

H\_maintain, [89](#page-92-0) h maintain, [272](#page-275-0) HDD1\_h, [297](#page-300-0) HDD2\_c, [297](#page-300-0) HDD3\_Tmean, [297](#page-300-0) HDD4\_T5d, [297](#page-300-0) humactivity\_24hr, [272](#page-275-0) I0, [297](#page-300-0) IbldCHmod, [169](#page-172-0) id, [90,](#page-93-0) [290](#page-293-0) ie\_a, [272](#page-275-0) Ie\_a1, [90](#page-93-0) Ie\_a2, [90](#page-93-0) Ie\_a3, [90](#page-93-0) Ie\_end, [91](#page-94-0) ie\_end, [272](#page-275-0) ie\_m, [272](#page-275-0) Ie\_m1, [91](#page-94-0) Ie\_m2, [91](#page-94-0) Ie\_m3, [91](#page-94-0) Ie\_start, [91](#page-94-0) ie\_start, [272](#page-275-0) ih, [92](#page-95-0) imin, [92,](#page-95-0) [290](#page-293-0) InfiltrationRate, [92](#page-95-0) InitialData\_use, [166](#page-169-0) InitialDataFileName, [167](#page-170-0) Internal\_albedo, [92](#page-95-0) Internal\_CHbld, [92](#page-95-0) Internal\_CHroof, [93](#page-96-0) Internal\_CHwall, [93](#page-96-0) Internal\_emissivity, [93](#page-96-0) Internal\_k1, [93](#page-96-0) Internal\_k2, [94](#page-97-0) Internal\_k3, [94](#page-97-0) Internal\_k4, [94](#page-97-0) Internal\_k5, [94](#page-97-0) Internal\_rhoCp1, [94](#page-97-0) Internal\_rhoCp2, [95](#page-98-0) Internal\_rhoCp3, [95](#page-98-0) Internal\_rhoCp4, [95](#page-98-0) Internal\_rhoCp5, [95](#page-98-0) Internal\_thick1, [95](#page-98-0) Internal\_thick2, [96](#page-99-0) Internal\_thick3, [96](#page-99-0) Internal\_thick4, [96](#page-99-0) Internal\_thick5, [96](#page-99-0) InternalWaterUse, [96](#page-99-0) internalwateruse\_h, [273](#page-276-0) Irr, [297](#page-300-0) IrrFr\_Bldgs, [97](#page-100-0) IrrFr\_BSoil, [98](#page-101-0) IrrFr\_DecTr, [97](#page-100-0) IrrFr\_EveTr, [97](#page-100-0)

IrrFr\_Grass, [98](#page-101-0) IrrFr\_Paved, [97](#page-100-0) IrrFr\_Water, [98](#page-101-0) irrfracbldgs, [273](#page-276-0) irrfracbsoil, [273](#page-276-0) irrfracdectr, [273](#page-276-0) irrfracevetr, [273](#page-276-0) irrfracgrass, [273](#page-276-0) irrfracpaved, [273](#page-276-0) irrfracwater, [274](#page-277-0) IrrigationCode, [98](#page-101-0) isec, [290](#page-293-0) it, [99,](#page-102-0) [290](#page-293-0) iy, [99,](#page-102-0) [290](#page-293-0) kdiff, [99,](#page-102-0) [290](#page-293-0) kdir, [99,](#page-102-0) [290](#page-293-0) Kdown, [297](#page-300-0) kdown, [100,](#page-103-0) [290](#page-293-0) Kdown2d, [297](#page-300-0) KdownZen, [32](#page-35-0) Keast, [297](#page-300-0) KeepTstepFilesIn, [31](#page-34-0) KeepTstepFilesOut, [31](#page-34-0) kkanohm, [274](#page-277-0) Kmax, [100](#page-103-0) kmax, [274](#page-277-0) Knorth, [297](#page-300-0) Ksouth, [297](#page-300-0) Kup, [298](#page-301-0) Kup2d, [298](#page-301-0) kup\_BldgsSnow, [319](#page-322-0) kup\_BSoilSnow, [319](#page-322-0) kup\_DecTrSnow, [319](#page-322-0) kup\_EveTrSnow, [319](#page-322-0) kup\_GrassSnow, [320](#page-323-0) kup\_PavedSnow, [320](#page-323-0) kup\_WaterSnow, [320](#page-323-0) Kwest, [298](#page-301-0) L, [34](#page-37-0) LAI, [298](#page-301-0) lai, [100,](#page-103-0) [291](#page-294-1) LAI\_DecTr, [298](#page-301-0) LAI\_EveTr, [298](#page-301-0) LAI\_Grass, [298](#page-301-0) lai\_id, [274](#page-277-0) laicalcyes, [274](#page-277-0) LAIEq, [100](#page-103-0) LAIinitialDecTr, [156](#page-159-0) LAIinitialEveTr, [156](#page-159-0) LAIinitialGrass, [156](#page-159-0) LAIlumps, [298](#page-301-0) LAIMax, [101](#page-104-0) laimax, [274](#page-277-0) LAIMin, [101](#page-104-0)

laimin, [274](#page-277-0) laipower, [275](#page-278-0) laitype, [275](#page-278-0) lat, [101,](#page-104-0) [275](#page-278-0) LBC\_soil, [169](#page-172-0) Ldown, [298](#page-301-0) ldown, [102,](#page-105-0) [291](#page-294-1) Ldown2d, [298](#page-301-0) LeafGrowthPower1, [102](#page-105-0) LeafGrowthPower2, [102](#page-105-0) LeafOffPower1, [103](#page-106-0) LeafOffPower2, [103](#page-106-0) Least, [299](#page-302-0) LeavesOutInitially, [156](#page-159-0) lng, [103,](#page-106-0) [275](#page-278-0) Lnorth, [299](#page-302-0) Lob, [299](#page-302-0) Lsouth, [299](#page-302-0) LUMPS\_Cover, [104](#page-107-0) LUMPS\_DrRate, [104](#page-107-0) LUMPS\_MaxRes, [104](#page-107-0) Lup, [299](#page-302-0) Lup2d, [299](#page-302-0) Lwest, [299](#page-302-0) MaxConductance, [105](#page-108-0) maxconductance, [275](#page-278-0) MaxFCMetab, [105](#page-108-0) maxfcmetab, [275](#page-278-0) MaxQFMetab, [105](#page-108-0) maxqfmetab, [275](#page-278-0) MD, [34](#page-37-0) MeltWater, [299](#page-302-0) MeltWStore, [299](#page-302-0) min\_res\_bioco2, [276](#page-279-0) min\_respi, [60](#page-63-0) MinFCMetab, [106](#page-109-0) minfcmetab, [276](#page-279-0) MinQFMetab, [105](#page-108-0) minqfmetab, [276](#page-279-0) MU, [34](#page-37-0) MultipleESTMFiles, [31](#page-34-0) MultipleInitFiles, [30](#page-33-0) MultipleMetFiles, [30](#page-33-0) MultRainAmongN, [33](#page-36-0) MultRainAmongNUpperI, [33](#page-36-0) Mw\_Bldgs, [300](#page-303-0) Mw\_BSoil, [300](#page-303-0) Mw\_DecTr, [300](#page-303-0) Mw\_EveTr, [300](#page-303-0) Mw\_Grass, [300](#page-303-0) Mw\_Paved, [301](#page-304-0) Mw\_Water, [301](#page-304-0) MwStore\_Bldgs, [300](#page-303-0) MwStore\_BSoil, [299](#page-302-0)

MwStore\_DecTr, [300](#page-303-0) MwStore\_EveTr, [300](#page-303-0) MwStore\_Grass, [300](#page-303-0) MwStore\_Paved, [300](#page-303-0) MwStore\_Water, [300](#page-303-0) n\_stream\_lw\_urban, [276](#page-279-0) n\_stream\_sw\_urban, [276](#page-279-0) n\_vegetation\_region\_urban, [276](#page-279-0) narp\_emis\_snow, [276](#page-279-0) NARP\_Trans, [106](#page-109-0) narp\_trans\_site, [277](#page-280-0) NetRadiationMethod, [24](#page-27-1) netradiationmethod, [277](#page-280-0) nroom, [106](#page-109-0) NWtrState, [301](#page-304-0) O, [34](#page-37-0) OBS\_SMCap, [106](#page-109-0) OBS\_SMDepth, [107](#page-110-0) OBS\_SoilNotRocks, [107](#page-110-0) ohm\_coef, [277](#page-280-0) ohm\_threshsw, [277](#page-280-0) ohm\_threshwd, [277](#page-280-0) OHMCode\_SummerDry, [107](#page-110-0) OHMCode\_SummerWet, [108](#page-111-0) OHMCode\_WinterDry, [109](#page-112-0) OHMCode\_WinterWet, [110](#page-113-0) OHMIncQF, [26](#page-29-0) ohmincqf, [277](#page-280-0) OHMThresh\_SW, [110](#page-113-0) OHMThresh\_WD, [111](#page-114-0) P\_day, [301](#page-304-0) Paved, [34](#page-37-0) PavedState, [158](#page-161-0) PipeCapacity, [112](#page-115-0) pipecapacity, [278](#page-281-0) PopDensDay, [112](#page-115-0) popdensdaytime, [278](#page-281-0) PopDensNight, [112](#page-115-0) popdensnighttime, [278](#page-281-0) popprof\_24hr, [278](#page-281-0) PopProfWD, [113](#page-116-0) PopProfWE, [113](#page-116-0) pormax\_dec, [278](#page-281-0) pormin\_dec, [278](#page-281-0) Porosity, [301](#page-304-0) porosity0, [157](#page-160-0) porosity\_id, [279](#page-282-0) PorosityMax, [113](#page-116-0) PorosityMin, [113](#page-116-0) PrecipLimAlb, [114](#page-117-0) preciplimit, [279](#page-282-0) preciplimitalb, [279](#page-282-0) PrecipLimSnow, [114](#page-117-0) pres, [114,](#page-117-0) [291](#page-294-1)

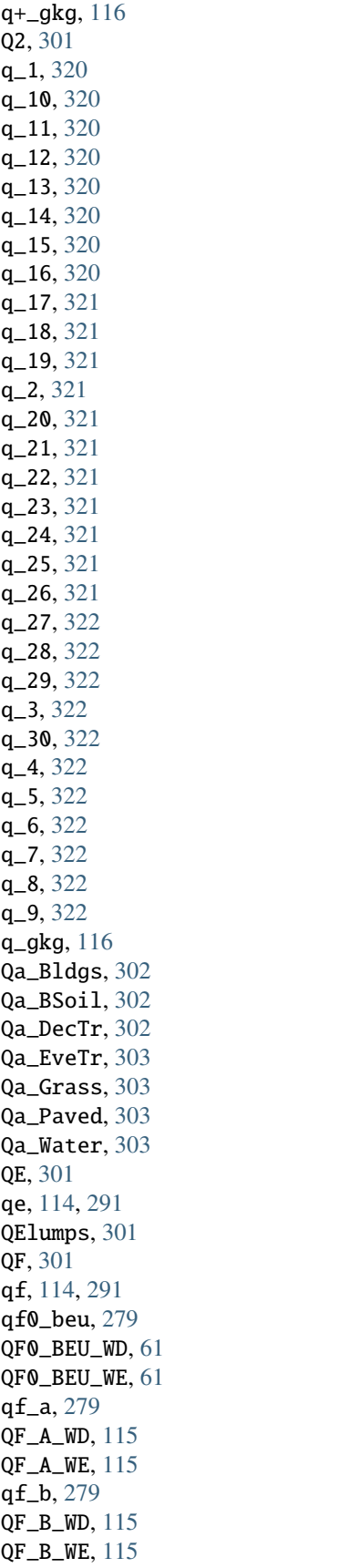

qf\_c, [279](#page-282-0) QF\_C\_WD, [116](#page-119-0) QF\_C\_WE, [116](#page-119-0) QH, [301](#page-304-0) qh, [117,](#page-120-0) [291](#page-294-1) QH\_Choice, [166](#page-169-0) QHlumps, [301](#page-304-0) QHresis, [302](#page-305-0) QM, [302](#page-305-0) Qm\_Bldgs, [304](#page-307-0) Qm\_BSoil, [304](#page-307-0) Qm\_DecTr, [304](#page-307-0) Qm\_EveTr, [304](#page-307-0) Qm\_Grass, [304](#page-307-0) Qm\_Paved, [304](#page-307-0) Qm\_Water, [304](#page-307-0) QmFr\_Bldgs, [303](#page-306-0) QmFr\_BSoil, [303](#page-306-0) QmFr\_DecTr, [303](#page-306-0) QmFr\_EveTr, [303](#page-306-0) QmFr\_Grass, [303](#page-306-0) QmFr\_Paved, [303](#page-306-0) QmFr\_Water, [303](#page-306-0) QMFreeze, [302](#page-305-0) QMRain, [302](#page-305-0) QN, [302](#page-305-0) qn, [117,](#page-120-0) [291](#page-294-1) QNSnow, [302](#page-305-0) QNSnowFr, [302](#page-305-0) QS, [302](#page-305-0) qs, [117,](#page-120-0) [291](#page-294-1) RA, [304](#page-307-0) radmeltfact, [280](#page-283-0) RadMeltFactor, [117](#page-120-0) Rain, [305](#page-308-0) rain, [117,](#page-120-0) [291](#page-294-1) RainAmongN, [33](#page-36-0) raincover, [280](#page-283-0) RainDisaggMethod, [33](#page-36-0) rainmaxres, [280](#page-283-0) RainSn\_Bldgs, [305](#page-308-0) RainSn\_BSoil, [305](#page-308-0) RainSn\_DecTr, [305](#page-308-0) RainSn\_EveTr, [306](#page-309-0) RainSn\_Grass, [306](#page-309-0) RainSn\_Paved, [306](#page-309-0) RainSn\_Water, [306](#page-309-0) ResolutionFilesIn, [29](#page-32-0) ResolutionFilesInESTM, [29](#page-32-0) ResolutionFilesOut, [30](#page-33-0) resp\_a, [60,](#page-63-0) [280](#page-283-0) resp\_b, [60,](#page-63-0) [280](#page-283-0) RH, [118,](#page-121-0) [290](#page-293-0) RH2, [304](#page-307-0)

RO, [304](#page-307-0) ROImp, [305](#page-308-0) ROPipe, [305](#page-308-0) ROSoil, [305](#page-308-0) RoughLenHeatMethod, [27](#page-30-0) roughlenheatmethod, [280](#page-283-0) RoughLenMomMethod, [27](#page-30-0) roughlenmommethod, [280](#page-283-0) ROVeg, [305](#page-308-0) ROWater, [305](#page-308-0) RS, [305](#page-308-0) Runoff, [34](#page-37-0) RunoffToWater, [118](#page-121-0) runofftowater, [281](#page-284-0) S1, [118](#page-121-0) s1, [281](#page-284-0) S2, [118](#page-121-0) s2, [281](#page-284-0) SatHydraulicCond, [119](#page-122-0) sathydraulicconduct, [281](#page-284-0) Sd\_Bldgs, [308](#page-311-0) Sd\_BSoil, [308](#page-311-0) Sd\_DecTr, [308](#page-311-0) Sd\_EveTr, [308](#page-311-0) Sd\_Grass, [308](#page-311-0) Sd\_Paved, [308](#page-311-0) Sd\_Water, [308](#page-311-0) SDD\_DecTr, [306](#page-309-0) SDD\_EveTr, [306](#page-309-0) SDD\_Grass, [306](#page-309-0) SDDFull, [119](#page-122-0) sddfull, [281](#page-284-0) sfr\_surf, [281](#page-284-0) SMD, [306](#page-309-0) SMDBldgs, [306](#page-309-0) SMDBSoil, [306](#page-309-0) SMDDecTr, [306](#page-309-0) SMDEveTr, [307](#page-310-0) SMDGrass, [307](#page-310-0) SMDMethod, [28](#page-31-0) smdmethod, [281](#page-284-0) SMDPaved, [307](#page-310-0) snow, [119,](#page-122-0) [291](#page-294-1) snowalb, [282](#page-285-0) SnowAlb0, [162](#page-165-0) snowalbmax, [282](#page-285-0) snowalbmin, [282](#page-285-0) SnowCh, [308](#page-311-0) SnowClearingProfWD, [119](#page-122-0) SnowClearingProfWE, [120](#page-123-0) SnowCode, [120](#page-123-0) snowdens, [282](#page-285-0) SnowDensBldgs, [161](#page-164-0) SnowDensBSoil, [162](#page-165-0)

SnowDensDecTr, [162](#page-165-0) SnowDensEveTr, [162](#page-165-0) SnowDensGrass, [162](#page-165-0) SnowDensMax, [121](#page-124-0) snowdensmax, [282](#page-285-0) SnowDensMin, [121](#page-124-0) snowdensmin, [282](#page-285-0) SnowDensPaved, [161](#page-164-0) SnowDensWater, [162](#page-165-0) snowfrac, [283](#page-286-0) SnowFracBldgs, [161](#page-164-0) SnowFracBSoil, [161](#page-164-0) SnowFracDecTr, [161](#page-164-0) SnowFracEveTr, [161](#page-164-0) SnowFracGrass, [161](#page-164-0) SnowFracPaved, [160](#page-163-0) SnowFracWater, [161](#page-164-0) SnowInitially, [159](#page-162-0) snowlimbldg, [283](#page-286-0) SnowLimPatch, [121](#page-124-0) snowlimpaved, [283](#page-286-0) SnowLimRemove, [122](#page-125-0) snowpack, [283](#page-286-0) SnowPackBldgs, [160](#page-163-0) SnowPackBSoil, [160](#page-163-0) SnowPackDecTr, [160](#page-163-0) SnowPackEveTr, [160](#page-163-0) SnowPackGrass, [160](#page-163-0) snowpacklimit, [283](#page-286-0) SnowPackPaved, [160](#page-163-0) SnowPackWater, [160](#page-163-0) snowprof\_24hr, [283](#page-286-0) SnowRBldgs, [308](#page-311-0) SnowRPaved, [308](#page-311-0) SnowUse, [24](#page-27-1) snowuse, [283](#page-286-0) snowwater, [284](#page-287-0) SnowWaterBldgsState, [159](#page-162-0) SnowWaterBSoilState, [159](#page-162-0) SnowWaterDecTrState, [159](#page-162-0) SnowWaterEveTrState, [159](#page-162-0) SnowWaterGrassState, [159](#page-162-0) SnowWaterPavedState, [159](#page-162-0) SnowWaterWaterState, [159](#page-162-0) SoilDensity, [122](#page-125-0) SoilDepth, [122](#page-125-0) soildepth, [284](#page-287-0) SoilStore, [35](#page-38-0) soilstore\_surf, [284](#page-287-0) SoilstoreBldgsState, [155](#page-158-0) SoilstoreBSoilState, [155](#page-158-0) SoilStoreCap, [123](#page-126-0) soilstorecap\_surf, [284](#page-287-0) SoilstoreDecTrState, [155](#page-158-0)

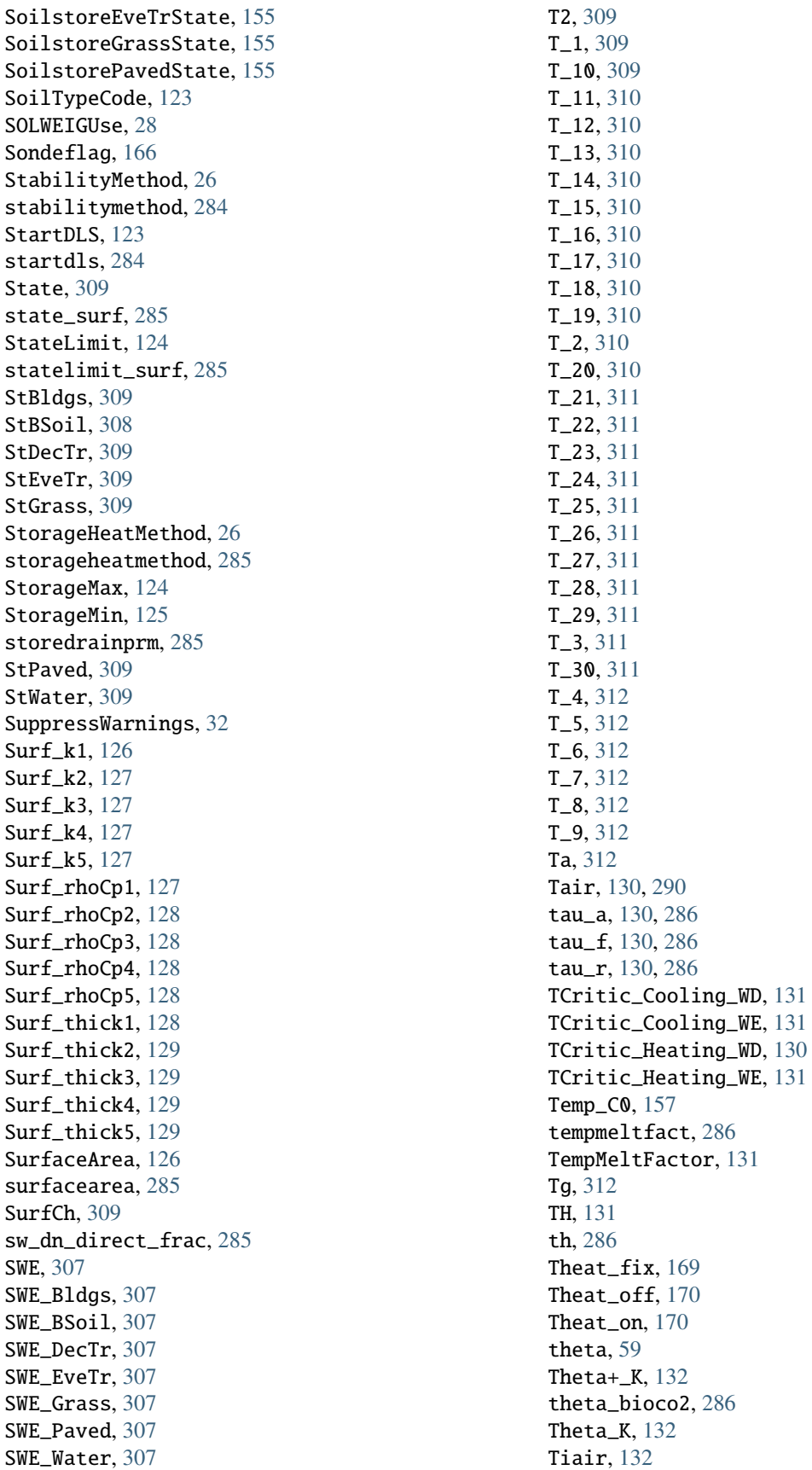

Timezone, [132](#page-135-0) timezone, [286](#page-289-0) TL, [132](#page-135-0) tl, [287](#page-290-0) Tmax, [312](#page-315-0) Tmin, [312](#page-315-0) Tmrt, [312](#page-315-0) ToBldgs, [133](#page-136-0) ToBSoil, [133](#page-136-0) ToDecTr, [133](#page-136-0) ToEveTr, [133](#page-136-0) ToGrass, [133](#page-136-0) ToPaved, [134](#page-137-0) ToRunoff, [134](#page-137-0) ToSoilStore, [134](#page-137-0) TotCh, [313](#page-316-0) ToWater, [134](#page-137-0) trafficrate, [287](#page-290-0) TrafficRate\_WD, [135](#page-138-0) TrafficRate\_WE, [135](#page-138-0) TrafficUnits, [135](#page-138-0) trafficunits, [287](#page-290-0) traffprof\_24hr, [287](#page-290-0) TraffProfWD, [134](#page-137-0) TraffProfWE, [135](#page-138-0) Troad, [136](#page-139-0) Troof, [136](#page-139-0) Ts, [313](#page-316-0) Tsnow\_Bldgs, [313](#page-316-0) Tsnow\_BSoil, [313](#page-316-0) Tsnow\_DecTr, [313](#page-316-0) Tsnow\_EveTr, [313](#page-316-0) Tsnow\_Grass, [313](#page-316-0) Tsnow\_Paved, [313](#page-316-0) Tsnow\_Water, [313](#page-316-0) Tstep, [29](#page-32-0) tstep, [287](#page-290-0) Tsurf, [136,](#page-139-0) [313](#page-316-0) TsurfChoice, [169](#page-172-0) Twall, [136](#page-139-0) Twall\_e, [136](#page-139-0) Twall\_n, [137](#page-140-0) Twall\_s, [137](#page-140-0) Twall\_w, [137](#page-140-0) U, [137,](#page-140-0) [290](#page-293-0) U10, [313](#page-316-0) U\_1, [314](#page-317-0) U\_10, [314](#page-317-0) U\_11, [314](#page-317-0) U\_12, [314](#page-317-0) U\_13, [314](#page-317-0) U\_14, [314](#page-317-0) U\_15, [314](#page-317-0) U\_16, [314](#page-317-0)

U\_17, [314](#page-317-0) U\_18, [314](#page-317-0) U\_19, [314](#page-317-0) U\_2, [315](#page-318-0) U\_20, [315](#page-318-0) U\_21, [315](#page-318-0) U\_22, [315](#page-318-0) U\_23, [315](#page-318-0) U\_24, [315](#page-318-0) U\_25, [315](#page-318-0) U\_26, [315](#page-318-0) U\_27, [315](#page-318-0) U\_28, [315](#page-318-0) U\_29, [315](#page-318-0) U\_3, [316](#page-319-0) U\_30, [316](#page-319-0) U\_4, [316](#page-319-0) U\_5, [316](#page-319-0) U\_6, [316](#page-319-0) U\_7, [316](#page-319-0) U\_8, [316](#page-319-0) U\_9, [316](#page-319-0) use\_sw\_direct\_albedo, [287](#page-290-0) veg\_contact\_fraction\_const, [288](#page-291-0) veg\_fsd\_const, [288](#page-291-0) veg\_ssa\_lw, [288](#page-291-0) veg\_ssa\_sw, [288](#page-291-0) veg\_type, [288](#page-291-0) Wall\_k1, [138](#page-141-0) Wall\_k2, [138](#page-141-0) Wall\_k3, [138](#page-141-0) Wall\_k4, [138](#page-141-0) Wall\_k5, [138](#page-141-0) Wall\_rhoCp1, [139](#page-142-0) Wall\_rhoCp2, [139](#page-142-0) Wall\_rhoCp3, [139](#page-142-0) Wall\_rhoCp4, [139](#page-142-0) Wall\_rhoCp5, [139](#page-142-0) Wall\_thick1, [140](#page-143-0) Wall\_thick2, [140](#page-143-0) Wall\_thick3, [140](#page-143-0) Wall\_thick4, [140](#page-143-0) Wall\_thick5, [140](#page-143-0) Water, [34](#page-37-0) WaterDepth, [141](#page-144-0) waterdist, [288](#page-291-0) WaterState, [158](#page-161-0) WaterUseMethod, [28](#page-31-0) waterusemethod, [288](#page-291-0) WaterUseProfAutoWD, [141](#page-144-0) WaterUseProfAutoWE, [141](#page-144-0) WaterUseProfManuWD, [142](#page-145-0) WaterUseProfManuWE, [142](#page-145-0) wdir, [142,](#page-145-0) [291](#page-294-1)

wetthresh\_surf, [289](#page-292-0) WetThreshold, [142](#page-145-0) WithinGridBldgsCode, [143](#page-146-0) WithinGridBSoilCode, [144](#page-147-0) WithinGridDecTrCode, [144](#page-147-0) WithinGridEveTrCode, [144](#page-147-0) WithinGridGrassCode, [145](#page-148-0) WithinGridPavedCode, [145](#page-148-0) WithinGridWaterCode, [145](#page-148-0) WriteOutOption, [31](#page-34-0) Wsb, [167](#page-170-0) WU\_DecTr1, [317](#page-320-0) WU\_DecTr2, [317](#page-320-0) WU\_DecTr3, [317](#page-320-0) WU\_EveTr1, [317](#page-320-0) WU\_EveTr2, [317](#page-320-0) WU\_EveTr3, [317](#page-320-0) WU\_Grass1, [317](#page-320-0) WU\_Grass2, [317](#page-320-0) WU\_Grass3, [317](#page-320-0) WUDecTr, [316](#page-319-0) WUEveTr, [316](#page-319-0) WUGrass, [316](#page-319-0) Wuh, [146,](#page-149-0) [290](#page-293-0) WUInt, [317](#page-320-0) wuprofa\_24hr, [289](#page-292-0) wuprofm\_24hr, [289](#page-292-0) xsmd, [146,](#page-149-0) [291](#page-294-1) Year, [146](#page-149-0) z, [147,](#page-150-0) [289](#page-292-0) z0, [147](#page-150-0) z0m, [323](#page-326-0) z0m\_in, [289](#page-292-0) z\_1, [323](#page-326-0) z\_10, [323](#page-326-0) z\_11, [323](#page-326-0) z\_12, [323](#page-326-0) z\_13, [323](#page-326-0) z\_14, [323](#page-326-0) z\_15, [323](#page-326-0) z\_16, [323](#page-326-0) z\_17, [323](#page-326-0) z\_18, [323](#page-326-0) z\_19, [324](#page-327-0) z\_2, [324](#page-327-0) z\_20, [324](#page-327-0) z\_21, [324](#page-327-0) z\_22, [324](#page-327-0) z\_23, [324](#page-327-0) z\_24, [324](#page-327-0) z\_25, [324](#page-327-0) z\_26, [324](#page-327-0) z\_27, [324](#page-327-0) z\_28, [324](#page-327-0)

z\_29, [325](#page-328-0) z\_3, [325](#page-328-0) z\_30, [325](#page-328-0) z\_4, [325](#page-328-0) z\_5, [325](#page-328-0) z\_6, [325](#page-328-0) z\_7, [325](#page-328-0) z\_8, [325](#page-328-0) z\_9, [325](#page-328-0) zd, [147](#page-150-0) zdm, [325](#page-328-0) zdm\_in, [289](#page-292-0) Zenith, [317](#page-320-0) zi0, [148](#page-151-0) CondCode command line option, [67](#page-70-0) cpanohm command line option, [266](#page-269-0) CRWMax command line option, [68](#page-71-0) crwmax command line option, [266](#page-269-0) CRWMin command line option, [68](#page-71-0) crwmin command line option, [267](#page-270-0)

# D.

```
DaysSinceRain
    command line option, 157
DaysSR
    command line option, 292
daywat
    command line option, 267
DayWat(1)
    command line option, 68
DayWat(2)
    command line option, 68
DayWat(3)
    command line option, 69
DayWat(4)
    command line option, 69
DayWat(5)
    command line option, 69
DayWat(6)
    command line option, 69
DayWat(7)
    command line option, 69
daywatper
    command line option, 267
DayWatPer(1)
    command line option, 70
DayWatPer(2)
    command line option, 70
```
DayWatPer(3) command line option, [70](#page-73-0) DayWatPer(4) command line option, [70](#page-73-0) DayWatPer(5) command line option, [70](#page-73-0) DayWatPer(6) command line option, [71](#page-74-0) DayWatPer(7) command line option, [71](#page-74-0) DecidCap command line option, [292](#page-295-0) decidCap0 command line option, [157](#page-160-0) decidcap\_id command line option, [267](#page-270-0) DecTr command line option, [34](#page-37-0) dectreeh command line option, [267](#page-270-0) DecTrState command line option, [158](#page-161-0) deltaLAI command line option, [318](#page-321-0) DEM, **[341](#page-344-0)** DensSnow\_Bldgs command line option, [293](#page-296-0) DensSnow\_BSoil command line option, [292,](#page-295-0) [293](#page-296-0) DensSnow\_DecTr command line option, [293](#page-296-0) DensSnow\_EveTr command line option, [294](#page-297-0) DensSnow\_Grass command line option, [294](#page-297-0) DensSnow\_Paved command line option, [294,](#page-297-0) [295](#page-298-0) DensSnow\_Water command line option, [295](#page-298-0) derive\_ohm\_coef() (*in module supy.util*), [255](#page-258-0) DiagMethod command line option, [29](#page-32-0) diagmethod command line option, [267](#page-270-0) diagnose command line option, [268](#page-271-1) diagqn command line option, [268](#page-271-1) diagqs command line option, [268](#page-271-1) DiffuseRad command line option, [295](#page-298-0) DirectRad command line option, [295](#page-298-0)

DisaggMethod command line option, [32](#page-35-0) DisaggMethodESTM command line option, [33](#page-36-0) DLHrs command line option, [292](#page-295-0) download\_era5() (*in module supy.util*), [252](#page-255-0) Drainage command line option, [295](#page-298-0) DrainageCoef1 command line option, [71](#page-74-0) DrainageCoef2 command line option, [72](#page-75-0) DrainageEq command line option, [72](#page-75-0) drainrt command line option, [268](#page-271-1) DSM, **[341](#page-344-0)** DTM, **[341](#page-344-0)**

# E

EF\_umolCO2perJ command line option, [73](#page-76-0) ef\_umolco2perj command line option, [268](#page-271-1) emis command line option, [268](#page-271-1) EmissionsMethod command line option, [25](#page-28-0) emissionsmethod command line option, [268](#page-271-1) Emissivity command line option, [73](#page-76-0) EndDLS command line option, [74](#page-77-0) enddls command line option, [269](#page-272-0) EnEF\_v\_Jkm command line option, [74](#page-77-0) enef\_v\_jkm command line option, [269](#page-272-0) EnergyUseProfWD command line option, [74](#page-77-0) EnergyUseProfWE command line option, [75](#page-78-0) EntrainmentType command line option, [166](#page-169-0) ESTM, **[341](#page-344-0)** ESTMCode command line option, [75](#page-78-0) Evap command line option, [295](#page-298-0) evapmethod command line option, [269](#page-272-0)

```
EveTr
    command line option, 34
evetreeh
    command line option, 269
EveTrState
    command line option, 158
evolveTibld
    command line option, 169
extract_reclassification() (in module supy.util),
        257
```
# F

FAI\_Bldgs command line option, [76](#page-79-0) FAI\_DecTr command line option, [76](#page-79-0) FAI\_EveTr command line option, [76](#page-79-0) faibldg command line option, [269](#page-272-0) faidectree command line option, [269](#page-272-0) faievetree command line option, [269](#page-272-0) Faut command line option, [77](#page-80-0) faut command line option, [270](#page-273-0) Fc command line option, [295](#page-298-0) FcBuild command line option, [295](#page-298-0) FcEF\_v\_Jkm command line option, [77](#page-80-0) fcef\_v\_kgkm command line option, [270](#page-273-0) FcEF\_v\_kgkmWD command line option, [77](#page-80-0) FcEF\_v\_kgkmWE command line option, [77](#page-80-0) Fcld command line option, [296](#page-299-0) fcld command line option, [78,](#page-81-0) [290](#page-293-0) FcMetab command line option, [296](#page-299-0) FcPhoto command line option, [296](#page-299-0) FcPoint command line option, [296](#page-299-0) FcRespi command line option, [296](#page-299-0) FcTraff command line option, [296](#page-299-0)

FileCode command line option, [30](#page-33-0) FileInputPath command line option, [30](#page-33-0) FileOutputPath command line option, [30](#page-33-0) FileSonde(id) command line option, [167](#page-170-0) fill\_gap\_all() (*in module supy.util*), [255](#page-258-0) FlowCh command line option, [296](#page-299-0) FlowChange command line option, [78](#page-81-0) flowchange command line option, [270](#page-273-0) Fr\_Bldgs command line option, [80](#page-83-0) fr\_Bldgs command line option, [319](#page-322-0) Fr\_Bsoil command line option, [80](#page-83-0) Fr\_DecTr command line option, [80](#page-83-0) fr\_DecTr command line option, [319](#page-322-0) Fr\_ESTMClass\_Bldgs1 command line option, [80](#page-83-0) Fr\_ESTMClass\_Bldgs2 command line option, [81](#page-84-0) Fr\_ESTMClass\_Bldgs3 command line option, [81](#page-84-0) Fr\_ESTMClass\_Bldgs4 command line option, [81](#page-84-0) Fr\_ESTMClass\_Bldgs5 command line option, [81](#page-84-0) Fr\_ESTMClass\_Paved1 command line option, [81](#page-84-0) Fr\_ESTMClass\_Paved2 command line option, [82](#page-85-0) Fr\_ESTMClass\_Paved3 command line option, [82](#page-85-0) Fr\_EveTr command line option, [82](#page-85-0) fr\_EveTr command line option, [319](#page-322-0) Fr\_Grass command line option, [82](#page-85-0) fr\_Grass command line option, [319](#page-322-0) Fr\_Paved command line option, [82](#page-85-0) fr\_Paved command line option, [319](#page-322-0) Fr\_Water

command line option, [83](#page-86-0) Fraction1of8 command line option, [78](#page-81-0) Fraction2of8 command line option, [78](#page-81-0) Fraction3of8 command line option, [78](#page-81-0) Fraction4of8 command line option, [79](#page-82-0) Fraction5of8 command line option, [79](#page-82-0) Fraction6of8 command line option, [79](#page-82-0) Fraction7of8 command line option, [79](#page-82-0) Fraction8of8 command line option, [80](#page-83-0) FrFossilFuel\_Heat command line option, [83](#page-86-0) frfossilfuel\_heat command line option, [270](#page-273-0) FrFossilFuel\_NonHeat command line option, [83](#page-86-0) frfossilfuel\_nonheat command line option, [270](#page-273-0) frMelt\_Bldgs command line option, [318](#page-321-0) frMelt\_BSoil command line option, [318](#page-321-0) frMelt\_DecTr command line option, [318](#page-321-0) frMelt\_EveTr command line option, [318](#page-321-0) frMelt\_Grass command line option, [318](#page-321-0) frMelt\_Paved command line option, [319](#page-322-0) frMelt\_Water command line option, [319](#page-322-0) FrPDDwe command line option, [83](#page-86-0)

# G

```
G<sub>1</sub>command line option, 83
g1
    command line option, 270
G2
    command line option, 84
g2
    command line option, 270
G3
    command line option, 84
g3
```
command line option, [271](#page-274-0)  $G<sub>4</sub>$ command line option, [84](#page-87-0) g4 command line option, [271](#page-274-0) G5 command line option, [84](#page-87-0) g5 command line option, [271](#page-274-0) G6 command line option, [84](#page-87-0) g6 command line option, [271](#page-274-0) gamq\_gkgm command line option, [85](#page-88-0) gamt\_Km command line option, [85](#page-88-0) GDD, **[341](#page-344-0)**  $GDD_1_0$ command line option, [156](#page-159-0)  $GDD_2_0$ command line option, [156](#page-159-0) GDD\_DecTr command line option, [296](#page-299-0) GDD\_EveTr command line option, [296](#page-299-0) GDD\_Grass command line option, [296](#page-299-0) GDDFull command line option, [85](#page-88-0) gddfull command line option, [271](#page-274-0) gen\_epw() (*in module supy.util*), [254](#page-257-0) gen\_forcing\_era5() (*in module supy.util*), [253](#page-256-0) GlobalRad command line option, [296](#page-299-0) Grass command line option, [34](#page-37-0) GrassState command line option, [158](#page-161-0) Grid command line option, [85](#page-88-0) GridConnection1of8 command line option, [86](#page-89-0) GridConnection2of8 command line option, [87](#page-90-0) GridConnection3of8 command line option, [87](#page-90-0) GridConnection4of8 command line option, [87](#page-90-0) GridConnection5of8 command line option, [88](#page-91-0) GridConnection6of8 command line option, [88](#page-91-0)

GridConnection7of8 command line option , [88](#page-91-0) GridConnection8of8 command line option , [88](#page-91-0) ground\_albedo\_dir\_mult\_fact command line option , [271](#page-274-0) gsModel command line option , [88](#page-91-0) gsmodel command line option , [271](#page-274-0)

# H

H\_Bldgs command line option , [89](#page-92-0) H\_DecTr command line option , [89](#page-92-0) H\_EveTr command line option , [89](#page-92-0) H\_maintain command line option , [89](#page-92-0) h\_maintain command line option , [272](#page-275-0) HDD , **[341](#page-344-0)** HDD1\_h command line option , [297](#page-300-0) HDD2\_c command line option , [297](#page-300-0) HDD3\_Tmean command line option , [297](#page-300-0) HDD4\_T5d command line option , [297](#page-300-0) humactivity\_24hr command line option , [272](#page-275-0)

# I

I0 command line option , [297](#page-300-0) IbldCHmod command line option , [169](#page-172-0) id command line option, [90](#page-93-0), [290](#page-293-0) ie\_a command line option , [272](#page-275-0) Ie\_a1 command line option , [90](#page-93-0) Ie\_a2 command line option , [90](#page-93-0) Ie\_a3 command line option , [90](#page-93-0) Ie\_end command line option , [91](#page-94-0) ie\_end command line option , [272](#page-275-0) ie\_m

command line option , [272](#page-275-0) Ie\_m1 command line option , [91](#page-94-0) Ie\_m2 command line option , [91](#page-94-0) Ie\_m3 command line option , [91](#page-94-0) Ie\_start command line option , [91](#page-94-0) ie\_start command line option , [272](#page-275-0) ih command line option , [92](#page-95-0) imin command line option, [92](#page-95-0), [290](#page-293-0) InfiltrationRate command line option , [92](#page-95-0) init\_supy() (*in module supy*), [249](#page-252-0) InitialData\_use command line option , [166](#page-169-0) InitialDataFileName command line option , [167](#page-170-0) Internal\_albedo command line option , [92](#page-95-0) Internal\_CHbld command line option , [92](#page-95-0) Internal\_CHroof command line option , [93](#page-96-0) Internal\_CHwall command line option , [93](#page-96-0) Internal\_emissivity command line option , [93](#page-96-0) Internal\_k1 command line option , [93](#page-96-0) Internal\_k2 command line option , [94](#page-97-0) Internal\_k3 command line option , [94](#page-97-0) Internal\_k4 command line option , [94](#page-97-0) Internal\_k5 command line option , [94](#page-97-0) Internal\_rhoCp1 command line option , [94](#page-97-0) Internal\_rhoCp2 command line option , [95](#page-98-0) Internal\_rhoCp3 command line option , [95](#page-98-0) Internal\_rhoCp4 command line option , [95](#page-98-0) Internal\_rhoCp5 command line option , [95](#page-98-0) Internal\_thick1 command line option , [95](#page-98-0)

Internal\_thick2 command line option, [96](#page-99-0) Internal\_thick3 command line option, [96](#page-99-0) Internal\_thick4 command line option, [96](#page-99-0) Internal\_thick5 command line option, [96](#page-99-0) InternalWaterUse command line option, [96](#page-99-0) internalwateruse\_h command line option, [273](#page-276-0) Irr command line option, [297](#page-300-0) IrrFr\_Bldgs command line option, [97](#page-100-0) IrrFr\_BSoil command line option, [98](#page-101-0) IrrFr\_DecTr command line option, [97](#page-100-0) IrrFr\_EveTr command line option, [97](#page-100-0) IrrFr\_Grass command line option, [98](#page-101-0) IrrFr\_Paved command line option, [97](#page-100-0) IrrFr\_Water command line option, [98](#page-101-0) irrfracbldgs command line option, [273](#page-276-0) irrfracbsoil command line option, [273](#page-276-0) irrfracdectr command line option, [273](#page-276-0) irrfracevetr command line option, [273](#page-276-0) irrfracgrass command line option, [273](#page-276-0) irrfracpaved command line option, [273](#page-276-0) irrfracwater command line option, [274](#page-277-0) IrrigationCode command line option, [98](#page-101-0) isec command line option, [290](#page-293-0) it command line option, [99,](#page-102-0) [290](#page-293-0) iy command line option, [99,](#page-102-0) [290](#page-293-0)

# K

kdiff command line option, [99,](#page-102-0) [290](#page-293-0) kdir command line option, [99,](#page-102-0) [290](#page-293-0) Kdown command line option, [297](#page-300-0) kdown command line option, [100,](#page-103-0) [290](#page-293-0) Kdown2d command line option, [297](#page-300-0) KdownZen command line option, [32](#page-35-0) Keast command line option, [297](#page-300-0) KeepTstepFilesIn command line option, [31](#page-34-0) KeepTstepFilesOut command line option, [31](#page-34-0) kkanohm command line option, [274](#page-277-0) Kmax command line option, [100](#page-103-0) kmax command line option, [274](#page-277-0) Knorth command line option, [297](#page-300-0) Ksouth command line option, [297](#page-300-0) Kup command line option, [298](#page-301-0) Kup2d command line option, [298](#page-301-0) kup\_BldgsSnow command line option, [319](#page-322-0) kup\_BSoilSnow command line option, [319](#page-322-0) kup\_DecTrSnow command line option, [319](#page-322-0) kup\_EveTrSnow command line option, [319](#page-322-0) kup\_GrassSnow command line option, [320](#page-323-0) kup\_PavedSnow command line option, [320](#page-323-0) kup\_WaterSnow command line option, [320](#page-323-0) Kwest command line option, [298](#page-301-0)

## L

L command line option, [34](#page-37-0) LAI, **[341](#page-344-0)** command line option, [298](#page-301-0) lai command line option, [100,](#page-103-0) [291](#page-294-1) LAI\_DecTr command line option, [298](#page-301-0) LAI\_EveTr command line option, [298](#page-301-0) LAI\_Grass command line option, [298](#page-301-0) lai\_id command line option, [274](#page-277-0) laicalcyes command line option, [274](#page-277-0) LAIEq command line option, [100](#page-103-0) LAIinitialDecTr command line option, [156](#page-159-0) LAIinitialEveTr command line option, [156](#page-159-0) LAIinitialGrass command line option, [156](#page-159-0) LAIlumps command line option, [298](#page-301-0) LAIMax command line option, [101](#page-104-0) laimax command line option, [274](#page-277-0) LAIMin command line option, [101](#page-104-0) laimin command line option, [274](#page-277-0) laipower command line option, [275](#page-278-0) laitype command line option, [275](#page-278-0) lat command line option, [101,](#page-104-0) [275](#page-278-0) LBC\_soil command line option, [169](#page-172-0) Ldown command line option, [298](#page-301-0) ldown command line option, [102,](#page-105-0) [291](#page-294-1) Ldown2d command line option, [298](#page-301-0) LeafGrowthPower1 command line option, [102](#page-105-0) LeafGrowthPower2 command line option, [102](#page-105-0) LeafOffPower1 command line option, [103](#page-106-0) LeafOffPower2 command line option, [103](#page-106-0) Least command line option, [299](#page-302-0) LeavesOutInitially command line option, [156](#page-159-0)

lng command line option, [103,](#page-106-0) [275](#page-278-0) Lnorth command line option, [299](#page-302-0) load\_forcing\_grid() (*in module supy*), [250](#page-253-0) load\_SampleData() (*in module supy*), [252](#page-255-0) Lob command line option, [299](#page-302-0) Lsouth command line option, [299](#page-302-0) LUMPS, **[341](#page-344-0)** LUMPS\_Cover command line option, [104](#page-107-0) LUMPS\_DrRate command line option, [104](#page-107-0) LUMPS\_MaxRes command line option, [104](#page-107-0) Lup command line option, [299](#page-302-0) Lup2d command line option, [299](#page-302-0) Lwest command line option, [299](#page-302-0) L↓, **[341](#page-344-0)**

## M

MaxConductance command line option, [105](#page-108-0) maxconductance command line option, [275](#page-278-0) MaxFCMetab command line option, [105](#page-108-0) maxfcmetab command line option, [275](#page-278-0) MaxQFMetab command line option, [105](#page-108-0) maxqfmetab command line option, [275](#page-278-0) MD command line option, [34](#page-37-0) MeltWater command line option, [299](#page-302-0) MeltWStore command line option, [299](#page-302-0) min\_res\_bioco2 command line option, [276](#page-279-0) min\_respi command line option, [60](#page-63-0) MinFCMetab command line option, [106](#page-109-0) minfcmetab command line option, [276](#page-279-0) MinQFMetab command line option, [105](#page-108-0)
minqfmetab command line option, [276](#page-279-0) MU command line option, [34](#page-37-0) MultipleESTMFiles command line option, [31](#page-34-0) MultipleInitFiles command line option, [30](#page-33-0) MultipleMetFiles command line option, [30](#page-33-0) MultRainAmongN command line option, [33](#page-36-0) MultRainAmongNUpperI command line option, [33](#page-36-0) Mw\_Bldgs command line option, [300](#page-303-0) Mw\_BSoil command line option, [300](#page-303-0) Mw\_DecTr command line option, [300](#page-303-0) Mw\_EveTr command line option, [300](#page-303-0) Mw\_Grass command line option, [300](#page-303-0) Mw\_Paved command line option, [301](#page-304-0) Mw\_Water command line option, [301](#page-304-0) MwStore\_Bldgs command line option, [300](#page-303-0) MwStore\_BSoil command line option, [299](#page-302-0) MwStore\_DecTr command line option, [300](#page-303-0) MwStore\_EveTr command line option, [300](#page-303-0) MwStore\_Grass command line option, [300](#page-303-0) MwStore\_Paved command line option, [300](#page-303-0) MwStore\_Water command line option, [300](#page-303-0)

#### N

n\_stream\_lw\_urban command line option, [276](#page-279-0) n\_stream\_sw\_urban command line option, [276](#page-279-0) n\_vegetation\_region\_urban command line option, [276](#page-279-0) NARP, **[341](#page-344-0)** narp\_emis\_snow command line option, [276](#page-279-0) NARP\_Trans

command line option, [106](#page-109-0) narp\_trans\_site command line option, [277](#page-280-0) NetRadiationMethod command line option, [24](#page-27-0) netradiationmethod command line option, [277](#page-280-0) nroom command line option, [106](#page-109-0) NWtrState command line option, [301](#page-304-0)

#### O

O command line option, [34](#page-37-0) OBS\_SMCap command line option, [106](#page-109-0) OBS\_SMDepth command line option, [107](#page-110-0) OBS\_SoilNotRocks command line option, [107](#page-110-0) OHM, **[341](#page-344-0)** ohm\_coef command line option, [277](#page-280-0) ohm\_threshsw command line option, [277](#page-280-0) ohm\_threshwd command line option, [277](#page-280-0) OHMCode\_SummerDry command line option, [107](#page-110-0) OHMCode\_SummerWet command line option, [108](#page-111-0) OHMCode\_WinterDry command line option, [109](#page-112-0) OHMCode\_WinterWet command line option, [110](#page-113-0) OHMIncQF command line option, [26](#page-29-0) ohmincqf command line option, [277](#page-280-0) OHMThresh\_SW command line option, [110](#page-113-0) OHMThresh\_WD command line option, [111](#page-114-0)

# P

```
P_day
    command line option, 301
Paved
    command line option, 34
PavedState
    command line option, 158
PipeCapacity
    command line option, 112
```
pipecapacity command line option, [278](#page-281-0) plot\_comp() (*in module supy.util*), [258](#page-261-0) plot\_day\_clm() (*in module supy.util*), [259](#page-262-0) plot\_reclassification() (*in module supy.util*), [258](#page-261-0) plot\_rsl() (*in module supy.util*), [259](#page-262-0) PopDensDay command line option, [112](#page-115-0) popdensdaytime command line option, [278](#page-281-0) PopDensNight command line option, [112](#page-115-0) popdensnighttime command line option, [278](#page-281-0) popprof\_24hr command line option, [278](#page-281-0) PopProfWD command line option, [113](#page-116-0) PopProfWE command line option, [113](#page-116-0) pormax\_dec command line option, [278](#page-281-0) pormin\_dec command line option, [278](#page-281-0) Porosity command line option, [301](#page-304-0) porosity0 command line option, [157](#page-160-0) porosity\_id command line option, [279](#page-282-0) PorosityMax command line option, [113](#page-116-0) PorosityMin command line option, [113](#page-116-0) PrecipLimAlb command line option, [114](#page-117-0) preciplimit command line option, [279](#page-282-0) preciplimitalb command line option, [279](#page-282-0) PrecipLimSnow command line option, [114](#page-117-0) pres command line option, [114,](#page-117-0) [291](#page-294-0)

# $\Omega$

q+\_gkg command line option, [116](#page-119-0) Q2 command line option, [301](#page-304-0)  $q_1$ command line option, [320](#page-323-0) q\_10 command line option, [320](#page-323-0)

q\_11 command line option, [320](#page-323-0) q\_12 command line option, [320](#page-323-0) q\_13 command line option, [320](#page-323-0) q\_14 command line option, [320](#page-323-0) q\_15 command line option, [320](#page-323-0) q\_16 command line option, [320](#page-323-0) q\_17 command line option, [321](#page-324-0) q\_18 command line option, [321](#page-324-0) q\_19 command line option, [321](#page-324-0)  $q_2$ command line option, [321](#page-324-0) q\_20 command line option, [321](#page-324-0) q\_21 command line option, [321](#page-324-0)  $q_{22}$ command line option, [321](#page-324-0) q\_23 command line option, [321](#page-324-0) q\_24 command line option, [321](#page-324-0) q\_25 command line option, [321](#page-324-0) q\_26 command line option, [321](#page-324-0) q\_27 command line option, [322](#page-325-0) q\_28 command line option, [322](#page-325-0) q\_29 command line option, [322](#page-325-0)  $q_3$ command line option, [322](#page-325-0) q\_30 command line option, [322](#page-325-0)  $q_4$ command line option, [322](#page-325-0)  $q_{-5}$ command line option, [322](#page-325-0) q\_6 command line option, [322](#page-325-0)  $q_7$ command line option, [322](#page-325-0)  $q_8$ command line option, [322](#page-325-0) q\_9 command line option, [322](#page-325-0) q\_gkg command line option, [116](#page-119-0) Qa\_Bldgs command line option, [302](#page-305-0) Qa\_BSoil command line option, [302](#page-305-0) Qa\_DecTr command line option, [302](#page-305-0) Qa\_EveTr command line option, [303](#page-306-0) Qa\_Grass command line option, [303](#page-306-0) Qa\_Paved command line option, [303](#page-306-0) Qa\_Water command line option, [303](#page-306-0) QE, **[341](#page-344-0)** command line option, [301](#page-304-0) qe command line option, [114,](#page-117-0) [291](#page-294-0) QElumps command line option, [301](#page-304-0) QF, **[341](#page-344-0)** command line option, [301](#page-304-0) qf command line option, [114,](#page-117-0) [291](#page-294-0) qf0\_beu command line option, [279](#page-282-0) QF0\_BEU\_WD command line option, [61](#page-64-0) QF0\_BEU\_WE command line option, [61](#page-64-0) qf\_a command line option, [279](#page-282-0) QF\_A\_WD command line option, [115](#page-118-0) QF\_A\_WE command line option, [115](#page-118-0) qf\_b command line option, [279](#page-282-0) QF\_B\_WD command line option, [115](#page-118-0) QF\_B\_WE command line option, [115](#page-118-0) qf\_c command line option, [279](#page-282-0) QF\_C\_WD command line option, [116](#page-119-0) QF\_C\_WE command line option, [116](#page-119-0) QH, **[341](#page-344-0)** command line option, [301](#page-304-0)

qh command line option, [117,](#page-120-0) [291](#page-294-0) QH\_Choice command line option, [166](#page-169-0) QHlumps command line option, [301](#page-304-0) **OHresis** command line option, [302](#page-305-0) QM command line option, [302](#page-305-0) Qm\_Bldgs command line option, [304](#page-307-0) Qm\_BSoil command line option, [304](#page-307-0) Qm\_DecTr command line option, [304](#page-307-0) Qm\_EveTr command line option, [304](#page-307-0) Qm\_Grass command line option, [304](#page-307-0) Qm\_Paved command line option, [304](#page-307-0) Qm\_Water command line option, [304](#page-307-0) QmFr\_Bldgs command line option, [303](#page-306-0) QmFr\_BSoil command line option, [303](#page-306-0) QmFr\_DecTr command line option, [303](#page-306-0) QmFr\_EveTr command line option, [303](#page-306-0) QmFr\_Grass command line option, [303](#page-306-0) QmFr\_Paved command line option, [303](#page-306-0) QmFr\_Water command line option, [303](#page-306-0) QMFreeze command line option, [302](#page-305-0) QMRain command line option, [302](#page-305-0) QN command line option, [302](#page-305-0) qn command line option, [117,](#page-120-0) [291](#page-294-0) QNSnow command line option, [302](#page-305-0) QNSnowFr command line option, [302](#page-305-0) QS command line option, [302](#page-305-0) qs command line option, [117,](#page-120-0) [291](#page-294-0) Qstar, **[341](#page-344-0)**

# R

RA command line option, [304](#page-307-0) radmeltfact command line option, [280](#page-283-0) RadMeltFactor command line option, [117](#page-120-0) Rain command line option, [305](#page-308-0) rain command line option, [117,](#page-120-0) [291](#page-294-0) RainAmongN command line option, [33](#page-36-0) raincover command line option, [280](#page-283-0) RainDisaggMethod command line option, [33](#page-36-0) rainmaxres command line option, [280](#page-283-0) RainSn\_Bldgs command line option, [305](#page-308-0) RainSn\_BSoil command line option, [305](#page-308-0) RainSn\_DecTr command line option, [305](#page-308-0) RainSn\_EveTr command line option, [306](#page-309-0) RainSn\_Grass command line option, [306](#page-309-0) RainSn\_Paved command line option, [306](#page-309-0) RainSn\_Water command line option, [306](#page-309-0) read\_epw() (*in module supy.util*), [254](#page-257-0) ResolutionFilesIn command line option, [29](#page-32-0) ResolutionFilesInESTM command line option, [29](#page-32-0) ResolutionFilesOut command line option, [30](#page-33-0) resp\_a command line option, [60,](#page-63-0) [280](#page-283-0) resp\_b command line option, [60,](#page-63-0) [280](#page-283-0) RH command line option, [118,](#page-121-0) [290](#page-293-0) RH2 command line option, [304](#page-307-0) RO command line option, [304](#page-307-0) ROImp command line option, [305](#page-308-0)

ROPipe command line option, [305](#page-308-0) ROSoil command line option, [305](#page-308-0) RoughLenHeatMethod command line option, [27](#page-30-0) roughlenheatmethod command line option, [280](#page-283-0) RoughLenMomMethod command line option, [27](#page-30-0) roughlenmommethod command line option, [280](#page-283-0) ROVeg command line option, [305](#page-308-0) ROWater command line option, [305](#page-308-0) RS command line option, [305](#page-308-0) run\_supy() (*in module supy*), [250](#page-253-0) Runoff command line option, [34](#page-37-0) RunoffToWater command line option, [118](#page-121-0) runofftowater command line option, [281](#page-284-0)

#### S

S1 command line option, [118](#page-121-0) s1 command line option, [281](#page-284-0) S2 command line option, [118](#page-121-0) s2 command line option, [281](#page-284-0) SatHydraulicCond command line option, [119](#page-122-0) sathydraulicconduct command line option, [281](#page-284-0) save\_supy() (*in module supy*), [251](#page-254-0) Sd\_Bldgs command line option, [308](#page-311-0) Sd\_BSoil command line option, [308](#page-311-0) Sd\_DecTr command line option, [308](#page-311-0) Sd\_EveTr command line option, [308](#page-311-0) Sd\_Grass command line option, [308](#page-311-0) Sd\_Paved command line option, [308](#page-311-0) Sd\_Water command line option, [308](#page-311-0)

SDD\_DecTr command line option, [306](#page-309-0) SDD\_EveTr command line option, [306](#page-309-0) SDD\_Grass command line option, [306](#page-309-0) SDDFull command line option, [119](#page-122-0) sddfull command line option, [281](#page-284-0) sfr\_surf command line option, [281](#page-284-0) show\_version() (*in module supy*), [252](#page-255-0) sim\_ohm() (*in module supy.util*), [255](#page-258-0) SMD command line option, [306](#page-309-0) SMDBldgs command line option, [306](#page-309-0) SMDBSoil command line option, [306](#page-309-0) SMDDecTr command line option, [306](#page-309-0) SMDEveTr command line option, [307](#page-310-0) SMDGrass command line option, [307](#page-310-0) SMDMethod command line option, [28](#page-31-0) smdmethod command line option, [281](#page-284-0) SMDPaved command line option, [307](#page-310-0) snow command line option, [119,](#page-122-0) [291](#page-294-0) snowalb command line option, [282](#page-285-0) SnowAlb0 command line option, [162](#page-165-0) snowalbmax command line option, [282](#page-285-0) snowalbmin command line option, [282](#page-285-0) SnowCh command line option, [308](#page-311-0) SnowClearingProfWD command line option, [119](#page-122-0) SnowClearingProfWE command line option, [120](#page-123-0) SnowCode command line option, [120](#page-123-0) snowdens command line option, [282](#page-285-0) SnowDensBldgs command line option, [161](#page-164-0)

SnowDensBSoil command line option, [162](#page-165-0) SnowDensDecTr command line option, [162](#page-165-0) SnowDensEveTr command line option, [162](#page-165-0) SnowDensGrass command line option, [162](#page-165-0) SnowDensMax command line option, [121](#page-124-0) snowdensmax command line option, [282](#page-285-0) SnowDensMin command line option, [121](#page-124-0) snowdensmin command line option, [282](#page-285-0) SnowDensPaved command line option, [161](#page-164-0) SnowDensWater command line option, [162](#page-165-0) snowfrac command line option, [283](#page-286-0) SnowFracBldgs command line option, [161](#page-164-0) SnowFracBSoil command line option, [161](#page-164-0) SnowFracDecTr command line option, [161](#page-164-0) SnowFracEveTr command line option, [161](#page-164-0) SnowFracGrass command line option, [161](#page-164-0) **SnowFracPaved** command line option, [160](#page-163-0) SnowFracWater command line option, [161](#page-164-0) SnowInitially command line option, [159](#page-162-0) snowlimbldg command line option, [283](#page-286-0) SnowLimPatch command line option, [121](#page-124-0) snowlimpaved command line option, [283](#page-286-0) SnowLimRemove command line option, [122](#page-125-0) snowpack command line option, [283](#page-286-0) SnowPackBldgs command line option, [160](#page-163-0) SnowPackBSoil command line option, [160](#page-163-0) SnowPackDecTr command line option, [160](#page-163-0)

SnowPackEveTr command line option, [160](#page-163-0) SnowPackGrass command line option, [160](#page-163-0) snowpacklimit command line option, [283](#page-286-0) SnowPackPaved command line option, [160](#page-163-0) SnowPackWater command line option, [160](#page-163-0) snowprof\_24hr command line option, [283](#page-286-0) SnowRBldgs command line option, [308](#page-311-0) SnowRPaved command line option, [308](#page-311-0) SnowUse command line option, [24](#page-27-0) snowuse command line option, [283](#page-286-0) snowwater command line option, [284](#page-287-0) SnowWaterBldgsState command line option, [159](#page-162-0) SnowWaterBSoilState command line option, [159](#page-162-0) SnowWaterDecTrState command line option, [159](#page-162-0) SnowWaterEveTrState command line option, [159](#page-162-0) SnowWaterGrassState command line option, [159](#page-162-0) SnowWaterPavedState command line option, [159](#page-162-0) SnowWaterWaterState command line option, [159](#page-162-0) SoilDensity command line option, [122](#page-125-0) SoilDepth command line option, [122](#page-125-0) soildepth command line option, [284](#page-287-0) SoilStore command line option, [35](#page-38-0) soilstore\_surf command line option, [284](#page-287-0) SoilstoreBldgsState command line option, [155](#page-158-0) SoilstoreBSoilState command line option, [155](#page-158-0) SoilStoreCap command line option, [123](#page-126-0) soilstorecap\_surf command line option, [284](#page-287-0)

SoilstoreDecTrState command line option, [155](#page-158-0) SoilstoreEveTrState command line option, [155](#page-158-0) SoilstoreGrassState command line option, [155](#page-158-0) SoilstorePavedState command line option, [155](#page-158-0) SoilTypeCode command line option, [123](#page-126-0) SOLWEIG, **[341](#page-344-0)** SOLWEIGUse command line option, [28](#page-31-0) Sondeflag command line option, [166](#page-169-0) StabilityMethod command line option, [26](#page-29-0) stabilitymethod command line option, [284](#page-287-0) StartDLS command line option, [123](#page-126-0) startdls command line option, [284](#page-287-0) State command line option, [309](#page-312-0) state\_surf command line option, [285](#page-288-0) StateLimit command line option, [124](#page-127-0) statelimit\_surf command line option, [285](#page-288-0) StBldgs command line option, [309](#page-312-0) StBSoil command line option, [308](#page-311-0) StDecTr command line option, [309](#page-312-0) StEveTr command line option, [309](#page-312-0) StGrass command line option, [309](#page-312-0) StorageHeatMethod command line option, [26](#page-29-0) storageheatmethod command line option, [285](#page-288-0) **StorageMax** command line option, [124](#page-127-0) StorageMin command line option, [125](#page-128-0) storedrainprm command line option, [285](#page-288-0) StPaved command line option, [309](#page-312-0) StWater

command line option, [309](#page-312-0) suews-convert command line option  $--$ from, [261](#page-264-0)  $--input, 261$  $--input, 261$ --output, [261](#page-264-0)  $--to, 261$  $--to, 261$ -f, [261](#page-264-0) -i, [261](#page-264-0) -o, [261](#page-264-0) -t, [261](#page-264-0) suews-run command line option --path\_runcontrol, [261](#page-264-0) -p, [261](#page-264-0) SuppressWarnings command line option, [32](#page-35-0) Surf\_k1 command line option, [126](#page-129-0) Surf\_k2 command line option, [127](#page-130-0) Surf\_k3 command line option, [127](#page-130-0) Surf\_k4 command line option, [127](#page-130-0) Surf\_k5 command line option, [127](#page-130-0) Surf\_rhoCp1 command line option, [127](#page-130-0) Surf\_rhoCp2 command line option, [128](#page-131-0) Surf\_rhoCp3 command line option, [128](#page-131-0) Surf\_rhoCp4 command line option, [128](#page-131-0) Surf\_rhoCp5 command line option, [128](#page-131-0) Surf\_thick1 command line option, [128](#page-131-0) Surf\_thick2 command line option, [129](#page-132-0) Surf\_thick3 command line option, [129](#page-132-0) Surf\_thick4 command line option, [129](#page-132-0) Surf\_thick5 command line option, [129](#page-132-0) SurfaceArea command line option, [126](#page-129-0) surfacearea command line option, [285](#page-288-0) SurfCh command line option, [309](#page-312-0) SVF, **[341](#page-344-0)** sw\_dn\_direct\_frac command line option, [285](#page-288-0)

SWE command line option, [307](#page-310-0) SWE\_Bldgs command line option, [307](#page-310-0) SWE\_BSoil command line option, [307](#page-310-0) SWE\_DecTr command line option, [307](#page-310-0) SWE\_EveTr command line option, [307](#page-310-0) SWE\_Grass command line option, [307](#page-310-0) SWE\_Paved command line option, [307](#page-310-0) SWE\_Water command line option, [307](#page-310-0)

# T

T2 command line option, [309](#page-312-0) T\_1 command line option, [309](#page-312-0) T\_10 command line option, [309](#page-312-0) T\_11 command line option, [310](#page-313-0) T\_12 command line option, [310](#page-313-0) T\_13 command line option, [310](#page-313-0) T\_14 command line option, [310](#page-313-0) T\_15 command line option, [310](#page-313-0) T\_16 command line option, [310](#page-313-0) T\_17 command line option, [310](#page-313-0) T\_18 command line option, [310](#page-313-0) T\_19 command line option, [310](#page-313-0)  $T_2$ command line option, [310](#page-313-0) T\_20 command line option, [310](#page-313-0) T\_21 command line option, [311](#page-314-0) T\_22 command line option, [311](#page-314-0) T\_23 command line option, [311](#page-314-0) T\_24 command line option, [311](#page-314-0)

T\_25 command line option, [311](#page-314-0) T\_26 command line option, [311](#page-314-0) T\_27 command line option, [311](#page-314-0) T\_28 command line option, [311](#page-314-0) T\_29 command line option, [311](#page-314-0)  $T_3$ command line option, [311](#page-314-0) T\_30 command line option, [311](#page-314-0) T\_4 command line option, [312](#page-315-0)  $T<sub>-5</sub>$ command line option, [312](#page-315-0) T\_6 command line option, [312](#page-315-0) T\_7 command line option, [312](#page-315-0) T\_8 command line option, [312](#page-315-0) T\_9 command line option, [312](#page-315-0) Ta command line option, [312](#page-315-0) Tair command line option, [130,](#page-133-0) [290](#page-293-0) tau\_a command line option, [130,](#page-133-0) [286](#page-289-0) tau\_f command line option, [130,](#page-133-0) [286](#page-289-0) tau\_r command line option, [130,](#page-133-0) [286](#page-289-0) TCritic\_Cooling\_WD command line option, [131](#page-134-0) TCritic\_Cooling\_WE command line option, [131](#page-134-0) TCritic\_Heating\_WD command line option, [130](#page-133-0) TCritic\_Heating\_WE command line option, [131](#page-134-0) Temp\_C0 command line option, [157](#page-160-0) tempmeltfact command line option, [286](#page-289-0) TempMeltFactor command line option, [131](#page-134-0) Tg command line option, [312](#page-315-0) TH command line option, [131](#page-134-0)

th command line option, [286](#page-289-0) Theat\_fix command line option, [169](#page-172-0) Theat\_off command line option, [170](#page-173-0) Theat\_on command line option, [170](#page-173-0) theta command line option, [59](#page-62-0) Theta+\_K command line option, [132](#page-135-0) theta\_bioco2 command line option, [286](#page-289-0) Theta\_K command line option, [132](#page-135-0) Tiair command line option, [132](#page-135-0) Timezone command line option, [132](#page-135-0) timezone command line option, [286](#page-289-0) TL command line option, [132](#page-135-0) tl command line option, [287](#page-290-0) Tmax command line option, [312](#page-315-0) Tmin command line option, [312](#page-315-0) Tmrt command line option, [312](#page-315-0) ToBldgs command line option, [133](#page-136-0) ToBSoil command line option, [133](#page-136-0) ToDecTr command line option, [133](#page-136-0) ToEveTr command line option, [133](#page-136-0) ToGrass command line option, [133](#page-136-0) ToPaved command line option, [134](#page-137-0) ToRunoff command line option, [134](#page-137-0) ToSoilStore command line option, [134](#page-137-0) TotCh command line option, [313](#page-316-0) ToWater command line option, [134](#page-137-0) trafficrate command line option, [287](#page-290-0) TrafficRate\_WD command line option, [135](#page-138-0) TrafficRate\_WE command line option, [135](#page-138-0) TrafficUnits command line option, [135](#page-138-0) trafficunits command line option, [287](#page-290-0) traffprof\_24hr command line option, [287](#page-290-0) TraffProfWD command line option, [134](#page-137-0) TraffProfWE command line option, [135](#page-138-0) Troad command line option, [136](#page-139-0) Troof command line option, [136](#page-139-0) Ts command line option, [313](#page-316-0) Tsnow\_Bldgs command line option, [313](#page-316-0) Tsnow\_BSoil command line option, [313](#page-316-0) Tsnow\_DecTr command line option, [313](#page-316-0) Tsnow\_EveTr command line option, [313](#page-316-0) Tsnow\_Grass command line option, [313](#page-316-0) Tsnow\_Paved command line option, [313](#page-316-0) Tsnow\_Water command line option, [313](#page-316-0) Tstep command line option, [29](#page-32-0) tstep command line option, [287](#page-290-0) Tsurf command line option, [136,](#page-139-0) [313](#page-316-0) TsurfChoice command line option, [169](#page-172-0) tt, **[342](#page-345-0)** Twall command line option, [136](#page-139-0) Twall\_e command line option, [136](#page-139-0) Twall\_n command line option, [137](#page-140-0) Twall\_s command line option, [137](#page-140-0) Twall\_w command line option, [137](#page-140-0)

#### $\cup$

```
\mathbf{U}command line option, 137, 290
U10
    command line option, 313
U_1command line option, 314
U_10
    command line option, 314
U_11
    command line option, 314
U_12
    command line option, 314
U_13
    command line option, 314
U_14
    command line option, 314
U_15
    command line option, 314
U_16
    command line option, 314
U_17
    command line option, 314
U_18
    command line option, 314
U_19
    command line option, 314
U<sub>2</sub>command line option, 315
U_20
    command line option, 315
U_21
    command line option, 315
U_22
    command line option, 315
U_23
    command line option, 315
U_24
    command line option, 315
U_25
    command line option, 315
U_26
    command line option, 315
U_27
    command line option, 315
U_28
    command line option, 315
U_29
    command line option, 315
U<sub>3</sub>command line option, 316
U_30
    command line option, 316
U_4
```
command line option , [316](#page-319-0)  $U<sub>5</sub>$ command line option , [316](#page-319-0) U\_6 command line option , [316](#page-319-0) U\_7 command line option , [316](#page-319-0) U\_8 command line option , [316](#page-319-0) U\_9 command line option , [316](#page-319-0) UMEP , **[342](#page-345-0)** use\_sw\_direct\_albedo command line option , [287](#page-290-0)

#### $\overline{V}$

veg\_contact\_fraction\_const command line option , [288](#page-291-0) veg\_fsd\_const command line option , [288](#page-291-0) veg\_ssa\_lw command line option , [288](#page-291-0) veg\_ssa\_sw command line option , [288](#page-291-0) veg\_type command line option , [288](#page-291-0)

#### W

Wall<sub>k1</sub> command line option , [138](#page-141-0) Wall\_k2 command line option , [138](#page-141-0) Wall k3 command line option , [138](#page-141-0) Wall\_k4 command line option , [138](#page-141-0) Wall<sub>k5</sub> command line option , [138](#page-141-0) Wall\_rhoCp1 command line option , [139](#page-142-0) Wall\_rhoCp2 command line option , [139](#page-142-0) Wall\_rhoCp3 command line option , [139](#page-142-0) Wall\_rhoCp4 command line option , [139](#page-142-0) Wall\_rhoCp5 command line option , [139](#page-142-0) Wall\_thick1 command line option , [140](#page-143-0) Wall\_thick2 command line option , [140](#page-143-0) Wall\_thick3 command line option , [140](#page-143-0) Wall\_thick4 command line option , [140](#page-143-0) Wall\_thick5 command line option , [140](#page-143-0) WATCH , **[342](#page-345-0)** Water command line option , [34](#page-37-0) WaterDepth command line option , [141](#page-144-0) waterdist command line option , [288](#page-291-0) WaterState command line option , [158](#page-161-0) WaterUseMethod command line option , [28](#page-31-0) waterusemethod command line option , [288](#page-291-0) WaterUseProfAutoWD command line option , [141](#page-144-0) WaterUseProfAutoWE command line option , [141](#page-144-0) WaterUseProfManuWD command line option , [142](#page-145-0) WaterUseProfManuWE command line option , [142](#page-145-0) wdir command line option, [142](#page-145-0), [291](#page-294-0) wetthresh\_surf command line option , [289](#page-292-0) WetThreshold command line option , [142](#page-145-0) WithinGridBldgsCode command line option , [143](#page-146-0) WithinGridBSoilCode command line option , [144](#page-147-0) WithinGridDecTrCode command line option , [144](#page-147-0) WithinGridEveTrCode command line option , [144](#page-147-0) WithinGridGrassCode command line option , [145](#page-148-0) WithinGridPavedCode command line option , [145](#page-148-0) WithinGridWaterCode command line option , [145](#page-148-0) WriteOutOption command line option , [31](#page-34-0) Wsb command line option , [167](#page-170-0) WU\_DecTr1 command line option , [317](#page-320-0) WU\_DecTr2 command line option , [317](#page-320-0) WU\_DecTr3

command line option, [317](#page-320-0) WU\_EveTr1 command line option, [317](#page-320-0) WU\_EveTr2 command line option, [317](#page-320-0) WU\_EveTr3 command line option, [317](#page-320-0) WU\_Grass1 command line option, [317](#page-320-0) WU\_Grass2 command line option, [317](#page-320-0) WU\_Grass3 command line option, [317](#page-320-0) WUDecTr command line option, [316](#page-319-0) WUEveTr command line option, [316](#page-319-0) WUGrass command line option, [316](#page-319-0) Wuh command line option, [146,](#page-149-0) [290](#page-293-0) WUInt command line option, [317](#page-320-0) wuprofa\_24hr command line option, [289](#page-292-0) wuprofm\_24hr command line option, [289](#page-292-0)

# X

xsmd command line option, [146,](#page-149-0) [291](#page-294-0)

# Y

Year command line option, [146](#page-149-0)

# Z

```
z
    command line option, 147, 289
z0
    command line option, 147
z0m
    command line option, 323
z0m_in
    command line option, 289
z_1
    command line option, 323
z_10
    command line option, 323
z_11
    command line option, 323
z_12
    command line option, 323
z_13
```
command line option, [323](#page-326-0) z\_14 command line option, [323](#page-326-0) z\_15 command line option, [323](#page-326-0) z\_16 command line option, [323](#page-326-0) z\_17 command line option, [323](#page-326-0) z\_18 command line option, [323](#page-326-0) z\_19 command line option, [324](#page-327-0) z\_2 command line option, [324](#page-327-0) z\_20 command line option, [324](#page-327-0) z\_21 command line option, [324](#page-327-0) z\_22 command line option, [324](#page-327-0) z\_23 command line option, [324](#page-327-0) z\_24 command line option, [324](#page-327-0) z\_25 command line option, [324](#page-327-0) z\_26 command line option, [324](#page-327-0) z\_27 command line option, [324](#page-327-0) z\_28 command line option, [324](#page-327-0) z\_29 command line option, [325](#page-328-0) z\_3 command line option, [325](#page-328-0) z\_30 command line option, [325](#page-328-0)  $z_{-4}$ command line option, [325](#page-328-0) z\_5 command line option, [325](#page-328-0)  $z_{-6}$ command line option, [325](#page-328-0) z\_7 command line option, [325](#page-328-0) z\_8 command line option, [325](#page-328-0) z\_9 command line option, [325](#page-328-0) zd command line option, [147](#page-150-0) zdm

command line option, [325](#page-328-0) zdm\_in command line option, [289](#page-292-0) Zenith command line option, [317](#page-320-0) zi, **[342](#page-345-0)** zi0 command line option, [148](#page-151-0) QS, **[341](#page-344-0)**

, **[342](#page-345-0)** F, **[341](#page-344-0)**